**MARKING SCHEME** 

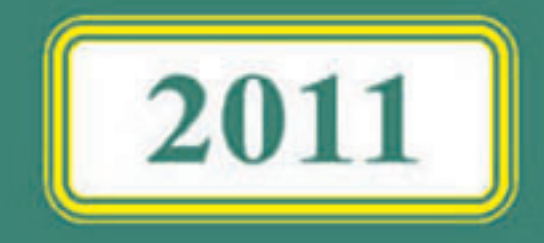

# **CLASS XII SCIENCE SUBJECTS**

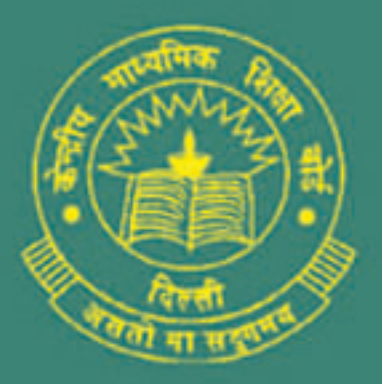

**CENTRAL BOARD OF SECONDARY EDUCATION DELHI** 

## **MARKING SCHEME**

**2011**

## **CLASS XII SCIENCE SUBJECTS**

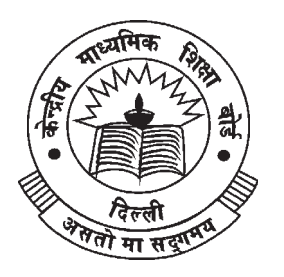

**CENTRAL BOARD OF SECONDARY EDUCATION DELHI**

CBSE, Delhi-110301

October, 2011 : 250 Copies

Price : Rs.

Manuscript as such highlights the main value points and does not represent a complete ideal answer. Manuscript may vary from time to time and year to year.

Published by Secretary, C.B.S.E. 'Shiksha Kendra', 2, Community Centre, Preet Vihar, Delhi - 110301. Laser typesetting and Printed by Akashdeep Printers, Daryaganj, New Delhi - 110002

#### **PREFACE**

CBSE as a pace setting national Board has constantly been striving to design its evaluation process in a manner that it is used as a powerful means of influencing the quality of teaching and learning in the classroom situation. Also, it has to be so designed that it provides constant feedback regarding the effectiveness of the course content, classroom processes and the growth of individual learners besides the appropriateness of evaluation procedures.

As a move in this direction, CBSE started the practice of publishing the Marking Schemes with twin objectives in mind-(i) making the system more transparent and at the same time, (ii) ensuring high degree of reliability in scoring procedure.

Who are the markers of answer scripts? How do they mark the answer scripts? How can it be ensured that marking is fair, objective and reliable? Questions of these types naturally arise in the minds of candidates appearing in the public examination. These questions are equally pertinent to the teachers who are not adequately exposed to the CBSE system of marking.

Answer Scripts marking is a specialised job. It is assigned to teachers-PGTs for Class XII and TGTs for Class X who are in direct touch with the subject and have a minimum of 3 years experience of teaching the subject at that level. Appointment of examiners is made in accordance with the welldefined norms. Markers examine scripts with the help of detailed guidelines called the 'Marking Schemes'.

It is this tool (Marking Scheme) alongwith the extensive supervisory checks and counter-checks through which CBSE tries to ensure objective and fair marking. The present publication is being brought out with a view to serving the following objectives :

- (i) To give an opportunity to the teachers and students to look into the Marking Schemes that were developed by the Board and supplied to the evaluators in 2011 main examination in some selected main subjects.
- (ii) To receive feedback and suggestions from institutions/subject teachers on the utility and further improvement of Marking Schemes.
- (iii) To encourage institutions to undertake similar exercise of developing marking schemes for classes other than those covered by the Board's examination with a view to increasing teachers' responsiveness to them as the essential tools of evaluation.

#### **HOW TO USE**

Teachers and the students preparing for Class XII examination of the Board constitute the primary interest-group of this publication. Marking Schemes of Question Papers in the subjects of English Core, Functional English, Mathematics, Physics, Chemistry, Biology, Bio-Technology, Informatics Practices, Computer Science, Engineering Drawing and Multimedia & Web Technology administered in Delhi and Outside Delhi during the 2011 main examination have been included in this document. Some tips on their usage are given below :

#### **(a) To Teachers :**

- Go through the syllabus and the weightage distribution for the subject carefully.
- Read the question paper to find out how far the question paper set subscribes to the prescribed design. Grade every question by difficulty level for students who have taken the main Board examination.
- Consult the 'Marking Scheme' for each question, with reference to steps into which answers and awards have been divided.
- Work out concrete suggestions for the Board.

#### **(b) To Students :**

- Study each question carefully, comprehend them and write down the main points of the answer and note down their difficulties for clarification.
- Examine a question in conjunction with the Marking Scheme and find out the proximity of the answer to that suggested in the Marking Scheme.
- We will feel motivated if this publication is commented upon by practitioners in the context of its impact on their teaching learning strategies. Contribution of the experts and the officials of the Board in bringing out this document is gratefully acknowledged.

We urge the teachers to encourage their students to make use of this publication and at the same time to enrich us with their free and frank reactions.

#### **M.C. SHARMA**

#### CONTROLLER OF EXAMINATIONS

## भारत का संविधान उद्वेशिका

हम, भारत के लोग, भारत को एक '[सम्पूर्ण प्रभूत्व-संपन्न समाजवादी पंथनिरपेक्ष लोकतंत्रात्मक गणराज्य] बनाने के लिए. तथा उसके समस्त नागरिकों को:

सामाजिक, आर्थिक और राजनैतिक न्याय,

विचार, अभिव्यक्ति, विश्वास, धर्म

और उपासना की स्वतंत्रता.

प्रतिष्ठा और अवसर की समता

प्राप्त कराने के लिए,

तथा उन सब में.

व्यक्ति को गरिमा और <sup>2</sup> [राष्ट्र को एकता और अखण्डता] सुनिश्चित करने वाली बंधुता

बढाने के लिए

दृढसंकल्प होकर अपनी इस संविधान सभा में आज तारीख 26 नवम्बर, 1949 ई॰ को एतदद्वारा इस संविधान को अंगीकृत, अधिनियमित और आत्मार्पित करते हैं।

- 1. संविधान (बयालीसवां संशोधन) अधिनियम, 1976 की धारा 2 द्वारा (3.1.1977) से "प्रभुत्व-संपन्न लोकतंत्रात्मक गणराज्य" के स्थान पर प्रतिस्थापित।
- 2. संविधान (बयालीसवां संशोधन) अधिनियम, 1976 की धारा 2 द्वारा (3.1.1977 से), "राष्ट्र की एकता" के स्थान पर प्रतिस्थापित।

#### भाग 4 क

## मूल कर्त्तव्य

- 51 के. मूल कर्त्तव्य भारत के प्रत्येक नागरिक का यह कर्त्तव्य होगा कि वह -
- (क) संविधान का पालन करें और उसके आदर्शों, संस्थाओं, राष्ट्र ध्वज और राष्ट्र गान का आदर करें;
- (ख) स्वतंत्रता के लिए हमारे राष्ट्रीय आंदोलन को प्रेरित करने वाले उच्च आदर्शों को हृदय में संजोए रखें और उनका पालन करें:
- (ग) भारत की प्रभुता, एकता और अखंडता की रक्षा करें और उसे अक्षुण्ण रखें;
- (घ) देश की रक्षा करें और आहवान किए जाने पर राष्ट्र की सेवा करें:
- (ङ) भारत के सभी लोगों मे समरसता और समान भ्रातृत्व की भावना का निर्माण करें जो धर्म, भाषा और प्रदेश या वर्ग पर आधारित सभी भेदभाव से परे हों, ऐसी प्रथाओं का त्याग करें जो स्त्रियों के सम्मान के विरूद्ध हैं;
- (च) हमारी सामासिक संस्कृति की गौरवशाली परंपरा का महत्व समझें और उसका परिरक्षण करें;
- (छ) प्राकृतिक पर्यावरण को जिसके अंतर्गत वन, झील, नदी, और वन्य जीव हैं, रक्षा करें और उसका संवर्धन करें तथा प्राणि मात्र के प्रति दयाभाव रखें:
- (ज) वैज्ञानिक दृष्टिकोण, मानववाद और ज्ञानार्जन तथा सुधार को भावना का विकास करें;
- (झ) सार्वजनिक संपत्ति को सुरक्षित रखें और हिंसा से दूर रहें;
- (ञ) व्यक्तिगत और सामुहिक गतिविधियों के सभी क्षेत्रों में उत्कर्ष कीं ओर बढने का सतत प्रयास करें जिससे राष्ट्र निरंतर बढ़ते हुए प्रयत्न और उपलब्धि की नई ऊंचाईयों को छू लें।

### THE CONSTITUTION OF INDIA

#### **PREAMBLE**

WE, THE PEOPLE OF INDIA, having solemnly resolved to constitute India into a <sup>1</sup> [SOVEREIGN **SOCIALIST SECULAR DEMOCRATIC REPUBLIC** and to secure to all its citizens:

**JUSTICE**, social, economic and political;

**LIBERTY** of thought, expression, belief, faith and worship;

**EQUALITY** of status and of opportunity; and to promote among them all

**FRATERNITY** assuring the dignity of the individual and the  $\frac{2}{3}$  [unity and integrity of the Nation];

#### IN OUR CONSTITUENT ASSEMBLY this twenty-sixth day of November, 1949, do HEREBY ADOPT, ENACT AND GIVE TO OURSELVES THIS CONSTITUTION.

- Subs, by the Constitution (Forty-Second Amendment) Act. 1976, sec. 2, for "Sovereign Democratic Republic 1. (w.e.f. 3.1.1977)
- Subs, by the Constitution (Forty-Second Amendment) Act. 1976, sec. 2, for "unity of the Nation (w.e.f. 2.  $3.1.1977$

### THE CONSTITUTION OF INDIA

#### Chapter IV A

#### **Fundamental Duties**

#### **ARTICLE 51A**

Fundamental Duties - It shall be the duty of every citizen of India-

- to abide the Constitution and respect its ideals and institutions, the National Flag and the National Anthem;  $(a)$
- to cherish and follow the noble ideals which inspired our national struggle for freedom;  $(b)$
- $(c)$ to uphold and protect the sovereignty, unity and integrity of India;
- to defend the country and render national service when called upon to do so;  $(d)$
- To promote harmony and the spirit of common brotherhood amongst all the people of India transcending  $(e)$ religious, linguistic and regional or sectional diversities; to renounce practices derogatory to the dignity of women;
- $(f)$ to value and preserve the rich heritage of our composite culture;
- to protect and improve the natural environment including forests, lakes, rivers, wild life and to have compassion  $(g)$ for living creatures;
- to develop the scientific temper, humanism and the spirit of inquiry and reform;  $(h)$
- $(i)$ to safeguard public property and to abjure violence;
- to strive towards excellence in all spheres of individual and collective activity so that the nation constantly rises  $(i)$ to higher levels of endeavour and achievement.

## **CONTENTS**

## **Senior School Certificate Examination (XII)**

## **Marking Scheme**

Page No.

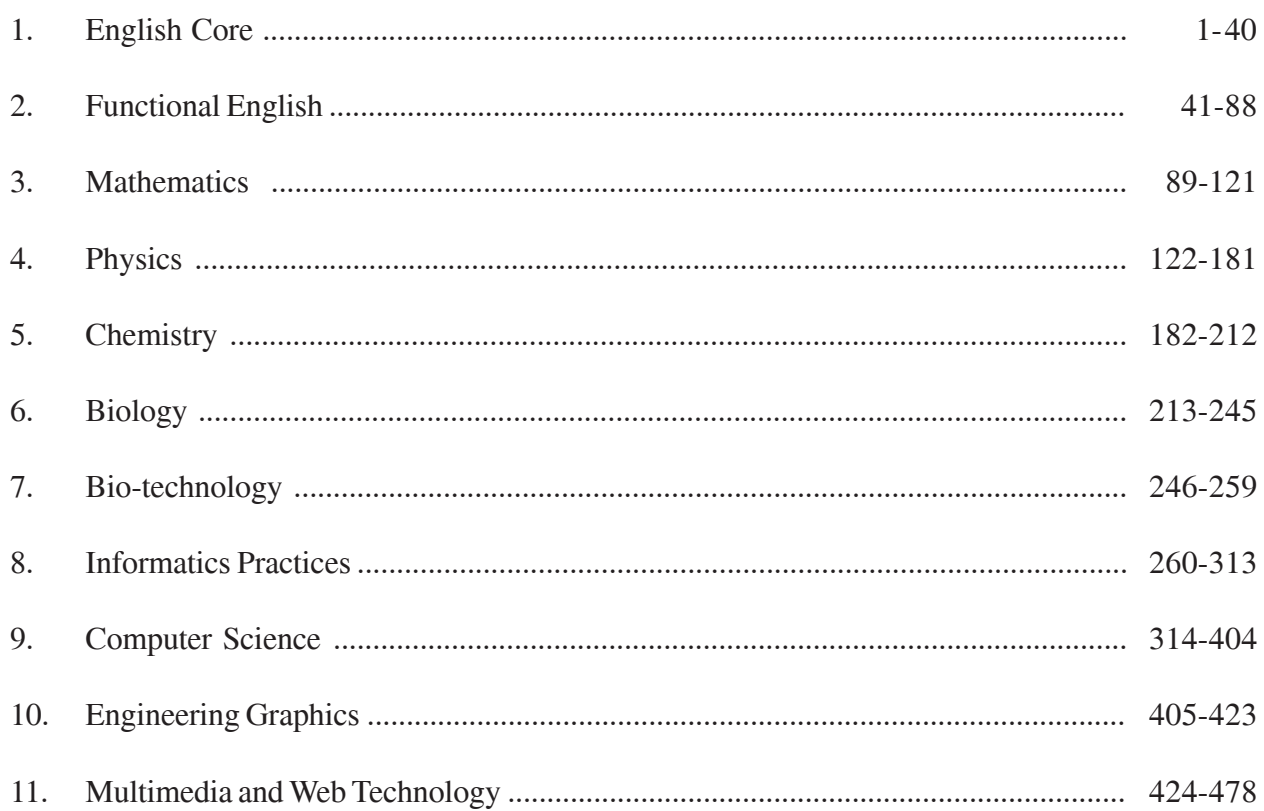

### **LIST OF COORDINATORS/SUBJECT EXPERTS/REPRESENTATIVES OF THE REGIONS FOR UPDATION/FINALISATION OF THE MARKING SCHEME FOR THE SENIOR SCHOOL CERTIFICATE EXAMINATION, 2011**

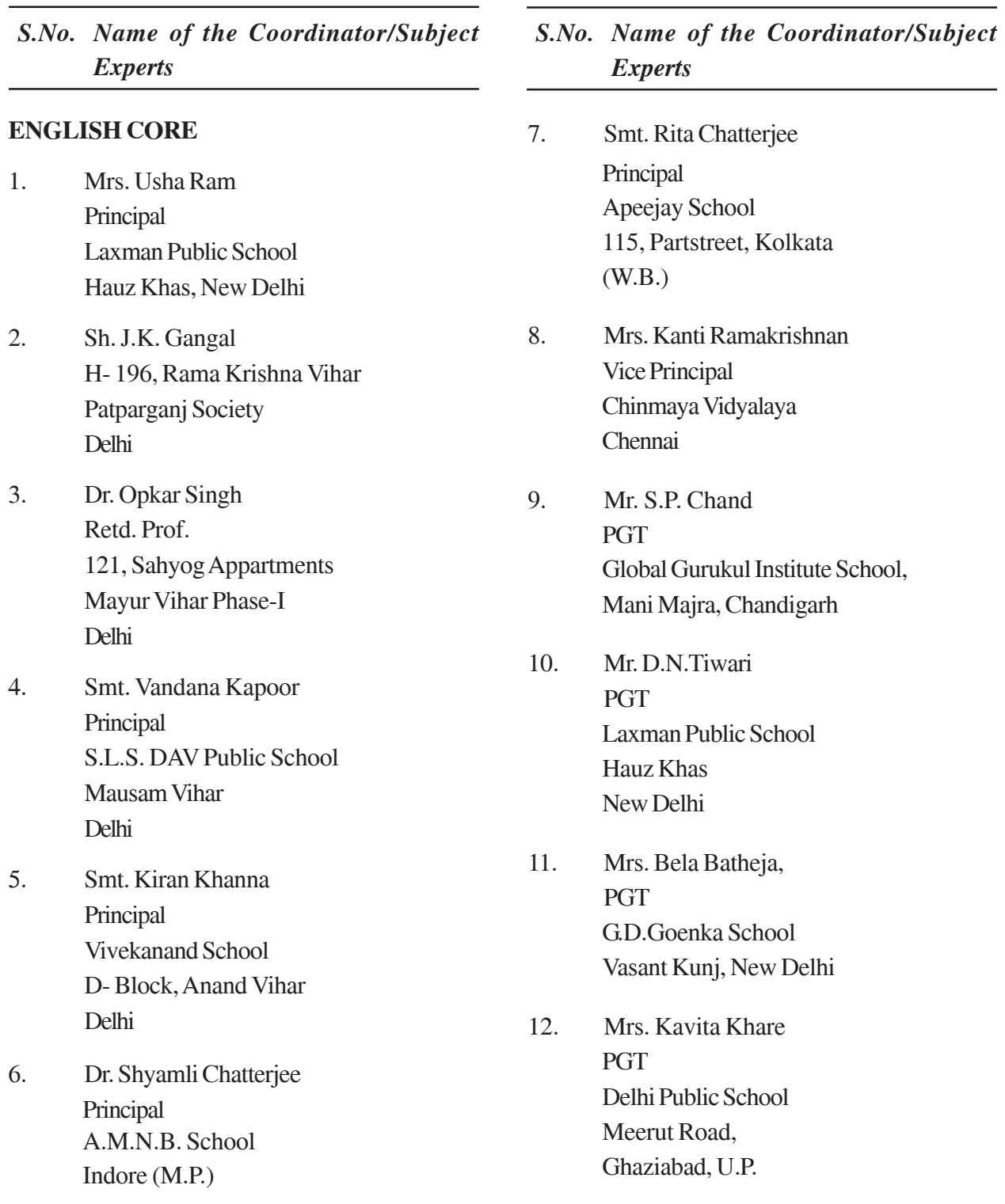

#### *S.No. Name of the Coordinator/Subject Experts*

- 13. Br. Felix Martis Principal Loyola High School, Khurji, Patna
- 14. Mr. Naveen Sharma PGT Laxman Public School Hauz Khas Enclave New Delhi

#### **FUNCTIONAL ENGLISH**

- 1. Mrs. Annie Koshy Principal St. Mary's School B-II, Block Safdarjung Enclave New Delhi
- 2. Mrs. Usha Ram Principal Laxman Public School Hauz Khas, New Delhi
- 3. Shri P.J. Peter **PGT** Laxman Public School Hauz Khas, New Delhi
- 4. Mrs. Malini Khatri HOD Modern School Barakhamba Road New Delhi
- 5. Ms. Shailja Jaiswal PGT Delhi Public School Meerut Road Ghaziabad, U.P.

#### *S.No. Name of the Coordinator/Subject Experts*

- 6. Smt. S. Lahari **PGT** St. Mary's School Safdarjung Enclave, New Delhi
- 7. Ms. P. Dastidar Principal Army Public School Narangi, Guwahati
- 8. Ms. Neena Kaul **PGT** St.Mary's School B-II Safdarjung Enclave New Delhi
- 9. Ms. Babita Sharma India International School Kshipra Path Jaipur (Rajasthan)
- 10. Dr. B.D. Jain H.No. F-131 Pandav Nagar Delhi - 110091

#### **MATHEMATICS**

- 1. Mrs. Anita Sharma Principal S.D. Public School BU Block, Pitampura, Delhi
- 2. Dr. V.P. Gupta Professor NCERT, Sri Autobindo Marg New Delhi
- 3. Sh. G. D. Dhall K-171, LIC Colony Syed Nangloi Village Delhi

### *S.No. Name of the Coordinator/Subject Experts* 6. Sh. J.C. Nijhawan Rtd. Vice Principal C-51 Maharana Pratap Enclave Delhi 7. Dr. Shalini Dixit Principal Kendriya Vidyalaya AFS, Manauri Allahabad (U.P.) 8. Mr. C. Sathyamurthy Principal Chinmaya Vidyalaya 9-B, Taylore Road Kilpauk Chennai 9. Sh. Nirmal Singh **PGT** Govt. Model Sr. Sec School Sector-35-D, Chandigarh 10. Sh. R.N. Chaubey Principal JLN Model Sr. Sec. School Digwadih No. 12, P.O. Pathardih, Dhanbad, **Jharkhand** 4. Sh. S.N. Chibber Principal (Retd.) B-330, Saraswati Vihar Delhi 5. Sh. V.P. Singh Retired Principal 2610 A, Street No.9 Bihari Colony Shahdara, Delhi

#### *S.No. Name of the Coordinator/Subject Experts*

- 11. Sh. Anil Kumar Principal K.V. CRPF, GC 9th mile Ameriganj Guwahati
- 12. Sh. Ajay Marwaha S.D. Public School BU Block Pitampura, Delhi
- 13. Sh. J.P. Singh Kendriya Vidyalaya AGCR Colony Delhi
- 14. Mr. Rajpal Singh Pratibha Vikas Vidyalaya Gandhi Nagar Delhi
- 15. Sh. M.M. Alam Vice Principal St. John's Sr. Sec. School Bondi Road Kota - 324008 (Raj)

#### **PHYSICS**

- 1. Sh. D.K. Bedi Principal Apeejay School, Sainikvihar, Pitampura Delhi
- 2. Sh. Bhaskar Ganti Principal Puran Chandra Vidya Niketan Kanpur (U.P.)

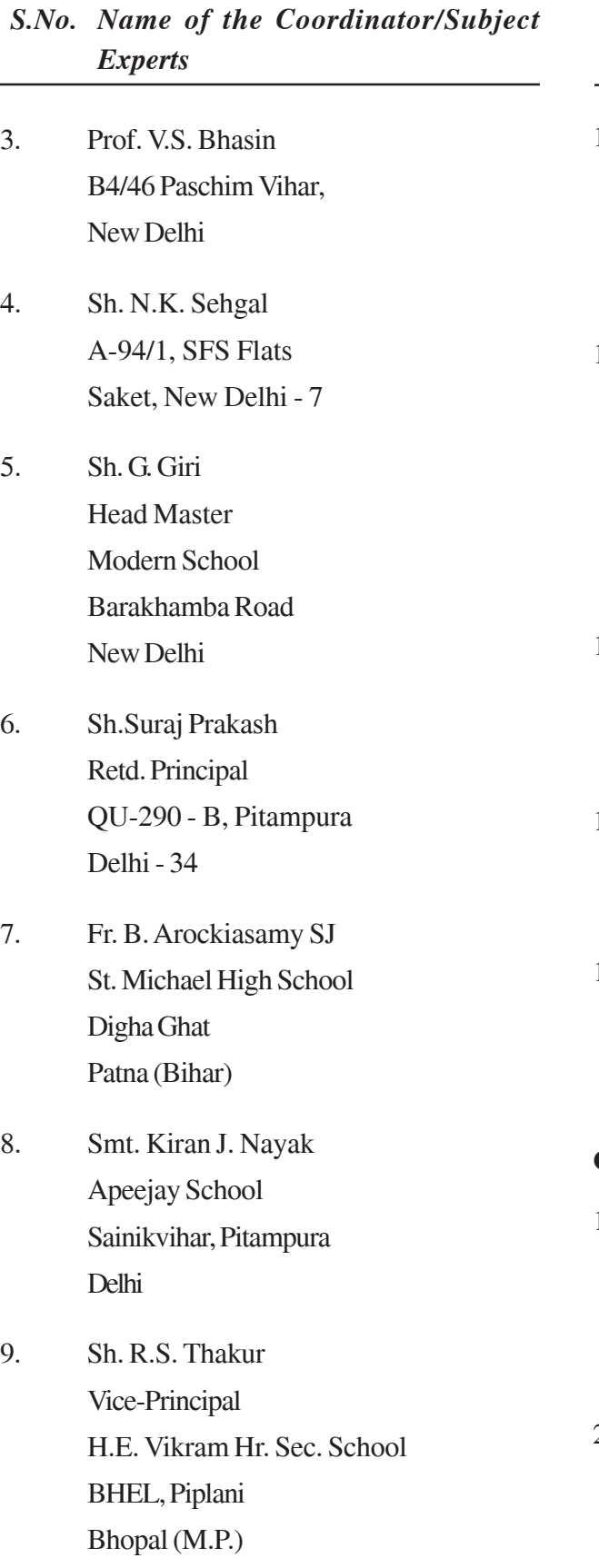

#### *S.No. Name of the Coordinator/Subject Experts*

- 10. Smt. Nilakantha Panigrahi HIG-87 Karan Vihar, Phase-I Bhubneshwar-751006 (Orissa)
- 11. Mr. L. Neelakanta Pillai, Principal Kola Peru mal Chetty Vaishnav Sr. Sec. School 815, EVR Periyar High Road, Arumbakkam Chennai, Tamil Nadu
- 12. Smt. Ravinder Kaur Govt. Model Sr. Sec. School Sector-33 Chandigarh
- 13. Sh. Surjan Singh KG-II/136, Vikaspuri New Delhi
- 14. Sh. P.N. Varshney E-22-D, MIG Flats Vatika Apptts., Mayapuri New Delhi-64

#### **CHEMISTRY**

- 1. Sh.S.K.Munjal Principal St. Margaret Pub. School D-Block Prashant Vihar Delhi
- 2. Dr. K.N.Uppadhyay, 326 SFS Flats Ashok Vihar Phase-IV Delhi

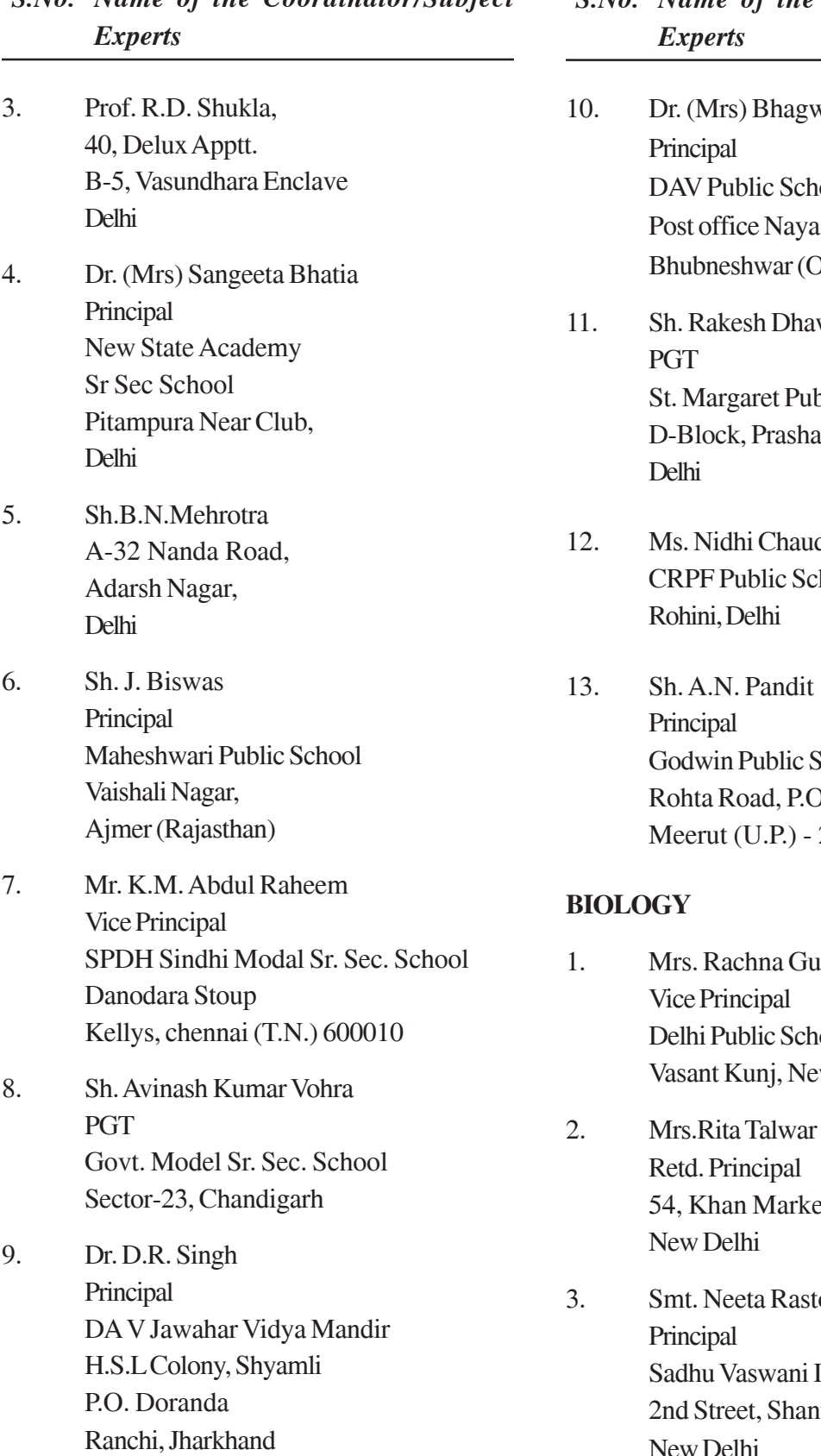

# *S.No. Name of the Coordinator/Subject*

- *S.No. Name of the Coordinator/Subject*
- wati Nayak nool, Units-8, Palli Drissa)
- wan. blic School ant Vihar
- dhery chool:
- School D. Fazalpur 250001
- ipta, Delhi Public School ew Delhi
- 54, Khan Market
- togi Int. School for Girls nti Niketan New Delhi

#### *S.No. Name of the Coordinator/Subject Experts*

- 4. Mrs. Margarette Davidraj Principal Bakthavatasalam Vidyashram 14, 31st Street, TNHB Colony Periyaar Nagar, Korattur, Chennai, Tamil Nadu
- 5. Sh. S. K. Joshi Principal Vidya Sagar School Bicholi Mardana Indore, Madhya Pradesh
- 6. Sh. Virendra Srivastava B-3B/95 B Janakpuri New Delhi
- 7. Ms. Bandana R.P. Lazarus, HOD Delhi Public School, Vasant Kunj, New Delhi
- 8. Sh. Y. Bhardwaj Principal Kendriya Vidyalaya Dehradun
- 9. Ms. Shivani Goswami, Mothers International School, Arobindo Marg, New Delhi
- 10. Sh.Y.P. Purang Retd. ADE C2/113, Janakpuri, New Delhi
- 11. Ms. S.K. Sharma Principal Govt. Model Sr. Sec. School Sector-32, Chandigarh

#### *S.No. Name of the Coordinator/Subject Experts*

12. Dr. U.S. Prasad DAV Public School Cantt Road Gaya (Bihar)

#### **BIO-TECHNOLOGY**

- 1. Dr. K. Nirmala Reader Department of Bio-Chemistry Daulat Ram College University of Delhi Delhi
- 2. Ms. Vaishali Aggarwal SLS DAV Public School Mausam Vihar Delhi
- 3. Dr. J.S. Virdi Department of Microbiology University of Delhi South Campus Benito Juarez Road New Delhi
- 4. Dr. Ashwani Pareek 401, School of fesc JNU, New Delhi-67
- 5. Smt. Madhumati Bhaskarwar PGT G.D. Goenka Public School Sector 3, Pocket - 8 & 9 Vasant Kunj, New Delhi

#### *S.No. Name of the Coordinator/Subject Experts*

6. Dr. Smita Joshi Associate Prof. Deptt. of Bio-Chem. Daulat Ram College University of Delhi Delhi

#### **INFORMATICS PRACTICE**

- 1. Sh. Mukesh Kumar PGT Delhi Public School Sec-XII, R.K. Puram, New Delhi
- 2. Mr. K.V. Krishan Kumar **PGT** PS Sr. Sec. School 33, Almelmangapuram Mylapore, Chennai-600004
- 3. Sh. M.P.S. Bhatia **NSIT** Dwarka Delhi
- 4. Sh. Gautam Sarkar **PGT** Modern School Barakhamba Road New Delhi
- 5. Sh. Mohitendra Kumar Dey PGT Computer se, Delhi Public School Sector-12, R.K. Puram New Delhi

#### *S.No. Name of the Coordinator/Subject Experts*

- 6. Sh. R.K. Tiwari PGT Vivekanand School D Block, Anand Vihar Delhi
- 7. Mrs. Bharti Arora PGT. S.D. Public School Sector-32, Chandigarh
- 8. Ms. Meera Aggerwal Amity Int. School Noida Gautam Budh Nagar, U.P.
- 9. Mrs. Nancy Sehgal **PGT** Mata Jai Kaur Public School Ashok Vihar, Delhi
- 10. Dr. Richa Verma A-5, Harsh Apptts Sunder Vihar New Delhi

#### **COMPUTER SCIENCE**

- 1. Sh.Mukesh Kumar **PGT** Delhi Public School See-XII, R.K.Puram New Delhi
- 2. Sh. M.P.S. Bhatia NSIT Dwarka Delhi

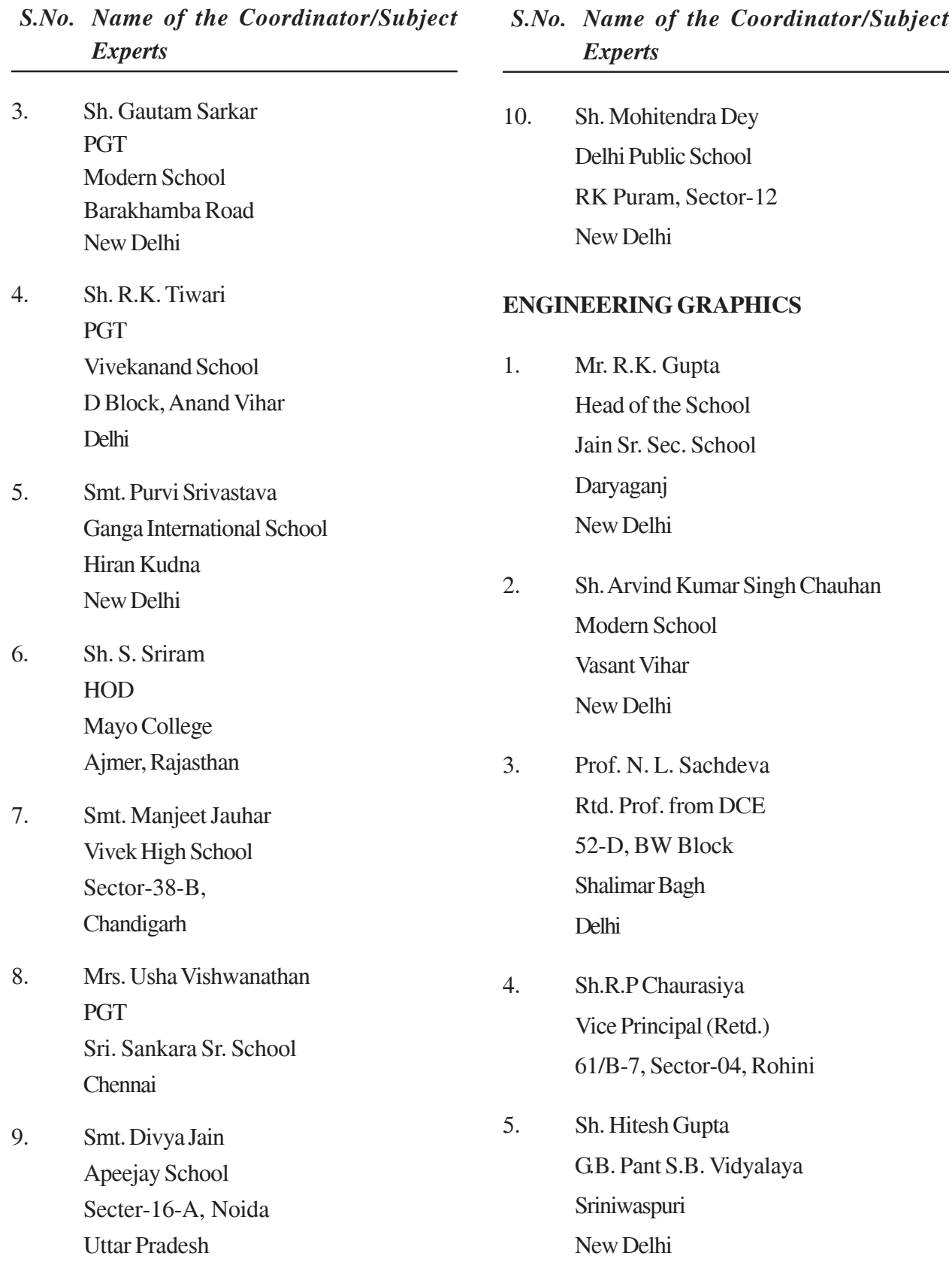

۰

# *S.No. Name of the Coordinator/Subject*

#### *S.No. Name of the Coordinator/Subject Experts*

6. Sh. Surjit Chatterjee Bal Bharti Pub. School Ganga Ram Hospital Marg New Delhi

#### **Multimedia & Web Technology**

1. Sh. Mukesh Kumar Delhi Public School Sector-XII, R.K. Puran New Delhi

#### *S.No. Name of the Coordinator/Subject Experts*

- 2. Smt. Gurpreet Kaur G.D. Goenka Public School Vasant Vihar New Delhi
- 3. Sh. M.P.S. Bhatia NSIT, Sector-3 Dwarka, Delhi

## **ENGLISH (Core)**

#### *Time allowed : 3 hours Maximum Marks : 100*

#### *General Instructions:*

- *(i) This paper is divided into three Sections: A, B and C. All the sections are compulsory.*
- *(ii) Separate instructions are given with each section and question, wherever necessary. Read these instructions very carefully and follow them faithfully.*
- *(iii) Do not exceed the prescribed word limit while answering the questions.*

#### **QUESTION PAPER CODE 1/1/1 SECTION A : READING 20 Marks**

1. Read the passage given below and answer the questions that follow: **12 marks**

- 1. For many years now the Governments have been promising the eradication of child labour in hazardous industries in India. But the truth is that despite all the rhetoric no Government so far has succeeded in eradicating this evil, nor has any been able to ensure compulsory primary education for every Indian child. Between 60 and 100 million children are still at work instead of going to school, and around 10 million are working in hazardous industries. India has the biggest child population of 380 million in the world; plus the largest number of children who are forced to earn a living.
- 2. We have many laws that ban child labour in hazardous industries. According to the Child Labour (Prohibition and Regulation) Act 1986, the employment of children below the age of 14 in hazardous occupations has been strictly banned. But each state has different rules regarding the minimum age of employment. This makes implementation of these laws difficult.
- 3. Also, there is no ban on child labour in non-hazardous occupations. The act applies to the organised or factory sector and not the unorganized or informal sector where most children find employment as cleaners, servants, porters, waiters among other forms of unskilled work. Thus, child labour continues because the implementation of the existing laws is lax.
- 4. There are industries, which have a special demand for child labour because of their nimble fingers, high level of concentration and capacity to work hard at abysmally

low wages. The carpet industry in U.P. and Kashmir employs children to make hand-knotted carpets. There are 80,000 child workers in Jammu & Kashmir alone. In Kashmir because of the political unrest, children are forced to work while many schools are shut. Industries like gem cutting and polishing pottery and glass want to remain competitive by employing children.

- 5. The truth is that it is poverty which is pushing children into the brutish labour market. We have 260 million people below the poverty line in India, a large number of them are women. Poor and especially woman-headed families, have no option but to push their little ones in this hard life in hostile conditions, with no human or labour rights.
- 6. There is a lobby which argues that there is nothing wrong with children working as long as the environment for work is conducive to learning new skills but studies have shown that the children are made to do boring, repetitive and tedious jobs and are not taught new skills as they grow older. In these hell-holes like the sweet shops of the old, there is no hope.
- 7. Children working in hazardous industries are prone to debilitating diseases which can cripple them for life. By sitting in cramped, damp and unhygienic spaces, their limbs become deformed for life. Inside matchstick, fire works and glass industries they are victims of bronchial diseases and T.B. Their mental and physical development is permanently impaired by long hours of work. Once trapped, they can't get out of this vicious circle of poverty. They remain uneducated and powerless. Finally, in later years, they too are compelled to send their own children to work. Child labour perpetuates its own nightmare.
- 8. If at all the Government was serious about granting children their rights, an intensive effort ought to have been made to implement the Supreme Court's Directive of 1997 which laid down punitive action against employers of child labour. Only compulsory primary education can eliminate child labour.
- 9. Surely, if 380 million children are given a better life and elementary education, India's human capital would be greatly enhanced. But that needs, as former President Abdul Kalam says, "a Second Vision".

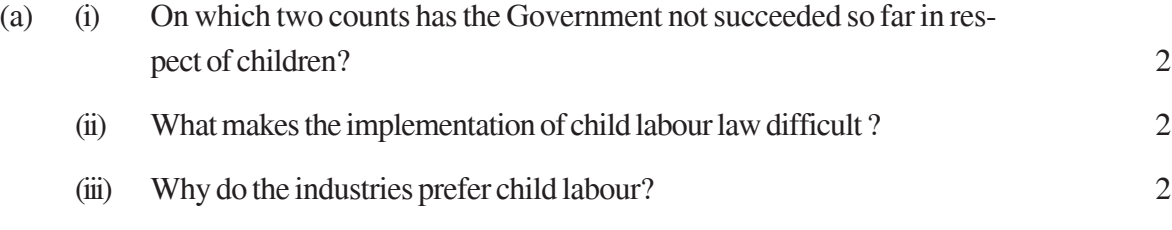

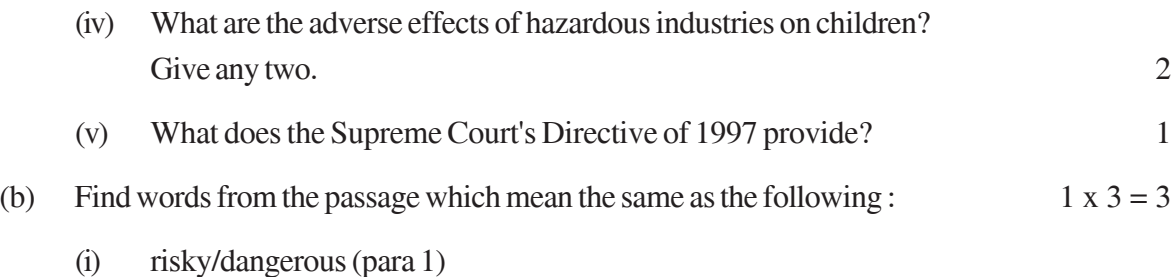

- (ii) very unfriendly (para 5)
- (iii) intended as punishment (para 3)

#### 2. Read the passage given below and answer the questions that follow: **8 marks**

There is nothing more frustrating than when you sit down at your table to study with the most sincere of intentions and instead of being able to finish the task at hand, you find your thoughts wandering. However, there are certain techniques that you can use to enhance your concentration. "Your concentration level depends on a number of factors," says Samuel Ghosh, a social counsellor. "In order to develop your concentration span, it is necessary to examine various facets of your physical and internal environment," she adds.

To begin with one should attempt to create the physical environment that is conducive to focussed thought. Whether it is the radio, TV or your noisy neighbours, identify the factors that make it difficult for you to focus. For instance, if you live in a very noisy neighbourhood, you could try to plan your study hours in a nearby library.

She disagrees with the notion that people can concentrate or study in an environment with distractions like a loud television, blaring music etc. "If you are distracted when you are attempting to focus, your attention and retention powers do not work at optimum levels," cautions Ghosh. "Not more than two of your senses should be activated at the same time," she adds. What that means is that music that sets your feet tapping is not the ideal accompaniment to your books.

Also do not place your study table or desk in front of a window. "While there is no cure for a mind that wants to wander, one should try and provide as little stimulus as possible. Looking out of a window when you are trying to concentrate will invariably send your mind on a tangent," says Ghosh.

The second important thing, she says, is to establish goals for oneself instead of setting a general target and then trying to accomplish what you can in a haphazard fashioh. It is very important to decide what you have to finish in a given span of time.

The human mind recognizes fixed goals and targets and appreciates schedules more than random thoughts. Once your thoughts and goals are in line, a focussed system will follow.

She recommends that you divide your schedule into study and recreation hours. When you study, choose a mix of subjects that you enjoy and dislike and save the former for the last so that you have something to look forward to. For instance, if you enjoy verbal skill tests more than mathematical problems, then finish Maths first. Not only will you find yourself working harder, you will have a sense of achievement when you wind up.

Try not to sit for more than 40 minutes at a stretch. Take a very short break to make a cup of tea or listen to a song and sit down again. Under no circumstances, should one sit for more than one and a half hours. Short breaks build your concentration and refresh your mind. However, be careful not to overdo the relaxation. It may have undesired effects.

More than anything else, do not get disheartened. Concentration is merely a matter of disciplining the mind. It comes with practice and patience and does not take very long to become a habit for life.

- (a) On the basis of your reading of the above passage make notes on it in points only, using abbreviations wherever necessary. Supply a suitable title.  $\frac{5}{5}$
- (b) Write a summary of the above in 80 words. 3

#### **SECTION - B (Advanced Writing Skills) 35 Marks**

3. You are Srinivas/Srinidhi of D.P. Public School, Nagpur. As Student Editor of your school magazine, draft a notice in not more than 50 words for your school notice board inviting articles/sketches from students of all classes. **5 marks**

**OR**

You want to rent out your newly constructed flat in the heart of the city. Draft an advertisement in not more than 50 words to be published in 'The Deccan Herald', Bangalore under classified columns. Give all the necessary details. You are Mohan/ Mahima of Jayanagar, Bangalore.

4. You are Cultural Secretary of PND Xavier School, Jamshedpur. Your school organised, a debate on the topic, 'The impact of reality shows on the younger generation'. Write a report in 100-125 words to be published in 'The Times of India', Jamshedpur. **10 marks**

#### **OR**

A major bus mishap which left several people seriously injured took place at Nicholas Road, Nungambakkam, Chennai. Luckily no life was lost. Collect the information from the eyewitnesses and send a report in 100-125 words to 'The Nungambakkam Times'. You are Vinod/Vinodhini, a reporter.

5. Write a letter to the Dean, D.P.!. School of Management, Mumbai, requesting him to apprise you of the details such as eligibility criteria, fees, hostel facility, prospects of placement etc. for admission to P.G. Diploma in HRM. You are Ram/Romola of 21 Civil Lines, Bareily. **10 marks**

#### **OR**

Write a letter to the Editor, 'Deccan Times', Bangalore about the inadequate parking facilities in the Commercial Street, M.G. Road, which is causing a lot of inconvenience to the people. Offer your suggestions. You are Anoop/Ritu, 24 Hennus Road, Bangalore.

6. Increase in the number of vehicles causes pollution and traffic jams. Write an article in 150-200 words for 'The New Indian Express', Delhi, highlighting the urgent need to solve these man-made problems, giving suitable suggestions. You are Madhav / Madhuri. **10 marks**

#### **OR**

In almost all big cities in the country there is a mushroom growth of slums where people are living in inhuman conditions. Write an article in 150-200 words about this problem suggesting steps to deal with it. You are Komal /Kartik.

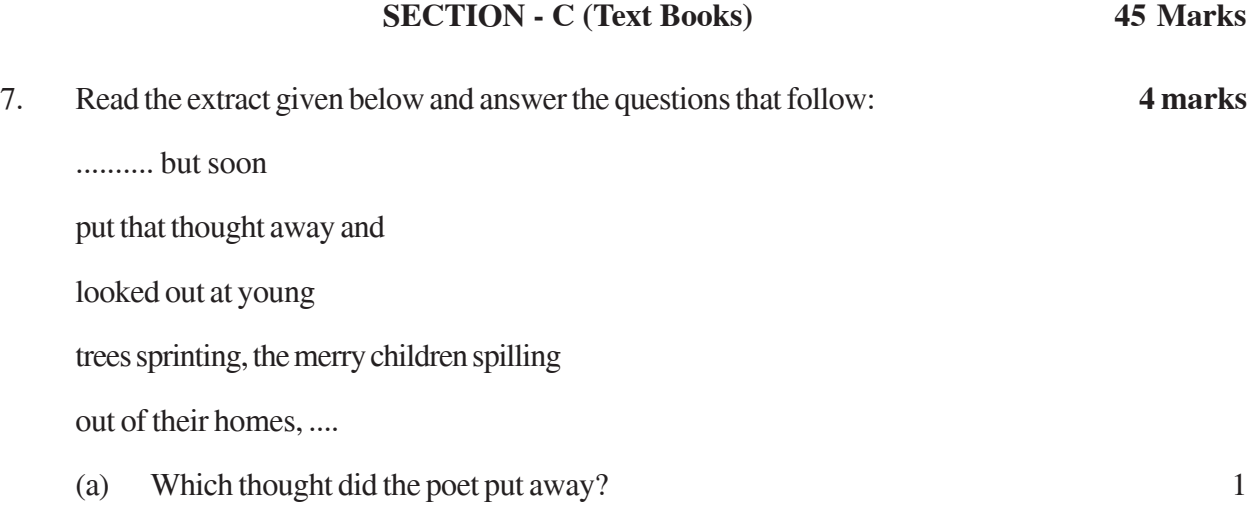

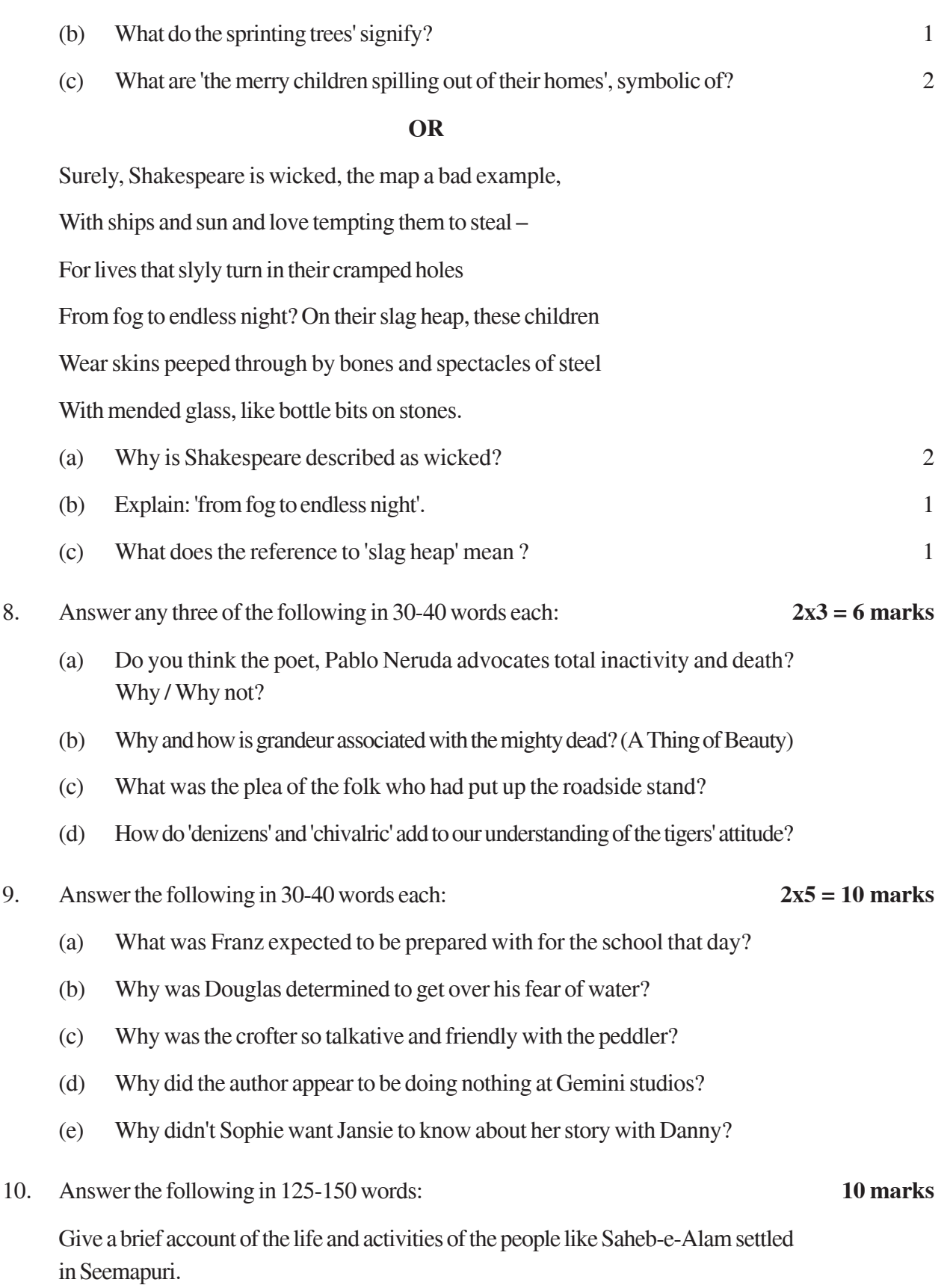

#### **OR**

What was distinctive about Eco's academic writing style?

11. Answer the following in 125-150 words: **7 marks**

The lesson, 'On The Face of It', is an apt depiction of the loneliness and sense of alienation experienced by people on account of a disability. Explain.

#### **OR**

What precautions were taken by the prison authorities to ensure that the German exam was conducted smoothly and also under strict security?

12. Answer the following in 30-40 words each: **2 x 4 = 8 marks**

- (a) What were the writer's feelings on reaching Antarctica?
- (b) How did Dr. Sadao ensure that the American sailor left his house but he himself remained safe and secure?
- (c) What part of the story did Jack himself enjoy the most and why?
- (d) What did Zitkala-Sa feel when her long hair was cut?

#### **QUESTION PAPER CODE 1/1 SECTION A : READING 20 Marks**

- 1. Read the passage given below and answer the questions that follow: 12
	- 1 For many years now the governments have been promising the eradication of child-labour in hazardous industries in India. But the truth is that despite all the rhetoric no government so far has succeeded in eradicating this evil, nor has any been able to ensure compulsory primary education for every Indian child. Between 60 and 100 million children are still at work instead of going to school, and around 10 million are working in hazardous industries. India has the biggest child population of 380 million in the world, plus the largest number of children who are forced to earn a living.
	- 2 We have many laws that ban child-labour in hazardous industries. According to the Child Labour (Prohibition and Regulation) Act 1986, the employment of children below the age of 14 in hazardous occupations has been strictly banned. But each state has different rules regarding the minimum age of employment. This makes implementation of these laws difficult.
- 3 Also, there is no ban on child-labour in non-hazardous occupations. The Act applies to the organised or factory sector and not the unorganised or informal sector where most children find employment as cleaners, servants, porters, waiters etc. among other forms of unskilled work. Thus, child-labour continues because the implementation of the existing laws is lax.
- 4 There are industries, which have a special demand for child labour because of their nimble fingers, high level of concentration and capacity to work hard at abysmally low wages. The carpet industry in U.P. and Kashmir employs children to make hand-knotted carpets. There are 80,000 child workers in Jammu & Kashmir alone. In Kashmir because of the political unrest, children are forced, to work while many schools are shut. Industries like gem cutting and polishing pottery and glass want to remain competitive by employing children.
- 5 The truth is that it is poverty which is pushing children into the brutish labour market. We have 260 million people below the poverty line in India, a large number of them are women. Poor and especially Woman-headed families, have no option but to push their little ones in this hard life in hostile conditions, with no human or labour rights.
- 6 There is a lobby which argues that there is nothing wrong with children working as long as the environment for work is conducive to learning new skills, but studies have shown that the children are made to do boring, repetitive and tedious jobs and are not taught new skills as they grow older. In these hellholes like the sweet shops of the old there is no hope.
- 7 Children working in hazardous industries are prone to debilitating diseases which can cripple them for life. By sitting in cramped, damp and unhygienic spaces, their limbs become deformed for life. Inside matchstick, fire-works and glass industries they are victims of bronchial diseases and T.B. Their mental and physical development is permanently impaired by long hours of work. Once trapped, they. can't get out of this vicious circle of poverty. They remain uneducated and powerless. Finally, in later years, they too are compelled to send their own children to work. Child-labour perpetuates its own nightmare.
- 8 If at all the government was serious about granting children their rights, an intensive effort ought to have been made to implement the Supreme Court's Directive of 1997 which laid down punitive action against employers of childlabour. Only compulsory pnmary education can eliminate child-labour.

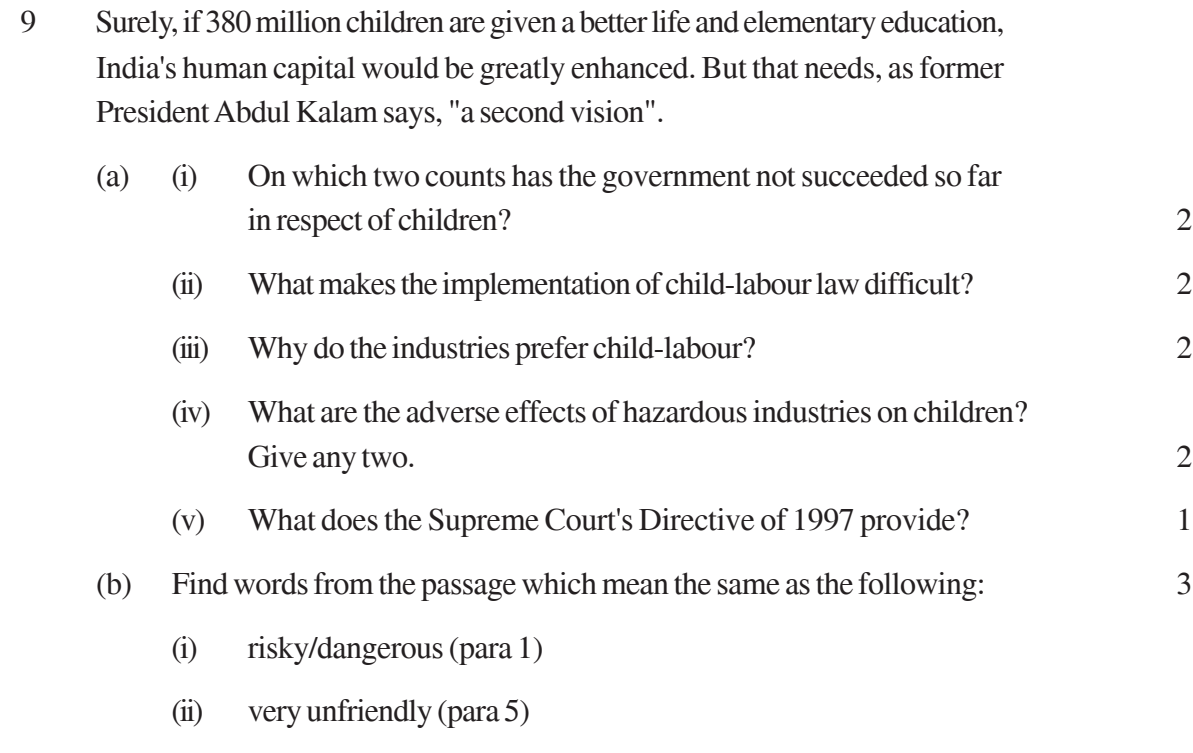

(iii) intended as punishment (para 8)

#### 2. Read the passage given below and answer the questions that follow: 8

There is nothing more frustrating than when you sit down at your table to study with the most sincere of intentions and instead of being able to finish the task at hand you find your thoughts wandering. However, there are certain techniques that you can use to enhance your concentration. "Your concentration level depends on a number of factors," says Samuel Ghosh, a social counsellor. "In order to develop your concentration span, it is necessary to examine vanous facets of your physical and internal environment," she adds.

To begin with one should attempt to create the physical environment that is conducive to focussed thought. Whether it is the radio, TV or your noisy neighbours, identify the factors that make it difficult for you to focus. For instance, if you live in a very noisy neighbourhood, you could try to plan your study hours in a nearby library.

She disagrees with the notion that people can concentrate or study in an environment with distractions like a loud television, blaring music etc. "If you are distracted when you are attempting to focus, your attention and retention powers do not work at optimum levels," cautions Ghosh. "Not more than two of your senses should be activated at the same time," she adds. What that means is that music that sets your feet tapping is not the ideal accompaniment to your books.

Also do not place your study table or desk in front of a window. "While there is no cure for a mind that wants to wander, one should try and provide as little stimulus as possible. Looking out of a window when you are trying to concentrate will invariably send your mind on a tangent," says Ghosh.

The second important thing, she says, is to establish goals for oneself instead of setting a general target and then trying to accomplish what you can in a haphazard fashion. It is very important to decide what you have to finish in a given span of time. The human mind recognises fixed goals and targets and appreciates schedules more than random thoughts. Once your thoughts and goals are in line, a focussed system will follow.

She recommends that you divide your schedule into study and recreation hours. When you study, choose a mix of subjects that you enjoy and dislike and save the former for the last so that you have something to look forward to. For instance, if you enjoy verbal skill tests more than mathematical problems, then finish Maths first. Not only will you find yourself working harder, you will have a sense of achievement when you wind up.

Try not to sit for more than 40 minutes at a stretch. Take a very short break to make a cup of tea or listen to a song and sit down again. Under no circumstances, should one sit for more than one and a half hours. Short breaks build your concentration and refresh your mind. However, be careful not to overdo the relaxation. It may have undesired effects.

More than anything else, do not get disheartened. Concentration is merely a matter of disciplining the mind. It comes with practice and patience and does not take very long to become a habit for life.

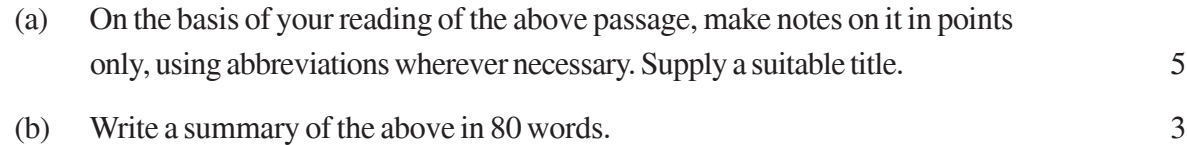

#### **SECTION B : ADVANCED WRITING SKILLS** 35

3. You are Secretary of Gymkhana Club, Madurai. Write a notice in not more than 50 words informing the members to attend an extraordinary meeting of the governing body. Include details like date, time, venue etc. Sign as Prabhu/Pratibha. 5

**OR**

Due to a sudden landslide and inclement weather, St. Francis School, Vasco has to be closed for a week. As Principal of that school, draft a notice in not more than 50 words to be displayed at the school main gate notice board.

4. You are Poorva/Partha, Cultural Secretary of your school, D.B. Senior Secondary School, Ambur. A week-long Music and Dance festival was organised by your school. Write a report in 100 - 125 words for your school magazine. Invent the details. 10

#### **OR**

The Debating Society of your school has recently held a workshop on 'Continuous and Comprehensive Evaluation' (CCE) introduced for the students of Class X in all schools. The students discussed the assessment made by the school on the basis of their participation in various activities and the system of grading. Write a report in 100 - 125 words for your school magazine. You are Parveen/Payal, Secretary of the Society.

5. You are Raman / Rama, a member of Parent-Teacher Association of Little Valley Senior Secondary School, Hyderabad. Write a letter to the Principal of the school asking him to introduce vocational stream in the school providing facility of teaching such subjects as computers, insurance etc. so that the students may not needlessly continue academic studies. You are residing at 15, Anand Colon)', Hyderabad. 10

#### **OR**

Write a letter to the Manager (Publications) of Little Flower Company, Hyderabad, placing an order for 4 books on Management and Administration recently published by them. You are Ronit / Rohini, Librarian, H.P. Engineering College, Tirupathi.

6. The invention of mobile phone has brought about a revolution in the lives of the people in the country. If used properly it can be a blessing but if misused it can prove to be a curse. Write an article in 150 - 200 words on 'Mobile phone - a boon or bane'. You are Kartik/Krishna. 10

#### **OR**

With the rising number of people in almost all the big cities of the country, the rate of crime has also increased proportionately. The police needs to be trained in new methodology of combating the crime besides changing its mindset. Write an article in 150 - 200 words on 'The role of police in maintaining law and order in the metropolitan cities'. You are Ravi/Ravina.

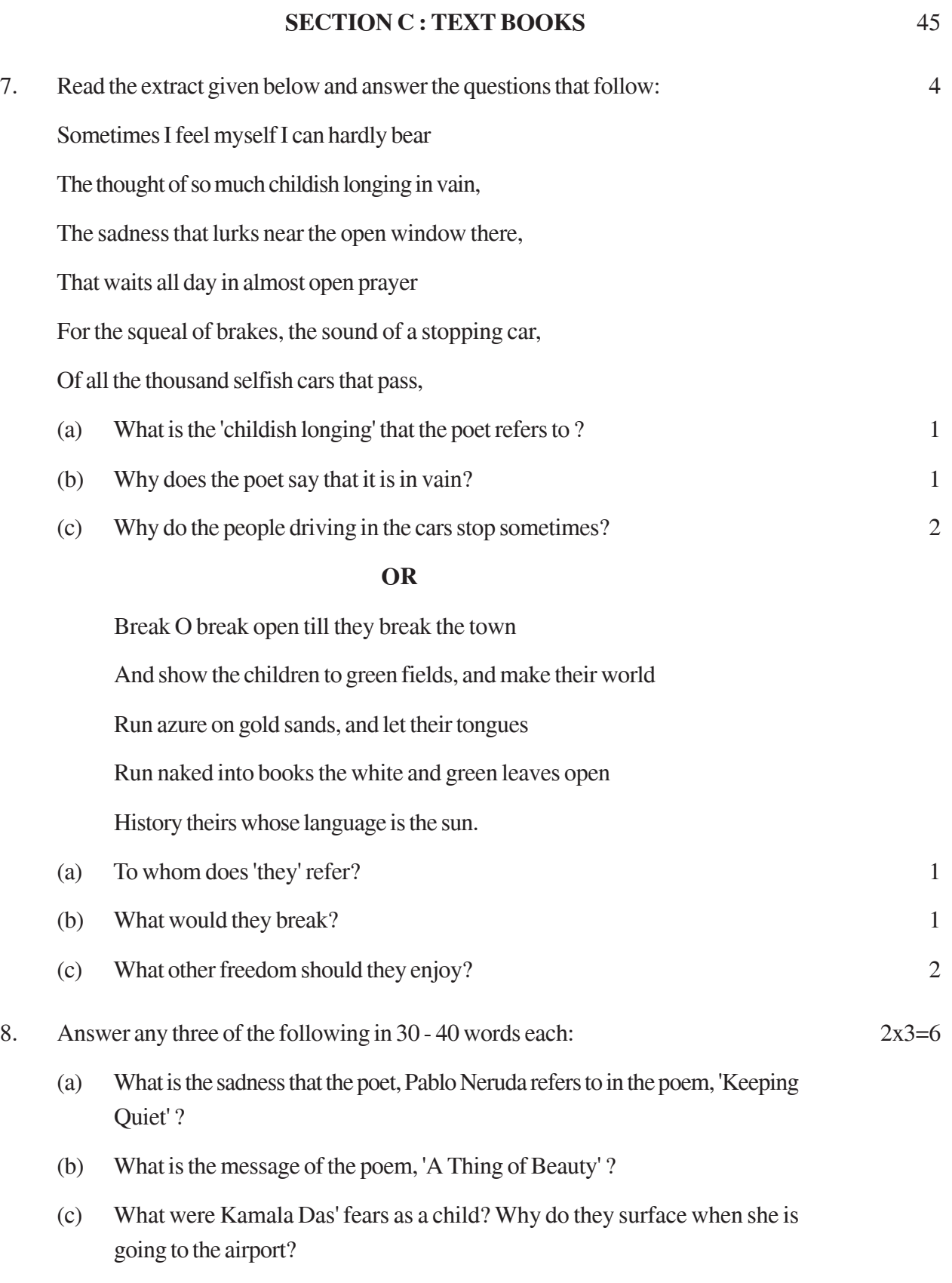

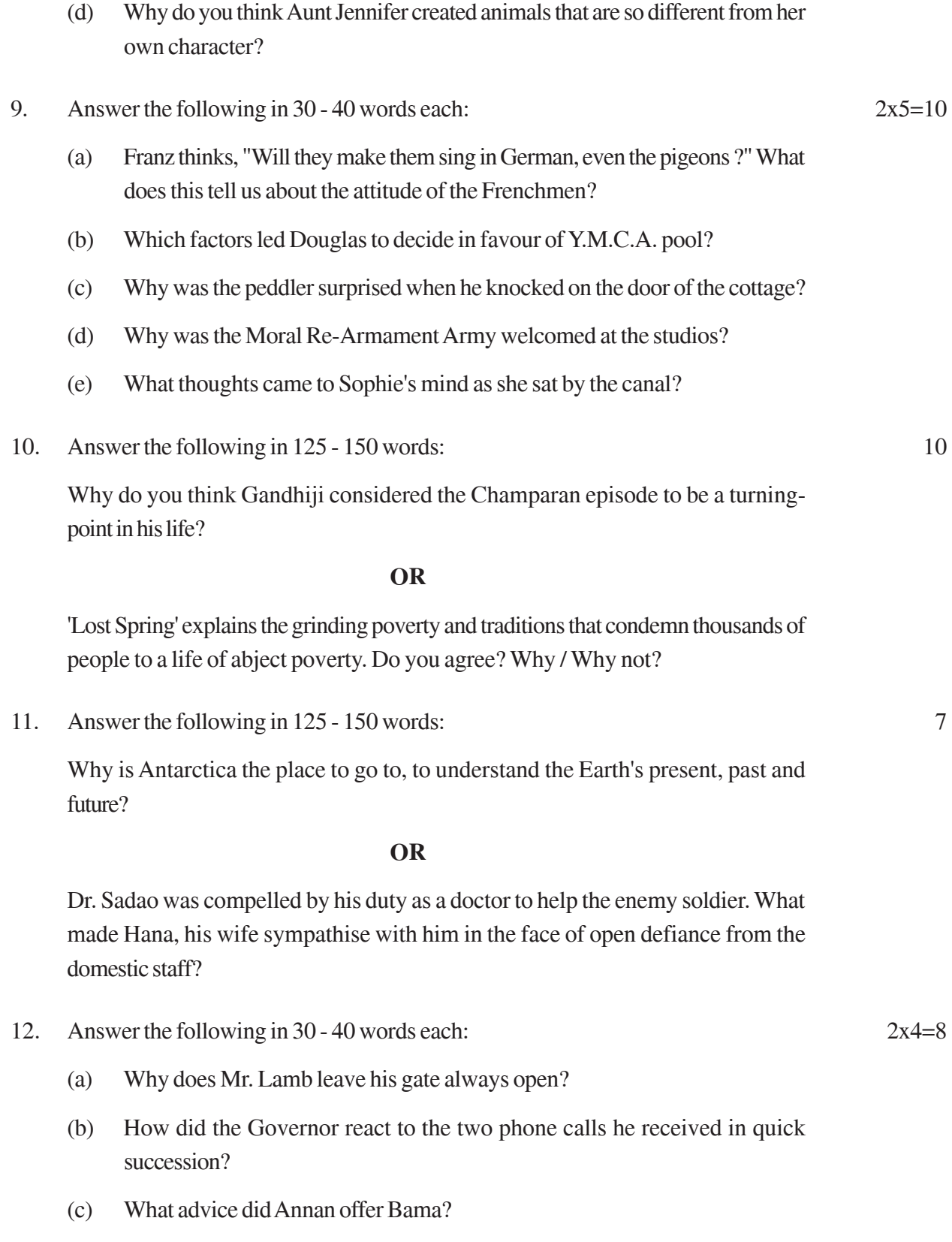

(d) Why did Charley suspect that Sam had gone to Galesburg ?

#### *General Instructions :*

- 1. Evaluation is to be done as per instructions provided in the Marking Scheme Only.
- 2. The Marking Scheme provides suggested value points and not the complete answers.
- 3. If a question has parts, marks must be awarded on the right hand side for each part. Marks awarded to different parts of a question should then be totalled up, written and circled on the left hand margin of the answers concerned.
- 4. If a question does not have any parts, marks for that question must be awarded on the lefthand margin of the answer.
- 5. Where marks are allotted separately for content and expression as per the Marking Scheme, they have to be reflected separately and then totalled up. This is mandatory.
- 6. A slash (/) in the Marking Scheme indicates alternative answers(s) to a question. If a student writes an answer which is not given in the Marking Scheme but which seems to be equally acceptable, marks must be awarded in consultation with the Head-Examiner.
- 7. If a child has attempted an extra-question, answer deserving more marks should be retained and the other answer be scored out.
- 8. Q1 under Section A (reading) and Q7 under Section C (text books) have been designed to test students' ability to comprehend the given passage. As such the examinees need not to be unnecessarily penalised for their language errors.
- 9. Where questions have been designed to test the writing skills of students, the expression (grammatical accuracy, appropriate use of words, style, spelling, organization and presentation of relevant matter in a coherent and logical way) assumes as much importance as the content.
- 10. Identify major mistakes and shortcomings before awarding marks.
- 11. Wherever the word limit is given, no marks be deducted for exceeding it. However, due credit should be given for precise answers.
- 12. If a student, in response to a short-answer-type question, writes a single word / phrase answer which constitutes the core of the answer, it must be accepted and awarded marks.
- 13. If a student literally lifts a portion of the given passage / extract from the question paper as an answer to a question, no mark(s) to be deducted on this count as long as it is relevant and indicative of the desired understanding on the part of the student [reference questions under Q1 and Q7].
- 14. A full scale of marks 0 to 100 is to be used while awarding marks. In case of an answer book deserving 90 marks and above, marks be awarded only in consultation with the Head Examiner.

### QUESTION PAPER CODE 1/1/1 **EXPECTED ANSWERS/VALUE POINTS SECTION A: (READING) 20 Marks**

#### 1 **COMPREHENSION PASSAGE**

- (a) NOTE: No mark(s) should be deducted for mistakes in usage and grammar, spelling, or word limit. Full marks may be awarded if a student has been able to identify the core ideas. If a student literally lifts a portion of the given passage as an answer to a question, no mark(s) to be deducted for this as long as it is relevant.
	- (i) eradication of child labour in hazardous industries
		- ensuring compulsory primary education 1+1 mark
	- (ii) each state has different rules regarding the minimum age of employment 2 marks
		- no ban on child labour in non-hazardous occupations
		- the act applies only to organised or factory sector and not the unorganised sector
		- implementation of existing laws is lax

(any two)

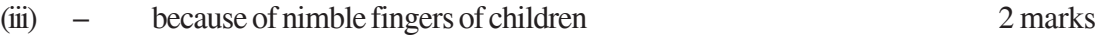

high level of concentration

- capacity to work hard
- low wages

#### (any two)

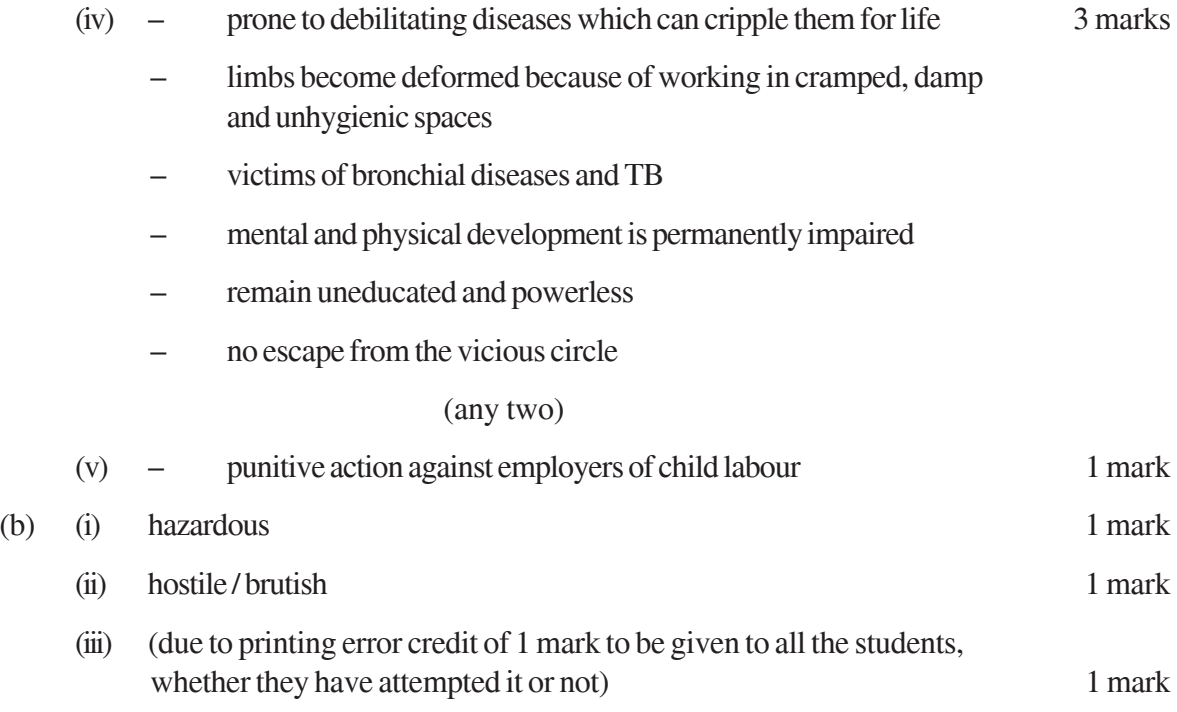

#### 2 Note

- If a student has attempted only summary or only notes, due credit should be given.
- 1 mark allotted for the title be given if a student has written the title either in Q2(a) or Q2(b) part
- Content must be divided into heading and sub headings

The notes provided below are only guidelines. Any other title, main points and subpoints may be accepted if they are indicative of the candidate's understanding of the given passage, and the notes include the main points, with suitable and recognizable abbreviations. Complete sentences not to be accepted as notes. (In such cases ½ –1 mark may be deducted from marks awarded to content)

Numbering of points may be indicated in different ways, as long as a consistent pattern is followed.

#### (a) **NOTE MAKING**

Distribution of Marks

**Abbreviations / Symbols (with /without key) – any four 1 mark** 

## **Title** 1 mark

**Content** (minimum 3 headings and sub-headings, with proper indentation and 3 mark notes)

#### **Suggested Notes**

**Title:**Concentration / Techniques to Enhance Concentration / Developing Concentration / Improving Concentration / any other suitable title

- 1 Hurdles / Barriers to Conc.
	- 1.1 wandering thoughts
	- 1.2 radio , TV
	- 1.3 noisy environment
	- 1.4 distracting env.
- 2 Technique of Enhancement
	- 2.1 examine environmental facets phy. & internal
	- 2.2 identify distracting factors
	- 2.3 activate one sense at a time
	- 2.4 study table / desk away from window

#### 3 Managing Conc.

- 3.1 establish specific goals rather than gen. targets
- 3.2 setting of thoughts & goals in line
- 3.3 time management
- 4 Recommendations
	- 4.1 establish goals & schedules
	- 4.2 plan study & recreat'n'l hrs.
	- 4.3 make conc. a habit for life
- 5 Ultimate Help / Aid
	- 5.1 don't get disheartened
	- 5.2 discipline the mind
	- 5.3 practise & develop patience

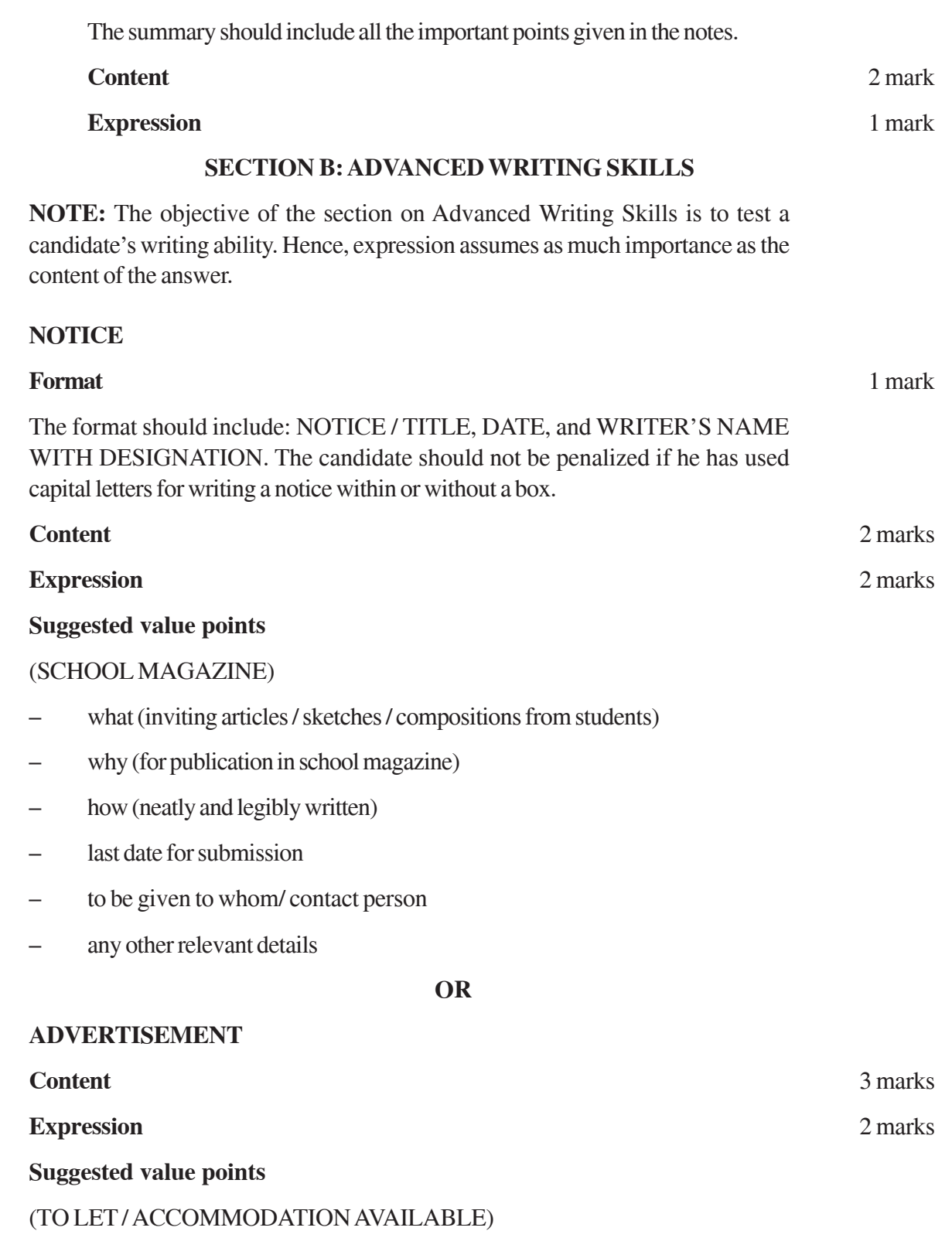

– type of accommodation

(b) **Summary**

3 **NOTICE**

- location
- **facilities**
- expected rent
- contact
- any other relevant details (due credit should be given for economy of words used)

#### 4 **REPORT WRITING**

#### **Format**

- 1. title, reporter's name
- 2. place, date (optional) 1 mark

#### **Content** 4 marks

#### **Expression**

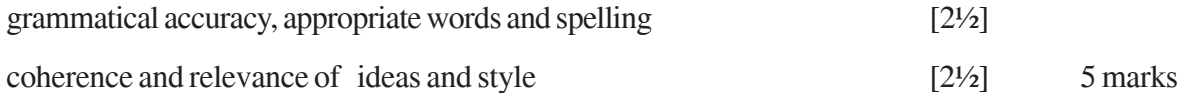

#### **Suggested value points:**

#### (THE IMPACT OF REALITY SHOWS/ any other suitable heading)

- what debate on the impact of reality shows on the younger generation
- when date and time
- where venue
- participation level
- panel of judges
- students' response
- result / prizes
- any other relevant details

#### **OR**

#### **Suggested value points**

#### (BUS MISHAP)

- what a bus mishap resulting in serious injuries to passengers
- when (day, date, time)
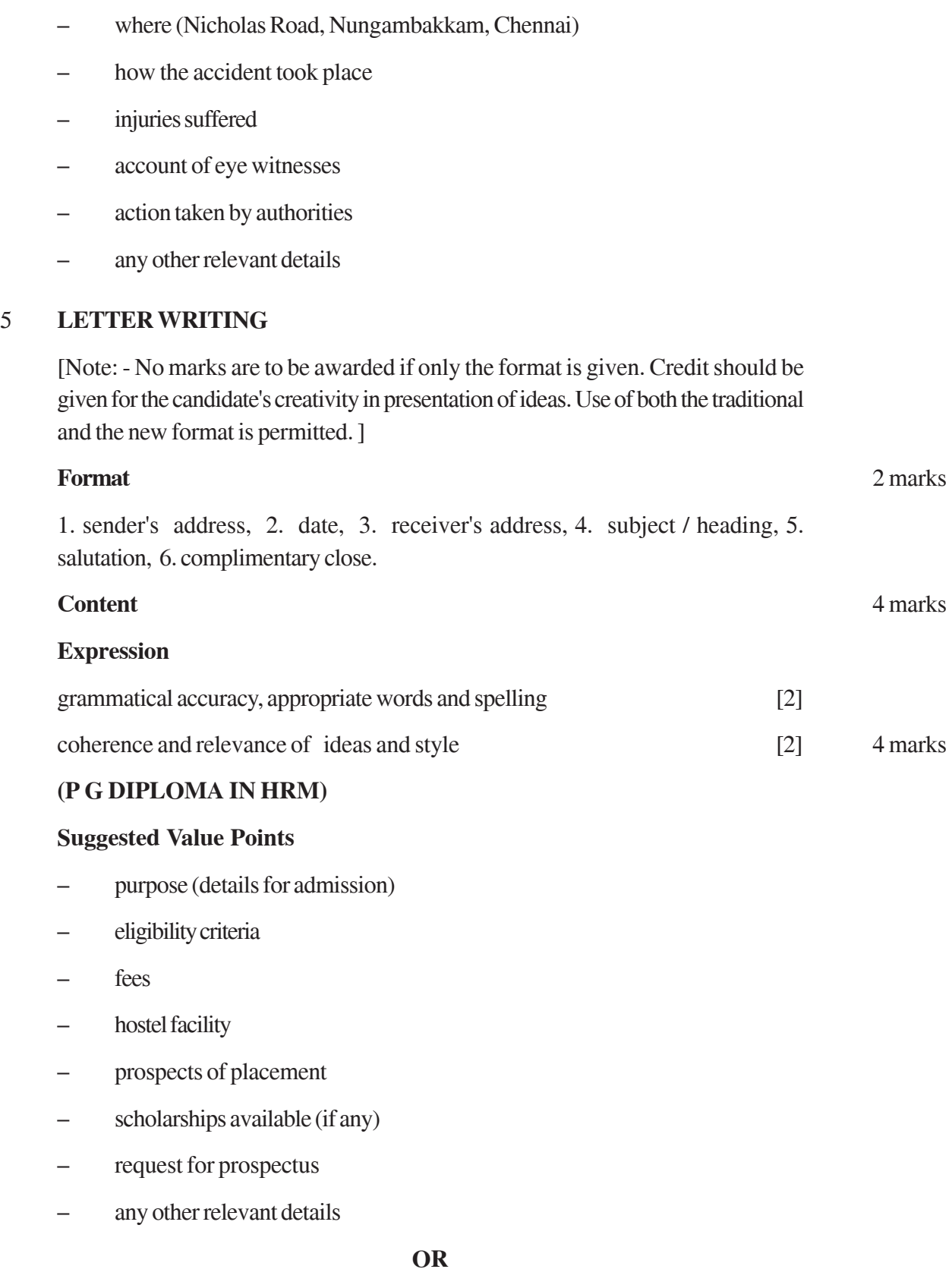

**20**

# (INADEQUATE PARKING FACILITIES)

# **Suggested Value Points**

- introducing the problem (inadequate parking facilities)
- inconvenience caused (traffic congestion, accidents, etc.)
- suggestions for improvement
- any other relevant details

# 6 **ARTICLE WRITING**

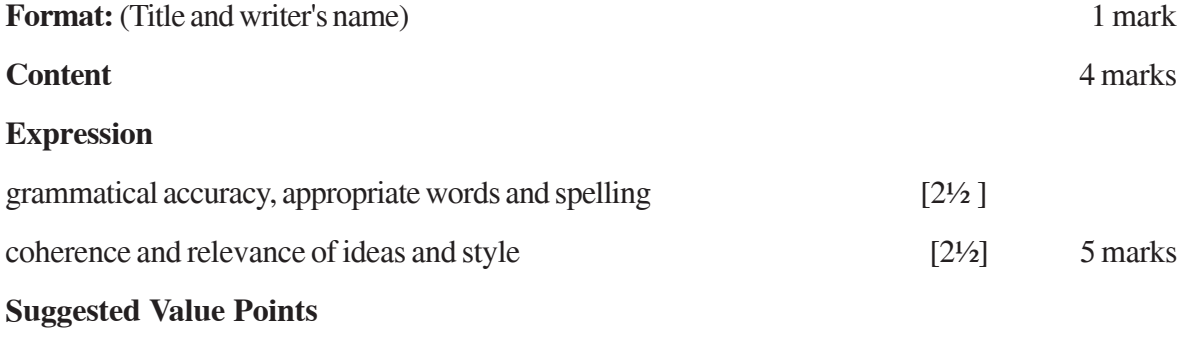

# (POLLUTION AND TRAFFIC JAMS / any other suitable title)

Problems caused by pollution and traffic jams

- health problems
- harm to the environment
- wastage of time, fuel, man hours etc

Suggestions for improvement (urgent need to solve problems)

- decongesting market places
- compulsory pollution checks
- regulating traffic
- penalty for non-observance of rules
- improving public transport system
- any other relevant details

OR

# **Suggested Value Points**

(MUSHROOM GROWTH OF SLUMS/ any other suitable title)

the problem (mushroom growth of slums)

- crowding of cities
- inhuman conditions (temporary hutments, problems of water, electricity, toilets, roads, schools, clinics etc.)
- burden on city's infrastructure, facilities and conveniences
- eyesore / filth / garbage / unhygienic conditions
- under-employment and unemployment
- increase in crime rate
- any other related problem

suggestions to deal with the problems

- discouraging migration from rural areas
- decongesting cities
- equitable development of rural and urban areas
- creating better job opportunities in rural areas / better educational and medical **facilities**
- any other relevant details

# **SECTION C: LITERATURE (TEXT BOOKS)**

**NOTE:** The objective of the section on Literature is to test a candidate's ability to understand and interpret the prescribed text through short and long answer type questions. Hence both content and expression in answers to the given questions deserve equal importance while awarding marks.

7 [This question has been designed to test the students' understanding of the text and their ability to interpret, evaluate and respond to the questions based on the given extract. In other words, it attempts to test their reading comprehension ONLY.]

# **Value points:**

(a) – painful thought of mother's ageing and declining health/ losing her mother / being separated from her mother / she might not see her mother after returning / thought that mother was getting old / nearing her end 1 mark

(b) – the trees appear to be racing past as the car moves towards the airport / energy / youth / activity and enthusiasm / passage of time / old mother contrasted with young trees 1 mark

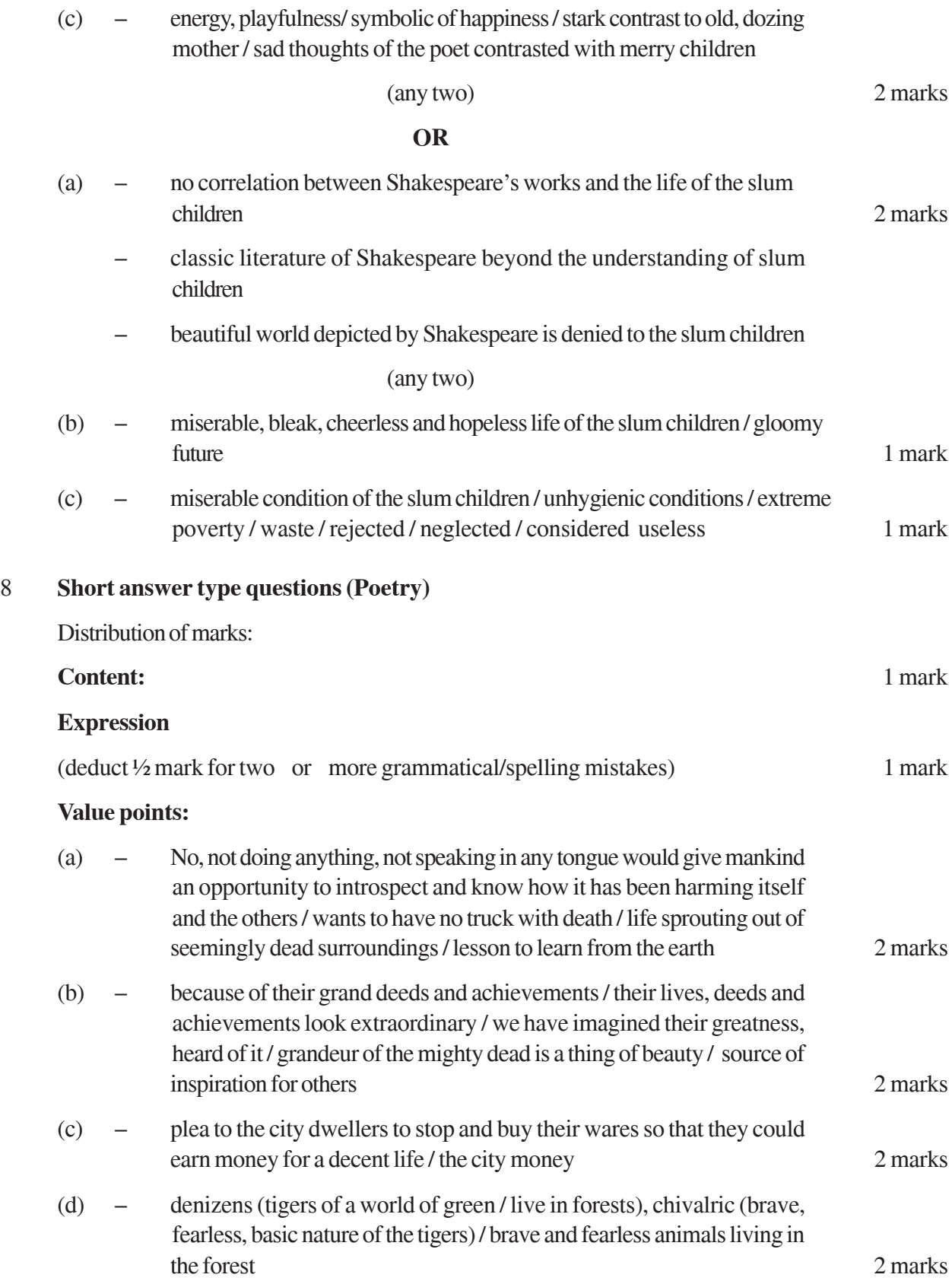

# 9 **Short answer type questions (Prose)**

Questions are to be answered in 30-40 words each.

Distribution of marks:

 $10$ 

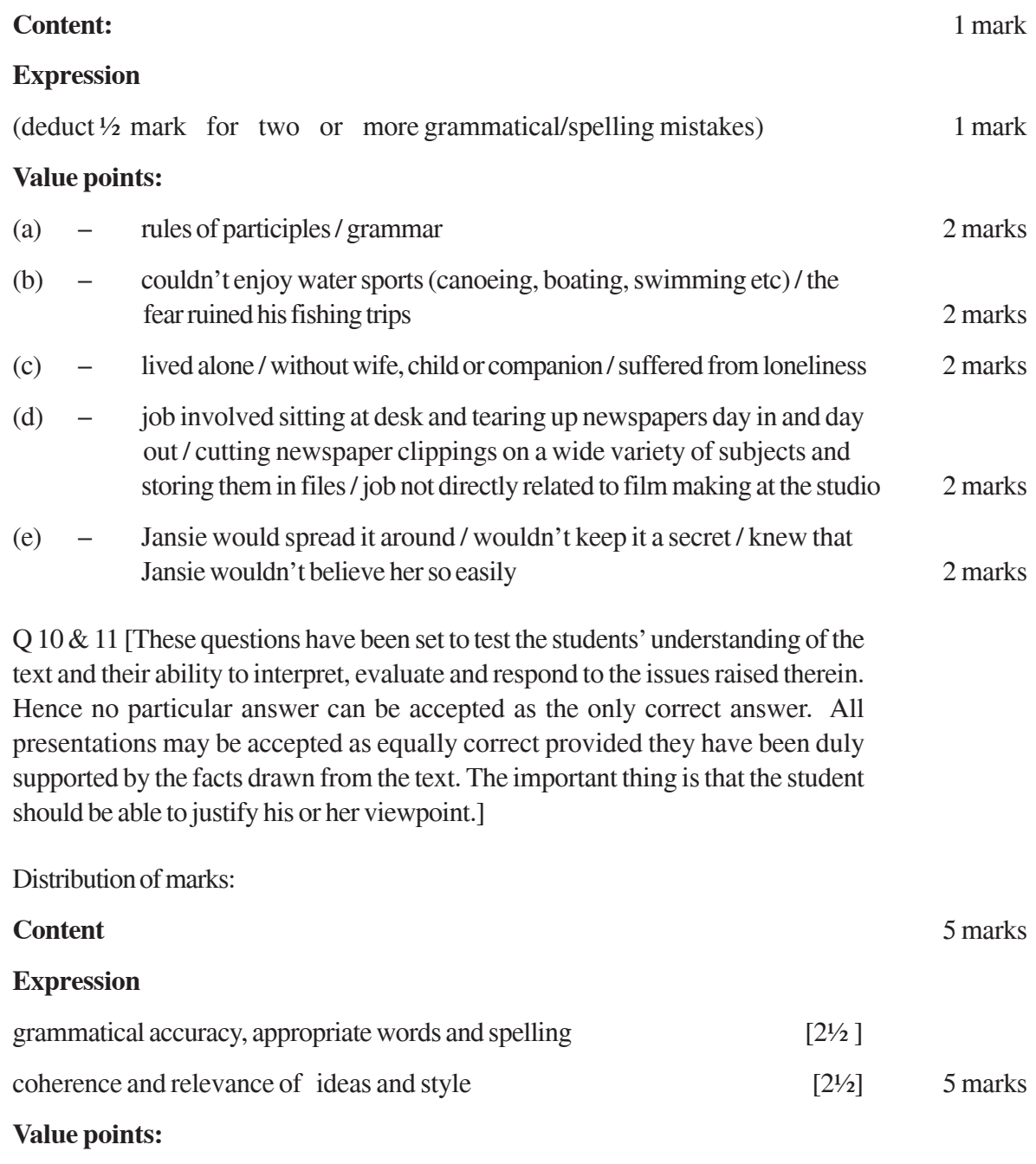

- poor rag pickers / unschooled / barefoot / sometimes taking up odd jobs like working at tea stalls
- garbage to them is gold, it is their daily bread
- migrants (squatters) from Bangladesh, came to Delhi in 1973
- their fields and homes swept away in storms
- live in structures of mud with roofs of tin and tarpaulin, devoid of sewage, drainage or running water
- have lived for more than 30 years without identity, without permits but with ration cards
- no intention of going back to their own country
- wherever they find food, they pitch their tents

(any five)

#### OR

- Umberto Eco's style is narrative written in the manner of a story (in contrast to a regular academic style which is invariably depersonalised, dry and boring)
- his scholarly work has a certain playful and personal quality about it
- philosophical interests pursued through academic work and novels
- books for children on non-violence and peace
- any other relevant point

#### 11 Distribution of marks:

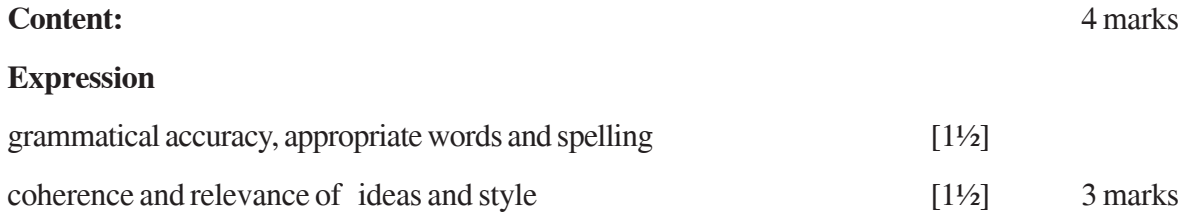

#### **Value Points:**

– loneliness and sense of alienation experienced by Derry and Mr Lamb

#### **Derry**

loner / pessimistic / suffered from severe negative complexes / anger and frustration / withdrawn and introverted / low confidence / indulged in self pity / suspicious of the intent of others

(any two)

#### Mr Lamb

– inwardly - lonely, craved for company and acceptance

- outwardly jovial, optimistic, lover of nature, social, outgoing, tolerant (didn't mind children calling him Lamey Lamb or picking the Crab apples)
- helpful, sensitive, independent

#### (any two)

#### OR

- Evans' razor, nail scissors were removed from the cell
- Reverend Stuart McLeery was the invigilator / he was frisked on arrival
- police officer Stephens deputed on duty inside the cell
- all the prison officials were put on high alert
- two locked doors between Evan's cell and the yard
- microphone installed in the cell as a precaution. The warden could listen to their talk by switching on the receiver
- any other relevant point from the text

# (any four)

#### 12 Distribution of marks:

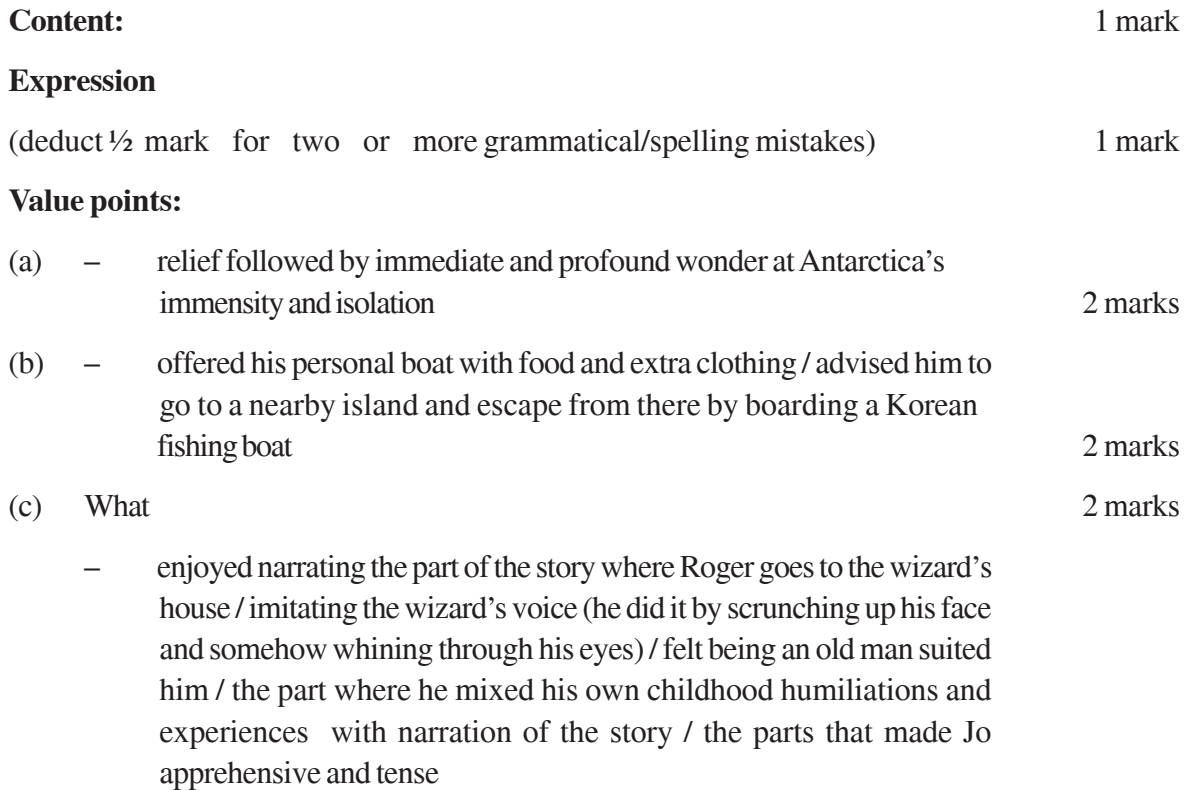

Why

- liked seeing his daughter holding on to his words / liked seeing her apprehensive and expecting something unexpected / enjoyed the expression of joy, wonder and suspense on his daughter's face / Jo enjoyed the stories narrated by him
- (d) felt indignant / anguished / lost her spirit / looked for comforting / felt like an animal driven by a herder / felt helpless like a puppet 2 marks

# QUESTION PAPER CODE 1/1 **EXPECTED ANSWERS/VALUE POINTS SECTION A: (READING) 20 Marks**

# 1 **COMPREHENSION PASSAGE**

(a) NOTE: No mark(s) should be deducted for mistakes in usage and grammar, spelling, or word limit. Full marks may be awarded if a student has been able to identify the core ideas. If a student literally lifts a portion of the given passage as an answer to a question, no mark(s) to be deducted for this as long as it is relevant.

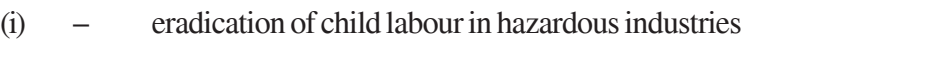

- ensuring compulsory primary education 1 +1 mark
- (ii) each state has different rules regarding the minimum age of employment 2 marks
	- no ban on child labour in non-hazardous occupations
	- the act applies only to organised or factory sector and not the unorganised sector
	- implementation of existing laws is lax

(any two)

- (iii) because of nimble fingers of children 2 marks
	- high level of concentration
	- capacity to work hard
	- low wages

# (any two)

 $(iv)$  – prone to debilitating diseases which can cripple them for life 2 marks

- limbs become deformed because of working in cramped, damp and unhygienic spaces
- victims of bronchial diseases and TB
- mental and physical development is permanently impaired
- remain uneducated and powerless
- no escape from vicious circle

#### (any two)

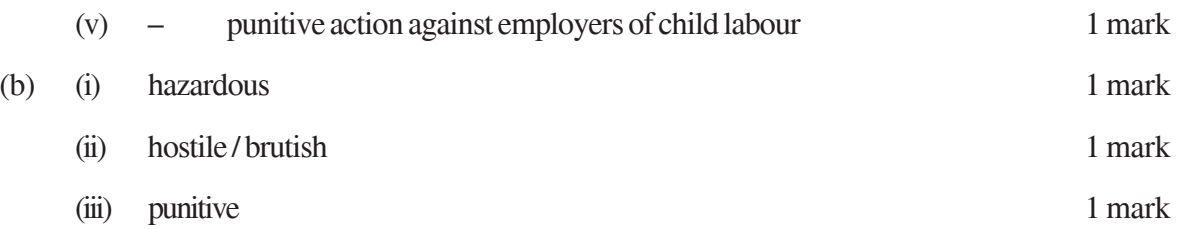

# 2 **Note**

- If a student has attempted only summary or only notes, due credit should be given.
- 1 mark allotted for the title be given if a student has written the title either in Q2(a) or Q2(b) part
- Content must be divided into heading and sub headings

The notes provided below are only guidelines. Any other title, main points and subpoints may be accepted if they are indicative of the candidate's understanding of the given passage, and the notes include the main points, with suitable and recognizable abbreviations. Complete sentences not to be accepted as notes. (In such cases ½ –1 mark may be deducted from marks awarded to content)

Numbering of points may be indicated in different ways, as long as a consistent pattern is followed.

# (a) **NOTE MAKING**

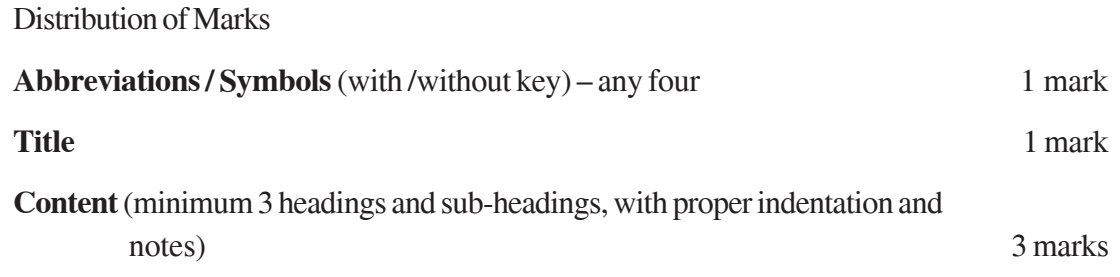

### **Suggested Notes**

- **Title:**Concentration / Techniques to Enhance Concentration / Developing Concentration / Improving Concentration / any other suitable title
- 1 Hurdles / Barriers to Conc.
	- 1.1 wandering thoughts
	- 1.2 radio , TV
	- 1.3 noisy environment
	- 1.4 distracting env.
- 2 Techiques of Enhancement
	- 2.1 examine environmental facets phy. & internal
	- 2.2 identify distracting factors
	- 2.3 activate one sense at a time
	- 2.4 study table / desk away from window
- 3 Managing Conc.
	- 3.1 establish specific goals rather than gen. targets
	- 3.2 setting of thoughts & goals in line
	- 3.3 time management
- 4 Recommendations
	- 4.1 establish goals & schedules
	- 4.2 plan study & recreat'n'l hrs.
	- 4.3 make conc. a habit for life
- 5 Ultimate Help / Aid
	- 5.1 don't get disheartened
	- 5.2 discipline the mind
	- 5.3 practise & develop patience

#### (b) **Summary**

The summary should include all the important points given in the notes.

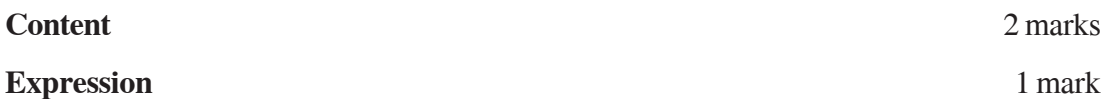

### **SECTION B: ADVANCED WRITING SKILLS**

**NOTE:** The objective of the section on Advanced Writing Skills is to test a candidate's writing ability. Hence, expression assumes as much importance as the content of the answer.

### 3 **NOTICE**

# **Format** 1 mark The format should include: NOTICE / TITLE, DATE, and WRITER'S NAME WITH DESIGNATION. The candidate should not be penalized if he has used capital letters for writing a notice within or without a box. **Content** 2 marks **Expression** 2 marks 2 marks **Suggested value points** (EXTRAORDINARY MEETING OF GOVERNING BODY) – name of club – Gymkhana Club, Madurai – what – extraordinary meeting – when – date, time – where – venue – agenda (optional) – issuing authority

– any other relevant details

OR

# **Suggested value points**

# (SCHOOL CLOSED)

- name of school St Francis School, Vasco
- what closure of school
- $-$  when one week from to
- why sudden landslide / inclement weather
- issuing authority
- any other relevant details

# 4 **REPORT WRITING**

Format

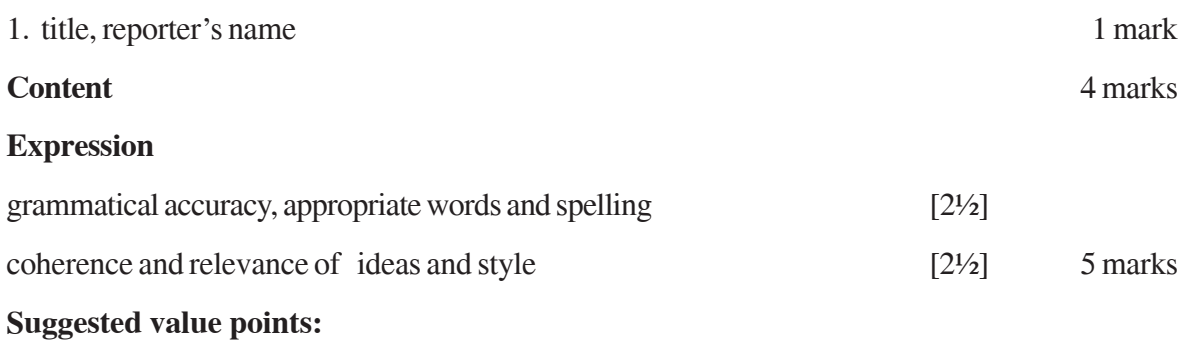

# (MUSIC AND DANCE FESTIVAL / any other suitable heading)

- what (music and dance festival)
- when (date and time)
- where (venue)
- duration (a week long)

# **HIGHLIGHTS**

- inauguration
- participants
- details of the programme
- public response
- success of the programme
- any other relevant details

OR

# **Suggested value points**

# (WORKSHOP ON CCE)

- what (workshop on CCE)
- when (date and time)
- where (venue)
- by whom (Debating Society)
- HIGHLIGHTS / introduction of resource persons / guest speakers / panel experts
- interactive sessions issues discussed – response of participants – feedback – vote of thanks – any other relevant details 5 **LETTER WRITING** [Note: - No marks are to be awarded if only the format is given. Credit should be given for the candidate's creativity in presentation of ideas. Use of both the traditional and the new format is permitted. ] **Format** 2 marks 1. sender's address, 2. date, 3. receiver's address, 4. subject / heading, 5. salutation, 6. complimentary close. **Content** 4 marks **Expression** grammatical accuracy, appropriate words and spelling [2] coherence and relevance of ideas and style [2] 4 marks (TO INTRODUCE VOCATIONAL STREAM IN THE SCHOOL) **Suggested Value Points** – request to introduce vocational stream subjects – utility / future prospect any other relevant details OR (PLACING AN ORDER FOR BOOKS) **Suggested Value Points** – request to send details of books ordered
	- discount
	- target time
- mode of payment
- any other relevant details

# 6 **ARTICLE WRITING**

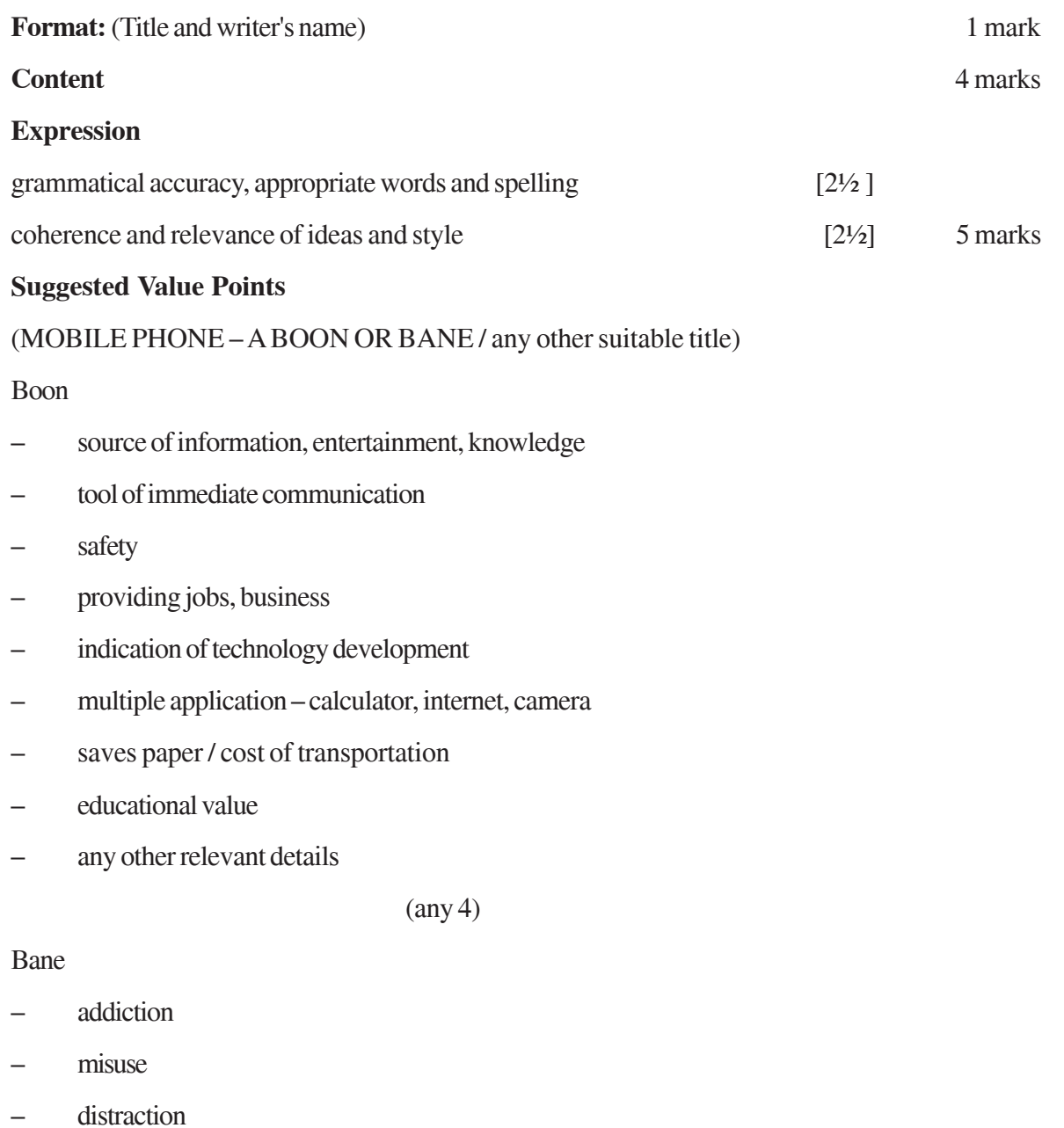

- health hazard
- accidents, black mailing
- promoting immorality
- ruining the language
- nuisance value
- intrusion on one's privacy
- any other relevant details

 $(\text{any } 4)$ 

(Note: as the question is open ended if a student writes about boon or bane or a mix of the two the answer may be accepted)

OR

# **Suggested Value Points**

(THE ROLE OF POLICE IN MAINTAINING LAW AND ORDER / any other suitable title)

- expansion and growth of cities, excess population, pressure of law and order
- rate of the unemployed, unemployment
- crime rate more in youngsters
- easy money
- new methodology / technology
- changed mindset regular counselling
- better working conditions
- merit based recruitment
- well equipped mobile vans
- quick response team
- patrolling on two wheelers
- incentives should be given
- high salary package
- continuous motivation / workshops
- any other relevant details

#### $(\text{any } 4)$

# **SECTION C: LITERATURE (TEXT BOOKS)**

**NOTE:** The objective of the section on Literature is to test a candidate's ability to understand and interpret the prescribed text through short and long answer type questions. Hence both content and expression in answers to the given questions deserve equal importance while awarding marks.

7 [This question has been designed to test the students' understanding of the text and their ability to interpret, evaluate and respond to the questions based on the given extract. In other words, it attempts to test their reading comprehension ONLY.]

# **Value points:**

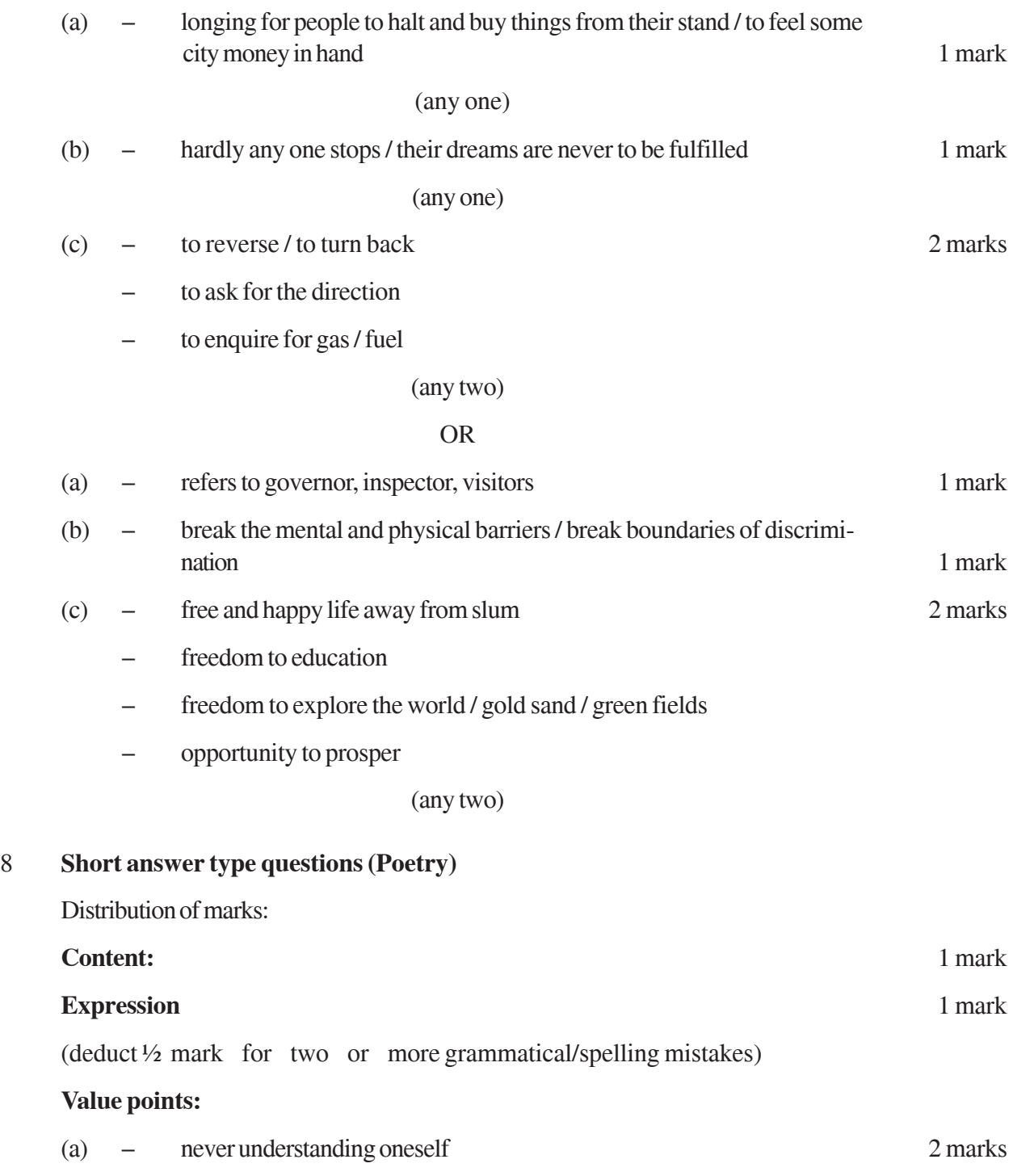

being oblivious of consequences

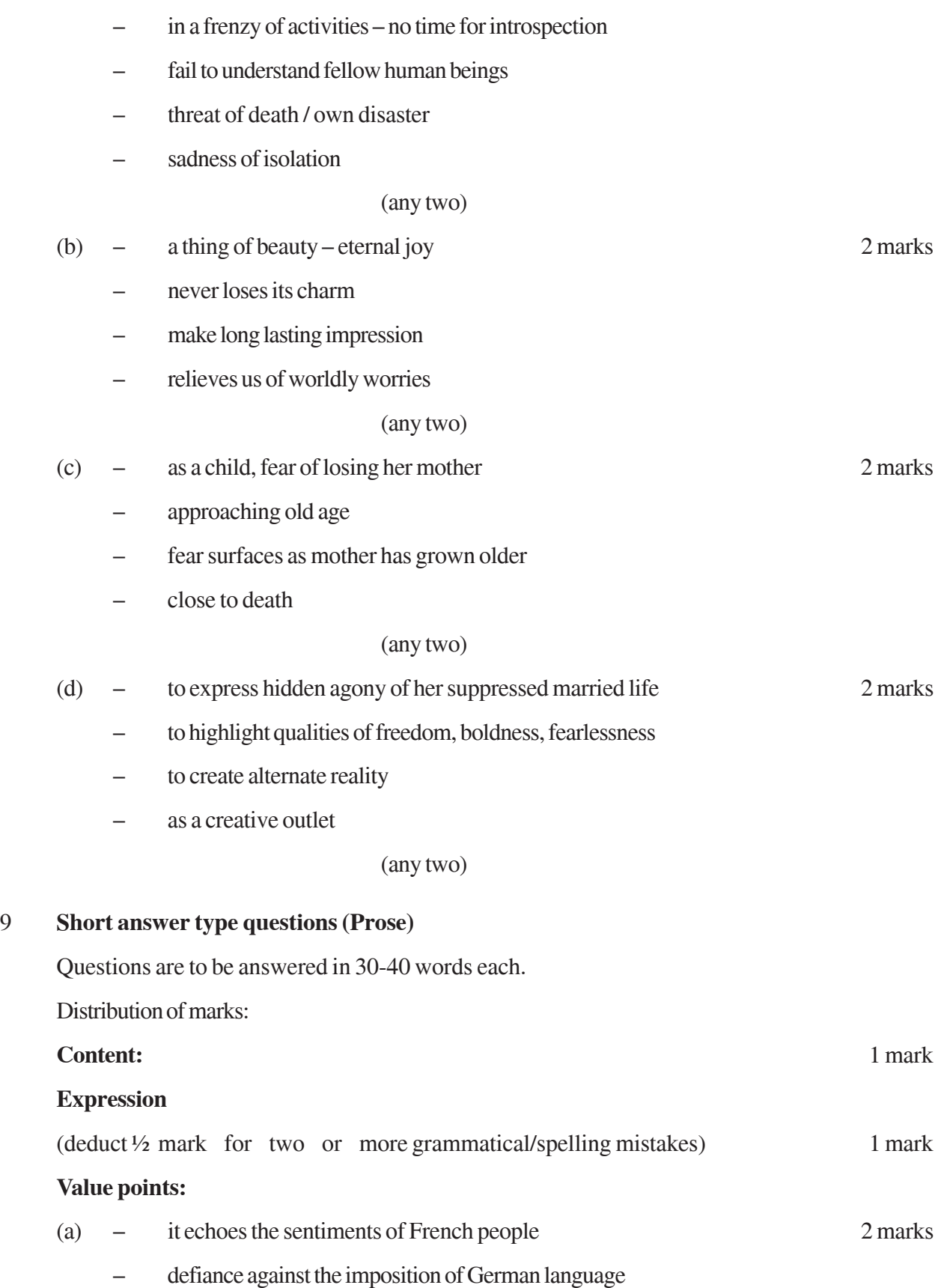

- sense of patriotism
- regret / repentance
- helplessness

#### (any two)

- (b)  $-$  the YMCA pool was safe 2 marks – only 2 or 3 feet deep at the shallow end and 9 feet at the other end – the drop was gradual – ideal for learning swimming (any two) (c) – not refused entry 2 marks – accorded a warm welcome (d) – MRA was a welcome break from ordinary performances / two impressive plays 2 marks 2 marks (e) – thought Danny Casey would come to meet her 2 marks
	- saddened to realise that such a thing is impossible
	- perfect place to meet

#### (any two)

Q 10 & 11 [These questions have been set to test the students' understanding of the text and their ability to interpret, evaluate and respond to the issues raised therein. Hence no particular answer can be accepted as the only correct answer. All presentations may be accepted as equally correct provided they have been duly supported by the facts drawn from the text. The important thing is that the student should be able to justify his or her viewpoint.]

#### 10 Distribution of marks:

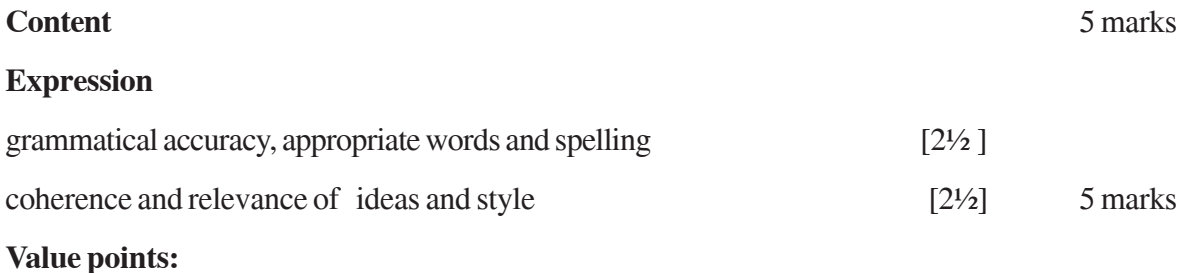

– because he declared that the British could not order him in his own country

- did not begin as an act of defiance
- grew out of an attempt to alleviate the distress of large number of poor peasants and farmers
- a typical Gandhi pattern
- policies intertwined with the practical day to day problem of millions
- first civil disobedience movement
- poor farmers could be convinced that they also had rights
- got local support
- taught self reliance to farmers
- realised the effect of a simple, illiterate farmer's role in bringing about a mass movement
- not only helped peasants but educated them about cleanliness etc.
- any other relevant point

#### (any four)

#### OR

Yes – duly supported by examples from text

- both caught in the vicious cycle of poverty, apathy, affected by the greed of others, injustice
- lost childhood spring of life

Mukesh's story – bangle making industry

- caught in the web of middlemen, politicians, policemen, the keepers of law, bureaucrats
- lose all spirit and ability to dream

# Saheb-a-Alam's story

- rag picker, scrounging for gold, walking bare foot, got job, not happy because no freedom, lost childhood
- any other relevant point
- 11 Distribution of marks:

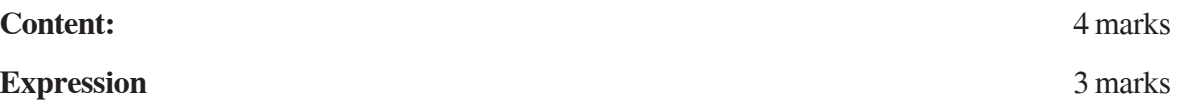

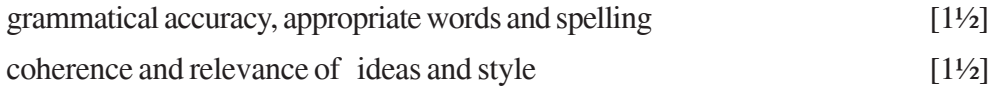

#### **Value Points:**

- to visit Antarctica now is to be a part of history
- get a grasp where we have been from and where we possibly could be heading
- gives insight into the process of formation of earth
- significance of Cordilleran folds and pre-Cambrian granite shield, carbon and ozone; evolution and extinction
- never sustained human population therefore remains relatively pristine in this respect
- holds in its ice cores half a million year old carbon records
- lack of bio-diversity, hence is a place to study about changes in the environment and its repercussions (global warming)

(any four)

# OR

- understood Sadao's feelings
- professional ethics
- kind, humane, has a tender heart
- felt US soldier could not be left to die
- did not want to give into servant's defiance
- maintained dignity and self-respect
- proud of her husband's expertise and supported him

(any four)

### 12 Distribution of marks:

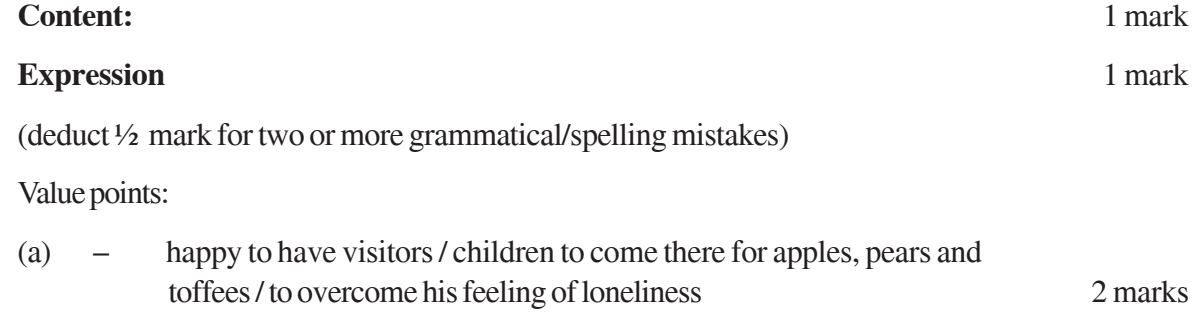

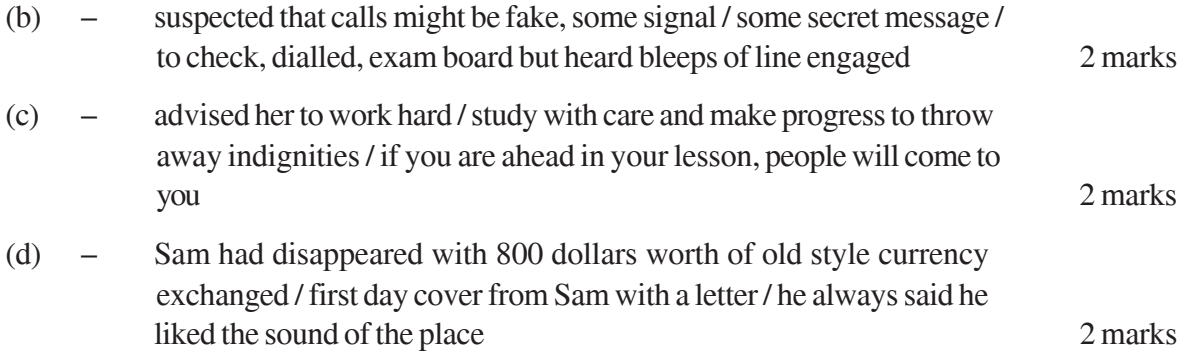

# **FUNCTIONAL ENGLISH**

#### *Time allowed : 3 hours Maximum Marks : 100*

#### *General Instructions:*

- *(i) This paper is divided into four Sections: A, B, C and D. All the sections are compulsory.*
- *(ii) Separate instructions are given with each section and question, wherever necessary. Read these instructions very carefully and follow them faithfully.*
- *(iii) Do not exceed the prescribed word limit while answering the questions.*

# **QUESTION PAPER CODE 212/1 SECTION A : READING**

**(20 Marks)**

1. Read the passage given below and answer the questions that follow: **12 marks**

- (1) I want to share with you, the life lessons these events have taught me. I will begin with the importance of learning from experience. It is less important, I believe, where you start. It is more important how and what you learn. If the quality of the learning is high, the development gradient is steep, and, given time, you can find yourself in a previously unattainable place.
- (2) Learning from experience, however, can be complicated. It can be much more difficult to learn from success than from failure. If we fail, we think carefully about the precise cause. Success can indiscriminately reinforce all our prior actions.
- (3) A second theme concerns the power of chance events. As I think across a wide variety of settings in my life, I am struck by the incredible role played by the interplay of chance events with intentional choices. While the turning points themselves are indeed often fortuitous, how we respond to them is anything but so. It is this very quality of how we respond systematically to chance events that is crucial.
- (4) Of course, the mindset one works with is also quite critical. It matters greatly whether one believes that ability is inherent or that it can be developed. The former view, a fixed mindset, creates a tendency to avoid challenges, to ignore useful negative feedback and leads people to plateau early and not achieve

their full, potential. The latter view; a growth mindset, leads to a tendency to embrace challenges, to learn from criticism and enables people to reach higher levels of achievement.

- (5) The fourth theme is cornerstone of the Indian spiritual tradition: self-knowledge. Indeed, the highest form of knowledge, it is said, is self-knowledge. I believe this greater awareness and knowledge of oneself is what ultimately helps develop a more grounded belief in oneself, courage, determination, and, above all, humility - all qualities which enables one to wear one's success with dignity and grace.
- (6) I would like to end with some words of advice. Do you believe that your future is pre-ordained, and is already set? Or, do you believe that your future is yet to be written and that it will depend upon sometimes fortuitous events? Do you believe that these events can provide turning points to which you will respond with energy and enthusiasm? Do you believe that you will learn from these events and that you will reflect on your setbacks? Do you believe that you will examine your successes with even greater care? I hope you believe that the future will be shaped by several turning points with great learning opportunities. In fact, this is the path I have walked to much advantage.
- (7) A final word: when, one day, you have made your mark on the world, remember that, in the ultimate analysis, we are all mere temporary custodians of the wealth we generate, whether it be financial, intellectual, or emotional. The best use of all your wealth is to share it with those less fortunate.
- (8) Go forth and embrace your future with open arms, and enthusiastically pursue your own life journey of discovery!
	- (a) On the basis of your understanding of the passage, answer the following in your own words:

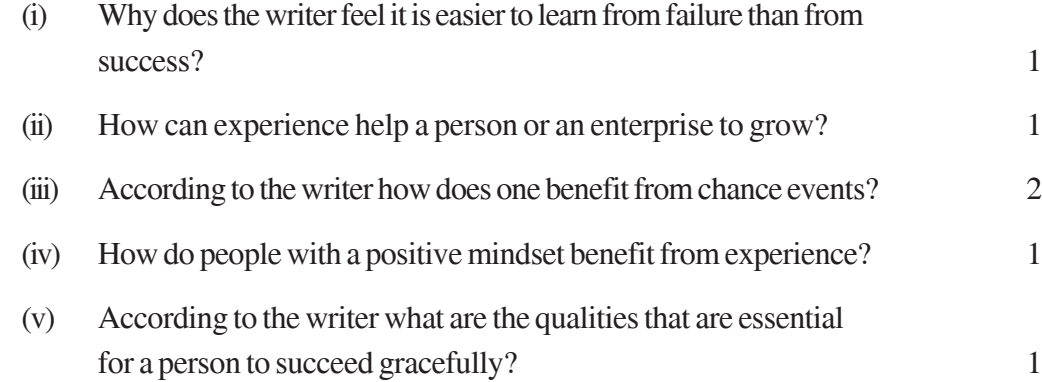

**42**

- (vi) Explain the phrase: "We are all merely temporary custodians of the wealth we generate."
- (b) Pick out words/phrases from the passage which are similar in meaning to the following: 4
	- (i) unexpected (para 3)
	- (ii) hard to believe (para 3)
	- (iii) foundation (para 5)
	- (iv) caretakers (para 7)
- 2. Read the passage given below and answer the questions that follow: **8 marks**

Cycling is a good aerobic fitness exercise. But should one cycle on congested city roads ? Yes, suggests a team of Dutch scientists even though there are risk of traffic accidents and exposure to vehicle exhaust. Health benefits of cycling are greater than the hazards associated with it, they say.

Scientists analyzed data from international studies on the benefits of exercise and threats from vehicle exhaust and traffic accidents. They then compared the health impact of cycling over car driving, assuming that 500,000 adults switched from cars to cycles in the Netherlands every day. The assessment was done for short trips because half of all car trips in the country are less than 7.5 kms.

The researchers found that cycling even for a short period of time in traffic can lead to significant exposure to vehicle exhaust because cyclists tend to breathe about twice as deeply as car drivers. This contributes to respiratory and heart problems. They also calculated the risk of dying in a traffic accident. In the Netherlands, which has dedicated cycle lanes the risk is four times greater per kilometer travelled for cyclists than for car drivers.

Despite the risks the scientists determined while watching from driving to cycling people would on an average live 3-14 months longer because of increased physical fitness.

The risks we would face would be potentially losing 0.8-40 days of life because of increased exposure to air pollution and 5-9 days due to fatal traffic accidents. The elderly benefitted the most by this switch. The ratio of life years gained to life years lost was 84 : 10 for people less than 40 years and 86 : 10 for those between 40-64  $& 108 : 10$  for those over 65.

Switching to cycling would also benefit public health, because eliminating 500,000 car trips a day would significantly reduce pollution. Policies promoting cycling have so far been focused on congestion and pollution. Such policies can now elaborate net beneficial effects on public health, especially if accompanied by suitable transport planning and safety measures.

- (a) Make notes on the passage given above in any format using recognizable abbreviations. Give a suitable title to the passage. 5
- (b) Write a summary based on the notes you have made in about 80 words. 3

#### **SECTION - B (Writing) 25 Marks**

3. You are Sanjay/Ameeta. As the President of the Science Club, you have organized an excursion to Indian Institute of Science at Bangalore for students of Class XII during the autumn break. Write a notice informing the students about this excursion (50 - 80 words). **5 marks**

#### **OR**

You are Yudhvir. Yesterday one of your teachers was absent and there was no teacher in your class for about twenty minutes. The headmaster walked in and asked the class to write a factual description of how your classmates behaved in the teacher's absence. Write a factual description of your class and classmates without a teacher in 50 - 80 words.

4. You have recently seen an advertisement published by a Centre for Life Skills Development for school children. This centre is run by children. Write an application offering to work as a peer educator giving all relevant details. **10 marks**

#### **OR**

You are Sahir/Anubhuti. Write a letter to the editor of a local daily giving suggestions on how school children can help in making 'Education for All' a reality as education is the only way for the development and progress of the country. (125 -150 words)

5. Shahid/Aisha of class XII has just read a book called Four Ways to Decide What Career is Right which talks about some tips you can follow while choosing a career. He/she has jotted down some points in his/her diary. Later, when asked to give a speech on choosing a career, he/she decides to use the following notes to write the speech. Write the speech in about 200 words.

#### Notes:

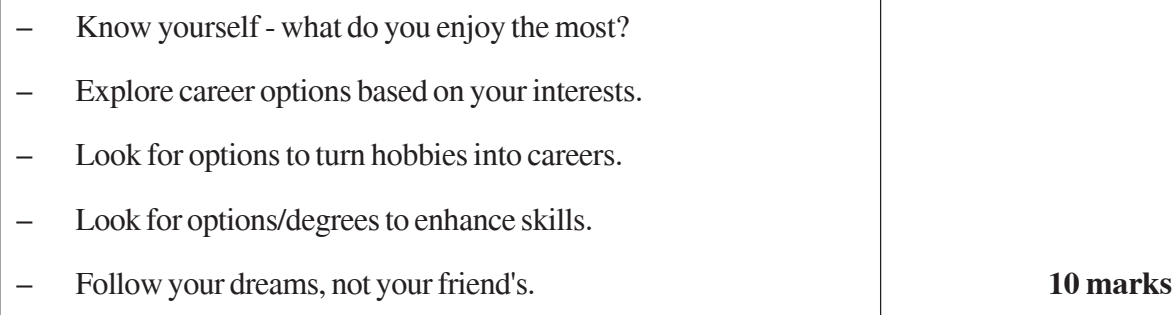

#### **OR**

You are Suman/Suresh. You recently attended a seminar on "Youth and the Internet." The seminar focused on the impact and influence of the internet on the youth; how the internet can change the attitude and personality of the youth. There was also a discussion on the growing need to educate the youth about the positive power of the net. Using the input given below, write an article for the school magazine in about 200 words.

- internet created world of good, bad, and several worlds in between
- excessive computer use, an addiction interferes with daily life
- Facebook and Twitter govern lives youth meet unpleasant characters
- positive side created generation of people who could be easily educated
- kids online reading, thinking, analyzing, criticizing and authenticatingcomposing their thoughts

#### **SECTION - C (Grammar) 20 Marks**

- 6. Rearrange the following sentences sequentially to make complete sense. **1x5 = 5 marks**
	- (a) The easiest way to do this is through the body mass index (BMI).
	- (b) For a person to be classified as obese the excess body weight needs to measure above certain levels.
	- (c) However a person with a BMI of more than 28 is obese and faces several health risks.
- (d) According to the table, a person with a BMI of 27, while overweight is not obese.
- (e) Obesity is an ailment characterized by excessive accumulation of body fat.
- 7. You are Raveena/Ravi. Your cousin, Anisha who lives abroad has come to India after 10 years. You spent an evening with her discussing about the new face of Indian cities. Write out a set of five exchanges that might have taken place between you and Anisha using the following clues. **5 marks**

landscape, infrastructure, population, traffic, pollution

The first set of dialogue has been done as an example:

Raveena/Ravi: Hi Anisha. You must be feeling happy to be visiting India after such a long time.

- Anisha : Hi. Yes. Indian cities have really changed.
- 8. The following passage has ten errors. Identify the error in each line and write them along with their corrections. **x10=5 marks**

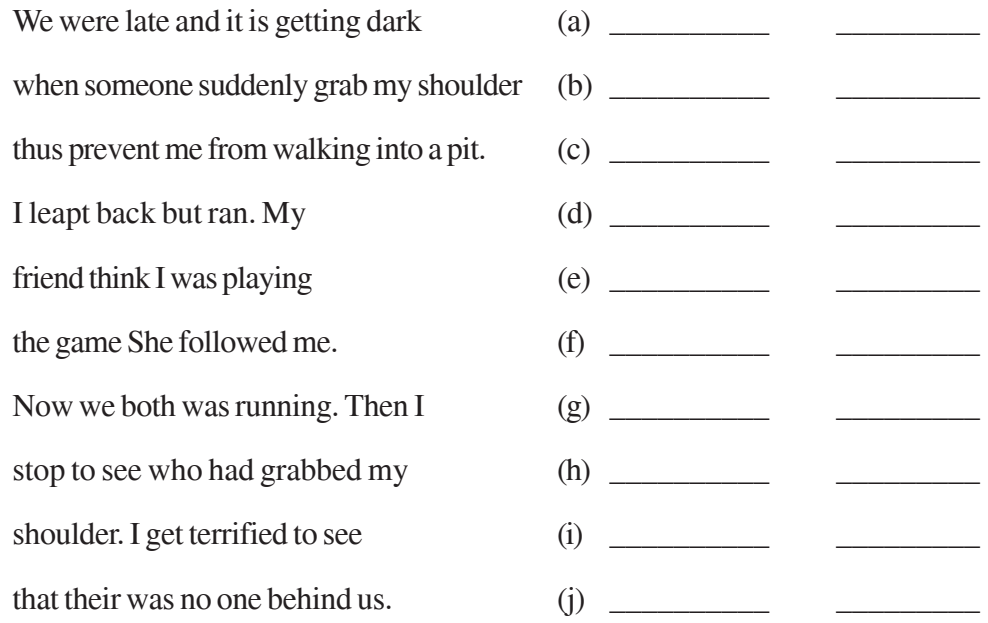

9. Sheena/Sarthak has been selected to interview the American President, Barack Obama, during his visit to India. You are Sheena/Sarthak. Frame a set of 10 questions that you would like to ask him during the interview. The following clues have been given to help you frame the questions. **5 marks**

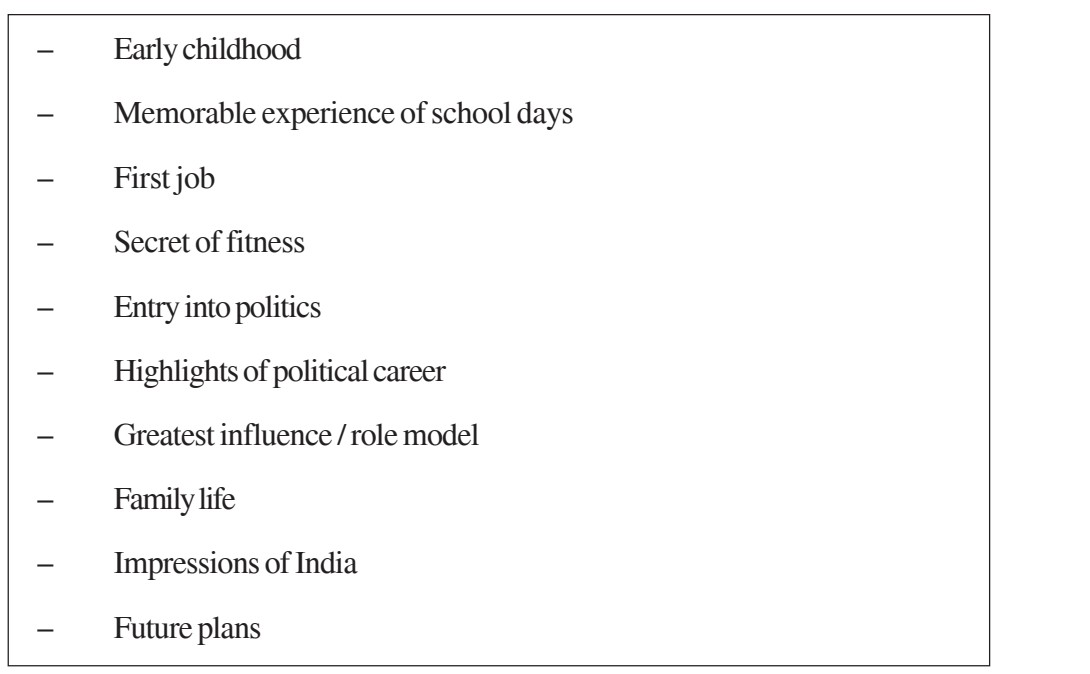

<u> 1980 - Johann Barbara, martxa alemaniar arg</u>

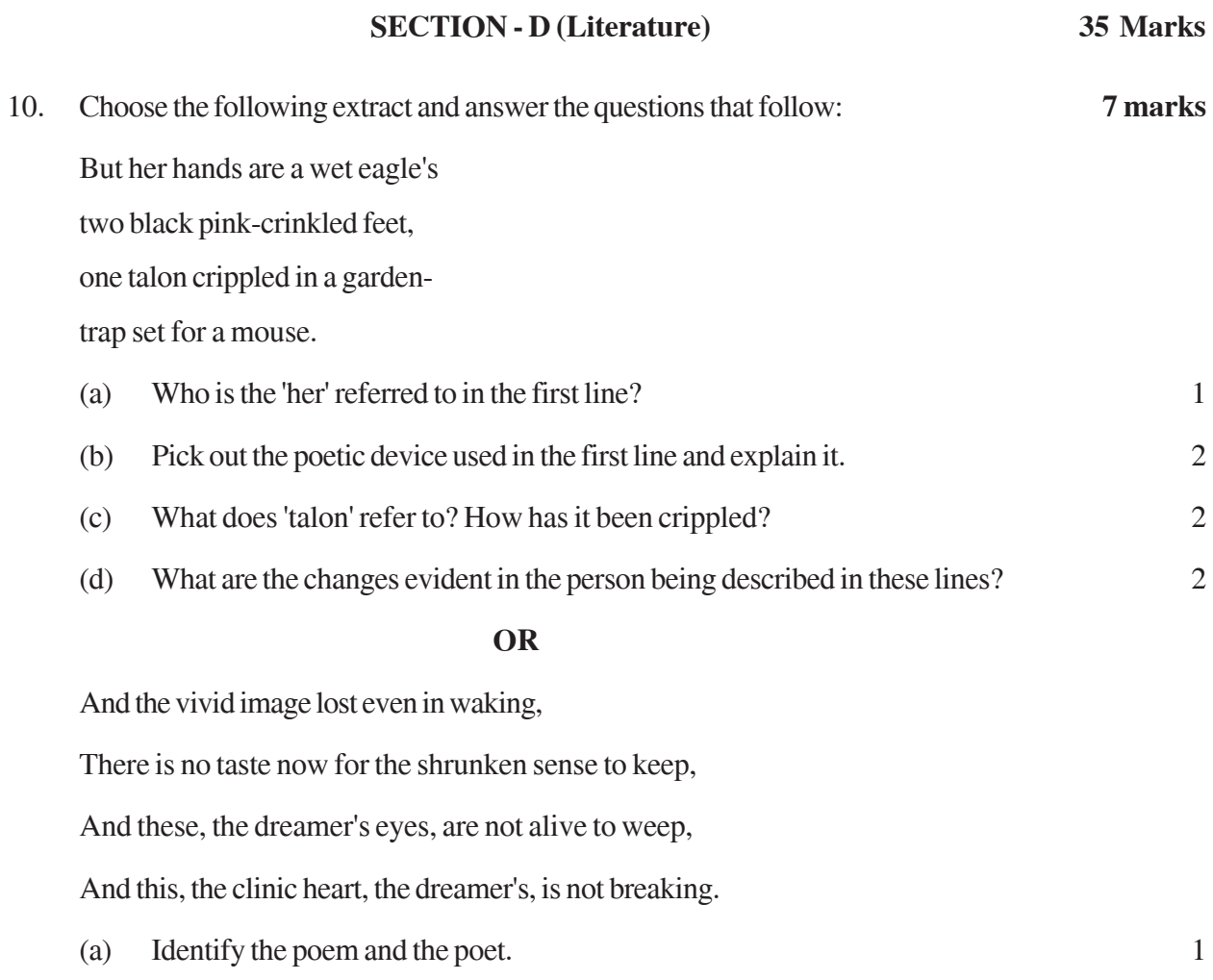

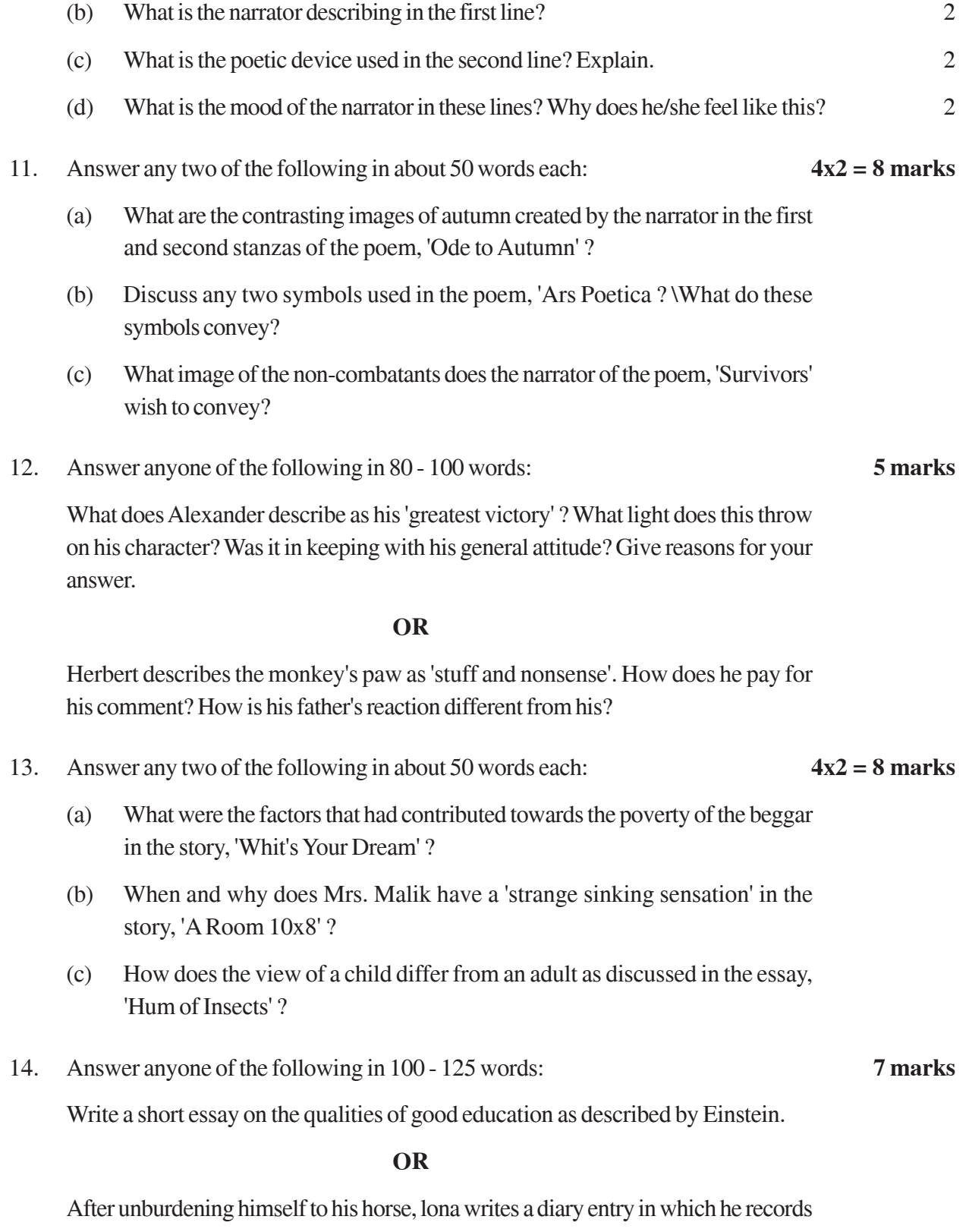

his feeling at the loss of his son and his overwhelming sense of loneliness. Write the diary entry.

# **QUESTION PAPER CODE 212 SECTION A - READING 20**

- 1. Read the passage given below and answer the questions that follow: 12
	- 1 My own recollection is that I did not have high regard for my ability. I used to be astonished whenever I won prizes and scholarships. But I very jealously guarded my character. When I merited, or seemed to the teacher to merit, a rebuke, it was unbearable for me. I remember having once received corporal punishment. I did not so much mind the punishment, as the fact that it was considered my desert. I wept piteously. That was when I was in the first or second standard. There was another such incident during the time when I was in the seventh standard. Dorabji Edulji Gimi was the headmaster then. He was popular among the boys, as he was a disciplinarian, a man of method, and a good teacher. He had made gymnastics and cricket compulsory for boys of the upper standards. I disliked both. I never took part in any exercise, cricket or football, before they were made compulsory. My shyness was one of the reasons for this aloofness, which I now see was wrong. I then had the false notion that gymnastics had nothing to do with education.
	- 2. Today I know that physical training should have as much place in the curriculum as mental training. I may mention, however, that I was none the worse for abstaining from exercise. That was because I had read in books about the benefits of long walks in the open air, and having liked the advice, I had formed a habit of taking walks, which has still remained with me. These walks gave me a fairly hardy constitution. The reason for my dislike for gymnastics was my keen desire to serve as nurse to my father. As soon as the school closed, I would hurry home and begin serving him. Compulsory exercise came directly in the way of this service. I requested Mr. Gimi to exempt me from gymnastics so that I might be free to serve my father. But he would not listen to me.
	- 3. Now it happened that one Saturday, when we had school in the morning, I had to go from home to the school for gymnastics at 4 o'clock in the afternoon. I had no watch, and the clouds deceived me. Before I reached the school the boys had all left. The next day Mr. Gimi, examining the roll, found me marked absent. Being asked the reason for absence, 1 told him what had happened. He refused to believe me and ordered me to pay a fine - one or two annas (I cannot now recall how much). 1 was convicted of lying! That deeply pained me. How was 1 to prove my innocence? There was no way. 1 cried in deep

anguish. 1 saw that a man of truth must also be a man of care. This was the first and last instance of my carelessness in school.

- 4. But though 1 was none the worse for having neglected exercise, 1 am still paying the penalty of another neglect. 1 do not know whence 1 got the notion that good handwriting was not a necessary part of education, but 1 retained it until I went to England. When later, especially in South Africa, I saw the beautiful handwriting of lawyers and young men born and educated in South Africa, 1 was ashamed of myself and repented of my neglect. 1 saw that bad handwriting should be regarded as a sign of an imperfect education. 1 tried later to improve mine, but it was too late. 1 could never repair the neglect of my youth. Let every young man and woman be warned by my example, and understand that good handwriting is a necessary part of education. 1 am now of opinion that children should first be taught the art of drawing before learning how to write. Let the child learn his letters by observation as he does different objects, such as flowers, birds, etc., and let him learn handwriting only after he has learnt to draw objects. He will then write a beautifully formed hand.
- (a) On the basis of the reading of the passage, answer the following questions:

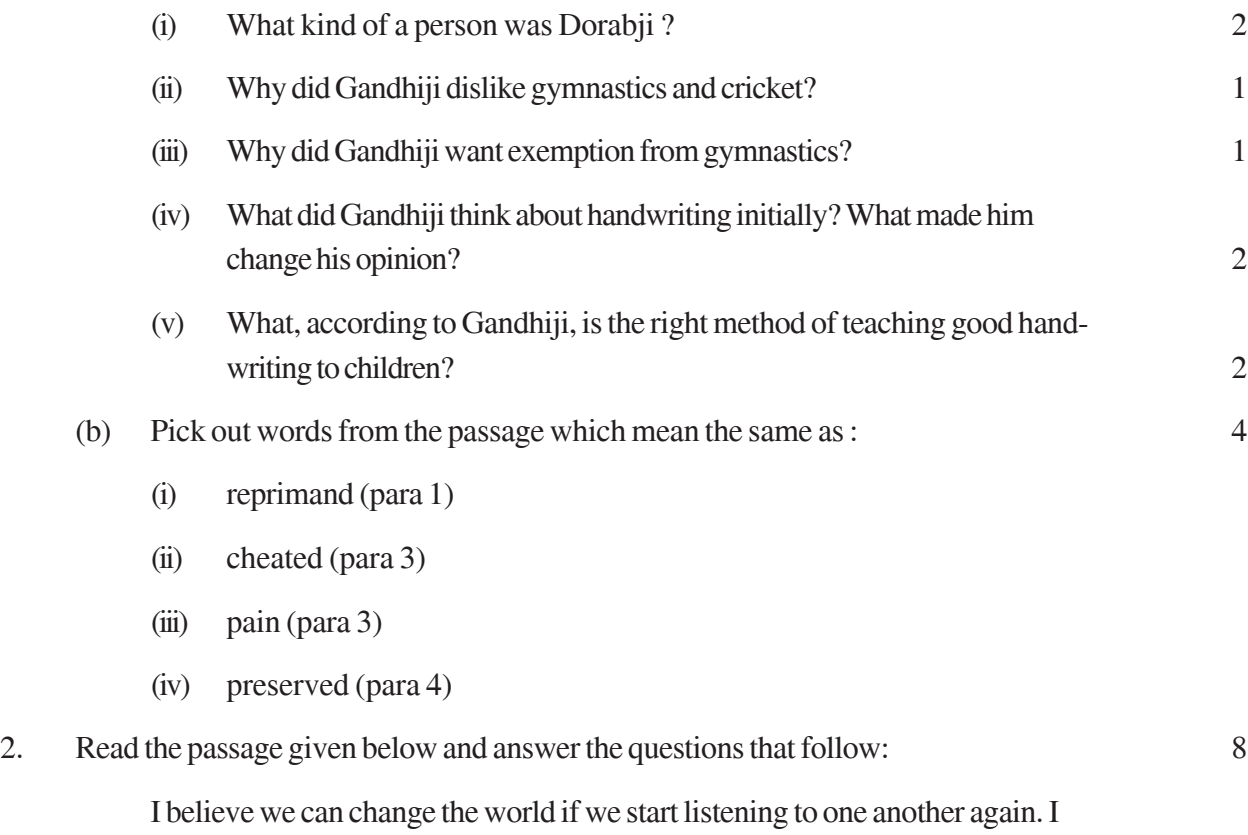

believe that if we turn to one another, if we begin talking with each other - especially

with those we call stranger or enemy - then this world can reverse its darkening direction and change for the good. And I know with all my heart that the only way the world will change is if many more of us step forward, let go of our judgments, become curious about each other, and take the risk to begin a conversation.

Our twenty-first-century world is descending into aggression, fear, and separation. War, genocide, violence, slavery, pandemics, poverty, natural disasters - all these are commonplace in this new century, despite most people's deep longing to live together in peace.

What are we going to do about this? What role do we choose to play? Do we withdraw and hope at least to live a satisfying private life? Or do we turn to one another and do what we can to bring forth a healthy future?

To support you who aspire to restore hope to the future, we need to think about two new conversations. "What is my role in creating change ?" It is about how the world always only changes when a few individuals step forward. It doesn't change from leaders or top-level programmes or big ambitious plans. It changes when we, everyday people gathering in small groups, notice what we care about and take those first steps to change the situation.

The second new conversation is : "Can I be fearless ?" Fear is everywhere these days, and it's only increasing. Fear destroys human capacity; therefore, we are called to be fearless. Fearless doesn't mean that we are free of fear. It means we learn how to face our fear so that it stops controlling us. If we don't learn how to move past our fears, we will not be able to host conversations or become active on behalf of this troubled, still beautiful world.

Singer Harry Belafonte said, "The last source of truth and hope is the people themselves." Do you know this to be true? If not, I encourage you to begin one of these conversations. In conversation, you'll discover that other people are just as concerned, caring, and eager for change as are you.

We can change the world if we just start listening to one another again.

Margaret J. Wheatley

- (a) Make notes on the passage given above in any format using recognizable abbreviations. Give a suitable title to the passage. 5
- (b) Write a summary based on the notes you have made in about 80 words. 3

#### **SECTION B - WRITING 25**

3. You are Kamal/Kavya, the Sports Secretary of the school. Write a notice in 50 - 80 words for your school notice board, informing the students about a camp for training students in yoga. 5

#### **OR**

The Indian Army issued an appeal to the youth of the country to join it for a challenging and adventurous career. As Secretary of Social Science Club, draft a poster in 50 - 80 words prompting the youth to join the Indian Army.

4. You are Sonam/Sohil, living at 36, Vasant Vihar, New Delhi, You want to use your summer vacation to gain firsthand experience as an office assistant in a shopping mall. Write an application for the post of an office assistant giving your complete bio-data to the Manager, Crown Plaza, B.C., Part I, New Delhi. 10

#### **OR**

You are Aarti/Atul. You came across an advertisement, 'based on laser technology to help ladies look best'. You feel strongly about the dangers inherent in the use of synthetic chemicals and over-exposure of skin to laser beams. Write a letter in 125 - 150 words to the Editor of The Hindustan Times, highlighting the possible dangers to the users and suggesting action against the exploiters.

5. You are Rahul/Rekha who reads. the following headlines commenting on the measures taken by the metropolitan cities of our country to give them a 'clean' look by removing the poor without eradicating poverty. You are upset at the manner in which these steps have been taken. You also mention the steps that could have been taken to safeguard their homes and livelihood and comment on our responsibilities towards keeping the cities clean. Write an article in about 200 words.

POOR BANISHED FROM PUBLIC PLACES

COPS ASK HAWKERS, VENDORS TO PACK UP

NO BUSINESS ON ROADS 10

OR

Shahid/Aisha of Class XII has just read a book called, Four Ways to Decide What

Career is Right which talks about some tips you can follow while choosing a career. He/She has jotted down some points in his/her diary. Later, when asked to give a speech on choosing a career, he/she decides to use the following notes to write the speech. Write the speech in about 200 words.

Notes:

- Know yourself What do you enjoy the most?
- Explore career options based on your interests
- Look for options to turn hobbies into careers
- Look for options/degrees to enhance skills
- Follow your dreams, not your friend's

**SECTION C - GRAMMAR** 20

- 6. Rearrange the following sentences sequentially to make complete sense.  $1x5 = 5$ 
	- (a) Set a daily goal of writing two hundred, five hundred and even one thousand words.
	- (b) Then set aside a regular time, like early morning and be disciplined.
	- (c) To start off on a writing career you need to follow a pattern.
	- (d) Don't worry about making what you write perfect.
	- (e) Just focus on getting the story out.
- 7. Jatin is worried at the depleting tiger population in India. He meets Valmiki Thapar, the 'tiger man' of India and discusses some of the issues involved with tiger conservation. Construct five sets of dialogues based on the cues given below. The first one has been done as an example for you. 5
	-

- poachers removing selling vital organs / skin / teeth / bones / paw
- some corrupt forest officers in connivance with poachers
- villagers using poison to kill them to protect livestock
- steps to be taken to protect the tiger
- stricter laws and heavy fines to be levied

Jatin : Good morning sir, thank you for your time. I would be grateful if you could tell me why the tiger population is depleting at such a rapid rate

Valmiki Thapar : Well, there are many reasons for this.

8. The following passage has ten errors. Identify the error in each line and write them along with their corrections. The first has been done as an example.  $\frac{1}{2}x10=5$ 

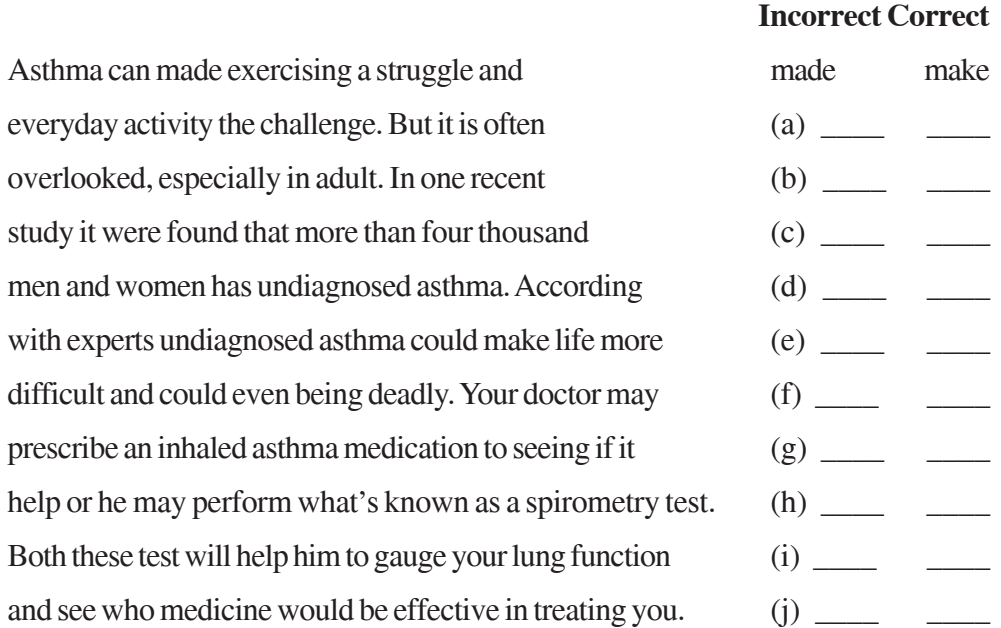

9. Shalini/Subodh is working for the Department of Tourism and has been asked to conduct a survey on the preferences and facilities provided for the foreign tourists visiting India. Prepare a questionnaire on this topic taking help from the cues given below: 5

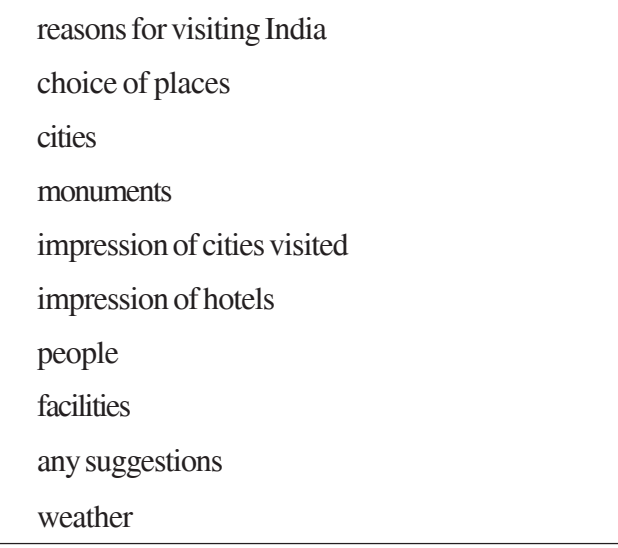

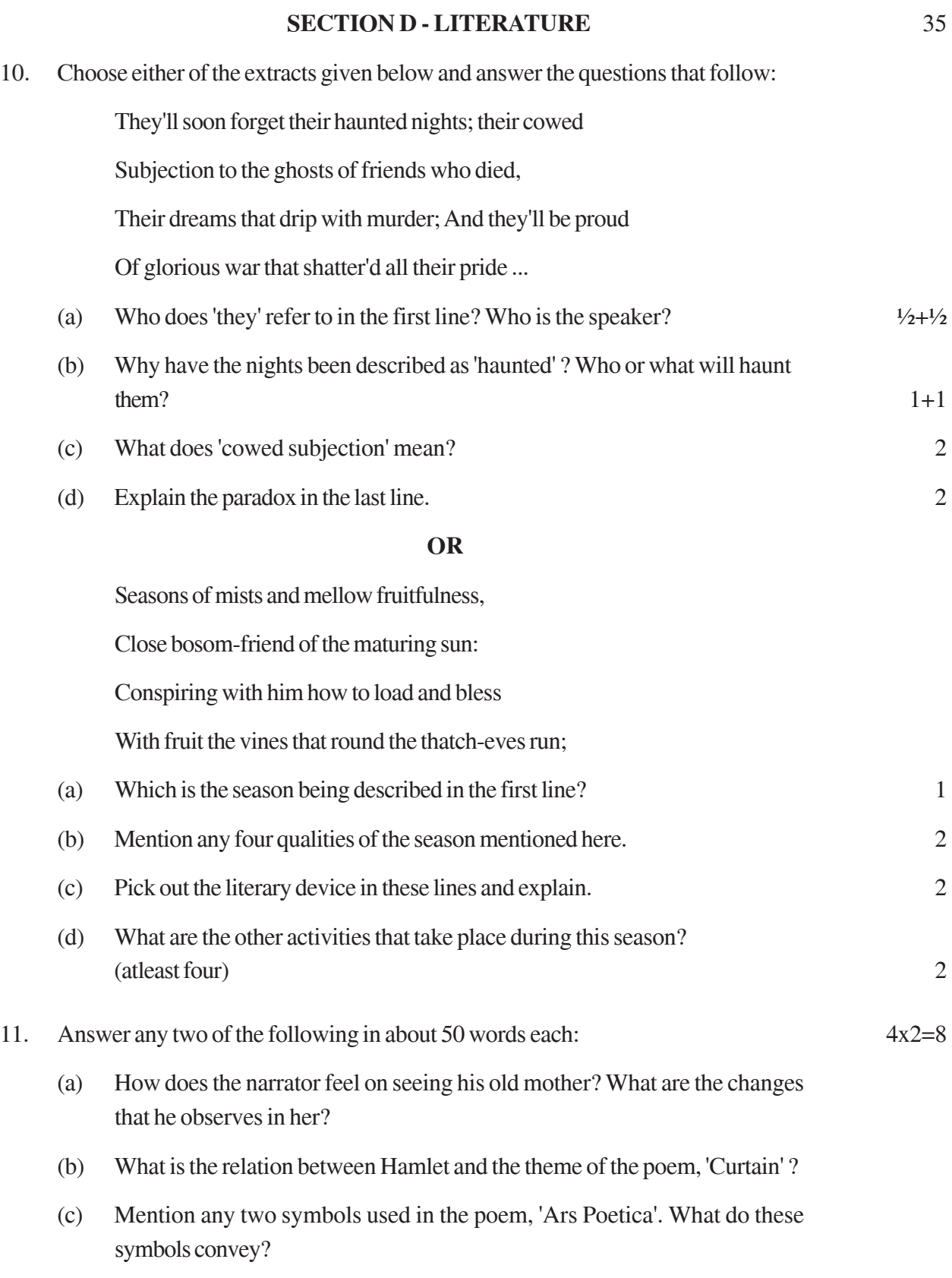
12. Answer the following in 80 - 100 words. 5

Why is Alexander called an 'adventurer' ? What are the qualities of an adventurer that Alexander exhibits?

# **OR**

What is the contradiction between the second and third wish made by Mr. White in the play, 'Monkey's Paw' ? Why does he make the two wishes?

- 13. Answer any two of the following in about 50 words each.  $4x2=8$ 
	- (a) Why does Iona feel happy in the company of the young men even though they were insensitive to his feelings?
	- (b) Compare and contrast the characters of Robichon and Quinquart as depicted in the story, 'The Judgement of Paris'.
	- (c) Why did Lisa's friend consider her to be cold and aloof?

14. Answer the following in 100 - 125 words. 7

How is the statement, 'Man proposes and God disposes' related to the theme of the story, 'A Room 10' x 8" ?

# **OR**

The Censors of Piety have to submit a report to King Asoka about the work that they have done to spread Dharma amongst the people. Write the report.

# *General Instructions :*

- 1. The Marking Scheme carries only suggested value points for the answers. These are only guidelines and do not constitute the complete answer. The students can have their own expression and if the expression is correct, the marks be awarded accordingly.
- 2. Answer scripts should not be given to the evaluators for evaluation until and unless the given Marking Scheme has been thoroughly discussed with them in a group or individually on the first day of evaluation.
- 3. The Head Examiner must go through the first five answer scripts evaluated by each evaluator to ensure that the evaluation has been carried out as per the Marking Scheme. The remaining answer scripts meant for evaluation shall be given only after ensuring that there is no significant variation in the marking of individual evaluators.
- 4. Evaluation is to be done as per instructions provided in the Marking Scheme. It should not be done according to one's own interpretation or any other consideration. However, the Marking Scheme carries only suggested value points and does not constitute the complete answer.
- 5. If a question has parts, please award marks on the right hand side for each part. Marks awarded for different parts of the question should then be totalled up and written in the left hand margin and circled.
- 6. If a question does not have any parts, marks must be awarded in the left-hand margin.
- 7. Where marks are allotted separately for content and expression as per the Marking Scheme they have to be reflected separately and then totalled. **This is a mandatory requirement.**
- 8. A slash (/) in the Marking Scheme indicates alternative answer. If a student writes an answer which is not given in the Marking Scheme but which is equally acceptable, marks should be awarded only in consultation with the Head Examiner.
- 9. If a candidate has attempted an extra question, answer of the question deserving more marks should be retained and the other answer be scored out.
- 10. If a student writes a single word in response to a short answer type question and it constitutes the core of the answer it should be accepted and awarded full marks.
- 11. If a student literally lifts a portion of the given passage as an answer to a question, no marks should be deducted for this so long as it is relevant and indicative of the desired understanding on the part of the student especially in Q.1 (Section A) and Q.11 (Section D).
- 12. Some of the questions may relate to Higher Order Thinking Skills. These questions are to be evaluated carefully and student's understanding/analytical ability may be judged.
- 13. Wherever the word limit is given, no marks to be deducted for exceeding the word limit.
- 14. A full scale of marks 0 to 100 is to be used. In case of an answerbook deserving 95 marks and above, marks be awarded in consultation with the Head Examiner only.

# QUESTION PAPER CODE 212/1 **EXPECTED ANSWERS/VALUE POINTS**

# **SECTION A: (READING) 20 Marks**

# **Q1 READING LEARNING FROM FAILURE TOTAL MARKS: 12**

Under Section A, Reading (Q1), questions have been designed to test a student's understanding of the passage and his/her ability to interpret, evaluate and respond to the given passage. As such, content assumes more importance than expression in the answers to these questions. Please do not hesitate to award full marks if the answer deserves it.

**Objective :** To identify and understand main parts of the text.

**Marking :** No penalty for spelling and grammar.

Accept any other word equivalent in meaning to the answers given below.

# **Answers : a)**

i. If we fail, we think carefully about the precise cause and strive to improve upon our faults / Success can indiscriminately reinforce all our prior actions.

1 mark

# ii.

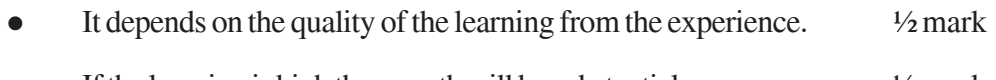

• If the learning is high the growth will be substantial  $\frac{1}{2}$  mark

iii.

- Quality of how we respond systematically to chance events is crucial.
- 2 marks iv. • The person with a positive mindset tends to embrace challenges  $\frac{1}{2}$  mark • Learn from criticism and reach higher levels of achievement.  $\frac{1}{2}$  mark v. Greater awareness and knowledge of oneself, courage, determination, and,
- above all, humility are all qualities which enable one to wear one's success with dignity and grace. 1 mark

(any two qualities)

vi.

- It means that one has to die someday leaving behind all our possessions (financial, intellectual or emotional) 1 mark
- All accumulated wealth to be shared with humanity at large (not for personal use) and the set of  $\sim$  1 mark

# **b.** VOCABULARY 4 marks

**Objective :** To deduce the meanings of unfamiliar lexical items.

**Marking :** 1 mark each (4 marks)

- **Answers :** (i) fortuitous\chance
	- (ii) incredible
	- (iii) cornerstone
	- (iv) custodians

# **Q 2.** Note Making and Summarizing Total Marks: 8

**Objective :** To develop the skill of taking down notes

To develop the extracted ideas into a sustained piece of writing.

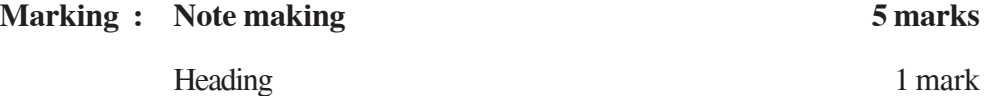

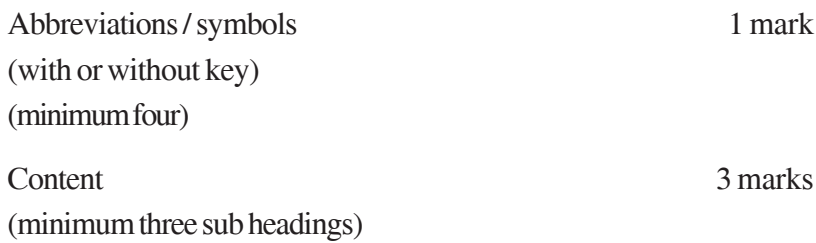

# **Important instructions:**

The notes provided below are only guidelines. Any other title, main points and subpoints should be accepted if they are indicative of students understanding of the given passage and the notes include the main points with suitable and recognizable abbreviations.

**Complete sentences should not be accepted as notes. Half a mark should be deducted from the total if the student writes complete sentences.**

**Numbering of points can be indicated in different ways and these should be accepted as long as it follows a consistent pattern.**

**Q 2.a) Note Making**

**Note: If a student has attempted only the summary or only the notes, due credit should be given.**

# **Suggested Notes**

**Title : Cycling / benefits of cycling ( any other suitable title)**

- 1. Health benefits of Cycling
	- a. good aerobic / physical fitness exercise
	- b. incr. life span 3-14 mnths longer
	- c. benefits public health
- 2. Risks / Hazards of cycling
	- a. threat of accidents
		- i. risk 4 times greater for cyclists than car drivers
	- b. exposure to vehicle exhaust
		- i. tend to breathe twice as deeply as car drivers
		- ii. causes respiratory & heart problems

# 3. Research findings

- a. switch to cycling
- b. less congestion
- c. reduces plltn
- d. elderly benefit more
- e. suitable transpt planning promotes cycling

Key:

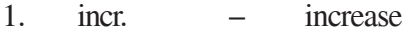

- 2. mnths. months
- 3.  $\&$  and
- 4. plltn. pollution
- 5. transpt transport
- Note: 1. Any abbreviations made by the students should be accepted.
	- 2. No student to be penalized if they have not given a key to abbreviations separately.

### **Q2b) Summary**

### **Objective:** 1) To expand notes (headings and sub-headings) into a summary

- 2) To test ability of extraction
- **Marking:** Content 2 marks

- Expression 1 mark
- **Note:** Considering the numerous facts mentioned in the notes about cycling, due consideration should be given to the students if they do not cover all the points in the summary which is expected to be concise. The summary should cover the essential details only.

# **SECTION B WRITING TOTAL - 25 MARKS**

In Section B, where questions have been designed to test the writing skills of the students, expression (grammatical accuracy, appropriate vocabulary and style, spellings, organization and presentation of relevant matter in a coherent and logical way) is important.

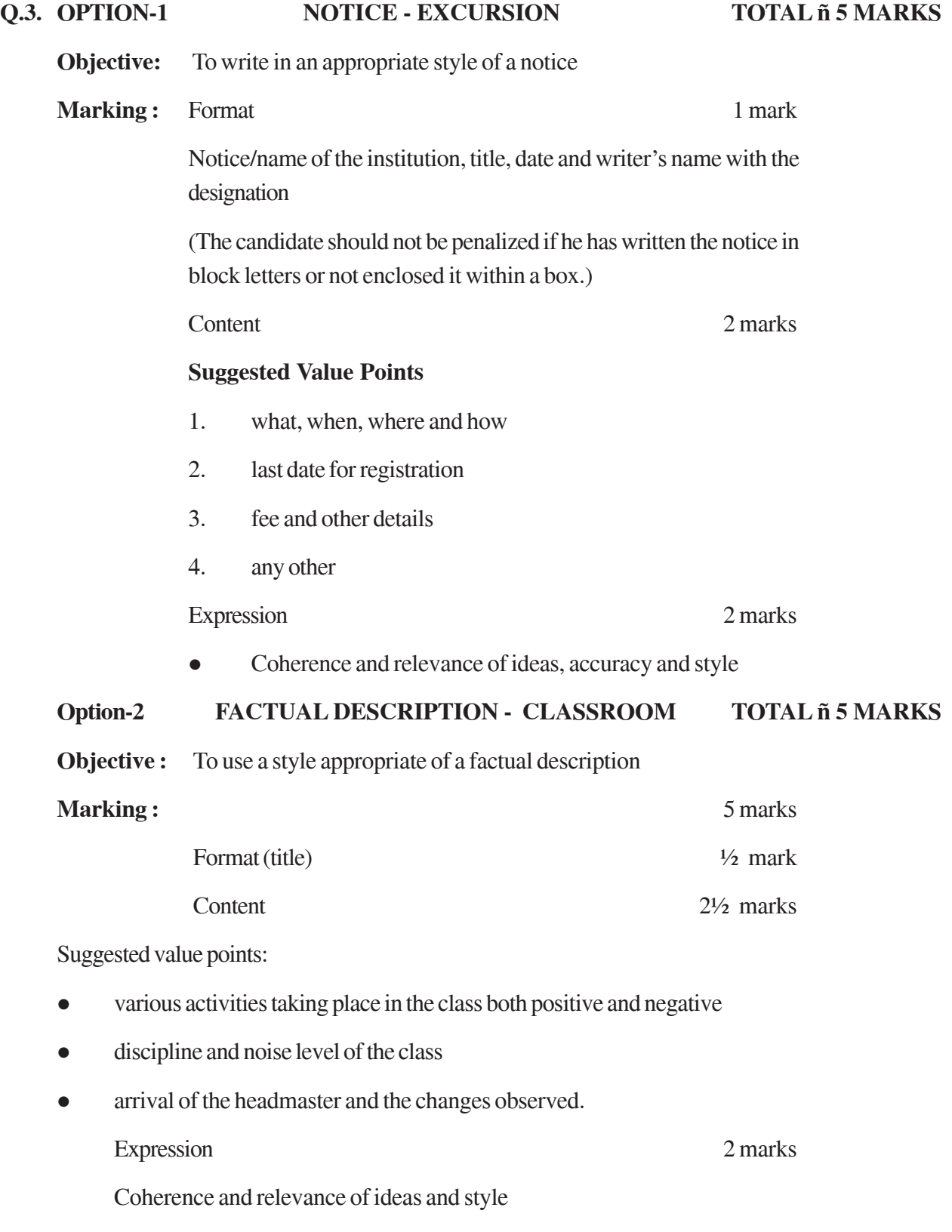

# **Q.4. Option -1 LETTER OF APPLICATION ñ PEER EDUCATOR TOTAL -10 MARKS**

**NOTE: Any formal letter of application offering to work as a peer educator. Relevant details like personal/academic, experience/training, other interests, references should be included either in the letter format or in the resume (marks should not be deducted if bio-data is not separately written).**

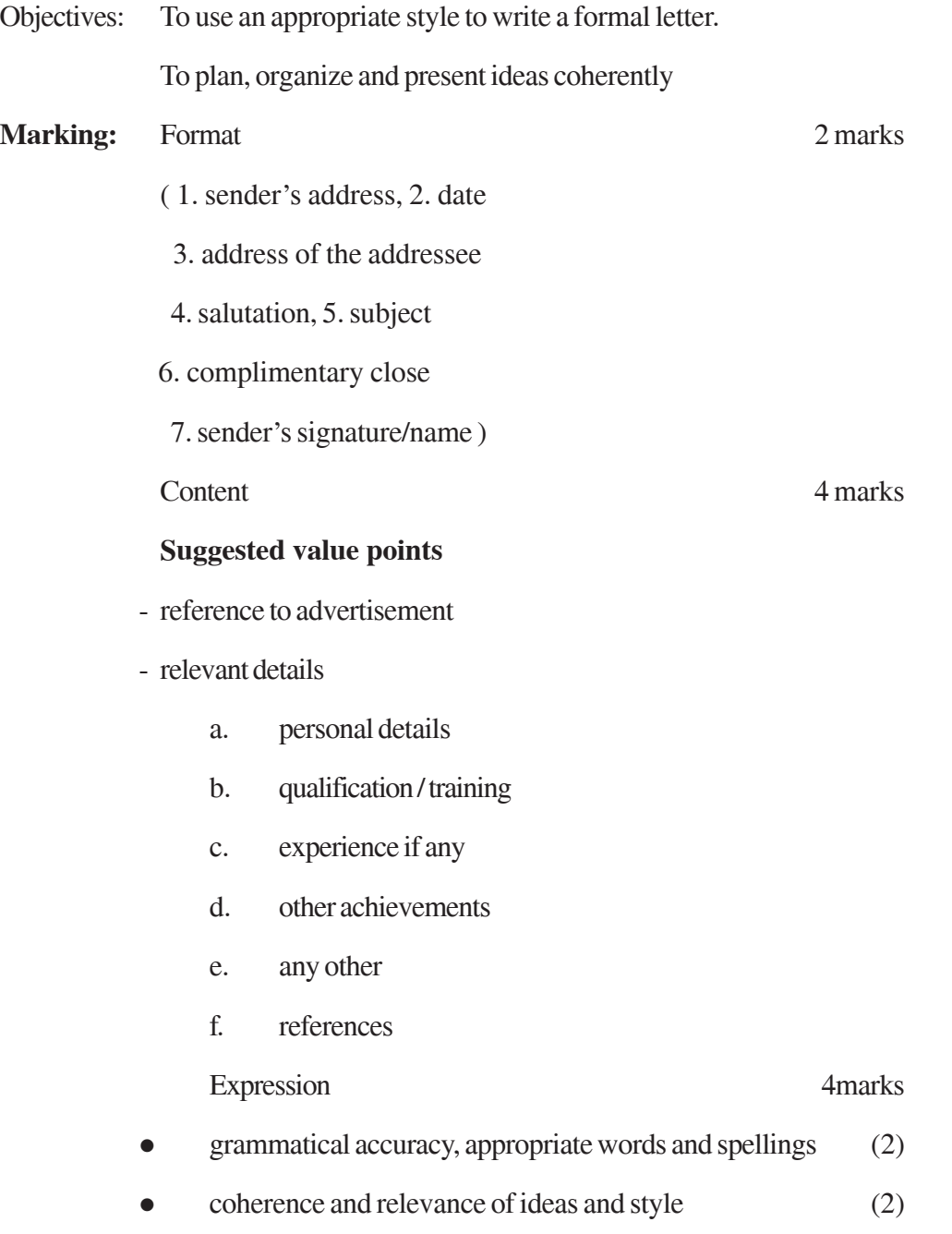

# **Or**

# **Option -2 LETTER TO THE EDITOR ñ EDUCATION FOR ALL TOTAL -10 MARKS**

**Objectives:** To use an appropriate style to write a formal letter.

To plan, organize and present ideas coherently

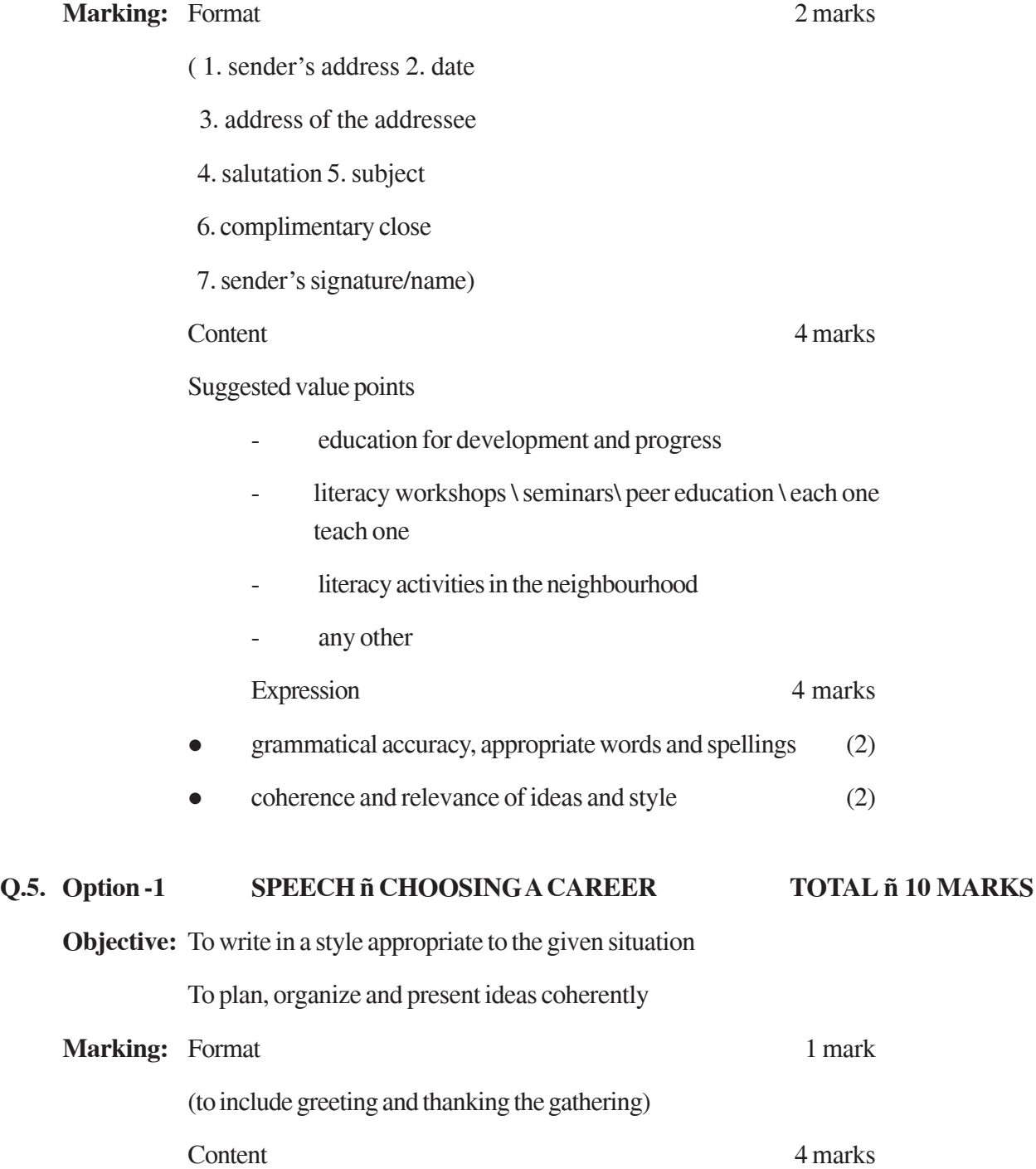

# **Suggested Value Points**

# **(Atleast few points from the question paper to be included)**

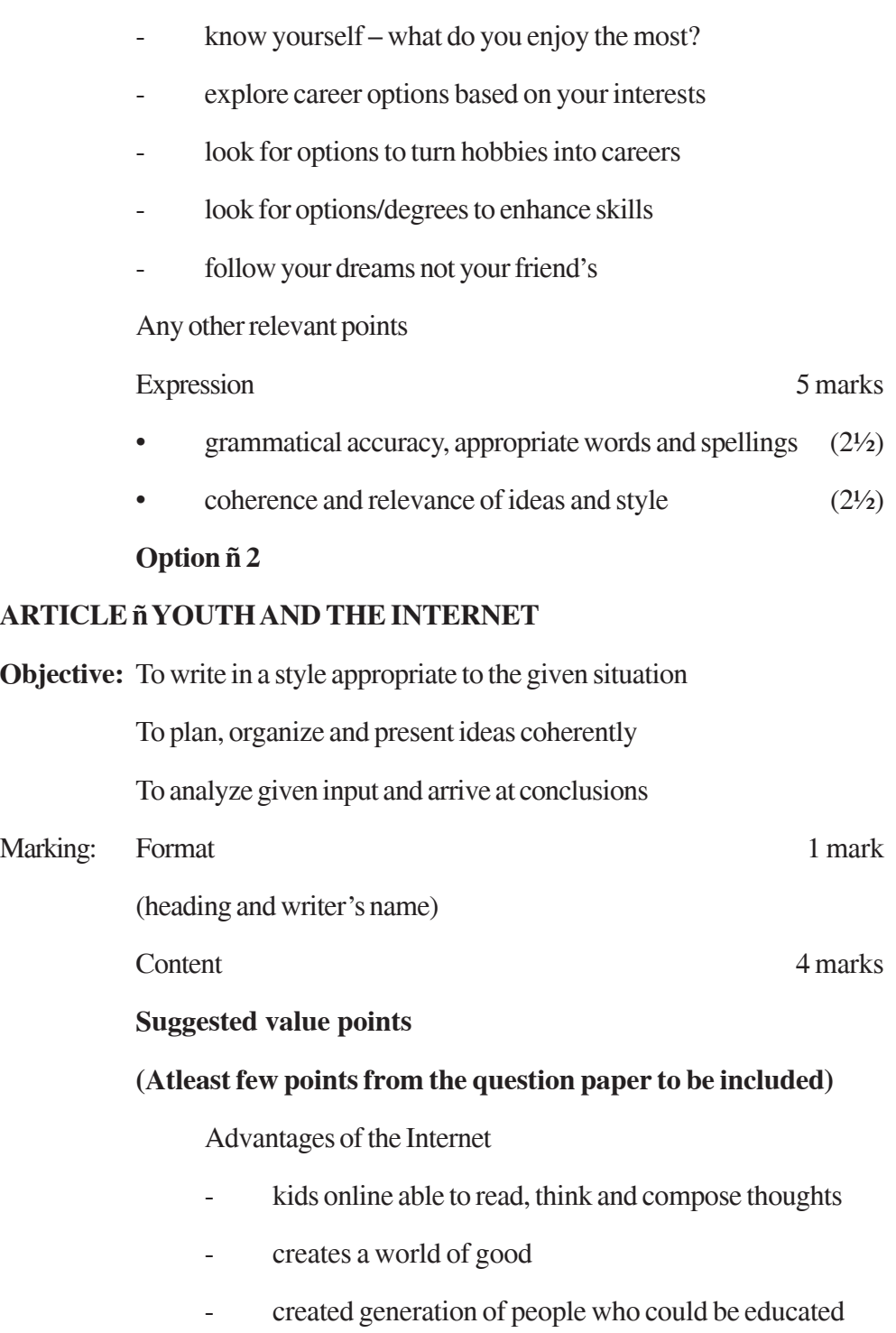

Disadvantages

- addiction
- interference with daily life
- meet unpleasant characters

Need to educate youngsters

- the dangers of using the internet
- positive power of the net

Any other relevant point

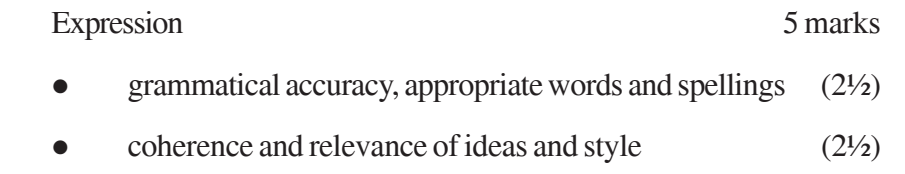

**SECTION C** (GRAMMAR) 20 MARKS

In Section C, care should be taken not to award marks to any inaccurate answer carrying errors in grammar and punctuation.

# **Q6. REARRANGING TOTAL: 5 MARKS**

**Objectives:** To be able to present ideas in grammatically logical sequence

5 marks

# **Marking:** 1 mark for every correct answer

Answer  $(E, B, A, D, C)$ 

- 1. Obesity is an ailment characterized by excessive accumulation of body fat.
- 2. For a person to be classified as obese the excess body weight needs to measure above certain levels.
- 3. The easiest way to do this is through the body mass index (BMI)
- 4. According to the table, a person with a BMI of 27, while overweight is not obese.
- 5. However a person with a BMI of more than 28 is obese and faces several health risks.

# **Q7. DIALOGUE WRITING TOTAL-5 MARKS**

**NOTE: Full marks to be awarded irrespective of the fact that a student attempts four sets of exchanges or five sets. In case the student has written five sets and one of them is incorrect, then full marks to be awarded.**

**Objectives:** To read and arrange sentences in a sequential order

**Marking:** 1 mark each for every correct exchange provided it is accurately and appropriately expressed. No marks should be awarded if there is any inaccuracy. This includes inaccuracies in grammar, spelling or punctuation. 5 marks

### **Sample Answers**

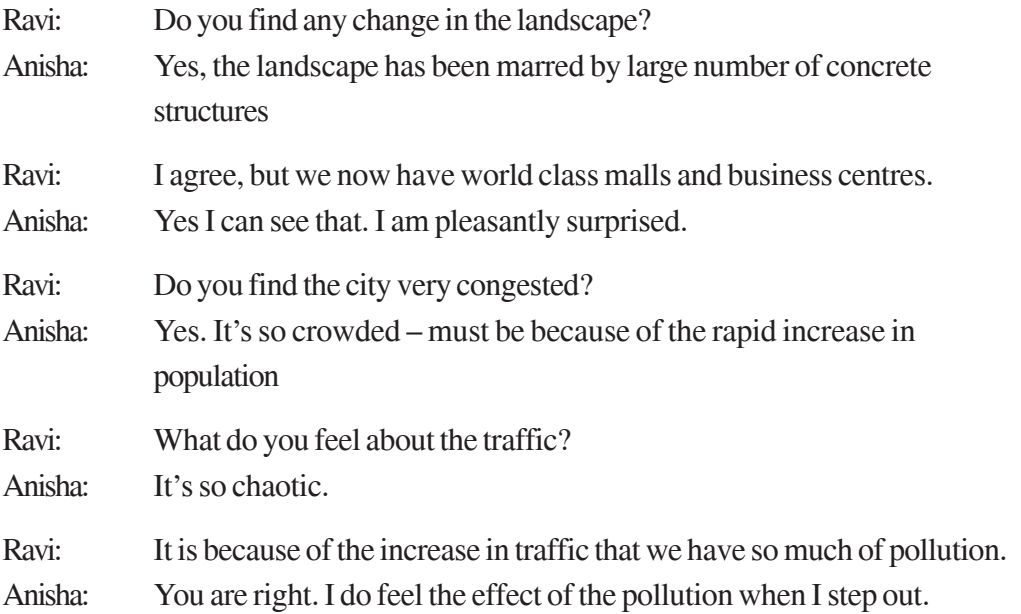

# **Q.8. EDITING TOTAL: 5 MARKS**

**Objectives:** To use grammatical items appropriately

**Marking:** ½ mark each

If the candidate copies the sentence and replaces the incorrect word with the correct answer, marks should be awarded. However, no marks are to be deducted if the candidate has given only the correct words.

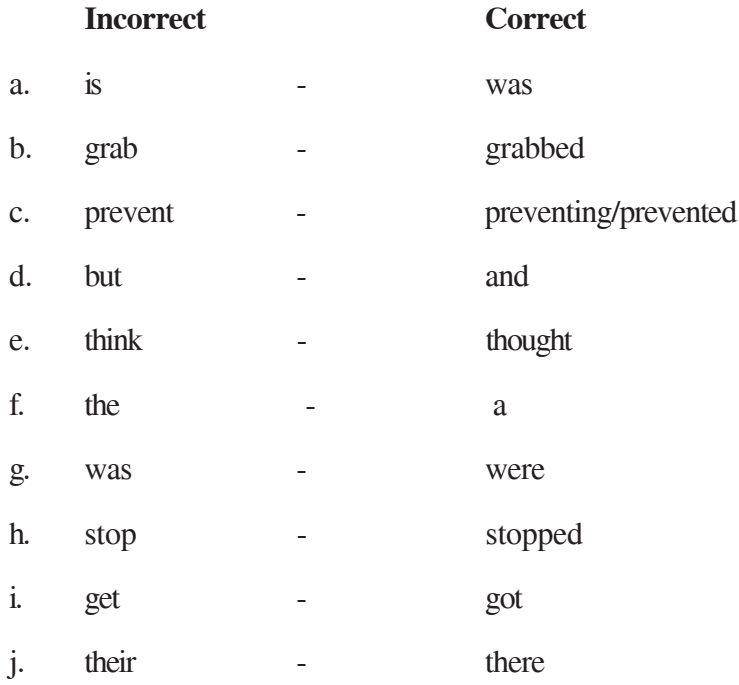

# **Note: Line 3(c) has 2 options as indicated above**

# **Q9. FRAMING QUESTIONS TOTAL-5 MARKS**

**Objectives:** To understand the context and frame relevant and appropriate questions.

**Marking:** ½ mark each for every accurate question framed

Note: No marks are to be awarded if there is any inaccuracy. The ten questions should cover at least two of the areas specified for the interview in the given input. Any other suitable questions may be acceptable

- 1. Where did you spend your childhood?
- 2. Can you share some of the memorable experiences of your school days?
- 3. What was your first job?
- 4. What is the secret of your fitness?
- 5. Which year did you enter into politics?
- 6. Can you share some of the highlights of your political career?
- 7. Who is your role model? \ Who has had the greatest influence on you? (in your life)
- 8. Are you able to spend adequate time with your family?
- 9. What are your impressions of India?
- 10. Where do you see yourself after 5 years? \ What are your future plans?

# **SECTION D: LITERATURE TOTAL -35 MARKS**

### **Q10. REFERENCE TO CONTEXT TOTAL-7 MARKS**

Under Section D (Q10), questions have been designed to test a student's understanding of the passage and his/her ability to interpret, evaluate and respond to the given passage. As such, content assumes more importance than expression in the answers to these questions. Please do not hesitate to award full marks if the answer deserves it especially in the long answers.

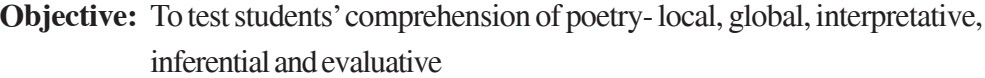

# **Marking:** 7 marks

Answers:

# **OPTION (1) OF MOTHERíS AMONG OTHER THINGS**

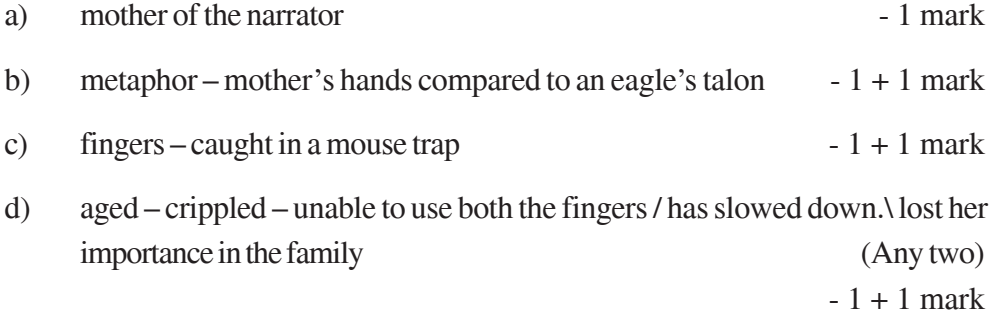

# **OPTION (2) CURTAIN**

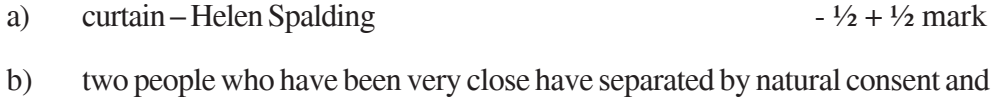

- are coming to terms with their separation 1+1 mark
- c) unusual collocation shrunken sense is unusual combination of words.

irony \ oxymoron\ paradox – the contradiction lies in the fact that the senses which are meant to sense \ feel have become numb.

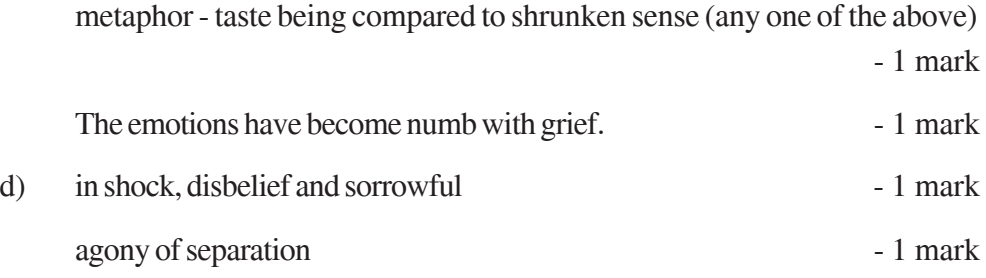

### **Q11. POETRY TOTAL 4X2=8 MARKS**

**Objectives:** To test the students' comprehension of poetry – local and global

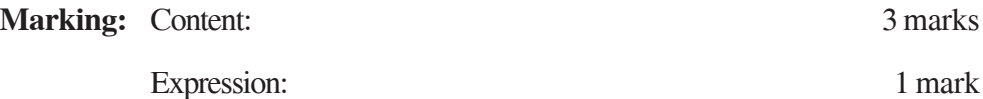

a) first stanza – hectic activity – abundance

second stanza – slower pace – time of harvesting, storing, peaceful and contented

- b) Any two symbols from the poem with an expression
	- globed fruit
	- medallion
	- worn out casement ledge
	- flight of birds
	- open doorway
	- leaning grasses
	- climbing of the moon
	- twigs released by the moon
	- Any other
- c) the non-combatants are unrealistic, insensitive, selfish, the ones to start a war.

### **Q12. PLAY TOTAL-5 MARKS**

**Objectives:** To test the students' ability to comprehend plays, understand character etc.

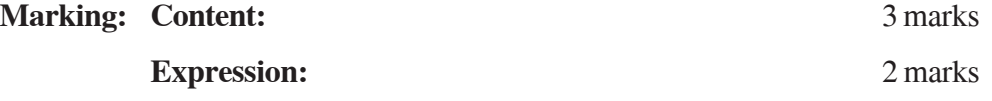

# **OPTION (1) AN ADVENTURE STORY**

- a) getting Queen Mother to talk \ breaking her vow of silence is his greatest victory
- b) shows his sensitive, emotional, insecure, human side.
- c) not in keeping with his otherwise image as ambitious, arrogant, merciless, and cruel conqueror.

### **OR**

# **OPTION (2) MONKEYíS PAW**

Suggested answer

- He loses his life when he is accidently caught in the machinery.
- Father at first inquisitive, but after wishing feels paw moving, sees faces in the fire – apprehensive and fearful (later) of the power of the paw.

# **Q13. FICTION TOTAL 4X2=8 MARKS**

**Objective:** To test student's ability to comprehend, interpret and evaluate prose texts

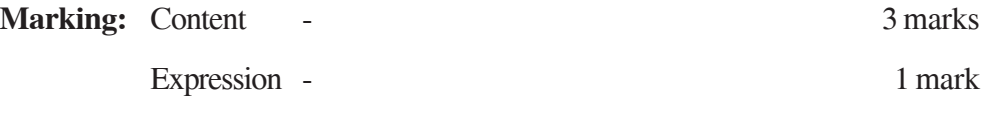

- a) becoming greedy, careless \ stealing someone else's dreams takes everything for granted
- b) life has turned a full circle–she had the sinking feeling when she was ushered into the room ' $10\times 8'$  – guilt and remorse for her past actions, fear of the future \ regret for past action
- c) world is the chief toy and a perfectly happy place, music of insects enchanting, believe adults laugh because they are happy; smile because they are kind \ innocence of childhood.

for an adult, world a problem; run down machine; stuffy full of stabbing creatures making irritating noises.

# **Q14. LONG ANSWERS - FICTION Total 7 marks**

**Objectives:** To test students' ability to comprehend prose texts globally, interpret and evaluate them.

**Marking:** Content - 4 marks

Expression - 3 marks

# **ON EDUCATION DIARY ENTRY**

**Note:** Marks should be awarded for student's creativity

# **Suggested Value Points:**

- school centre for preserving and passing on culture and heritage
- knowledge not static, has to be renewed
- education should aim at creating individuals who can think critically and give back to society more than taking back from it
- should aim at inspiring students by using methods to arouse interest in the subjects being taught without creating an unhealthy competitive environment.
- teachers should be given freedom to create their own curriculum and methodology.
- more stress on practice
- creation of holistic individuals not specialists.
- competition versus cooperation

# **Option- 2 GRIEF**

# **Suggested Value Points:**

- his feeling at the loss of his son and his overwhelming sense of loneliness
- son had died of fever a week ago
- lonely-no wife, daughter in the village, no friends
- callous, insensitive people
- making desperate attempt to unburden his grief
- unburdens to his horse
- slight relief

# QUESTION PAPER CODE 212 **EXPECTED ANSWERS/VALUE POINTS**

# **SECTION A READING 20 MARKS**

# **Q1. READING TOTAL MARKS: 12**

Under Section A, Reading (Q1), questions have been designed to test a student's understanding of the passage and his/her ability to interpret, evaluate and respond to the given passage. As such, content assumes more importance than expression in the answers to these questions. Please do not hesitate to award full marks if the answer deserves it.

**Objective :** To identify and understand the main parts of the text.

**Marking :** No penalty for spelling and grammar.

Accept any other answer equivalent in meaning to the answers given below.

# **Answers : (a)**

- i. Popular among the boys, disciplinarian, a man of method and a good teacher (any two) 2 marks
- ii. Shyness / false notion that gymnastics had nothing to do with education (any one) 1 mark
- iii. To serve his father 1 mark
- iv initial view good handwriting not necessary
	- embarrassed when he saw the beautiful handwriting of lawyers in South Africa 1+1 mark
- v. drawing objects before writing
	- learning letters through observations of flowers and birds  $1+1$  mark

# **b. VOCABULARY**

**Objective :** To deduce the meanings of unfamiliar lexical items.

**Marking :** 1 mark each (4 marks)

Answers : i. rebuked

ii. deceived

ii. anguish

iv. retained

# **Q 2.** Note making and Summarizing Total Marks: 8

# **Objective :** To develop the skill of taking down notes

To develop the extracted ideas into a sustained piece of writing.

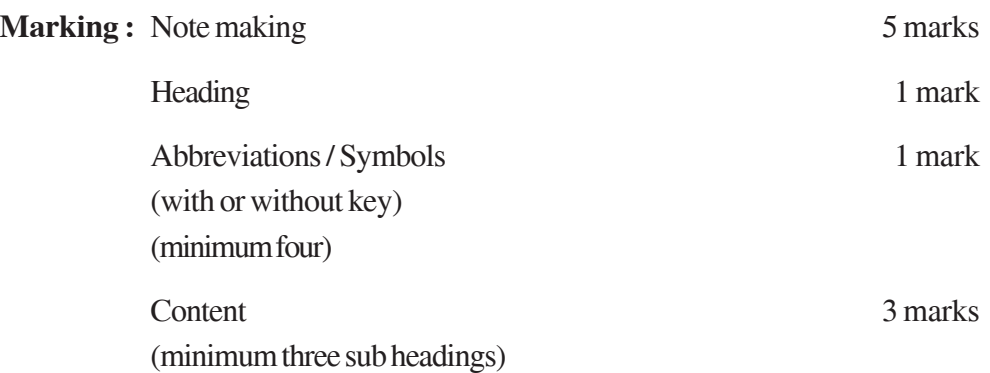

# **Important instructions:**

The notes provided below are only guidelines. Any other title, main points and sub points should be accepted if they are indicative of the students understanding of the given passage and the notes include the main points with suitable and recognizable abbreviations.

**Complete sentences should not be accepted as notes. Half a mark should be deducted from the total if the student writes complete sentences.**

**Numbering of points can be indicated in different ways and these should be accepted as long as it follows a consistent pattern.**

# **Q 2.a Note making**

**Note: If the student has attempted only the summary or only the notes, due credit should be given.**

**Suggested Notes**

# **Title : HOW TO CHANGE THE WORLD**

**or**

# **Any other suitable title**

- 1. Ways to change world
	- a. start listening to one another
	- b. let go of judgemental behavior
	- c. b'come curious about each other
	- d. risk beginning a conv.
- 2. Problems of 21st century
	- a) has descended into
		- i. aggr.
		- ii. fear
		- iii. separation
		- iv. war
		- v. genocide
		- vi. slavery
		- vii. poverty
		- viii. natural disasters
- 3 Important questions
	- a What to be done to solve prob?
	- b Our roles in solving prob.
	- c. We withdraw or get involved
	- d. changes do not happen from top level leaders \ programmes
	- e. change brought about at individual level
- 4 Meaning of fearlessness
	- a not freedom from fear
	- b. How to face fear?
	- c. not allowing it to control us
	- d. learning to move ahead inspite of it.
- 5. Imp. of holding conversation
	- a. Discovering ppl. to be
		- i. concerned
		- ii. caring
		- iii eager for change

# **Key:**

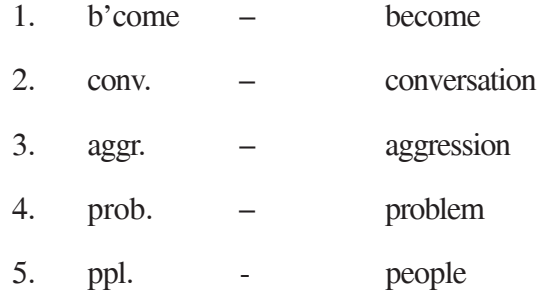

- **Note:** 1. Any other suitable abbreviations made by the students may be accepted.
	- 2. No student to be penalized if they have not given a key to abbreviations separately.

# **Q2. b. SUMMARY**

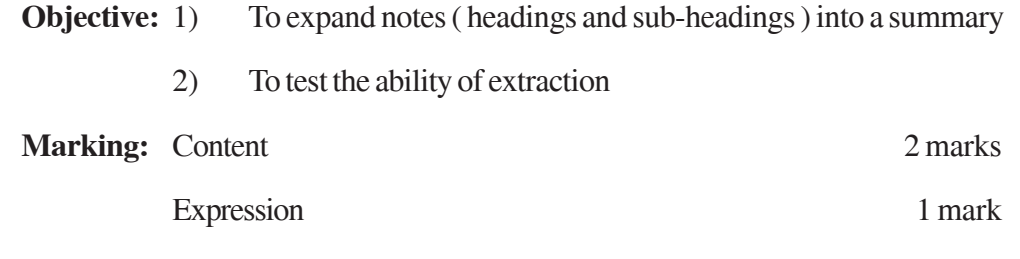

**Note:** Considering the numerous facts mentioned in the notes, due consideration should be given to the students if they do not cover all the points in the summary which is expected to be concise. The summary should cover the essential details only.

# **SECTION B** (WRITING) **TOTAL - 25 MARKS**

In Section B, where questions have been designed to test the writing skills of the students, expression (grammatical accuracy, appropriate vocabulary and style, spellings, organization and presentation of relevant matter in a coherent and logical way) is important.

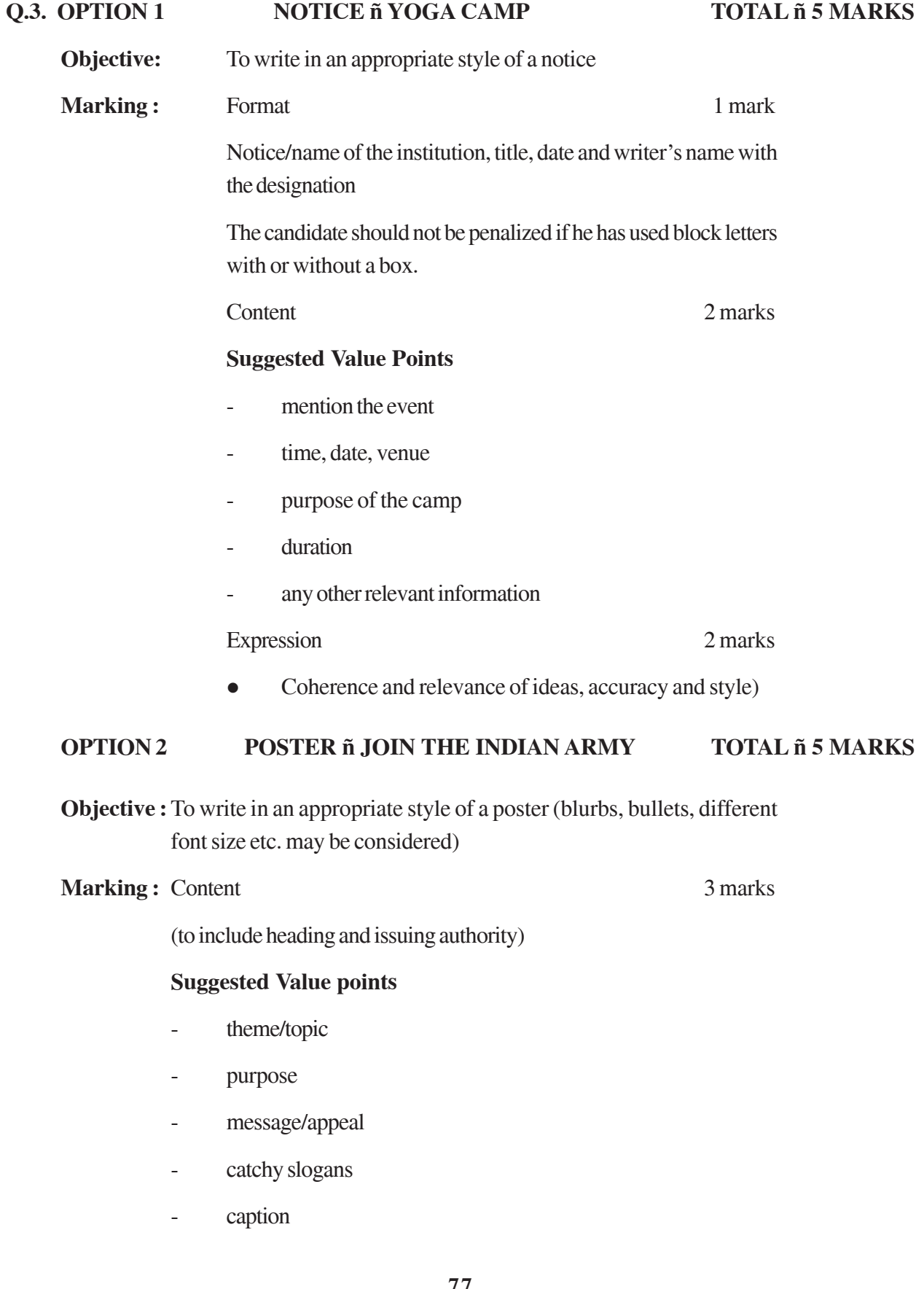

- name of the issuing authority
- any other relevant points

Expression 2 marks

• coherence and relevance of ideas and style

Due credit should be given for creativity and economy of words

# **Q.4. Option -1 LETTER OF JOB APPLICATION TOTAL -10 MARKS**

**NOTE: Any formal letter of application offering to work as an office assistant. Relevant details like personal/academic, experience/training, other interests, references should be included either in the letter format or in the resume (marks should not be deducted if bio-data is not separately written).**

**Objectives:** To use an appropriate style to write a formal letter.

To plan, organize and present ideas coherently

# **Marking:** Format 2 marks 1. sender's address

- 2. date
- 3. address of the addressee
- 4. salutation
- 5. subject
- 6. complimentary close
- 7. sender's signature/name

Content 4 marks (includes the covering letter and bio data)

# **Suggested value points**

- Personal details (name, father's name, DOB/age, Address, Contact No./ Telephone no).
- Academic details
- **Achievements**
- References
- any other relevant points

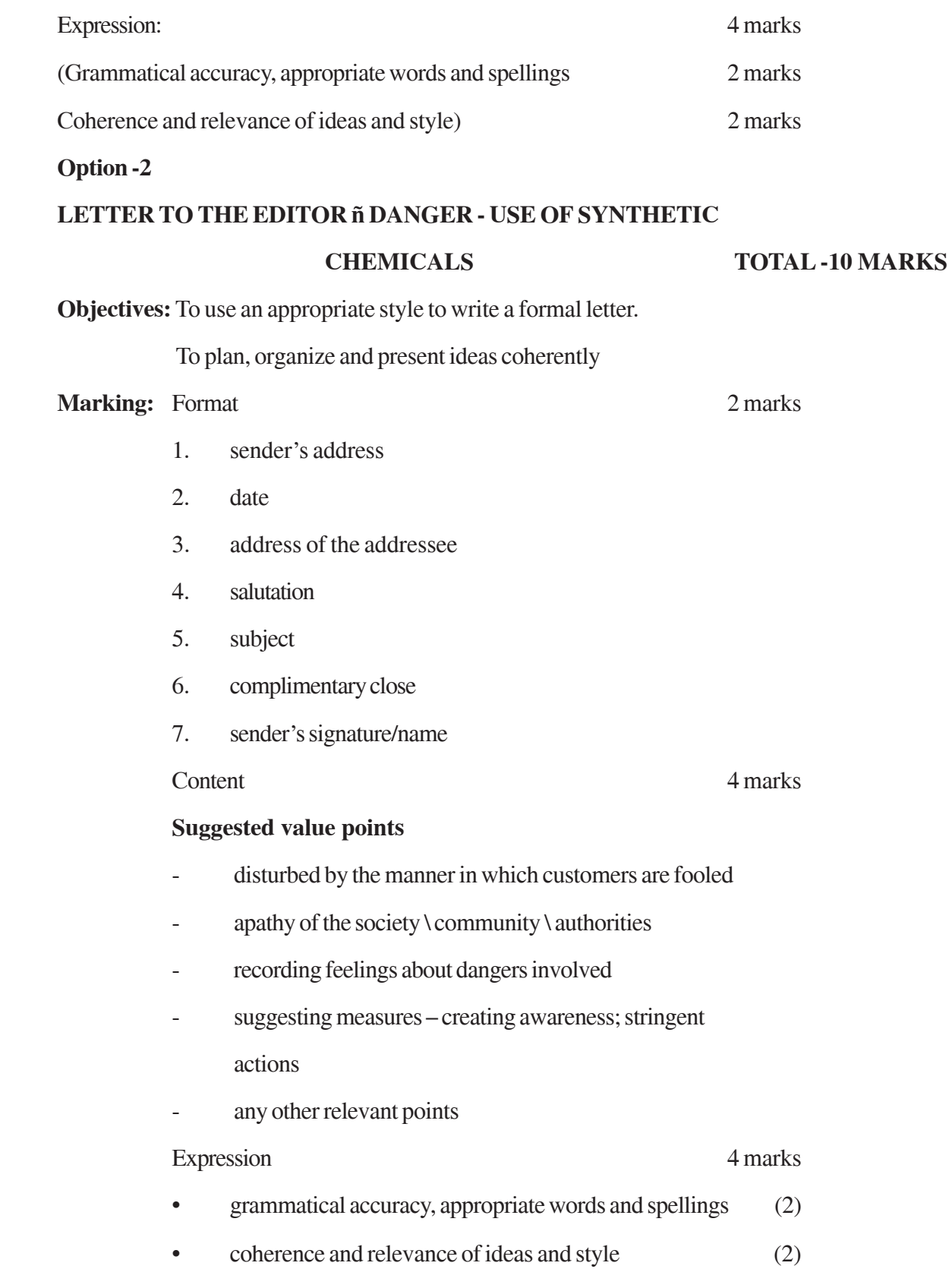

# **Q.5. Option -1**

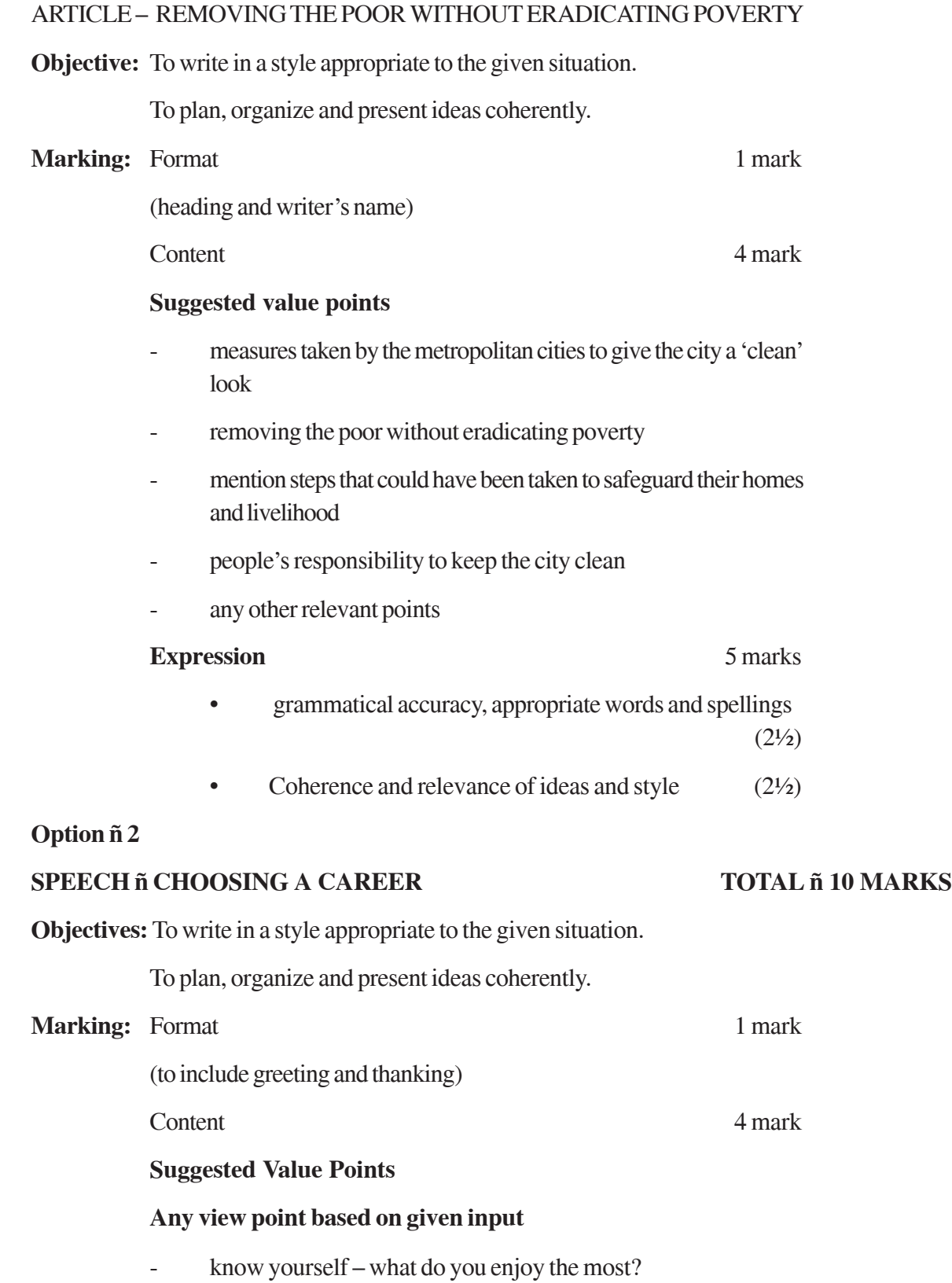

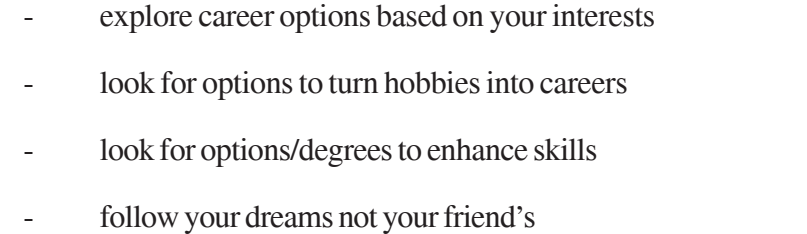

- any other relevant points

# **Expression** 5 marks

- grammatical accuracy, appropriate words and spellings  $(2<sup>1</sup>/<sub>2</sub>)$
- coherence and relevance of ideas and style  $(2<sup>1</sup>/<sub>2</sub>)$

# **SECTION C** (GRAMMAR) 20 MARKS

In Section C, care should be taken not to award marks to any inaccurate answer carrying errors in grammar and punctuation.

# **Q6. REARRANGING TOTAL: 5 MARKS**

**Objective:** To read and arrange sentences in a sequential order 5 marks

**Marking:** 1 mark for every correct answer

### **Answer**

 $(C, A, B, D, E) \setminus (C, B, A, E, D)$ 

- a. To start off on a writing career you need to follow a pattern.
- b. Set a daily goal of writing two hundred, five hundred and even one thousand words.
- c. Then set aside a regular time, like, early morning and be disciplined.
- d. Don't worry about making what you write perfect.
- e. Just focus on getting the story out.

### **Or**

a. To start off on a writing career you need to follow a pattern.

- b. Then set aside a regular time, like, early morning and be disciplined.
- c. Set a daily goal of writing two hundred, five hundred and even one thousand words.
- d. Just focus on getting the story out.
- e. Don't worry about making what you write perfect.

# **Q7. DIALOGUE WRITING TOTAL-5 MARKS**

**NOTE: Full marks to be awarded irrespective of the fact that a student attempts four sets of exchanges or five sets. In case the student has written five sets and one of them is incorrect, then full marks to be awarded.**

**Objective:** To extend the given input into a meaningful dialogue.

**Marking:** ½ mark each for every correct dialogue provided it is accurately and appropriately expressed. No marks should be awarded if there is any inaccuracy. This includes inaccuracies in grammar, spelling or punctuation. 5 marks

### **Sample Answers:**

- a. Jatin: Do you think the poachers are the main reason for the depletion of the tiger population?
- Valmik Thapar: Yes, they are responsible. They sell the vital organs of the tigers like skin, teeth, bones etc.
- b. Jatin: Do you think the forest officers are also involved?
	- VT: Yes, some corrupt forest officers are involved with the poachers.
- c. Jatin: How are the villagers responsible for the depletion of the tiger population?
	- VT: Villagers use poison to kill them in order to protect their livestock.
- d. Jatin: What do you think should be done in such a situation?
	- VT: Effective steps should be taken to protect the tiger.
- e. Jatin: What kind of steps can be taken?
	- VT: Strict laws should be enforced and heavy fines should be imposed on those responsible for depletion of the tiger population.

# **(Any other suitable exchange may be accepted)**

# **Q.8. EDITING TOTAL: 5 MARKS**

**Objective:** To use grammatical items appropriately

**Marking:** ½ mark each

If the candidate copies the sentence and replaces the incorrect word with the correct answer marks should be awarded. If only the correct words are given marks should be awarded.

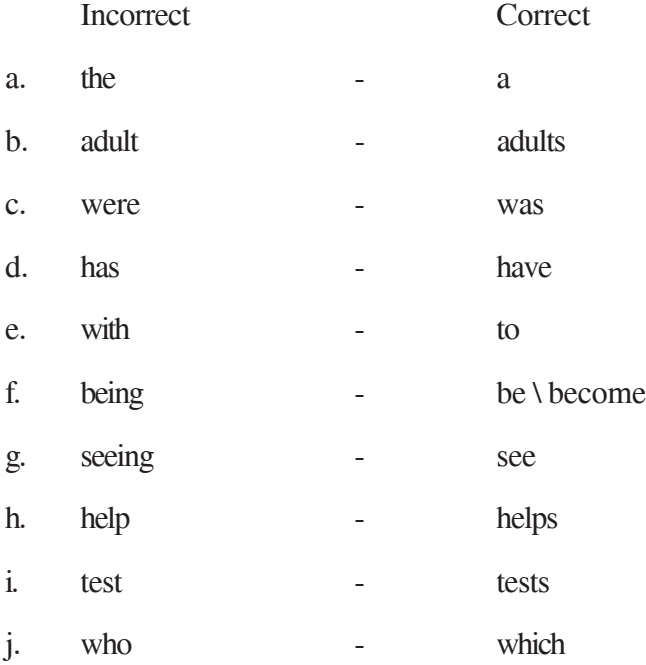

**Note: Line 6(f) has 2 options as indicated above**

### **Q9. FRAMING QUESTIONS TOTAL-5 MARKS**

**Objectives:** To understand the context and frame relevant and appropriate questions.

**Marking:** ½ mark each for every accurate question framed

**Note:** No marks to be awarded if there is any inaccuracy. The ten questions should cover at least any of the two areas specified for the interview in the given question.

### **Suggested Answers:**

- 1. Why did you choose to visit India?
- 2. Which all places did you visit?
- 3. Which is your favourite city?
- 4. What do you think about the monuments in India?
- 5. What are your impressions about the cities that you have visited?
- 6. What do you feel about the hotels that you have stayed at?
- 7. Do you find the people of India warm and friendly?
- 8. Are you impressed by the facilities provided by the Department of Tourism?
- 9. How do you find the weather here?
- 10. Do you have any suggestions to make for the improvement of the facilities offered by the Department?

# **SECTION D: LITERATURE TOTAL -35 MARKS**

In Section D, (Q10) questions have been designed to test a students understanding of the passage and his/her ability to interpret, evaluate and respond to the given passage. As such, content assumes more importance than expression in the answers to these questions. Please do not hesitate to award full marks if the answer deserves it especially in the long answers.

### **Q10. REFERENCE TO CONTEXT TOTAL- 7 MARKS**

**Objective:** To test students' comprehension of poetry- local, global, interpretative, inferential and evaluative

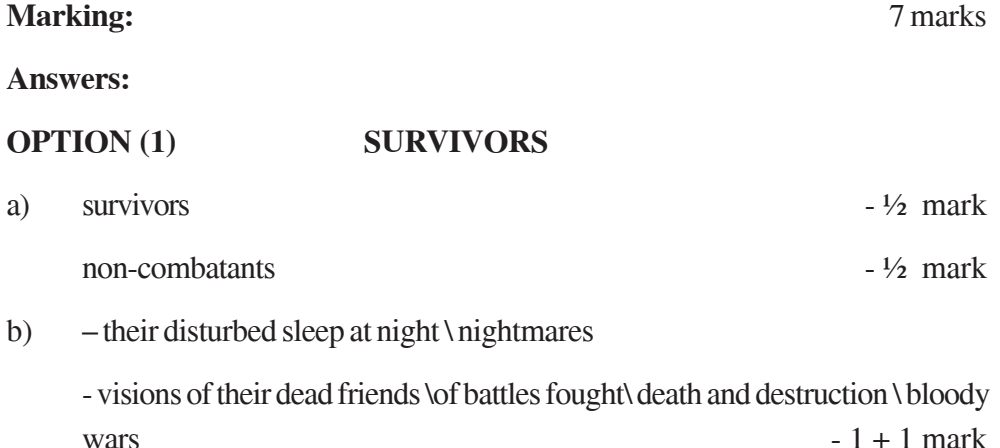

- c) combatants cower or hide in fear from the visions that terrify them and give them nightmares \ helplessness  $-2$  marks
- d) the war that was supposed to bring them glory has caused them suffering and  $disillusionment \ has a started the pride of the soldiers. - 2 marks$

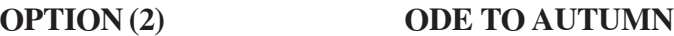

- a) Autumn 1 mark
- b) mellowness; mists; abundance; flowering; ripening of fruits; collecting the nectar (Any four)  $- \frac{1}{2} + \frac{1}{2} + \frac{1}{2} + \frac{1}{2} = 2$  marks
- c) personification sun and autumn personified as bosom friends conspiring together to ripen the fruits and vegetables

Imagery - vivid description of the autumn season / maturing sun.

Transferred epithet – the sun has been described as having matured, which is a human quality.

(any one literary device with explanation)  $-1+1=2$  marks

d) reaping; harvesting; winnowing; gleaning, watching the cider being extracted  $- \frac{1}{2} + \frac{1}{2} + \frac{1}{2} + \frac{1}{2} = 2$  marks

### **Q11. POETRY TOTAL 4X2=8 MARKS**

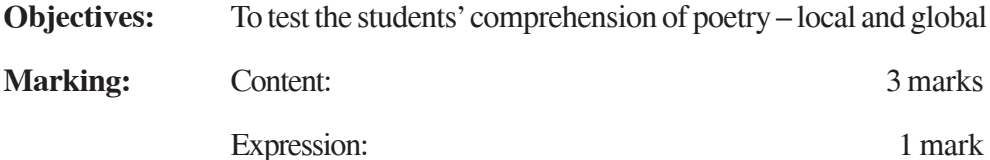

### **SUGGESTED ANSWERS**

a) choking sensation /feeling of guilt / regretful /utter helplessness/ remorseful, realization that she will not be there for a long time / feather of one time wing.

has become emaciated, frail, lost weight, shrivelled, bent, shrunken in size, slow in her movements. (any three)

- b) To emphasize the feeling of loneliness and confusion that Hamlet experiences. the similarity with the feelings of the two lovers.
- c) Any two symbols from the poem with an explanation

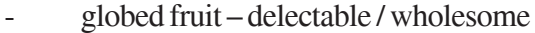

- medallion – priceless

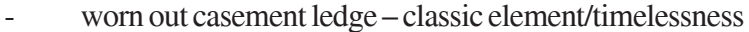

- flight of birds imagination
- open doorway grief, sadness and void
- leaning grasses- love / surrender of the self

# **Q12. DRAMA TOTAL-5 MARKS**

**Objective:** To test the students' ability to comprehend plays, understand characters etc.

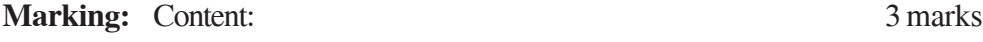

Expression: 2 marks

# **OPTION (1) AN ADVENTURE STORY**

Alexander is to become the world conqueror

loved facing challenges

ready to face the unknown

fearless /reckless/ambitious/impulsive/ruthless

believed in action

### **OPTION (2) THE MONKEYíS PAW**

second wish – wishing for the dead son to come alive

third wish – wishing him dead again

reason – wife devastated after son's death –forces him to wish on the paw – after

hearing knocking – frightened at the thought of seeing disfigured son and effect

on his wife – does not want to play with nature – wants son to rest in peace

### **Q13. PROSE TOTAL 4X2=8 MARKS**

**Objective:** To test the students' ability to comprehend, interpret and evaluate prose texts

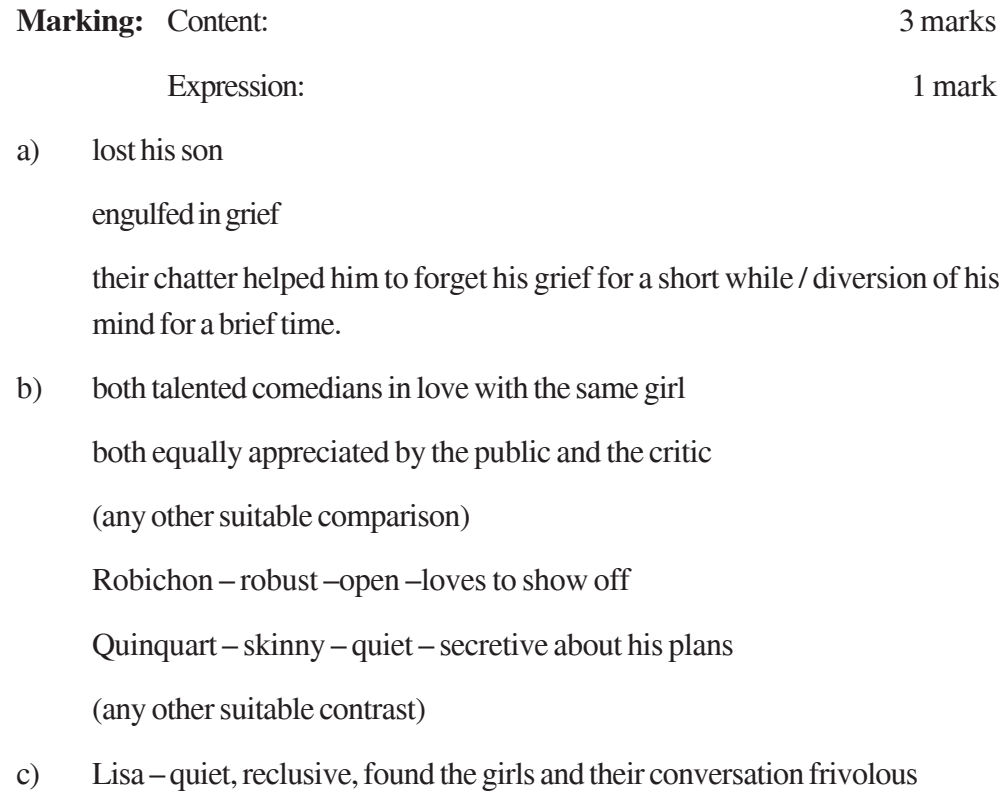

appeared very intense and was extremely sensitive to the pain and suffering around her.

# **Q14. PROSE (LONG ANSWERS) Total 7 marks**

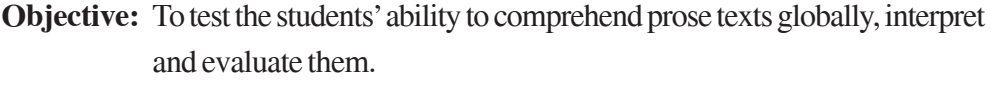

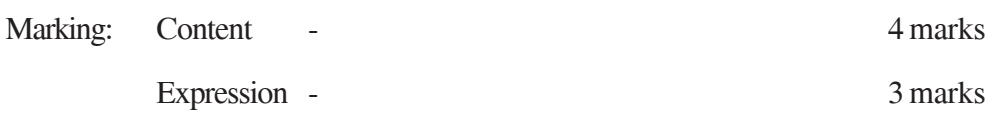

# **OPTION (1) A ROOM 10' 8'**

Note: Marks should be awarded for the student's creativity

# **Suggested Value Points:**

Theme

A lady's desire to own her home and be its mistress and to stay on in Delhi – decides to allot the store room to her mother-in-law as long as she lives – very keen to move in – takes keen interest in its construction – but destiny thwarts her plans – the government acquires the property – has to leave Delhi – daughter-in-law becomes mistress after the death of her husband when they finally move into the house – relegated to the same room  $10' \times 8'$  which she had designed for her mother-in-law

# **OPTION (2) KING ASOKA**

# **Suggested Value Points:**

- engaged in the spread of Law of Piety among the people.
- working towards the progress, welfare and happiness of the people.
- ensuring justice for all especially the old, the homeless and those with large families / effected by calamities
- practising high moral standards personally

# **MATHEMATICS**

# *Time allowed : 3 hours Maximum Marks: 100*

# *General Instructions:*

- *1. All questions are compulsory.*
- *2. The question paper consists of 29 questions divided into three sections, A, B and C. Section A comprises of 10 questions of one mark each, Section B comprises of 12 questions of four marks each and Section C comprises of 7 questions of six marks each.*
- *3. All questions in Section A are to be answered in one word, one sentence or as per the exact requirement of the question.*
- *4. There is no overall choice. However, internal choice has been provided in 4 questions of four marks each and 2 questions of six marks each. You have to attempt only one of the alternatives in all such questions.*
- *5. Use of calculators is not permitted.*

# **QUESTION PAPER CODE 65/1/1 SECTION A**

# **Question numbers 1 to 10 carry 1 mark each.**

1. State the reason for the relation R in the set  $\{1, 2, 3\}$  given by  $R = \{(1, 2), (2, 1)\}$  not to be transitive.

2. Write the value of 
$$
\sin\left[\frac{\pi}{3} - \sin^{-1}\left(-\frac{1}{2}\right)\right]
$$

3. For a 2 × 2 matrix, A =  $[a_{ij}]$ , whose elements are given by  $a_{ij} = \frac{1}{j}$ i , write the value of  $a_{12}$ .

4. For what value of x, the matrix 
$$
\begin{bmatrix} 5-x & x+1 \\ 2 & 4 \end{bmatrix}
$$
 is singular?

5. Write A<sup>-1</sup> for A = 
$$
\begin{bmatrix} 2 & 5 \\ 1 & 3 \end{bmatrix}
$$
.

6. Write the value of  $\int \sec x (\sec x + \tan x) dx$ .

7. Write the value of 
$$
\int \frac{dx}{x^2 + 16}
$$

- 8. For what value of 'a' the vectors  $2\hat{i} 3\hat{j} + 4\hat{k}$  and  $a\hat{i} + 6\hat{j} 8\hat{k}$  are collinear?
- 9. Write the direction cosines of the vector  $-2\hat{i} + \hat{j} 5\hat{k}$ .
- 10. Write the intercept cut off by the plane  $2x + y z = 5$  on x-axis.

# **SECTION - B**

# **Question numbers 11 to 22 carry 4 marks each.**

- 11. Consider the binary operation \* on the set {1, 2, 3, 4, 5} defined by  $a * b = min. \{a, b\}.$  Write the operation table of the operation  $*$ .
- 12. Prove the following:

$$
\cot^{-1}\left[\frac{\sqrt{1+\sin x} + \sqrt{1-\sin x}}{\sqrt{1+\sin x} - \sqrt{1-\sin x}}\right] = \frac{x}{2}, x \in \left(0, \frac{\pi}{4}\right)
$$

**OR**

Find the value of 
$$
\tan^{-1}\left(\frac{x}{y}\right) - \tan^{-1}\left(\frac{x-y}{x+y}\right)
$$

13. Using properties of determinants, prove that

$$
\begin{vmatrix} -a^2 & ab & ac \\ ba & -b^2 & bc \\ ca & cb & -c^2 \end{vmatrix} = 4a^2b^2c^2
$$

14. Find the value of'a'forwhich the function f defined as

$$
f(x) = \begin{cases} a \sin\frac{\pi}{2}(x+1), & x \le 0 \\ \frac{\tan x - \sin x}{x^3}, & x > 0 \end{cases}
$$

is continuous at  $x = 0$ .

15. Differentiate 
$$
x^{x \cos x} + \frac{x^2 + 1}{x^2 - 1}
$$
 w.r.t. x

**OR**

If 
$$
x = a(\theta - \sin \theta)
$$
,  $y = a(1 + \cos \theta)$ , find  $\frac{d^2y}{dx^2}$ 

16. Sand is pouring from a pipe at the rate of 12 cm<sup>3</sup>/s. The falling sand forms a cone on the grou;nd in such a way that the height of the cone is always one-sixth of the radius of the base. How fast is the height of the sand cone increasing when the height is 4cm?

# **OR**

Find the points on the curve  $x^2 + y^2 - 2x - 3 = 0$  at which the tangents are parallel to x-axis.

17. Evaluate: 
$$
\int \frac{5x+3}{\sqrt{x^2+4x+10}} dx
$$

**OR**

Evaluate: 
$$
\int \frac{2x}{(x^2+1)(x^2+3)} dx
$$

18. Solve the following differential equation:

 $e^x \tan y \, dx + (1 - e^x) \sec^2 y \, dy = 0$ 

19. Solve the following differential equation:

$$
\cos^2 x \frac{dy}{dx} + y = \tan x.
$$
- 20. Find a unit vector perpendicular to each of the vectors  $\mathbf{r} + \mathbf{r} + \mathbf{r} + \mathbf{r} + \mathbf{r}$  where  $\mathbf{r}_a = 3\hat{i} + 2\hat{j} + 2\hat{k}$  and  $\mathbf{r}_b = \hat{i} + 2\hat{j} - 2\hat{k}$ .
- 21. Find the angle between the following pair of lines:

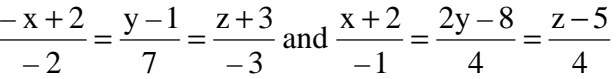

and check whether the lines are parallel or perpendicular.

22. Probabilities of solving a specific problem independently by A and B are  $\frac{1}{2}$ 1 and  $\frac{1}{3}$ 1 respectively. If both try to solve the problem independently, find the probability that (i) the problem is solved (ii) exactly one of them solves the problem.

#### **SECTION - C**

#### **Question numbers 23 to 29 carry 6 marks each.**

23. Using matrix method, solve the following system of equations:

$$
\frac{2}{x} + \frac{3}{y} + \frac{10}{z} = 4, \frac{4}{x} - \frac{6}{y} + \frac{5}{z} = 1, \frac{6}{x} + \frac{9}{y} - \frac{20}{z} = 2; x, y, z \neq 0
$$

### **OR**

Using elementary transformations, find the inverse of the matrix

 $\overline{1}$  $\lambda$ I I I l ſ  $-3$  0  $-$ − 2 1 0  $3 \t 0 \t -1$  $1 \quad 3 \quad -2$ 

- 24. Show that of all the rectangles inscribed in a given fixed circle, the square has the maximumarea.
- 25. Using integration find the area of the triangular region whose sides have equations  $y = 2x + 1$ ,  $y = 3x + 1$  and  $x = 4$ .

26. Evaluate: 
$$
\int_{0}^{\pi/2} 2 \sin x \cos x \tan^{-1}(\sin x) dx
$$

### **OR**

Evaluate: 
$$
\int_{0}^{\pi/2} \frac{x \sin x \cos x}{\sin^4 x + \cos^4 x} dx
$$

- 27. Find the equation of the plane which contains the line of intersection of the planes  $\[\mathbf{r} \cdot (\hat{\mathbf{i}} + 2\hat{\mathbf{j}} + 3\hat{\mathbf{k}}) - 4 = 0, \ \mathbf{r} \cdot (2\hat{\mathbf{i}} + \hat{\mathbf{j}} - \hat{\mathbf{k}}) + 5 = 0 \text{ and which is perpendicular to the}\]$ plane  $\mathbf{r} \cdot (5\hat{i} + 3\hat{j} - 6\hat{k}) + 8 = 0$ .
- 28. A factory makes tennis rackets and cricket bats. A tennis racket takes 1.5 hours of machine time and 3 hours of craftman's time in its making while a cricket bat takes 3 hours of machine time and 1 hour of craftman's time. In a day, the factory has the availability of not more than 42 hours of machine time and 24 hours of craftsman's time. If the profit on a racket and on a bat is Rs. 20 and Rs. 10 respectively, find the number of tennis rackets and crickets bats that the factory must manufacture to earn the maximum profit. Make it as an L.P.P. and solve graphically.
- 29. Suppose 5% of men and 0.25% of women have grey hair.Agrey haired person is selected at random. What is the probability of this person being male? Assume that there are equal number of males and females.

# **QUESTION PAPER CODE 65/1 SECTION A**

Question numbers 1 to 10 carry 1 mark each.

1. Let  $A = \{1, 2, 3\}, B = \{4, 5, 6, 7\}$  and let  $f = \{(1, 4), (2, 5), (3, 6)\}$  be a function from A to B. State whether f is one-one or not.

2. What is the principal value of 
$$
\cot^{-1} \left( \cos \frac{2\pi}{3} \right) + \sin^{-1} \left( \sin \frac{2\pi}{3} \right)
$$
?

3. Evaluate :

$$
\begin{vmatrix}\n\cos 15^\circ & \sin 15^\circ \\
\sin 75^\circ & \cos 75^\circ\n\end{vmatrix}
$$

4. If 
$$
A = \begin{bmatrix} 2 & 3 \\ 5 & -2 \end{bmatrix}
$$
, write  $A^{-1}$  in terms of A.

- 5. If amatrix has 5 elements, write all possible ordersit can have.
- 6. Evaluate:

$$
\int (ax+b)^3 dx
$$

7. Evaluate:

$$
\int \frac{\mathrm{d}x}{\sqrt{1-x^2}}
$$

- 8. Write the direction-cosines of the line joining the points  $(1, 0, 0)$  and  $(0, 1, 1)$ .
- 9. Write the projection of the vector  $\hat{i} \hat{j}$  on the vector  $\hat{i} + \hat{j}$ .
- 10. Write the vector equation of a line given by 2  $z - 6$ 7  $y + 4$ 3  $\frac{x-5}{2} = \frac{y+4}{5} = \frac{z-6}{5}.$

#### **SECTION B**

Question numbers 11 to 22 carry 4 marks each.

11. Let  $f: R \to R$  be defined as  $f(x) = 10x + 7$ . Find the function  $g: R \to R$  such that  $gof = fog = I_R$ .

#### **OR**

A binary operation  $*$  on the set  $\{0, 1, 2, 3, 4, 5\}$  is defined as :

$$
a * b = \begin{cases} a+b, & \text{if } a+b < 6 \\ a+b-6, & \text{if } a+b \ge 6 \end{cases}
$$

Show that zero is the identity for this operation and each element 'a' of the set is, invertible with  $6 - a$ , being the inverse of 'a'.

12. Prove that:

$$
\tan^{-1} \left| \frac{\sqrt{1+x} - \sqrt{1-x}}{\sqrt{1+x} + \sqrt{1-x}} \right| = \frac{\pi}{4} - \frac{1}{2} \cos^{-1} x, -\frac{1}{\sqrt{2}} \le x \le 1
$$

13. Using properties of determinants, solve the following for x:

$$
\begin{vmatrix} x-2 & 2x-3 & 3x-4 \ x-4 & 2x-9 & 2x-16 \ x-8 & 2x-27 & 3x-64 \ \end{vmatrix} = 0
$$

14. Find the relationship between 'a' and 'b'so that the function 'f' defined by:

$$
f(x) = \begin{cases} ax + 1, & \text{if } x \le 3 \\ bx + 3, & \text{if } x > 3 \end{cases}
$$
 is continuous at x = 3.

### **OR**

If 
$$
x^y = e^{x-y}
$$
, show that  $\frac{dy}{dx} = \frac{\log x}{\log (x e)^2}$ .

15. Prove that 
$$
y = \frac{4 \sin \theta}{2 + \cos \theta} - \theta
$$
 is an increasing function in  $\left[0, \frac{\pi}{2}\right]$ .

#### **OR**

If the radius of a sphere is measured as  $9 \text{ cm}$  with an error of 0.03 cm, then find the approximate error in calculating its surface area.

16. If  $x = \tan\left(\frac{1}{a}\log y\right)$  $\left(\frac{1}{2} \log y\right)^{3}$ l  $\left(\frac{1}{2}\log y\right)$ a 1 ,show that

$$
(1 + x2) \frac{d2y}{dx2} + (2x - a) \frac{dy}{dx} = 0
$$

17. Evaluate:

$$
\int_{0}^{\pi/2} \frac{x + \sin x}{1 + \cos x} dx
$$

18. Solve the following differential equation:

$$
x dy - y dx = \sqrt{x^2 + y^2} dx
$$

19. Solve the following differential equation:

$$
(y + 3x2) \frac{dx}{dy} = x
$$

- 20. Using vectors, find the area of the triangle with vertices  $A(1, 1, 2)$ ,  $B(2, 3, 5)$  and  $C(1, 5, 5)$ .
- 21. Find the shortest distance between the following lines whose vector equations are:

$$
\mathbf{r} = (1 - t)\hat{i} + (t - 2)\hat{j} + (3 - 2t)\hat{k} \text{ and}
$$
  

$$
\mathbf{r} = (s + 1)\hat{i} + (2s - 1)\hat{j} - (2s + 1)\hat{k}
$$

22. A random variable  $X$  has the following probability distribution:

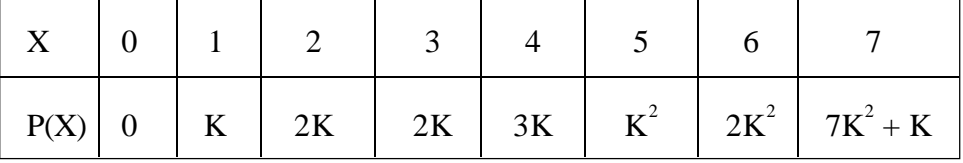

Determine:

- (i) K
- (ii)  $P(X < 3)$
- (iii)  $P(X > 6)$
- (iv)  $P(0 < X < 3)$

### **OR**

Find the probability of throwing at most 2 sixes in 6 throws of a single die.

#### **SECTION C**

Question numbers 23 to 29 carry 6 marks each.

23. Using matrices, solve the following system of equations:

$$
4x + 3y + 2z = 60
$$

$$
x + 2y + 3z = 45
$$

$$
6x + 2y + 3z = 70
$$

24. Show that the right-circular cone of least curved surface and given volume has an altitude equal to  $\sqrt{2}$  times the radius of the base.

### **OR**

A window has the shape of a rectangle surmounted by an equilateral triangle. If the perimeter of the window is  $12 \text{ m}$ , find the dimensions of the rectangle that will produce the largest area of the window.

25. Evaluate:

$$
\int_{\pi/6}^{\pi/3} \frac{\mathrm{dx}}{1 + \sqrt{\tan x}}
$$

**OR**

Evaluate:

$$
\int \frac{6x+7}{\sqrt{(x-5)(x-4)}} \, \mathrm{d}x
$$

- 26. Sketch the graph of  $y = |x + 3|$  and evaluate the area under the curve  $y = |x + 3|$ above x-axis and between  $x = -6$  to  $x = 0$ .
- 27. Find the distance of the point  $(-1, -5, -10)$ , from the point of intersection of the line  $\mathbf{r} = (2\hat{i} - \hat{j} + 2\hat{k}) + \lambda (3\hat{i} + 4\hat{j} + 2\hat{k})$  and the plane  $\mathbf{r} \cdot (\hat{i} - \hat{j} + \hat{k}) = 5$ .
- 28. Given three identical boxes I, II and III each containing two coins. In box I, both coins are gold coins, in box II, both are silver coins and in box III, there is one gold

and one silver coin.Aperson chooses a box at random and takes out a coin. If the coin is of gold, what is the probability that the other coin in the box is also of gold?

29. A merchant plansto sell two types of personal computers- a desktop model and a portable, model that will cost Rs. 25,000 and Rs. 40,000 respectively. He estimates that the total monthly demand of computers will not exceed 250 units. Determine the number of units of each type of computers which the merchant should stock to get maximum profit if he does not want to invest more than Rs. 70 lakhs and his profit on the desktop model is Rs. 4,500 and on the portable model is Rs. 5,000. Make an L.P.P. and solve it graphically.

# *General Instructions :*

- 1. The Marking Scheme provides general guidelines to reduce subjectivity in the marking. The answers given in the Marking Scheme are suggested answers. The content is thus indicative. If a student has given any other answer which is different from the one given in the Marking Scheme, but conveys the meaning, such answers should be given full weightage.
- 2. Evaluation is to be done as per instructions provided in the marking scheme. It should not be done according to one's own interpretation or any other consideration — Marking Scheme should be strictly adhered to and religiously followed.
- 3. Alternative methods are accepted. Proportional marks are to be awarded.
- 4. In question(s) on differential equations, constant of integration has to be written.
- 5. If a candidate has attempted an extra question, marks obtained in the question attempted first should be retained and the other answer should be scored out.
- 6. A full scale of marks 0 to 100 has to be used. Please do not hesitate to award full marks if the answer deserves it.

# QUESTION PAPER CODE 65/1/1

# EXPECTED ANSWERS/VALUE POINTS

### **SECTION-A**

Q. No.

Marks

1-10. 1.  $(1, 2) \in \mathbb{R}$ ,  $(2, 1) \in \mathbb{R}$  but  $(1, 1) \notin \mathbb{R}$  2. 1 3.  $a_{12} = \frac{1}{2}$ 

4. 
$$
x = 3
$$
 5.  $A^{-1} = \begin{pmatrix} 3 & -5 \\ -1 & 2 \end{pmatrix}$  6.  $\tan x + \sec x + c$  7.  $\frac{1}{4} \tan^{-1} \frac{x}{4} + c$   
\n8.  $a = -4$  9.  $-\frac{2}{\sqrt{30}}, \frac{1}{\sqrt{30}}, \frac{-5}{\sqrt{30}}$  10.  $\frac{5}{2}$  11.  $\frac{5}{2}$  11.  $\frac{1}{10} = 10$  m

# **SECTION - B**

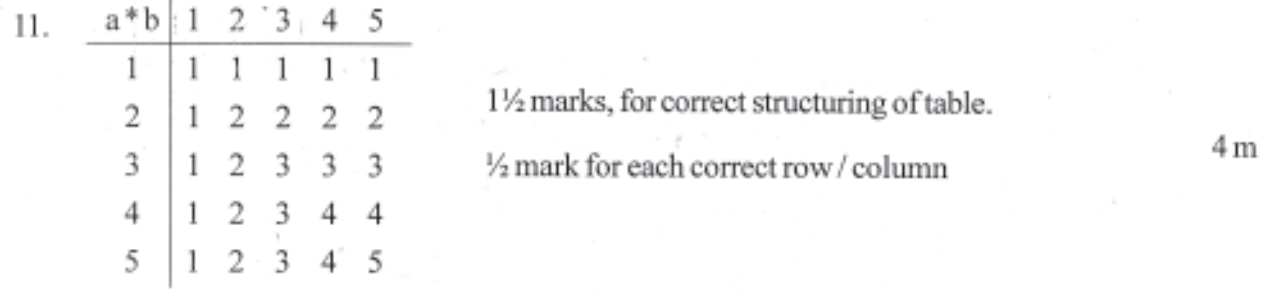

12. LHS = 
$$
cot^{-1} \left[ \frac{\sqrt{1 + \sin x} + \sqrt{1 - \sin x}}{\sqrt{1 + \sin x} - \sqrt{1 - \sin x}} \right]
$$
  
\n $\therefore$  LHS =  $\tan^{-1} \left[ \frac{(\cos x/2) + \sin x/2 + (\cos x/2) - \sin x/2}{(\cos x/2) + \sin x/2} \right]$  2 m  
\n $= \cot^{-1} [\cot x/2]$  1 m  
\n $= \frac{x}{2}$  1 m

 $\tilde{q}^{\prime}$  ,  $\ldots$ 

$$
\tan^{-1}\left(\frac{x}{y}\right) - \tan^{-1}\left(\frac{x-y}{x+y}\right) = \tan^{-1}\left(\frac{x}{y}\right) - \tan^{-1}\left(\frac{\frac{x}{y}-1}{1+\frac{x}{y}}\right)
$$
1 m

$$
= \tan^{-1}\left(\frac{x}{y}\right) - \left(\tan^{-1}\frac{x}{y} - \frac{\pi}{4}\right)
$$
  

$$
= \tan^{-1}\left(\frac{x}{y}\right) - \tan^{-1}\left(\frac{x}{y}\right) + \frac{\pi}{4} = \frac{\pi}{4}
$$
 1 m

Taking a, b, c respectivly common from  $R_1, R_2, R_3$  to get 13.

LHS = Determinant = abc 
$$
\begin{vmatrix} -a & b & c \\ a & -b & c \\ a & b & -c \end{vmatrix}
$$
 1 m

Taking a, b, c respectivly common from  $C_1, C_2, C_3$  toget

LHS = 
$$
a^2 b^2 c^2
$$
 $\begin{vmatrix} -1 & 1 & 1 \\ 1 & -1 & 1 \\ 1 & 1 & -1 \end{vmatrix}$  1 m

Applying  $R_2 \rightarrow R_2 + R_1$ ,  $R_3 \rightarrow R_3 + R_1$ , toget

LHS = 
$$
a^2 b^2 c^2 \begin{bmatrix} -1 & 1 & 1 \\ 0 & 0 & 2 \\ 0 & 2 & 0 \end{bmatrix}
$$
 1 m

$$
= a2 b2 c2 (-1) (-4) = 4 a2 b2 c2 = RHS
$$
 1 m

14. L.H.L. = 
$$
\lim_{x \to 0^{-}} f(x) = a
$$
  
\n $f(0) = a \cdot \sin \frac{\pi}{2} = a$   
\nR.H.L. =  $\lim_{x \to 0^{+}} \frac{\tan x}{x} \cdot \frac{(1 - \cos x)}{x^2}$ 

$$
= \lim_{x \to 0^+} \frac{\tan x}{x} \cdot 2 \left( \frac{\sin \frac{x}{2}}{2 \frac{x}{2}} \right)^2 = \frac{1}{2}
$$
 2 m

$$
\therefore a = \frac{1}{2} \qquad \qquad \frac{1}{2} \qquad \qquad \frac{1}{2} \qquad \frac{1}{2} \q
$$

15. 
$$
y = x^{x \cos x} + \frac{x^2 + 1}{x^2 - 1} = u + v.
$$

$$
u = x^{x \cos x} \Rightarrow \log u = x \cos x \cdot \log x
$$

$$
\therefore \frac{1}{u} \cdot \frac{du}{dx} = \frac{x \cos x}{x} + \cos x \cdot \log x - x \sin x \log x
$$

$$
\Rightarrow \frac{du}{dx} = x^{x \cos x} (\cos x + \log x \cdot \cos x - x \sin x \log x)
$$
 1 m

$$
v = \frac{x^2 + 1}{x^2 - 1}, \frac{dv}{dx} = \frac{(x^2 - 1)2x - (x^2 + 1)2x}{(x^2 - 1)^2} = -\frac{4x}{(x^2 - 1)^2}.
$$
 1 m

$$
\therefore \quad \frac{dy}{dx} = x^{x \cos x} \left( \cos x + \log x \cdot \cos x - x \sin x \log x \right) - \frac{4x}{\left( x^2 - 1 \right)^2} \qquad 1 \text{ m}
$$

$$
\therefore \quad \frac{dx}{d\theta} = a (1 - \cos \theta) \text{ and } \frac{dy}{d\theta} = -a \sin \theta
$$
 1 m

$$
\Rightarrow \frac{dy}{dx} = -\frac{\sin \theta}{1 - \cos \theta}
$$
 1 m

$$
\frac{d^2y}{dx^2} = \frac{(1-\cos\theta) (-\cos\theta) + \sin\theta (\sin\theta)}{(1-\cos\theta)^2} \cdot \frac{d\theta}{dx}
$$
 1 m

$$
= \frac{(1-\cos\theta)}{(1-\cos\theta)^2} \cdot \frac{1}{a(1-\cos\theta)}
$$
  
= 
$$
\frac{1}{a(1-\cos\theta)^2}
$$
 or 
$$
\frac{1}{4a} \csc^4 \frac{\pi}{4}
$$

16. Here 
$$
\frac{dv}{dt} = 12 \text{ cm}^3/\text{s}
$$
 and  $h = \frac{1}{6} r$ 

$$
v = \frac{1}{3} \pi r^2 h
$$

 $1\,\mathrm{m}$ 

$$
= \frac{1}{3} \pi (6h)^2 \cdot h = 12 \pi h^3
$$

$$
\frac{dv}{dt} = 36\pi h^2 \cdot \frac{dh}{dt} \Rightarrow \frac{dh}{dt} = \frac{1}{36\pi h^2} \frac{dv}{dt}
$$
 1 m

when h = 4 cm, 
$$
\frac{dh}{dt} = \frac{1}{36\pi (16)} 12 = \frac{1}{48\pi}
$$
 cm/s

# ${\sf OR}$

$$
x^{2} + y_{1}^{2} - 2x - 3 = 0 \implies 2x + 2y \frac{dy}{dx} - 2 = 0
$$
 1 m

$$
\therefore \quad \frac{dy}{dx} = \frac{1-x}{y}
$$

since tangents are parallel to x axis 
$$
\therefore \frac{1-x}{y} = 0 \implies x = 1
$$
 1 m

$$
\Rightarrow (1)^2 + y^2 - 2(1) - 3 = 0 \Rightarrow y^2 = 4 \therefore y = \pm 2
$$
 1 m

Hence the points are  $(1, 2), (1, -2)$  $\frac{1}{2}$  m

17. 
$$
I = \int \frac{5x+3}{\sqrt{x^2+4x+10}} dx = \int \frac{\frac{5}{2}(2x+4)-7}{\sqrt{x^2+4x+10}} dx
$$
 1 m

$$
= \frac{5}{2} \int \frac{2x+4}{\sqrt{x^2+4x+10}} dx - 7 \int \frac{1}{\sqrt{(x+2)^2+(\sqrt{6})^2}} dx
$$
 1 m

$$
= 5 \cdot \sqrt{x^2 + 4x + 10} - 7 \log |(x+2) + \sqrt{x^2 + 4x + 10}| + c
$$
 1+1 m

 $\lambda$ 

$$
I = \int \frac{2x}{(x^2 + 1)(x^2 + 3)} dx = \int \frac{dt}{(t+1)(t+3)}
$$
 where  $t = x^2$  1 m

$$
= \frac{1}{2} \int \left[ \frac{1}{(t+1)} - \frac{1}{(t+3)} \right] dt
$$
 1 m

$$
= \frac{1}{2} \left[ \log |t+1| - \log |t+3| \right] + c
$$

$$
= \frac{1}{2} \left[ \log (x^2 + 1) - \log (x^2 + 3) \right] + c
$$
 1 m

#### Given differential equation can be written as 18.

$$
\frac{e^x}{1-e^x} dx + \frac{\sec^2 y}{\tan y} dy = 0
$$
 1 m

Integrating to get  $-\log|1-e^x| + \log|\tan y| = \log|c|$  $2m$ 

> $log |tan y| = log |c (1-e<sup>x</sup>)|$  $\frac{1}{2}$  m

$$
\therefore \quad \tan y = c \left(1 - e^x\right) \tag{2}
$$

#### Given differential equation can be written as 19.

$$
\frac{dy}{dx} + \sec^2 x \cdot y = \tan x \cdot \sec^2 x \qquad \qquad \frac{dy}{dx} = \tan x \cdot \sec^2 x
$$

$$
I.F. = e^{\int sec^2 x dx} = e^{\tan x}
$$
 1 m

$$
\therefore \quad \text{The solution is} \quad y \cdot e^{\tan x} = \int \tan x \cdot e^{\tan x} \sec^2 x \, dx \tag{1 m}
$$

 $=$   $\int t e^t dt$ ; where  $\tan x = t$ 

$$
\Rightarrow y \cdot e^{\tan x} = (t-1) e^t + c
$$
 1 m

$$
\Rightarrow y \cdot e^{\tan x} = (\tan x - 1) e^{\tan x} + c
$$

or  $y = (tan x - 1) + c \cdot e^{-tan x}$ 

 $\vec{a} + \vec{b} = 4\hat{i} + 4\hat{j}, \quad \vec{a} - \vec{b} = 2\hat{i} + 4\hat{k}$ 20.

> A vector perpendicular to  $\vec{a} + \vec{b}$  and  $\vec{a} - \vec{b}$  is  $(\vec{a} + \vec{b}) \times (\vec{a} - \vec{b})$  $\frac{1}{2}$ m

 $1<sub>m</sub>$ 

 $1<sub>m</sub>$ 

$$
\begin{pmatrix} \vec{a} & \vec{b} \\ \vec{a} + \vec{b} \end{pmatrix} \times \begin{pmatrix} \vec{a} & \vec{b} \\ \vec{a} & -\vec{b} \end{pmatrix} = \begin{vmatrix} \vec{i} & \vec{j} & \vec{k} \\ 4 & 4 & 0 \\ 2 & 0 & 4 \end{vmatrix} = 16\hat{i} - 16\hat{j} - 8\hat{k}
$$

 $\therefore$  Unit vector in the direction of  $\begin{pmatrix} \vec{a} & \vec{b} \\ \vec{a} & \vec{b} \end{pmatrix} \times \begin{pmatrix} \vec{a} & \vec{b} \\ \vec{a} & \vec{b} \end{pmatrix}$  is

$$
\frac{16}{24} \hat{i} - \frac{16}{24} \hat{j} - \frac{8}{24} \hat{k} = \frac{2}{3} \hat{i} - \frac{2}{3} \hat{j} - \frac{1}{3} \hat{k}
$$
 1 m

The direction ratios of given lines are 21.

> $2, 7, -3$  and  $-1, 2, 4$  $1<sub>m</sub>$

Let  $\theta$  be the angle between these lines, then

$$
\cos \theta = \frac{2(-1) + 7(2) + (-3)4}{\sqrt{4 + 49 + 9} \cdot \sqrt{1 + 4 + 16}} = 0
$$
 1 m

$$
\Rightarrow \theta = \frac{\pi}{2} \tag{1 m}
$$

Hence the lines are perpendicular to each other.

22. Here 
$$
P(A) = \frac{1}{2}
$$
  $\therefore$   $P(Not A) = \frac{1}{2}$   
and  $P(B) = \frac{1}{3}$   $\therefore$   $P(Not B) = \frac{2}{3}$   
(i) P (problem is solved) = 1 – P (problem is not solved)

$$
= 1 - P(\text{Not A}) \cdot P(\text{Not B})
$$

$$
= 1 - \frac{1}{2} - \frac{2}{3} = \frac{2}{3}
$$

(ii) P (exactly one of them solves) =  $\vec{P}(A) \cdot P(\overline{B}) + P(B) \cdot P(\overline{A})$  $\frac{1}{2}m$ 

$$
= \frac{1}{2} \cdot \frac{2}{3} + \frac{1}{3} \cdot \frac{1}{2} \qquad \qquad \frac{1}{2}
$$

$$
= \frac{1}{2}
$$

#### **SECTION-C**

Writing the given system of equations as 23.

$$
\begin{pmatrix} 2 & 3 & 10 \\ 4 & -6 & 5 \\ 6 & 9 & -20 \end{pmatrix} \begin{pmatrix} \frac{1}{x} \\ \frac{1}{y} \\ \frac{1}{z} \end{pmatrix} = \begin{pmatrix} 4 \\ 1 \\ 2 \end{pmatrix} \text{ or } A \cdot X = B
$$
 1 m

$$
|A| = 2(120 - 45) - 3(-80 - 30) + 10(36 + 36) = 1200, \therefore X = A^{-1}B
$$
 1 m

 $C_{11} = 75$ ,  $C_{12} = 110$ ,  $C_{13} = 72$ <br>Cofactors are  $C_{21} = 150$ ,  $C_{22} = -100$ ,  $C_{23} = 0$  1 mark for any 4 correct cofactors 2 m  $C_{31} = 75$ ,  $C_{32} = 30$ ,  $C_{33} = -24$ 

$$
A^{-1} = \frac{1}{1200} \begin{pmatrix} 75 & 150 & 75 \\ 110 & -100 & 30 \\ 72 & 0 & -24 \end{pmatrix}
$$

$$
\therefore \begin{pmatrix} \frac{1}{x} \\ \frac{1}{y} \\ \frac{1}{z} \end{pmatrix} = \frac{1}{1200} \begin{pmatrix} 75 & 150 & 75 \\ 110 & -100 & 30 \\ 72 & 0 & -24 \end{pmatrix} \begin{pmatrix} 4 \\ 1 \\ 2 \end{pmatrix} = \begin{pmatrix} \frac{1}{2} \\ \frac{1}{3} \\ \frac{1}{5} \end{pmatrix}
$$

$$
x = 2, y = 3, z = 5
$$

 $\mathcal{L}_{\text{OR}}$ 

Given matrix A can be written as

 $\sum_{i=1}^N$ 

$$
\begin{pmatrix} 1 & 3 & -2 \ -3 & 0 & -1 \ 2 & 1 & 0 \end{pmatrix} = \begin{pmatrix} 1 & 0 & 0 \ 0 & 1 & 0 \ 0 & 0 & 1 \end{pmatrix} A
$$
 1 m

 $\gamma_{\rm c}$ 

 $1\%$ m

Applying R<sub>2</sub> 
$$
\rightarrow
$$
 R<sub>2</sub> + 3R<sub>1</sub> R<sub>3</sub>  $\rightarrow$  R<sub>3</sub> - 2R<sub>1</sub>  $\begin{pmatrix} 1 & 3 & -2 \\ 0 & 9 & -7 \\ 0 & -5 & 4 \end{pmatrix} = \begin{pmatrix} 1 & 0 & 0 \\ 3 & 1 & 0 \\ -2 & 0 & 1 \end{pmatrix}$  A 1 m

$$
R_2 \to R_2 + 2R_3 \implies \begin{pmatrix} 1 & 3 & -2 \\ 0 & -1 & 1 \\ 0 & -5 & 4 \end{pmatrix} = \begin{pmatrix} 1 & 0 & 0 \\ -1 & 1 & 2 \\ -2 & 0 & 1 \end{pmatrix} A \qquad \qquad \text{by } m
$$

$$
R_3 \to R_3 + 5R_2 \Rightarrow \begin{pmatrix} 1 & 3 & -2 \\ 0 & -1 & 1 \\ 0 & 0 & -1 \end{pmatrix} = \begin{pmatrix} 1 & 0 & 0 \\ -1 & 1 & 2 \\ 3 & -5 & -9 \end{pmatrix} A \qquad \qquad \gamma_2 m
$$

$$
R_2 \to R_2 + R_3, R_3 \to -R_3 \begin{bmatrix} 1 & 3 & -2 \\ 0 & -1 & 0 \\ 0 & 0 & 1 \end{bmatrix} = \begin{bmatrix} 1 & 0 & 0 \\ 2 & -4 & -7 \\ -3 & 5 & 9 \end{bmatrix} A
$$
 1 m

$$
R_1 \to R_1 + 2R_3, R_2 \to -R_2 \begin{pmatrix} 1 & 3 & 0 \\ 0 & 1 & 0 \\ 0 & 0 & 1 \end{pmatrix} = \begin{pmatrix} -5 & 10 & 18 \\ -2 & 4 & 7 \\ -3 & 5 & 9 \end{pmatrix} A
$$
 1 m

$$
R_1 \rightarrow R_1 - 3R_2 \begin{pmatrix} 1 & 0 & 0 \\ 0 & 1 & 0 \\ 0 & 0 & 1 \end{pmatrix} = \begin{pmatrix} 1 & -2 & -3 \\ -2 & 4 & 7 \\ -3 & 5 & 9 \end{pmatrix} A
$$

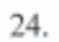

 $\mathbb D$ 

А

 $\overrightarrow{(\circ,\nu)}$ 

히

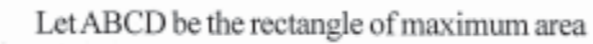

inscribed in a circle of radius r. For Figure  $1<sub>m</sub>$ If  $AB = x$  and  $BC = y$ , then

$$
x2 + y2 = 4r2 \implies y2 = 4r2 - x2
$$
 1 m  
and Area (A) = xy

$$
let S = x2 y2 = x2 (4r2 - x2) = 4r2 x2 - x4 \t1m
$$

$$
\frac{ds}{dx} = 0 \implies 8r^2x - 4x^3 = 0
$$
  

$$
\implies x^2 = 2r^2 \implies x = \sqrt{2}r
$$

$$
\frac{d^2s}{dx^2} = 16r^2 - 12x^2 = 16r^2 - 12(2r^2) = -8r^2 < 0
$$
 1 m

$$
\therefore \text{ For maximum area } x = \sqrt{2} \text{ r and } y = \sqrt{4r^2 - 2r^2} = \sqrt{2} \text{ r}
$$

Ċ

B

:. square has the maximum area.

ä

ı

 $\overline{\phantom{1}}$ 

š

 $X_{c(4,13)}$ 25. Figure  $1<sub>m</sub>$ Getting the points of intersection as  $A(0, 1), B(4, 9)$  and  $C(4, 13)$  $1\frac{1}{2}$  m  $6(49)$  $27<sup>k</sup>$ ×.

Area 
$$
\triangle
$$
 ABC =  $\int_{0}^{1} (3x+1) dx - \int_{0}^{1} (2x+1) dx$  2 m

$$
\frac{3}{3} \qquad 4 \qquad \Rightarrow \qquad \times \qquad = \left[ \frac{x^2}{2} \right]_0^4 = 8 \text{ sq. units} \qquad \qquad 1\frac{1}{2}m
$$

26. 
$$
I = \int_{0}^{\frac{\pi}{2}} 2 \sin x \cos x \tan^{-1}(\sin x) dx = \int_{0}^{1} \tan^{-1} t \cdot (2t) dt
$$
 where  $\sin x = t$  1 m  

$$
= \left[ \tan t \times t^2 \right]_{0}^{1} - \int_{0}^{1} \frac{t^2}{t^2 + 1} dt
$$
 1 m

 $1<sub>m</sub>$ 

$$
= \frac{\pi}{4} - \int_{0}^{1} \left(1 - \frac{1}{t^2 + 1}\right) dt
$$

$$
= \frac{\pi}{4} - \left[ t - \tan^{-1} t \right]_0^1
$$
 1 m

$$
= \frac{\pi}{4} - \left[1 - \frac{\pi}{4}\right] = \left(\frac{\pi}{2} - 1\right)
$$

OR

 $x \rightarrow \left(\frac{\pi}{2} - x\right)$ 

$$
I = \int_{0}^{\frac{\pi}{2}} \frac{x \sin x \cos x}{\sin^4 x + \cos^4 x} dx
$$
 (i)

$$
= \int_{0}^{\frac{\pi}{2}} \frac{(\pi/2 - x) \sin(\pi/2 - x) \cos(\pi/2 - x)}{\sin^4(\pi/2 - x) + \cos^4(\pi/2 - x)} dx = \int_{0}^{\frac{\pi}{2}} \frac{(\pi/2 - x) \cos x \sin x dx}{\sin x^4 + \cos x^4} \dots (ii) \quad 1 + 1 \text{ m}
$$

$$
2I = \frac{\pi}{2} \int_{0}^{\frac{\pi}{2}} \frac{\sin x \cos x}{\sin^4 x + \cos^4 x} dx = \frac{\pi}{2} \int_{0}^{\frac{\pi}{2}} \frac{\tan x \cdot \sec^2 x}{1 + \tan^4 x} dx
$$
 1+1 m

$$
I = \frac{\pi}{4} \frac{1}{2} \int_{0}^{\frac{\pi}{4}} \frac{dt}{1+t^2}
$$
 where  $t = \tan^2 x$ 

$$
= \frac{\pi}{8} \cdot \left[ \tan^{-1} t \right]_0^{\pi} = \frac{\pi}{8} \cdot \frac{\pi}{2} = \frac{\pi^2}{16}
$$
 1 m

Given equation of planes can be written as 27.

 $\lambda$ 

 $1<sub>m</sub>$ 

 $1<sub>m</sub>$ 

Equation of plane through the intersection of (i) and (ii) is

$$
x + 2y + 3z - 4 + \lambda (2x + y - z + 5) = 0
$$
 1 m

$$
\Rightarrow (1+2\lambda)x + (2+\lambda)y + (3-\lambda)z - 4 + 5\lambda = 0
$$
.................(iii) 1½m

Plane (iii) is perpendicular to the plane  $5x + 3y - 6z + 8 = 0$ 

$$
\therefore 5(1+2\lambda) + 3(2+\lambda) - 6(3-\lambda) = 0 \Rightarrow \lambda = \frac{7}{19}
$$
 1<sup>1</sup>/<sub>2</sub>m

Equation of plane is  $33x + 45y + 50z - 41 = 0$ A,  $1<sub>m</sub>$ 

or 
$$
r \cdot (33\hat{i} + 45\hat{j} + 50\hat{k}) - 41 = 0
$$

28. Let number of tennis rackets be 'x' and cricket bats be 'y'

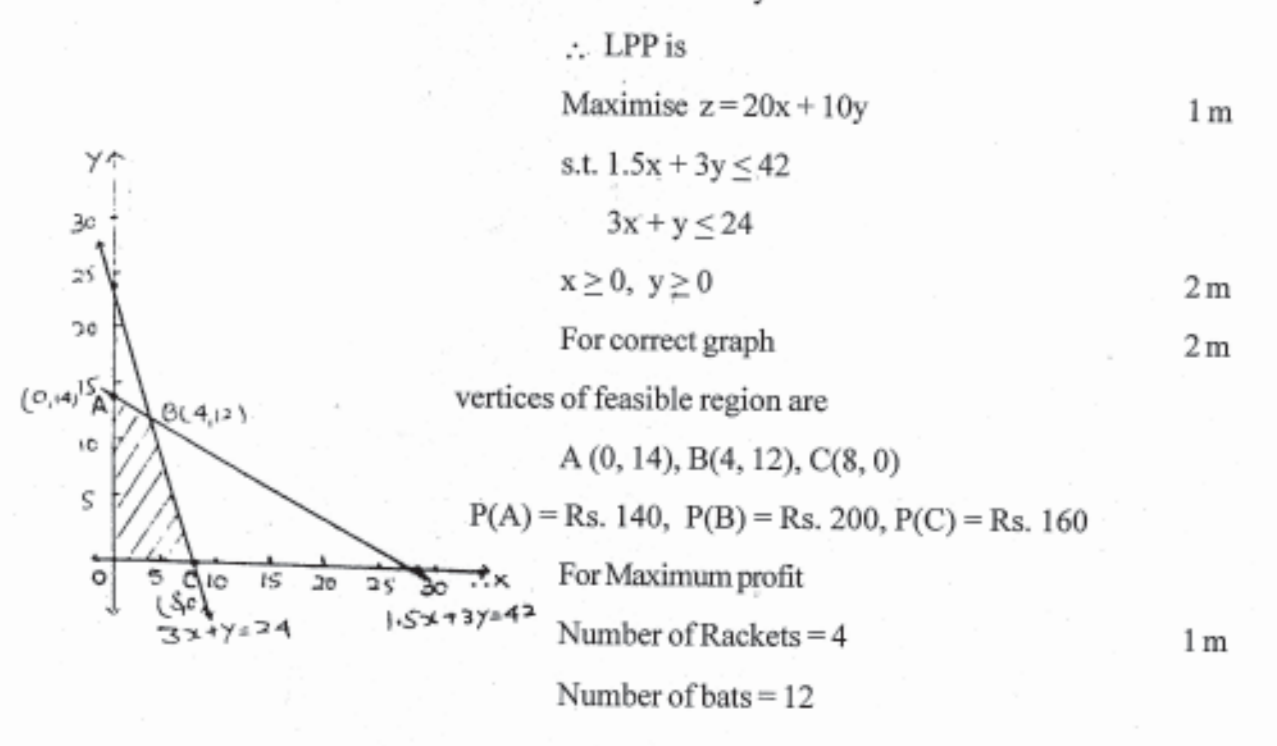

29. Let event  $E_1$ : A male is selected

 $E_2$ : A female is selected

A: selected person is grey haired  $1<sub>m</sub>$ 

$$
P(E_1) = \frac{1}{2}, \quad P(E_2) = \frac{1}{2}
$$
1 m

$$
P(A/E_1) = \frac{5}{100} = \frac{1}{20}, \quad P(A/E_2) = \frac{25}{10000} = \frac{1}{400}
$$
1 m

$$
P(E_1/A) = \frac{P(E_1) \cdot P(A/E_1)}{P(E_1) \cdot P(A/E_1) + P(E_2) \cdot P(A/E_2)}
$$
 1 m

$$
= \frac{\frac{1}{2} \cdot \frac{1}{20}}{\frac{1}{2} \cdot \frac{1}{20} + \frac{1}{2} \cdot \frac{1}{400}} = \frac{1}{1 + \frac{1}{20}} = \frac{20}{21}
$$
 2m

# QUESTION PAPER CODE 65/1

# **EXPECTED ANSWERS/VALUE POINTS**

#### **SECTION-A**

Marks

1-10. 1. f is a one-one function 2.  $\pi$  3. Zero 4.  $A^{-1} = \frac{1}{19} A$ 

5.  $1 \times 5$ ,  $5 \times 1$  6.  $\frac{1}{4a}(ax + b)^4 + c$  7.  $\sin^{-1}x + c$  8.  $-\frac{1}{\sqrt{3}}, \frac{1}{\sqrt{3}}, \frac{1}{\sqrt{3}}$ 9. zero  $10. \vec{r} = (5\hat{i} - 4\hat{j} + 6\hat{k}) + (3\hat{i} + 7\hat{j} + 2\hat{k})$  $1 \times 10 = 10$  m

# **SECTION-B**

11. Let 
$$
y = 10x + 7
$$
  $\therefore x = \frac{1}{10}(y - 7)$ 

$$
let g(y) = \frac{1}{10}(\bar{y} - 7)
$$
 1 m

$$
\therefore \quad \text{gof(x)} = \text{g}(10x + 7) = \frac{1}{10}(10x + 7 - 7) = x \implies I_R = \text{gof}
$$
 (1½ m)

and 
$$
\therefore
$$
 fog (y) = f  $\left(\frac{1}{10}(y-7)\right) = 10\left(\frac{1}{10}(y-7)\right) + 7 = y \Rightarrow I_R = fog$  1<sup>1</sup>/<sub>2</sub>m

Hence 
$$
g(y) = \frac{1}{10}(y-7)
$$

since  $a * 0 = a + 0 = a$  $\forall a \in \{0, 1, 2, 3, 4, 5\}$  $2<sub>m</sub>$  $0 * a = 0 + a = a$ and

∴ 0 isthe identity for \*.

Also, 
$$
\forall a \in \{0, 1, 2, 3, 4, 5\}, a^*(6-a) = a + (6-a) - 6
$$
  
= 0 (which is identity) 2 m

∴ Each element 'a' of the set is invertible with  $(6 – a)$ , being the inverse of 'a'.

12. Putting x = cos 
$$
\theta
$$
 to get LHS = tan<sup>-1</sup>  $\left[ \frac{\sqrt{1 + \cos \theta} - \sqrt{1 - \cos \theta}}{\sqrt{1 + \cos \theta} + \sqrt{1 - \cos \theta}} \right]$  1 m

$$
\therefore \text{ LHS} = \tan^{-1} \left[ \frac{\cos \frac{\theta}{2} - \sin \frac{\theta}{2}}{\cos \frac{\theta}{2} + \sin \frac{\theta}{2}} \right] = \tan^{-1} \left[ \tan \left( \frac{\pi}{4} - \frac{\theta}{2} \right) \right]
$$
 1+1 m

$$
= \frac{\pi}{4} - \frac{1}{2} \theta = \frac{\pi}{4} - \frac{1}{2} \cos^{-1} x
$$
 1 m

13. Applying  $C_2 \rightarrow C_2 - 2C_1$  and  $C_3 \rightarrow C_3 - 3C_1$ , we get

$$
\begin{vmatrix} x-2 & 1 & 2 \ x-4 & -1 & -4 \ x-8 & -11 & -40 \end{vmatrix} = 0
$$
 2m

Applying  $R_1 \rightarrow R_1 + R_2$  and  $R_3 \rightarrow R_3 - 11R_2$ , We get

$$
\begin{vmatrix} 2x-6 & 0 & -2 \ x-4 & -1 & -4 \ -10x+36 & 0 & 4 \ \end{vmatrix} = 0
$$
 1 m

Expanding along C<sub>2</sub>, we get  $-1[8x - 24 - 20x + 72] = 0$ 

or 
$$
12x = 48
$$
 i.e.  $x = 4$  1 m

14. L.H.L. =  $3a + 1$ 

f (3) = 3a + 1 2 m

$$
RHL = 3b + 3
$$

since f(x) is continuous at  $x = 3$ , ∴  $3a + 1 = 3b + 3$  1 m

or 
$$
3a-3b = 2
$$
, which is the required relation. 1 m

$$
x^{y} = e^{x-y} \Rightarrow y \cdot \log x = (x - y) \log e = x - y
$$
 1 m

$$
\Rightarrow y = \frac{x}{1 + \log x}
$$

$$
\frac{dy}{dx} = \frac{(1 + \log x) \cdot 1 - x \cdot \left(\frac{1}{x}\right)}{(1 + \log x)^2} = \frac{\log x}{(1 + \log x)^2}
$$
 1+1 m

$$
= \frac{\log x}{(\log e + \log x)^2} = \frac{\log x}{[\log(xe)]^2}
$$

15. 
$$
\frac{dy}{d\theta} = \frac{(2 + \cos \theta) 4 \cos \theta - 4 \sin \theta (-\sin \theta)}{(2 + \cos \theta)^2} - 1
$$
 1 m

$$
= \frac{8\cos\theta + 4\left(\cos^2\theta + \sin^2\theta\right) - \left(4 + \cos^2\theta + 4\cos\theta\right)}{(2 + \cos\theta)^2}
$$

$$
= \frac{4\cos\theta - \cos^2\theta}{(2 + \cos\theta)^2} = \frac{4 - \cos\theta}{(2 + \cos\theta)^2} \cdot \cos\theta
$$
 1 m

since, 
$$
\frac{4 - \cos \theta}{(2 + \cos \theta)^2} > 0
$$
 for  $\forall \theta$  and  $\cos \theta \ge 0$  in  $\left[0, \frac{\pi}{2}\right]$  1 m

$$
\therefore \frac{dy}{d\theta} \ge 0 \text{ in } \left[0, \frac{\pi}{2}\right], \text{Hence the function is increasing in } \left[0, \frac{\pi}{2}\right] \tag{4.1}
$$

Here 
$$
r = 9
$$
 cm and  $\Delta r = 0.03$  cm.

Error in surface area 
$$
\Delta A \approx \frac{dA}{dr} \cdot \Delta r
$$
 where  $A = 4\pi r^2$  1 m

$$
\approx 8\pi r \cdot \Delta r \tag{1 m}
$$

$$
\approx 8\pi (9) (0.03) = 2.16\pi \text{ cm}^2
$$
 1<sup>1</sup>/<sub>2</sub> m

16. 
$$
x = \tan\left(\frac{1}{a}\log y\right) \implies \log y = \operatorname{atan}^{-1}x \therefore y = e^{a \cdot \tan^{-1}x}
$$
 1 m

$$
\frac{dy}{dx} = e^{a \cdot \tan^{-1} x} \cdot \frac{a}{1 + x^2}
$$
 1 m

$$
\Rightarrow (1+x^2) \frac{dy}{dx} = a \cdot y
$$

differentiating againw.r.t., x we get

$$
(1+x2) \frac{d2y}{dx2} + 2x \cdot \frac{dy}{dx} = a \cdot \frac{dy}{dx}
$$
 1 m

$$
(1+x^2)\frac{d^2y}{dx^2} + (2x-a)\frac{dy}{dx} = 0
$$

17. 
$$
I = \int_{0}^{\frac{\pi}{2}} \frac{x}{1 + \cos x} dx + \int_{0}^{\frac{\pi}{2}} \frac{\sin x}{1 + \cos x} dx
$$

$$
= \int_{0}^{\frac{\pi}{2}} \cdot x \cdot \frac{1}{2} \sec^{2} \frac{x}{2} dx + \int_{0}^{\frac{\pi}{2}} \tan \frac{x}{2} dx
$$
 1 m

$$
= \left[ x \tan \frac{x}{2} \right]_0^{\frac{\pi}{2}} - \int_0^{\frac{\pi}{2}} \tan \frac{x}{2} dx + \int_0^{\frac{\pi}{2}} \tan \frac{x}{2} dx
$$
 1<sup>1</sup>/<sub>2</sub>m

$$
=\frac{\pi}{2} \ 1-0=\frac{\pi}{2}
$$
 1 m

18. Given equation can be written as 
$$
\frac{dy}{dx} = \frac{y}{x} + \sqrt{1 + \left(\frac{y}{x}\right)^2}
$$
 <sup>1</sup>/<sub>2</sub>m

$$
\Rightarrow v + x \frac{dv}{dx} = v + \sqrt{1 + v^2} \quad \text{where } \frac{y}{x} = v
$$
 1 m

$$
\Rightarrow \int \frac{dv}{\sqrt{1+v^2}} = \int \frac{dx}{x}
$$

$$
\Rightarrow \log |v + \sqrt{1 + v^2}| = \log cx
$$
 1 m

$$
\Rightarrow v + \sqrt{1 + v^2} = cx \quad \therefore \quad y + \sqrt{x^2 + y^2} = cx^2
$$
 1 m

# 19. Given equation can be written as

$$
x\frac{dy}{dx} - y = 3x^2 \quad \text{or} \quad \frac{dy}{dx} - \frac{1}{x} \cdot y = 3x
$$

I.F. = 
$$
e^{-\int \frac{1}{x} dx} = e^{-\log x} = e^{\log \frac{1}{x}} = \frac{1}{x}
$$

$$
\therefore \text{ solution is, } y \cdot \frac{1}{x} = \int 3x \cdot \frac{1}{x} dx = 3x + c
$$
 1<sup>1</sup>/<sub>2</sub>m

$$
\Rightarrow y = 3x^2 + cx
$$

20. Area 
$$
\triangle ABC = \frac{1}{2} \left| \overrightarrow{AB} \times \overrightarrow{BC} \right|
$$
 1 m

Here, 
$$
\overrightarrow{AB} = \hat{i} + 2\hat{j} + 3\hat{k}
$$
 and  $\overrightarrow{BC} = -\hat{i} + 2\hat{j}$  1 m

$$
\overrightarrow{AB} \times \overrightarrow{BC} = \begin{vmatrix} \hat{i} & \hat{j} & \hat{k} \\ 1 & 2 & 3 \\ -1 & 2 & 0 \end{vmatrix} = -6\hat{i} - 3\hat{j} + 4\hat{k}
$$
1m

$$
\Rightarrow \text{Area} = \frac{1}{2}\sqrt{36+9+16} = \frac{1}{2}\sqrt{61} \text{ sq. units}
$$
 1 m

# 21. Equations of the lines are,

$$
\vec{r} = (\hat{i} - 2\hat{j} - 3\hat{k}) + t(-\hat{i} + \hat{j} - 2\hat{k})
$$
 and

$$
\vec{r} = (\hat{i} - \hat{j} - \hat{k}) + s(\hat{i} + 2\hat{j} - 2\hat{k})
$$
  
shortest distance = 
$$
\frac{\left| (\vec{a_2} - \vec{a_1}) \cdot (\vec{b_1} \times \vec{b_2}) \right|}{\left| \vec{b_1} \times \vec{b_2} \right|}
$$
 where

$$
\vec{a}_1 = \hat{i} - 2\hat{j} + 3\hat{k}, \quad \vec{a}_2 = \hat{i} - \hat{j} - \hat{k}, \quad \vec{b}_1 = -\hat{i} + \hat{j} - 2\hat{k}, \quad \vec{b}_2 = \hat{i} + 2\hat{j} - 2\hat{k}
$$

$$
\vec{a}_2 - \vec{a}_1 = \hat{j} - 4\hat{k}, \ \vec{b}_1 \times \vec{b}_2 = 2\hat{i} - 4\hat{j} - 3\hat{k}
$$

$$
\therefore \quad \text{S.D.} = \frac{0 - 4 + 12}{\sqrt{29}} = \frac{8}{\sqrt{29}} \tag{1 m}
$$

22. Here k+2k+2k+3k+k<sup>2</sup> + 2k<sup>2</sup> + 7k<sup>2</sup> + k = 1 ⇒ 10k<sup>2</sup> + 9k-1 = 0 1 m  
\n⇒ (10k-1) (k+1) = 0 ⇒ k = 
$$
\frac{1}{10}
$$
  
\n∴ (i) k =  $\frac{1}{10}$  1/2 m

(ii) 
$$
P(x < 3) = 0 + k + 2k = 3k = \frac{3}{10}
$$
 1 m

(iii) 
$$
P(x > 6) = 7k^2 + k = \frac{7}{100} + \frac{1}{10} = \frac{17}{100}
$$
 1 m

(iv) 
$$
P(0 < x < 3) = k + 2k = 3k = \frac{3}{10}
$$

# OR

Here n = 6, probability of success (p) =  $\frac{1}{6}$ 1

probability of failure (q) = 
$$
\frac{5}{6}
$$

$$
P (at most 2 sixes) = P(0) + P(1) + P(2)
$$
 1 m

$$
= 6c_0 \left(\frac{1}{6}\right)^0 \cdot \left(5/6\right)^6 + 6c_1 \left(\frac{1}{6}\right)^1 \cdot \left(5/6\right)^6 + 6c_2 \left(\frac{1}{6}\right)^2 \cdot \left(5/6\right)^4 \tag{1/2 m}
$$

$$
= \left(5/6^{6} + \left(5/6^{6}\right) + \frac{1}{2}\left(5/6^{6}\right)^{5} = \frac{7}{3}\left(5/6^{6}\right)^{5}
$$
 1 m

### **SECTION - C**

### 23. Given systemof equations can be written as

$$
\begin{pmatrix} 4 & 3 & 2 \ 1 & 2 & 3 \ 6 & 2 & 3 \end{pmatrix} \begin{pmatrix} x \ y \ z \end{pmatrix} = \begin{pmatrix} 60 \ 45 \ 70 \end{pmatrix}
$$
 or A · X = B

$$
|A| = 4(0) - 3(-15) + 2(-10) = 45 - 20 = 25 \neq 0
$$
  $\therefore X = A^{-1}B$  1 m

Cofactors are J J J  $\bigg)$  $\left( \frac{1}{2} \right)$ I I I l ſ  $= 5$   $C_{32} = -10$   $C_{33} =$  $=-5$   $C_{22} = 0$   $C_{23} =$  $= 0$  C<sub>12</sub> = +15 C<sub>13</sub> = - $C_{31} = 5$   $C_{32} = -10$   $C_{33} = 5$  $C_{21} = -5$   $C_{22} = 0$   $C_{23} = 10$  $C_{11} = 0$   $C_{12} = +15$   $C_{13} = -10$  $31 - 3$   $\epsilon_{32} = -10$   $\epsilon_{33}$  $21 - 3$   $C_{22} - 0$   $C_{23}$  $11 - 0$   $C_{12} - 11$   $C_{13}$ 1 mark for any 4 correct cofactors 2 m

$$
\therefore A^{-1} = \frac{1}{25} \begin{pmatrix} 0 & -5 & 5 \\ 15 & 0 & -10 \\ -10 & 10 & 5 \end{pmatrix}
$$

$$
\therefore \begin{pmatrix} x \\ y \\ z \end{pmatrix} = \frac{1}{25} \begin{pmatrix} 0 & -5 & 5 \\ 15 & 0 & -10 \\ -10 & 10 & 5 \end{pmatrix} \begin{pmatrix} 60 \\ 45 \\ 70 \end{pmatrix} = \begin{pmatrix} 5 \\ 8 \\ 8 \end{pmatrix}
$$
  

$$
\therefore x = 5, y = 8, z = 8
$$
 1<sup>1</sup>/<sub>2</sub>m

### 24. Let radius of cone be r and height h

$$
\therefore v = \frac{1}{3} \pi r^2 h \text{ (given)} \Rightarrow h = \frac{3v}{\pi r^2}
$$
 1 m

C.S.A. = A = 
$$
\pi r l = \pi r \sqrt{r^2 + h^2} = \pi r \sqrt{r^2 + \frac{9v^2}{\pi^2 r^4}}
$$
 1 m

Let 
$$
S = \pi^2 r^2 \left( r^2 + \frac{9v^2}{\pi^2 r^4} \right) = \pi^2 r^4 + \frac{9v^2}{r^2}
$$

$$
\frac{ds}{dr} = 0 \implies 4\pi^2 r^3 - \frac{18v^2}{r^3} = 0 \quad or \quad 18v^2 = 4\pi^2 r^6 \tag{1½ m}
$$

$$
\Rightarrow 18\left(\frac{1}{9}\pi^2 r^4 h^2\right) = 4\pi^2 r^6 \Rightarrow h = \sqrt{2} r
$$
 1 m

$$
\frac{d^2s}{dr^2} = 12\pi^2r^2 + \frac{54v^2}{r^4} > 0 \implies \text{curved surface area is least when } h = \sqrt{2} r
$$
 1 m

OR

Correctfiqure 1 m

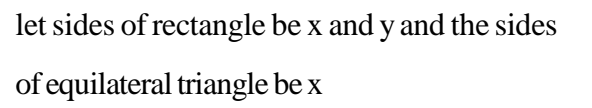

$$
\therefore \quad 3x + 2y = 12 \quad \Rightarrow \quad y = \frac{12 - 3x}{2} \qquad \qquad 1 \text{ m}
$$

$$
Area = xy + \sqrt{3} \frac{x^2}{4}
$$
 1 m

$$
= x \frac{(12-3x)}{2} + \sqrt{3} \frac{x^2}{4}
$$
 1/2 m

$$
A = \frac{1}{4} [24x - 6x^2 + \sqrt{3} x^2]
$$

$$
\frac{A}{x} = 0 \implies 24 - 12x + 2\sqrt{3} x = 0
$$
  

$$
\implies x = \frac{24}{12 - 2\sqrt{3}} \text{ or } \frac{4(6 + \sqrt{3})}{11} \text{ m}
$$
 1 m

$$
\therefore y = \frac{30 - 6\sqrt{3}}{11} m
$$

$$
\frac{d^2A}{dx^2} = (-12 + 2\sqrt{3}) < 0
$$
 : Area is maximum for 1 m

$$
x = \frac{4(6+\sqrt{3})}{11}
$$
 m and  $y = \frac{30-6\sqrt{3}}{11}$  m

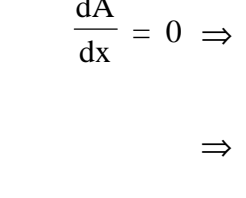

 $\propto$ 

 $\overline{\mathcal{A}}$ 

Z

 $\overline{\mathbf{x}}$ 

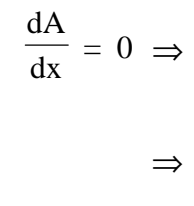

 $\mathbf{r}$ 

y

25. 
$$
I = \int_{\frac{\pi}{6}}^{\frac{\pi}{3}} \frac{dx}{1 + \sqrt{\tan x}} = \int_{\frac{\pi}{6}}^{\frac{\pi}{3}} \frac{\sqrt{\cos x}}{\sqrt{\cos x} + \sqrt{\sin x}} dx
$$
................. (i) 1 m

$$
x \rightarrow \left(\frac{\pi}{3} + \frac{\pi}{6} - x\right)
$$
 1 m

$$
= \int_{\frac{\pi}{3}}^{\frac{\pi}{3}} \frac{\sqrt{\cos(\frac{\pi}{2} - x)}}{\sqrt{\cos(\frac{\pi}{2} - x)} + \sqrt{\sin(\frac{\pi}{2} - x)}} dx = \int_{\frac{\pi}{3}}^{\frac{\pi}{3}} \frac{\sqrt{\sin x}}{\sqrt{\sin x} + \sqrt{\cos x}} dx
$$
........(ii) 1 m

Adding (i) and (ii) to get

$$
2I = \int_{\frac{\pi}{6}}^{\frac{\pi}{3}} 1. dx = [x]_{\frac{\pi}{6}}^{\frac{\pi}{3}} = \frac{\pi}{3} - \frac{\pi}{6} = \frac{\pi}{6}
$$
 1+1 m

$$
\Rightarrow I = \frac{\pi}{12} \tag{1 m}
$$

$$
I = \int \frac{6x + 7}{\sqrt{(x - 5)(x - 4)}} dx = \int \frac{6x + 7}{\sqrt{x^2 - 9x + 20}} dx
$$
 1 m

$$
= \int \frac{3(2x-9)+34}{\sqrt{x^2-9x+20}} dx
$$
 1 m

$$
= 3 \int \frac{2x - 9}{\sqrt{x^2 - 9x + 20}} dx + 34 \int \frac{dx}{\sqrt{\left(x - \frac{9}{2}\right)^2 - \left(\frac{1}{2}\right)^2}} dx
$$
 1<sup>1</sup>/<sub>2</sub>

$$
= 3.2 \sqrt{x^2 - 9x + 20} + 34. \log \left| \left( x - \frac{9}{2} \right) + \sqrt{x^2 - 9x + 20} \right| + c
$$
 1+1

$$
= 6 \cdot \sqrt{x^2 - 9x + 20} + 34 \cdot \log \left| \left( \frac{2x - 9}{2} \right) + \sqrt{x^2 - 9x + 20} \right| + c
$$

26. For correct graph 1 m

$$
A = \int_{-6}^{-3} -(x+3) dx + \int_{-3}^{0} (x+3) dx
$$
 2m

$$
A = \left[ -\frac{(x+3)^2}{2} \right]_6^3 + \left[ \frac{(x+3)^2}{2} \right]_3^0
$$
  

$$
2m
$$

$$
= -0 + \frac{9}{2} + \frac{9}{2} - 0 = 9 \text{ sq. U.}
$$
 1 m

27. Any point on the given line is 
$$
(2+3\lambda)\hat{i} + (-1+4\lambda)\hat{j} + (2+2\lambda)\hat{k}
$$
 1 m

If this point lies on plane, it must satisfy its equation

$$
\therefore \left[ (2+3\lambda)\hat{i} + (-1+4\lambda)\hat{j} + (2+2\lambda)\hat{k} \right] \cdot \left( \hat{i} - \hat{j} + \hat{k} \right) = 5
$$
 1 m

- $\Rightarrow$  2 + 3 $\lambda$  + 1 4 $\lambda$  + 2 + 2 $\lambda$  5 = 0  $\Rightarrow$   $\lambda$  = 0 1 m
	- $\therefore$  Point of intersection is  $(2, -1, 2)$  1 m

Distance = 
$$
\sqrt{(2+1)^2 + (-1+5)^2 + (2+10)^2} = 13
$$
 2 m

28. Let  $E_1$ : selecting box I,  $E_2$ : selecting box II and  $E_3$ : selecting box III  $\frac{1}{2}$  m

$$
\therefore P(E_1) = P(E_2) = P(E_3) = \frac{1}{3}
$$
 1 m

let eventA: Getting a gold coin

$$
\therefore P (A/E_1) = 1 P (A/E_2) = 0 P (A/E_3) = \frac{1}{2}
$$
 1<sup>1</sup>/<sub>2</sub>m

$$
P(E_1/A) = \frac{P(E_1) \cdot P(A/E_1)}{P(E_1) P(A/E_1) + P(E_2) P(A/E_2) + P(E_3) P(A/E_3)}
$$
 1 m

$$
= \frac{\frac{1}{3} \cdot 1}{\frac{1}{3} \cdot 1 + 0 + \frac{1}{3} \cdot \frac{1}{2}} = \frac{2}{3}
$$
 1+1 m

29. Let the number of desktop models, he stock be x and the number of portable model be y

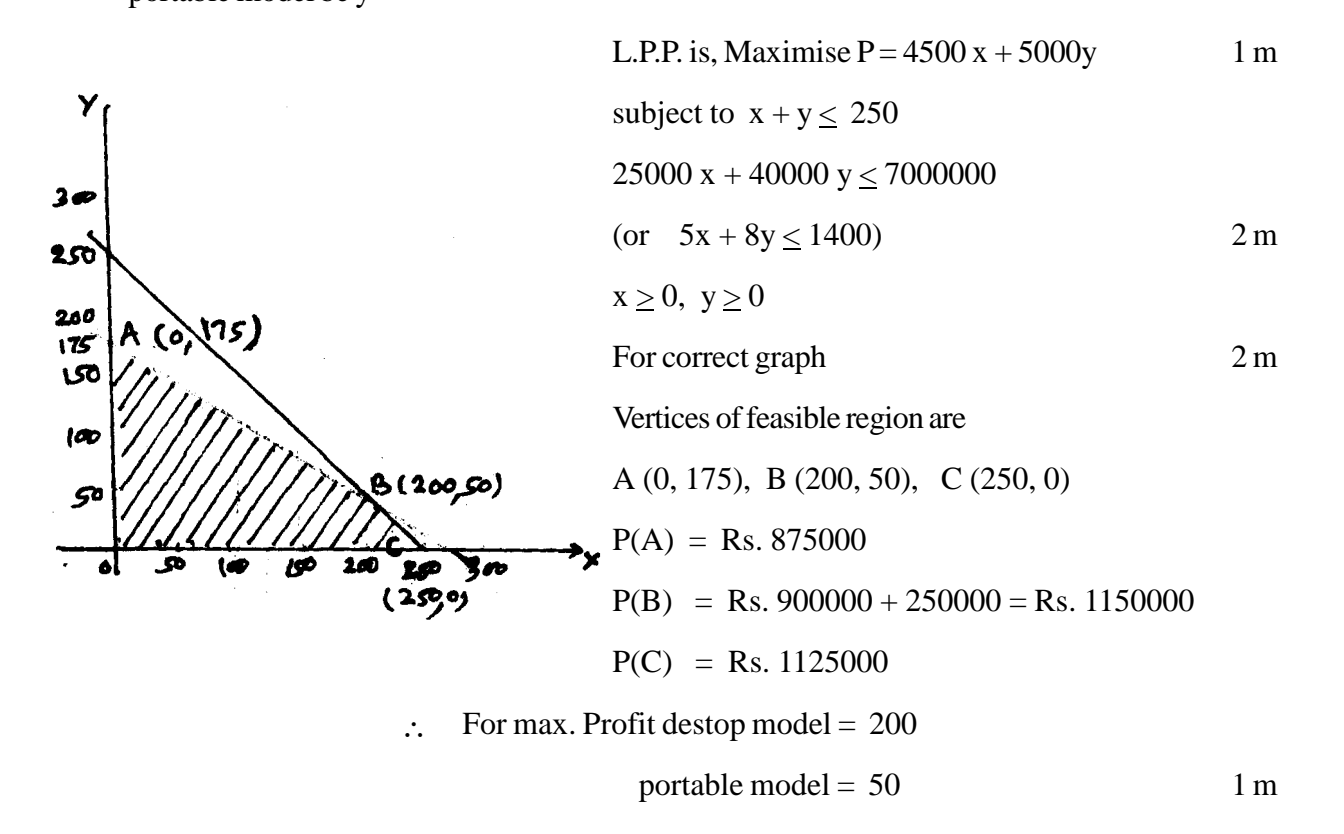

# **PHYSICS (Theory)**

### *Time allowed : 3 hours Maximum Marks : 70*

#### **General Instructions:**

- (i) All questions are compulsory.
- (ii) There are 30 questions in total. Questions 1 to 8 are very short answer type questions and carry one marks each.
- (iii) Questions 9 to 18 carry two marks each, questions 19 to 27 carry three marks each and questions 28 to 30 carry five marks each.
- (iv) There is no overall choice. However, an internal choice has been provided in one question of two marks, one question of three marks and all three questions of five marks each. You have to attempt only one of the given choices in such questions.
- (v) Use of calculators is **not** permitted. However, you may use log tables if necessary.
- (vi) You may use the following physical constants wherever necessary:

$$
c = 3 \times 10^8 \,\mathrm{m/s}
$$

 $h = 6.63 \times 10^{-34}$  Js

 $e = 1.6 \times 10^{-19}$  C

$$
\mu_0 = 4\pi \times 10^{-7} \, T \, mA^{-1}
$$

$$
\frac{1}{4\pi\epsilon_{0}} = 9 \times 10^{9} \frac{\text{Nm}^{2}}{\text{C}^{2}}
$$

 $m_e = 9.1 \times 10^{-31}$  kg

# **QUESTION PAPER CODE 51/1/1**

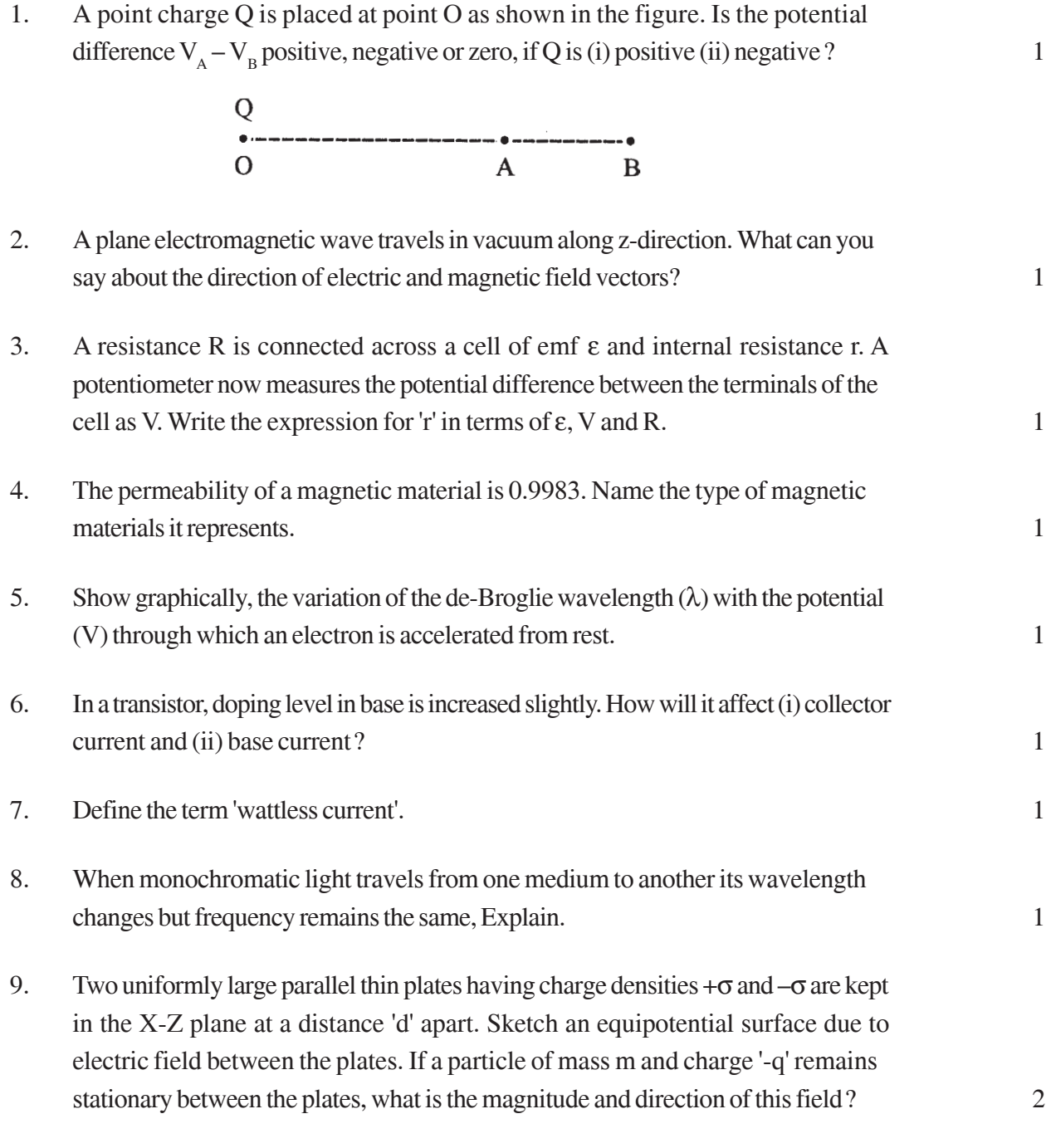

# **OR**

Two small identical electrical dipoles AB and CD, each of dipole moment 'p' are kept at an angle of  $120^{\circ}$  as shown in the figure. What is the resultant dipole moment

of this combination ? If this system is subjected to electric field  $\overrightarrow{E}$  directed along + X direction, what will be the magnitude and direction of the torque acting on this ?

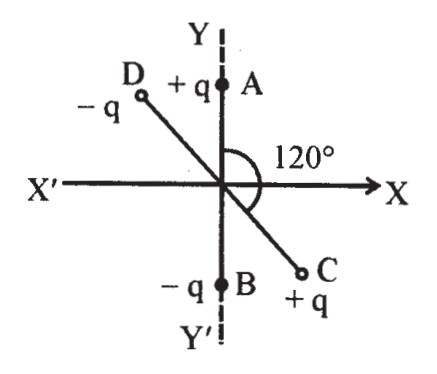

- 10. A magnetic needle free to rotate in a vertical plane parallel to the magnetic meridian has its north tip down at 60° with the horizontal. The horizontal component of the earth's magnetic field at the place is known to be 0.4 G. Determine the magnitude of the earth's magnetic field at the place. 2
- 11. Figure shows two identical capacitors,  $C_1$  and  $C_2$ , each of 1  $\mu$ F capacitance connected to a battery of 6 V. Initially switch 'S' is closed. After sometime 'S' is left open and dielectric slabs of dielectric constant  $K = 3$  are inserted to fill completely the space between the plates of the two capacitors. How will the (i) charge and (ii) potential difference between the plates of the capacitors be affected after the slabs are inserted ? 2

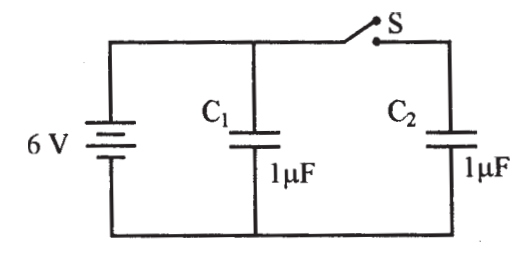

- 12. Two convex lenses of same focal length but of aperture  $A_1$  and  $A_2$  ( $A_2 < A_1$ ), are used as the objective lenses in two astronomical telescopes having identical eyepieces. What is the ratio of their resolving power ? Which telescope will you prefer and why ? Give reason. 2
- 13. Draw the output waveform at X, using the given inputs A and B for the logic circuit shown below. Also, identify the logic operation performed by this circuit. 2

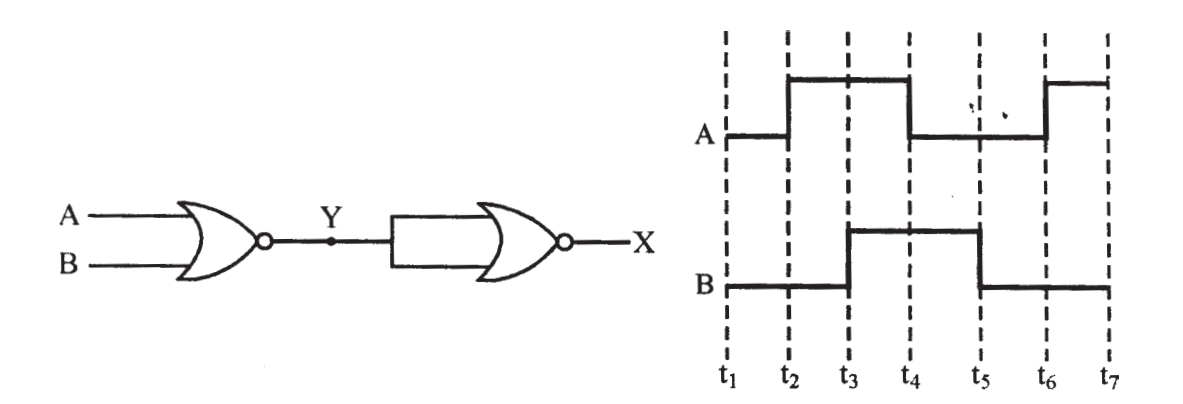

- 14. Name the semiconductor device that can be used to regulate an unregulated dc power supply. With the help of I-V characteristics of this device, explain its working principle. 2
- 15. How are infrared waves produced ? Why are these referred to as 'heat waves' ? Write their one important use. 2
- 16. Draw the transfer characteristic curve of a base biased transistor in CE configuration. Explain clearly how the active region of the  $V_0$  versus  $V_i$  curve in a transistor is used as an amplifier. 2
- 17. (i) Define modulation index. 2
	- (ii) Why is the amplitude of modulating signal kept less than the amplitude of carrier wave ?
- 18. A current is induced in coil  $C_1$  due to the motion of current carrying coil  $C_2$ . (a) Write any two ways by which a large deflection can be obtained in the galvanometer G. (b) Suggest an alternative device to demonstrate the induced current in place of a galvanometer. 2

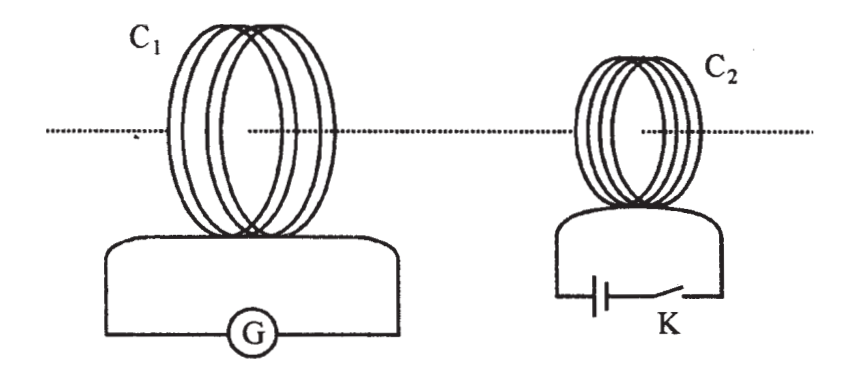

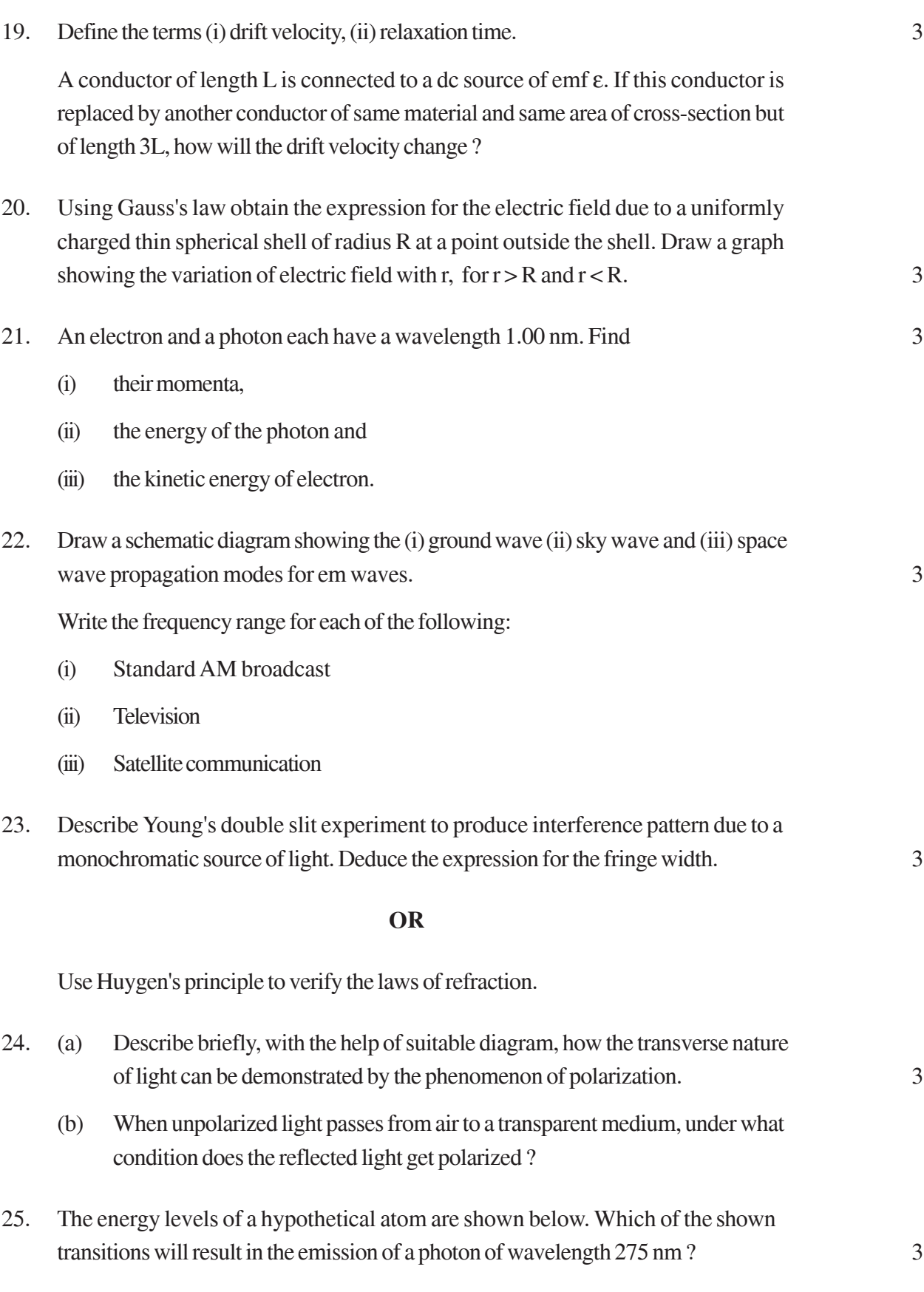

Which of these transitions correspond to emission of radiation of (i) maximum and (ii) minimum wavelength?

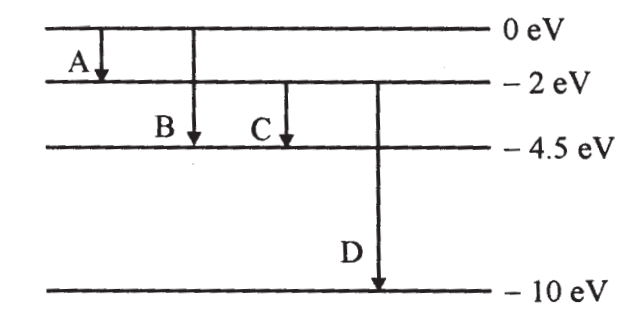

26. State the law of radioactive decay. 3

Plot a graph showing the number (N) of undecayed nuclei as a function of time (t) for a given radioactive sample having half life  $T_{\mu}$ .

Depict in the plot the number of undecayed nuclei at (i) t =  $3$  T<sub>12</sub> and (ii) t =  $5$  T<sub>12</sub>.

27. In the circuit shown,  $R_1 = 4 \Omega$ ,  $R_2 = R_3 = 15 \Omega$ ,  $R_1 = 30 \Omega$  and  $E = 10 V$ . Calculate. the equivalent resistance of the circuit and the current in each resistor. 3

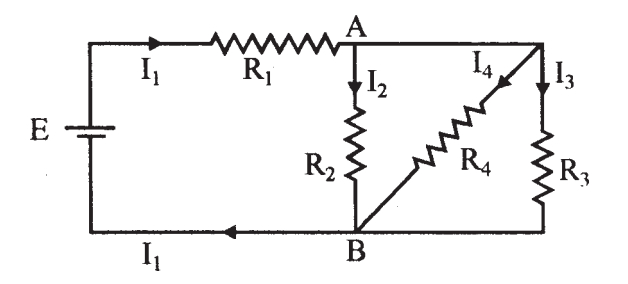

28. State Biot-Savart law, giving the mathematical expression for it. 5

Use this law to derive the expression for the magnetic field due to a circular coil carrying current at a point along its axis.

How does a circular loop carrying current behave as a magnet ?

#### **OR**

With the help of a labelled diagram, state the underlying principle of a cyclotron. Explain clearly how it works to accelerate the charged particles.

Show that cyclotron frequency is independent of energy of the particle. Is there an upper limit on the energy acquired by the particle ? Give reason.
29. (a) Drawa raydiagramto showrefraction of a rayofmonochromatic light passing through a glass prism. 5

> Deduce the expression for the refractive index of glass in terms of angle of prism and angle of minimum deviation.

(b) Explain briefly how the phenomenon of total internal reflection is used in fibre optics.

#### **OR**

(a) Obtain lensmakersformula using the expression

$$
\frac{n_2}{v} - \frac{n_1}{u} = \frac{(n_2 - n_1)}{R}
$$

Here the ray of light propagating from a rarer medium of refractive index  $(n_1)$ to a denser medium of refractive index  $(n_2)$  is incident on the convex side of spherical refracting surface of radius of curvature R.

- (b) Draw a raydiagram to show the image formation by a concavemirror when the object is kept between its focus and the pole. Using this diagram, derive the magnification formula for the image formed.
- 30. (i) With the help of a labelled diagram, describe brieflythe underlying principle and working of a step up transformer. 5
	-

- (ii) Write any two sources of energy lossin a transformer.
- (iii) Astep up transformer converts a lowinput voltage into a high output voltage. Does it violate law of conservation of energy? Explain.

#### **OR**

Derive an expression for the impedance of a series LCR circuit connected to an AC supplyof variable frequency.

Plot a graph showing variation of current with the frequency of the applied voltage.

Explain briefly how the phenomenon of resonance in the circuit can be used in the tuning mechanism of a radio or a TV set.

# **QUESTION PAPER CODE 51/1**

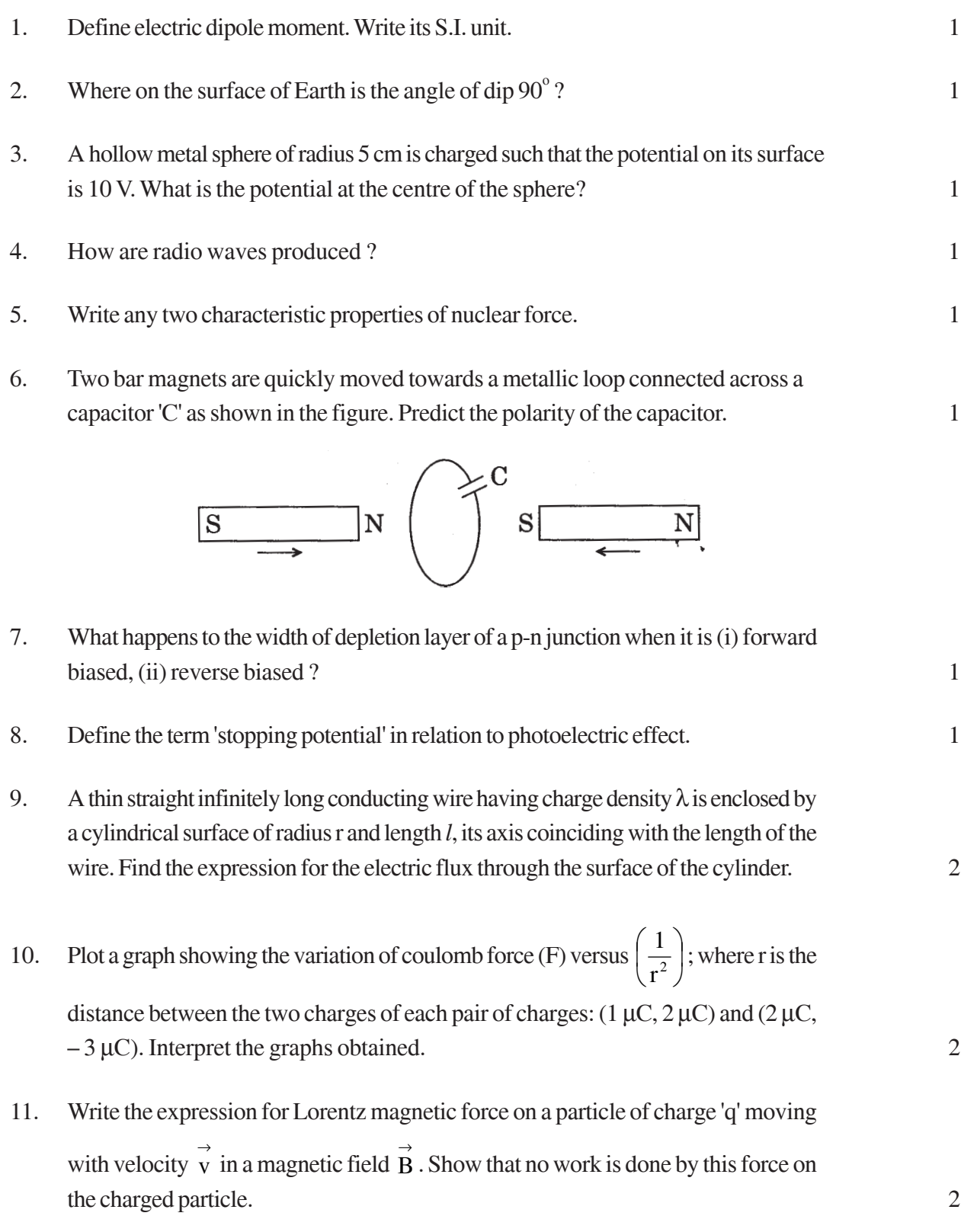

A steady current  $(I_1)$  flows through a long straight wire. Another wire carrying steady current  $(I_2)$  in the same direction is kept close and parallel to the first wire. Show with the help of a diagram how the magnetic field due to the current  $I_1$  exerts a magnetic force on the second wire. Write the expression for this force. 2

- 12. What are eddy currents ? Write any two applications of eddy currents. 2
- 13. What is sky wave communication ? Why is this mode of propagation restricted to the frequencies only upto few MHz ? 2
- 14. In the given circuit, assuming point A to be at zero potential, use Kirchhoff's rules to determine the potential at point B. 2

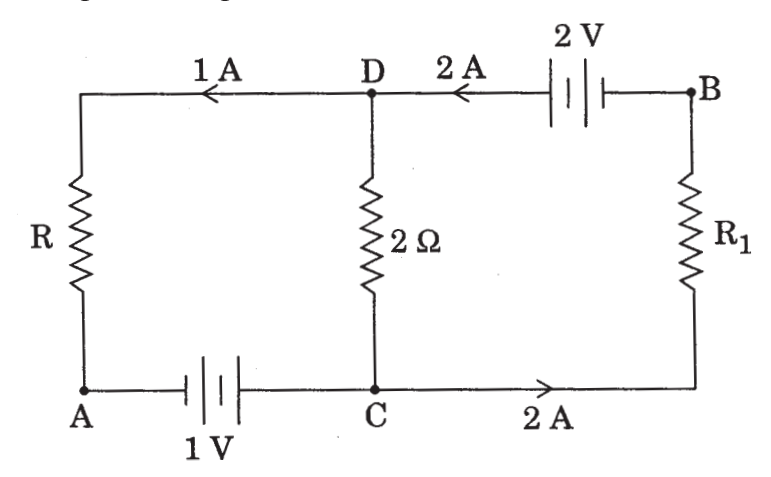

- 15. A parallel plate capacitor is being charged by a time varying current. Explain briefly how Ampere's circuital law is generalized to incorporate the effect due to the displacement current. 2
- 16. Net capacitance of three identical capacitors in series is 1 µF. What will be their net capacitance if connected in parallel ?

Find the ratio of energy stored in the two configurations if they are both connected to the same source. 2

17. Using the curve for the binding energy per nucleon as a function of mass number A, state clearly how the release in energy in the processes of nuclear fission and nuclear fusion can be explained. 2

- 18. In the metre bridge experiment, balance point was observed at J with AJ = *l*.
	- (i) The values of R and X were doubled and then interchanged. What would be the new position of balance point ?
	- (ii) If the galvanometer and battery are interchanged at the balance position, how will the balance point get affected ? 2

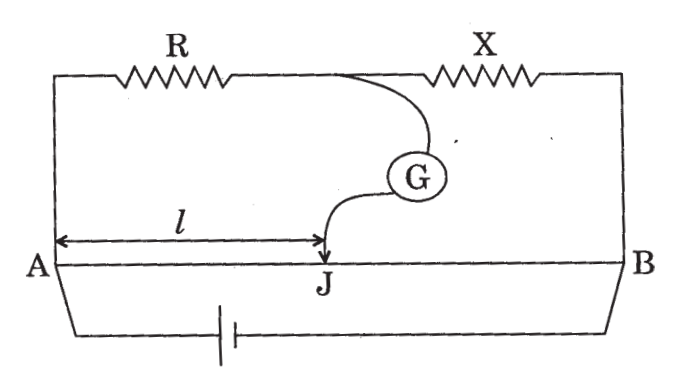

- 19. A convex lens made up of glass of refractive index 1.5 is dipped, in turn, in (i) a medium of refractive index 1.65, (ii) a medium of refractive index 1.33.
	- (a) Will it behave as a converging or a diverging lens in the two cases ?
- (b) How will its focal length change in the two media ? 3 20. Draw a plot showing the variation of photoelectric current with collector plate potential for two different frequencies,  $v_1 > v_2$ , of incident radiation having the same intensity.
- In which case will the stopping potential be higher ? Justify your answer. 3

# 21. Write briefly any two factors which demonstrate the need for modulating a signal.

Draw a suitable diagram to show amplitude modulation using a sinusoidal signal as the modulating signal.

- 22. Use the mirror equation to show that
	- (a) an object placed between f and 2f of a concave mirror produces a real image beyond 2f.
	- (b) a convex mirror always produces a virtual image independent of the location of the object.
	- (c) an object placed between the pole and focus of a concave mirror produces a virtual and enlarged image. 3
- 23. Draw a labelled diagram of a full wave rectifier circuit. State its working principle. Show the input-output waveforms. 3
- 24. (a) Using de Broglie's hypothesis, explain with the help of a suitable diagram, Bohr's second postulate of quantization of energy levels in a hydrogen atom.
	- (b) The ground state energy of hydrogen atom is 13.6 eV. What are the kinetic and potential energies of the electron in this state ? 3
- 25. You are given a circuit below. Write its truth table. Hence, identify the logic operation carried out by this circuit. Draw the logic symbol of the gate it corresponds to. 3

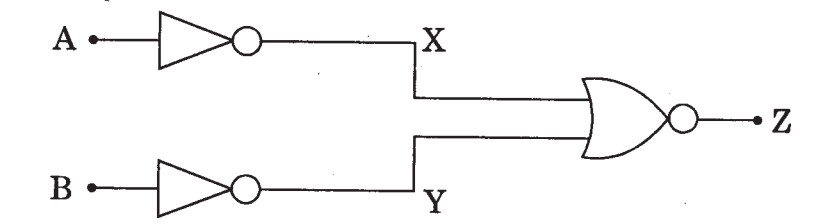

26. A compound microscope uses an objective lens of focal length 4 cm and eyepiece lens of focal length 10 cm. An object is placed at 6 cm from the objective lens. Calculate the magnifying power of the compound microscope. Also calculate the length of the microscope. 3

#### **OR**

A giant refracting telescope at an observatory has an objective lens of focal length 15 m. If an eyepiece lens of focal length 1.0 cm is used, find the angular magnification of the telescope.

If this telescope is used to view the moon, what is the diameter of the image of the moon formed by the objective lens? The diameter of the moon is  $3.42 \times 10^6$  m and the radius of the lunar orbit is  $3.8 \times 10^6$  m. m. 3

- 27. Two heating elements of resistances  $R_1$  and  $R_2$  when operated at a constant supply of voltage, V, consume powers  $P_1$  and  $P_2$  respectively. Deduce the expressions for the power of their combination when they are, in turn, connected in (i) series and (ii) parallel across the same voltage supply. 3
- 28. (a) State the principle of the working of a moving coil galvanometer, giving its labelled diagram.

- (b) "Increasing the current sensitivity of a galvanometer may not necessarily increase its voltage sensitivity." Justify this statement.
- (c) Outline the necessary steps to convert a galvanometer of resistance  $R<sub>G</sub>$  into an ammeter of a given range. 5

#### **OR**

- (a) Using Ampere's circuital law, obtain the expression for the magnetic field due to a long solenoid at a point inside the solenoid on its axis.
- (b) In what respect is a toroid different from a solenoid ? Draw and compare the pattern of the magnetic field lines in the two cases.
- (c) How is the magnetic field inside a given solenoid made strong ? 5
- 29. State the working of a.c. generator with the help of a labelled diagram.

The coil of an a.c. generator having N turns, each of area A, is rotated with a constant angular velocity ω. Deduce the expression for the alternating e.m.f. generated in the coil.

What is the source of energy generation in this device ?  $5$ 

#### **OR**

- (a) Show that in an a.c. circuit containing a pure inductor, the voltage is ahead of current by  $\pi/2$  in phase.
- (b) A horizontal straight wire of length L extending from east to west is falling with speed v at right angles to the horizontal component of Earth's magnetic field B.
	- (i) Write the expression for the instantaneous value of the e.m.f. induced in the wire.
	- (ii) What is the direction of the e.m.f.?
	- (iii) Which end of the wire is at the higher potential?

30. State the importance of coherent sources in the phenomenon of interference.

In Young's double slit experiment to produce interference pattern, obtain the conditions for constructive and destructive interference. Hence deduce the expression for the fringe width.

How does the fringe width get affected, if the entire experimental apparatus of Young is immersed in water ? 5

#### **OR**

- (a) State Huygens' principle. Using this principle explain how a diffraction pattern is obtained on a screen due to a narrow slit on which a narrow beam coming from a monochromatic source of light is incident normally.
- (b) Show that the angular width of the first diffraction fringe is half of that of the central fringe.
- (c) If a monochromatic source of light is replaced by white light, what change would you observe in the diffraction pattern ? 5

# **General Instructions :**

- 1. The Marking Scheme provides general guidelinesto reduce subjectivity in the marking. The answers given in the marking scheme are suggested answers. The content isthus indicative. If a student has given any other answer, which is different from the one given in the Marking Scheme, but conveys the meaning correctly, such answers should be given full weightage.
- 2. Evaluation is to be done as per instructions provided in the marking scheme. It should not be done according to one's own interpretation or any other consideration. Marking Scheme should be adhered to and religiously followed.
- 3. If a question has parts, please award marksin the right hand side for each part. Marks awarded for different part of the question should then be totalled up and written in the left hand margin and circled.
- 4. If a question does not have any parts, marks are to be awarded in the left hand margin only.
- 5. If a candidate has attempted an extra question, marks obtained in the question attempted first should be retained and the other answer should be scored out.
- 6. No marks are to be deducted for the cumulative effect of an error.The studentshould be penalized onlyonce.
- 7. Deduct ½ mark for writing wrong units, missing units, in the final answerto numerical problems.
- 8. Formula can be taken asimplied fromthe calculations even if not explicitlywritten.
- 9. In short answer type questions, asking for two features/characteristics/ properties, if a candidate writes three features, characteristics/properties or more, only the correct two should be evaluated.
- 10. Full marks should be awarded to a candidate if his/her answer in a numerical problem, is close to the value given in this scheme.

# QUESTION PAPER CODE 55/1/1

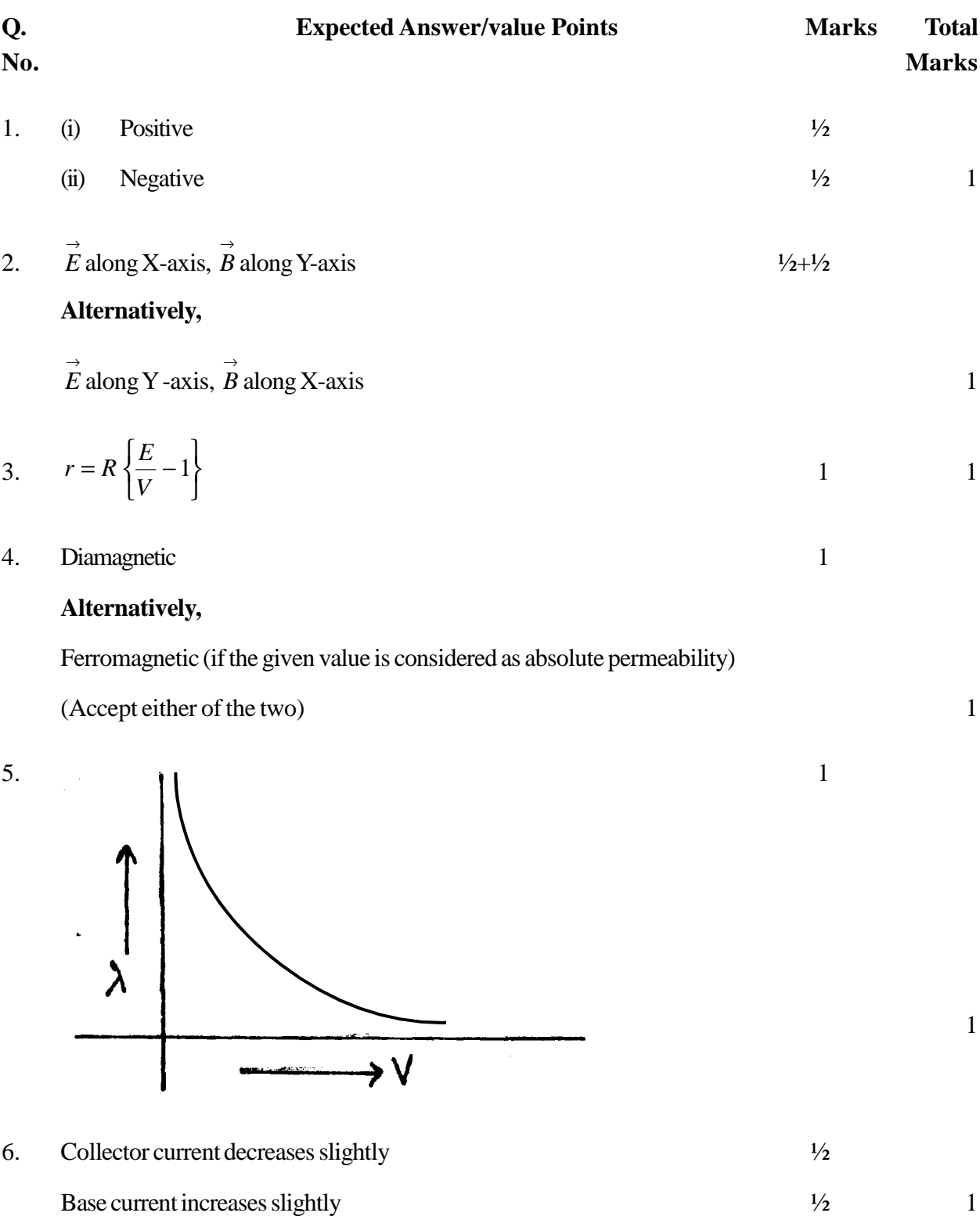

- 7. Current flowing in a circuit without any net dissipation of power, is called wattless current. 1 1
- 8. Atoms (of the second medium) oscillate with the same (incident light) frequency and in turn, emit light of the same frequency.

#### **Alternatively,**

Frequency of light may be viewed as a property of the source and not of the medium.

## **Alternatively,**

From Huygen's principle, we find that  $\frac{v_1}{\lambda} = \frac{v_2}{\lambda} = n$ 2 2 1 1  $λ_1$   $λ$ 

Hence frequencyremainsthe same. 1 1

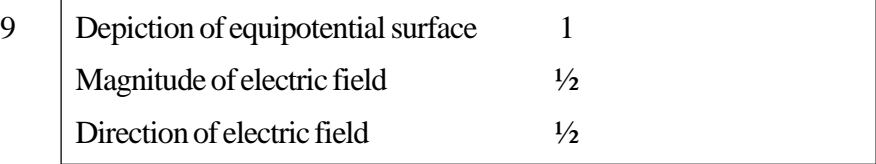

Depiction of equipotential surtace  $(Parallel to the X - Z plane)$  1

$$
qE = mg \tag{1/2}
$$

$$
\Rightarrow E = \frac{mg}{q}
$$
: direction vertically downwards

**OR**

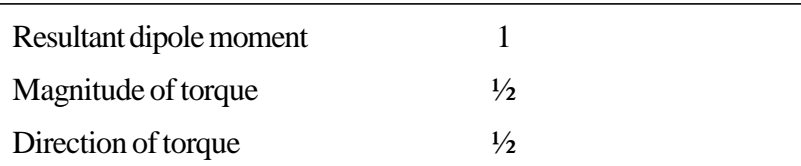

Resultant dipole moment  $=p$ 

The magnitude of torque is 
$$
pE \sin 30^\circ = \frac{pE}{2}
$$

The direction of torque is clockwise when viewed from above  $\frac{1}{2}$ 

(or  $\vec{\tau}$  is perpendicular to both  $\overrightarrow{p}$  and  $\overrightarrow{E}$ *E* ).  $\frac{1}{2}$  2

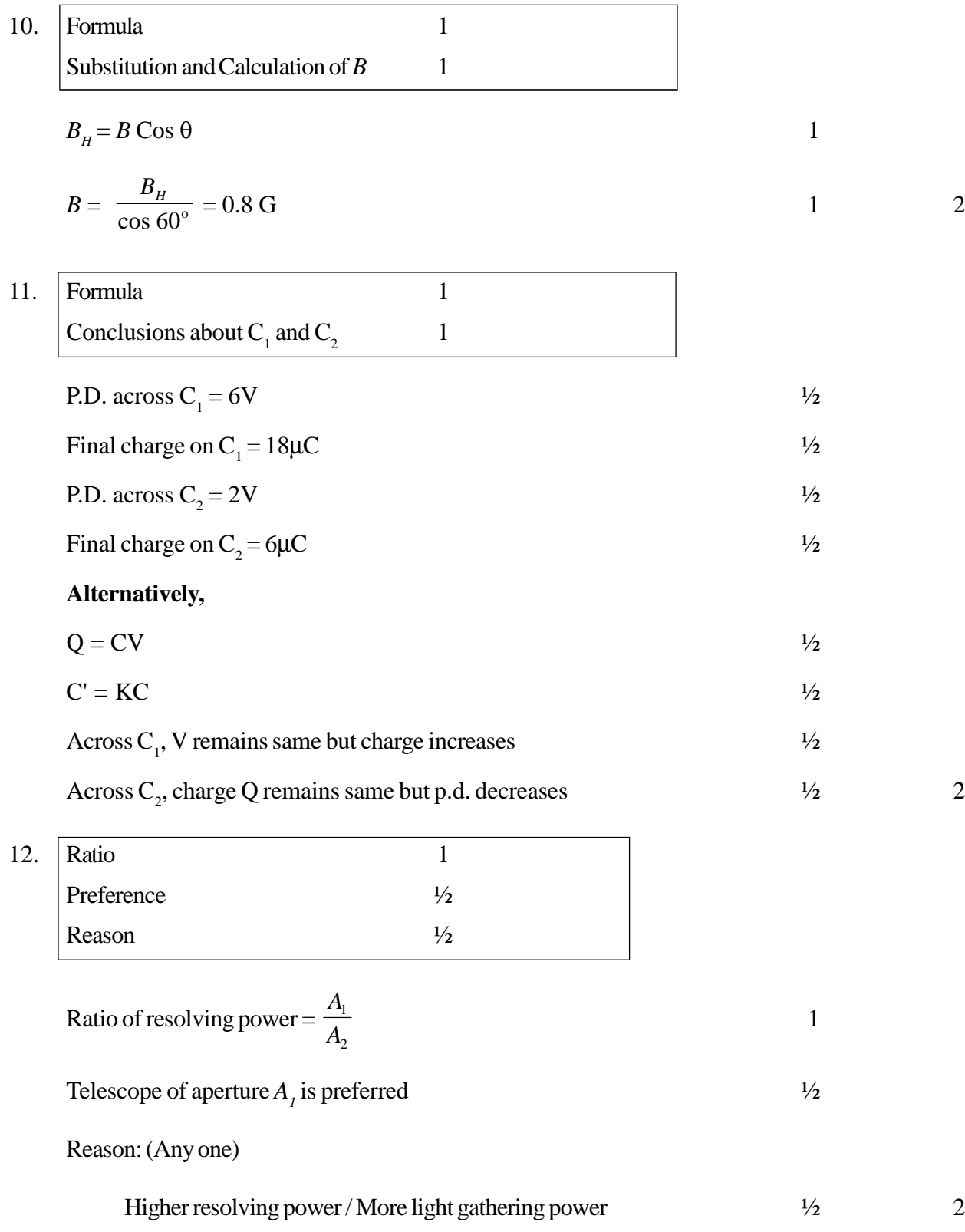

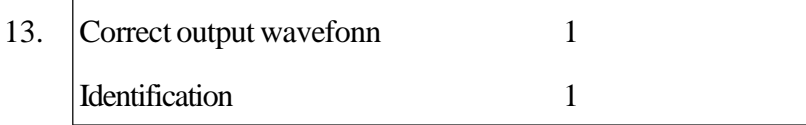

Drawing correct output waveform

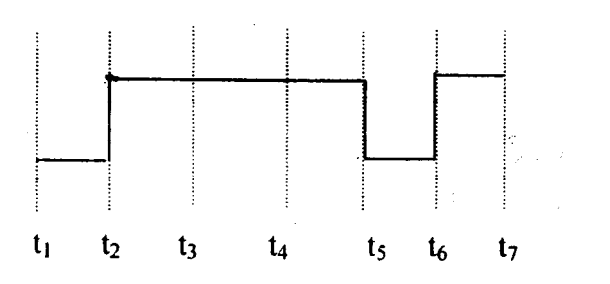

OR gate 1

(However if the output wavefonn is drawn wrong but the student correctly identifies the logic operation (according to the output wavefonn drawn) award 1 mark only) 2

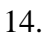

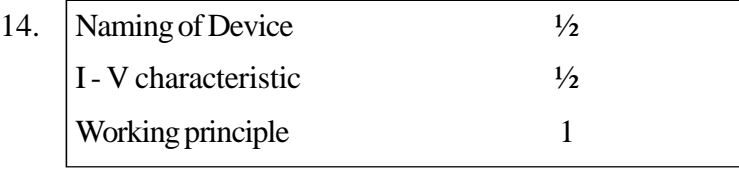

Zener diode  $\frac{1}{2}$ 

**Alternatively**

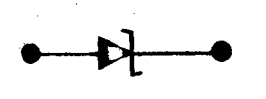

I- V characteristic

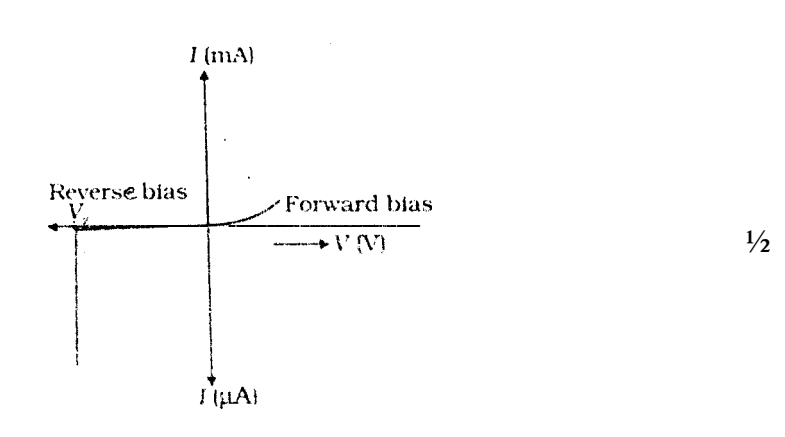

1

After the breakdown voltage. there is an insigniticant change in the (reverse) bias voltage acrossthe Zener diode (and hence the load) even for large changes in current. 1 2

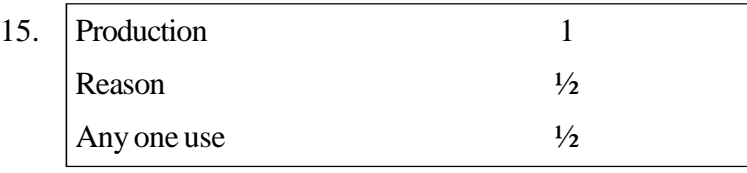

Method of production (any one) 1

by hot bodies and molecules /

due to vibrations of atoms and molecules /

due to transition of electrons between two (closely spaced)

energylevelsin an atom.

Infrared waves are called heat waves asthey cause heating etfect /rise in temperature  $\frac{1}{2}$ 

Any one use

Maintains earth's warmth, physical therapy, remote switches etc. or any other correct use  $\frac{1}{2}$  2

16. Graph 1 Explanation 1

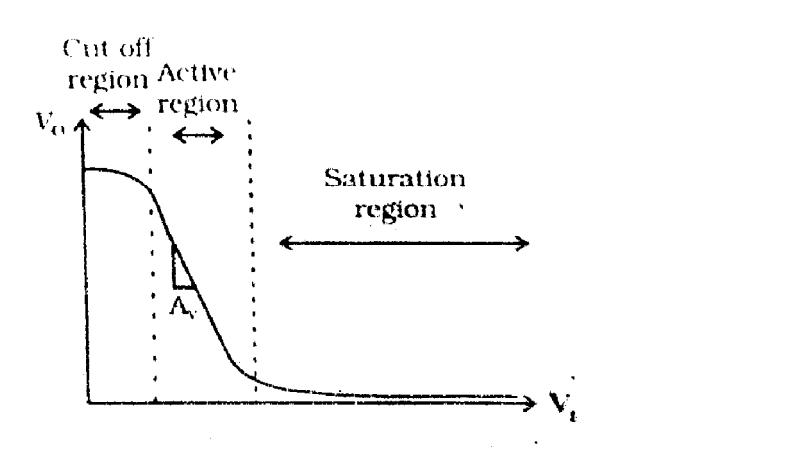

1

(Award one mark even if the student does not label the three regions)

In the active region, a (small) increase of  $V_i$  results in a (large, almost linear) increase in  $I_c$ , This results in an increase in the voltage drop  $\arccos R_c$ .

[Note: The student may be awarded this 1 mark even if she/he gives a (brief) explanation of the transistor amplifier action without any reference to the transfer characteristic 2

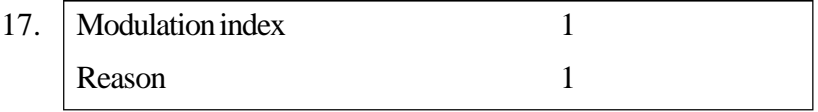

Modulation index is defined as the ratio of amplitude of modulating signal and amplitude of carrier wave

#### **Alternatively,**

$$
\mu = \frac{A_m}{A_c} \tag{1}
$$

The amplitude of modulating signal is kept less than amplitude of carrier wave to avoid/minimize distortion/noise. 1 2

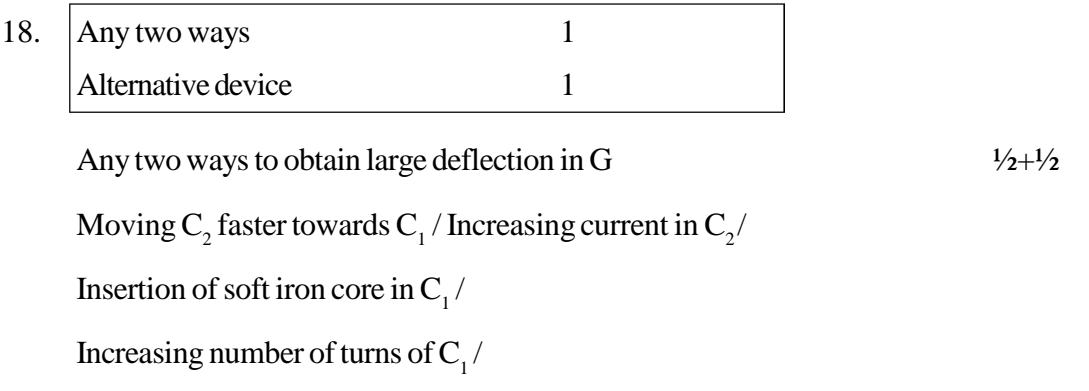

Increasing area of cross section of  $C_1$ 

Alternative device (anyone)

Bulb /LED /Compass needle / any other device responsive to (small)  $current.$  1 2

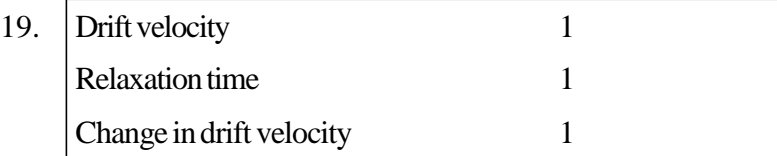

Drift velocity: The average velocity with which the free electrons drift under the influence of an external field. 1

RelaxationTime:Average time interval betweentwo succesive collisions of an electron with the ions / atoms of the conductor. 1

The drift velocity will be inversely proportional to *l* (or  $v_d \propto \frac{1}{l}$  $\propto \frac{1}{1}$ and hence it will become one third of its initial value 1 Alternatively,

$$
V_d = \frac{v_d}{3}
$$

[Note: If the candidate directly writes 3 *d v* without giving any reason, award one mark] 3

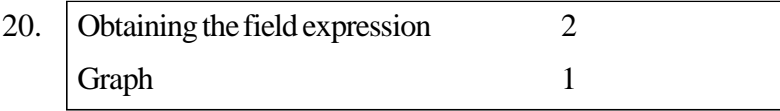

From Gauss's theorem, 
$$
f = \oint_s \vec{E} \cdot d\vec{S} = \frac{q_m}{\varepsilon_0}
$$

 $\frac{1}{2}$ 

Flux  $f$  through S'.  $\frac{1}{2}$ 

$$
f = \oint_{S'} \vec{E} \cdot d\vec{S} = \oint_{S'} EdS = E \cdot 4 \pi r^2
$$

$$
\Rightarrow E. 4 \pi r^2 = \frac{q_m}{\epsilon_0} \Rightarrow E = \frac{1}{4\pi e_0} \frac{q_m}{r^2}
$$
  
  
F  

$$
E \propto \frac{1}{r^2}
$$
  
  

$$
r < R \qquad r > R
$$
  
  
  

$$
V_2 + V_2
$$
  
  

$$
V_2 + V_2
$$

[Note:  $\frac{1}{2}$  mark for r < R and  $\frac{1}{2}$  mark for r > R] 3

| 21 | Momenta                    |  |
|----|----------------------------|--|
|    | Energy of photon           |  |
|    | Kinetic energy of electron |  |

 $\lambda_{\text{e}}^{} = \lambda_{\text{photon}}^{} = 1.00 \text{nm} = 10^{ -9} \text{ m}$ 

i) for electron or photon, momentum 
$$
p = p_e = p_r = \frac{h}{I}
$$
  $\frac{1}{2}$ 

$$
p = \frac{(6.63 \times 10^{-34})}{10^{-9}} = 6.63 \times 10^{-25} \text{ kg m/s}
$$

ii) Energyof photon

$$
E = \frac{hc}{I}
$$
  
= 
$$
\frac{(6.63 \times 10^{-34}) \times (3 \times 10^8)}{10^{-9}} J
$$
  

$$
\approx 19.89 \times 10^{-17} J \approx 1243 \text{ eV}
$$

iii) Kinetic energy of electron 
$$
=\frac{p^2}{2m}
$$
 <sup>1</sup>/<sub>2</sub>

$$
= \frac{1}{2} \times \frac{(6.63 \times 10^{-25})^2 \times (3 \times 10^8)}{9.1 \times 10^{-31}} \text{ J} \approx 2.42 \times 10^{-19} \text{ J}
$$

$$
(\approx 1.51 \text{eV}) \qquad \qquad \frac{1}{2} \qquad \qquad 3
$$

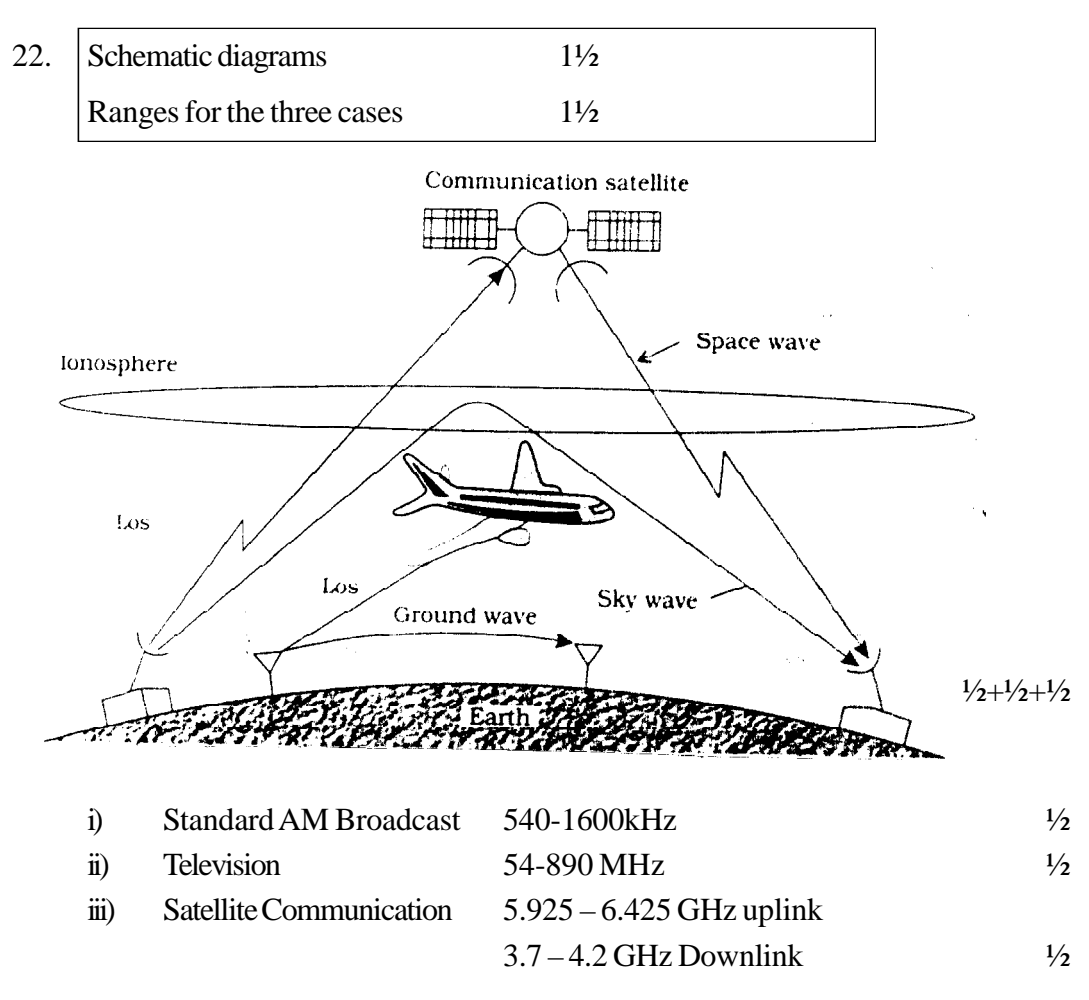

[Note: Award these  $1\frac{1}{2}$  ( =  $\frac{1}{2}$  +  $\frac{1}{2}$  +  $\frac{1}{2}$ ) marks even if the student just gives the correct orders of magnitude but does not give any numerical values] 3

23. Diagram  $\frac{1}{2}$ Description  $\frac{1}{2}$ Derivation of Expression for fringe width 2  $\begin{array}{c}\n\bullet \\
\bullet \\
\bullet \\
\bullet\n\end{array}$  $\frac{1}{2}$ è, **SCREEN**

 $\frac{1}{2}$ 

S is the source of monochromatic light of wavelength  $\lambda$ .

The double slits  $S_1$  and  $S_2$  act as the two coherent sources.  $\frac{1}{2}$ Let  $x = S_2P - S_1P$  $S_2 P^2 = D^2 + (y + d/2)^2$ and  $S_1 P^2 = D^2 + (y - d/2)^2$  <sup>1</sup>/2 ∴  $S_2P^2 - S_1P^2 = (y + d/2)^2 - (y - d/2)^2$ ⇒  $(S_2P + S_1P) (S_2P - S_1P) = 2y.d$  $\Rightarrow$   $(S_2P + S_1P x = 2yd$  $\Rightarrow x = \frac{2 \pi}{(S_2 P + S_1 P)} \approx \frac{2 \pi}{2D} = \frac{3 \pi}{D}$ *yd D*  $\frac{y}{y} \approx \frac{2y}{2}$  $+ S_1 P$  2 2  $(S_2P + S_1P)$ 2  $2^{\mathbf{1}}$   $\mathbf{v}_1$  $\frac{1}{2}$ 

For maxima: 
$$
x = n \mathbf{1} \implies y = \frac{n\lambda \mathbf{D}}{d}
$$
  $(n = 0, 1, 2, \dots)$  <sup>1</sup>/<sub>2</sub>

$$
\therefore \text{ Fringe width } \beta = y_{n+1} - y_n = \frac{I D}{d}
$$

[Note: Alternatively, if the student uses the condition for minima, award the last  $(\frac{1}{2} + \frac{1}{2})$  marks] 3

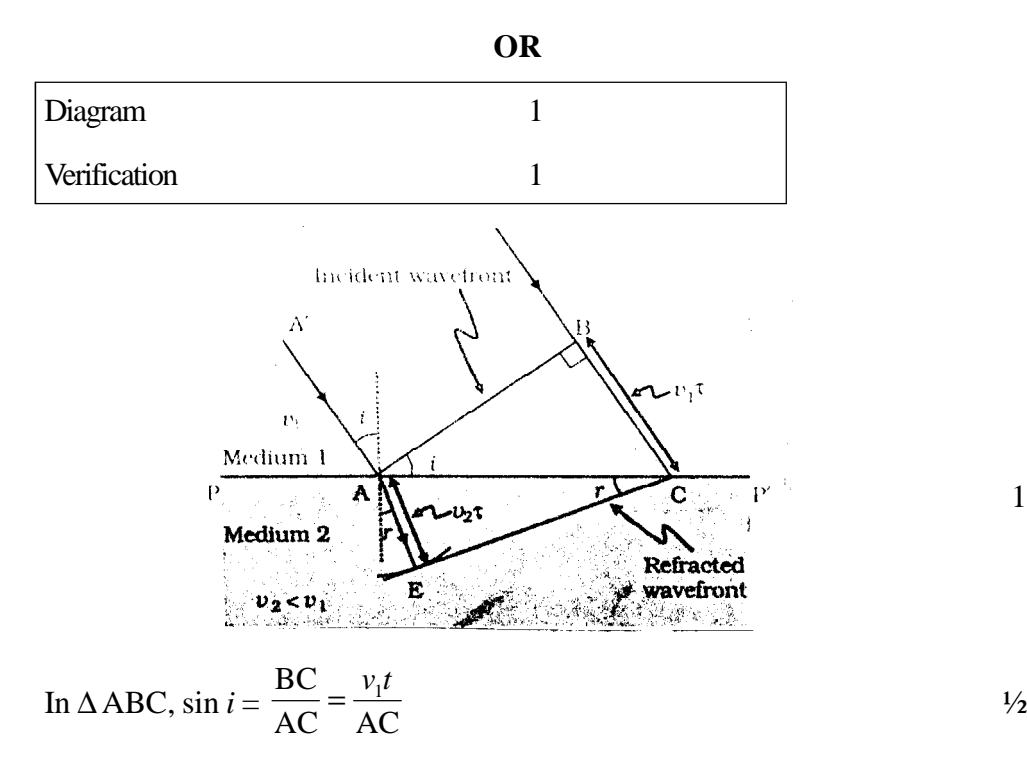

1

and in 
$$
\triangle ADC
$$
, sin  $r = \frac{AD}{AC} = \frac{v_2 t}{AC}$ 

$$
\frac{\sin i}{\sin r} = \left(\frac{v_1 t / AC}{v_2 t / AC}\right) = \frac{v_1}{v_2}
$$
 = constant = (relative) refractive index

[Note: The student can also draw the diagram for light going from denser to rarer medium and use that for verification of the law of refraction] 3

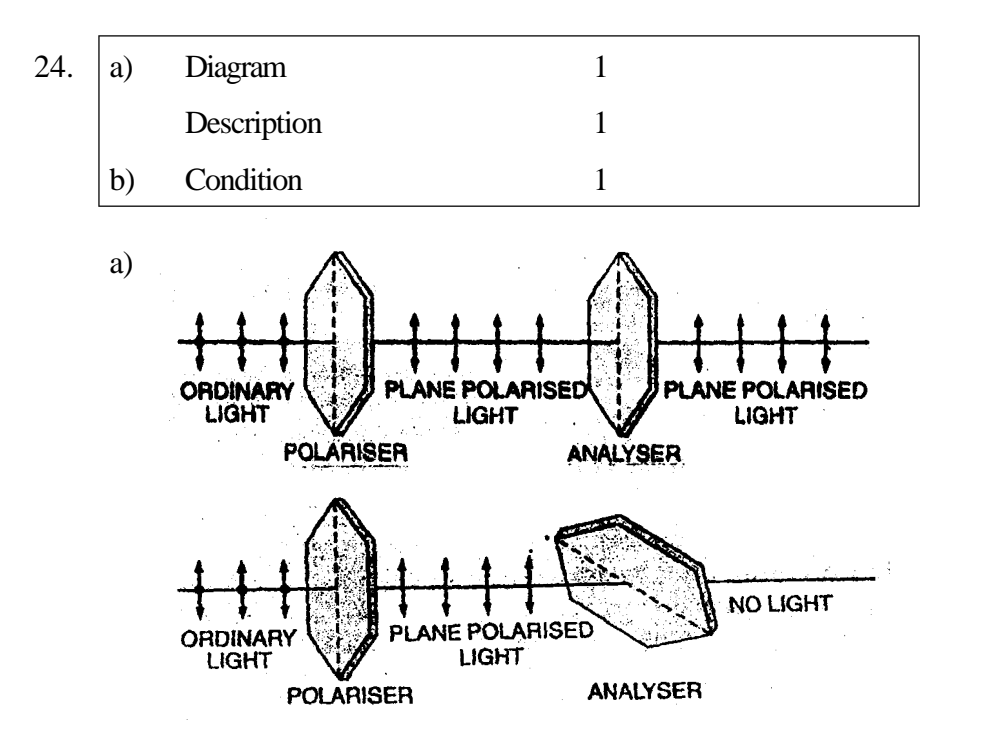

When a polaroid  $P_1$  is rotated in the path of an unpolarised light. there is no change intransmitted intensity.

The light transmitted through polaroid  $P_1$  is made to pass through polaroid  $P_{2}$ .

On rotating polaroid  $P_2$  in path of light transmitted from  $P_1$  we notice a change in intensity of transmitted light. This shows that light transmitted from  $P_1$  is polarized. Since light can be polarized, it has transverse nature.  $1$ 

[Note: Award full marks even if the student explains with the help of only one diagram]

(b) Whenever the reflected and refracted rays are perpendicular to each other. 1

1

# **Alternatively,**

Whenever unpolarised light is incident from air to a transparent medium at an angle of incidence equal to polarizing angle, the reflected light gets polarized. 3

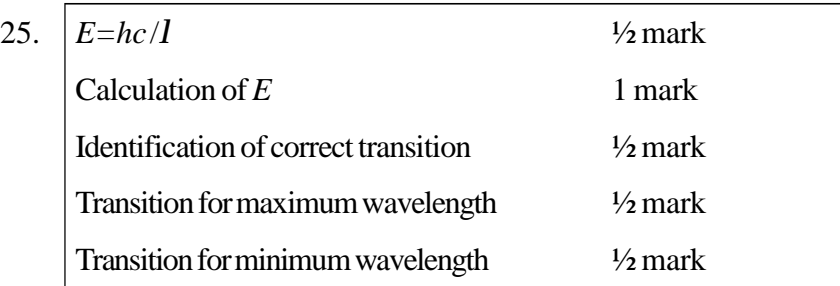

If a photon of wavelength  $l = 275$ nm is to be emitted. then energy of photon is given by

$$
E = \frac{hc}{l}
$$

$$
=\frac{6.63\times10^{-34}\times3\times10^{8}}{275\times10^{-9}\times1.6\times10^{-19}}\text{eV}
$$

$$
=4.5\,\mathrm{eV}
$$

Hence transition B would result in the emission of a photon of wavelength  $275 \text{nm}$   $\frac{1}{2}$ 

(i) Transition A corresponds to maximum wavelength  $\frac{1}{2}$ (ii) Transition D corresponds to minimum wavelength  $\frac{1}{2}$  3

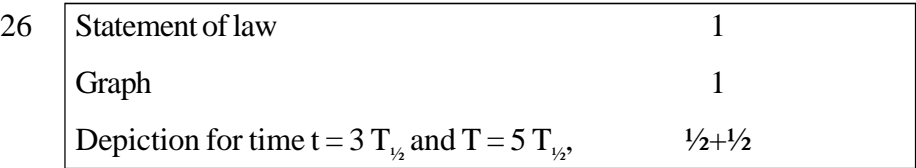

The number of nuclei undergoing decay per unit time, at anyinstant, is proportional to the total number of nuclei in the sample at that instant.

#### **Alternatively**

$$
-\frac{dN}{dt}\,a\,N
$$

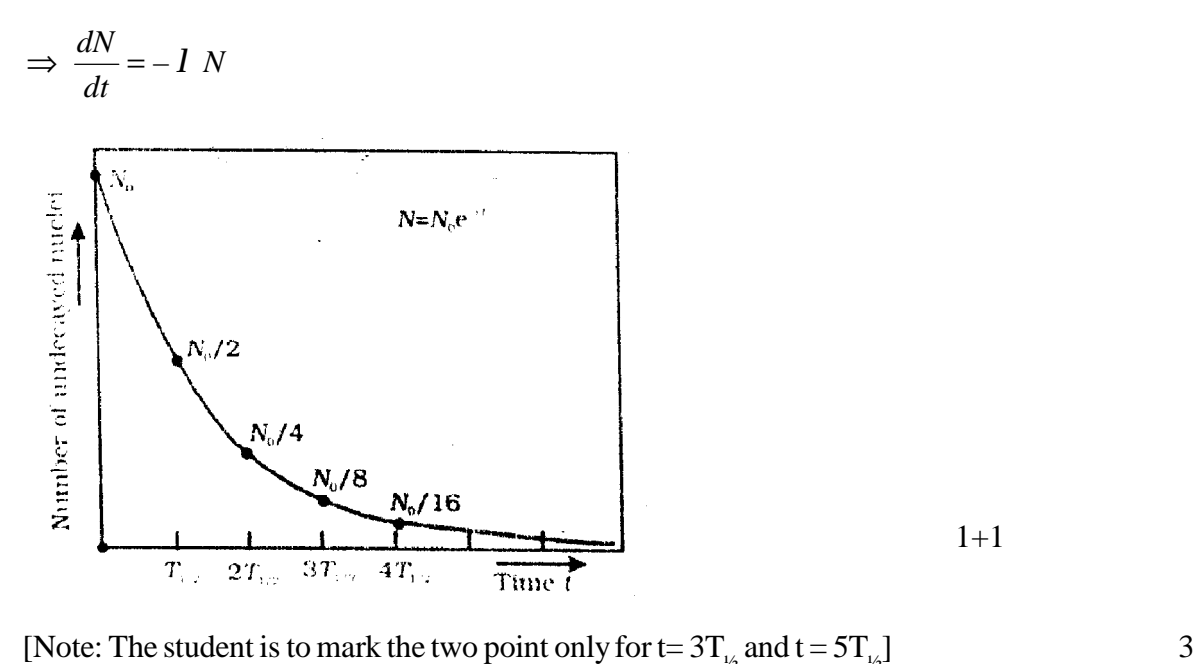

[Note: The student is to mark the two point only for  $t = 3T_{1/2}$  and  $t = 5T_{1/2}$ 

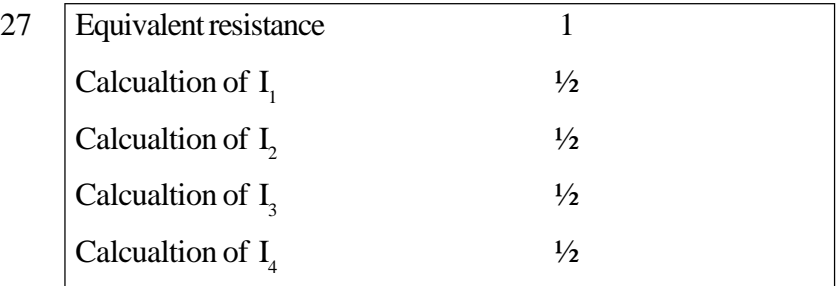

 $R_2$ ,  $R_3$  and  $R_4$  are in parallel.

$$
\frac{1}{R_{234}} = \frac{1}{15} + \frac{1}{30} + \frac{1}{15} = \frac{3+1+2}{30} = \frac{5}{30}
$$
  

$$
\Rightarrow R_{234} = 6 \Omega
$$

Now R<sub>234</sub> is in series with R<sub>1</sub>, so R<sub>eq</sub> = 
$$
4 \Omega + 6 \Omega = 10 \Omega
$$

$$
\therefore I = \varepsilon / R_{eq} = \frac{10}{10} A = 1A
$$
  

$$
\therefore I_1 = 1A
$$
  

$$
\therefore \text{Current through } R_1 = 1A
$$

P.D. across  $R_1 = 4V$ 

So, P.D. across  $R_{234} = 6V$ 

 $\frac{1}{2}$ 

$$
\therefore I_2R_2 = I_4R_4 = I_3R_3 = 6V
$$
  
\n
$$
I_2 = \frac{6}{15} A = 0.4 A
$$
  
\n
$$
I_3 = \frac{6}{15} A = 0.4 A
$$
  
\n
$$
I_4 = \frac{6}{15} A = 0.2 A
$$
  
\n
$$
V_2
$$
  
\n
$$
V_3
$$

$$
4 = \frac{6}{30} A = 0.2 A
$$

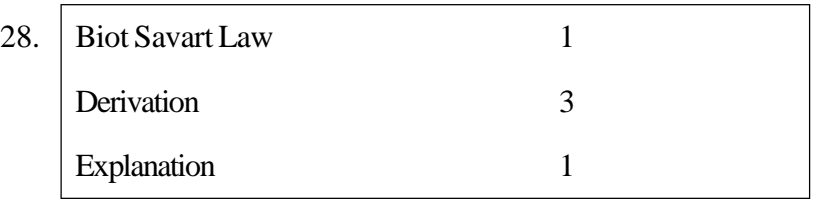

Statement of Biot Savart Law : The magnitude of magnetic field  $\overrightarrow{dB}$  due to current element is directly proportional to the current *I*, the element length |*dl* | and inversely proportional to the square of the distance r of the field

point. Its direction is perpendicular to the plane containing  $\overrightarrow{d}$  and  $\overrightarrow{r}$  $\frac{1}{2}$ 

$$
d\vec{B} \alpha \frac{l d\vec{l} \times \vec{r}}{r^3}
$$
  
Or 
$$
d\vec{B} = \frac{\mu_o}{4\pi} \frac{l d\vec{l} \times \vec{r}}{r^3}
$$

[Note: Even if the student writes only the (vector) mathematical expression, award this one mark]

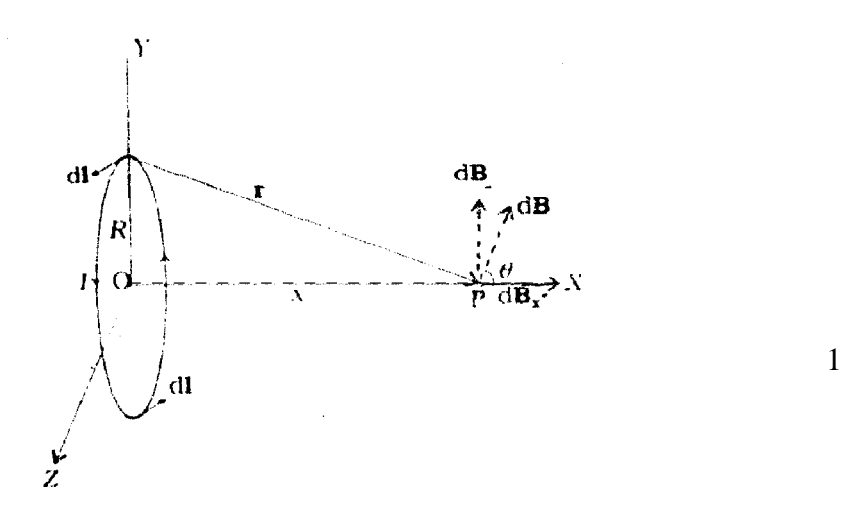

The magnetic field due to  $\overrightarrow{dl}$  is given by Biot Savart law as

$$
dB = \frac{\mu_0}{4\pi} \frac{I |dl \times r|}{r^3}
$$
  
\nNow  $dB_x = dB \cos\theta = \frac{\mu_0}{4\pi} \frac{Idl}{(x^2 + R^2)} \cos\theta$   
\n
$$
= \frac{\mu_0}{4\pi} \frac{Idl}{(x^2 + R^2)} \frac{R}{(x^2 + R^2)^{1/2}}
$$
  
\nSo  $B_x = \int dB_s = \frac{\mu_0}{4\pi} \frac{IR}{(x^2 + R^2)^{3/2}} \int_{entireloop} dl$   
\n
$$
= \frac{\mu_0}{4\pi} \frac{IR}{(x^2 + R^2)^{3/2}} 2p R
$$
  
\n
$$
= \frac{\mu_0 IR^2}{2(x^2 + R^2)^{3/2}}
$$

1

(The y-components, of the field, add up to zero, due to symmetry)

∴ Magnetic field at P due to a circularloop

$$
= \frac{\mathbf{r}}{B} = B_x \, \mathbf{i} = \frac{\mu_0 I R^2}{2(x^2 + R^2)^{3/2}} \mathbf{r}
$$

[Note: Also accept if the student writes  $B = \frac{\mu_0 I V I K}{2 \mu_0^2 I R} \bar{i}$  $x^2 + R$  $B = \frac{\mu_0 NIR^2}{R_0^2 R_0^2 R_0^2} \frac{r}{i}$ 2  $\mathbf{D}^2\setminus\frac{3}{2}$ 2 0  $2(x^2 + R^2)$  $=\frac{\mu_0 N}{2} \frac{1}{2}$   $\frac{1}{2}$   $\frac{1}{2}$   $\frac{1}{2}$ 

Explanation : A circular current loop produces magnetic field and its magnetic moment is the product of current and its area

 $M = IA$ r r =

# **Alternatively**

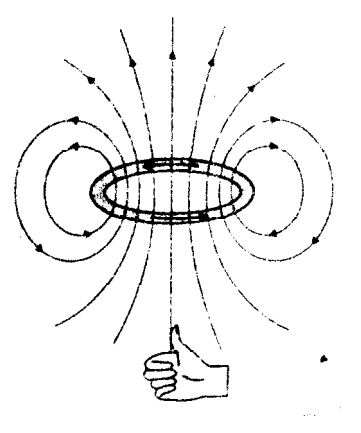

Alternativcly : One side of the current carrying coil behaves like the N-Pole and the other side as the S-Pole of a magnet. 1 5

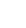

1

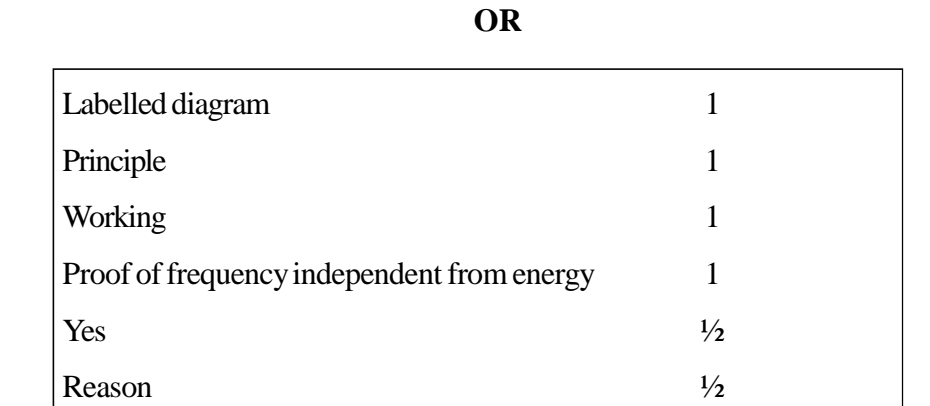

Principle: A charged particle can be accelerated to high energy by making it crossthe same electric field again and again using a perpendicutar magnetic field. 1

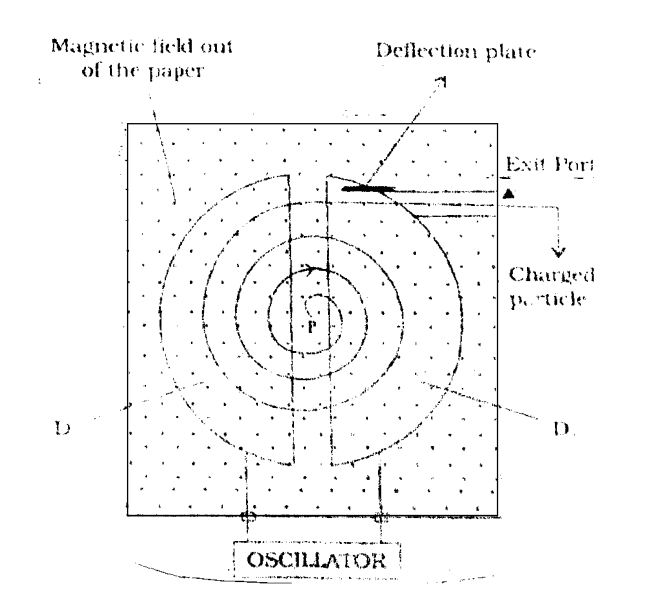

**151**

Working : High frequency oscillator maintains modest alternating potential difference between thedees.This potential difference establishes an electric field that reverses its direction periodically. Suppose a positive ion of moderate mass produced at the centre of the dees, finds  $D_2$  at negative potential. It gets accelerated towards it. A uniform magnetic field, normal to the plane of the dces, makesit move in a circular track. Particle traces a semicircular track and returns back to the region betwecn the dees. The moment it arrives in the region. electric field reverses its direction and accelerates the charge towards  $D_1$ . This way charge keeps on getting accelerated until it is removed out of the dees. 1

Centripetal force, needed by the charged particle to move in circular track, is provided by the magnetic field.

$$
\frac{mv^2}{r} = qvB
$$

$$
\Rightarrow v = \frac{qBr}{m}
$$

Period of revolution, *T r*  $=\frac{2\pi r}{2}$ 

$$
=\frac{2\pi rm}{qBr}
$$

$$
\Rightarrow T = \frac{2\pi m}{qB} \Rightarrow v = \frac{1}{T} = \frac{qB}{2\pi m}
$$

Thus frequency of revolution  $\nu$  is independent of the energy of the particle.  $1$ Yes, there is an upper limit on the energy acquired by the charged particle.  $\frac{1}{2}$ The charged particle gains maximum speed when it moves in a path of radius equal to the radius of the dces.

i.e.  $V_{\text{max}} = \frac{4.44 \text{ m}}{m}$ *qBR* where  $R =$  radius of the dees.

So 
$$
m \text{ axis } m \text{ cm } K
$$

\n
$$
E = \frac{1}{2} m v_{\text{max}}^2 = \frac{1}{2} m \left( \frac{qBR}{m} \right)^2 = \frac{q^2 B^2 R^2}{2m}
$$
\n1/2

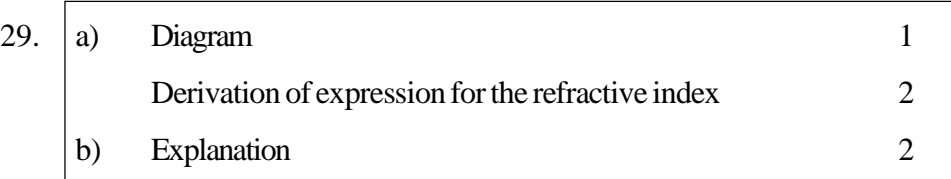

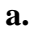

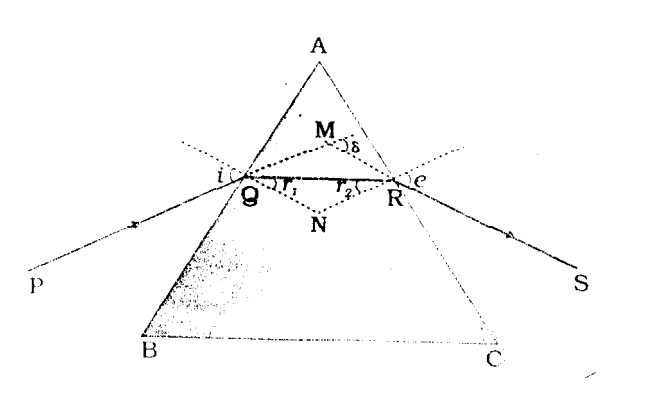

1

From 
$$
\Delta
$$
 MQR,  $(i-r_1) + (e-r_2) = d$  1/2

So  $(i+e)$ - $(r_1 + r_2) = d$ 

From  $\triangle$  PQN  $r_1 + r_2 + \angle$ QNR =180°

Also 
$$
A + \angle QNR
$$
 =180°

Thus 
$$
A = r_1 + r_2
$$
 1/2

So 
$$
i+e-A=d
$$
  $\frac{1}{2}$ 

At minimum deviation,  $i = e$ ,  $r_1 = r_2 = r$  and  $d = d_m$ 

$$
\Rightarrow i = \frac{A + \delta_m}{2}
$$
  
and  $r = \frac{A}{2}$   
Also  $\mu = \frac{\sin i}{\sin r}$   
Hence  $\mu = \frac{\sin\left(\frac{A + \delta_m}{2}\right)}{\sin\left(\frac{A}{2}\right)}$ 

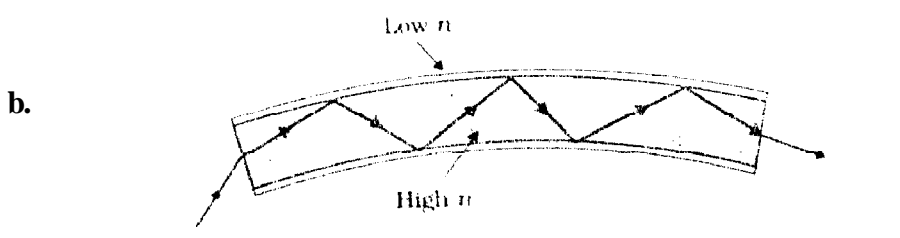

Each optical fibre consists of a core and cladding. Refractive index of the material of the core is higher than that of cladding. When a signal, in the form of light, is directed into the optical fibre, at an angle greater than the (relevant) critical angle, it undergoes repeated total internal reflections along the length of the fibre and comes out of it at the other end with almost negligible loss of intensity. 1 5

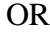

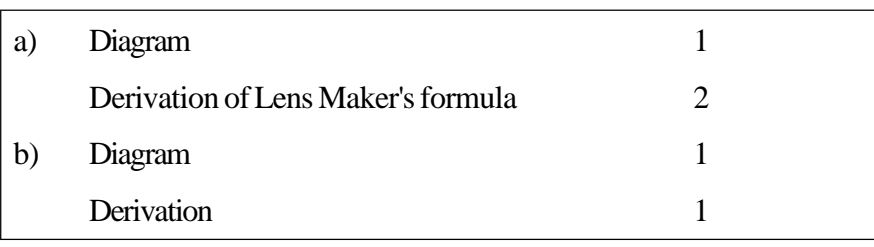

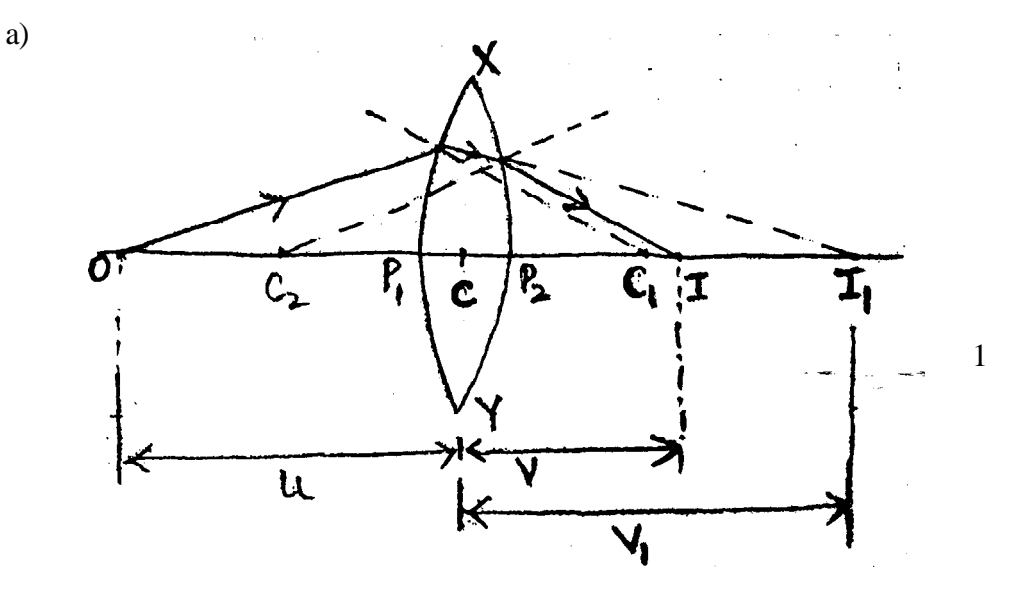

For refraction at the first surface

$$
\frac{n_2}{v_1} - \frac{n_1}{u} = \frac{n_2 - n_1}{R_1}
$$

1

For the second surface,  $I_1$  acts as a virtual object (located in the denser medium) whose final real image is formed in the rarer medium at I.

So for refraction at this surface, we have

$$
\frac{n_1}{v} - \frac{n_2}{v_1} = \frac{n_1 - n_2}{R_2}
$$
  
From above two equations,  $\frac{1}{v} - \frac{1}{u} = \left(\frac{n_2}{n_1} - 1\right) \left(\frac{1}{R_1} - \frac{1}{R_2}\right)$ 

The point, where image of an object, located at intinity is formed, is called the focus F, of the lens and the distance *f* gives its focal length.  $\frac{1}{2}$ 

So for 
$$
u = \mu
$$
,  $v = +f$ 

$$
\Rightarrow \frac{1}{f} = \left(\frac{n_2}{n_1} - 1\right) \left(\frac{1}{R_1} - \frac{1}{R_2}\right)
$$

**b.**

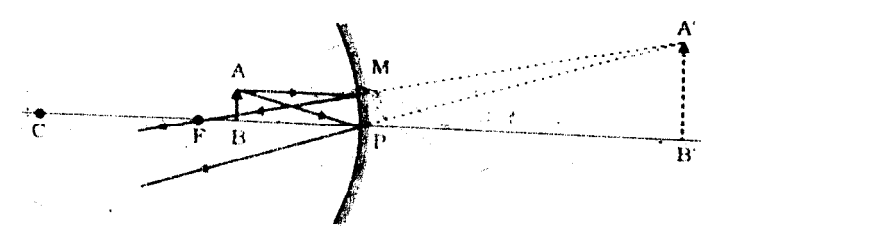

 $\triangle$ ABP is similar to  $\triangle$ A'B'P

So 
$$
\frac{A'B'}{AB} = \frac{B'P}{BP}
$$

Now A' B' = I,  $AB = O$ ,  $B'P = + v$  and  $BP = -u$ 

*I*

So magnification  $m =$ *u O*  $= \frac{1}{2}$  5 30. Diagram  $\frac{1}{2}$ Labelling  $\frac{1}{2}$ Principle  $\frac{1}{2}$ Working  $1\frac{1}{2}$ Two sources of energy loss  $\frac{1}{2} + \frac{1}{2}$ No  $\frac{1}{2}$ Explanation  $\frac{1}{2}$ 

*v*

1

Step up transformer

Any one of the following:

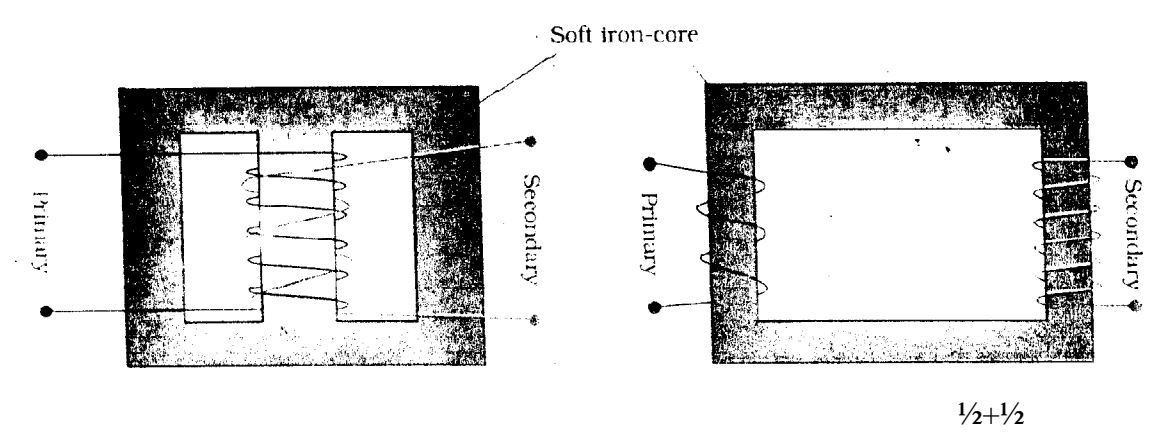

Principle: It works on the principle of mutual induction.  $\frac{1}{2}$ 

Working: When an alternating voltage is applied to the primary, the resulting current produces an alternating magnetic flux which links the secondary and induces an emf in it. We consider an ideal transformer in which the primary has negligible resistance and all the flux in the core links with both primary and secondary windings. Let  $\varphi$  be the flux in each turn in the core at time / due to current in the primary when a voltage  $V_p$  is applied to it.

Then the induced emf or voltage  $E_s$ , in the secondary with  $N_s$ , turns is

$$
E_s=-\,N_s\,\,\frac{d\varphi}{dt}
$$

The alternaling flux  $\varphi$  also induces an emf, called back emf in the primary givenby

$$
E_p = -N_p \frac{d\varphi}{dt}
$$

But  $E_p = V_p$  (since resistance of primary is small) and  $E_s = V_s$ (since secondary current is small)

So, 
$$
V_s = -N_s \frac{d\varphi}{dt}
$$
  
\n $V_p = -N_p \frac{d\varphi}{dt}$   
\nThus  $\frac{V_s}{V_p} = \frac{N_s}{N_p}$ 

For a step up transtormer,  $\frac{r_s}{\sigma} > 1$ *p s V V*

So, 
$$
\frac{V_s}{V_p} > 1
$$

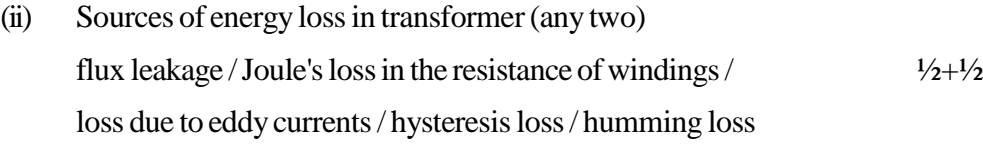

(iii) No  $\frac{1}{2}$ 

A step up transfonner steps up the voltage while it steps down the current. So the input and output power remain same (provided there is no loss). Hence there is no violation of the principle of energy conservation.  $\frac{1}{2}$  5

1

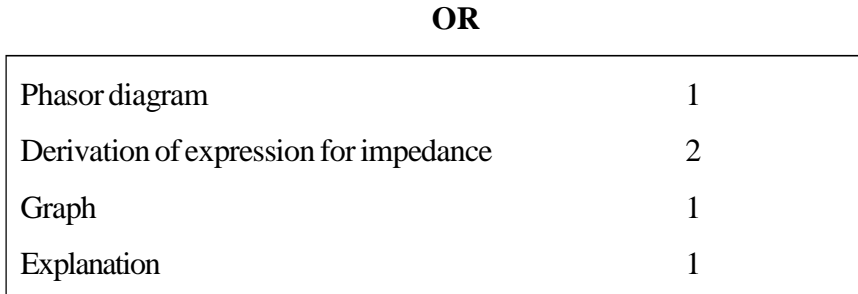

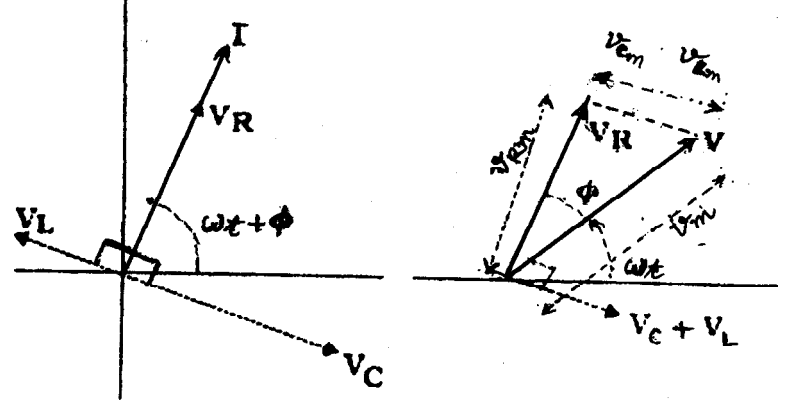

Let  $V_L$ ,  $V_R$ ,  $V_C$  and V represent the voltage across the inductor, resistor, capacitor and the source respectively.  $V_{R}$  is parallel to I.  $V_{C}$  is  $\pi/2$  behind I and  $V_{L}$  is  $\pi/2$  ahead of I.

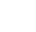

Now 
$$
V_{OR} = V_{OC} = i_0 X_C
$$
 and  $V_{OL} = I_0 X_L$   
\nClearly,  $V_0^2 = V_{OR}^2 + (V_{OL} - V_{OC})^2$   
\n $= i_0^2 [R^2 + (X_L - X_C)^2]$ 

Thus 
$$
i_0 = \frac{V_0}{\sqrt{R^2 + (X_L - X_C)^2}}
$$
 1/2

$$
\text{Impedance} = \frac{V_0}{i_0} = \sqrt{R^2 + (X_L - X_C)^2}
$$
\n
$$
= \sqrt{R^2 + \left(\omega L - \frac{1}{\omega C}\right)^2}
$$

[Alternatively: Accept Impedance Triangle Method]

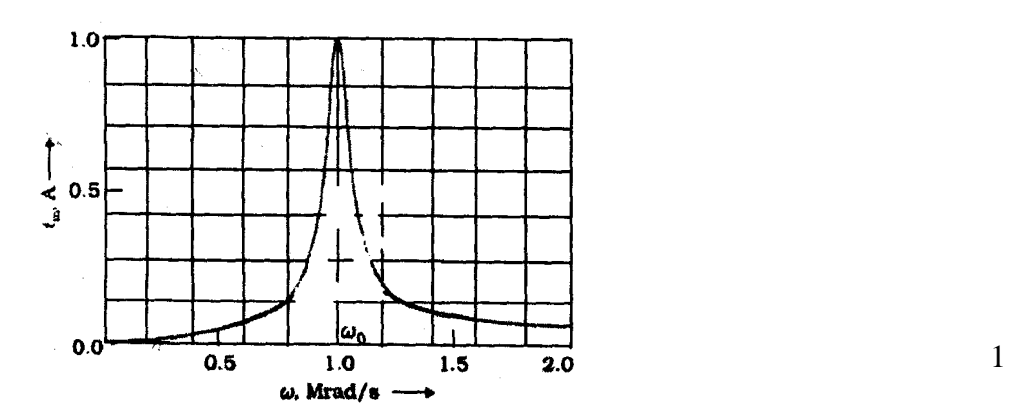

The capacitance of a capacitor in the tuning circuit is varied such that the resonant frequency of the circuit becomes nearly equal to the frequency of the radio signal to be received. When this happens, the amplitude of the current becomes maximum in the receiving circuit. 1 5

 $\frac{1}{2}$ 

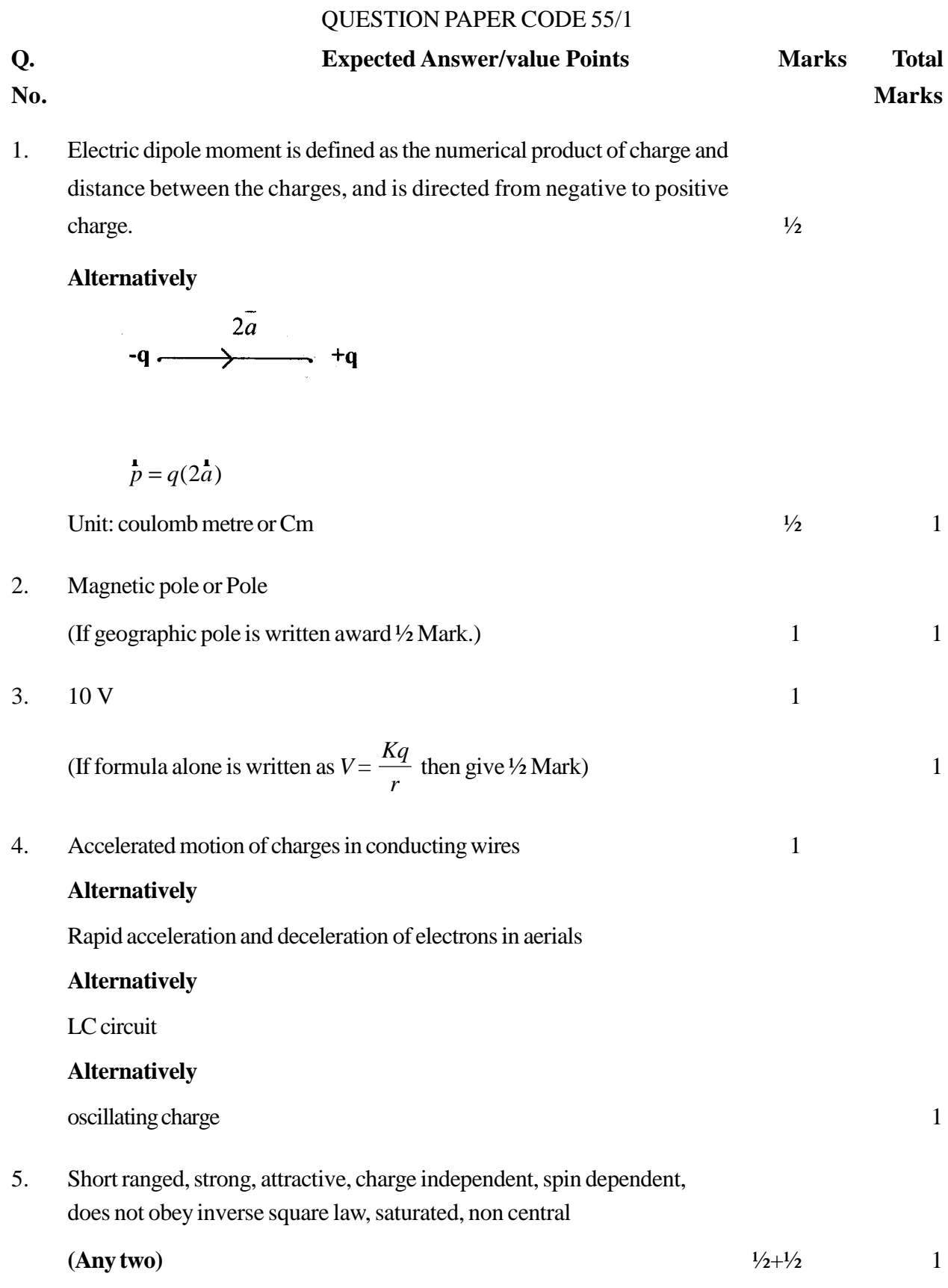

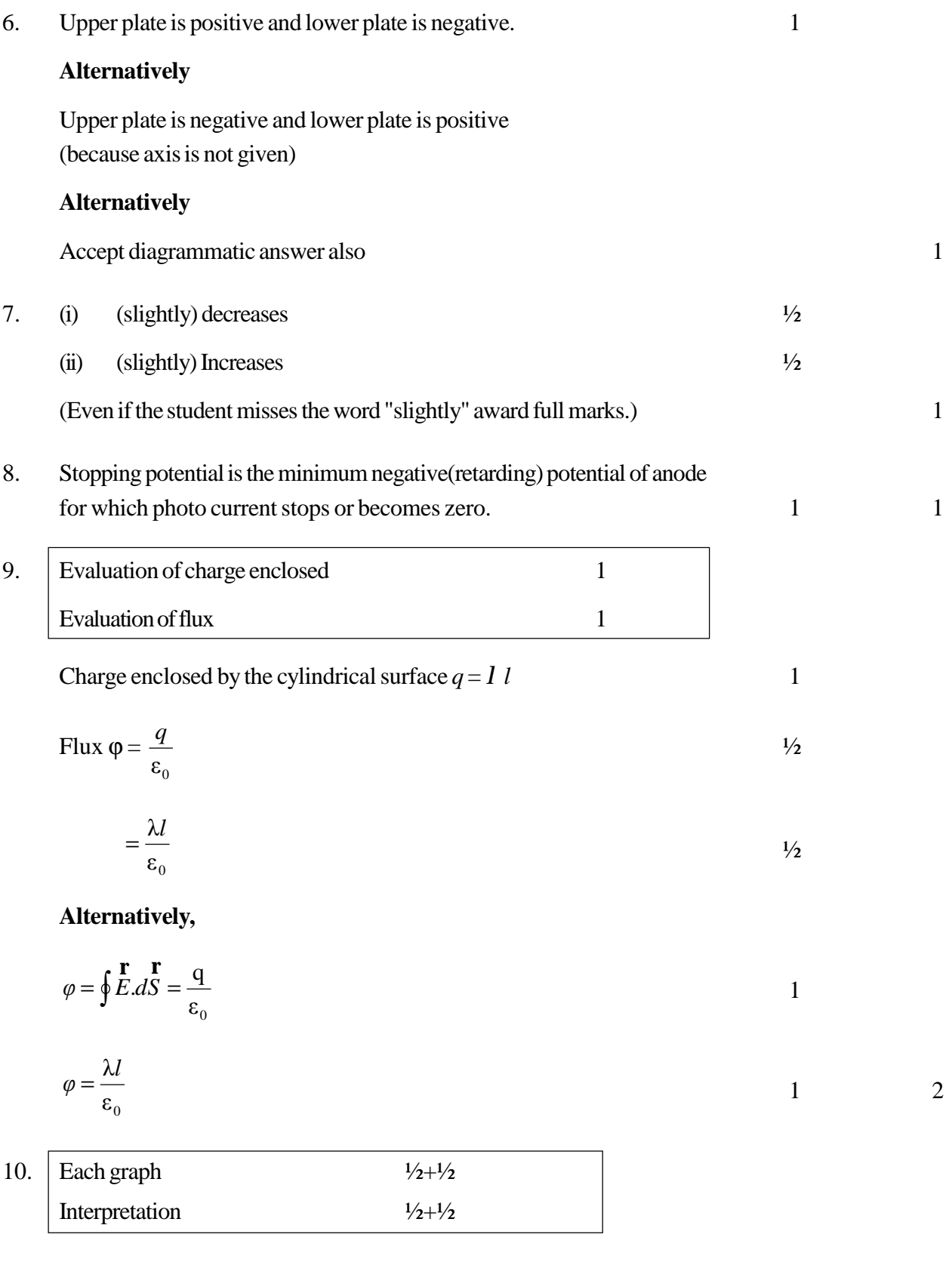

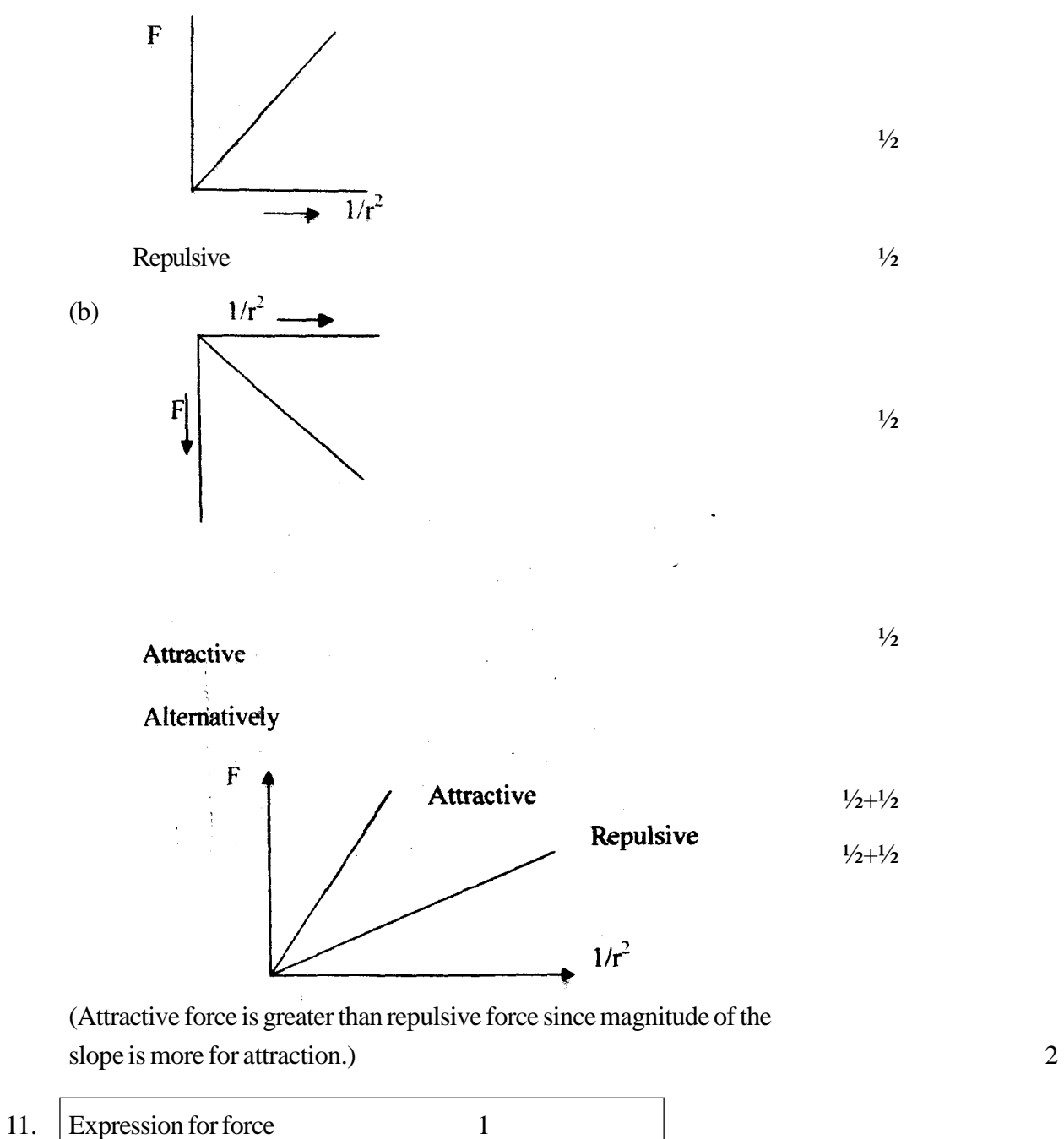

Work done is zero 1 r

$$
\mathbf{F} = q(\mathbf{v} \times \mathbf{B}) \tag{1}
$$

# **Alternatively**

$$
\mathop{F}\limits^{\text{I}}= qv\,B\sin\theta\,\hat{n}
$$

( If a student writes only magnitude for force i.e.  $F = Bqv \sin \theta$  award ½mark only)

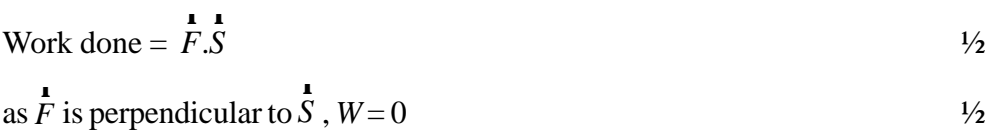

## **Alternatively**

(Award this 1 mark even if the student gives correct work done) 2

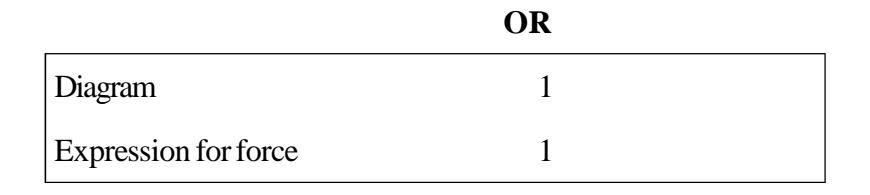

 $\hat{\mathcal{I}}_{\mathbf{b}}$  $F_{21} = I_2IB_1$ 

$$
F_{21} = \frac{\mu_{\circ} I_1 I_2}{2\pi d} l
$$

1

 $\frac{1}{2}$ 

# **Alternatively**

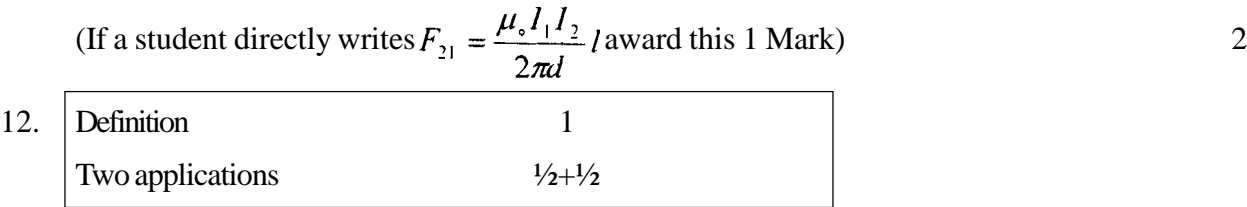

When a bulk piece of conductor is subjected to changing magnetic flux, the induced currents, developed in it is called Eddy current. 1

## Any two uses:  $\frac{1}{2} + \frac{1}{2}$

- l Magnetic brakesin trains
- l Electromagneticdamping
- l Induction furnaces
- l Electric power meter
- l Induction therapy
- I To find the melting point of precious metals
- l In speedometer of vehicles. 2

13. Sky wave Communication 1 Reason 1

Ionospheric reflection of radio waves, back towards the earth, is known as sky wave communication. 1

The ionospheric layers act as a reflector for a certain range of frequencies (3-30 MHz.)

Electromagnetic waves of frequencies higher than 30MHz (or few MBz) penetrate the ionosphere and escape. 1

## **Alternatively**

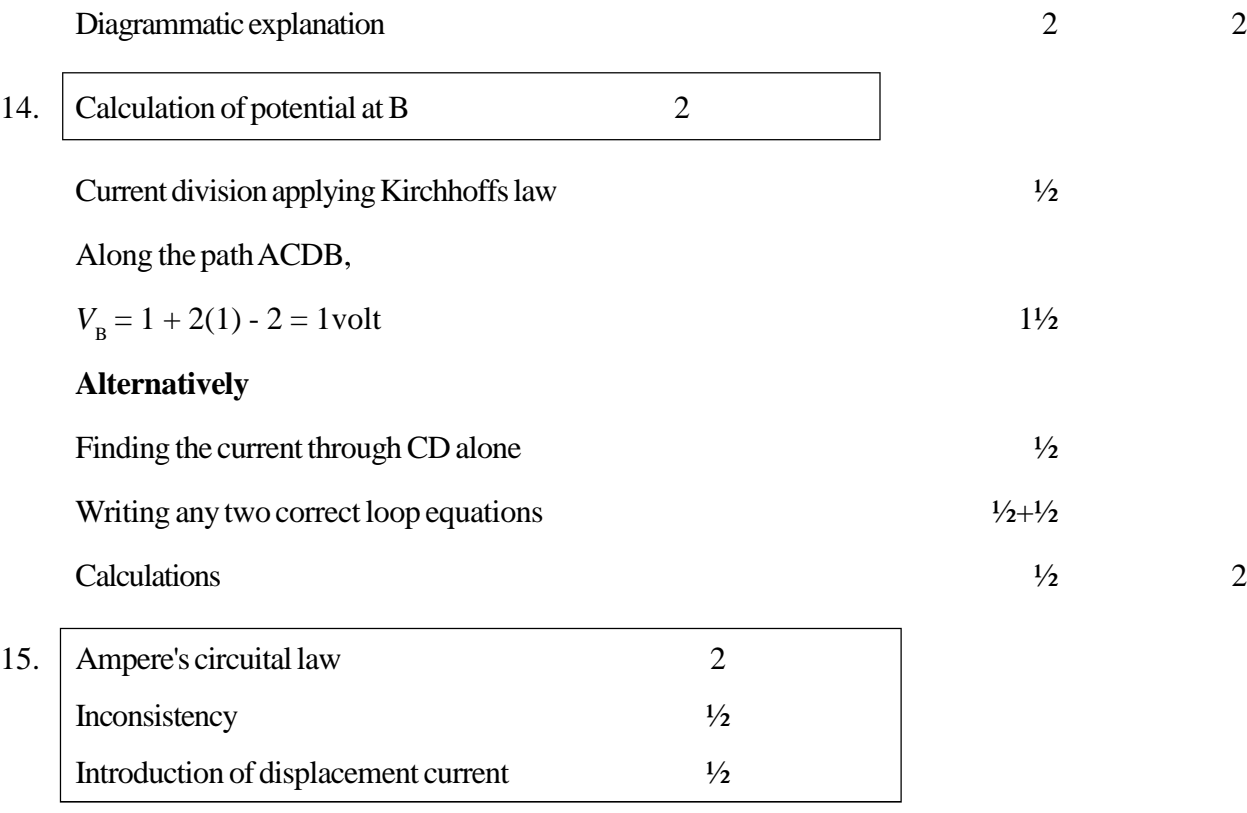
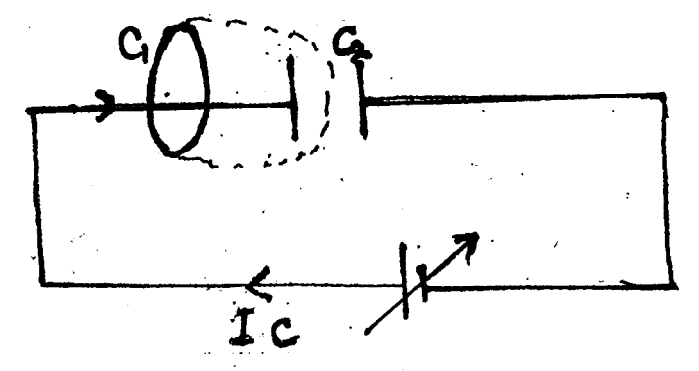

According to Ampere's circuital law,  $\oint \overline{B} \cdot d\overline{l} = \mu_0 I_{cn}$   $\frac{1}{2}$ 

For 
$$
C_1
$$
  $\oint \vec{B} \cdot d\vec{l} = \mu_0 I_{cn}$   
For  $C_2$   $\oint \vec{B} \cdot d\vec{l} = 0$ 

There is an inconsistency in Ampere's circuital law. To explain this displacement current was incorporated.  $\frac{1}{2}$ Using Ampere's iaw, we tind different values of *B* for the two loops.  $\frac{1}{2}$  2

Hence displacement current was introduced

(Also accept anyother(correct) explanation.)

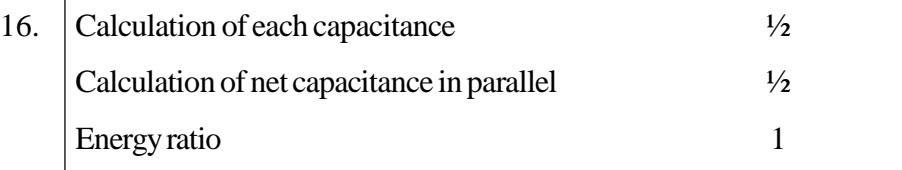

$$
\frac{1}{C_s} = \frac{3}{C}
$$
  
\n
$$
C_s = C/3
$$
  
\n
$$
1 = C/3
$$
  
\n
$$
\therefore C = 3\mu\text{F}
$$
  
\n
$$
C_p = C_1 + C_2 + C_3 = 9\mu\text{F}
$$
  
\n
$$
\frac{E_s}{E_p} = \frac{\frac{1}{2}C_sV^2}{\frac{1}{2}C_pV^2}
$$

 $=1/9$ 

17. Binding Energy Curve 1 Explanation  $\frac{1}{2} + \frac{1}{2}$ 

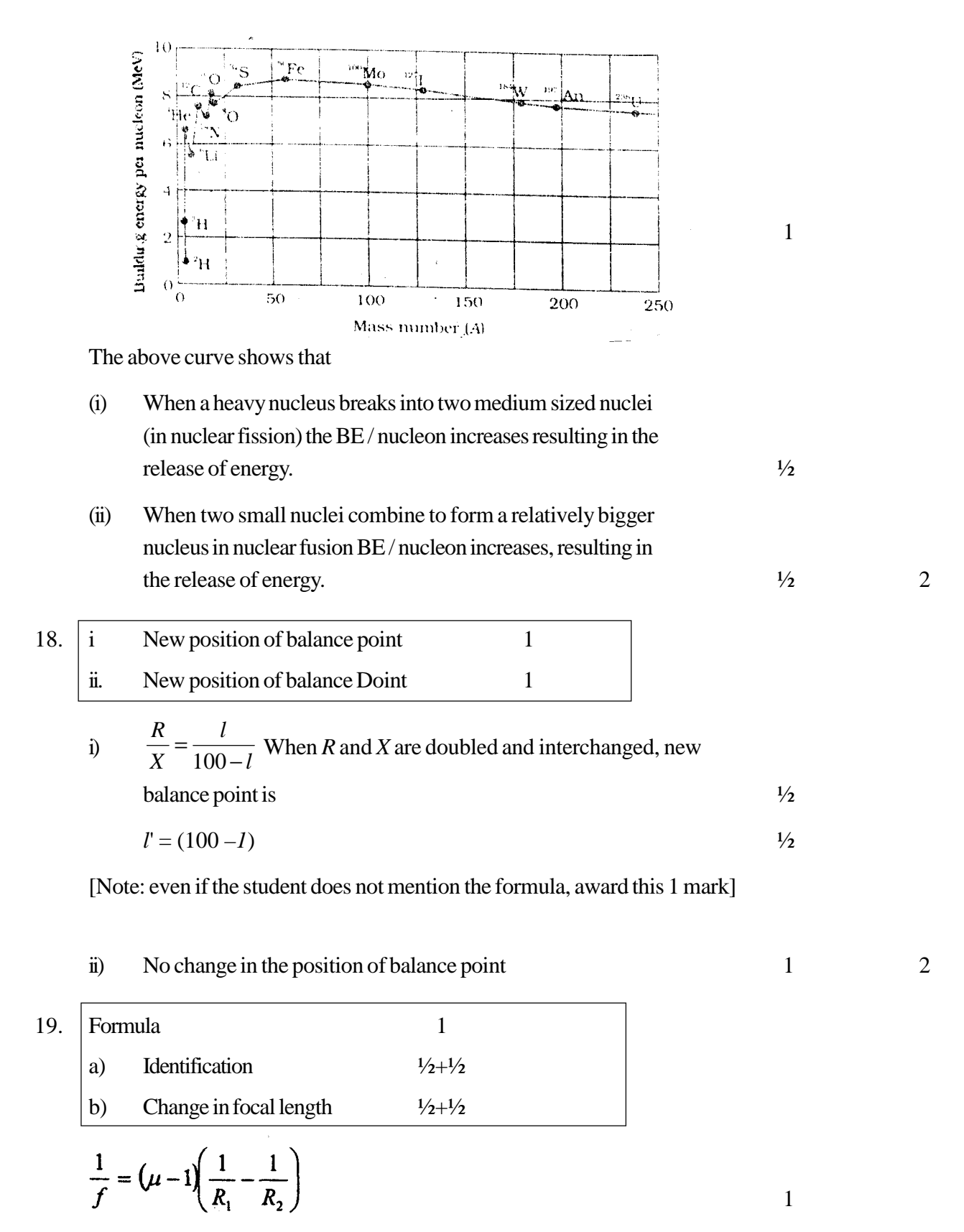

a) i) diverging lens or concave lens  $\frac{1}{2}$ 

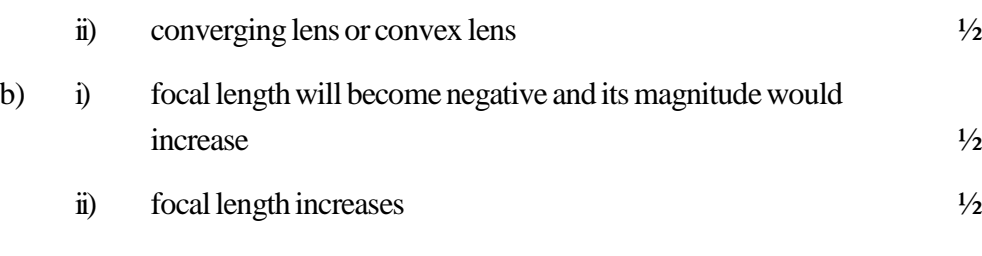

(Note: Award the  $\frac{1}{2}$  mark, for case (b)(i), even if the student just writes that the focal length will become negative.) 3

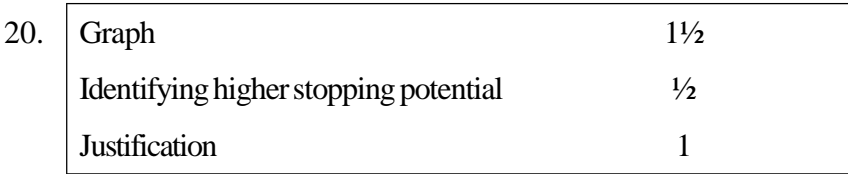

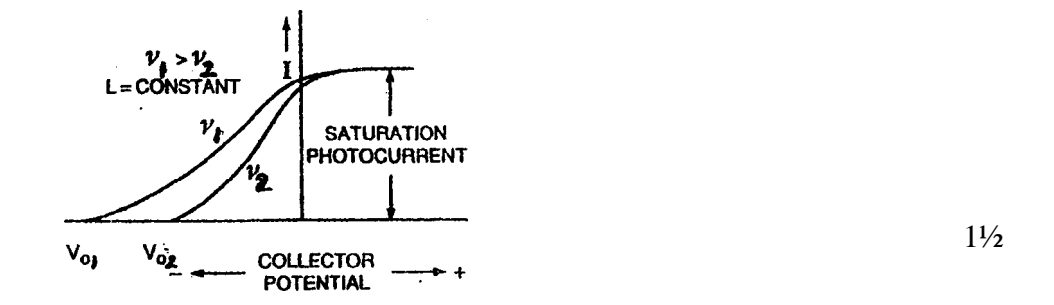

Stopping potential is more for the curve corresponding to frequency  $v_1$   $\frac{1}{2}$ 

Stopping potential is directly proportional to the frequency of incident radiation. 1

# **Alternatively**

The maximum energy (of the emitted photoelectrons) increases with an increase in the frequency of the incident radiation. 3

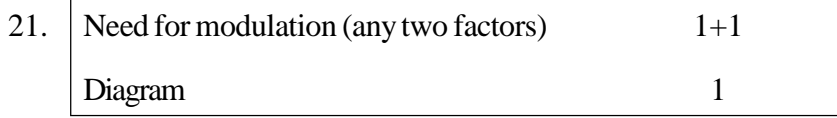

Need formodulation:

- l Size of antenna would be very large in the absence of modulation.
- **I** Effective power radiated by the antenna would be small in the absence ofmodulation.

# I Mixing up of the signals from different transmitters.  $1+1$ (Any Two)

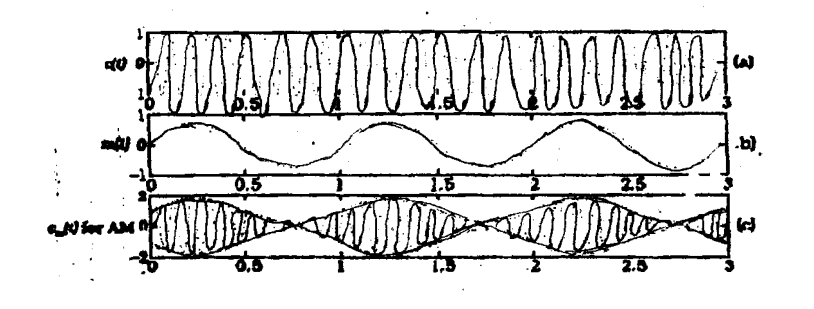

(Award this 1 mark for diagram even if only the third part of the diagram  $is drawn)$  3

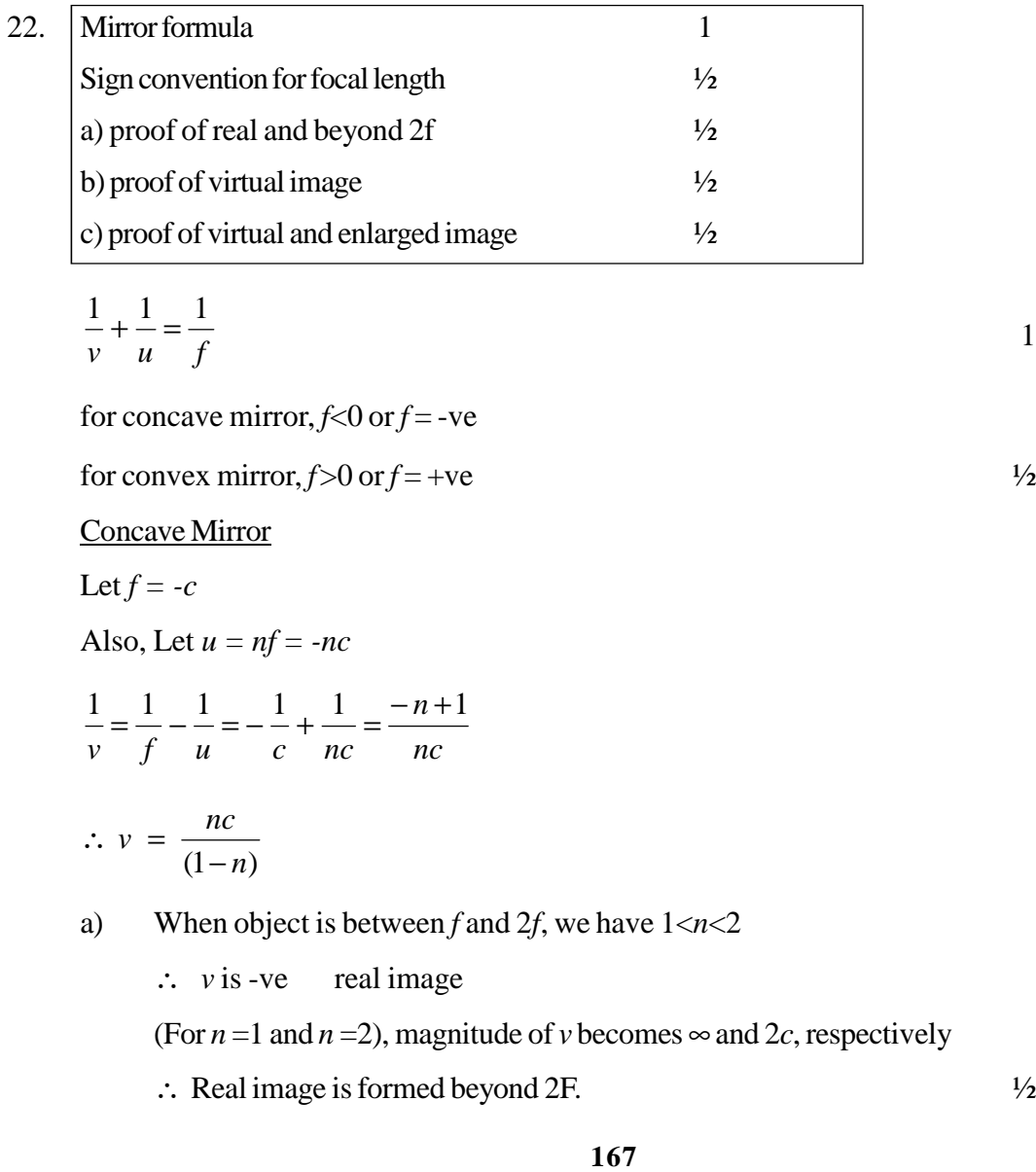

1

c) Obiect between pole and F we have  $0 < 0 < 1$ 

 $v$  is +ve  $\Rightarrow$  (virtual image) and  $|v| > c$ 

- ∴ We get a virtual, enlarged image  $\frac{1}{2}$
- b) Convex Mirror

 $f = +d$  Let  $u = -pd$  (p can have any value)

$$
1/v = 1/d + 1/pd = (1+p)/pd
$$

$$
v = \frac{pd}{(p+1)}
$$

- $\therefore$  *v* is always +ve and always less than d
- ∴ Convex mirror always produces a virtua1 image between pole and focus.  $\frac{1}{2}$  3

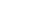

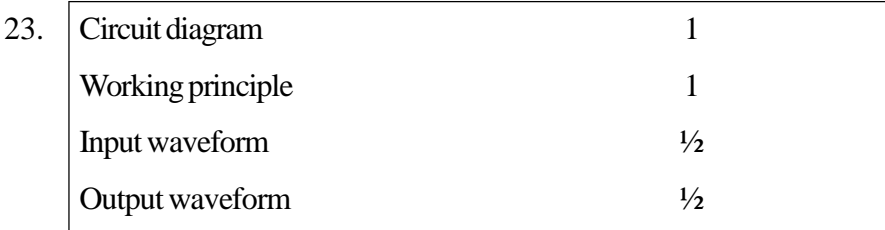

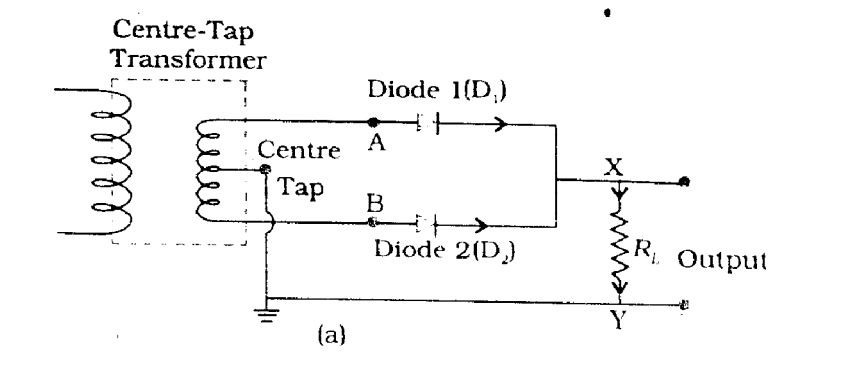

# 1

# Principle

pn junction conducts when it isin forward biased and does not do so when it is reverse biased.

[Note: Also accept if the student writes: The two diodes,  $D_1$  and  $D_2$ , let current flow, through the load, for alternate half cycles of the input a.c.]

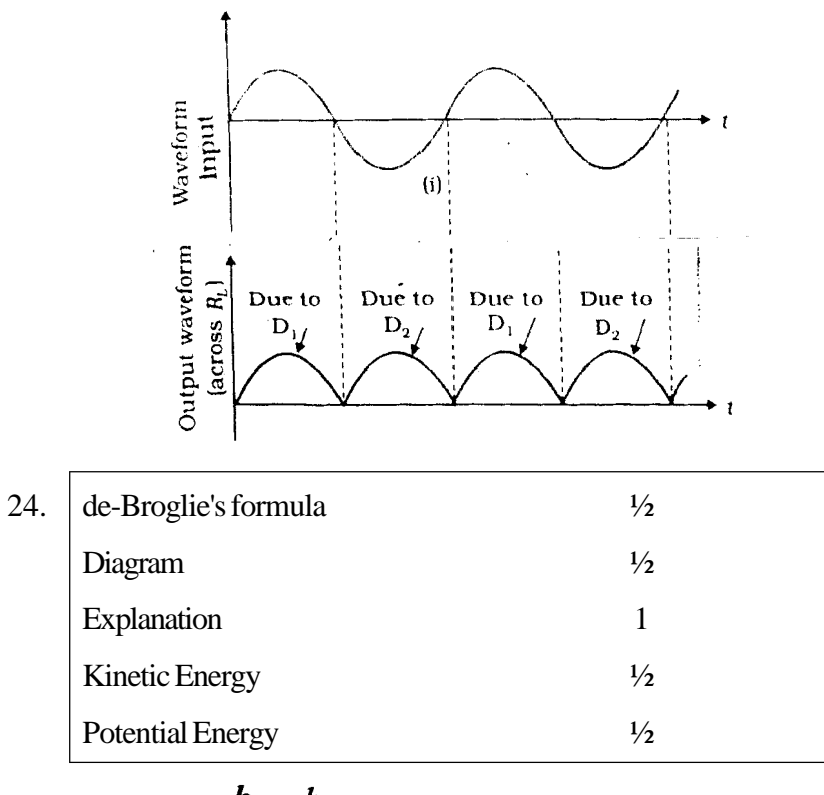

(a) 
$$
\lambda = \frac{h}{p} = \frac{h}{mv}
$$

| \n $Wucleus$ \n |
|-----------------|
| \n $Wucleus$ \n |
| \n $Wucleus$ \n |
| \n $Wucleus$ \n |
| \n $Wucleus$ \n |
| \n $Wucleus$ \n |
| \n $Wucleus$ \n |
| \n $Wucleus$ \n |
| \n $Wucleus$ \n |
| \n $Wucleus$ \n |
| \n $Wucleus$ \n |
| \n $Wucleus$ \n |
| \n $Wucleus$ \n |
| \n $Wucleus$ \n |
| \n $Wucleus$ \n |
| \n $Wucleus$ \n |
| \n $Wucleus$ \n |
| \n $Wucleus$ \n |
| \n $Wucleus$ \n |
| \n $Wucleus$ \n |
| \n $Wucleus$ \n |
| \n $Wucleus$ \n |
| \n $Wucleus$ \n |
| \n $Wucleus$ \n |
| \n $Wucleus$ \n |
| \n $Wucleus$ \n |
| \n $Wucleus$ \n |
| \n $Wul>$ \n    |
| \n $Wul$ \n     |
| \n $Winter$ \n  |
| \n $Winter$ \n  |
| \n $Winter$ \n  |

$$
2\pi r = n\lambda
$$

$$
= n\frac{h}{mv}
$$

$$
\Rightarrow mvr = L = \frac{nh}{2\pi}
$$

(b) Kinetic energy=13.6 eV  $\frac{1}{2}$ 

Potential energy = -27.2 eV  $\frac{1}{2}$  3

 $\frac{1}{2}$ 

 $\frac{1}{2}$  3

 $\frac{1}{2}$ 

 $\frac{1}{2}$ 

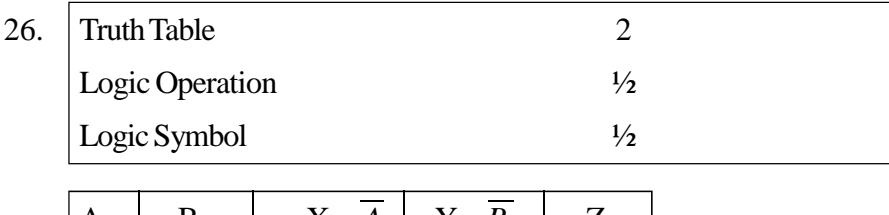

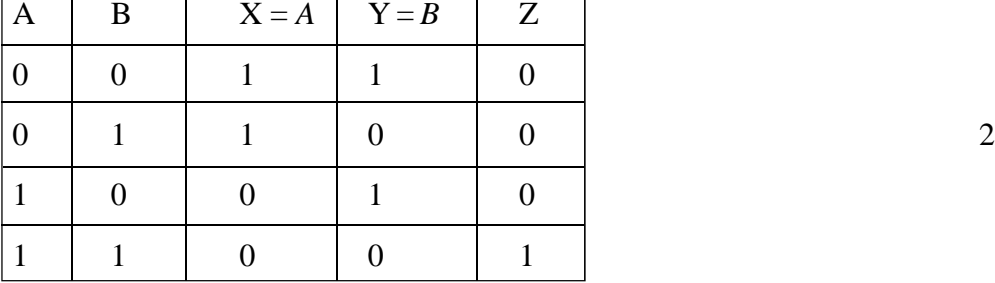

(If onlyX andYare correctlyidentified properly then award 1 mark only) [ Note: Award the 2 marks for the truth table even if the student does not explicitly writes out the values of X and Y.]

Logic operation is AND or  $(A.B)$   $\frac{1}{2}$ 

LogicSymbol

$$
\begin{array}{ccc}\nA & \xrightarrow{\quad} & & \\
B & \xrightarrow{\quad} & & \\
B & \xrightarrow{\quad} & & \\
\end{array}
$$

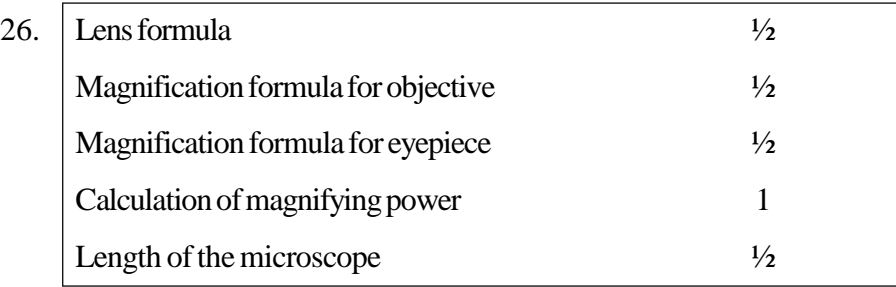

$$
\frac{1}{v_0} - \frac{1}{u_0} = \frac{1}{f_0}
$$

$$
f_0=4\,\mathrm{cm}\,;\ \ u_e=-6\,\mathrm{cm}
$$

$$
\frac{1}{v_0} = \frac{1}{4} - \frac{1}{6} = \frac{1}{12} \qquad \therefore \ \ v_0 = 12 \ \text{cm}
$$

magnification by objective,  $m_0 = \frac{v_0}{|u_0|}$ 

$$
=\frac{12}{6}=2
$$

Magnification by eyepiece  $\frac{1}{2}$ 

$$
m_e = \left(1 + \frac{D}{f_e}\right) \qquad \text{or} \qquad \frac{D}{f_e}
$$

$$
= \left(1 + \frac{25}{10}\right) \qquad \text{or} \qquad \frac{25}{10}
$$

$$
= 3.5 \qquad \qquad \text{or} \qquad \qquad 2.5
$$

magnification power of the microscope

$$
m = m_0 \times m_e
$$
  
= 2 × 3.5 or 2×2.5  
= 7 or 5

Length of the microscope,

L = |V<sub>0</sub>| + |u<sub>0</sub>| or L = |V<sub>0</sub>| + f<sub>e</sub>  
\nu<sub>e</sub> = ? v<sub>e</sub> = D = -25 cm, f<sub>e</sub> = 10cm  
\n
$$
\frac{1}{u_e} = \frac{1}{v_e} - \frac{1}{f_e} = -\frac{1}{25} - \frac{1}{10} = -\frac{7}{50}
$$
\n
$$
u_e = -\frac{50}{7}
$$
 cm  
\n∴ L = 12cm +  $\frac{50}{7}$  cm  
\n=19.1 cm

# **Alternativley,**

$$
L = |V_0| + |f_0|
$$
  
= 12+10 = 22cm

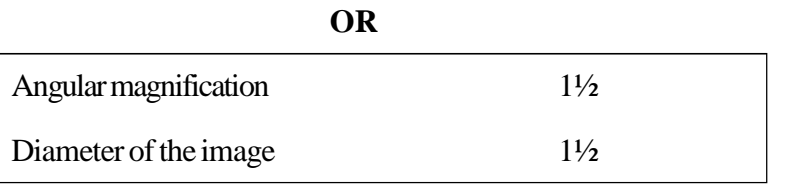

Angular magnification, 
$$
m = \frac{f_0}{f_e}
$$
  
\n
$$
= \frac{1500 \text{ cm}}{1 \text{ cm}}
$$
\n
$$
= 1500
$$
\n1  
\nDiameter of image of moon (*d*)  
\nFocal length of objective ( $f_0$ )  
\n $d = 1500 \times \frac{3.42 \times 10^6}{3.80 \times 10^6}$   
\n $= 13.5 \text{ cm}$   
\n1  
\nExpression for *P*<sub>1</sub> and *P*<sub>2</sub>  
\nExpression for power in parallel  
\n $P_1 = \frac{V^2}{R_1}$   
\n $P_2 = \frac{V^2}{R_2}$   
\n1  
\n1  
\n1  
\n*P*<sub>1</sub> =  $\frac{V^2}{R_1}$   
\n1  
\n*P*<sub>2</sub> =  $\frac{V^2}{R_2}$   
\n1  
\n1  
\n1  
\n1  
\n*P*<sub>3</sub> =  $\frac{V^2}{R_2}$   
\n1  
\n*P*<sub>4</sub> =  $\frac{V^2}{R_1}$   
\n1  
\n*P*<sub>5</sub> =  $\frac{V^2}{R_2}$   
\n1  
\n1  
\n*P*<sub>6</sub> =  $\frac{V^2}{R_1}$   
\n1  
\n*P*<sub>2</sub> =  $\frac{V^2}{R_2}$   
\n1  
\n*P*<sub>3</sub> =  $\frac{V^2}{R_3}$   
\n1  
\n*P*<sub>4</sub> =  $\frac{V^2}{R_2}$   
\n1  
\n*P*<sub>5</sub> =  $\frac{V^2}{R_3}$   
\n1  
\n*P*<sub>6</sub> =  $\frac{V^2}{R_2}$   
\n1  
\n*P*<sub>7</sub> =  $\frac{V^2}{R_1}$   
\n1  
\n*P*<sub>8</sub> =  $\frac{V^2}{R_2}$   
\n1  
\n*P*<sub>9</sub> =  $\frac{V^2}{R_1}$   
\n1  
\n*P*<sub>1</sub>

 $P = \frac{V^2}{R_1 + R_2}$ 

Alternatively

27. Expressionsfor *P<sup>1</sup>*

$$
P = \frac{V^2}{V^2 \left(\frac{1}{P_1} + \frac{1}{P_2}\right)}
$$

**172**

1

$$
\frac{1}{P} = \frac{1}{P_1} + \frac{1}{P_2}
$$

In Parallel

$$
P = \frac{V^2(R_1 + R_2)}{R_1R_2}
$$

Alternatively

$$
P = \frac{V^2}{R} = \frac{V^2 (P_1 + P_2)}{V^2}
$$

$$
P = P_1 + P_2
$$

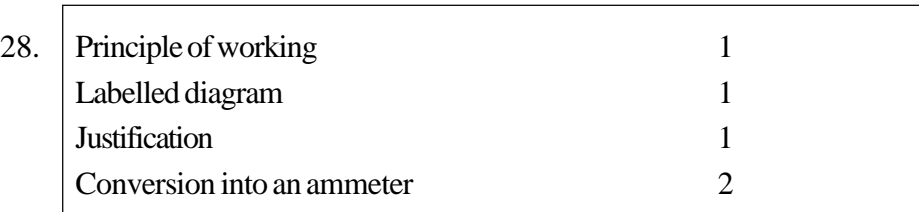

# Principle

a) A current carrying coil when kept inside a uniform magnetic field, experience a torque 1

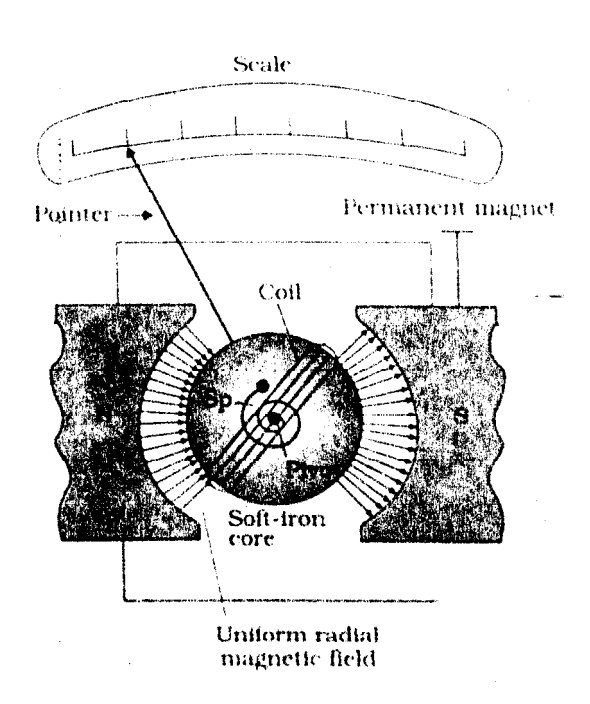

1

1

b) 
$$
I_s = \frac{NAB}{k}
$$
,  $V_s = \frac{NAB}{kR}$ 

# **Alternatively,**

Unlike current sensitivity, the voltage senstivity depends upon number of turns as well on to the resistance of the coil.

# **Alternatively,**

By increasing number of turns, resistance of the coil also increases proportionally. Hence, the two sensitivities need not show identical variations

c)

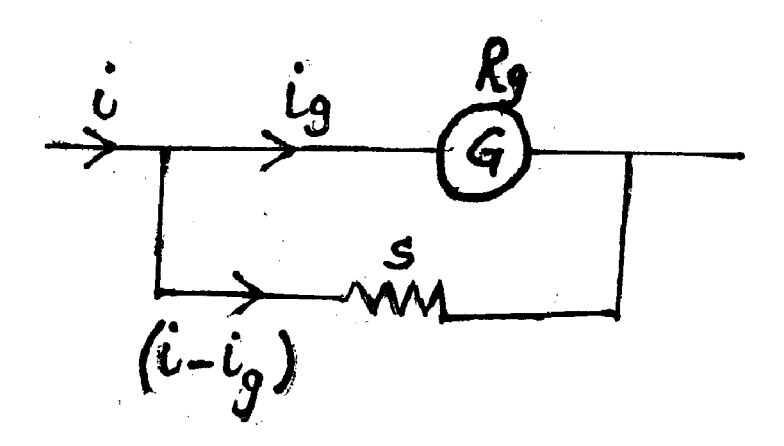

To convert galvanometer into ammeter ofrange 0 to i, we have to connect a lowresistance shunt in parallel.

$$
S = \frac{i_g}{(i - i_g)} R_g
$$

1 5

1

**OR**

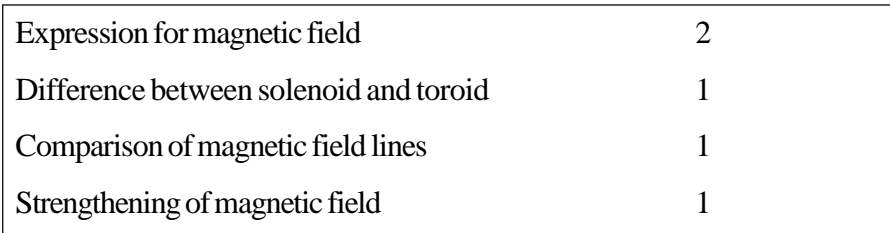

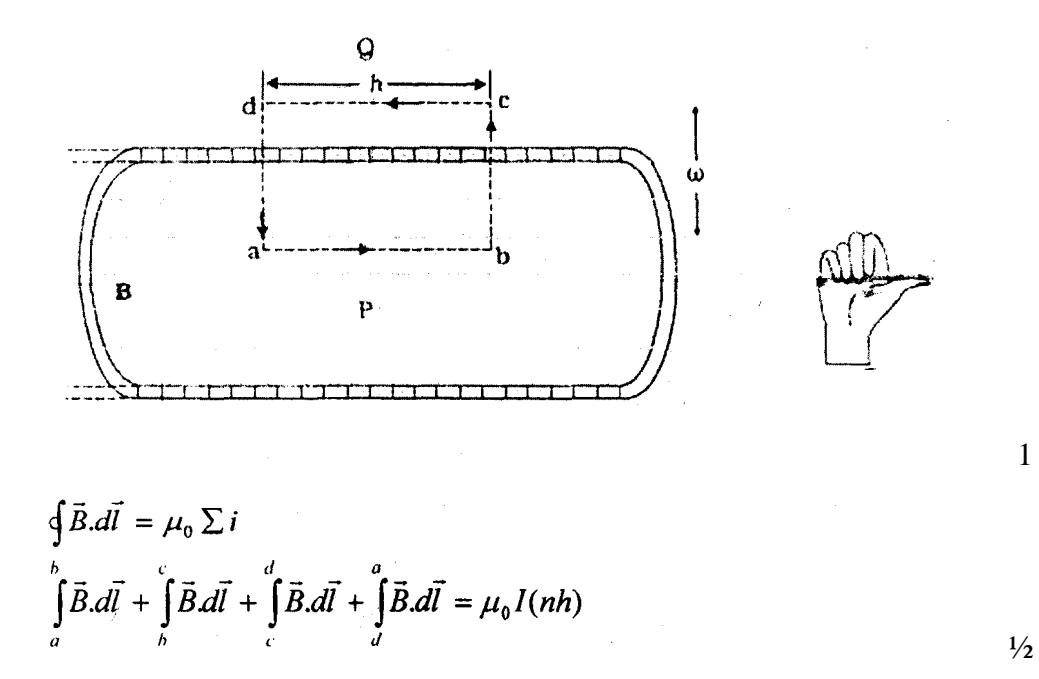

$$
Bh+0+0+0 = \mu_0 I(nh)
$$
  

$$
B = \mu_0 nI
$$

b)(Any one difference ~ In a toroid, magnetic lines do not exist outside the body. The 1

- $\rightarrow$  Toroid is closed whereas the solenoid is open on both sides
- $\rightarrow$  Magnetic field is uniform inside a toroid whereas for 'solenoid, it is different at the two ends and centre.

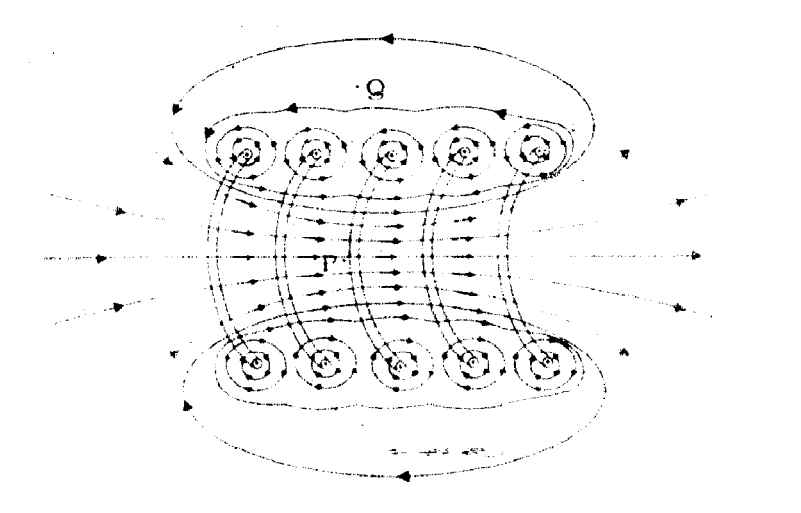

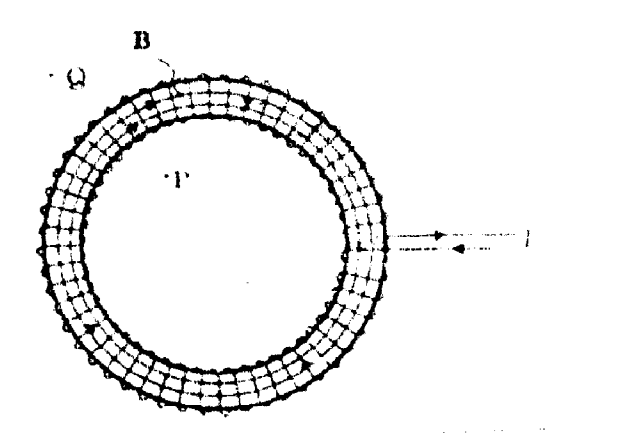

Strengthing of magnetic field: (Any one)

- l Byinserting a ferromagnetic substance inside the solenoid
- 1 By increasing the amount of current through the solenoid 1 5

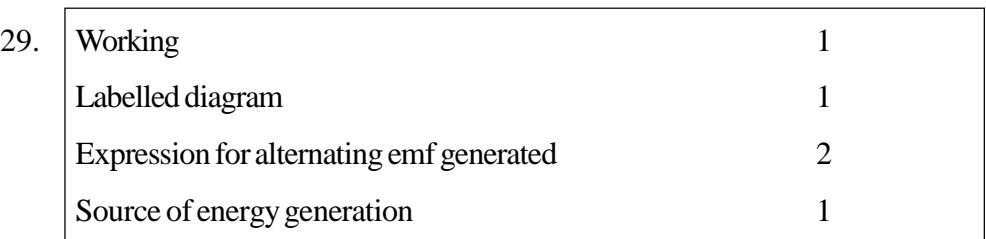

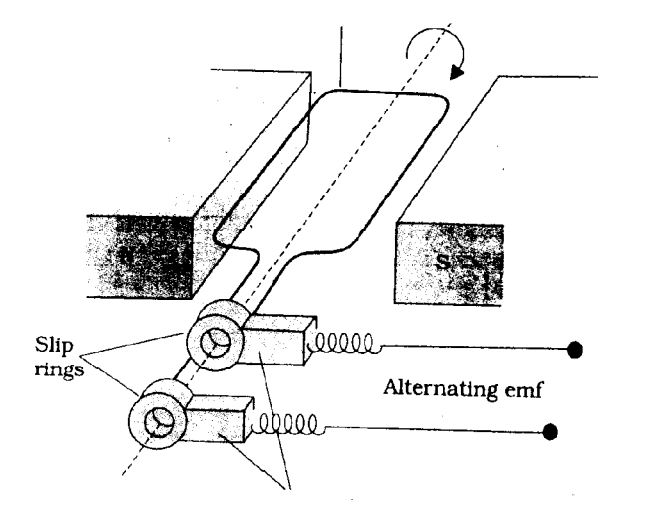

Working: When a coil ( armature) rotates inside a uniform magnetic field, magnetic flux linked with the coil changes w.r.t. time.This produces an e.m.f according to Faraday's Law.  $\frac{1}{2}$ 

For first half of the rotation the current will be from one end (first ring) to the other end (second ring). For second half of the rotation it is in opposite sense.  $\frac{1}{2}$ 

1

At any instant  $\phi = NB.A$  $\mathbf{r}$   $\mathbf{r}$  $= NB$ .

$$
= NBA \cos \theta
$$
  
= NBA \cos \omega t 1

From Faraday's Law

$$
\varepsilon = -\frac{d\varphi_B}{dt} = -NBA \frac{d(\cos wt)}{dt}
$$

$$
= NBA \cos \omega t \qquad \qquad ^{1/2}
$$

$$
=\varepsilon_0 \sin \omega t \qquad \qquad 1
$$

Source of energy:- Mechanical energy

(Award  $\frac{1}{2}$  wark only if the answer is any of the 'fuels' used for providing mechanical energy) 5

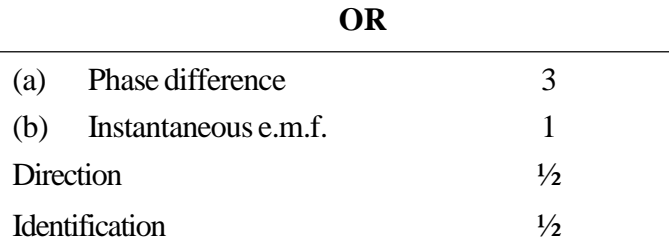

(a)  $\mathcal{E} = \mathcal{E}_0 \sin \omega t$   $\frac{1}{2}$ 

$$
\varepsilon - L \frac{di}{dt} = 0
$$
  

$$
\frac{di}{dt} = \frac{\varepsilon}{L} = \frac{\varepsilon_0}{L} \sin \omega t
$$
  

$$
\int_0^L \frac{di}{dt} dt = \frac{\varepsilon_0}{L} \int_0^L \sin \omega t dt
$$
  

$$
i = -\frac{\varepsilon_0}{\omega L} \cos \omega t
$$
  

$$
\frac{\varepsilon_0}{X_L} \sin(\omega t - \pi / 2), X_L = \omega L
$$
  

$$
i = i_0 \sin \left( \omega t - \frac{\pi}{2} \right)
$$

 $\frac{1}{2}$ 

 $\frac{1}{2}$ 

1

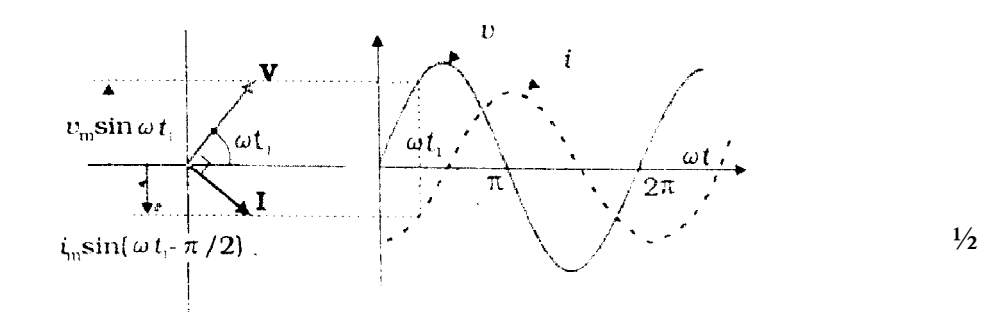

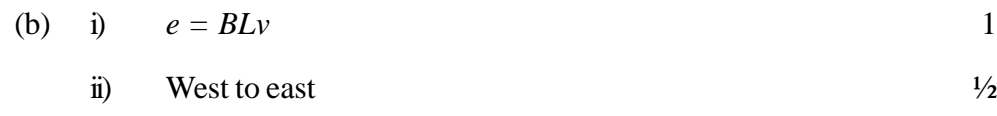

iii) East  $\frac{1}{2}$  5

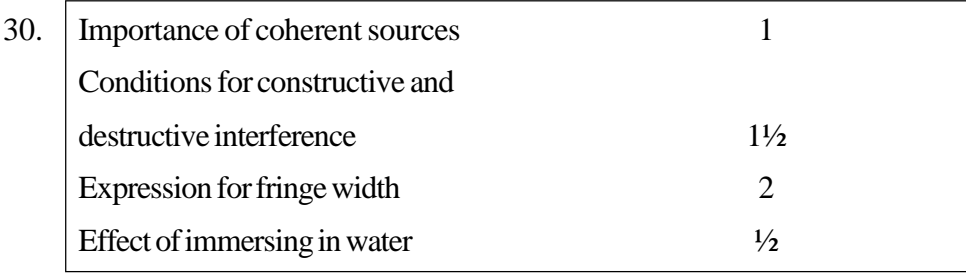

If coherent sources are not taken, the phase difference, between the two interfering waves, will change continuously and a sustained interference pattern will not be obtained. 1

$$
y_1 = a \cos wt
$$
  
\n
$$
y_2 = a[\cos(wt + f)]
$$
  
\n
$$
y = y_1 + y_2
$$
  
\n
$$
y = a[\cos wt + \cos(wt + f)]
$$

$$
y = 2a \cos\left(\frac{\varphi}{2}\right) \cos(wt + f/2)
$$

Resultant amplitude =  $2a cos(\phi/2)$ 

$$
I = 4I_0 \cos^2(\phi/2)
$$

Condition for constructive interference

$$
\phi = 0, \pm 2\pi, \pm 4\pi, \dots \dots \quad \text{or} \quad \phi = \pm 2n\pi \ (n = 0, 1, 2, \dots \dots \dots \quad )
$$

Condition for destructive interference

$$
\phi = \pm \pi, \pm 3\pi, \pm 5\pi, \dots \dots \quad \text{or} \quad \phi = \pm (2n+1)\pi \quad (n = 0, 1, 2, \dots \dots \dots) \tag{12}
$$

**178**

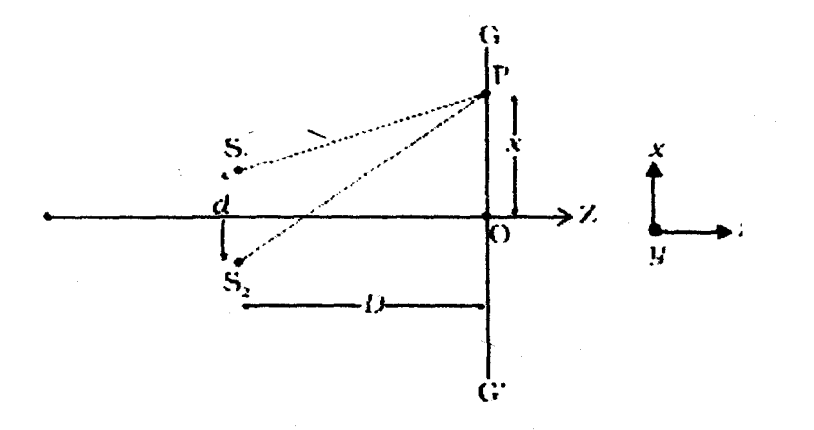

We have

$$
(S_2 P)^2 - (S_1 P)^2 = \left[ D^2 + \left( x + \frac{d}{2} \right)^2 \right] - \left[ D^2 + \left( x - \frac{d}{2} \right)^2 \right] = 2xd
$$

 $\frac{1}{2}$ 

$$
\therefore S_2 P - S_1 P = \frac{2xd}{S_2 P + S_1 P} \approx \frac{2xd}{2D} = \frac{xd}{D}
$$

For maxima,

$$
S_2 P - S_1 P = n\lambda
$$
  
Hence position of maxima is given by

$$
x_n = \frac{n! \ D}{d} \text{ where } n = 0, \pm 1, \pm 2 \dots \dots \dots \tag{1/2}
$$

Hence fringe width

$$
\beta = x_{n+1} - x_n
$$
  

$$
\beta = \frac{l}{d} \qquad \qquad \beta
$$

∴ Fringe width will decrease in water as  $\lambda_{w} < \lambda_{a}$  $\langle \lambda_a$   $\lambda_a$  5

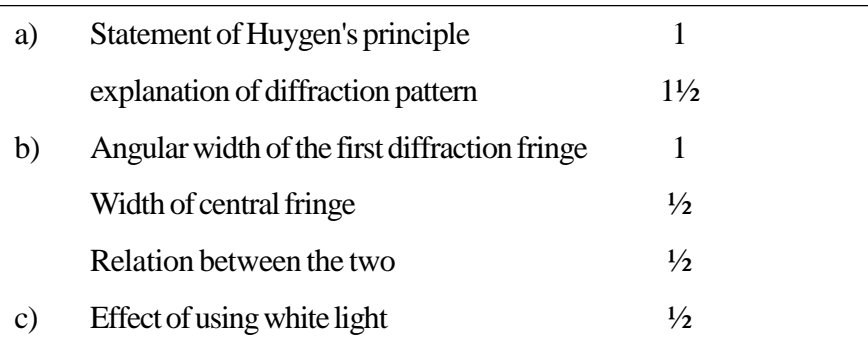

- (i) Eachpointofthewavefrontisthe source ofa secondarydisturbance and the wavelets emanating from these points spread out in all directions with the speed of the wave.  $\frac{1}{2}$
- (ii) These wavelets emanating from the wavefront are usually referred to assecondarywavelets and if we draw a common tangent to all these spheres, we obtain the new position of the wavefront at a later time.  $\frac{1}{2}$

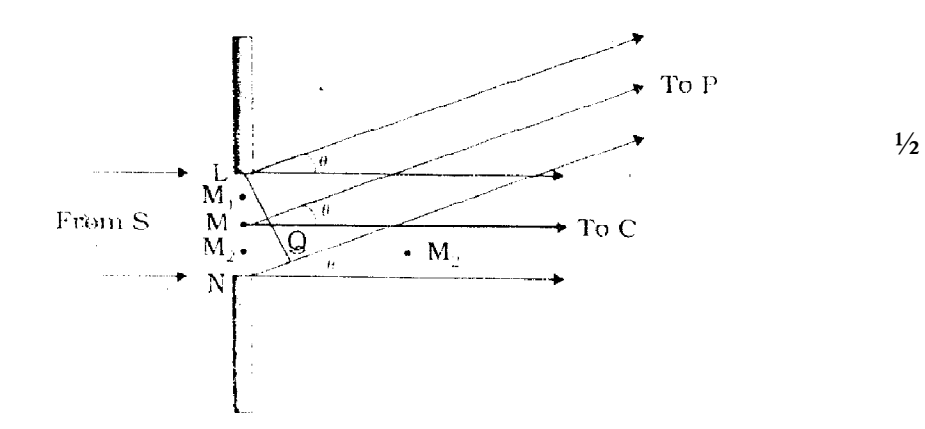

Divide the slit into (smaller) parts, and add their contributions at P with the proper phase differences.We are treating different wavefront at the slit as secondary sources,

These sources are in phase.

The path difference NP-LP := NQ

$$
= a \sin \theta
$$
  

$$
\approx a \theta
$$

**180**

Similarly  $M_2P - M_1P = y \phi$ 

Destructive superposition of secondary wavelets can take place and hence a diffraction pattern is obtained on the screen

*nth* secondary minima

$$
\theta_n = \frac{nI}{a}
$$

Width of first diffraction fringe  $\theta_2 - \theta_1 =$ *a a a*  $\frac{2\lambda}{\lambda} - \frac{\lambda}{\lambda} = \frac{\lambda}{\lambda}$  1

The width of central maxima is the distance between the first secondary minimum on either side of the central point O

$$
\theta_1 = \frac{1}{a}
$$

$$
\theta_{-1} = \frac{1}{a}
$$

*a*

Width of the central fringe =  $[\theta_1 - \theta_1] = \frac{a}{a} - \left(-\frac{a}{a}\right)$  $\left( -\frac{\lambda}{\lambda} \right)$ l  $-\theta_1$ ] =  $\frac{\lambda}{\tau}$  -  $\Big($  *a a*  $[\theta_1 - \theta_1] = \frac{\lambda}{\lambda} - \left( -\frac{\lambda}{\lambda} \right)$ 

$$
=\frac{2\lambda}{a}
$$

Hence the fringe width of the first diffraction fringe is half that of the central fringe.  $\frac{1}{2}$ 

(c) When source is emitting white light, the diffraction pattern is coloured.  $\frac{1}{2}$ 

#### **Alternatively,**

The central maximum is white, but other bands are coloured. 5

# **CHEMISTRY (Theory)**

## *Time allowed : 3 hours Maximum Marks: 70*

#### *General Instructions:*

- *(i) All questions are compulsory.*
- *(ii) Marks for each question are indicated against it.*
- *(iii) Question numbers 1 to 8 are very short-answer questions and carry 1 mark each.*
- *(iv) Question numbers 9 to 18 are short-answer questions and carry 2 marks each.*
- *(v) Question numbers 19 to 27 are also short-answer questions and carry 3 marks each.*
- *(vi) Question numbers 28 to 30 are long-answer questions and carry 5 marks each.*
- *(vii) Use Log Tables, if necessary, Use of calculators is not allowed.*

#### **QUESTION PAPER CODE 56/1/1**

- 1. 'Crystalline solids are anisotropic in nature.' What does this statement mean?
- 2. Expressthe relation between conductivityandmolar conductivityof a solution held in a cell.
- 3. Define 'electrophoresis'.
- 4. Draw the structure of  $XeF$ , molecule.
- 5. Write the IUPAC name of the following compound:

 $\text{CH}_3$ )<sub>3</sub> CCH<sub>2</sub>Br

- 6. Draw the structure of 3-methylbutanal.
- 7. Arrange the following compounds in an increasing order of their solubility in water:  $\text{C}_6\text{H}_5\text{NH}_2$ ,  $(\text{C}_2\text{H}_5)_2\text{NH}$ ,  $\text{C}_2\text{H}_5\text{NH}_2$
- 8. What are biodegradable polymers?
- 9. The chemistry of corrosion of iron is essentially an electrochemical phenomenon. Explain the reactions occurring during the corrosion of iron in the atmosphere.
- 10. Determine the values of equilibrium constant  $(K_c)$  and  $\Delta G^{\circ}$  for the following reaction:

 $Ni(s) + 2Ag^{+}(aq) \longrightarrow Ni^{2+}(aq) + 2Ag(s), E^{o} = 1.05 \text{ V}$  $(IF = 96500 C mol<sup>-1</sup>)$ 

- 11. Distinguish between 'rate expression' and 'rate constant' of a reaction.
- 12. State reasons for each of the following:
	- (i) The N O bond in NO<sub>2</sub> is shorter than the N O bond in NO<sub>3</sub>.
	- (ii)  $SF<sub>6</sub>$  is kinetically an inert substance.

#### **OR**

State reasons for each of the following:

- (i) All the P-C*l* bonds in  $\text{PC}l_5$  molecule are not equivalent.
- (ii) Sulphur has greater tendency for catenation than oxygen.
- 13. Assign reasons for the following:
	- $(i)$  Copper $(I)$  ion is not known in aqueous solution.
	- (ii) Actinoids exhibit greater range of oxidation states than lanthanoids.
- 14. Explain the following giving one example for each:
	- (i) Reimer-Tiemann reaction.
	- (ii) Friedel Craft's acetylation of anisole.
- 15. How would you obtain
	- (i) Picric acid  $(2, 4, 6$ -trinitrophenol) from phenol,
	- (ii) 2-Methylpropene from2-methylpropanol ?
- 16. What is essentially the difference between  $\alpha$ -form of glucose and β-form of glucose? Explain.
- 17. Describe what you understand by primary structure and secondary structure of proteins.
- 18. Mention two important uses of each of the following:
	- (i) Bakelite
	- (ii) Nylon 6
- 19. Silver crystallizesin face-centered cubic unit cell.Each side of this unit cell has a length of 400 pm. Calculate the radius of the silver atom. (Assume the atoms just touch each other on the diagonal across the face of the unit cell. That is each face atom is touching the four comer atoms.)
- 20. Nitrogen pentoxide decomposes according to equation:  $2N_2O_5(g) \longrightarrow$  $4 N O_2(g) + O_2(g)$ .

This first order reaction was allowed to proceed at 40  $\rm{°C}$  and the data below were collected:

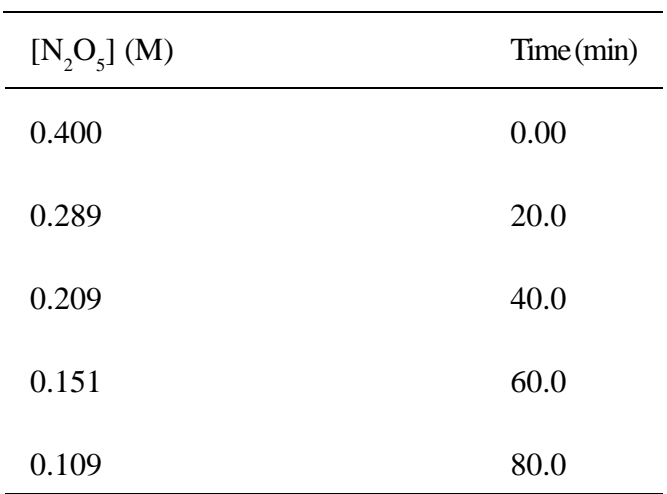

(a) Calculate the rate constant.Include unitswith your answer.

(b) What will be the concentration of  $N_2O_5$  after 100 minutes?

 $(c)$  Calculate the initial rate of reaction.

- 21. Explain how the phenomenon of adsorption finds application in each of the following processes:
	- (i) Production of vacuum
	- (ii) Heterogeneous catalysis
	- (iii) Froth Floatation process

### **OR**

Define each of the following terms:

- (i) Micelles
- (ii) Peptization
- (iii) Desorption
- 22. Describe the principle behind each of the following processes:
	- (i) Vapour phase refining of ametal.
	- (ii) Electrolytic refiningof ametal.
	- (iii) Recovery of silver after silver ore was leached with NaCN.
- 23. Complete the following chemical equations:
	- (i)  $\text{MnO}_4^- + C_2O_4^{2-} + H + \longrightarrow$
	- (ii)  $KMnO_4 \xrightarrow{\text{heated}}$
	- (iii)  $Cr_2O_4^{2-} + H_2S + H^+ + \longrightarrow$
- 24. Write the name, stereochemistry and magnetic behaviour of the following:

 $(At.nos. Mn = 25, Co = 27, Ni = 28)$ 

- (i)  $K_4$  [Mn(CN)<sub>6</sub>]
- (ii)  $[Co(NH_3)_{5} Cl] Cl_2$
- (iii)  $K_2[Ni(CN)_4]$
- 25. Answer the following:
	- (i) Haloalkanes easilydissolve in organic solvents,why?
	- (ii) What is known as a racemic mixture? Give an example.
	- (iii) Of the two bromoderivatives,  $C_6H_5CH(CH_3)Br$  and  $C_6H_5CH(C_6H_5)Br$ , which one is more reactive in  $S_N^{\phantom{\dagger}}$  substitution reaction and why?
- 26. (a) Explainwhyan alkylamine ismorebasic than ammonia.
	- (b) How would you convert
		- (i) Aniline tonitrobenzene
		- (ii) Aniline toiodobenzene ?
- 27. Describe the following givingone example for each:
	- (i) Detergents
	- (ii) Food preservatives
	- (iii) Antacids
- 28. (a) Differentiate between molarity and molality for a solution. How does a change in temperature influence their values?
	- (b) Calculate the freezing point of an aqueous solution containing  $10.50$  g of MgBr<sub>2</sub> in 200 g of water. (Molar mass of  $MgBr_2 = 184 g$ )

(Kf for water =  $1.86$  K kg mol<sup>-1</sup>)

#### **OR**

- (a) Define the terms osmosis and osmotic pressure. Is the osmotic pressure of a solution a colligative property? Explain.
- (b) Calculate the boiling point of a solution prepared byadding 15.00 g of NaC*l* to 250.0 g of water. ( $K_b$  for water = 0.512 K kg mol<sup>-1</sup>,

Molar mass of NaCl =  $58.44$  g)

- 29. (a) Give chemical tests to distinguish between
	- (i) Propanal and propanone,
	- (ii) Benzaldehyde and acetophenone.
- (b) How would you obtain
	- (i) But-2-enal from ethanal,
	- (ii) Butanoic acid frombutanol,
	- (iii) Benzoic acid fromethylbenzene ?

## **OR**

- (a) Describe the following giving linked chemical equations:
	- (i) Cannizzaro reaction
	- (ii) Decarboxylation
- (b) Complete the following chemical equations:

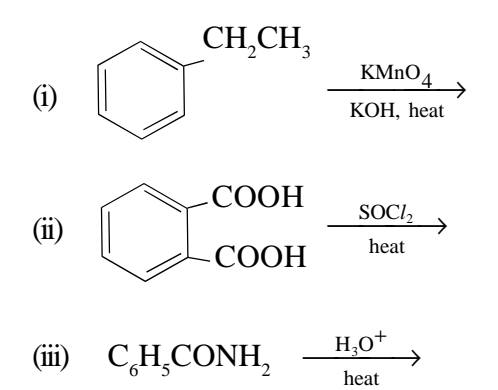

$$
f_{\rm{max}}
$$

30. (a) Explainthefollowing:

- (i)  $NF_3$  is an exothermic compound whereas  $NCl_3$  is not.
- (ii)  $F_2$  is most reactive of all the four common halogens.
- $(b)$  Complete the following chemical equations:
	- (i)  $C + H_2SO_4$  (conc)  $\longrightarrow$
	- (ii)  $P_4 + NaOH + H_2O \longrightarrow$
	- (iii)  $CI_2 + F_2 \longrightarrow$ (excess)

### **OR**

- (a) Account for the following:
	- (i) The acidic strength decreases in the order  $HCl > H_2S > PH_3$
	- (ii) Tendency to formpentahalides decreases down the group in group 15 of the periodic table.
- (b) Complete the following chemical equations:
	- (i)  $P_4 + SO_2Cl_2 \longrightarrow$
	- (ii)  $XeF_2 + H_2O \longrightarrow$
	- (iii)  $I_2 + HNO_3 \longrightarrow$ (conc)

# **QUESTION PAPER CODE 56/1**

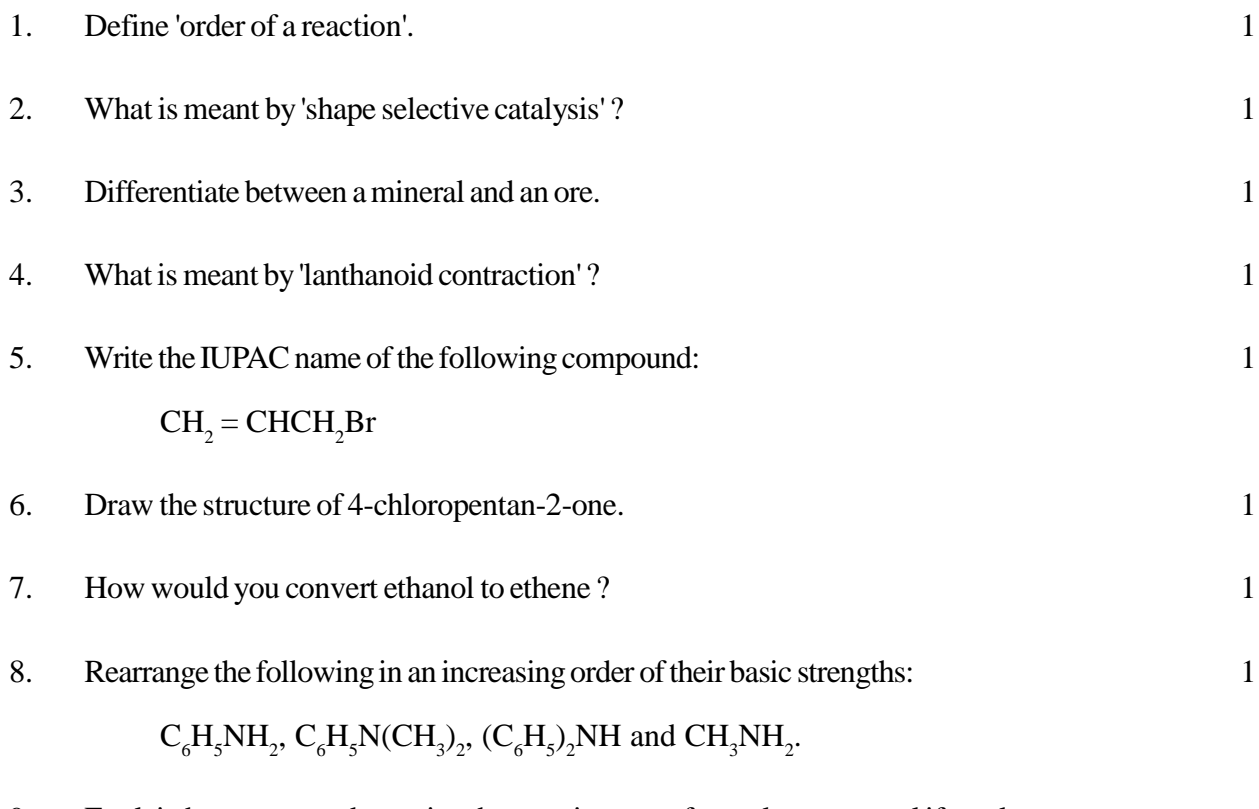

9. Explain how you can determine the atomic mass of an unknown metal if you know its mass density and the dimensions of unit cell of its crystal. 2

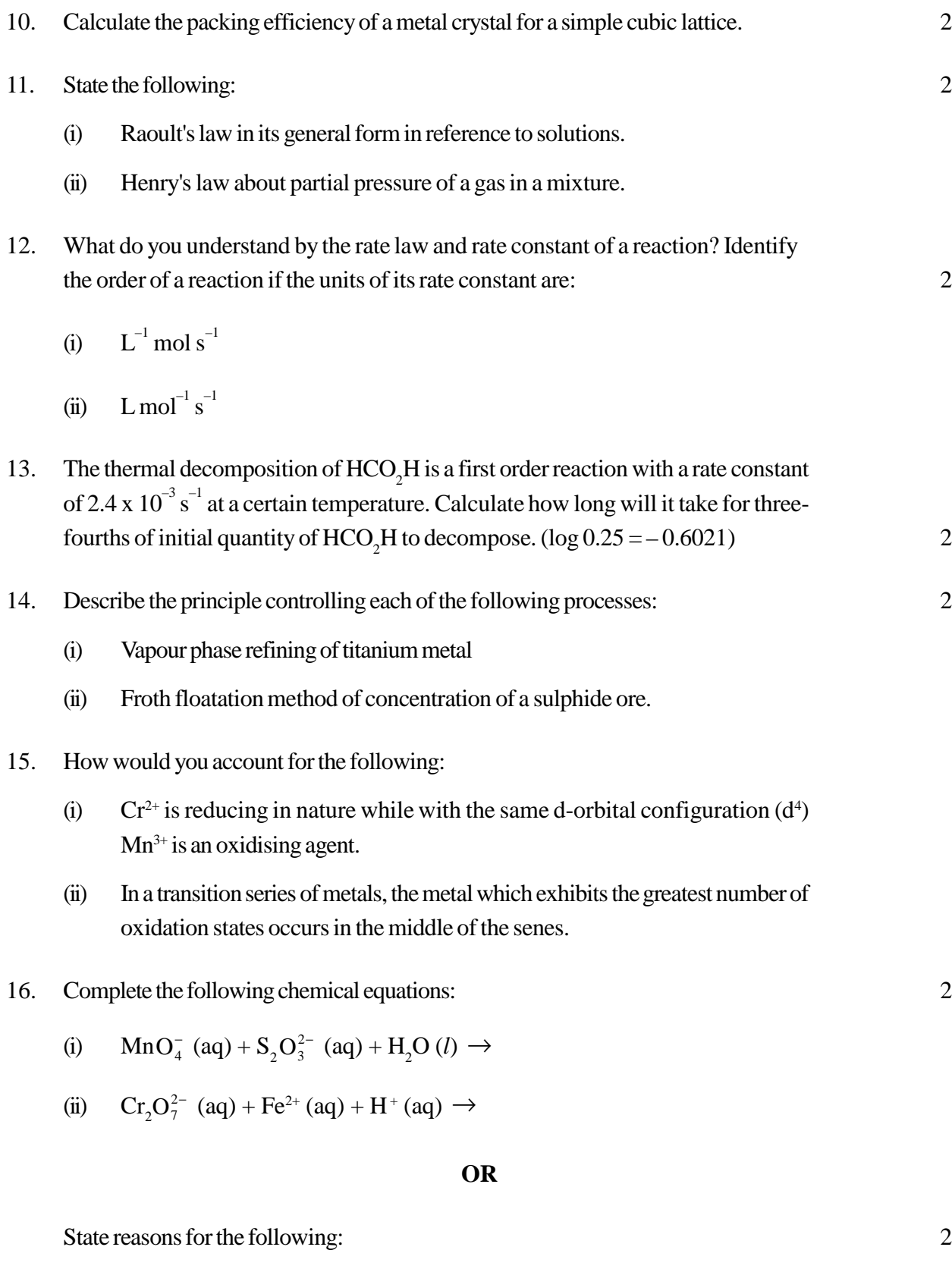

(i)  $Cu (I)$  ion is not stable in an aqueous solution.

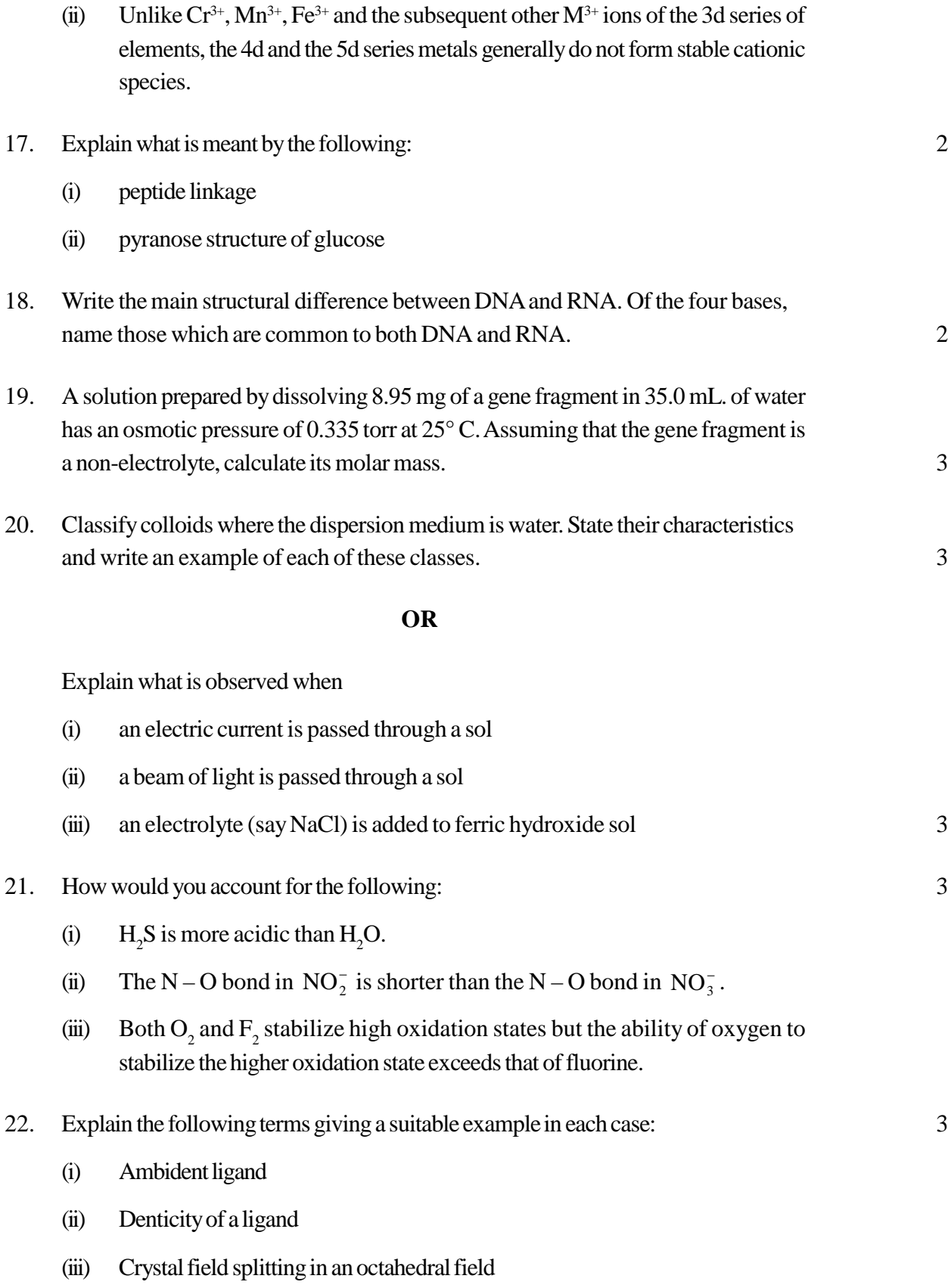

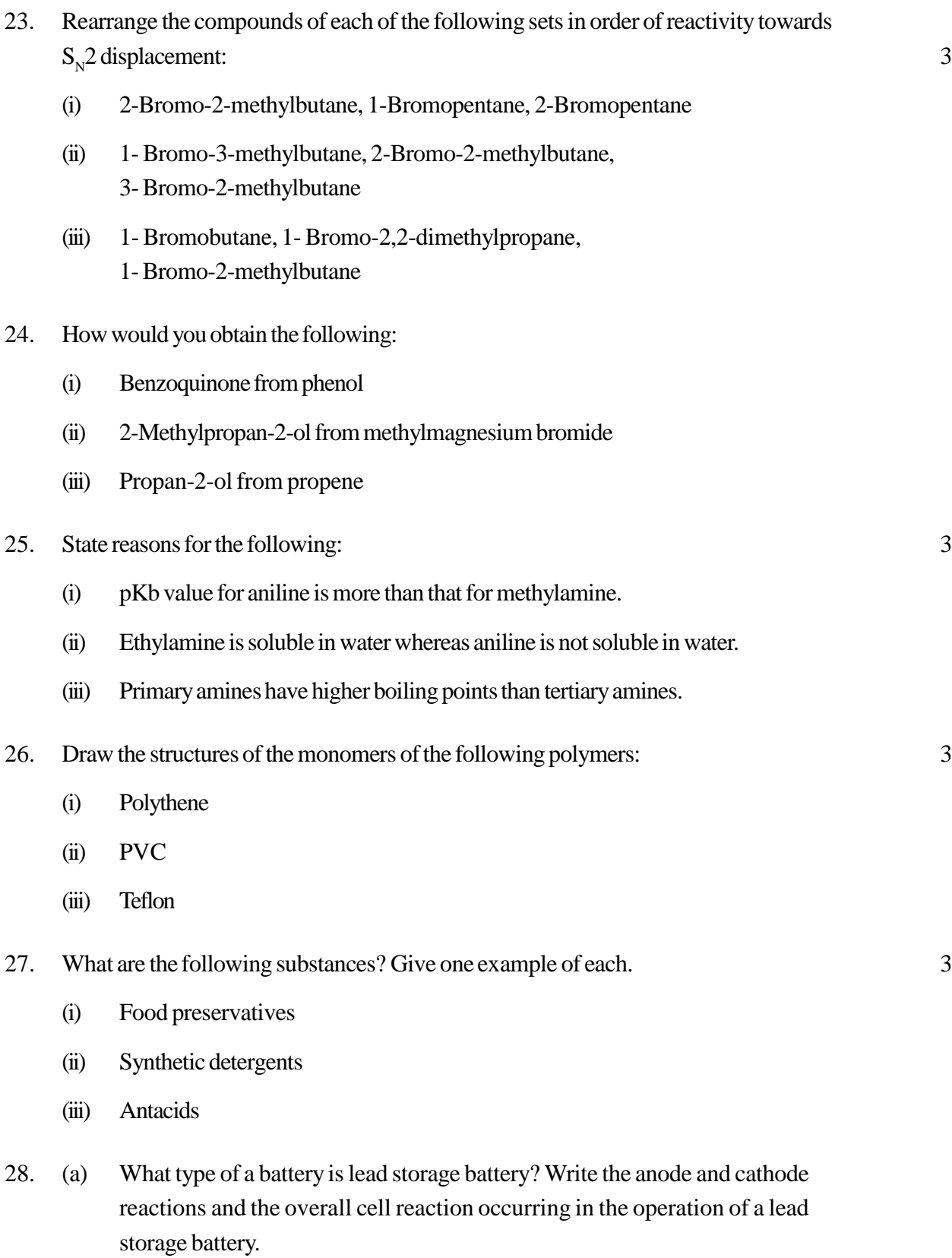

(b) Calculate the potential for half-cell containing

0.10 M K<sub>2</sub>Cr<sub>2</sub>O<sub>7</sub> (aq), 0.20 M Cr<sup>3+</sup> (aq) and 1.0 x 10<sup>-4</sup> M H<sup>+</sup> (aq) The half-cell reaction is

$$
Cr_2O_7^{2-} (aq) + 14 H+ (aq) + 6 e^- \rightarrow 2 Cr3+ (aq) + 7 H2O (l),
$$
  
and the standard electrode potential is given as E<sup>o</sup> = 1.33 V.

### **OR**

(a) How many moles of mercury will be produced by electrolysing 1.0 M  $Hg(NO<sub>3</sub>)<sub>2</sub>$  solution with a current of 2.00 A for 3 hours?

 $[Hg(NO<sub>3</sub>)<sub>2</sub> = 200.6 g mol<sup>-1</sup>]$ 

(b) A voltaic cell is set up at  $25^{\circ}$ C with the following half-cells A1<sup>3+</sup>(0.001 M) and  $Ni<sup>2+</sup>(0.50 M)$ . Write an equation for the reaction that occurs when the cell generates an electric current and determine the cell potential.

(Given:  $E_{Ni^{2+}/Ni}^{o} = -0.25 V, E_{A}^{o}$  $E_{Al^{3^+}/Al}^{0}$  = – 1.66 V) 5

- 29. (a) Draw the structures of the following molecules:
	- (i)  $(HPO_3)_3$
	- $(ii)$  BrF<sub>3</sub>
	- (b) Complete the following chemical equations:
		- (i)  $HgCl_2 + PH_3 \rightarrow$
		- (ii)  $SO_3 + H_2SO_4 \rightarrow$
		- (iii)  $XeF_4 + H_2O \rightarrow 5$

#### **OR**

- (a) What happens when
	- (i) chlorine gas is passed through a hot concentrated solution of NaOH ?
	- (ii) sulphur dioxide gas is passed through an aqueous solution of a  $Fe (III)$ salt ?

- (b) Answerthe following:
	- (i) What is the basicity of  $H_3PO_3$  and why.?
	- (ii) Why doesfluorine not play the role of a central atom in interhalogen compounds?
	- (iii) Why do noble gases have very low boiling points? 5
- 30. (a) Illustrate the following name reactions:
	- (i) Cannizzaro'sreaction
	- (ii) Clemmensen reduction
	- (b) Howwould youobtain the following:
		- (i) But-2-enal from ethanal
		- (ii) Butanoic acid frombutanol
		- (iii) Benzoic acid from ethylbenzene 5

# **OR**

- (a) Give chemical tests to distinguish between the following:
	- (i) Benzoic acid and ethyl benzoate
	- (ii) Benzaldehyde and acetophenone
- (b) Complete each synthesis by giving missing reagents or products in the following:

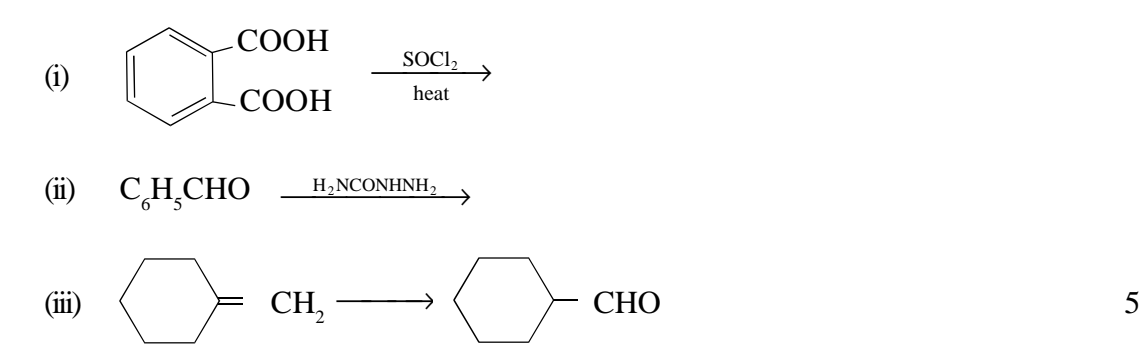

# *General Instructions*

- 1. The Marking Scheme provides general guidelines to reduce subjectivity in the marking. The answers given in the Marking Scheme are suggested answers. The content is thus indicative. If a student has given any other answer which is different from the one given in the Marking Scheme, but conveys the same meaning, such answers should be given full weightage.
- 2. The Marking Scheme carries only suggested value point for the answers. These are only guidelines and do not constitute the complete answers. The students can have their own expression and if the expression is correct the marks, will be awarded accordingly.
- 3. The Head-Examiners have to go through the first five answer-scripts evaluated by each evaluator to ensure that the evaluation has been carried out as per the instruction given in the marking scheme. The remaining answer scripts meant for evaluation shall be given only after ensuring that there is no significant variation in the marking of individual evaluators.
- 4. Evaluation is to be done as per instructions provided in the Marking Scheme. It should not be done according to one's own interpretation or anyother consideration -Marking Scheme should be strictly adhered to and religiously followed.
- 5. If a question has parts, please awardmarksin the right hand side for each part. Marks awarded for different parts of the question should then be totalled up and written in the left hand margin and circled.
- 6. If a question does not have any parts, marks be awarded in the left-hand margin.
- 7. If a candidatehas attempted an extraquestion,marks obtained inthe question attempted first should be retained and the other answer should be scored out.
- 8. No Marks to be deducted for the cumulative effect of an error. It should be penalized onlyonce.
- 9. A fullscale of marks 0-70 hasto be used. Please do not hesitate to award full marksif the answer deserves it.
- 10. Separate marking schemes for all the three sets have been provided.

# QUESTION PAPER CODE 56/1/1

# **EXPECTEDANSWERS/VALUEPOINTS**

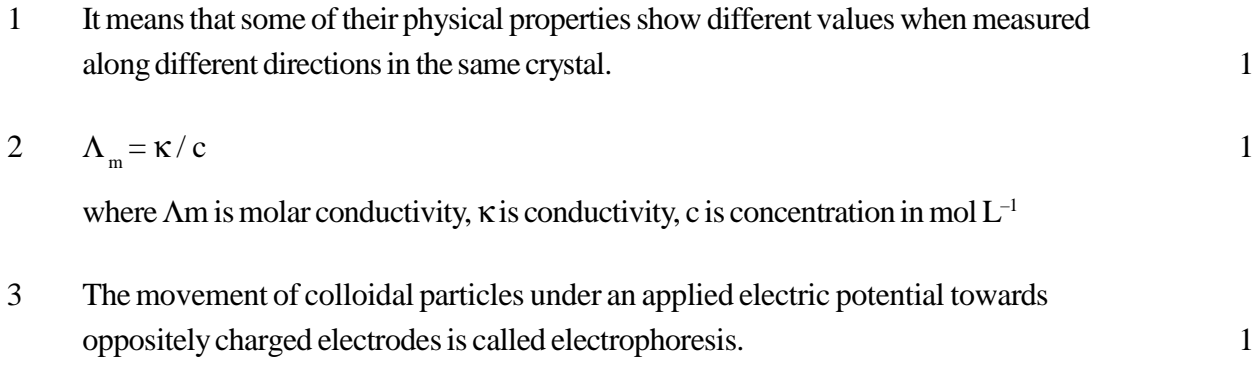

c

4

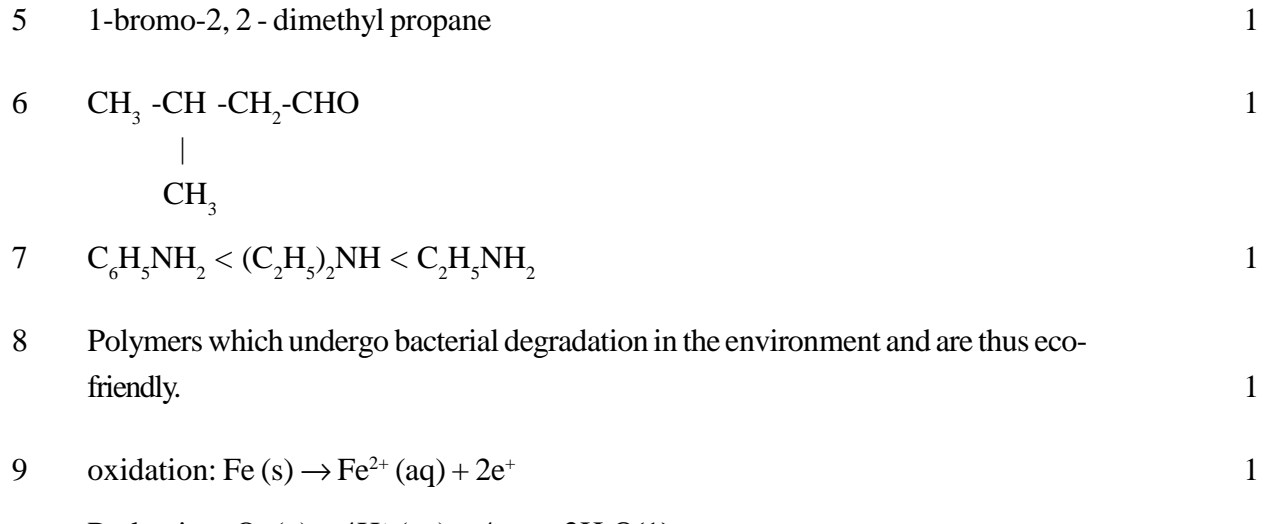

Reduction:  $O_2(g) + 4H^+(aq) + 4c^- \rightarrow 2H_2O(1)$ 

Atmospheric oxidation:  $2Fe^{2+}$  (aq) +  $2H_2O(1) + \frac{1}{2}$ 1  $O_2(g) \to Fe_2O_3(s) + 4H^+(aq)$ 

10 
$$
\Delta rG^0 = -n \text{ FE}_{cell}^0
$$
  
\n= -2 x (96500Cmor1<sup>-1</sup>) x 1.05V  
\n= -202650J mol<sup>-1</sup> or -202.6kJ mor<sup>-1</sup>  
\n $\log \text{Kc} = \frac{nE^0}{0.0591}$   
\n=  $\frac{2 \times 1.05V}{0.0591}$   
\n= 35.53  
\n $\text{K}_c = 3.412 \times 10^{35}$ 

[Marks to be given if substitution is done with proper units]

11 Rate Law is the expression in which reaction rate is given in terms of molar concentration of reactants with each term raised to some power which may or may not be same as the stoichiometric coeffcient of the reacting species in a balanced chemical equation, whereas the rate constant is defined as the rate of reaction when the concentration of the reactant(s) is unity.  $1$ 

#### **(or properly explained in any other way)**

12 i) In the resonance structure of these two species, in  $NO_2^-$ , 2 bonds are sharing a double bond while in  $NO_3^-$ , 3 bonds are sharing a double bond which means that bond in NO<sub>2</sub> will be shorter than in NO<sub>3</sub>.

Or

In  $NO_2^-$ , bond order is 1.5 while in  $NO_3^-$ , bond order is 1.33

ii) Because  $SF_6$  is sterically protected by six F atoms / co-ordinatively saturated.

#### OR

- i) Because  $\text{PCI}_5$  has a trigonal bipyramidal structure in which three P-Cl bonds are equatorial and two P-Cl bonds are axial.  $1+1$
- ii) Because S-S single bond is stronger than O-O single bond
- 13 i) Because copper(I) ion is unstable in aqueoussolution and undergoes, disproportionation. 1+1
	- ii) Because of comparable energies of Sf; 6d and 7s orbitals in actinoids.
- 14 (i) Reimer-Tiemann Reaction

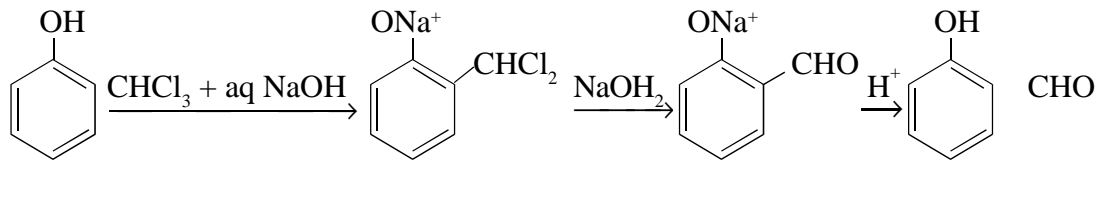

Internediate Salicylaldehyde

(or anyother example)

ii) Friedal-Craft's acetylation of anisole

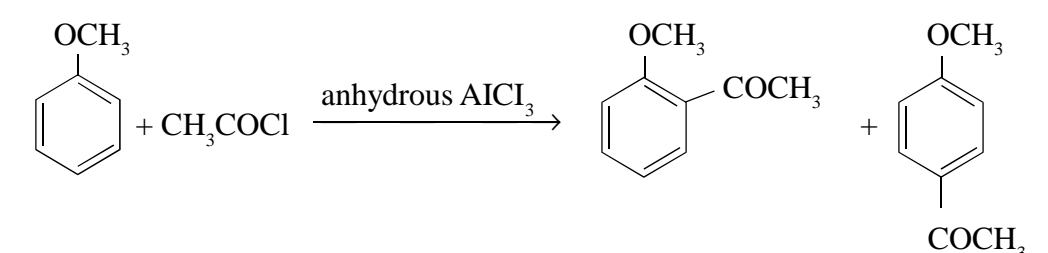

(or anyother example)

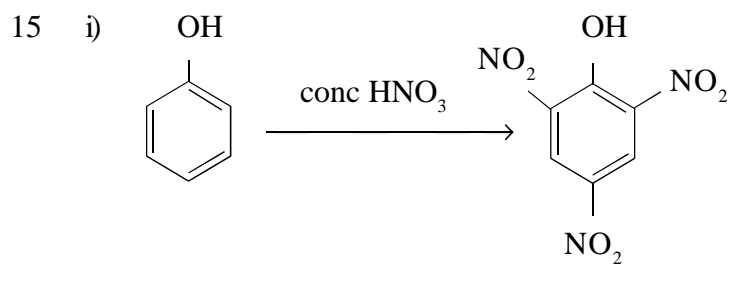

(or by action of conc. $HNO<sub>3</sub>$  on phenol)

$$
\begin{array}{ccccc}\n\text{(ii)} & CH_3\text{-CH-CH}_2\text{OH} \longrightarrow & CH_2=\text{C-CH}_3 \\
& & & & & \\
\text{CH}_3 & & & & \\
\text{CH}_3 & & & & \\
\end{array}
$$

(or by action of hot conc.  $H_2SO_4$ )

16  $\alpha$  - form of glucose and β - form of glucose differ only in the configuration of the hydroxyl group at  $\mathrm{C}_1$  in cvclic structure of glucose/hemiacetal form of glucose/ pyranose structure of glucose. (or structure drawn) 2

# 17 **Primary structure of proteins:**

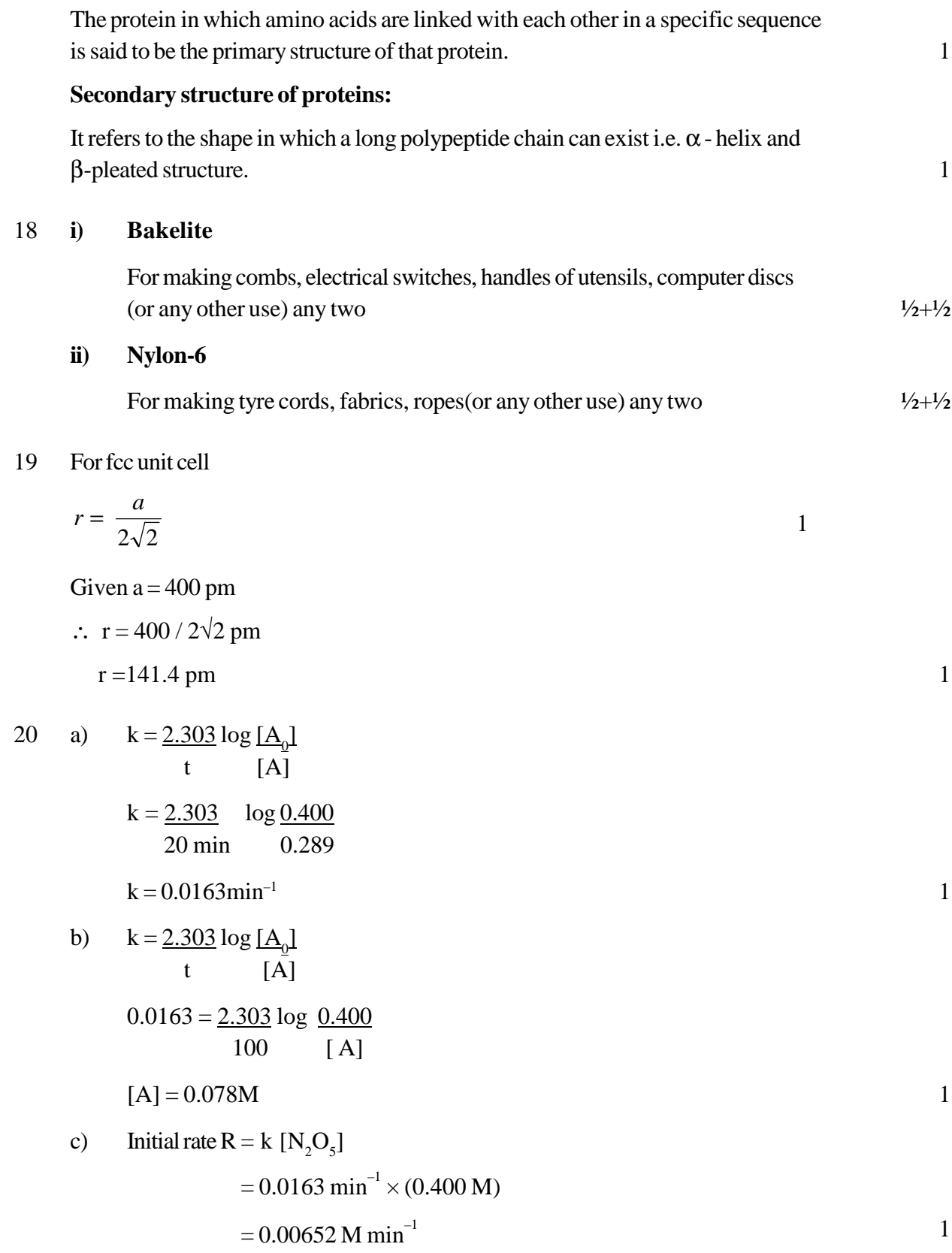

# 21 **i) Production of vacuum:**

The remaining traces of air can be adsorbed by charcoal from a vessel to create a vacuum.

#### **ii) Heterogeneous catalysis:**

Adsorption of reactants on the solid surface of the catalysts increases the rate ofreaction.

#### **iii) Froth floatation process:**

In this process, sulphide ore is concentrated by using pine oil which adsorbs the ore particles and imurities are wetted by water which settle at the bottom.  $1x3 = 3$ 

#### **OR**

#### **i) Micelles:**

Micelles are associated colloids which show colloidal behaviour at high concentration and act as strong electrolytes at low concentration.

#### **ii) Peptization:**

The process of converting a precipitate into colloidal sol by shaking it with dispersion mediumin the presence of a small amount of electrolyte is called Peptization.

#### **iii) Desorption:**

The process of removing an adsorbed substance from a surface on which it is adsorbed is called desorption.  $1x3 = 3$ 

# 22 **i) Vapour phase refining of a metal:** 1

In this method the metal is converted into its volatile compound which is then decomposed to give pure metal.

### **ii) Electrolytic refiniing of a metal:** 1

In this method, the impure metal is made to act as anode and metal in pure form is used as cathode. They are put in a suitable electrolytic bath containing soluble salt of the same metal. The more basic metal goes to the anode and the less basic metal gets deposited at the cathode.
# **iii) Recovery of silver after silver ore was leached with NaCN:**

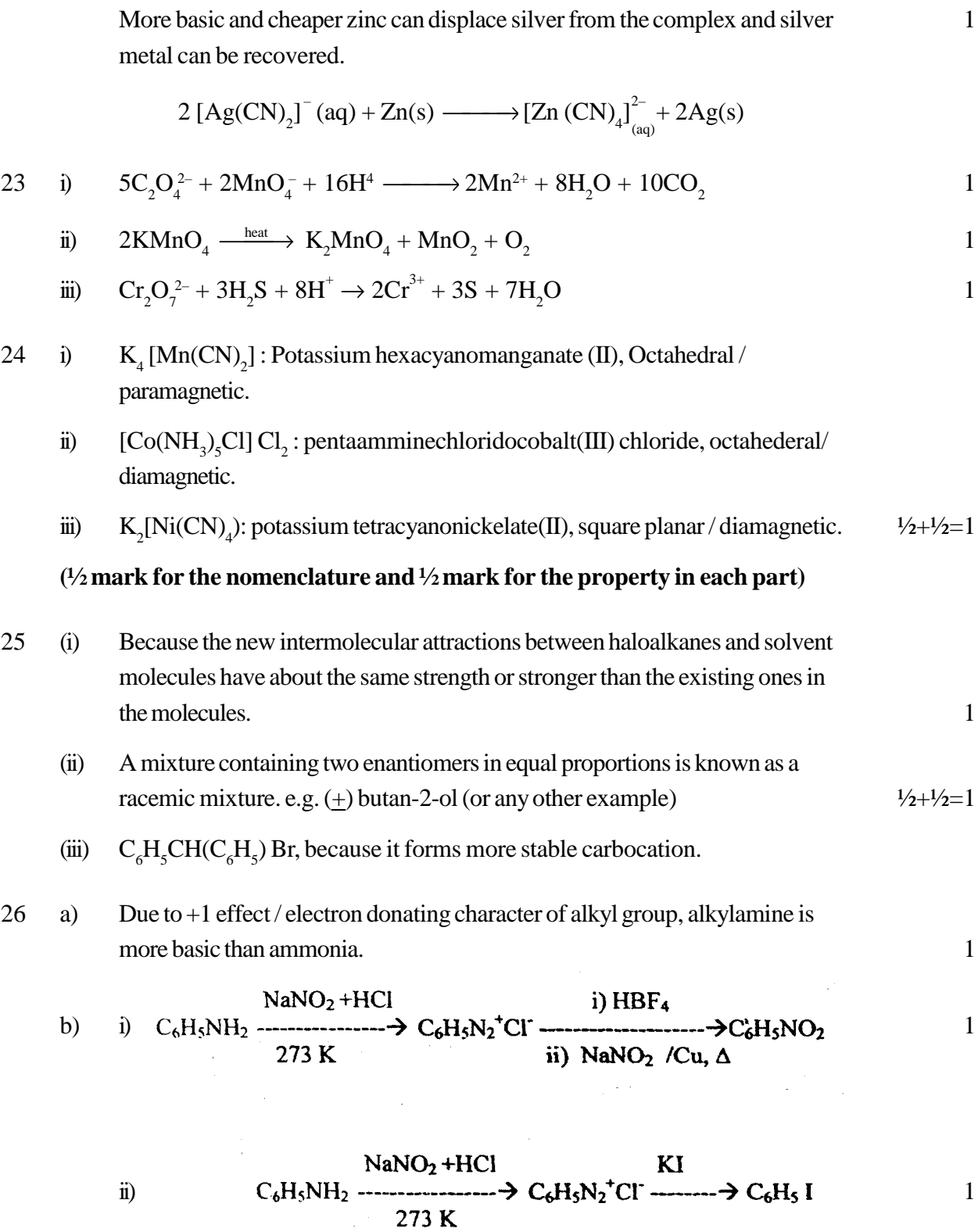

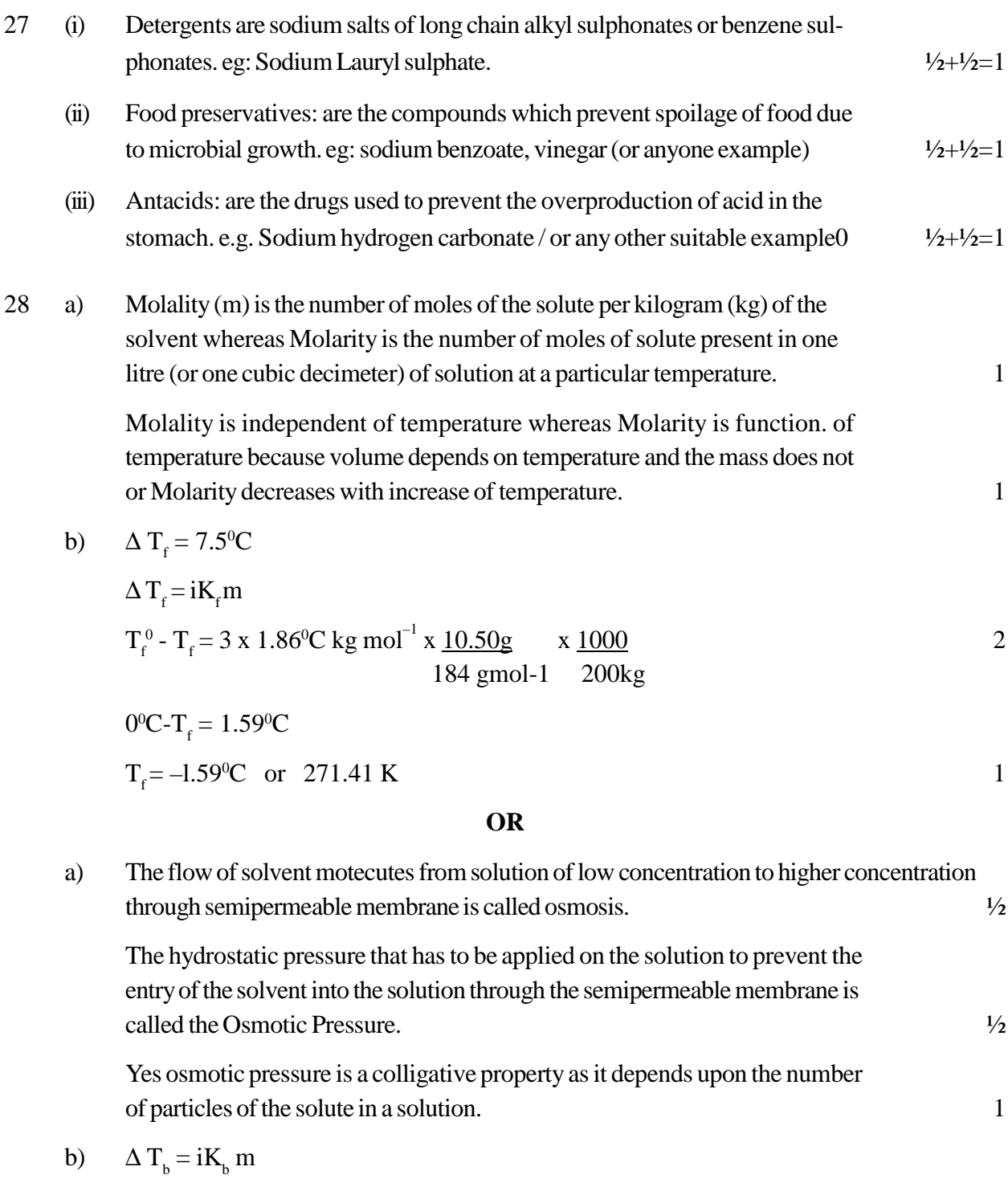

$$
T_b - T_b^0 = 2 \times 0.512 \text{K kg mol}^{-1} \times \frac{15 \text{ g}}{58.44 \text{ gmol} - 1} \times \frac{1000}{250 \text{ kg}}
$$

$$
T_b = 373 \text{ K} = 1.05 \text{ K}
$$
  
T<sub>b</sub> = 374.05 K or 101.05°C

29 (a) (i) Propanal and Propanone

*Iodoform lest.*Warmeach compound with iodine and sodium hydroxide on a water bath With.

Propanal  $(CH<sub>3</sub>CH<sub>3</sub>CHO)$ : No yellow ppt is formed with

Propanone  $(\mathrm{CH}_3\mathrm{COCH}_3)$ : Yellow crystals of Iodoform are formed.

*(Other relevant test can be accepted)*

(ii) Benzaldehyde andActopbenone

*Iodoform test*. Warm each organic compound with  $I_2$  and NaOH solution.  $1+1=2$ 

Acetophenone ( $C_6H_5COCH_3$ ) Yellow precipitates of iodoform are formed with Benzaldehyde does not respond to this test.

**(Other relevent test can be accepted)**

 $(b) \cdots$ 

dil. NaOH<br>
CH<sub>3</sub>-CHO  $\longrightarrow$  CH<sub>3</sub>-CH(OH) -CH<sub>2</sub>-CHO  $\longrightarrow$  CH<sub>3</sub>-CH=CH-CHO i)  $-H<sub>2</sub>O$ 

 $KMnO<sub>4</sub>$ KNIIO4<br>CH<sub>3</sub>-CH<sub>2</sub>-CH<sub>2</sub>-CH<sub>2</sub>-CH<sub>2</sub>-CH<sub>2</sub>-CH<sub>2</sub>-CH<sub>2</sub>-COOH ii)

iii) ii)  $H^+$ 

### **(Or by any other suitable method)** 1x3=3

#### **OR**

i) Cannizzaro reaction:Aldehydes which do not have an a-hydrogen atom, undergo self oxidation and reduction reaction on treament with concentrated alkali 1

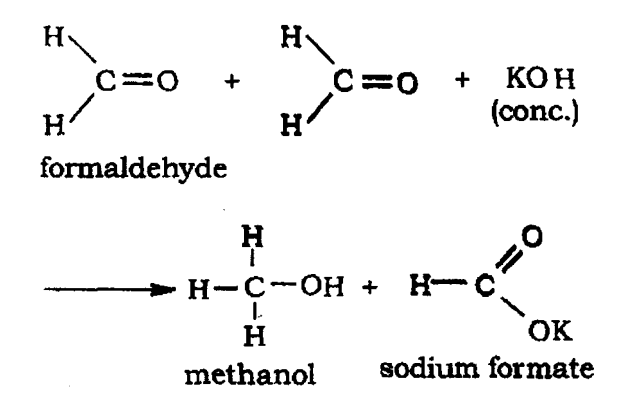

(or any other correct equation)

ii) Decarboxylation: Carboxylic acids lose carbon dioxide to form hydrocarbons when their sodium salts are heated with sodalime. The reaction is known as decarboxylation. 1

 $R-COONa$   $NaOH, CaO, R-H + Na<sub>2</sub>CO<sub>3</sub>$  Heat  $\frac{\overline{a} \cdot \overline{b}}{\cdot \cdot \cdot} \xrightarrow{cao}$ 

# **(Note:Award full marksfor correct chemical equation; award ½ mark if only statement is written)**

b) (i) 
$$
\begin{pmatrix} COO^T K^+ \\ \end{pmatrix}
$$
  
COCI  
(ii)  $\begin{pmatrix} COCI \\ \end{pmatrix}$  1x3=3

$$
(iii) \quad C_6H_5COOH
$$

30 (a)

- i) Becuase bond energy of  $F_2$  is lower than that of Cl<sub>2</sub> and N-F bond is smaller & stronger than N-Cl bond. 1 ii) Because of low bond dissociation enthalpy of F-F bond. 1
- b)

i) 
$$
C+2H_2SO_4(\text{conc}) \longrightarrow CO_2 + 2SO_2 + 2H_2O
$$

ii) 
$$
P_4 + 3NaOH + 3H_2O \longrightarrow PH_3 + 3NaH_2PO_2
$$

$$
\text{iii)} \qquad \text{Cl}_2 + 3\text{F}_2 \longrightarrow 2\text{ClF}_3 \tag{1x3=3}
$$

#### **OR**

- i) Because of increase in bond dissociation enthalpy from H-Cl bond to H-P bond / Because of decrease in electronegativity from to Cl to P.
- ii) Because of the energy factor (inert pair effect), stability of  $+3$  oxidation state increases than that of  $+5$  oxidation state.

b)

\n
$$
P_2 + 10SO_2Cl_2 \longrightarrow 4PCl_5 + 10SO_2
$$
\n

\n\n
$$
P_4 + 8SO_2Cl_2 \longrightarrow 4PCl_3 + 4SO_2 + 2S_2Cl_2
$$
\n

\n\n
$$
XeF_2 - 2H_2O \rightarrow 2Xe + 4HF + O_2
$$
\n

\n\n
$$
1 + 1
$$
\n

\n\n
$$
1 + 1
$$
\n

\n\n
$$
1 + 1
$$
\n

\n\n
$$
1 + 1
$$
\n

\n\n
$$
1 + 1
$$
\n

\n\n
$$
1 + 1
$$
\n

\n\n
$$
1 + 1
$$
\n

\n\n
$$
1 + 1
$$
\n

\n\n
$$
1 + 1
$$
\n

\n\n
$$
1 + 1
$$
\n

\n\n
$$
1 + 1
$$
\n

\n\n
$$
1 + 1
$$
\n

\n\n
$$
1 + 1
$$
\n

\n\n
$$
1 + 1
$$
\n

\n\n
$$
1 + 1
$$
\n

\n\n
$$
1 + 1
$$
\n

\n\n
$$
1 + 1
$$
\n

\n\n
$$
1 + 1
$$
\n

\n\n
$$
1 + 1
$$
\n

\n\n
$$
1 + 1
$$
\n

\n\n
$$
1 + 1
$$
\n

\n\n
$$
1 + 1
$$
\n

\n\n
$$
1 + 1
$$
\n

\n\n
$$
1 + 1
$$
\n

\n\n
$$
1 + 1
$$
\n

\n\n
$$
1 + 1
$$
\n

\n\n
$$
1 + 1
$$
\n

\n\n
$$
1 + 1
$$
\n

\n\n
$$
1 + 1
$$
\n

\n\n
$$
1 + 1
$$
\

 $\ddot{\mathbf{m}}$ )  $\rm E_2 + 10 \ HNO_3 \ (conc) \rightarrow 2HIO_3 + 10 \ NO_2 + 4H_2O$ 

### QUESTION PAPER CODE 56/1

### **EXPECTEDANSWERS/VALUEPOINTS**

1 The sumof powers of the concentration terms of the reactantsin the rate law expression is called the order of that chemical reaction. 1

#### Or

rate =  $k[A]^P[B]^q$ 

Order of reaction  $= P+q$ 

- 2 The catalytic reaction in which the pore structure of the catalyst and the size of the reactant and product molecules are comparable. 1
- 3 The naturally occurring chemical substances which occur in the earth's crust and are obtainable by mining are called minerals, while the mineral from which the element is extracted economically is called an ore. 1
- 4 The regular decrease in the atomic and ionic radii /(having the same charge ) of Lathanoids with increasing atomic number is known as Lanthanoid contraction. 1

5 3-Bromoprop-I-ene / 3-Bromopropene 1 6  $CH_3 - CO - CH_2 - CH(Cl) - CH_3$ 

1

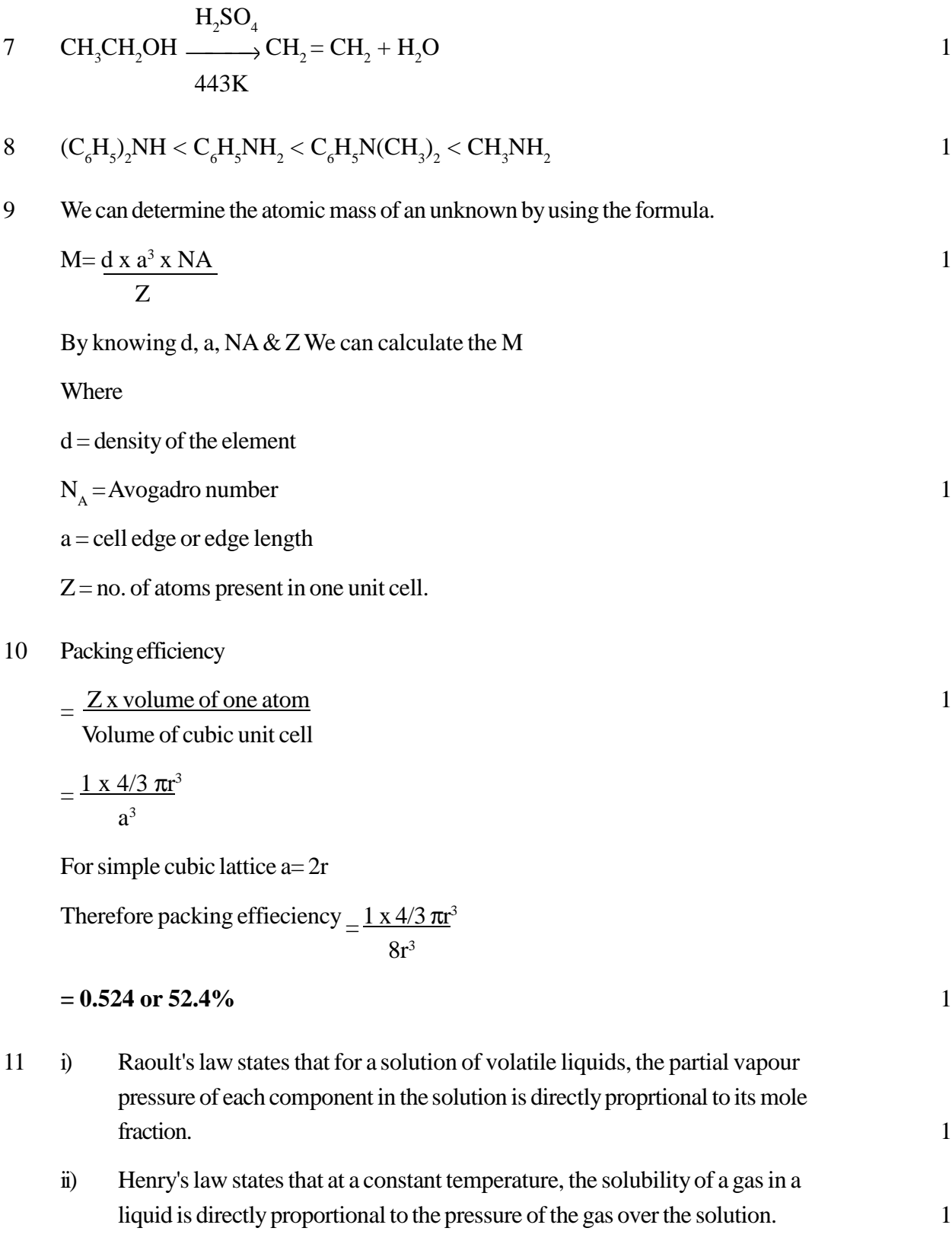

12 The representation of rate of reaction in terms of concentration of the reactants is known as rate law.  $\frac{1}{2}x^4 = 2$ 

The rate constant is defined as the rate of reaction when the concentration of reactants isunity.

- i) zero order
- ii) second order

13 
$$
t = \frac{2.303}{k} \times \log[A]_0
$$
  
\n $t = \frac{2.303}{2.4 \times 10^{-3} s^{-1}} \times \log[A]_0$   
\n $t = \frac{2.303}{2.4 \times 10^{-3} s^{-1}} \times \log 4$   
\n $t = \frac{2.303}{2.4 \times 10^{-3} s^{-1}} \times 0.60212$   
\n $t = 578s$ 

14 (i) In this method the titanium metal is heated with  $I_2$  to form a volatile compound TiI<sub>4</sub> which on further heating at higher temperature decomposes to give pure titanium metal. (or explanation by chemical equations) 1 (ii) This method is based upon the fact that the surface of the sulphide oresis

- preferentially wetted by oil while that of gangue is wetted by water.
- 15 (i)  $Cr^{2+}$  is reducing as its configuration changes from  $d^4$  to  $d^3$ , the latter having half filled  $t_{2g}$  level whereas Mn<sup>3+</sup> to Mn<sup>2+</sup> results in half filled orbitals (d<sup>5</sup>) ) 1
	- ii) In a transition metal series the oxidation state first increases and then decreases; At the middle it is maximum due to greater number of unpaired electron in (n-l)d and ns orbitals. 1

16 (i) 
$$
8MnO_4^-(aq) + 3S_2O_3^{2-}(aq) + H_2O(1) \rightarrow 8MnO_2(s) + 6SO_4^{2-}(aq) + 20H^-(aq)
$$
 1

ii) 
$$
Cr_2 O_7^{2-}(aq) + 14 H^+(aq) + 6 Fe^{+2}(aq) \rightarrow 2 Cr^3(aq) + 6 Fe^{+3}(aq) + 7H_2O(1)
$$

#### **OR**

i) Because Copper(I) ion is unstable in aqueous solution and undergoes disproportionation.

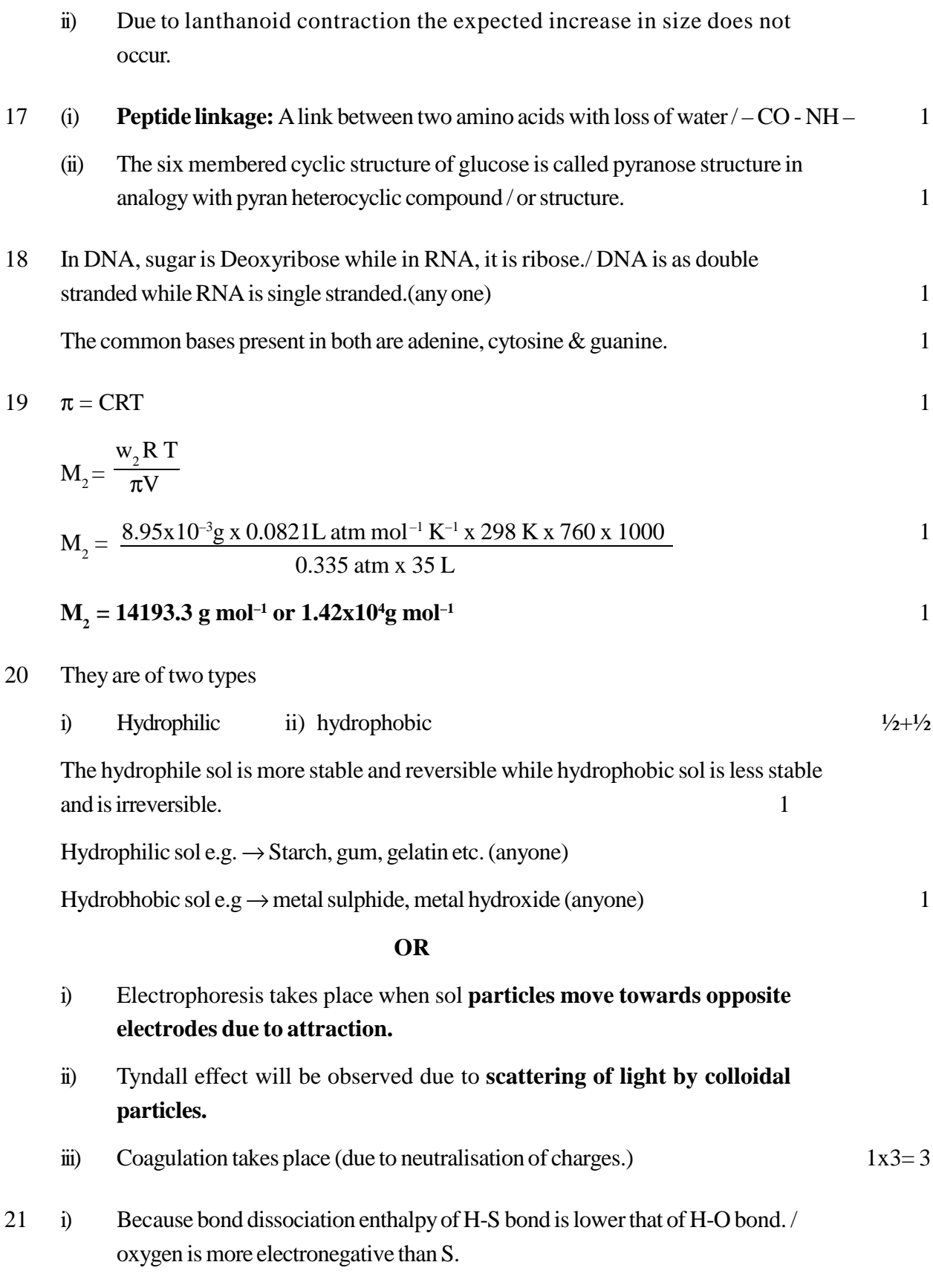

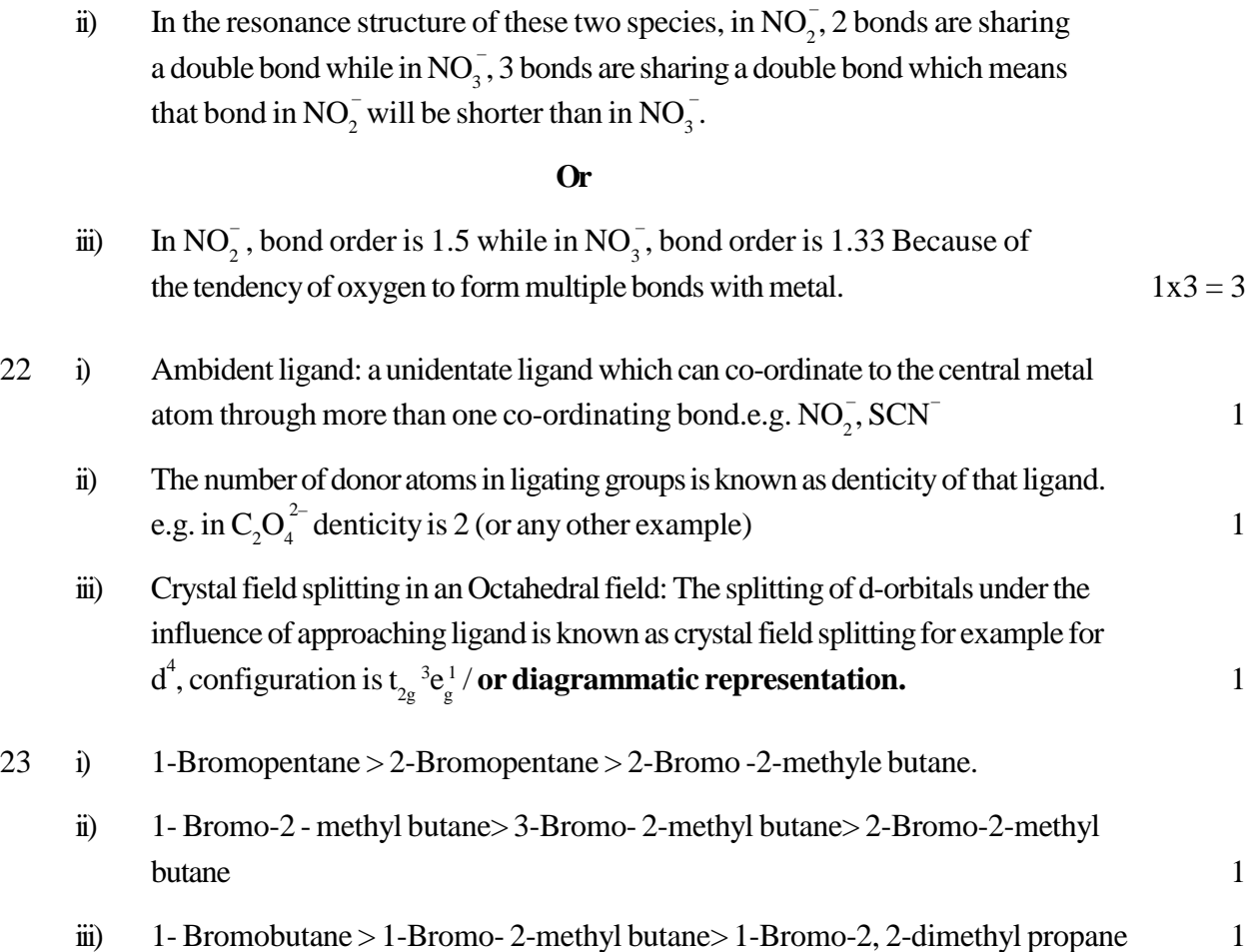

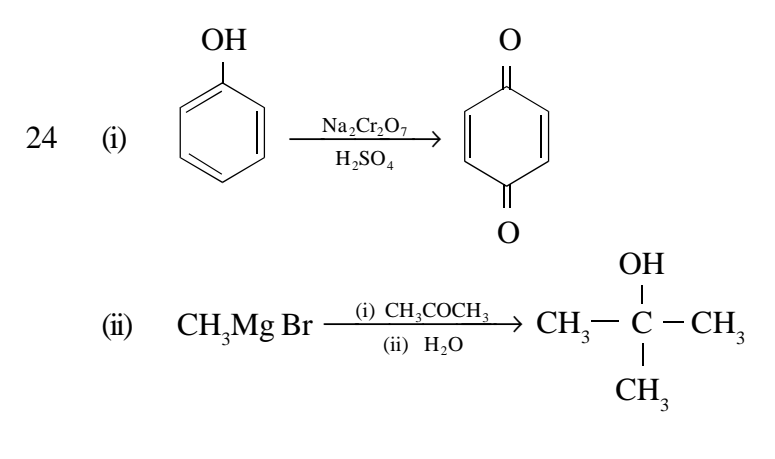

(iii) 
$$
CH_3-CH=CH_2 \xrightarrow{\text{(i) } H_2O/H^+} CH_3-CH-CH_3
$$
  
OH

(or by any other suitable method.)  $1x3 = 3$ 

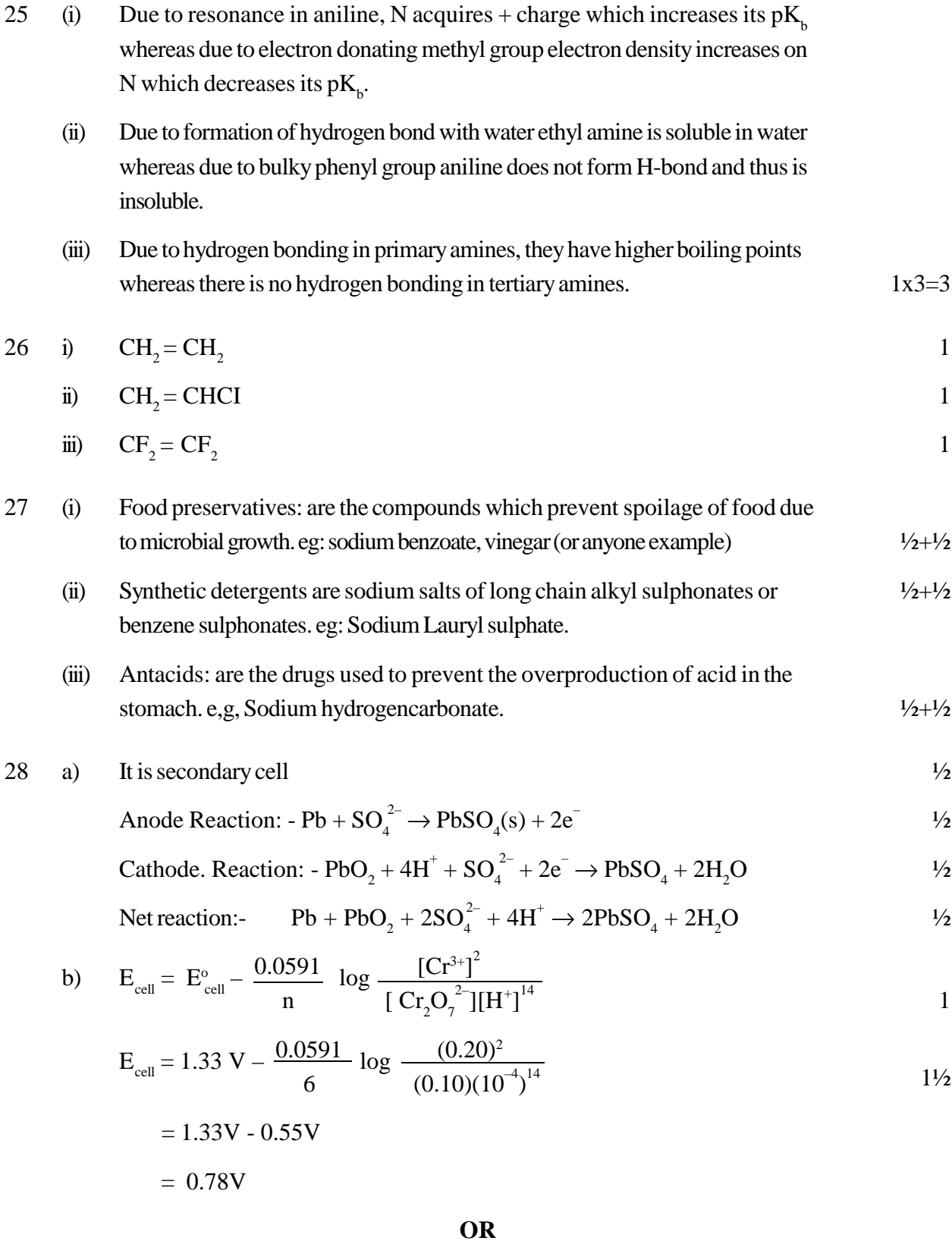

a) 
$$
m = Zlt
$$
  
\n $m = \frac{M \times I \times t}{nF}$   
\n $m = \frac{M}{2 \times 96500 \text{ Cmol}^{-1}} \times 2A \times 3 \times 60 \times 60 \text{ s}$   
\n $m = 0.112 \text{ mol} \times M$   
\nno. of moles of mercury  $= \frac{0.112 \text{ mol} \times M}{M}$   
\n $= 0.112 \text{ mol}$   
\nb)  $2A1+3Ni^{2+} \rightarrow 2Al^{3+} + 3Ni$   
\n $E_{cell}^o = E_{Catbode}^o - E_{anode}^o = [-0.25 \text{ V} \cdot (-1.66 \text{ V})] = 1.41 \text{ V}$   
\n $E_{cell}^o = 1.41 \text{ V}$   
\nNernst equation:  $2Al+3Ni^{2+} \rightarrow 2Al^{3+} + 3Ni$   
\n $n=6 \text{ electrons}$   
\n $E_{cell} = E_{cell}^o - \frac{0.059}{n} \log \frac{[Al^{3+}]^2}{[Ni^{2+}]^3}$   
\n $E_{cell} = 1.41 \text{ V} - \frac{0.059}{6} \frac{\log (0.001 \text{ M})^2}{(0.50 \text{ M})^3}$ 

$$
= 1.41 \text{ V} - \frac{0.059}{6} [-5.097] \log (10^4)
$$

$$
= 1.41 V + 0.050 V = 1.46 V
$$

(a)

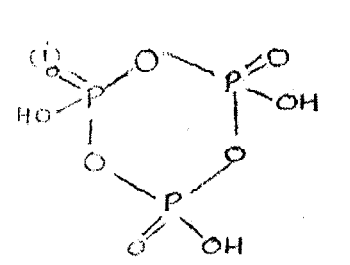

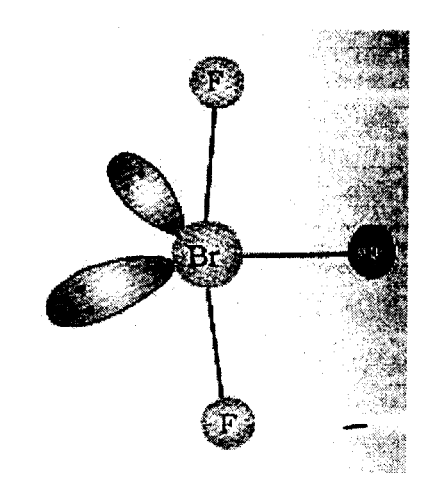

ii)

**210**

i) 
$$
3HgCl_2 + 2PH_3 \rightarrow Hg_3P_2 + 6HCl
$$

$$
\text{ii)} \qquad \text{SO}_3 + \text{H}_2\text{SO}_4 \rightarrow \text{H}_2\text{S}_2\text{O}_7
$$

iii) 
$$
6 \text{ XeF}_4 + 12\text{H}_2\text{O} \rightarrow 4\text{Xe} + 2\text{XeO}_3 + 24\text{HF} + 3\text{O}_2
$$

**OR**

a)

b)

i) 
$$
3Cl_2 + 6NaOH \rightarrow 5NaCl + NaClO_3 + 3H_2O
$$

ii) 
$$
2Fe^{3+} + SO_2 + 2H_2O \rightarrow 2Fe^{2+} + SO_4^{2-} + 4H^+
$$

- b) i) Two, due to presence of two P-OH bonds.
	- ii) Due to high electronegativity of fluorine.
	- iii) There are no interatomic forces except weak dispersion forces.

30 a)

#### i) **Cannizzaro reaction:**Aldehydes which do not have an

α-hydrogen atom, uhdergo self oxidation and reduction reaction on treament with concentrated alkali

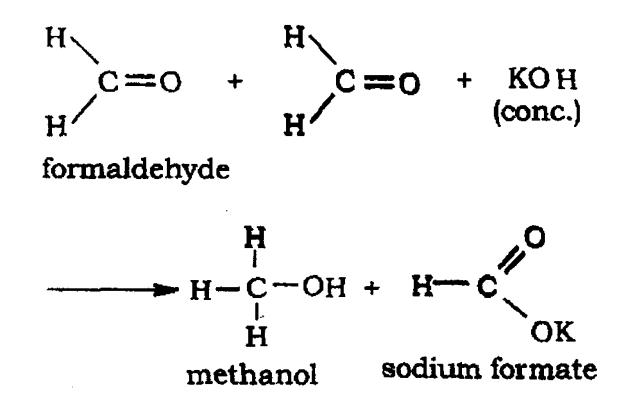

(or any other correct equation)

ii) **Clemmensen reduction:** The carbonyl group of aldehydes and ketonesis reduced to  $\mathrm{CH}_2^{}$  group on treatment with zinc amalgam and concentrated  $HCI$   $1+1$ 

$$
\left\langle \right\rangle = 0 \xrightarrow{Zn-Hg} \left\langle CH_3 + H_2O \right\rangle
$$
 (Clemmensen reduction)

b)  
\ndil. NaOH  
\ni  
\n
$$
2CH_3\text{-CHO}
$$
  $\longrightarrow$  CH<sub>3</sub>-CH(OH)  $\longrightarrow$  CH<sub>2</sub>- CHO $\longrightarrow$  CH<sub>3</sub>-CH=CH-CHO  
\n-H<sub>2</sub>O

$$
\text{CrO}_3, H_2SO_4
$$
ii) 
$$
\text{CH}_3\text{-CH}_2\text{-CH}_2\text{-CH}_2OH \longrightarrow \text{CH}_3\text{-CH}_2\text{-CH}_2\text{-COOH}
$$

ii) 
$$
KMnO_4
$$
,  $KOH$   
iii)  $C_6H_5-CH_2-CH_3$    
  $Ix3 = 3$   
ii)  $H^+$   $1x3 = 3$ 

#### **(Or by any other suitable method)**

#### **OR**

(i) Benzoic acid and ethyl benzoate

Sodium bicarbonate test. Warm each compound with  $\mathrm{NaHCO}_{_3}$ ,

Bezoic acid gives brisk effervesence of  $\mathrm{CO}_2$  gas whereas ethyl benzoate does not respond to this test

*(Other relevant test can be accepted)*

(ii) Benzaldehyde andActophenone

**Iodoform test:** Warm each organic compound with  $I_2$  and NaOH solution. with  $1+1$ Acetophenone ( $C_6H_5COCH_3$ ) Yellow precipitates of iodoform is formed white Benzaldehyde does not respond to this test.

#### **(Other relevent test can be accepted)**

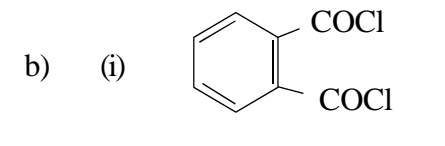

- (ii)  $C_6H_5CH = NNHCONH_2$
- iii) a)  $B_2H_6$ .  $H_2O_2$ /OH<sup>-</sup> b) PCC

# **BIOLOGY (Theory)**

#### *Time allowed : 3 hours Maximum Marks : 70*

#### *General Instructions:*

- *(i) All questions are compulsory.*
- *(ii) The question paper consists of four sections A, B, C and D. Section A contains 8 questions of one mark each, Section B is of 10 questions of two marks each, Section C is of 9 questions of three marks each and Section D is of 3 questions of five marks each.*
- *(iii) There is no overall choice. However, an internal choice has been provided in one question of 2 marks, one question of 3 marks and all the three questions of 5 marks weightage. A student has to attempt only one of the alternatives in such questions.*
- *(iv) Wherever necessary, the diagrams drawn should be neat and properly labelled.*

# **QUESTION PAPER CODE 57/1/1 SECTION A**

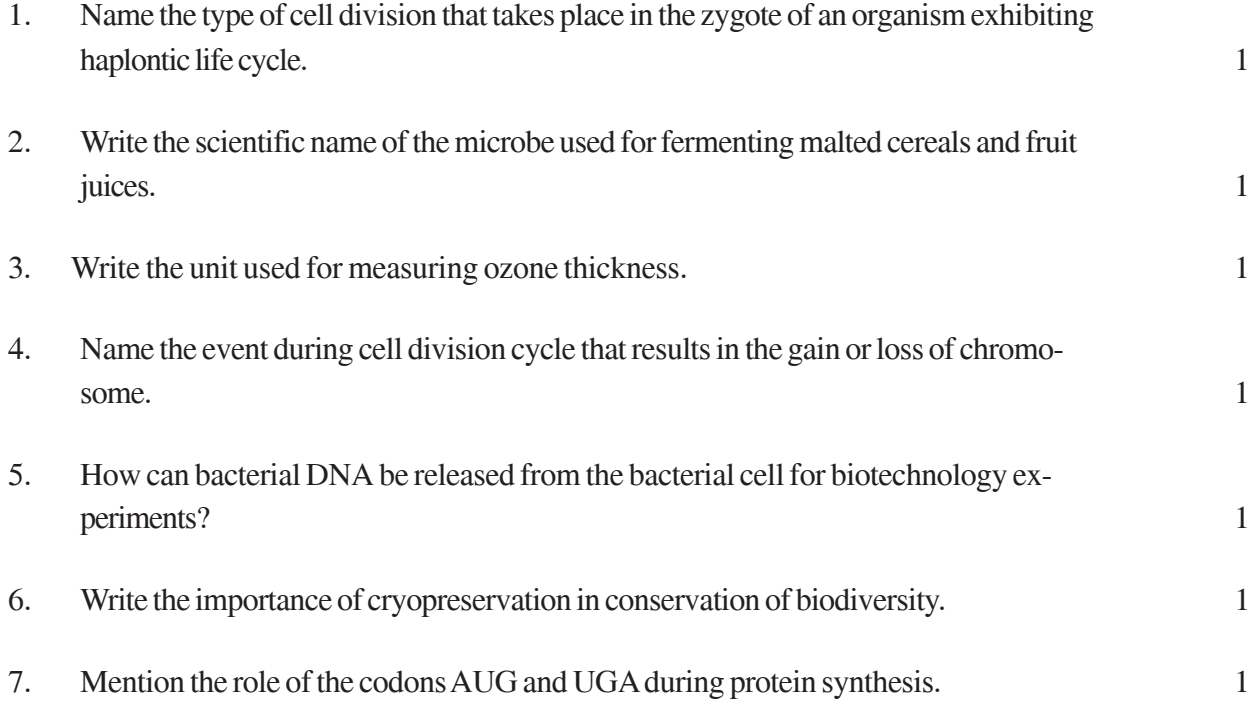

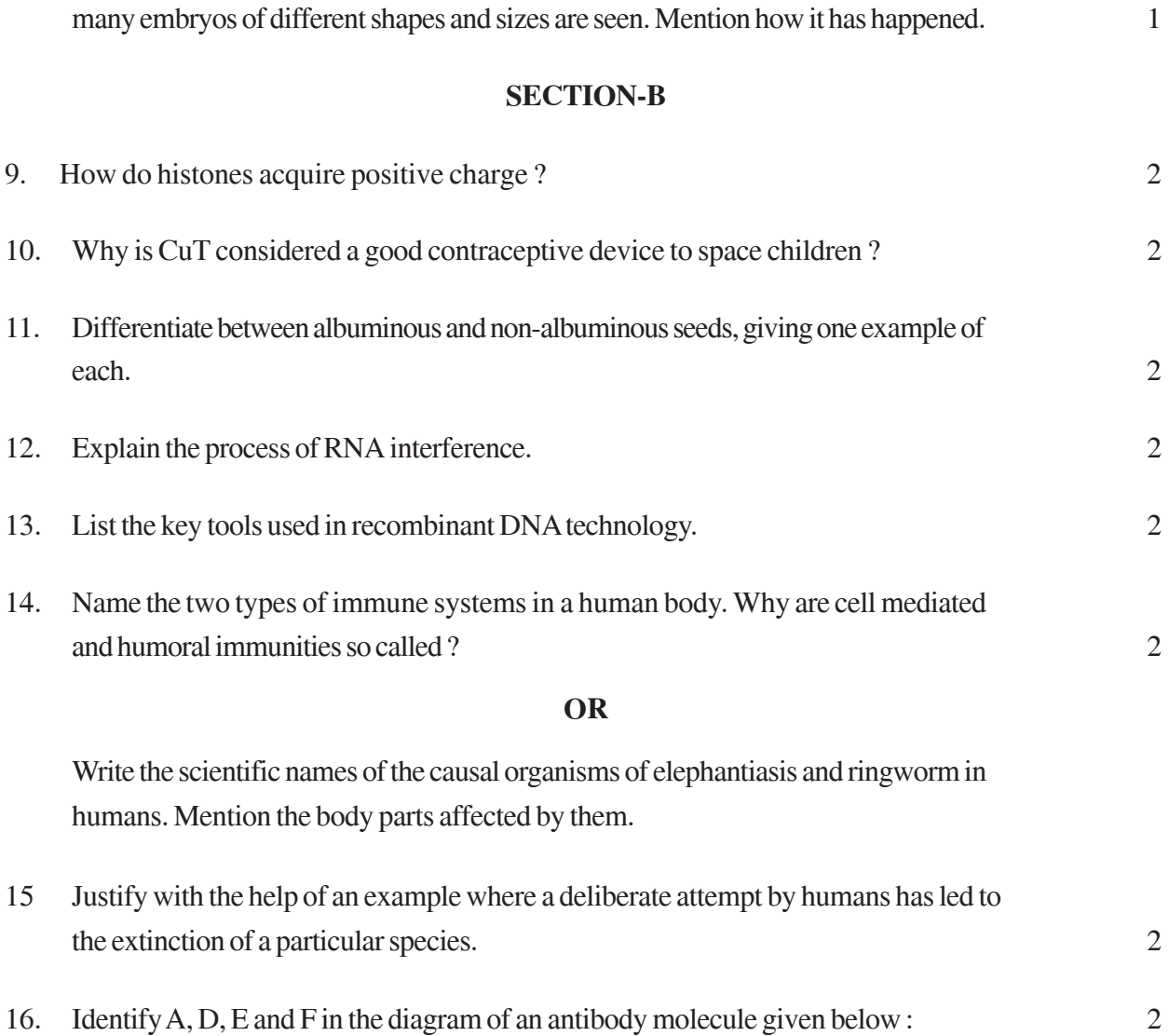

8. Normally one embryo develops in one seed but when an orange seed is squeezed

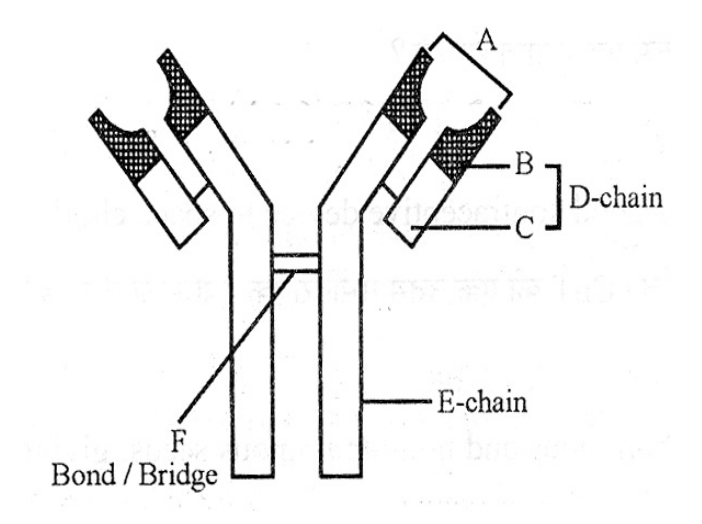

17. Study the graph given below. Explain how is oxygen concentration affected in the river when sewage is discharged into it. 2

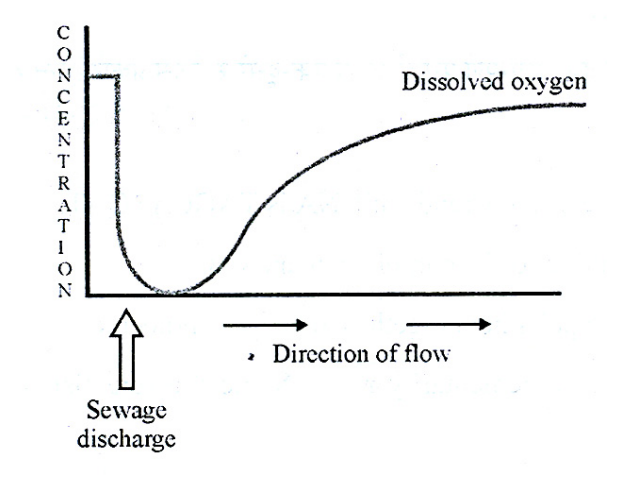

18. Explain how a hereditary disease can be corrected. Give an example of first successful attempt made towards correction of such diseases. 2

### **SECTION-C**

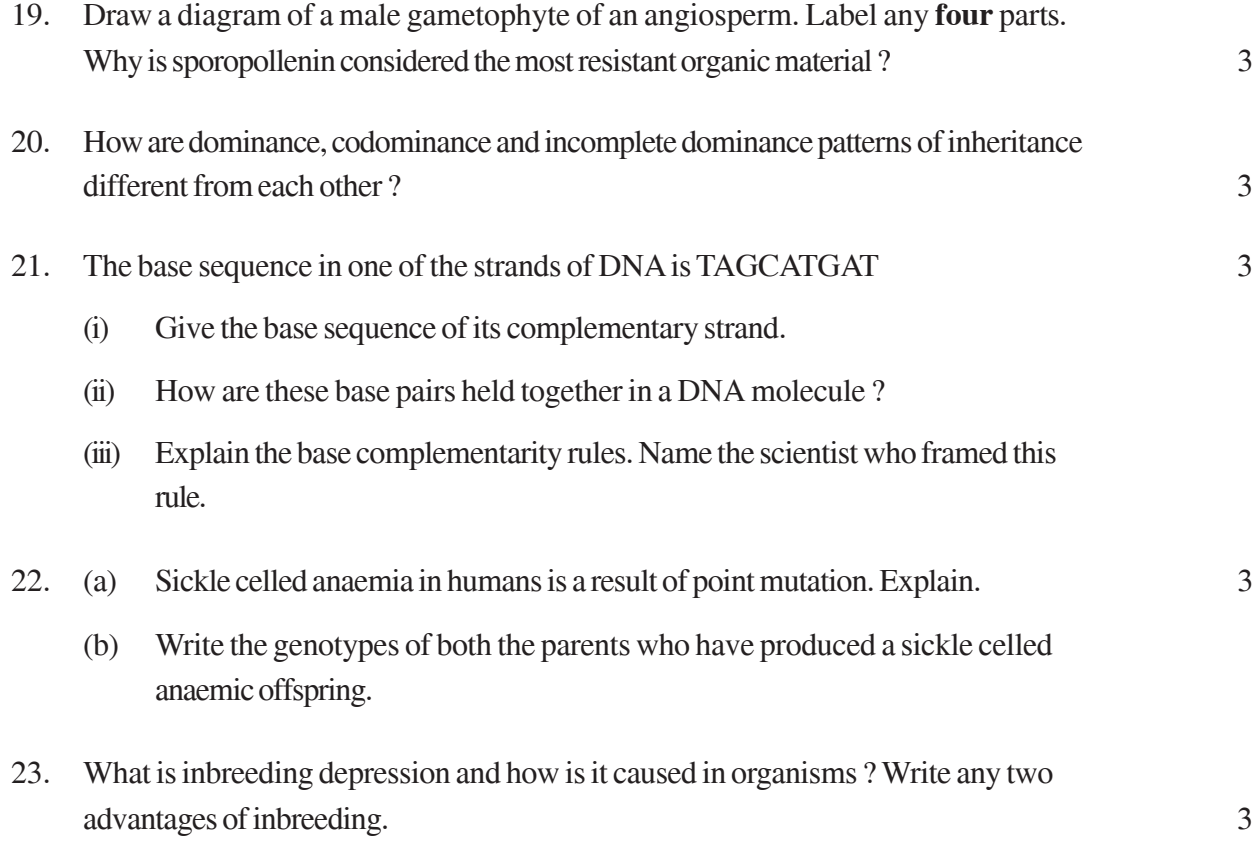

**215**

24. (a) Identify (A) and (B) illustrations in the following : 3

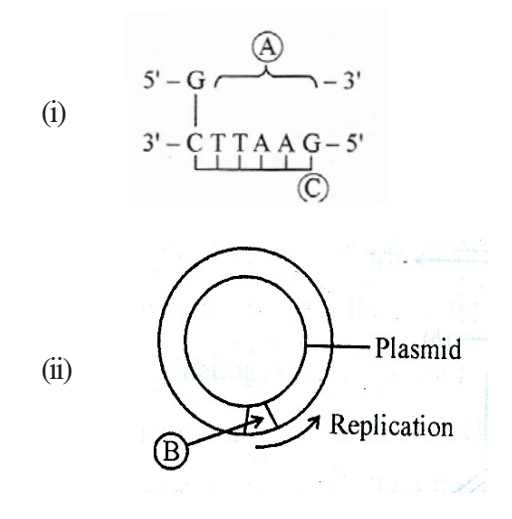

- (b) Write the term given to (A) and (C) and why ?
- (c) Expand PCR. Mention its importance in biotechnology

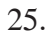

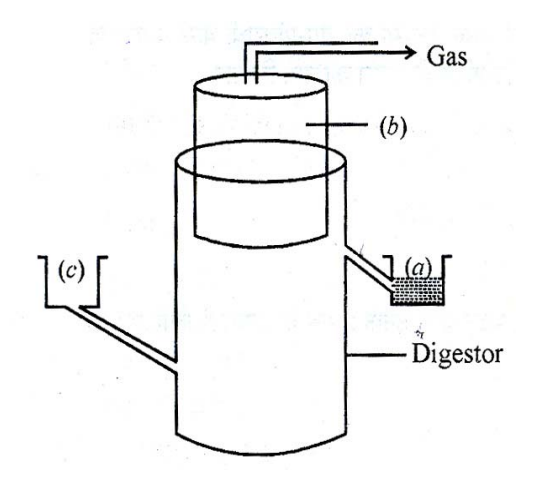

The diagram above is that of a typical biogas plant. Explain the sequence of events occurring in a biogas plant. Identify a, b and c. 3

- 26. How can crop varieties be made disease resistant to overcome food crisis in India ? Explain. Name one disease resistant variety in India of: 3
	- (a) Wheat to leaf and stripe rust
	- (b) Brassica to white rust

**OR**

Write the source and the effect on the human body of the following drugs :

- (i) Morphine
- (ii) Cocaine
- (iii) Marijuana
- 27. Name the type of interaction seen in each of the following examples : 3
	- (i) Ascaris worms living in the intestine of human
	- (ii) Wasp pollinating fig inflorescence
	- (iii) Clown fish living among the tentacles of sea-anemone
	- (iv) Mycorrhizae living on the roots of higher plants
	- (v) Orchid growing on a branch of a mango tree
	- (vi) Disappearance of smaller barnacles when Balanus dominated in the Coast of Scotland.

### **SECTION-D**

- 28. (a) Draw a labelled diagram of the human female reproductive system. 5
	- (b) Enumerate the events in the ovary of a human female during :
		- (i) Follicular phase
		- (ii) Luteal phase of menstrual cycle

#### **OR**

- (a) Write the specific location and the functions of the following cells in human males :
	- (i) Leydig cells
	- (ii) Sertoli cells
	- (iii) Primary spermatocyte
- (b) Explain the role of any **two** accessory glands in human male reproductive system

29. Explain the salient features of Hugo de Vries theory of mutation. How is Darwin's theory of natural selection different from it? Explain. 5

### **OR**

- (a) Name the primates that lived about 15 million years ago. List their characteristic features.
	- (b) (i) Where was the first man-like animal found ?
		- (ii) Write the order in which Neanderthals, Homo habilis and Homo erectus appeared on earth. State the brain capacity of each one of them.
		- (iii) When did modern Homo sapiens appear on this planet?
- 30. (a) Explain primary productivity and the factors that influence it. 5
	- (b) Describe how do oxygen and chemical composition of detritus control decomposition.

#### **OR**

- (a) What is El Nino effect ? Explain how it accounts for biodiversity loss.
- (b) Explain any three measures that you as an individual would take, to reduce environmental pollution.

### **QUESTION PAPER CODE 57/1 SECTION A**

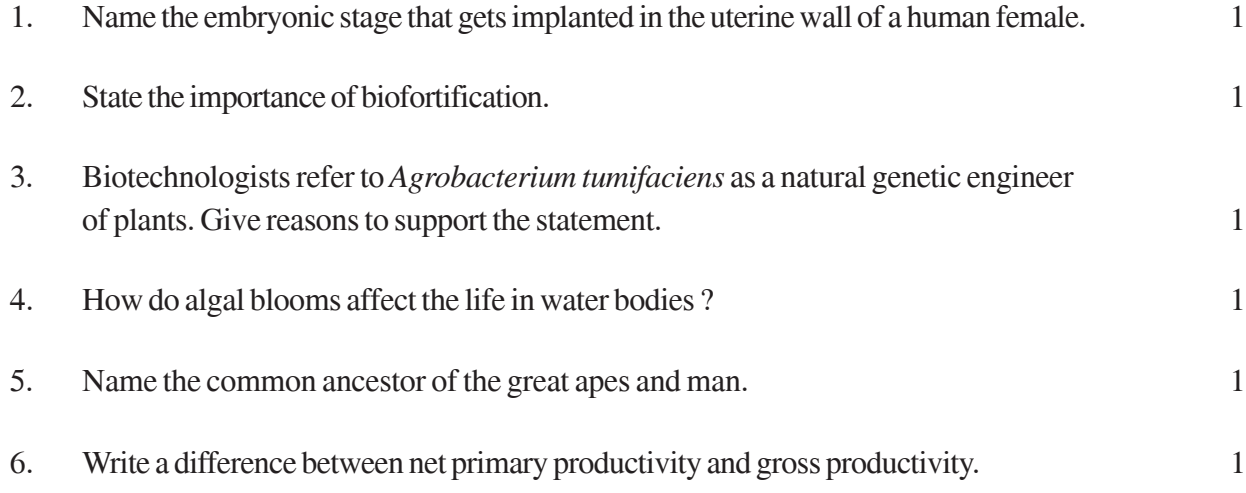

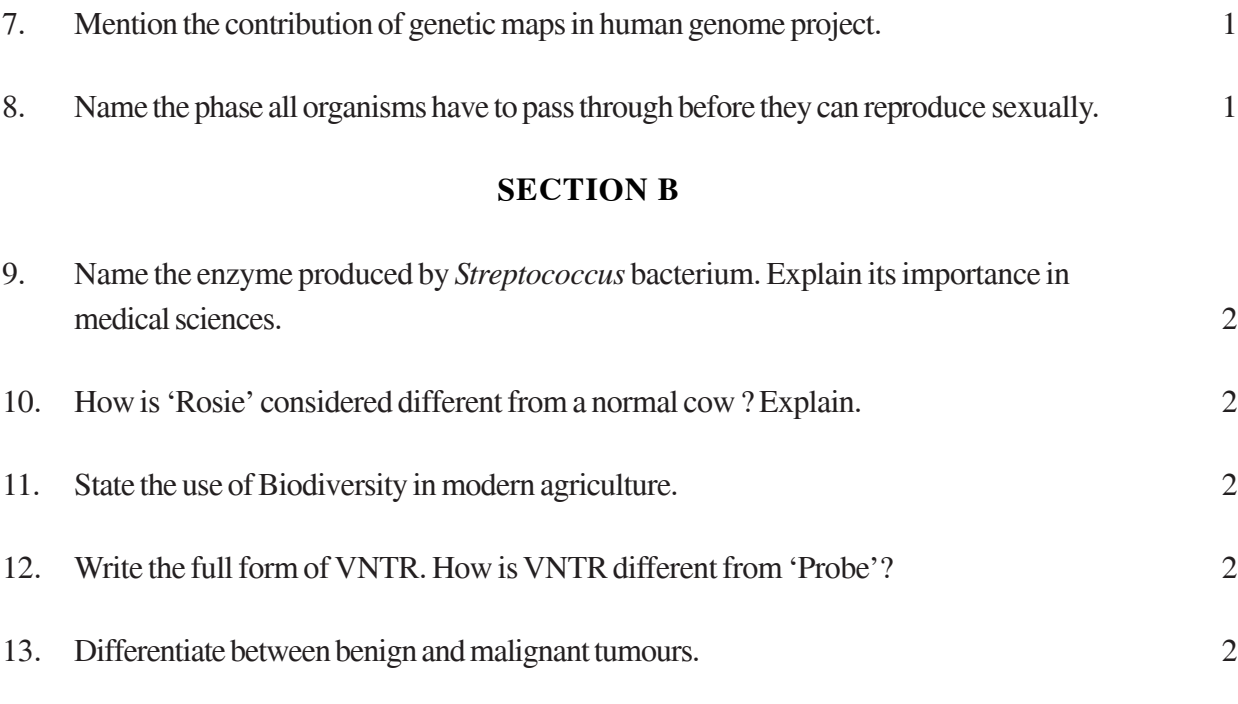

14.

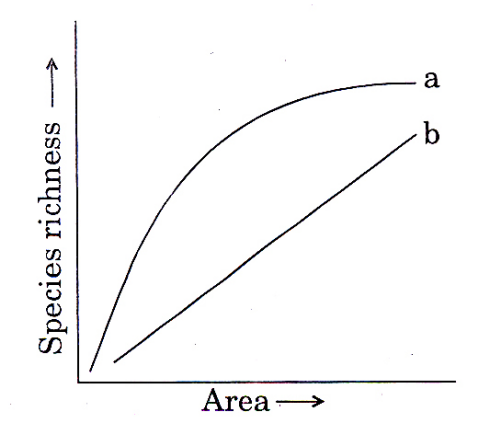

The above graph shows Species-Area relationship. Write the equation of the curve 'a' and explain. 2

Differentiate between *in situ* and *ex situ* approaches of conservation of biodiversity.

**OR**

15. The cell division involved in gamete formation is not of the same type in different organisms. Justify. 2

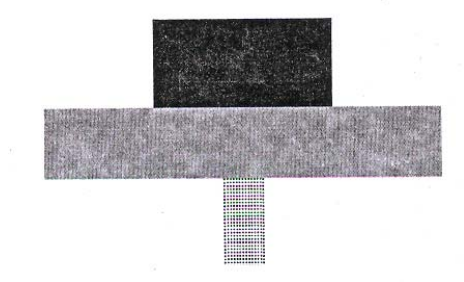

Identify the type of the given ecological pyramid and give one example each of pyramid of number and pyramid of biomass in such cases. 2

- 17. Describe the Lactational Amenorrhea method of birth control. 2
- 18. Name the type of bioreactor shown. Write the purpose for which it is used. 2

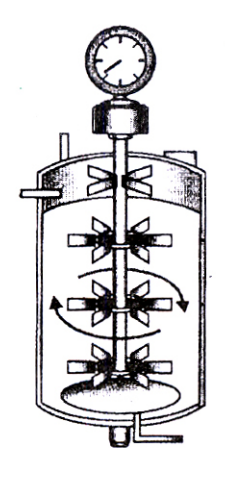

# **SECTION C**

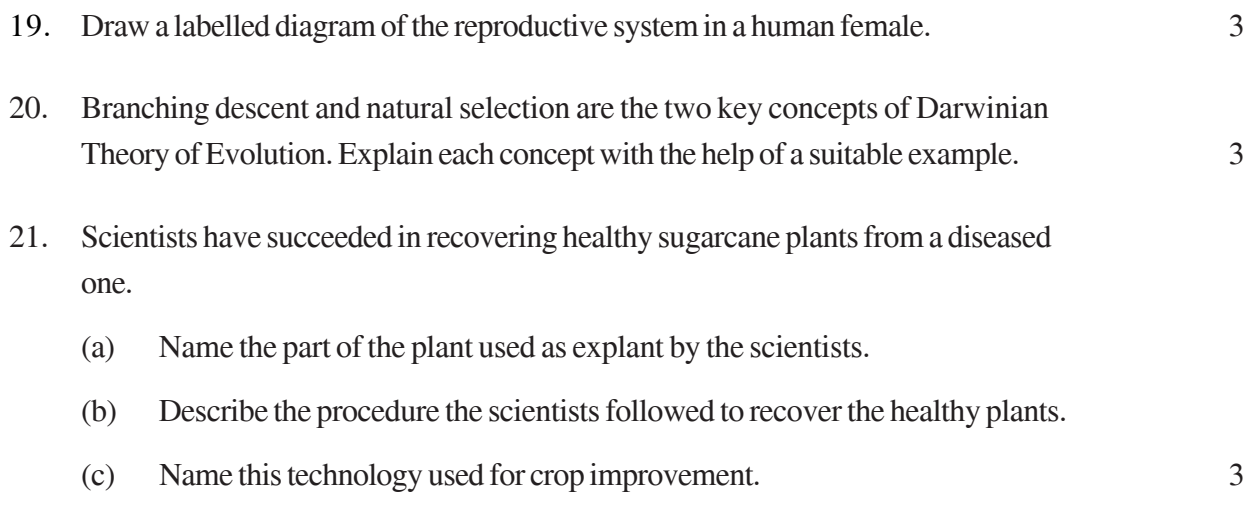

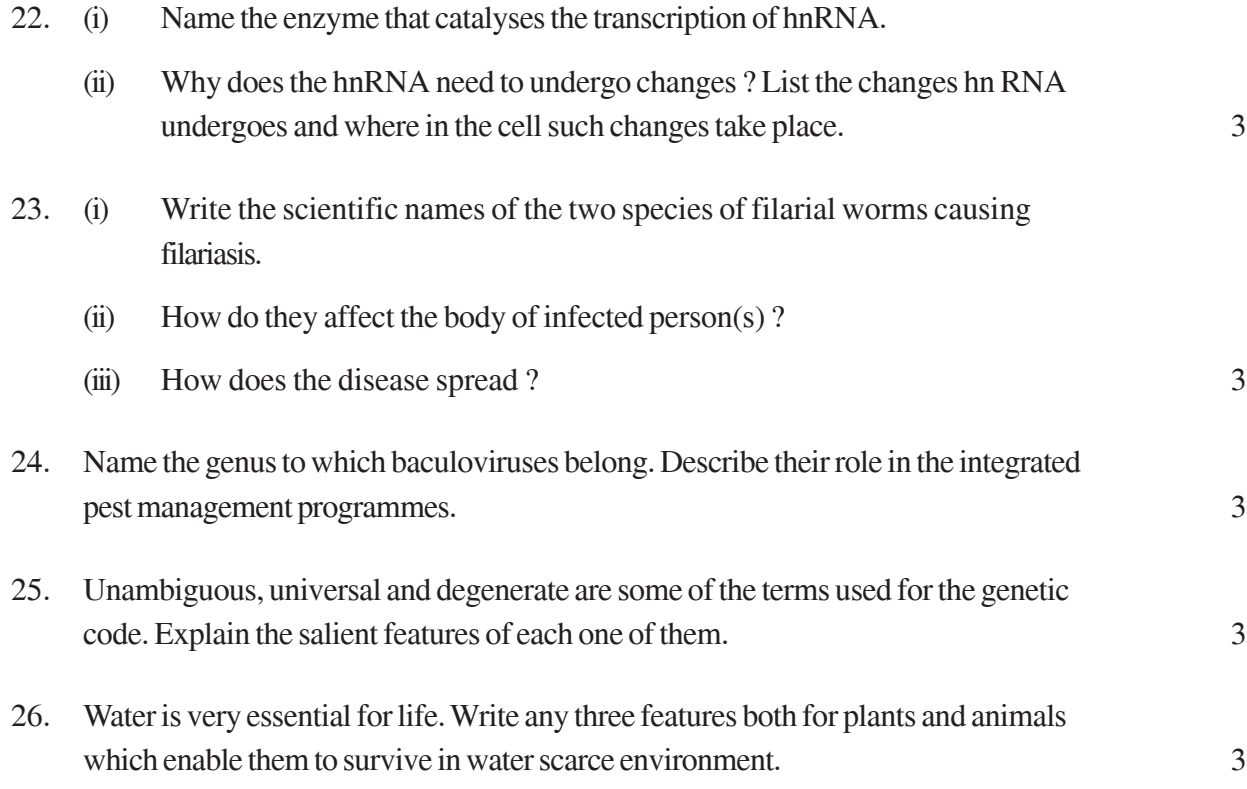

#### **OR**

How do organisms cope with stressful external environmental conditions which are localised or of short duration ?

- 27. (i) State the consequence if the electrostatic precipitator of a thermal plant fails to function.
	- (ii) Mention any four methods by which the vehicular air pollution can be controlled. 3

### **SECTION D**

- 28. Give reasons why :
	- (i) most zygotes in angiosperms divide only after certain amount of endosperm is formed.
	- (ii) groundnut seeds are exalbuminous and castor seeds are albuminous.
	- (iii) Micropyle remains as a small pore in the seed coat of a seed.
	- (iv) integuments of an ovule harden and the water content is highly reduced, as the seed matures.

(v) apple and cashew are not called true fruits. 5

#### **OR**

- (a) Draw a labelled diagram of L.S. of an embryo of grass (any six labels).
- (b) Give reason for each of the following :
	- (i) Anthers of angiosperm flowers are described as dithecous.
	- (ii) Hybrid seeds have to be produced year after year.
- 29. Describe the mechanism of pattern of inheritance of ABO blood groups in humans. 5

### **OR**

- (a) Why is haemophilia generally observed in human males ? Explain the conditions under which a human female can be haemophilic.
- (b) A pregnant human female was advised to undergo M.T.P. It was diagnosed by her doctor that the foetus she is carrying has developed from a zygote formed by an XX-egg fertilized by Y-carrying sperm. Why was she advised to undergo M.T.P. ?
- 30. (i) Describe the characteristics a cloning vector must possess.
	- (ii) Why DNA cannot pass through the cell membrane ? Explain. How is a bacterial cell made 'competent' to take up recombinant DNA from the medium ?  $5$

#### **OR**

If a desired gene is identified in an organism for some experiments, explain the process of the following :

- (i) Cutting this desired gene at specific location
- (ii) Synthesis of multiple copies of this desired gene

### **General Instructions :**

### *The Marking Scheme and mechanics of marking*

- 1 In the marking scheme the marking points are separated by commas, one oblique line  $\langle \rangle$  indicates acceptable alternative, two obliques  $\langle \rangle$  indicate complete acceptable alternative set of marking points.
- 2. Any words/phrases given within brackets do not have marks.
- 3. Allow spelling mistakes unlessthe misspelt word has another biological meaning. Ignore plurals unless otherwise stated in the marking scheme.
- 4. In any question exclusively on diagram no marks on any description. But in questions on descriptions, same value points may be marked on the diagrams as a subsitute.
- 5. All awarded marks are to be written in the left hand margin at the end of the question or its part.
- 6. Place a tick  $(\ddot{u})$  in red directly on the key/operative term or idea provided it is in correct context. Place "Half-tick"  $\frac{1}{2}$  wherever there is  $\frac{1}{2}$  mark in the marking scheme. (Do not place tick indiscriminately just to show that you have read the answer).
- 7. If no marks are awarded to any part or question put a cross  $(x)$  at incorrect value portion and mark it zero (in words only).
- 8. Add up ticks or the half ticks for a part of the question, do the calculation if any, and write the part total or the question total in the left hand margin.
- 9. Add part totals of the question and write the question total at the end. Count all the ticks for the entire question as a recheck and draw a circle around the question total to confirm correct addition.
- 10. If parts of a Qustion have been attempted at different places do the totalling at the end of the part attempted last.
- 11. If any extra part is attempted or any question is reattempted, score out the last one and write "extra".
- 12. In questions where only a certain number of items are asked evaluate only that many numbers in sequence as is asked ignoring all the extra ones even if otherwise correct.
- 13. Transcribe the marks on the cover page. Add up question totals. Recheck the script total by adding up circled marks in the script.
- 14. Points/answer given in brackets in marking scheme are not so important and may be ignored for marking.

# QUESTION PAPER CODE 57/1/1 **EXPECTED ANSWERS/VALUE POINTS**

# *SECTION A*

# **Q.Nos. 1 - 8 are of one mark each.**

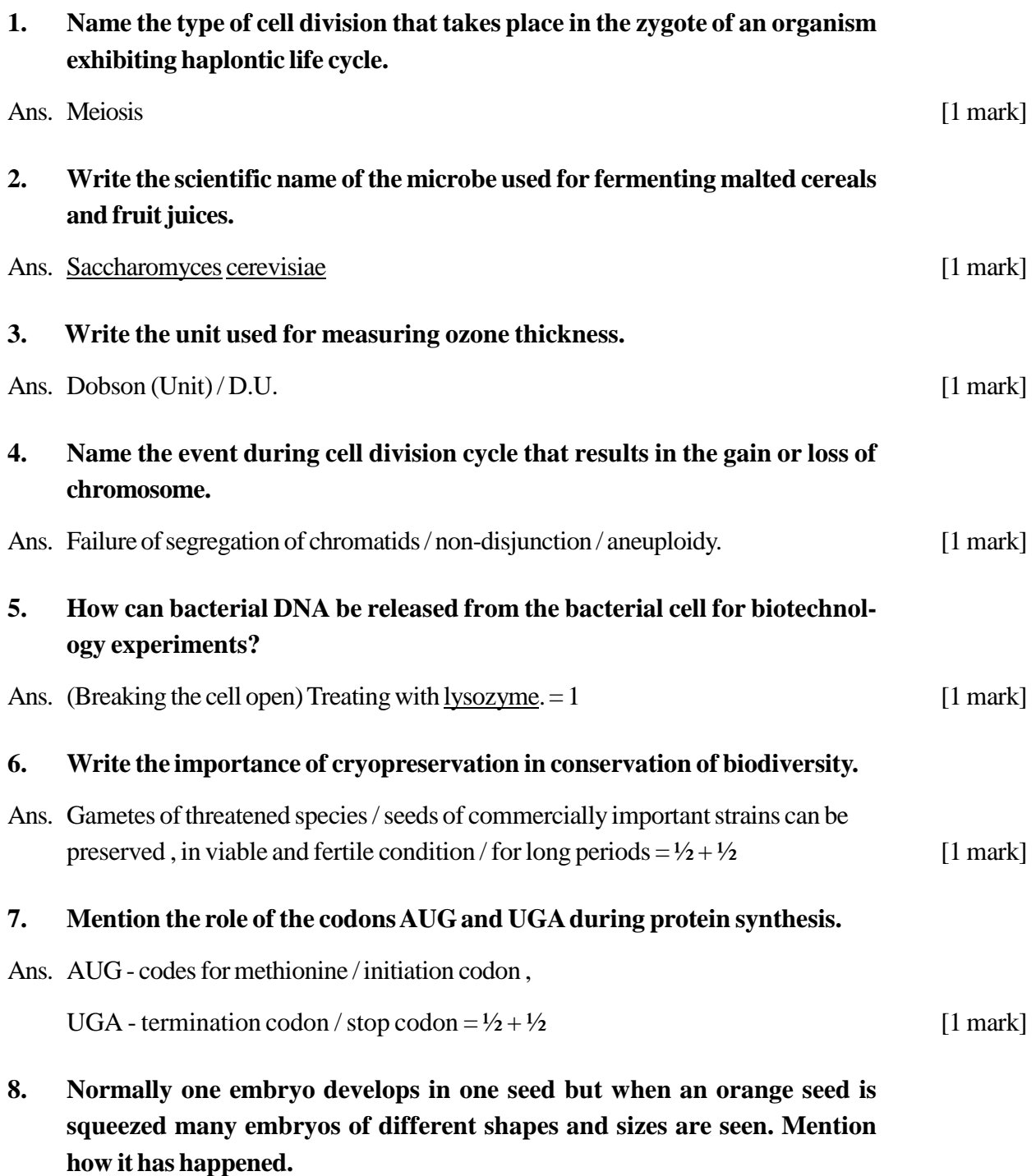

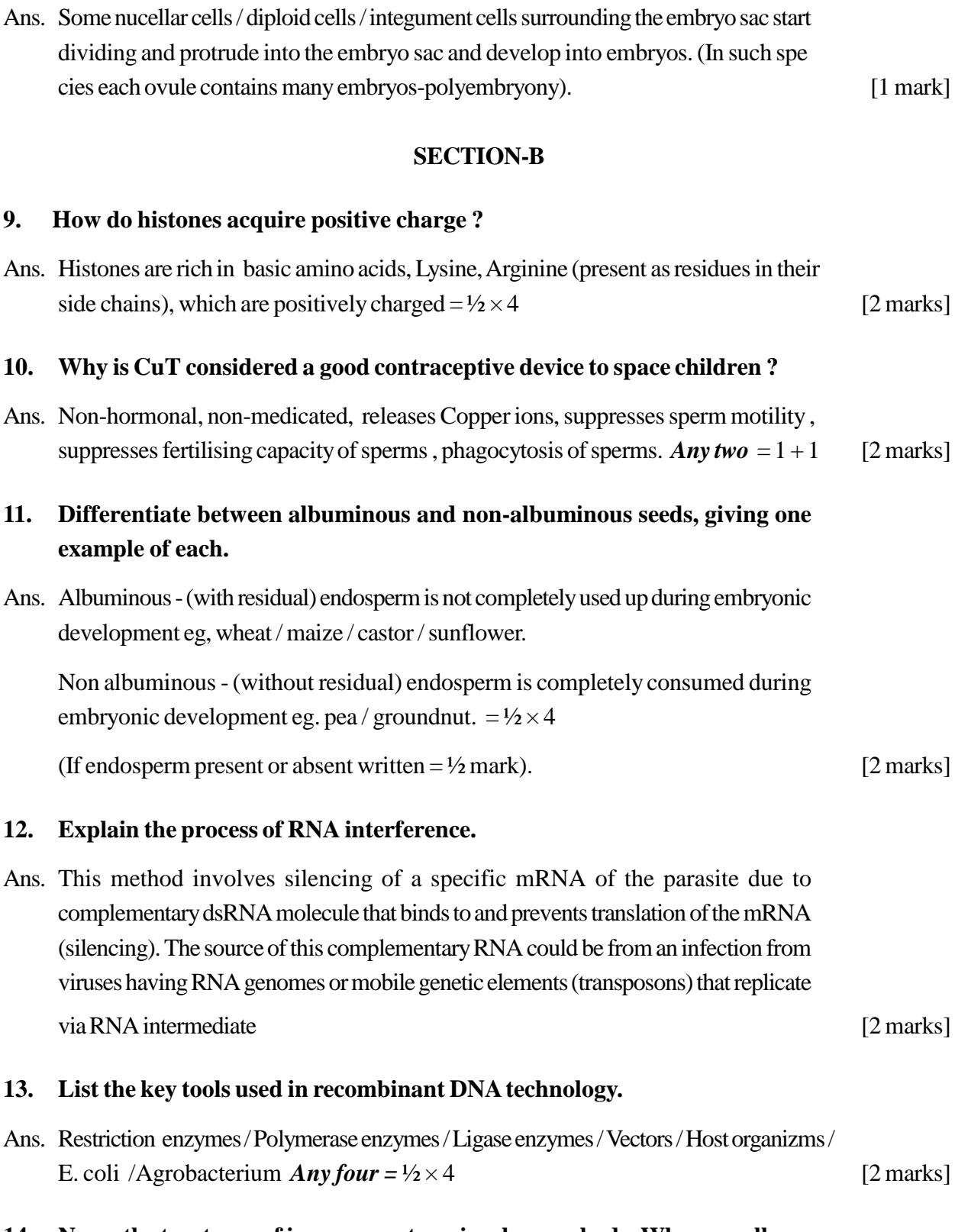

**14. Name the two types of immune systemsin a human body. Why are cell mediated and humoral immunitiesso called ?**

Ans. Active , Passive // Innate , Acquired // Cell mediated , Humoral // Immune system consisting of Lymphoid organs/ tissues/ cells, immune systemwith soluble molecules like antibodies.

*Any one* pair =  $\frac{1}{2} + \frac{1}{2} = 1$ 

Cell mediated immunity is called so because cells like T-lymphocytes provide immunity /T-cells kill or destroythe antigens.

Humoral immune systemis called so because antibodies which attack antigens are found in the blood. (Humor) =  $\frac{1}{2} + \frac{1}{2} = 1$  [1+1 = 2 marks]

#### **OR**

# **Write the scientific names of the causal organisms of elephantiasis and ringworm in humans. Mention the body parts affected by them.**

Elephantiasisis caused byWuchereria bancrofti ,Legs/scrotum/lymphatic vessels of lower limb  $= \frac{1}{2} + \frac{1}{2}$ 

Ringworm is caused by Trichophyton / Microsporum / Epidermophyton , Skin =  $\frac{1}{2} + \frac{1}{2}$ 

 $[1 + 1 = 2$  marks]

# **15 Justify with the help of an example where a deliberate attempt by humans hasled to the extinction of a particular species.**

Ans. The Nile perch introduced into Lake Victoria in EastAfrica , eventually led to the extinction of an ecologically unique assemblage of more than 200 species of cichlid fish in the lake //

Abingdon tortoise in Galapagos islands became extinct, after goats were introduced due to greater browsing efficiencyof goats//

Connell's field experiment showed that the competitively superior barnacle Balanus , excludessmaller barnacleChathamalus**//**

over exploitation byman , caused extinction of Stellar'ssea cow / Passenger pigeon.

*Any one* example with justification =  $1 + 1$ 

[2 marks]

**16. IdentifyA, D, E and Fin the diagram of an antibody molecule given below :**

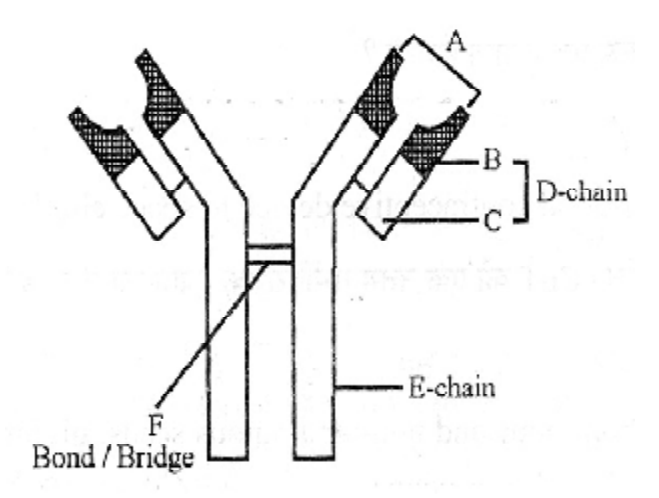

- Ans. A antigen binding site ,
	- D light chain,
	- E heavy chain (constant region),
	- F disulphide bond =  $\frac{1}{2} \times 4$  [2 marks]

**17. Study the graph given below. Explain how is oxygen concentration affected in the river when sewage is discharged into it.**

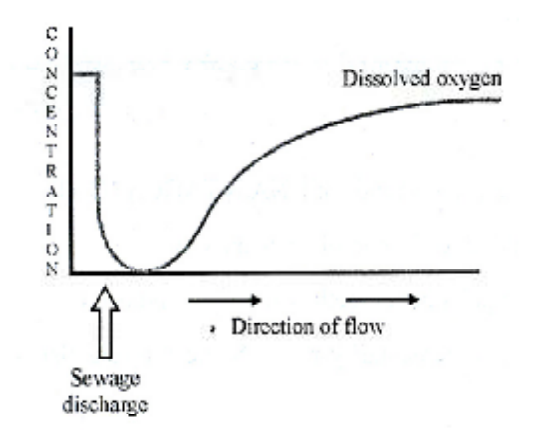

Ans. Oxygen is used up by microorganisms involved in biodegradation resulting in sharp decline at the point of sewage discharge, the concentration of oxygen increases as we move farther from the point of sewage discharge  $= 1 + 1$  [2 marks]

**18. Explain how a hereditary disease can be corrected. Give an example of first successful attempt made towards correction ofsuch diseases.**

Ans. Introduction of required genes into cells and tissues to treat diseases / by delivery of normal gene to take over the function of non-functional gene / by gene therapy,

First gene therapy was given to four year old girl with Adenosine deaminase deficiency. [2 marks]

### **SECTION-C**

**19. Draw a diagram of a male gametophyte of an angiosperm. Label any four parts.Why issporopollenin considered the most resistant organic material ?**

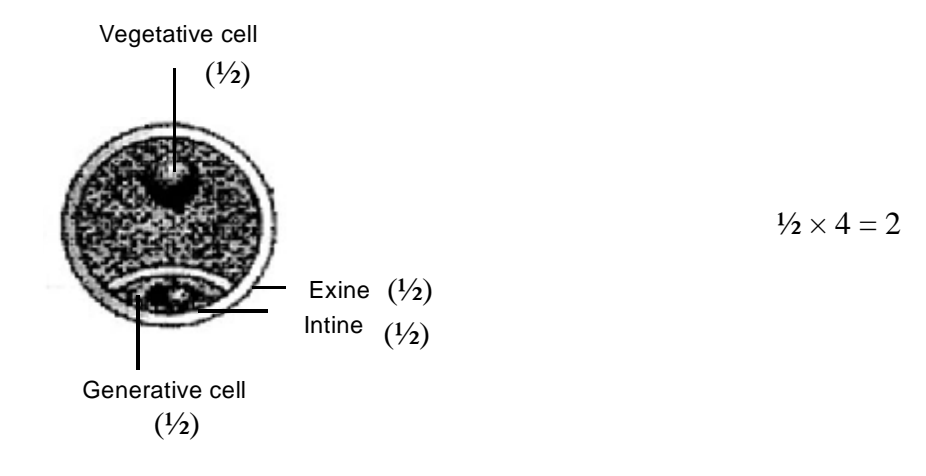

Sporopollenin can withstand high temperature / strong acids / strong alkali. *Any*  $two = \frac{1}{2} + \frac{1}{2}$  [3 marks]

## **20. How are dominance, codominance and incomplete dominance patterns of inheritance different from each other ?**

Ans. Dominance : one allele expresses itself in the hybrid heterozygous condition, other is suppressed

Co dominance : both the alleles of a gene expressin a heterozygous hybrid containingtwodominant alleles.

Incomplete dominance : Neither of the two alleles of a gene is completely dominant over the other in heterozygous condition, the hybrid is intermediate.  $= 1 \times 3$  [3 marks]

### **21. The base sequence in one of the strands of DNA is TAGCATGAT**

- **(i) Give the base sequence of its complementary strand.**
- **(ii) How are these base pairs held together in a DNA molecule ?**
- **(iii) Explain the base complementarity rules. Name the scientist who framed this rule.**
- Ans. (i)  $ATCGTACTA = 1$ 
	- (ii) Through Hydrogen bonds, between A and T and C and G on the two strands  $= \frac{1}{2} + \frac{1}{2}$
	- (iii)  $A = T$  and  $C \equiv G$ , Watson and Crick / Chargaff = ½ + ½ [3 marks]
- **22. (a) Sickle celled anaemia in humansis a result of point mutation. Explain.**
	- **(b) Write the genotypes of both the parents who have produced a sickle celled anaemic offspring.**
- Ans. (a) Mutation arising due to change in a single base pair of DNA , the defect is caused by the subsititution of Glutamic acid (Glu) by Valine (Val) at the sixth position of the beta globin chain of the haemoglobin molecule.  $= 1 + 1 = 2$ 
	- (b) Father Hb<sup>A</sup> Hb<sup>S</sup>, Mother Hb<sup>A</sup> Hb<sup>S</sup> =  $\frac{1}{2}$  +  $\frac{1}{2}$

(Both parents are heterozygous)  $[2 + \frac{1}{2} + \frac{1}{2} = 3 \text{ marks}]$ 

# **23. What is inbreeding depression and how is it caused in organisms ? Write any two advantages of inbreeding.**

Ans. Continuous close inbreeding for several generations, reduces fertility and productivity is called inbreeding depression  $= \frac{1}{2} + \frac{1}{2}$ 

Advantages- produces pure lines / eliminates inferior genes, accumulation of superior genes

*Any*  $two = 1 + 1 = 2$  [1 + 2 = 3 marks]

**24. (a) Identify (A) and (B) illustrationsin the following :**

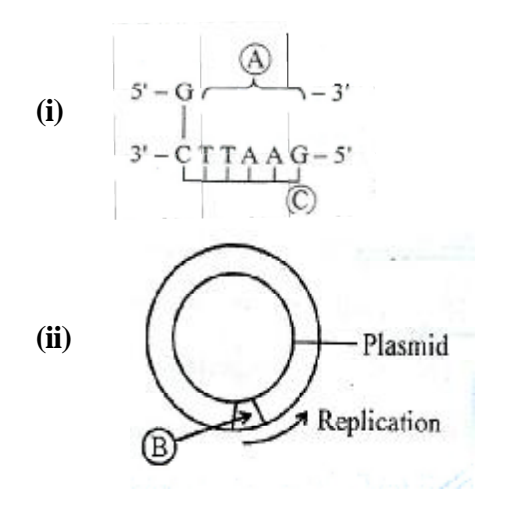

- **(b) Write the term given to (A) and (C) and why ?**
- **(c) Expand PCR. Mention itsimportance in biotechnology**
- Ans. (a) (A) AATTC / Sticky end  $= \frac{1}{2}$

**25.**

- (B) Ori / Origin of Replication  $= \frac{1}{2}$
- (b) Pallindromic sequence, because the sequence of base pairs reads same on the two strands when orientation of reading is kept the same =  $\frac{1}{2} + \frac{1}{2} = 1$
- (c) PCR Polymerase Chain Reaction  $= \frac{1}{2}$ ,

Importance - amplification of gene of interest (in vitro)  $= \frac{1}{2}$  [3 marks]

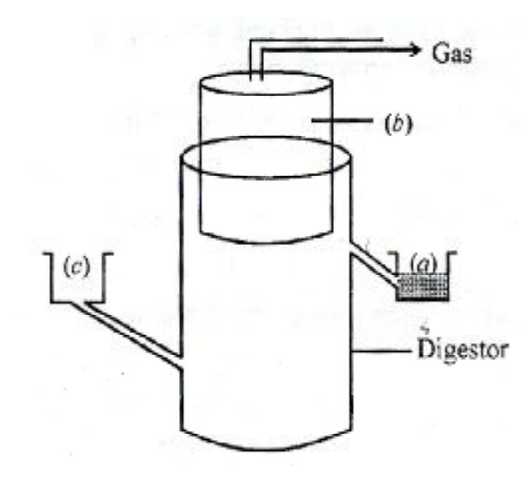

# **The diagram above isthat of a typical biogas plant.Explain the sequence of events occurring in a biogas plant.Identify a, b and c.**

- Ans. Bio wastes are collected and a slurry of dung is fed, a floating cover having gas outlet is placed over slurry which keeps on rising as the gas is produced in the tank, the spent slurry is removed through another outlet and may be used as fertiliser  $= \frac{1}{2} \times 3 = 1\frac{1}{2}$ 
	- (a) sludge loader
	- (b) gas holder /  $CH<sub>4</sub>$  and  $CO<sub>2</sub>$
	- (c) dung and water =  $\frac{1}{2} \times 3 = 1\frac{1}{2}$  [3 marks]
- **26. How can crop varieties be made disease resistant to overcome food crisisin India ? Explain. Name one disease resistant variety in India of:**
	- **(a) Wheat to leaf and stripe rust**
	- **(b) Brassica to white rust**

- Ans. By screening germplasm for resistance sources, hybridisation of selected parents, selection and evaluation of the hybrids and testing and release of new varieties **//** mutation breeding - it is possible to induce mutations artificially through use of chemicals orradiations(like gamma radiations), and selecting and using the plants of desirable character as a source in breeding. // Selection amongst somaclonal variants/ Genetic engineering - *Any one* explained = 2
	- (a) Himgiri $= 1/2$
	- (b) Pusa swarnim / Karan rai = ½  $[2 + \frac{1}{2} + \frac{1}{2} = 3$  marks]

#### **OR**

#### **Write the source and the effect on the human body of the following drugs :**

- **(i) Morphine**
- **(ii) Cocaine**
- **(iii) Marijuana**
- Ans. (i) Morphine poppy plant / Papaver somniferum, depressant =  $\frac{1}{2} + \frac{1}{2} = 1$ 
	- (ii) Cocaine Erythroxylumcoca ,stimulatesCNS / causes euphoria / hallucination  $= 1/2 + 1/2 = 1$
	- (iii) Marijuana Cannabis sativa, effects cardiovascular system of the body =  $\frac{1}{2} + \frac{1}{2} = 1$

 $[1 + 1 + 1 = 3$  marks]

- **27. Name the type of interaction seen in each of the following examples :**
	- **(i) Ascaris wormsliving in the intestine of human**
	- **(ii) Wasp pollinating fig inflorescence**
	- **(iii) Clown fish living among the tentacles ofsea-anemone**
	- **(iv) Mycorrhizae living on the roots of higher plants**
	- **(v) Orchid growing on a branch of a mango tree**
	- **(vi) Disappearance of smaller barnacles when Balanus dominated in the Coast of Scotland.**
- Ans. (i) Parasitism
	- (ii) Mutualism
	- (iii) Commensalism
- (iv) Mutualism
- (v) Commensalism
- 

(vi) Competition  $= \frac{1}{2} \times 6$  [3 marks]

### **SECTION-D**

#### **28. (a) Draw a labelled diagram of the human female reproductive system.**

- **(b) Enumerate the eventsin the ovary of a human female during :**
	- **(i) Follicular phase (ii) Luteal phase of menstrual cycle**

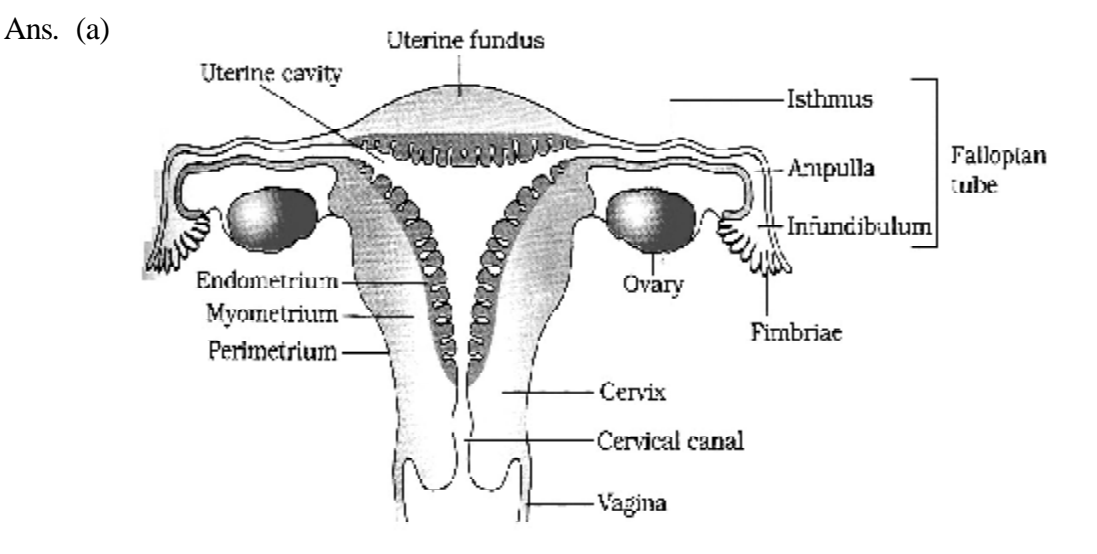

*Any six* correct labels on a correct diagram =  $\frac{1}{2} \times 6 = 3$ 

- (b) (i) Follicular phase primary follicles grow and mature, secretion of estrogen , first meiotic division (*Any two* = ½ × 2)
	- (ii) Luteal phase development of corpus luteum, secretion of progestrone  $= \frac{1}{2} + \frac{1}{2}$  [3 + 1 + 1 = 5 marks]

#### **OR**

- **(a) Write the specific location and the functions of the following cellsin human males :**
	- **(i) Leydig cells**
	- **(ii) Sertoli cells**
	- **(iii) Primary spermatocyte**

# **(b) Explain the role of any two accessory glandsin human male reproduc tive system**

- Ans. (a) (i) Leydig cells found in interstitial spaces between seminiferous tubules, secrete androgens / testosterone  $= \frac{1}{2} + \frac{1}{2} = 1$ 
	- (ii) Sertoli cells found in between spermatocyte inside seminiferous tubules, nourish developing spermatozoa / sperms / germ cells =  $\frac{1}{2} + \frac{1}{2} = 1$
	- (iii) Primary spermatocytes found in the inner lining of seminiferous tubules, they undergo meiosis and form sperms =  $\frac{1}{2} + \frac{1}{2} = 1$
	- (b) The accessoryglands are seminal vesicle, protstate gland, bulbourethral gland *any two* mentioned =  $\frac{1}{2} + \frac{1}{2}$

Secretions of these glands constitute seminal plasma which is rich in fructose, calcium and certain enzymes provide nourishment to sperms/ Secretions of bulbourethral glands also help in lubrication of penis *Any two* mentioned =  $\frac{1}{2} + \frac{1}{2}$ 

 $[1 + 1 + 1 + 1 + 1 = 5$  marks

# **29. Explain the salient features of Hugo de Vriestheory of mutation. How is Darwin'stheory of naturalselection different from it ? Explain.**

Ans. Hugo de Vries based his work on evening primrose, brought forth the idea of mutations - differences arising suddenly in a population, He believed large single step mutation called saltation, caused speciation.  $= \frac{1}{2} \times 4 = 2$ 

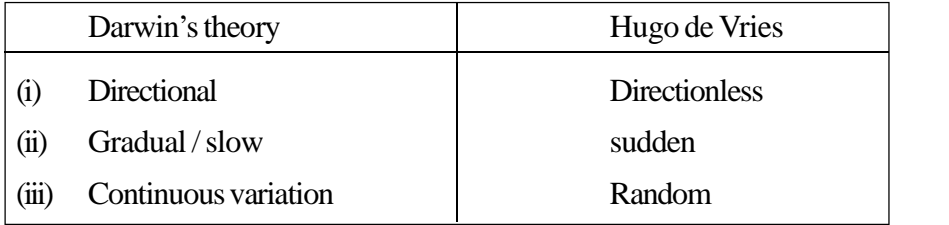

 $1 \times 3 = 3$ 

 $[2 + 3 = 5$  marks]

## **OR**

- **(a) Name the primates that lived about 15 million years ago. List their characteristic features.**
	- **(b) (i) Where wasthe first man-like animal found ?**
		- **(ii) Write the order in which Neanderthals, Homo habilis and Homo erectus appeared on earth. State the brain capacity of each one of them.**
		- **(iii) When did modern Homo sapiens appear on this planet ?**
- Ans. (a) Dryopithecus, Ramapithecus =  $\frac{1}{2} + \frac{1}{2} = 1$ Dryopithecus is ape like and hairy, walked like Gorillas and Chimpanzees, Ramapithecus more man like , *Any two* =  $\frac{1}{2} + \frac{1}{2} = 1$ 
	- (b) (i) Ethiopia / Tanzania / Eastern Africa =  $\frac{1}{2}$ 
		- (ii) Order = Homo habilis, Homo erectus, Neanderthals =  $\frac{1}{2}$ Cranial capacity = Homo habilis =  $650 - 800$  cc, Homo erectus =  $900$ cc, Neanderthals =  $1400$  cc =  $\frac{1}{2} \times 3 = 1\frac{1}{2}$
		- (iii) During ice age / 75000 10000 years ago =  $\frac{1}{2}$

 $[1 + 1 + \frac{1}{2} + \frac{1}{2} + \frac{1}{2} + \frac{1}{2} = 5$  marks]

#### **30. (a) Explain primary productivity and the factorsthatinfluence it.**

# **(b) Describe how do oxygen and chemical composition of detritus control decomposition.**

Ans. (a) Primary productivity: amount of biomass / organic matter produced per unit area over a time period by the plant during photosynthesis  $= 1$ 

> Factors: availability of nutrients/ quality of light available / availability of water / temperature of the given place / type of plant species of the area / photosynthetic capacity of the plants  $Any four = 1/2 \times 4 = 2$

(b) Oxygen increases rate of decomposition  $= 1$ Chemical : decomposition is slow when chitin and lignin are present  $= 1$ 

 $[1 + 2 + 1 + 1 = 5$  marks

#### **OR**

- **(a) What is El Nino effect ? Explain how it accountsfor biodiversity loss.**
- **(b) Explain any three measures that you as an individual would take, to reduce environmental pollution.**
- Ans. (a) Rise in temperature leading to deleterious changes in the environment and resulting in odd climatic changes is El Nino effect  $= 1$

Increased melting of polarice / submerging of coastal areas / flood / loss of habitat leading to loss of biodiversity  $Any two = \frac{1}{2} + \frac{1}{2} = 1$ 

(b) Less use of fossil fuel / Planting more trees / Use of lead free petrol or diesel / Use of low sulphur petrol and diesel / Following laws laid down in relation to sound / avoiding use of DDT / Reducing our garbage generation etc.

*Any three* =  $1 \times 3 = 3$  [1 + 1 + 3 = 5]

# QUESTION PAPER CODE 57/1 **EXPECTEDANSWERS/VALUEPOINTS**

### *SECTION A*

### **Q.Nos. 1 - 8 are of one mark each.**

# **1. Name the embryonic stage that getsimplanted in the uterine wall of a human female.**

Ans. Blastocyst / blastula [1 Mark] [1 Mark]

#### **2. State the importance of biofortification.**

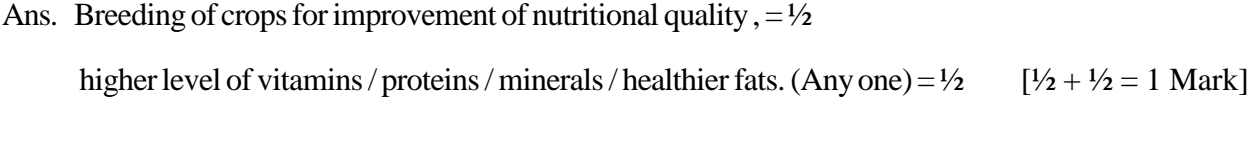

# **3. Biotechnologists refer to** *Agrobacterium tumifaciens* **as a natural genetic engineer of plants. Give reasons to support the statement.**

Ans. Can transfer gene naturally / Can deliver a piece of  $T$  DNA / has tumour inducing  $plasmid = 1$  [1 Mark]

### **4. How do algal blooms affect the life in water bodies ?**

Ans. Pollutes water/deterioration of the water quality/oxygen depletion/water becomes toxic / BOD increases  $= \frac{1}{2}$ Fish mortality / death of aquatic organism =  $\frac{1}{2}$  [ $\frac{1}{2} + \frac{1}{2} = 1$  Mark]

#### **5. Name the common ancestor of the great apes and man.**

Ans. Dryopithecus/Ramapithecus [1 Mark] [1 Mark]

### **6. Write a difference between net primary productivity and gross productivity.**

Ans. Gross productivity - Rate of production of organic matter during photosynthesis  $= \frac{1}{2}$
Net primary productivity - Available biomass for the consumption to heterotrophs /

GPP - R = NPP =  $\frac{1}{2}$  [ $\frac{1}{2}$  +  $\frac{1}{2}$  =1 Mark]

#### **7. Mention the contribution of genetic mapsin human genome project.**

Ans. Sequencing of genes, DNA finger printing, tracing human history, chromosomal location for disease associated sequences (*Any one*) [1 Mark]

## **8. Name thephase all organisms have to passthrough before they can reproduce sexually.**

Ans. Juvenile / growth  $= 1$  [1 Mark]

## *SECTION B*

#### *Q.Nos. 9 - 18 are of 2 marks each.*

## **9. Name the enzyme produced by** *Streptococcus* **bacterium. Explain its importance** in medical sciences.

Ans. Streptokinase  $= 1$ 

Used as a clot buster/for removing clots from the blood vessels (in a patient suffering from myocardial infarction / or in a heart patient  $= 1$  [1 + 1 = 2 Marks]

#### **10. How is'Rosie' considered different from a normal cow ? Explain.**

Ans. Rosie is a transgenic  $\text{row} = 1$ ,

Rosie produced human protein enriched milk, containing human alpha - lactalbumin  $= \frac{1}{2} + \frac{1}{2} = 1,$  [1 + 1 = 2 Marks]

#### **11. State the use of Biodiversity in modern agriculture.**

Ans. A source of hybrids, GM plants, biopesticides, organic farming , biofertiliser , Improved varieties of plants, disease resistant plants or any other relevant use (*Any two*) [1 + 1 = 2 Marks]

#### **12. Write the full form of VNTR. How is VNTR different from 'Probe'?**

#### Ans. VNTR - Variable Number Tandem Repeats  $= 1$

Probe - is labelled / radio active (single stranded hybridise DNA fragments) =  $1$ 

 $[1 + 1 = 2$  Marks]

#### **13. Differentiate between benign and malignant tumours.**

- Ans. Benign tumours Malignant tumours
	- Non cancerous cancerous
	- remains confined spreads to other parts of the body
	- no metastasis  $\overline{\phantom{0}}$  shows metastasis
	- causes limited damage  $\sim$  causes serious damage (any two comparisons)

 $[1 + 1 = 2$  Marks]

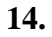

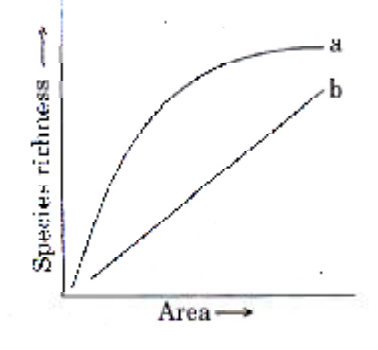

## **The above graph shows Species-Area relationship. Write the equation of the curve 'a' and explain.**

Ans.  $S = CA^z = 1$ 

- $(i)$  Within a region, species richness increases with increasing explored area but only up to a limit  $= \frac{1}{2}$
- (ii) Relationship between species richness and area for a wide variety of taxa turns out to be rectangular hyperbola  $= \frac{1}{2}$  [1 +  $\frac{1}{2}$  +  $\frac{1}{2}$  = 2 Marks]

#### **OR**

## **Differentiate between in situ and ex situ approaches of conservation of biodiversity.**

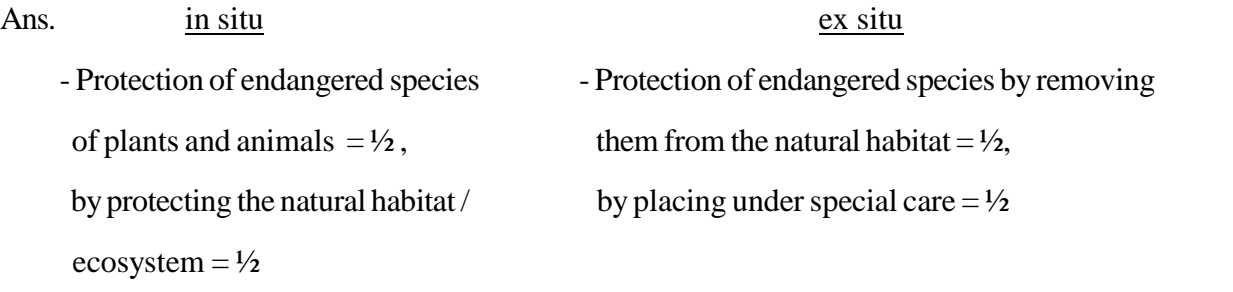

 $[½ \times 4 = 2 Marks]$ 

## **15. The cell division involved in gamete formation is not of the same type in different organisms. Justify.**

Ans. Parents may be haploid or diploid , but the gametes have to be haploid , diploids undergomeiosisto produce haploid gametes, haploids undergomitosisto produce gametes  $= \frac{1}{2} \times 4 = 2$  [2 Marks]

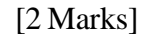

**16.**

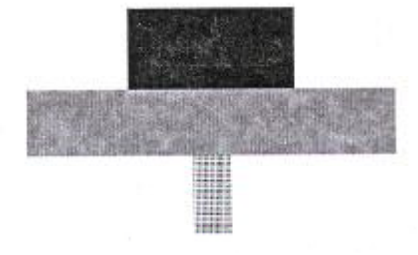

**Identify the type of the given ecological pyramid and give one example each of pyramid of number and pyramid of biomassin such cases.**

Ans. Inverted pyramid  $= 1$ 

Inverted pyramid of biomass in a lake - phytoplankton  $\rightarrow$  Zooplankton  $\rightarrow$  fishes = ½

Inverted pyramid of number - tree  $\rightarrow$  insects  $\rightarrow$  birds =  $\frac{1}{2}$ 

 $[1 + \frac{1}{2} + \frac{1}{2} = 2$  Marks]

#### **17. Describe theLactationalAmenorrhea method of birth control.**

Ans. During intense lactation / breast feeding  $= 1$ 

No menstrual cycle / No ovulation  $= 1$ 

 $[1 + 1 = 2$  Marks

**18. Name the type of bioreactor shown. Write the purpose for which it is used.**

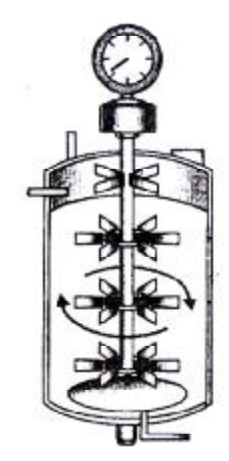

Ans. Simple stirred tank bioreactor  $= 1$ 

Large scale production of recombinant protein / Raw materials are biologically converted into specific products or enzymes, using microbial plants/animals/human cells =  $\frac{1}{2} + \frac{1}{2} = 1$ 

 $[1 + 1 = 2$  Marks]

### *SECTION C*

## *Q.Nos. 19 - 27 are of 3 marks each.*

#### **19. Draw a labelled diagram of the reproductive system in a human female.**

Ans.

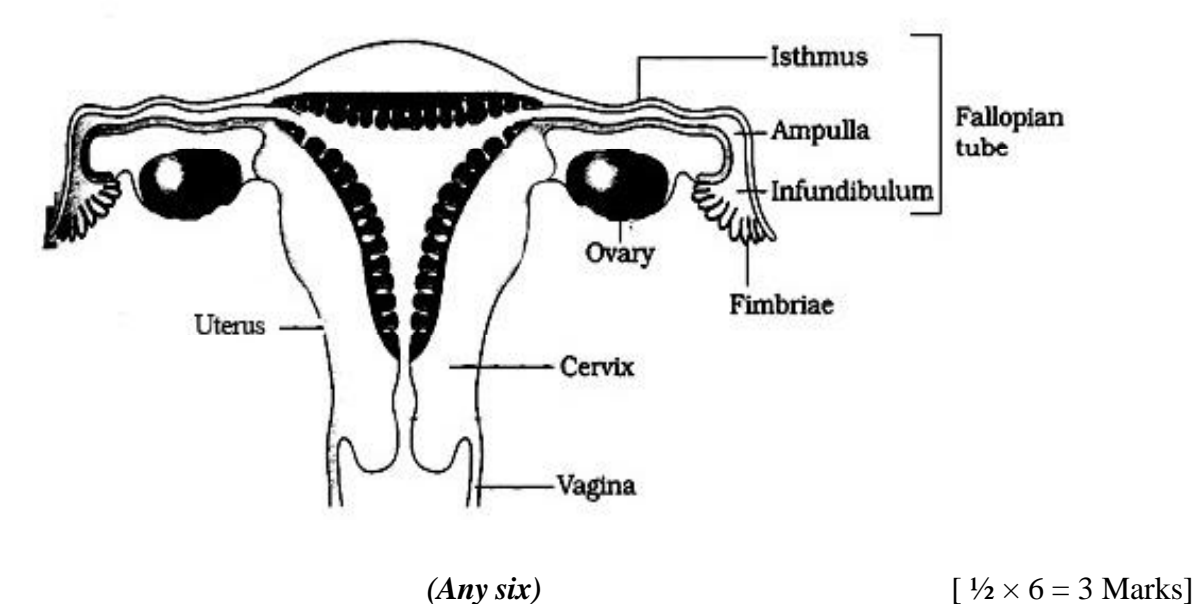

**20. Branching descent and natural selection are the two key concepts of Darwinian Theory of Evolution. Explain each concept with the help of a suitable example.**

#### Ans. Branching descent :

Different species descending from the common ancestor - get adapted in different habitats  $= \frac{1}{2}$ 

e.g. Darwins finches - varieties of finches arose from grain eaters / Australian marsupials - evolved from common marsupial =  $\frac{1}{2} + \frac{1}{2} = 1$ 

Natural selection :

A process in which heritable variations enable better survival of a species to reproduce in large number.  $= \frac{1}{2}$ 

e.g. White moth surviving before the industrial revolution and black moth surviving after industrial revolution / Long necked giraffe survived / DDT resistant mosquito survive

(Any suitable example ) =  $\frac{1}{2} + \frac{1}{2} = 1$  [3 Marks]

- **21. Scientists have succeeded in recovering healthy sugarcane plantsfrom a diseased one.**
	- **(a) Name the part of the plant used as explant by the scientists.**
	- **(b) Describe the procedure the scientists followed to recover the healthy plants.**
	- **(c) Name thistechnology used for crop improvement.**
- Ans. (a) Meristem (apical, axillary) =  $\frac{1}{2}$ 
	- (b) Explant / Virus free meristem is grown in nutrient medium, under aseptic conditions, tissue proliferates to form undifferentiated mass/callus, transferred to a medium containing auxins and cytokinins.  $= \frac{1}{2} \times 4 = 2$
	- (c) Tissue culture / micropropagation =  $\frac{1}{2}$  [  $\frac{1}{2} + 2 + \frac{1}{2} = 3$  Marks]
- **22. (i) Name the enzyme that catalysesthe transcription of hnRNA.**
	- **(ii) Why doesthe hnRNA need to undergo changes ? List the changes hn RNA undergoes and where in the cell such changestake place.**
- Ans. (i) RNA polymerase  $II = \frac{1}{2}$ 
	- (ii) Has (non functional) introns  $= \frac{1}{2}$

(Methyl guanosine tri-phosphate is added to 5'end ) capping , tailing (Poly A tail at 3' end added), splicing (introns are removed and exons are joined)  $=$  $\frac{1}{2} \times 3 = 1\frac{1}{2}$ 

Nucleus =  $\frac{1}{2}$   $\frac{1}{2}$ 

- **23. (i) Write the scientific names of the two species of filarial worms causing filariasis.**
	- **(ii) How do they affect the body of infected person(s) ?**
	- **(iii) How does the disease spread ?**
- Ans. (i) Wuchereria bancrofti, Wuchereria malayi =  $\frac{1}{2} + \frac{1}{2} = 1$ 
	- (ii) Inflammation of the lymphatic vessels of the lower limbs/inflammation of the genital organs/gross deformity of the lower limbs/deformity of the genital organs (Any two) =  $\frac{1}{2} + \frac{1}{2} = 1$
	- (iii) Through the bite of female (Culex) mosquito  $= 1$  [  $1 + 1 + 1 = 3$  Marks]

## **24. Name the genus to which baculoviruses belong. Describe their role in the integrated pest management programmes.**

Ans. Nucleopolyhedrovirus  $= 1$ 

They control only species specific pest, do not affect non target organisms / beneficial insects are conserved / they aid in IPM problems/ no negative impact on plants or other animals  $= 1 + 1 = 2$  [1 + 2 = 3 Marks]

## **25. Unambiguous, universal and degenerate are some of the terms used for the genetic code. Explain the salient features of each one of them.**

Ans. Unambiguous - One codon codes for one amino acid =  $\frac{1}{2}$ , e.g. AUG (Methionine ) =  $\frac{1}{2}$ 

Universal - Codon and its corresponding amino acid are the same in all organisms  $= \frac{1}{2}$ 

Example:-Bacteria to human UUU codes for phenylalanine(phe)  $= \frac{1}{2}$ 

Degenerate - Some amino acids are coded by more than one codon  $=\frac{1}{2}$ 

Example:- UUU and UUC code for phenylalanine(phe)  $= \frac{1}{2}$ 

 $[1 + 1 + 1 = 3$  Marks

## **26. Water is very essential for life.Write any three features both for plants and animals which enable them to survive in water scarce environment.**

Ans. **Plants:** Ephemeral mode (complete life cycle in short period) / Deep tap roots / Deciduous leaves / Waxy cuticle / sunken stomata / Succulence to store water /  $C_4$ Pathway of Photosynthesis (Any three)  $= \frac{1}{2} \times 3 = 1\frac{1}{2}$ 

**Animals:** No sweating/uricotelic/deposition of fat in subepidermal layer/burrowing nature / thick skin / body covered with scales (Any three) =  $\frac{1}{2} \times 3 = 1\frac{1}{2}$ 

 $[1\frac{1}{2} + 1\frac{1}{2} = 3$  Marks]

#### **OR**

## **How do organisms cope with stressful external environmental conditions which are localised or ofshort duration ?**

Ans. Migrate temporarily from the stressful habitat to a hospitable area/suspended activities

/Formthickwalledspores/ Formdormantseeds/Hibernateduringwinter/Aestivate during summer / Planktons diapause  $(Any \, six) = \frac{1}{2} \times 6 = 3$  [ $\frac{1}{2} \times 6 = 3$  Marks]

- **27. (i) State the consequence if the electrostatic precipitator of a thermal plantfailsto function.**
	- **(ii) Mention any four methods by which the vehicular air pollution can be controlled.**
- Ans. (i) Particulate matter will pollute the air  $= 1$ ,
	- (ii) Use of CNG / Phasing out of old vehicles / Use of unleaded petrol / Use of low sulphur fuel / Use of catalytic converters / Application of stringent pollution level norms  $(Any four) = 1/2 \times 4 = 2$  [1 + 2 = 3 Marks]

#### *SECTION D*

#### *Q.Nos. 28 - 30 are of 5 marks each.*

- **28. Give reasons why :**
	- **(i) most zygotes in angiosperms divide only after certain amount of endosperm isformed.**
	- **(ii) groundnutseeds are exalbuminous and castor seeds are albuminous.**
	- **(iii) Micropyle remains as a small pore in the seed coat of a seed.**
	- **(iv) integuments of an ovuleharden andthewater contentishighly reduced, as the seed matures.**
	- **(v) apple and cashew are not called true fruits.**
- Ans. (i) To obtain nutrition from the endosperm for the developing embryo  $= 1$ 
	- (ii) ground nut-endosperm completely consumed  $= \frac{1}{2}$ castor - endosperm persists  $= \frac{1}{2}$
	- (iii) for the entry of water/oxygen, for germination =  $\frac{1}{2} + \frac{1}{2} = 1$
	- $(iv)$  Protect the embryo / keep the seed viable, until favourable conditions return for germination  $= \frac{1}{2} + \frac{1}{2} = 1$
	- $(v)$  Ovary is not taking part in fruit formation / thalamus contributes to fruit formation  $= 1$

#### $[1 \times 5 = 5$  Marks]

#### **OR**

**(a) Draw a labelled diagram of L.S. of an embryo of grass(any six labels).**

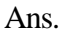

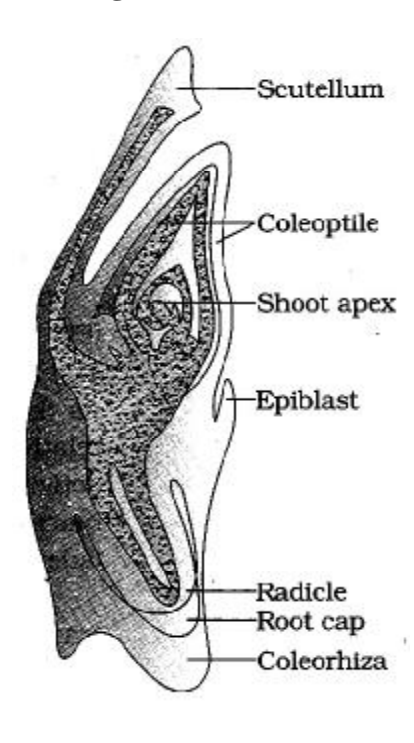

 $= \frac{1}{2} \times 6 = 3$ 

#### **(b) Give reason for each of the following :**

- **(i) Anthers of angiosperm flowers are described as dithecous.**
- **(ii) Hybrid seeds have to be produced year after year.**
- Ans. (i) Each bilobed anther has two theca  $=1$ 
	- (ii) Progeny show segregation, do not maintain hybrid characters =  $\frac{1}{2} + \frac{1}{2} = 1$

 $[3 + 2 = 5$  Marks]

## **29. Describe the mechanism of pattern of inheritance ofABO blood groupsin humans.**

Ans. Human blood group is determined by glycoprotein / antigen A, and glycoprotein / antigen  $B = 1$ 

The alleles are  $I^A$ ,  $I^B$  and i - Hence referred to as multiple allelism = 1

The individual inherits any two of them as given below

- $I^A I^A$ ,  $I^A$ A group
- $\rm I^B I^B$  ,  $\rm I^B$ B group
- $\mathrm{I}^\mathrm{A}\,\mathrm{I}$ AB group
- ii  $-$  O group = 1

In the case of A, B and  $O$  — Law of dominance is the pattern of inheritance as I<sup>A</sup> /  $I^B$  dominant over  $i = 1$ 

In AB group both the alleles I<sup>A</sup> and I<sup>B</sup> express — It is the case of Co-dominance = 1

 $[1 \times 5 = 5$  Marks]

#### **OR**

- **(a) Why is haemophilia generally observed in human males ? Explain the conditions under which a human female can be haemophilic.**
- **(b) A pregnant human female was advised to undergo M.T.P. It was diagnosed by her doctor that the foetusshe is carrying has developed from a zygote formed by an XX-egg fertilized by Y-carrying sperm. Why was she advised to undergo M.T.P. ?**
- Ans. (a) Haemophilia is caused due to the recessive, gene on X chromosome  $= \frac{1}{2} + \frac{1}{2} = 1$

Y has no allele for this/if a male is  $X<sup>h</sup>Y$  then he is haemophilic/ if male inherits  $X<sup>h</sup>$ from the mother he is haemophilic (with the genotype  $X<sup>h</sup>Y$ ) = 1

If female inherits  $X^h X^h$ , one from the carrier mother and one from her haemophilic father (then she can be haemophilic) =  $1$ 

(b) Embryohas (trisomy of sex chromosome)  $XXY/K$ linefelter's syndrome = 1

Advised MTP since the child will have the following problems :

Male with feminine traits/like gynaecomastia/underdeveloped testes/sterile=1

 $[1 + 1 + 1 + 1 + 1 = 5$  Marks]

- **30. (i) Describe the characteristics a cloning vector must possess.**
	- **(ii) Why DNA cannot passthrough the cell membrane ? Explain. How is a bacterial cell made 'competent'to take up recombinant DNA from the medium ?**
- Ans. (i) Should have ori / origin of replication  $= \frac{1}{2}$ 
	- Has selectable marker, genes encoding for an antibiotic resistance / genes encoding for  $\alpha$  - galactosidase,  $= \frac{1}{2} + \frac{1}{2} = 1$
	- Has cloning site / recognition site, for the restriction enzyme to recognise  $= \frac{1}{2} + \frac{1}{2} = 1$
	- (ii) DNA is a hydrophilic molecule  $= 1$

Bacterial cell is made competent by treating with specific concentration of  $Ca^{++}$  ion / divalent ions, incubating them on ice, heat shock for a short period and placing it back on ice again =  $\frac{1}{2} \times 3 = 1\frac{1}{2}$ 

 $[2<sup>1</sup>/<sub>2</sub> + 2<sup>1</sup>/<sub>2</sub> = 5 Marks]$ 

#### **OR**

**If a desired gene isidentified in an organism for some experiments, explain the process of the following :**

- **(i) Cutting this desired gene at specific location**
- **(ii) Synthesis of multiple copies of this desired gene**
- Ans (i)
	- Identifying the restriction endonuclease that recognises the palindromic nucleotide sequence of the desired gene.
	- The restriction endonuclease inspects the DNA sequences finds and recognises the site
	- Cuts each of the double helix at the specific point a little away from the centre of the palindromic site - between the same two bases on the opposite strand
	- Makes the over hanging stretch single stranded portion as a sticky end.  $= \frac{1}{2} \times 4 = 2$

(ii)

- By PCR / Polymerase Chain Reaction
- Desired gene issynthesised *in vitro*
- DNA is denatured
- Annealed using two sets of primers
- Thermostable Taq polymerase extends the primers using nucleotides (provided in the reaction and genomic DNA astemplate)
- Amplified fragments are ligated  $= \frac{1}{2} \times 6 = 3$

 $[2 + 3 = 5$  Marks]

# **BIO-TECHNOLOGY**

#### *General Instructions:*

- *(i) All questions are compulsory.*
- *(ii) There is no overall choice. However, an internal choice has been provided in one question of three marks and two questions of five marks. You have to attempt only one of the choices in such questions.*
- *(iii) Questions number 1 to 5 are very short answer questions, carrying 1 mark each.*
- *(iv) Questions number 6 to 15 are short answer questions, carrying 2 marks each.*
- *(v) Questions number 16 to 25 are also short answer questions, carrying 3 marks each.*
- *(vi) Questions number 26 to 28 are long answer questions, carrying 5 marks each.*
- *(vii) Use of calculators is not permitted. However, you may use log tables, if necessary.*

## **QUESTION PAPER CODE 99/1 SECTION A**

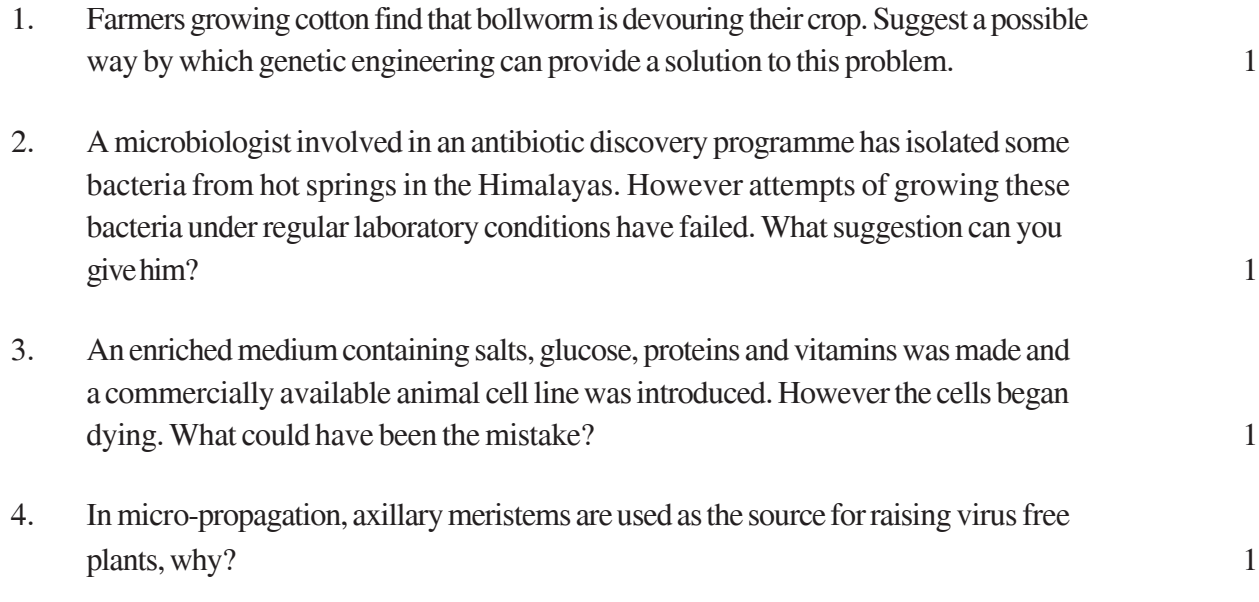

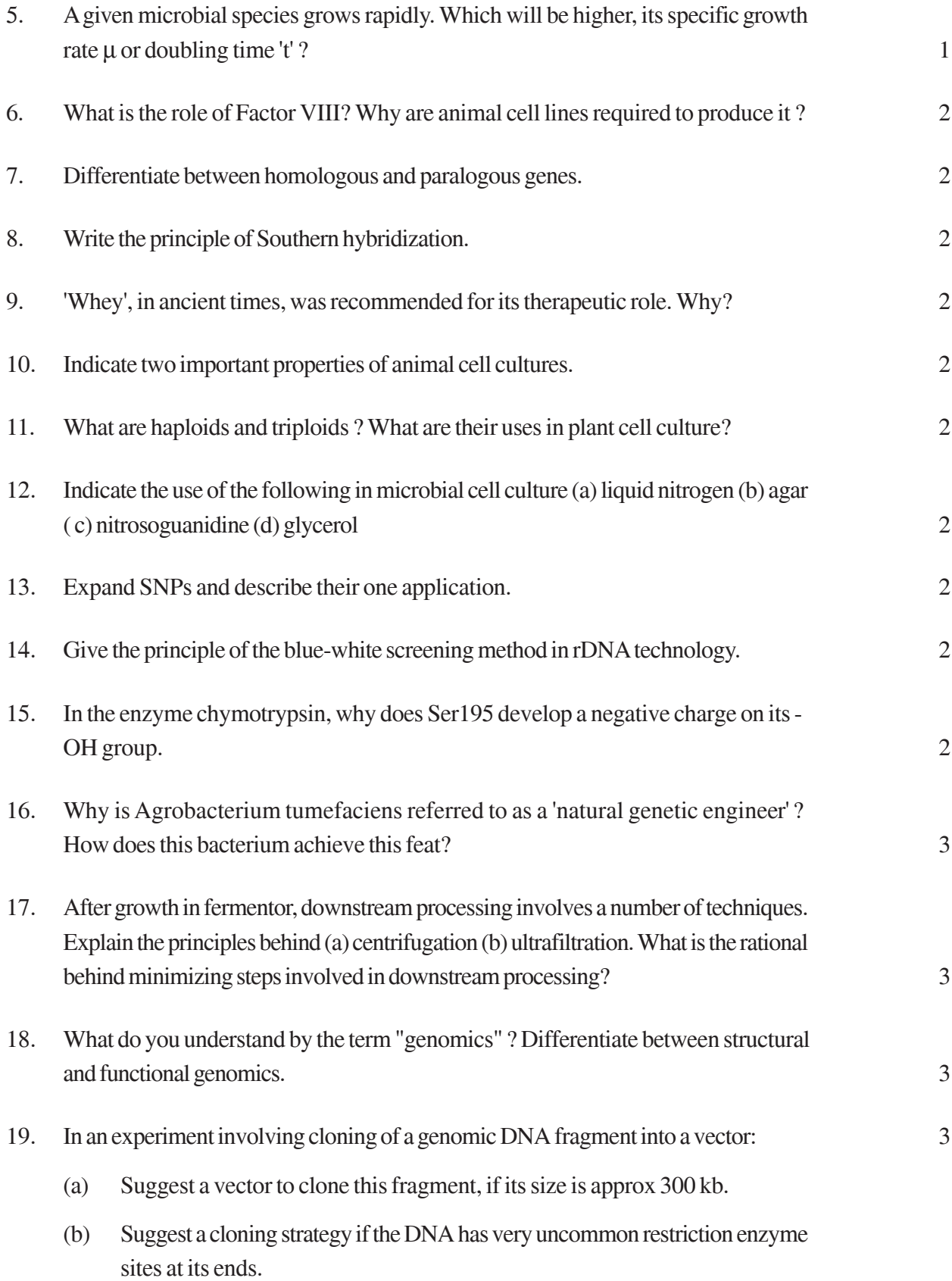

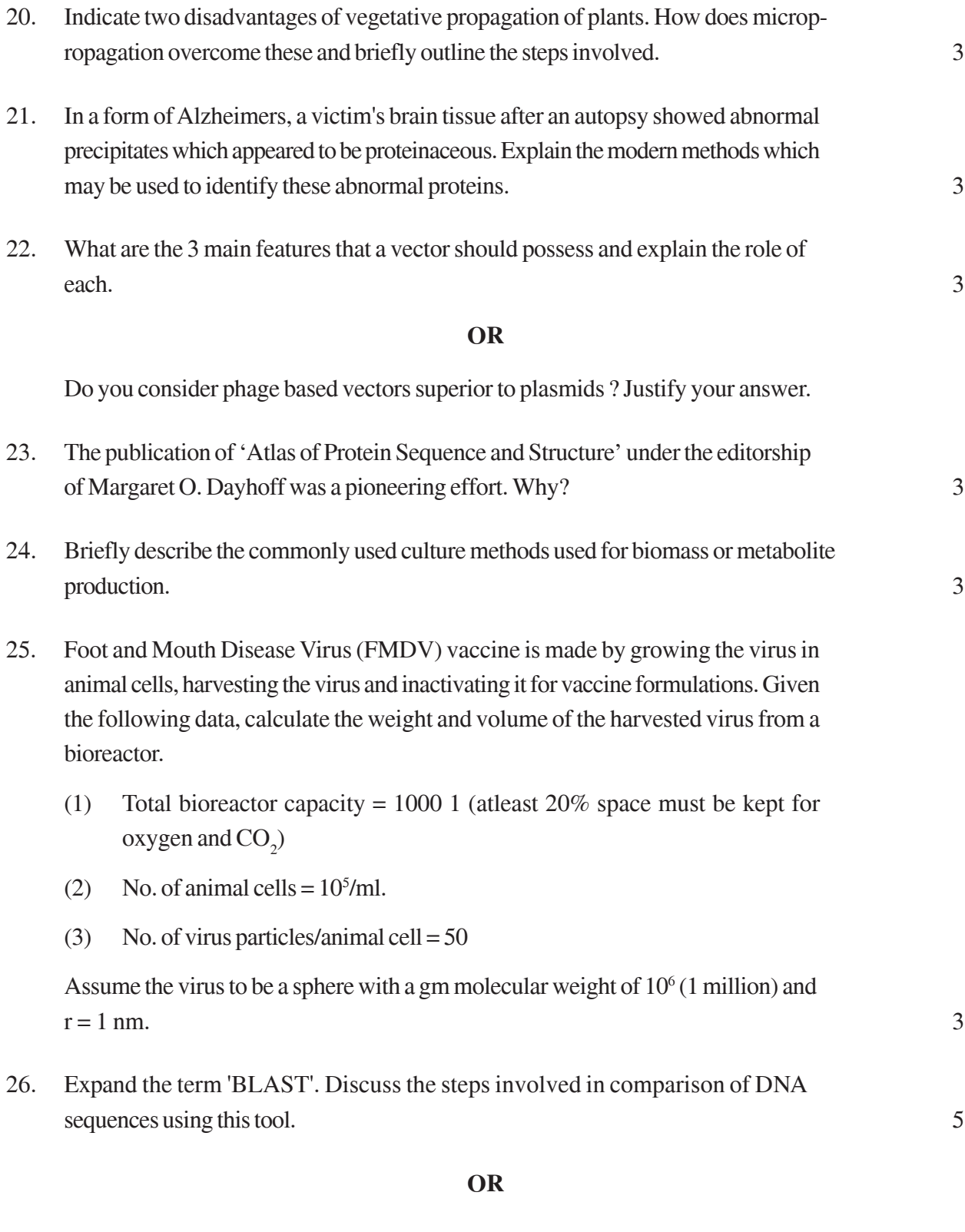

Name any five major databases commonly used in bioinformatics. Also suggest the type of information available from each of these databases. 5

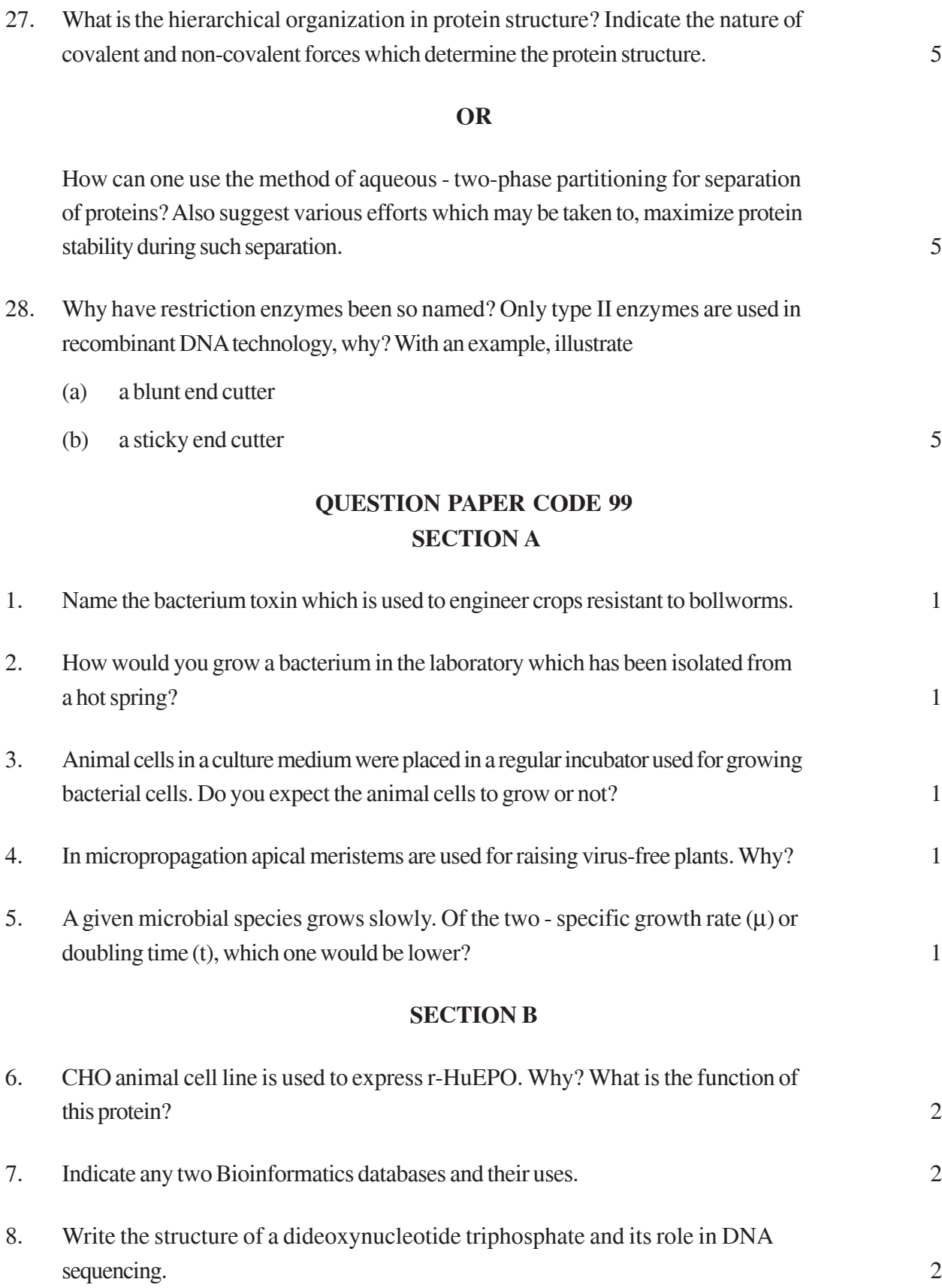

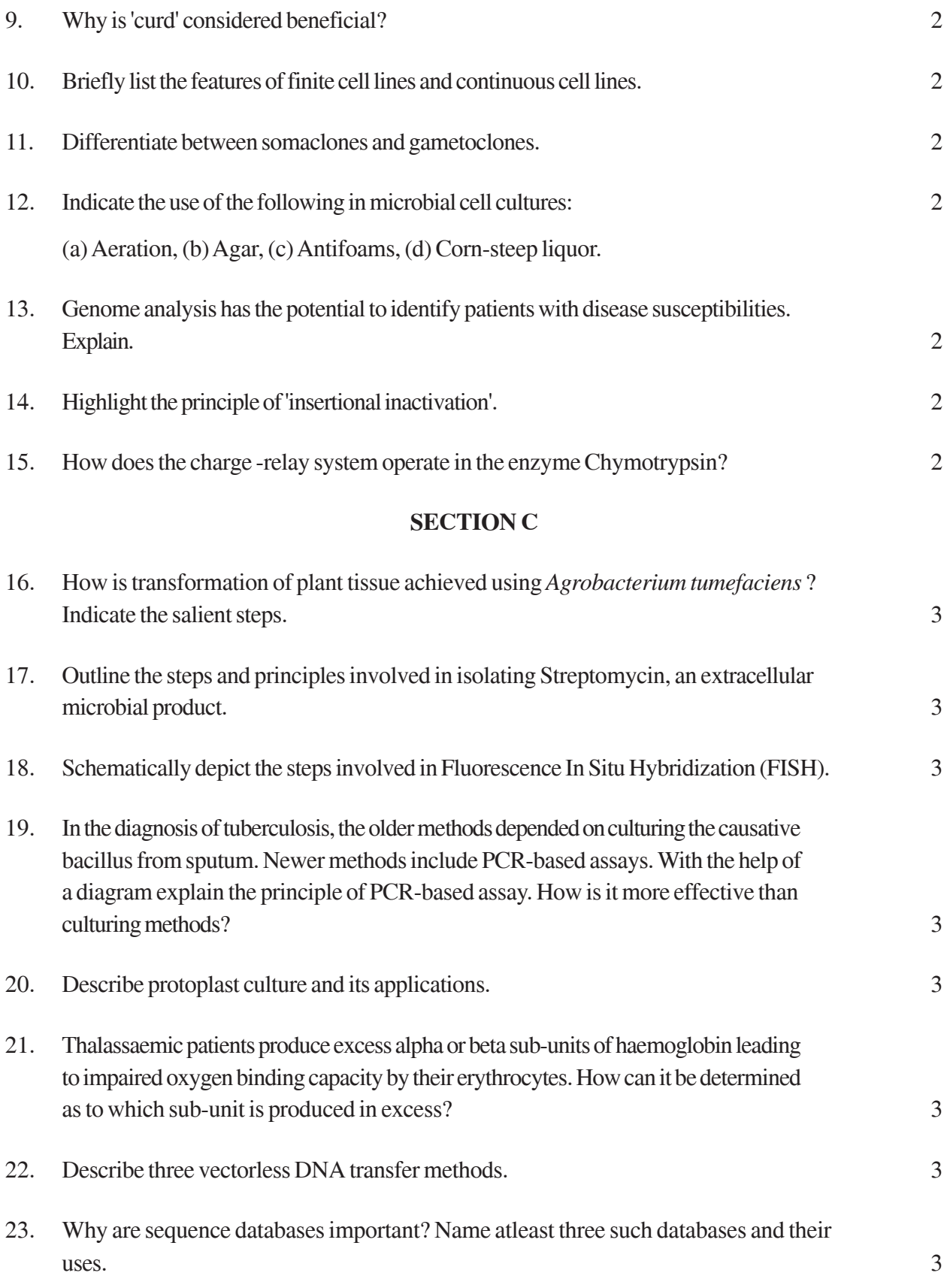

24. A given recombinant protein is expressed intracellularly in E. coli. Which culturing method is best suited for obtaining maximum yield of this protein? Explain. 3

#### **OR**

Differentiate between fed-batch and continuous microbial culture. 3

- 25. Foot and Mouth Disease Virus (FMDV) vaccine is made by growing the virus in animal cells, breaking the cells, harvesting the virus and finally inactivating it before vaccine formulation. Based on the data given below, calculate the packed volume and weight of virus harvested: 3
	- (a) Total bioreactor/fermentor volume = 2000 L (at least 20% space must be kept for oxygen and  $CO_2$ )
	- (b) No. of animal cells in culture  $= 105$ /mL.
	- (c) No. of virus particles per animal cell =  $50$
	- (d) Molecular mass of virus  $= 10^6$  (1 million) (Assume virus is a sphere of radius 1 nm)

#### **SECTION D**

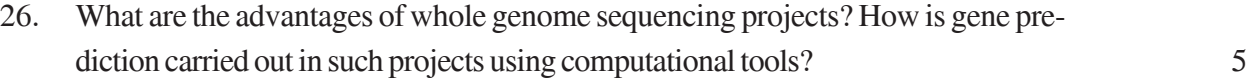

#### **OR**

What is meant by the term "genomics"? Differentiate between structural and functional genomics. 5 27. One of the first examples of molecular disease was sickle cell anaemia. Describe the technique which was used to establish this discovery. 5 28. With a suitable diagram, explain how RFLP technique is useful for differentiating DNA sequences. 5

#### **OR**

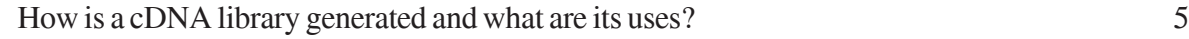

## **Marking Scheme ó Biotechnology**

## *General Instructions*

- 1. All questions are compulsory.
- 2. There is no overall choice. However, an internal choice has been provided in one question of three marks and two questions of five marks. You have to attempt only one of the choices in such questions. Question paper contains four sections - A, B, C and D.
- 3. Questions number 1 to 5 are very short answer questions, carrying 1 mark each.
- 4. Questions number 6 to 15 are short answer questions, carrying 2 marks each.
- 5. Questions number 16 to 25 are also short answer questions, carrying 3 marks each.
- 6. Questions number 26 to 28 are long answer questions, carrying 5 marks each.
- 7. Use of calculators is not permitted. However, you may use log tables, if necessary.

## QUESTION PAPER CODE 99/1 **EXPECTED ANSWERS/VALUE POINTS**

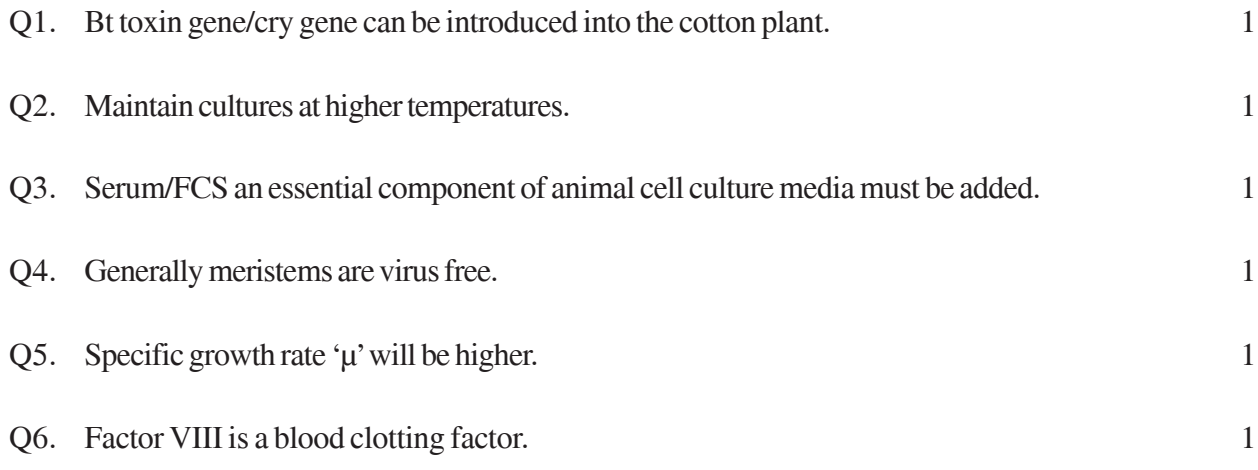

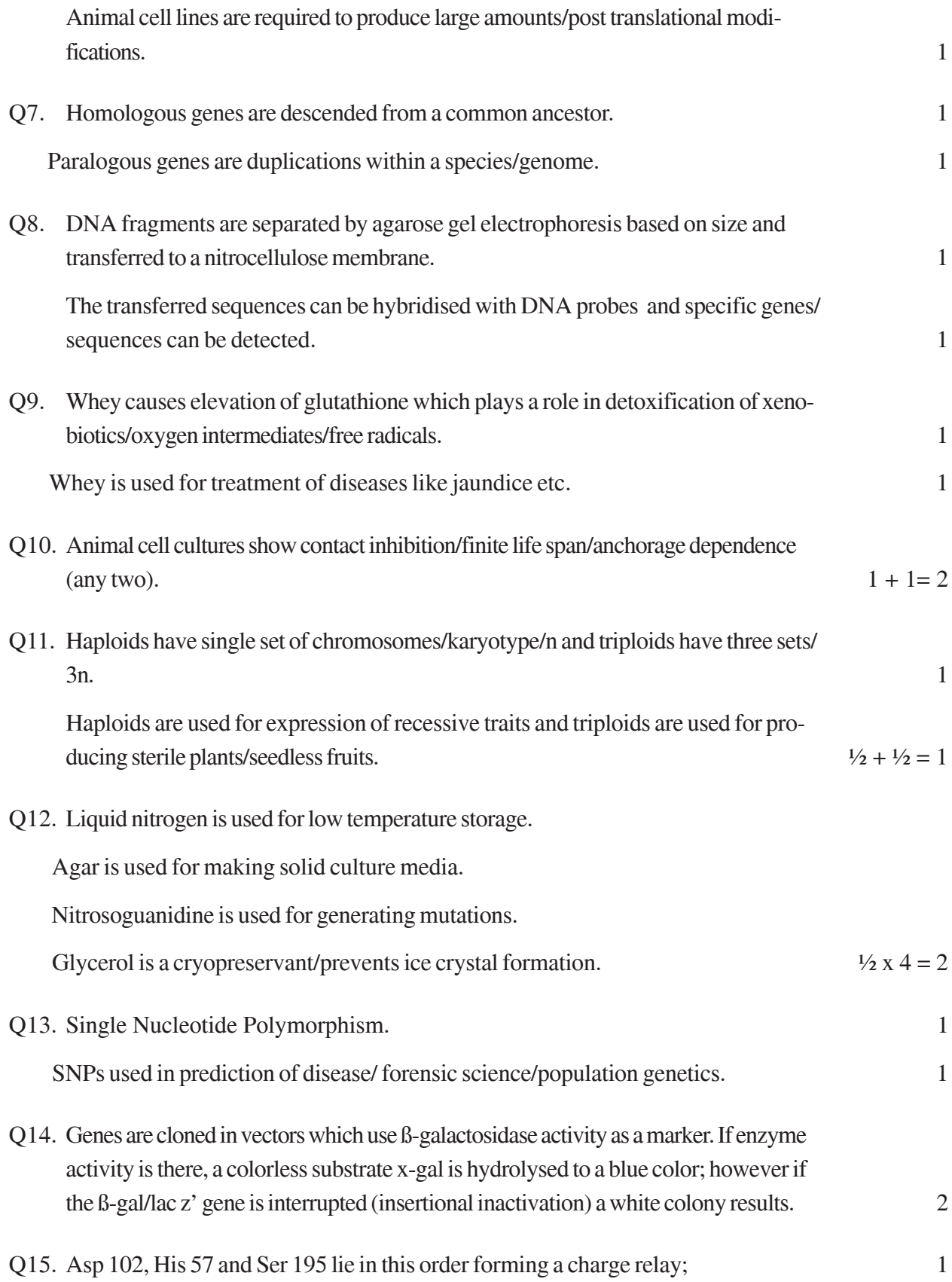

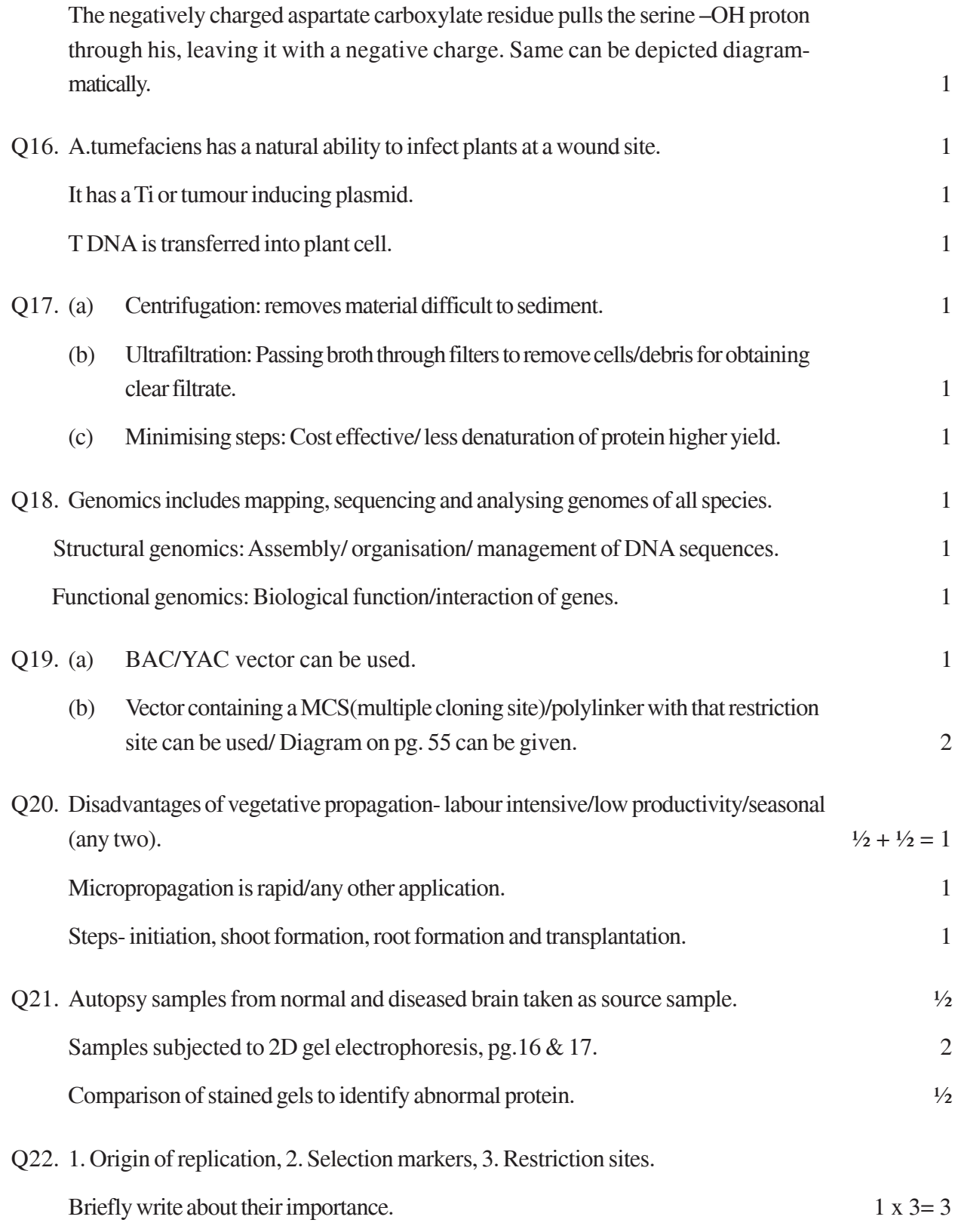

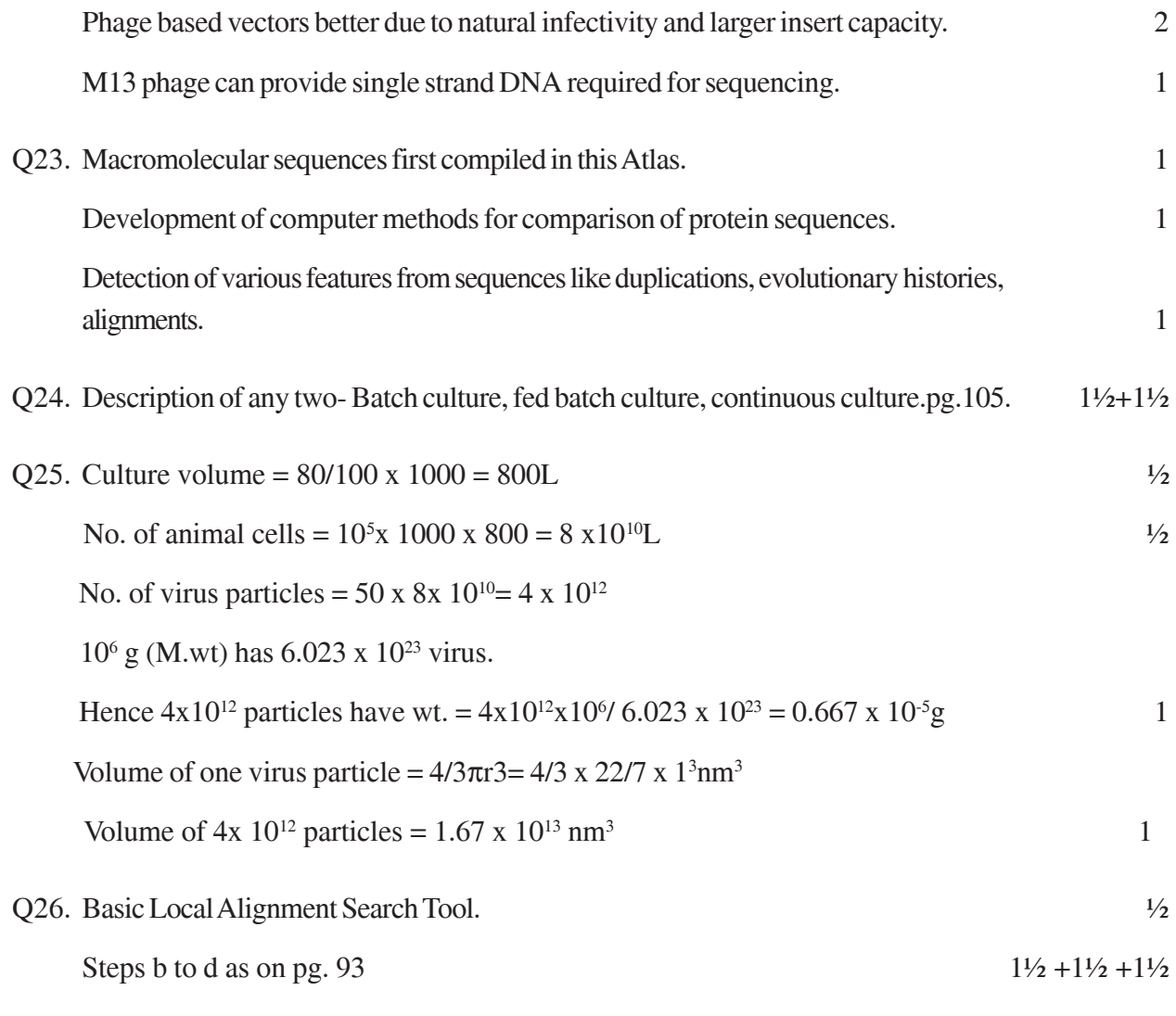

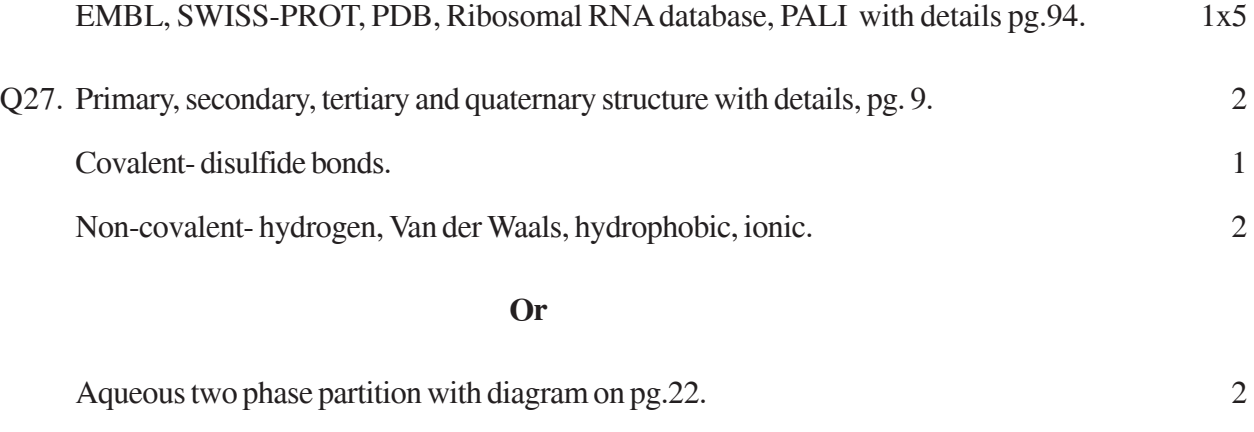

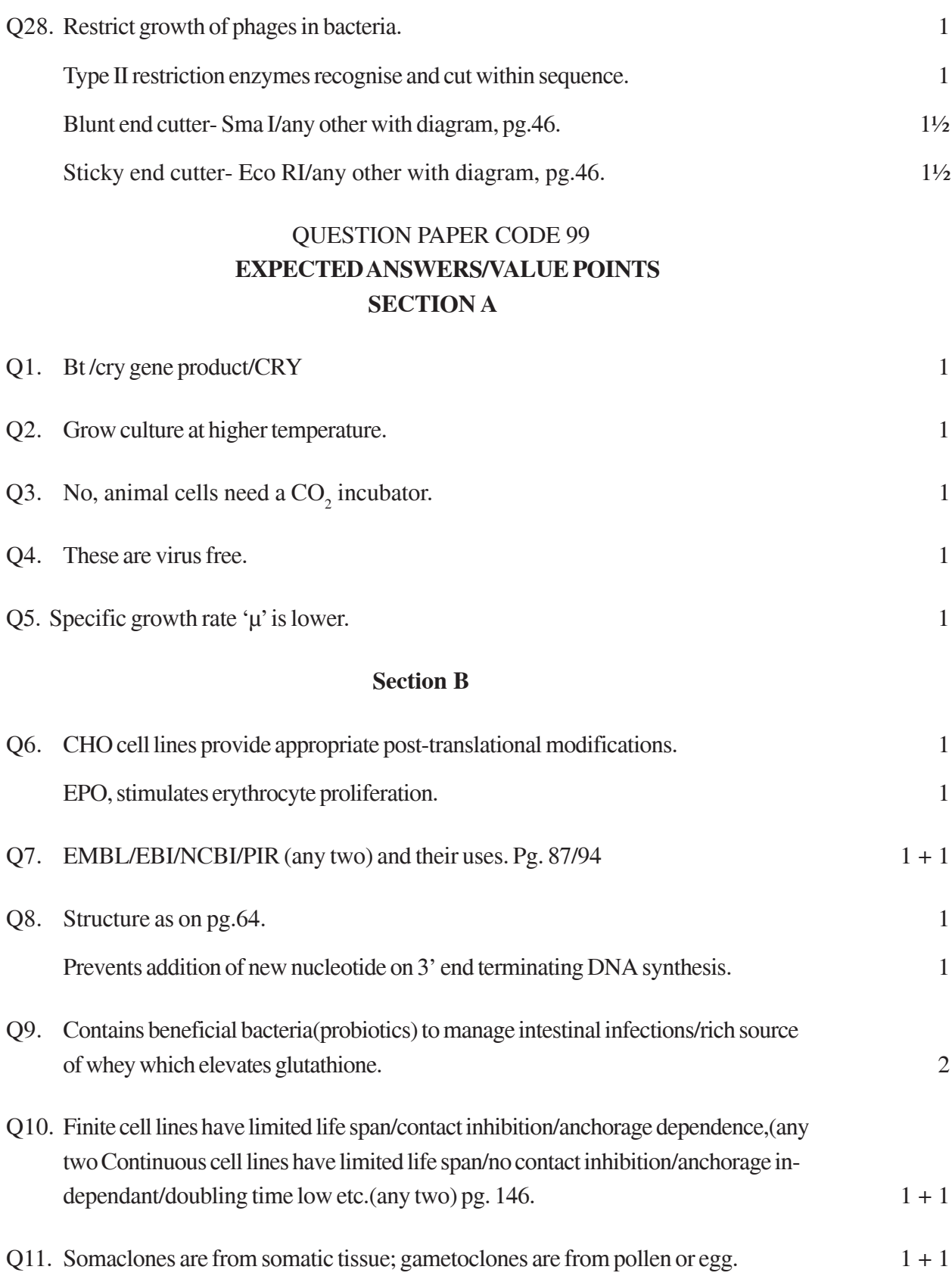

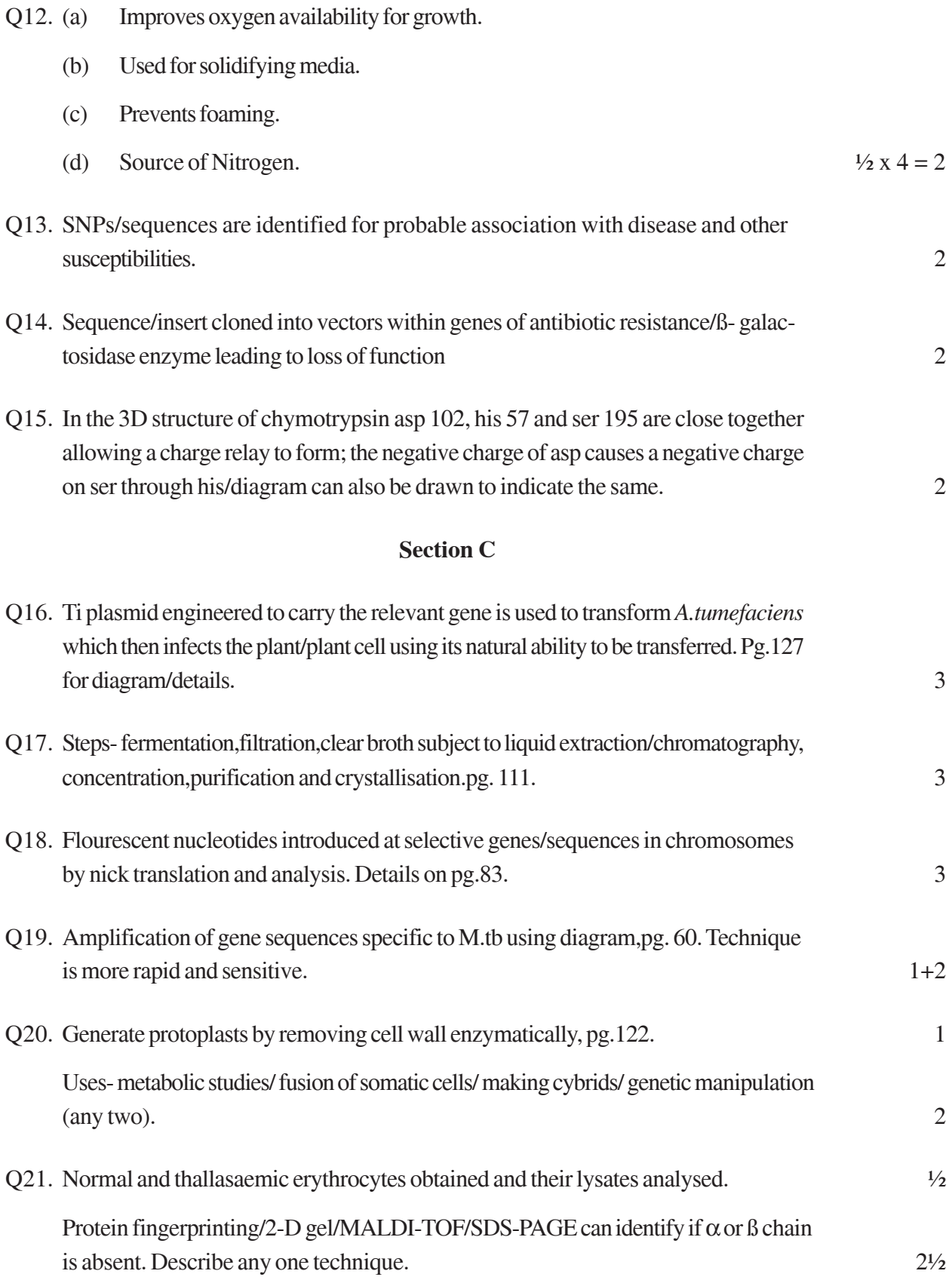

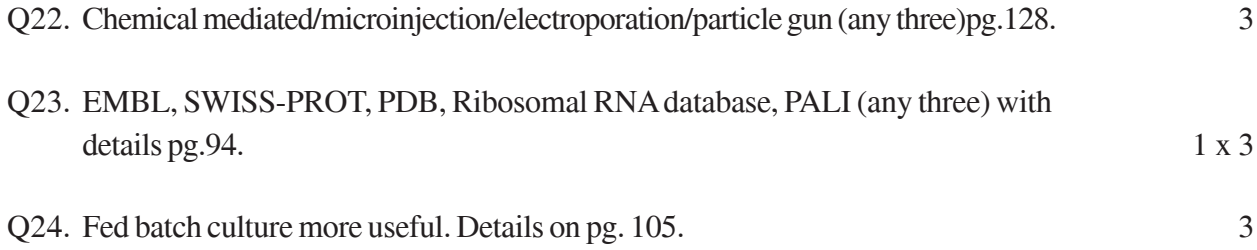

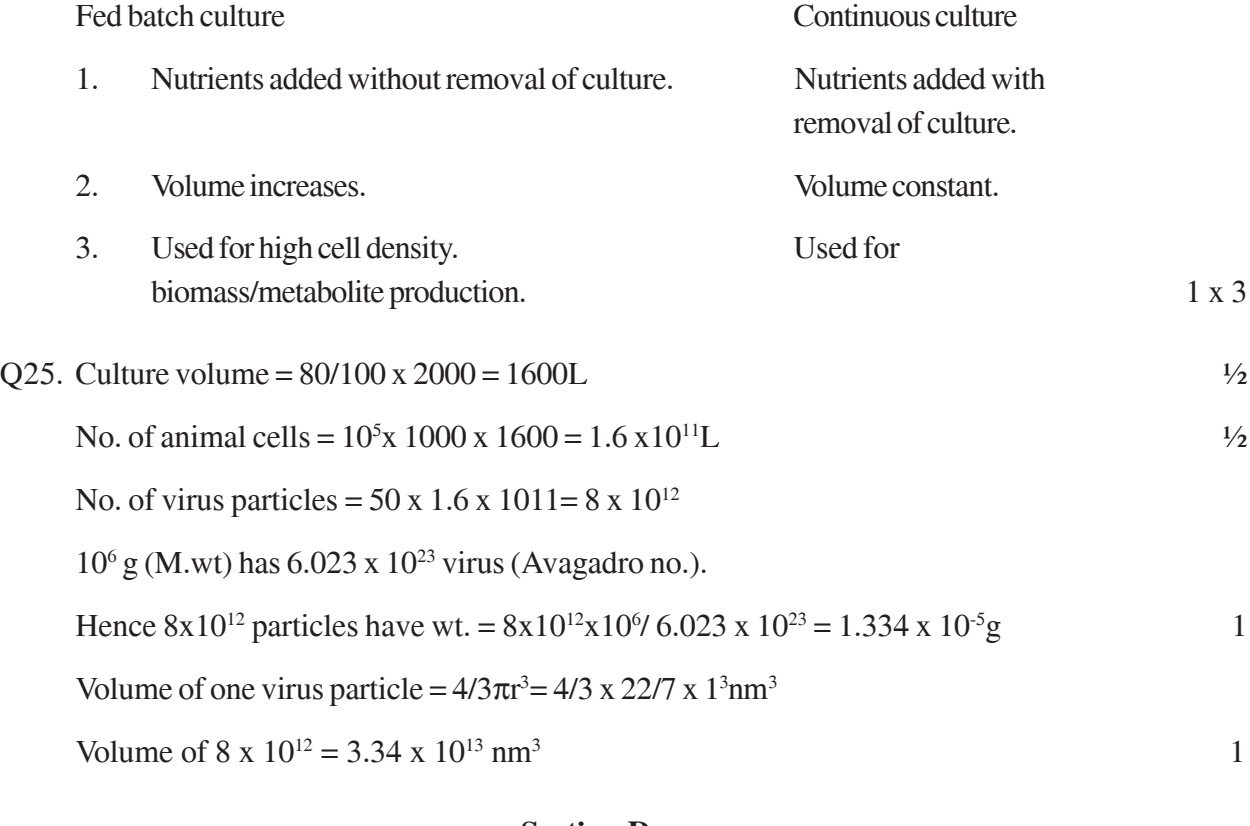

#### **Section D**

Q26. Provides basis for discovery of genes.

Serves as inventory of all genes.

Establishes relationship between genes.

Provides a set of tools for future experimentation.

Acts as index to draw and organise all genetic information.

Acts as an archive. Any four.pg.78. 1 x 4

Gene prediction can be done using various algorithms. 1

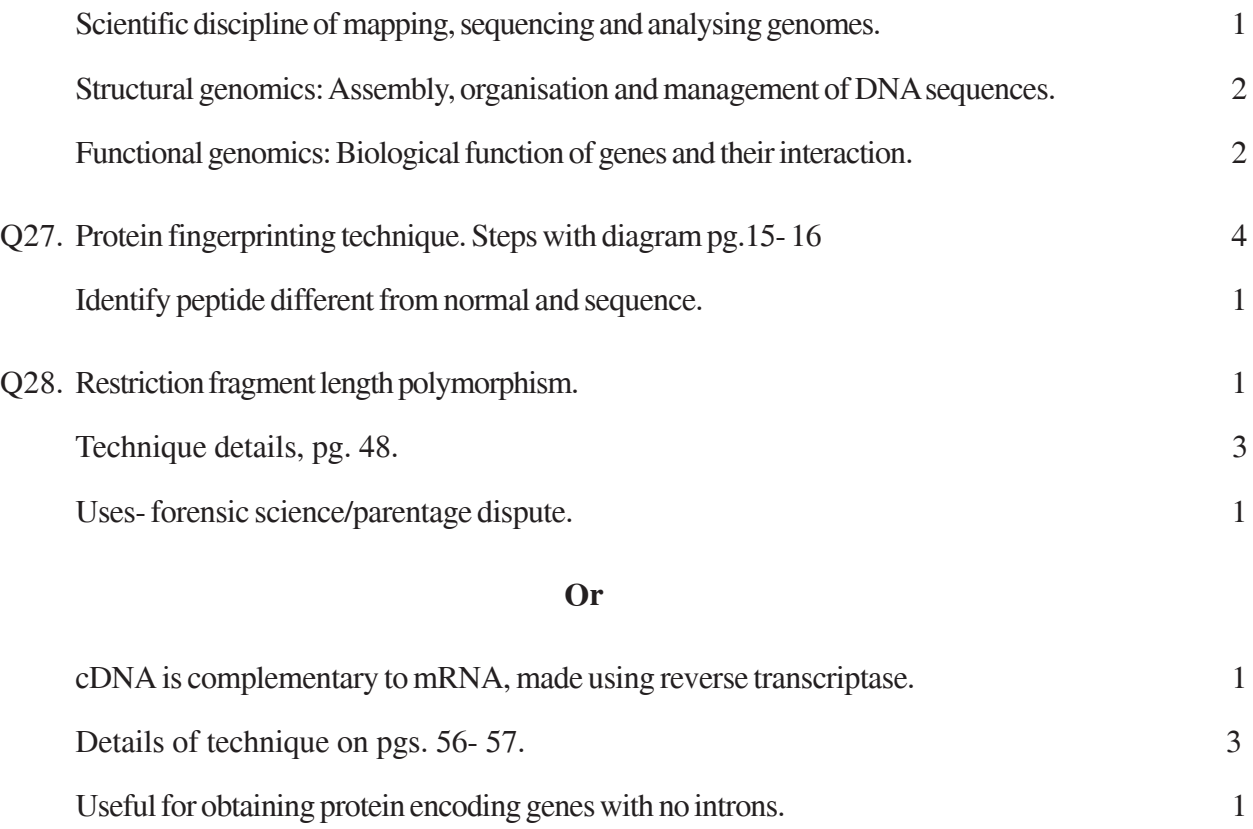

# **INFORMATICS PRACTICES**

#### *Time allowed : 3 hours Maximum Marks : 70*

#### **Instruction:**

- Please chck that this quetion paper contains 8 printed pages.
- Code number given on the right hand side of the question paper should be written on the title page of the answer-book by the candidate.
- Please check that this question paper contains 7 questions.
- Please write down the serial number of the question before attempting it.
- 15 minutes time has been allotted to read this question paper. The question paper will be distributed at 10.15 a.m. Form 10.15 a.m. to 10.30 a.m., the student will read the question paper only and not write any answer script during this period.

#### **QUESTION PAPER CODE NO. 90/1**

#### **SECTION A**

#### **Q1 Answer the questions after carefully reading the text.**

- (a) Ms. Taufiq Ahmed wants to prevent unauthorized access to/from his company's local area network. Write the name of a system (software/ hardware), which he should install to do the same 1
- (b) Beauty Lines Fashion Inc. is a fashion company with design unit and market unit 135 metres away from each other. The company recently connected their LANs using Ethernet cable to share the stock related information. But after joining their LANs, they are not able to share the information due to loss of signal in between. Which device out of the following. should you suggest to be installed for a smooth communication? 1
	- (i) UPS
	- (ii) Modem
	- (iii) Repeater

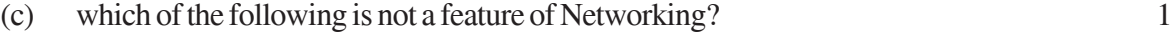

- (i) Resource sharing
- (ii) Uninterrupted power supply

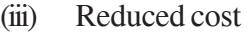

(iv) Reliability

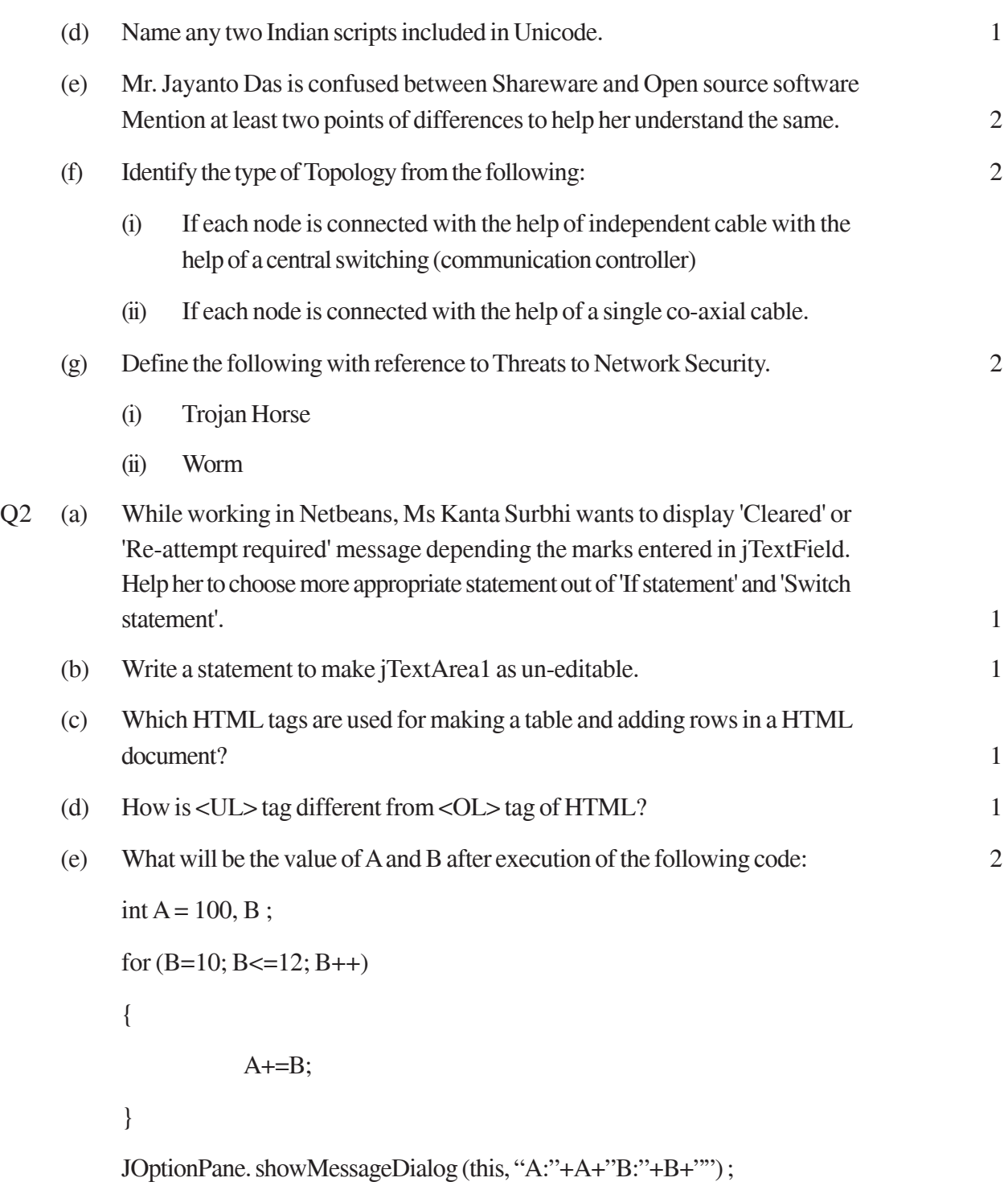

(f) Differentiate between HTML and XML. 2

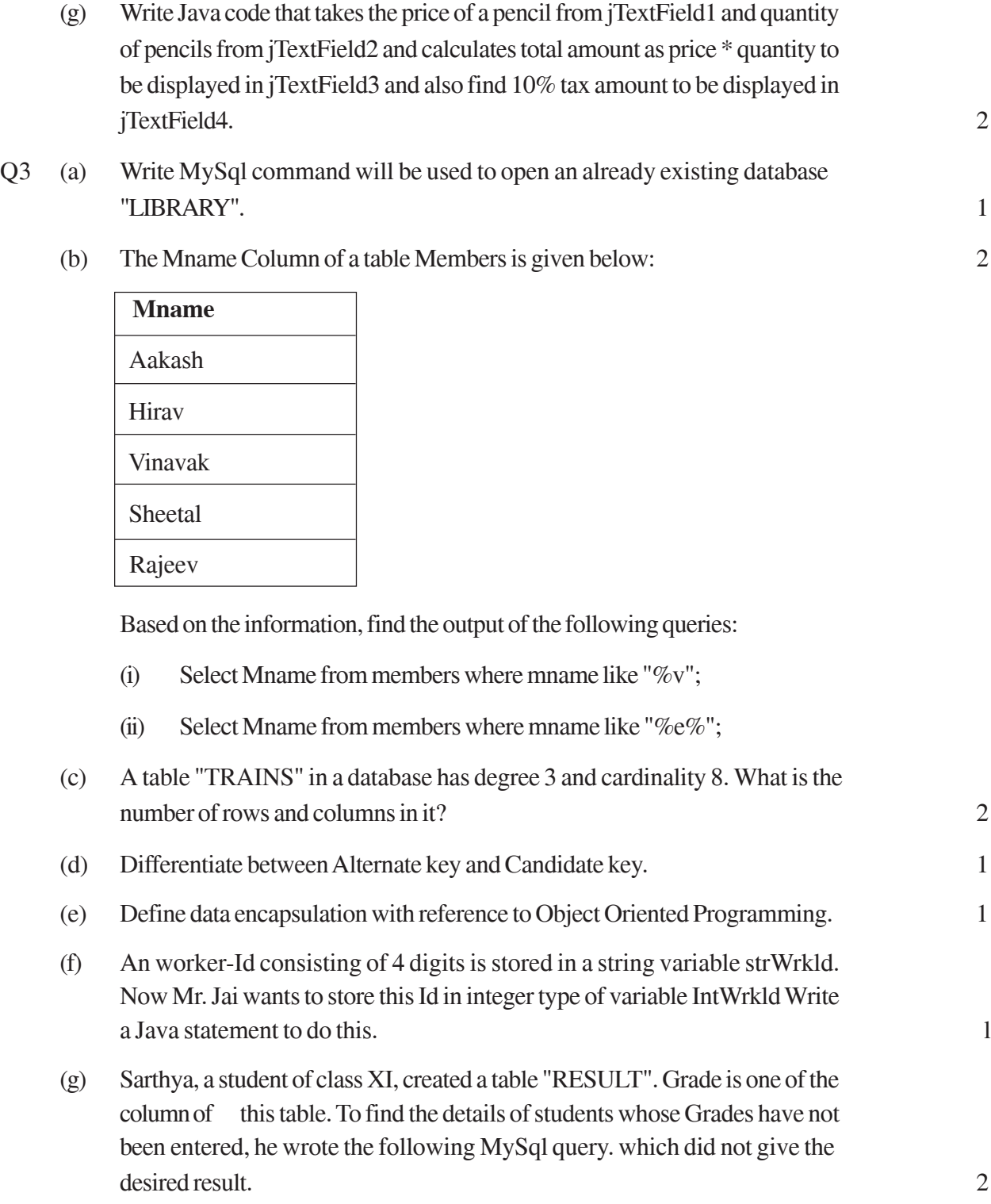

SELECT\*FROM Result WHERE Grade = "Null";

Help Sarthya to run the query by removing the errors from the query and write the correct Query.

Q4 (a) What will be displayed in jTextField1 after executing the following code. 2

int  $N = 20$ ;

 $N = N + 1;$ 

If  $(N<21)$ 

jTextField1.setText(Integer.toString(N+10));

else

```
jTextField1.setText(Integer.toString(N+15));
```
(b) Rewrite the following program code using a Switch statement. 2

```
if (code == 1)
```
Day = "Monday" ;

else if  $(code == 2)$ 

 $Day = "Tuesday"$ ;

else if  $\text{(code == 3)}$ 

Day = "Wednesday" ;

else if  $\text{(code == 4)}$ 

Day = "Thursday" ;

else

Day = "No Match" ;

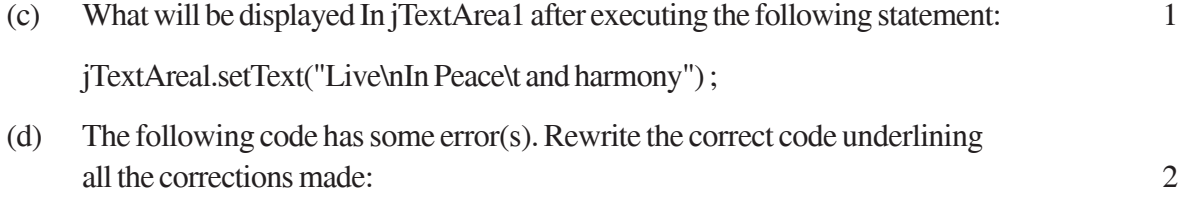

Int P=3; sum =  $0$ ; //Declaring P and sum as Integer

```
{
      Sum = P;
      P += 3;}
while (P=<12)jTextField1 (Integer.tostring(sum)) ;
```
(e) Given a string object namely 'VALUE', having value as "324" stored in it. What will be result of the following: 1

```
JOptionPane.showMessageDialog(null,""+(Value.length()+
Integer.parseInt(value))) ;
```
(f) The following code has some error(s). Rewrite the correct code underlining all the corrections made: 2

```
int Total = 0, Jump = 5;
int I;
for (i = 0, I = <5, i++){
     Jump += 5,Total +=Jump;
}
```

```
jTextAreal.showText (" " + Total) ;
```
(g) Mr. Ram Kishore, the owner of the Kiddi Land Enterprises has asked his programmer Saumya to develop the following GUI in Netbeans.

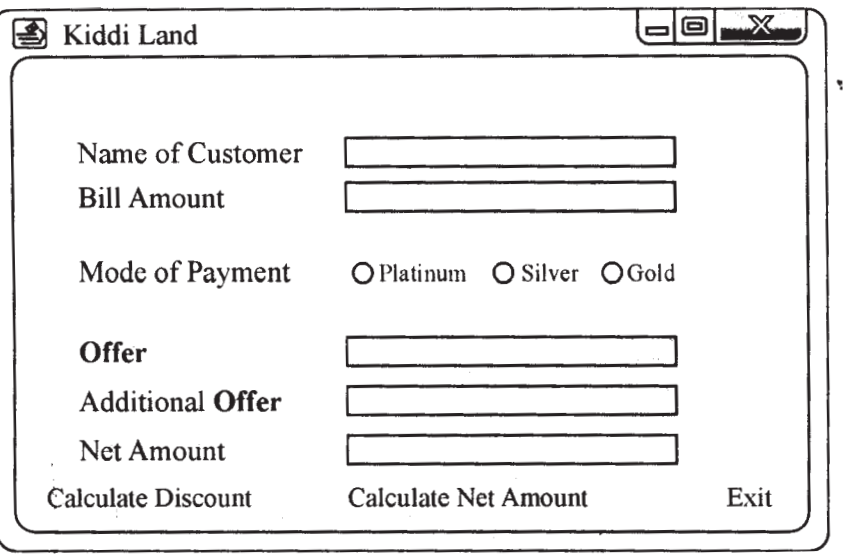

Mr. Ram accepts payment through three types of credit cards. The offer is given according to the following scheme:

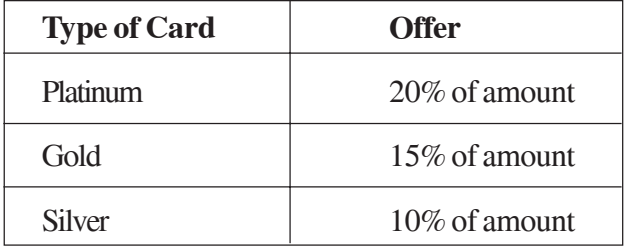

If the Bill amount is more than Rs.25,000/- then the customer gets an additional offer of 5%. Write the Java code for the following:

- (a) To assign Additional offer as 0(jTextField4) and Net amount as 0 (jTextField5). Also set them as un-editable.
- (b) [when "Calculate Offer"(JButton1) is clicked]

To calculate discount as per the given criteria and display the same in jTextField3. To assign Additional offer (jTextField4) as 5% of amount(jTextField2) as per the above condition.

To enable "Calculate Net Amount"(jButton2) button

- (c) [When "Calculate Net Amount" (jButton2) is clicked] To calculate net amount as [TotalCost(jTextField2)]-offer(jTextField3) -Additional offer (jT extField4)] To display the net amount in jTextField5
- Q5 (a) What is the purpose of DROP TABLE command in MySql ? How is it different from DELETE command? 2
	- (b) Table Employee has 4 records and Table Dept has 3 records in it. Mr. Jain wants to display all information stored in both of these related tables. He forgot to specify equi-join condition in the query. How many rows will get displayed on execution of this query?
	- (c) Consider the table RESULT given below Write commands in MySql for (i) to  $(iv)$  and output for  $(v)$  to  $(vii)$ :

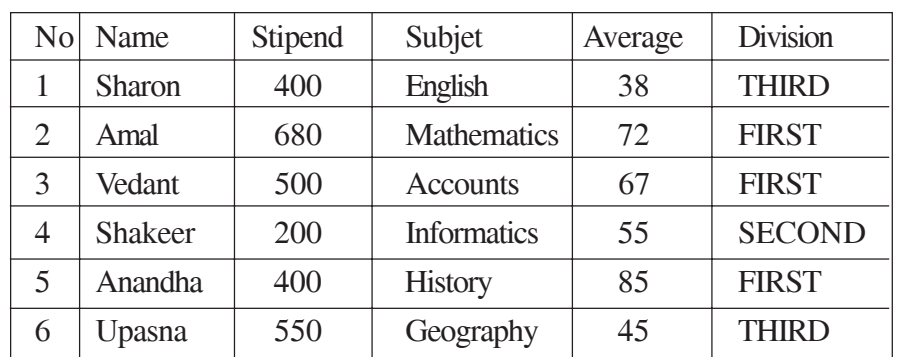

#### **Table: Result**

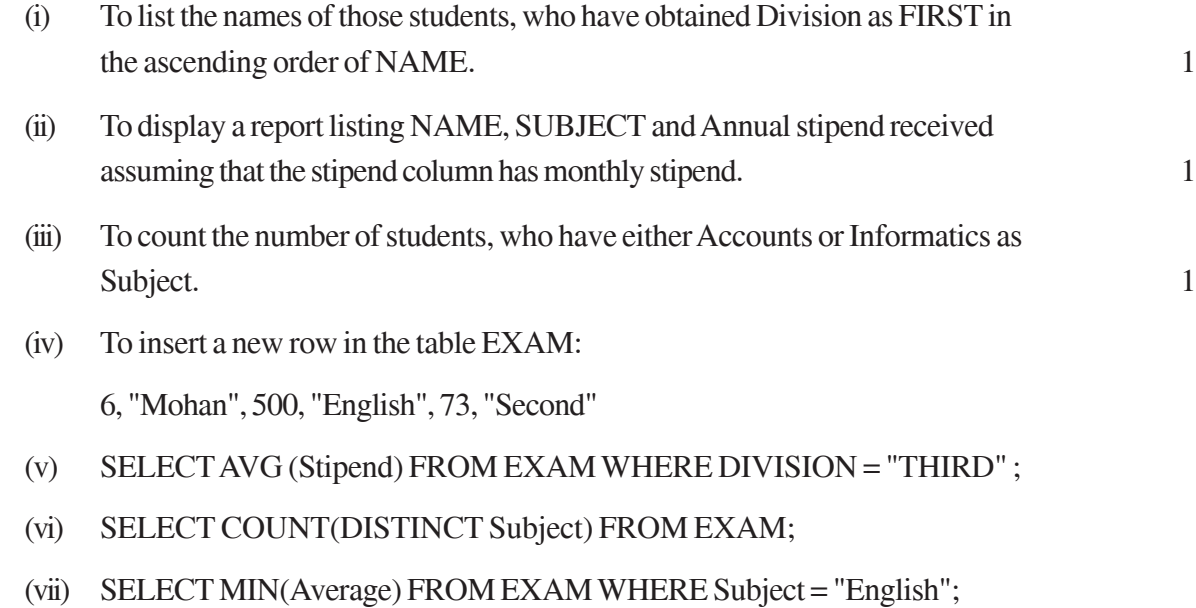

Q6 a) Write a MySQL command for creating a table "PAYMENT" whose structure is given below: 2

#### **Table: PAYMENT**

| <b>Field Name</b> | <b>Datatype</b> | <b>Size</b> | <b>Constraint</b> |
|-------------------|-----------------|-------------|-------------------|
| Loan_number       | Integer         |             | Primary key       |
| Payment_number    | Varchar         |             |                   |
| Payment_date      | Date            |             |                   |
| Payment_amount    | Integer         | 8           | Not Null          |

b) In a database there are two tables "Product" and "Client" as shown below: 2

#### **Table: PRODUCT**

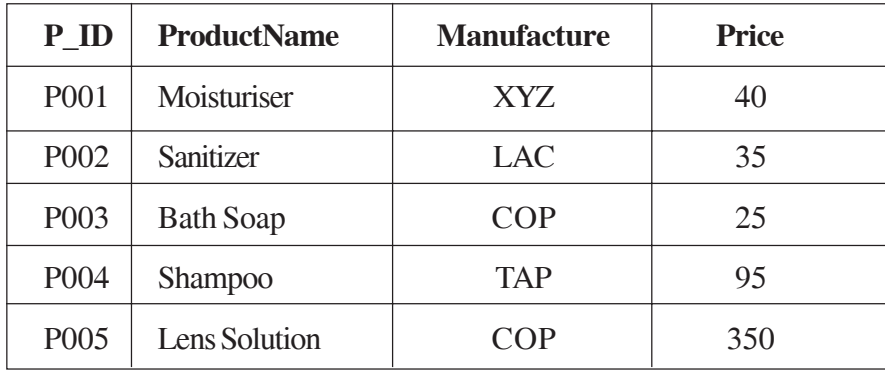

**Table: Client**

| $C$ <sub>ID</sub> | <b>ClientName</b> | <b>City</b>     | P ID              |
|-------------------|-------------------|-----------------|-------------------|
| 01                | Dreamz Disney     | New Delhi       | P <sub>002</sub>  |
| 05                | Life Line Inc     | Mumbai          | P <sub>005</sub>  |
| 12                | 98.4              | New Delhi       | P <sub>001</sub>  |
| 15                | Appolo            | <b>Banglore</b> | P <sub>00</sub> 3 |

Write the commands in SQL queries for the following:

- (i) To display the details of Product whose Price is in the range of 40 and 120 (Both values included) 1
- (ii) To display the ClientName, City from table Client and ProductName and Price from table Product, with their corresponding matching P\_ID
- (iii) To increase the Price of all the Products by 20.
- (c) In a Database School there are two tables Member and Division as show below.

#### **Table: Member**

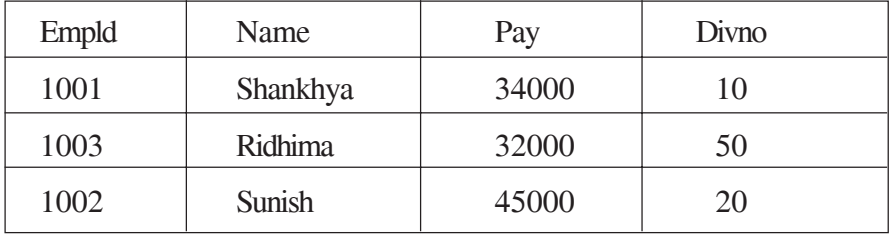

#### **Table: Division**

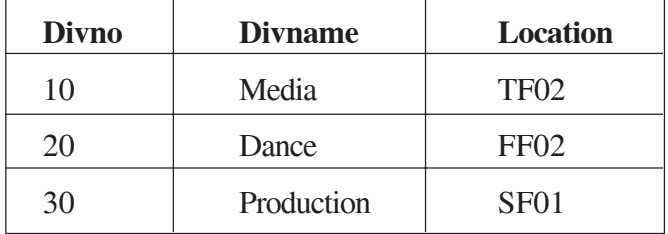

- (i) Identify the foreign key in the table Member. 1
- (ii) What output, you will get, when an equal-join query is executed to get the Name from Member Table and corresponding from Division table?

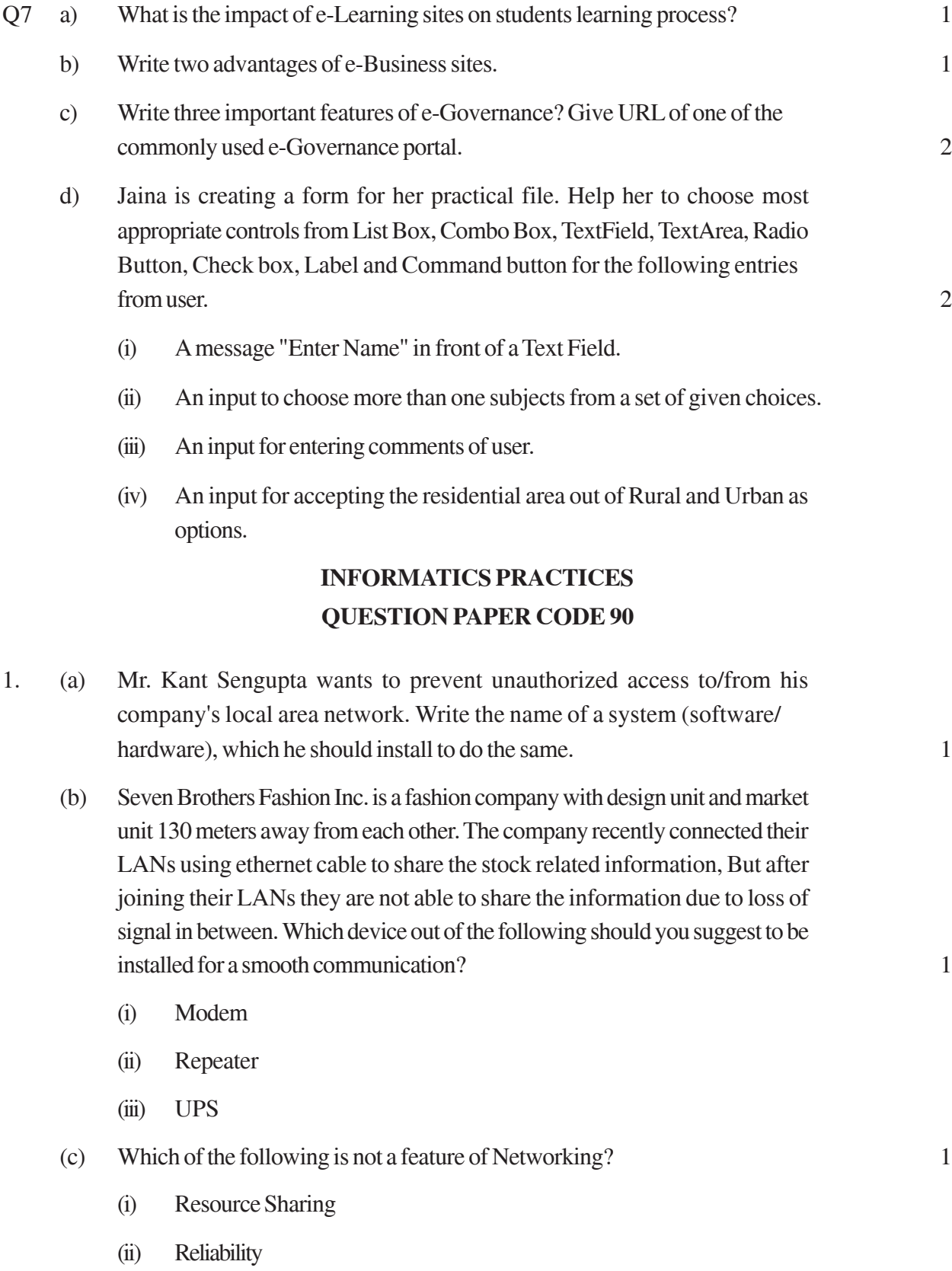

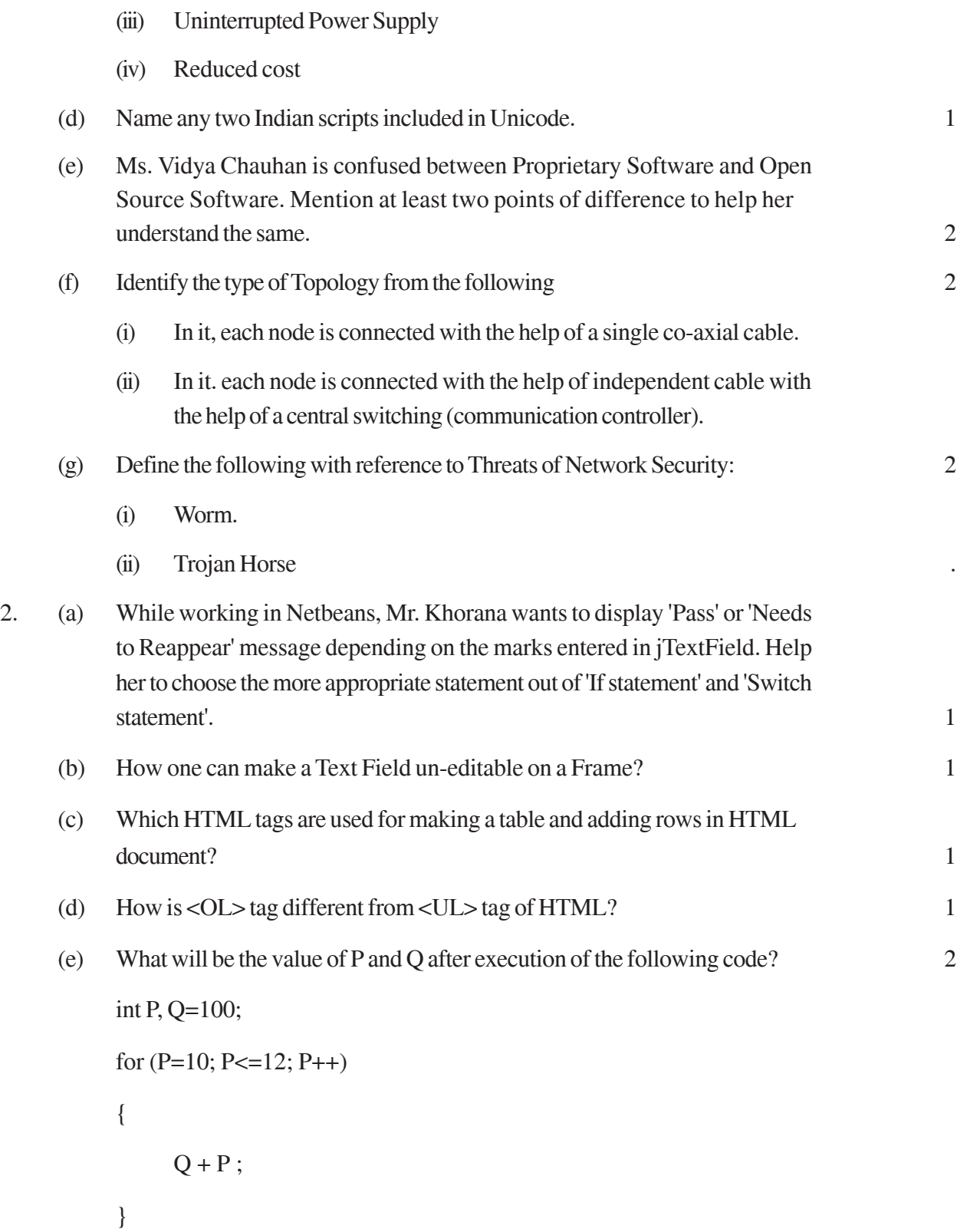

JOptionPane.showMessageDiaog (this, "P:"+P+" Q:"+Q+"");

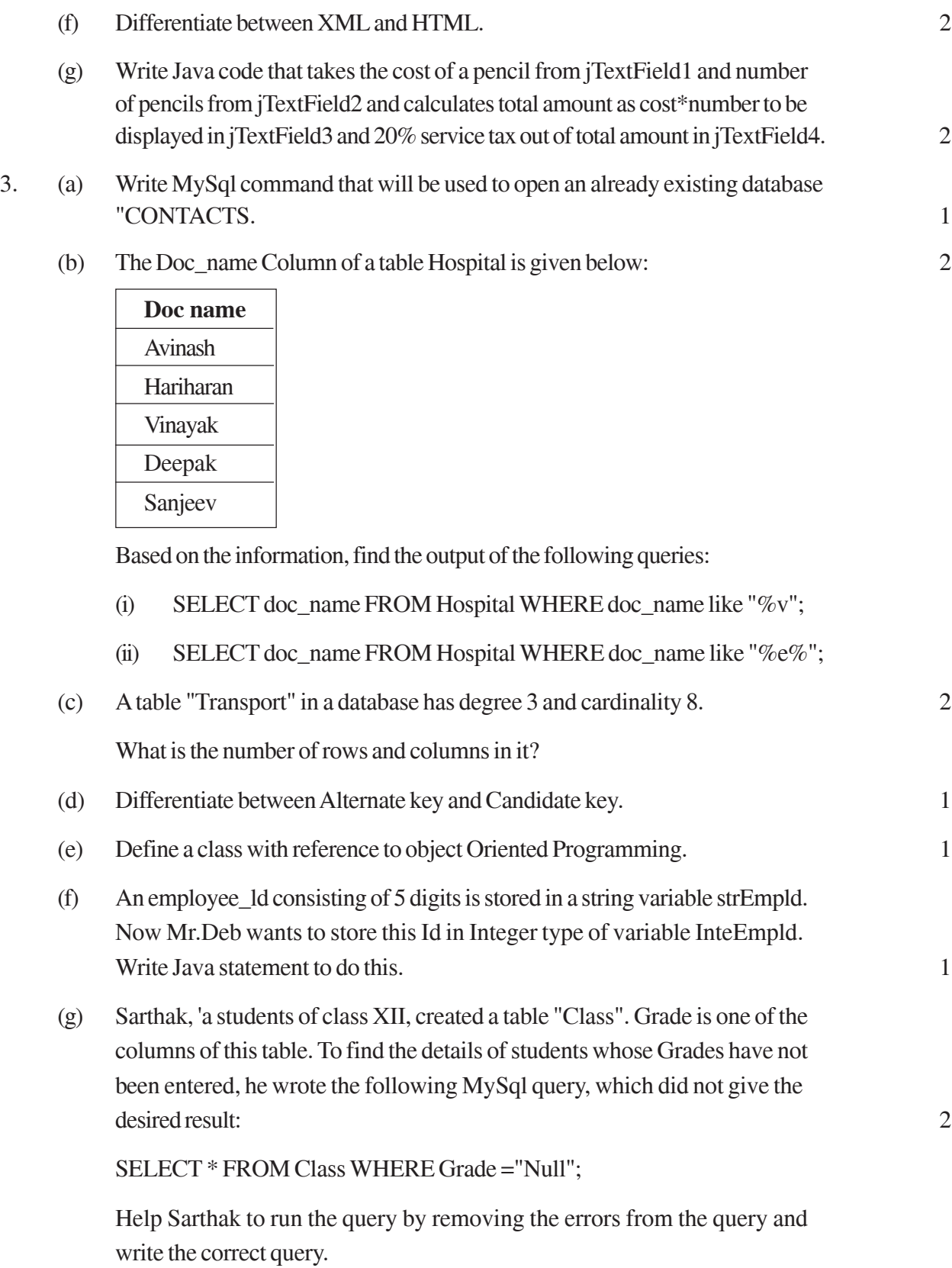

### 4 (a) What will be displayed in of jTextField1 after executing the following code? 2

int m =  $16$ ;

 $m = m + 1$ ; .

 $if (m<15)$ 

jTextField.setText (Integer. toString (m) ) ;

else

```
jTextField.setText (Integer. toString (m+15) ) ;
```
(b) Rewrite the following program code using a Switch statement: 2

 $if (code == 1)$ 

Month = "January";

else if  $(code == 2)$ 

Month = "February";

else if (code==3)

 $Month = "March":$ 

else if (code==4)

 $Month = "April";$ 

else

Month = "No Match";

- (c) What will be displayed in jTextArea1 after executing the following statement? 1 jTextAreal.setText ("cbse\nFinal\_Exam \ tIp") ; .
- (d) The following code has some errors(s). Rewrite the correct code underlining all the corrections made: 2

Int  $k=2$ ; Sum = 0; //Declaring k and sum as Integer

```
{
    sum = k;
    k + 2;
}
While (k=20);
```
jTextFieldl (Integer.tostring(sum)) ;
(e) Given a String object namely 'subject' having value as "123" stored in it. What will be result of the following?

```
JOptionPane.showMessageDialoge (null, " " +
(subject.length() + Integer.parseInt(subject));
```
(f) The following code has some error(s). Rewrite the correct code underlining all the corrections made:

```
int Sum=0, Step=5 ;
int I;
for (i = 0, i = 5, i++){
     Step+=5,
     Sum+=Step ;
}
```

```
jTextAreal.showText{" "+Sum) ;
```
(g) Mr. Radhey Shyam Bansal the owner of the Kiddi Land Enterprises has asked his programmer Ekta to develop the following GUI in Netbeans:

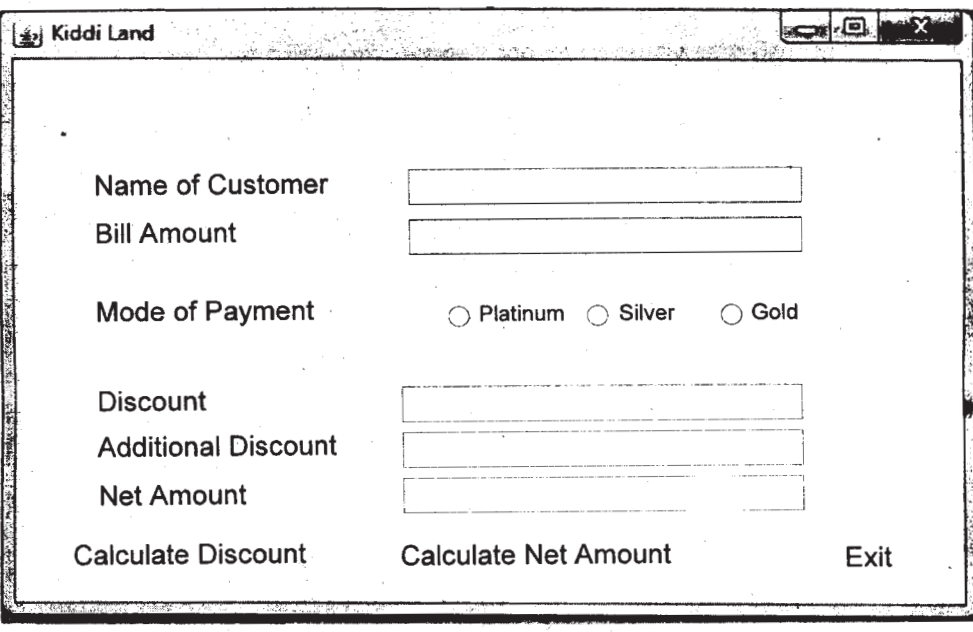

Mr. Bansal accepts payment through three types of credit cards The discount is given according to the following scheme:

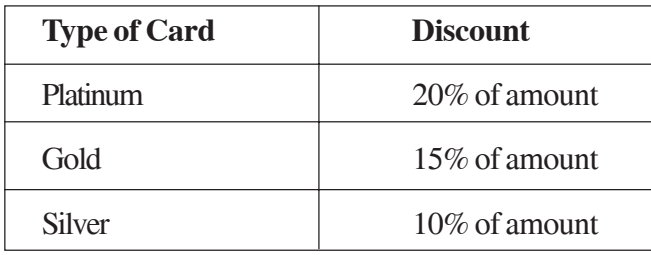

If the Bill amount is more than Rs, 25,000, then the customer gets an additional discount of 5%. Write Java code for' the following:

- (i) To assign Additional Discount as 0 (jTextField4) and Net Amount as 0 (jTextField5). Also set them as un-editable.
- (ii) [When "Calculate Discount" (jButton1) is clicked]

To calculate discount as per the given criteria and display the same in jTextField3

To assign Additional Discount (jTextField4) as 5% of amount (jTextField2) as per the above condition.

To enable "Calculate Net Amount" (jButton2) button

(iii) [When "Calculate Net Amount" (jButton2) button is clicked]

To calculate Net Amount as [TotalCost (jTextField2) - Discount (jTextField3) - Additional Discount (jTextField4)] To display the Net Amount in jTextField5

- 5 (a) What is the purpose of ALTER TABLE command in MySql? How is it different from UPDATE command? 2
	- (b) Table Employee has 4 records and Table Dept has 3 records in it. Mr. Jain wants display all information stored in both of these related tables. He forgot to specify equi-join condition in the query, How many rows will get displayed on execution of this query? 1
	- (c) Consider the EXAM given below. Write commands in MySql for (i) to (iv) and output for (v) to (vii).

| N <sub>0</sub> | <b>Name</b>    | <b>Stipend</b> | <b>Subjet</b>      | Average | <b>Division</b> |
|----------------|----------------|----------------|--------------------|---------|-----------------|
| 1              | Karan          | 400            | English            | 68      | <b>FIRST</b>    |
| $\overline{2}$ | Aman           | 680            | <b>Mathematics</b> | 72      | <b>FIRST</b>    |
| 3              | Javed          | 500            | <b>Accounts</b>    | 67      | <b>FIRST</b>    |
| 4              | <b>Bishakh</b> | 200            | <b>Informatics</b> | 55      | <b>SECOND</b>   |
| 5              | Sugandha       | 400            | <b>History</b>     | 35      | <b>THIRD</b>    |
| 6              | Suparna        | 550            | Geography          | 45      | <b>THIRD</b>    |

**Table: EXAM**

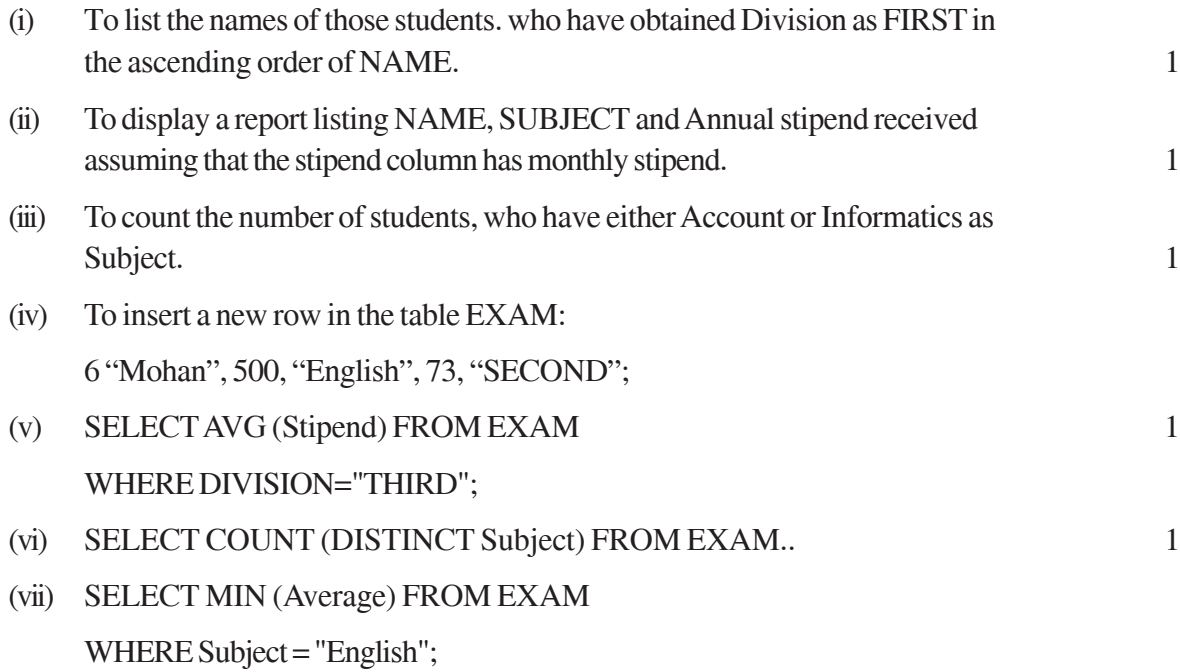

6 (a) Write a MySql command for creating a table "BANK" whose structure is given below: 2

# **Table: BANK**

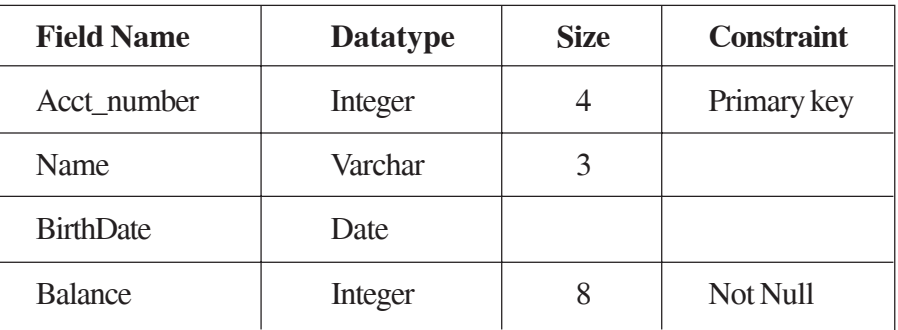

(b) In a database there are two tables "ITEM" and "CUSTOMER" as shown below:

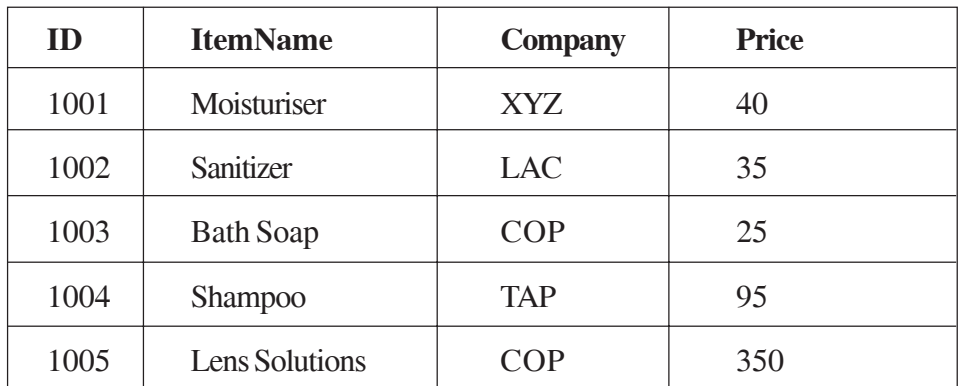

## **Table: ITEM**

## **Table: CUSTOMER**

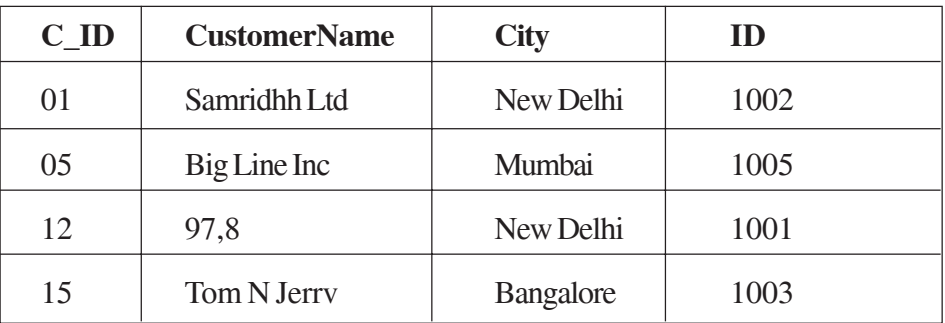

Write the commands in SQL queries for the following:

- (i) To display the details of Item, whose Price is in the range of 40 and 95 (Both values included).
- (ii) To display the CustomerName. City from table Customer, and ItemName and Price from table item, with their corresponding matching ID. 2
- (iii) To increase the Price of al the Products by 50. 2
- (c) In a Database School there are two tables Employee and Dept as shown below:

## **Table: Employee**

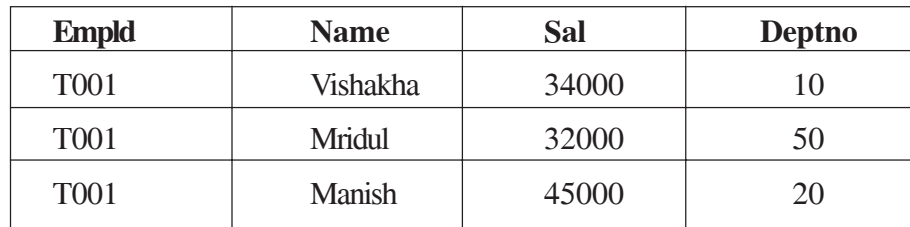

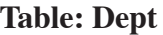

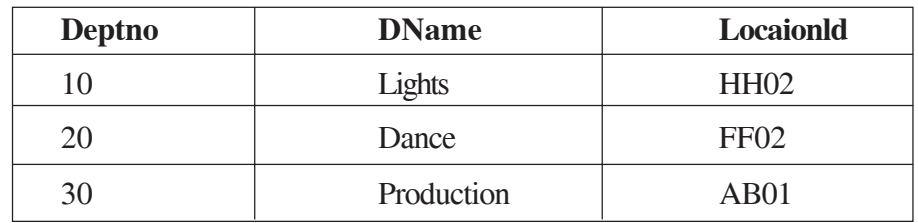

- (i) Identify the foreign key in the table Employee. 1 (ii) What output, will you get, when an equi-Join query is executed to get the NAME from Employee table and corresponding DNAME from Dept table? 1 7. (a) Give one social impact of e-Business. 1 (b) Write two advantages of e-Learning sites. 1 (c) Write three important features of e-Governance. Give URL of one of the commonly used - eGovernance portals. 2 (d) Anuja is creating a form for her practical file. Help her to choose most appropriate controls from List Box, Combo Box, TextField, TextArea, Radio Button, Check box, Label and Command button for the following entries from user: 2 (i) A message "Enter Marks" in front of a Text Field. (ii) An input to choose more than one subject from a set of choices.
	- (iii) An input for entering remarks
	- (iv) An input for accepting Gender.

**General Instructions :**

- **All answers provided in the marking scheme are SUGGESTIVE.**
- **Examiners are requested to accept all possible alternative correct answers.**
- **Semicolon termination and case sensitivity to be ignored in MySQL statements.**
- **All equivalent MySQL commands for a given query must be accepted.**
- **Both single quotes and double quotes are acceptable in MySQL commands.**

# **QUESTION PAPER CODE 90/1 EXPECTED ANSWERS**

## **Q1 Answer the questions after carefully reading the text.**

(a) Ms. Taufiq Ahmed wants to prevent unauthorized access to/from his company's local area network. Write the name of a system (software/ hardware), which he should install to do the same 1

Ans: Firewall or Intrusion Detection System

## *(1 mark for correct answer)*

- (b) Beauty Lines Fashion Inc. is a fashion company with design unit and market unit 135 metres away from each other. The company recently connected their LANs using Ethernet cable to share the stock related information. But after joining their LANs, they are not able to share the information due to loss of signal in between. Which device out of the following. should you suggest to be installed for a smooth communication? 1
	- (i) UPS
	- (ii) Modem
	- (iii) Repeater

Ans: Repeater

## *(1 mark for correct answer)*

- (c) which of the following is not feature of Networking? 1
	- (i) Resource sharing
- (ii) Uninterrupted power supply
- (iii) Reduced cost
- (iv) Reliability
- Ans: Uninterrupted power supply

## *(1 mark for correct answer)*

- (d) Name any two Indian scripts included in Unicode. 1
- Ans: Devnagari, Bengali, Gurmukhi, Gujarati, Kannada, Malayalam, Oriya, Tamil, Arabic, Telugu

## *( mark each for naming any two correct Indian scripts)*

(e) Mr. Jayanto Das is confused between Shareware and Open source software Mention at least two points of differences to help her understand the same. 2

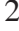

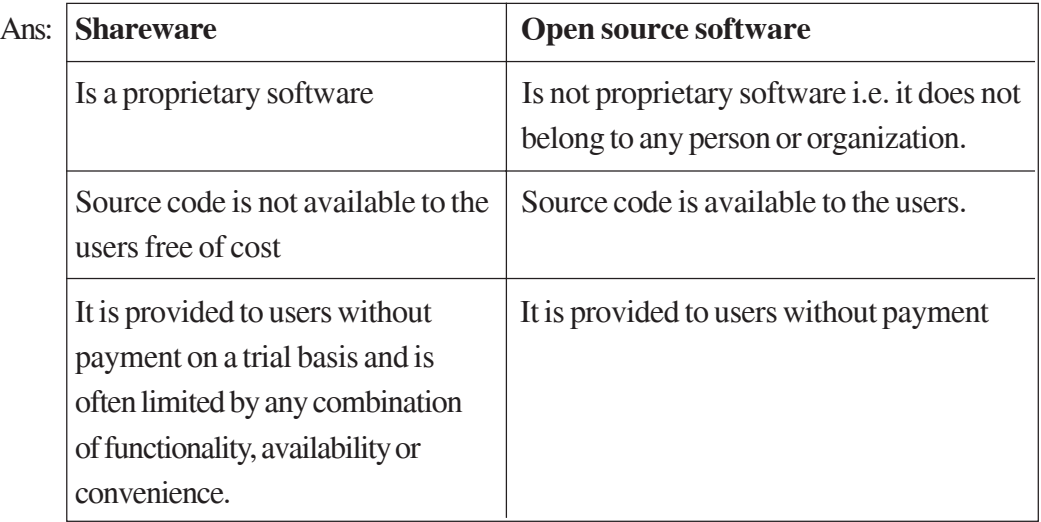

## *(1 mark each for any two correct differences)*

- (f) Identify the type of Topology from the following: 2
	- (i) If each node is connected with the help of independent cable with the help of a central switching (communication controller)
	- (ii) If each node is connected with the help of a single co-axial cable.
- Ans: (i) Star Topology
	- (ii) Bus Topology

## *(1 mark for each correct answer)*

- (g) Define the following with reference to Threats to Network Security. 2
	- (i) Trojan Horse
	- (ii) Worm

## Ans: **Trojan Horse**

- Appears to perform a desirable function for the user
- Steals information through a 'backdoor' /Records browsing activities without the knowledge of the user
- Causes system crash or freeze

## **Worm**

- Self-replicating malware without user intervention
- Consumes high volume of bandwidth leading to Denial of service (DoS)

## *(1 mark for any 1 point under each definition)*

# **Note: Any relevant explanation** with regards to **Threats to Network Security** also to be considered as **the correct answer.**

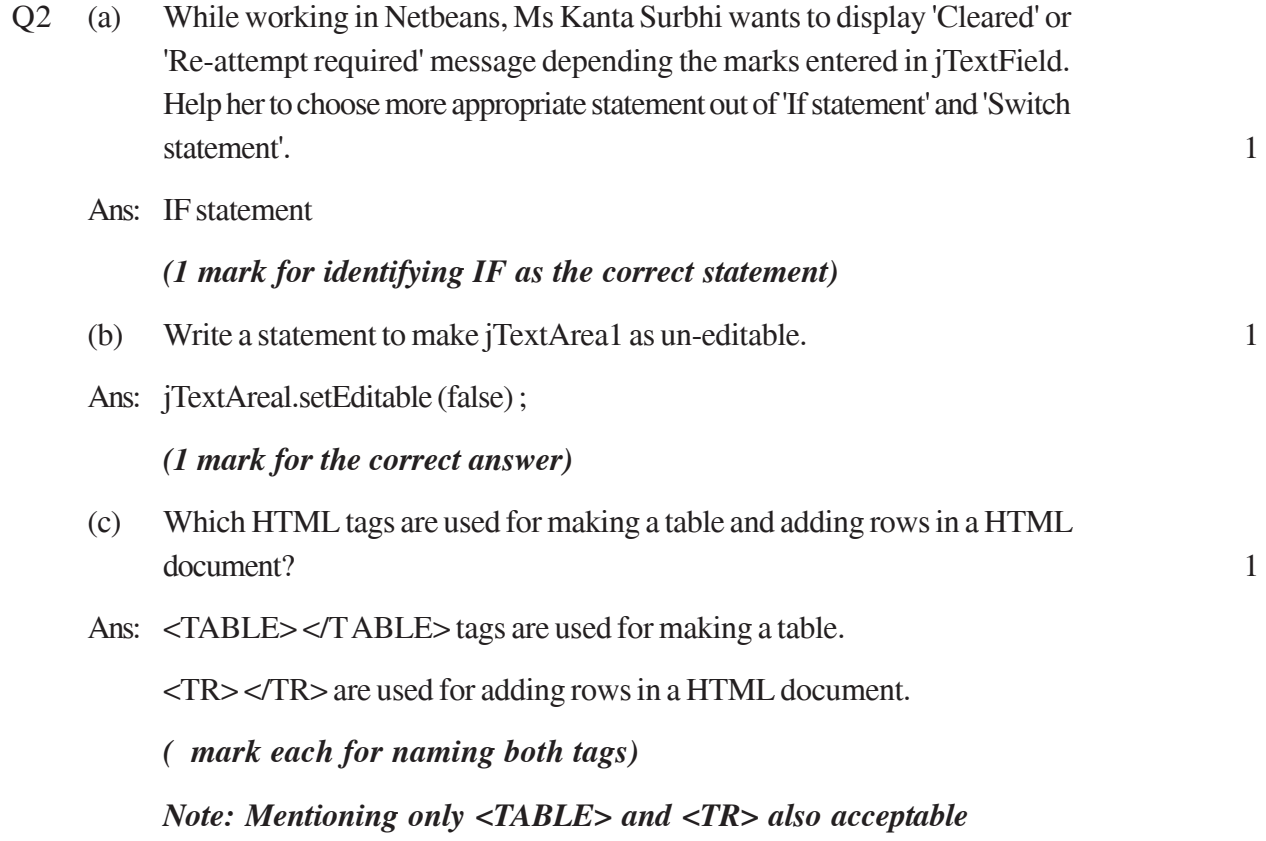

- (d) How is <UL > tag different from <OL > tag of HTML?
- Ans: <UL> [stands for unordered list] OR [used to display a bulleted list].

<OL> [stands for ordered list] OR [used to display an ordered/numbered list].

#### *(1 mark for anyone correct difference)*

(e) What will be the value of A and B after execution of the following code: 2

```
int A = 100, B;for (B=10; B<=12; B++){
           A+=B;
}
```
JOptionPane. showMessageDialog (this, "A:"+A+"B:"+B+"") ;

Ans: A:133 B:13

## *(1 mark each for correct value of A and B)*

(f) Differentiate between HTML and XML. 2

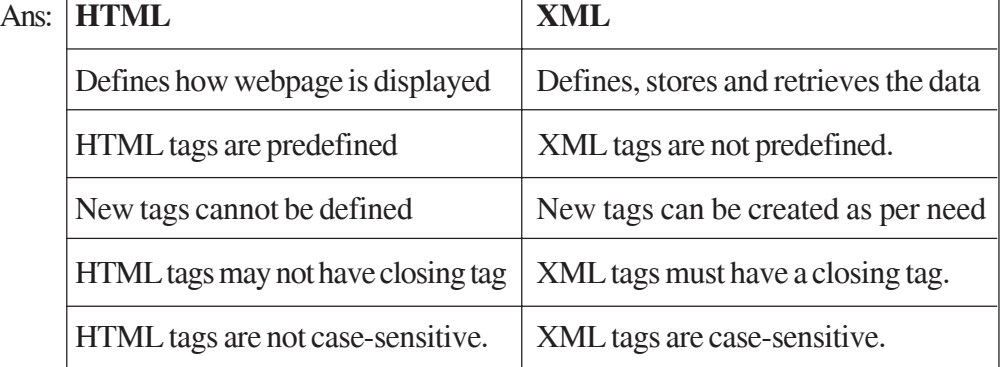

## *(1 mark each for any 2 correct differences)*

- (g) Write Java code that takes the price of a pencil from jTextField1 and quantity of pencils from jTextField2 and calculates total amount as price \* quantity to be displayed in jTextField3 and also find 10% tax amount to be displayed in jTextField4. 2
- Ans: float Price = Float.parseFloat(jTextField1.getText());

int Qty=Integer.parseInt(jTextField2.getText());

float Amt= Price\* Qty;

float Tax= $Amt*0.1$ ;

jTextField3.setText(""+Amt) ;

jTextField4.setext(""+Tax) ;

*( mark for correctly storing the value of price and quantity)*

*( mark for correct calculation of total amount)*

*( mark for correct calculation of tax)*

*( mark for correct displaying of values in TextField3 and TextField4)*

*Note: double/int Data type may also be accepted for price*

Q3 (a) Write MySql command will be used to open an already existing database "LIBRARY". 1

Ans: USE LIBRARY;

*(1 mark for correct answer)*

*Note: Mentioning only USE command is also acceptable.*

(b) The Mname Column of a table Members is given below: 2

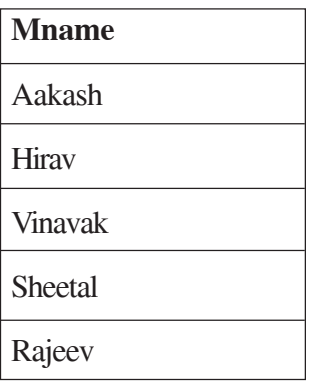

Based on the information, find the output of the following queries:

- (i) Select Mname from members where mname like " $\%v$ ";
- (ii) Select Mname from members where mname like "%e%";
- Ans: (i) Hirav

Rajeev

(ii) Sheetal

Rajeev

- *(i) ( 1/2 mark each for correct line of output)*
- *(ii) ( 1/2 mark each for correct line of output)*
- (c) A table "TRAINS" in a database has degree 3 and cardinality 8. What is the number of rows and columns in it? 2

Ans: 8

3

## *(1 mark for each correct answer)*

(d) Differentiate between Alternate key and Candidate key. 1

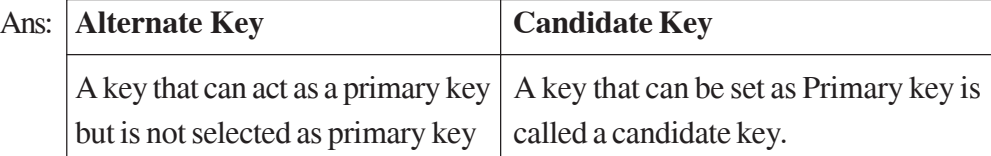

*(1 mark for any correct difference/definition)*

*OR*

#### *(1 mark for illustrating with example)*

- (e) Define data encapsulation with reference to Object Oriented Programming. 1
- Ans: The wrapping up of data and functions into a single unit (called class) is known as data encapsulation.

#### *(1 mark for any correct definition)*

- (f) A worke\_ld consisting of 4 digits is stored in a string variable strWrkld. Now Mr. Jai wants to store this Id in integer type of variable IntWrkld Write a Java statement to do this. I
- Ans: IntWrkId = Integer.parseInt (strWrkId);

#### *(1 mark for correct answer)*

#### *(Declaration of IntWrkld as int is optional)*

(g) Sarthya, a student of class XI, created a table "RESULT". Grade is one of the column of this table. To find the details of students whose Grades have not been entered, he wrote the following MySql query. which did not give the desired result. 2 SELECT\*FROM Result WHERE Grade = "Null";

Help Sarthya to run the query by removing the errors from the query and write the correct Query.

Ans: SELECT \* FROM Result WHERE Grade IS NULL;

*( 2 marks for correct answer)*

Q4 (a) What will be displayed in jTextField1 after executing the following code. 2

int  $N = 20$ ;

 $N = N + 1$ ;

If  $(N<21)$ 

jTextField1.setText(Integer.toString(N+10));

else

jTextField1.setText(Integer.toString(N+15));

## Ans: 36

#### *( 2 marks for correct answer)*

(b) Rewrite the following program code using a Switch statement. 2

 $if (code == 1)$ 

 $Day = "Monday"$ ;

else if  $(code == 2)$ 

 $Day = "Tuesday";$ 

else if  $\text{(code ==3)}$ 

Day = "Wednesday" ;

else if  $\text{(code == 4)}$ 

Day = "Thursday" ,

else

Day = "No Match" ;

```
Ans: switch (code)
     {
     case 1 : Day = "Monday";break ;
     case 2: Day = "Tuesday";
                    break ;
     case 3: Day = "Wednesday";
                    break ;
     case 4 : Day = "Thusday";break ;
     default : Day = "No Match" ;
     }
     ( mark for switch)
     ( mark for case labels)
     ( mark for break)
     ( mark for default)
(c) What will be displayed In jTextArea1 after executing the following statement: 1
     jTextAreal.setText("Live\nIn Peace\t and harmony") ;
Ans. Live
     In Peace <tab> and harmony
     (1 mark for correct output)
     (  mark if '\n' and/or ' \t' not taken into account)
(d) The following code has some error(s). Rewrite the correct code underlining
     all the corrections made: 2
     Int P=3; sum = 0; //Declaring P and sum as Integer
     {
          Sum = P;
          P += 3;
     }
```
**284**

while  $(P=<12)$ 

jTextField1 (Integer.tostring(sum)) ;

Ans: int  $P=3<sub>2</sub> sum=0; // Declaring P and sum as Integer$ 

```
do
```
{

 $sum = P$ ;

 $P + = 3$ ; sum = sum + P or sum + = P is also acceptable

} whi1e( $P \leq 12$ );

jTextField1.setText (Integer.toString (sum));

```
( mark each for correcting any four errors)
```
**OR**

## *(1 mark for only identifying any four errors - without making any correction)*

(e) Given a string object namely 'VALUE', having value as "324" stored in it. What will be result of the following: 1

JOptionPane.showMessageDialog(null,""+(Value.length()+ Integer.parseInt(value))) ;

Ans: 327

## *(1 mark for correct answer)*

(f) The following code has some error(s). Rewrite the correct code underlining all the corrections made: 2

```
int Total = 0, Jump = 5;
```
int I;

```
for (i = 0, I = <5, i++)
```

```
{
```
 $Jump += 5,$ 

Total +=Jump;

}

jTextAreal.showText (" " + Total) ;

```
Ans: int Total = 0, Jump = 5;
     int I;
     for (I=0:1\leq 5:1++) Using 'i' everywhere is acceptable
      {
           Jump+ = 5 \divTotal + = Jump;
      }
     jTextAreal.setText (" " + Total);
     ( mark each for identifying and correcting 4 errors)
```
**OR**

*(1 mark for only identifying 4 errors- without making any correction)*

(g) Mr. Ram Kishore, the owner of the Kiddi Land Enterprises has asked his programmer Saumya to develop the following GUI in Netbeans.

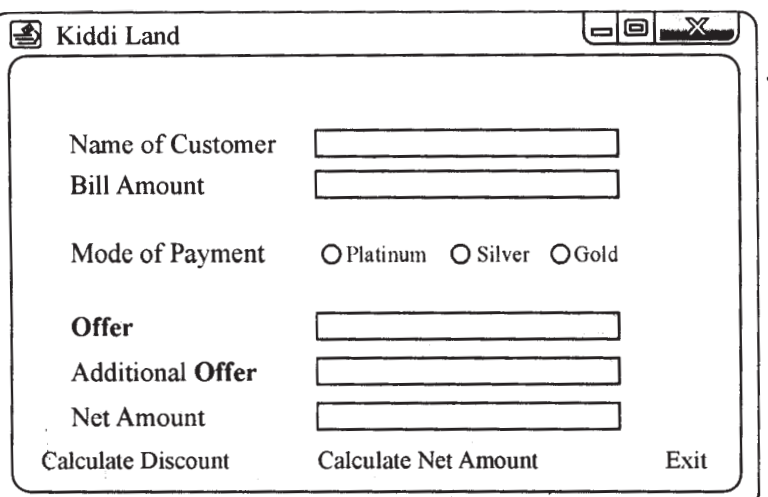

Mr. Ram accepts payment through three types of credit cards. The offer is given according to the following scheme:

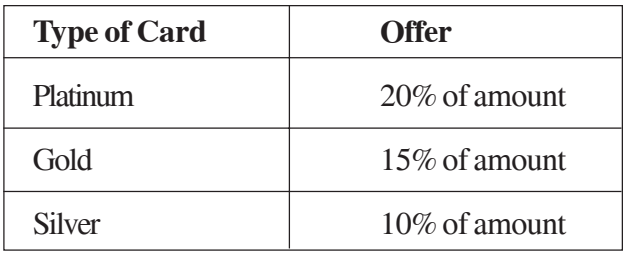

If the Bill amount is more than Rs.25,000/- then the customer gets an additional offer of 5% Write the Juva code for the following :

- (a) To assign Additional offer as 0(jTextField4) and Net amount as 0 (jTextField5). Also set them as un-editable.
- (b) [when "Calculate Offer"(JButton1) is clicked] To calculate discount as per the given criteria and display the same in jTextField3 To assign Additional offer (jTextField4) as 5% of amount(jTextField2) as per the above condition. To enable "Calculate Net Amount"(jButton2) button
- (c) [When "Calculate Net Amount" (jButton2) is clicked] To calculate net amount as [TotalCost(jTextField2)]-offer(jTextField3) -Additional offer (jT extField4)] To display the net amount in jTextField5

## Ans:

 $g(a)$  jTextField4.setText("0"); 1

jTextField5.setText("0");

jTextField4.setEditable(false);

jTextField5.setEditable(false);

- *( mark for assigning 0 to anyone of the text fields)*
- *( mark for setting anyone as un-editable)*
- g(b) double Offer, Aoffer ; 2

int Amount = Integer.parseInt(JTextField2.getText ( ));

 $if (jRadioButton1.isSelected() == true)$ 

Offer =  $0.2*$  Amount; | If (jRadioButton1.isSelected ()) also accepted

else if(jRadioButton2.isSelected ( ) == true)

 $Offer = 0.15*Amount;$ 

else if (jRadioButton3.isSelected ( ) == true)

 $Offer = 0.1*Amount:$ 

jTextField3.setText (""+0ffer);

if (Amount>25000)

Aoffer=0.5\*Amount ;

jTextField4.setText (""+Aoffer);

jButton2.setEnabled(true);

*(1 mark for calculating discount correctly)*

*( mark for additional discount)*

*( mark for enabling the button)*

*(Any Object names are acceptable for JRadioButton objects)*

*Note: Use of wrapper class like Integer etc. for converting to string is acceptable*

 $g(c)$  int AmoUut = Integer.parseInt(jTextField2.getText());

double Offer = Double.parseDouble(jTextField3.getText( )) ;

double Aoffer = Double.parseDouble (jTextField4.getText ( )) ;

double Total = Amount-Offer-Aoffer;

jTextField5.setText(""+Total) ;

*( markior getting the value from textfield)*

*( 1 mark for calculating the net amount)*

*( mark for displaying the net amount)*

*Note: Use of wrapper class like Integer etc. for converting to string is acceptable*

- Q5 (a) What is the purpose of DROP TABLE command in MySql ? How is it different from DELETE command? 2
	- Ans: The DROP command is used to remove a table

#### **Difference:**

- DELETE command removes rows from a table while DROP TABLE removes the table (rows as well as the structure)
- DELETE is a DML command while DROP TABLE is a DOL command

 The effect of DELETE command can be rolled back while the effect of DROP TABLE cannot be rolled back

## *(1 mark for purpose of DROP TABLE command)*

# *(1 mark for anyone difference between DROP TABLE and DELETE commands)*

(b) Table Employee has 4 records and Table Dept has 3 records in it. Mr. Jain wants to display all information stored in both of these related tables. He forgot to specify equi-join condition in the query. How many rows will get displayed on execution of this query?

# Ans: 12

#### *(1 mark for correct answer)*

(c) Consider the table RESULT given below Write commands in MySql for (i) to (iv) and output for (v) to (vii)

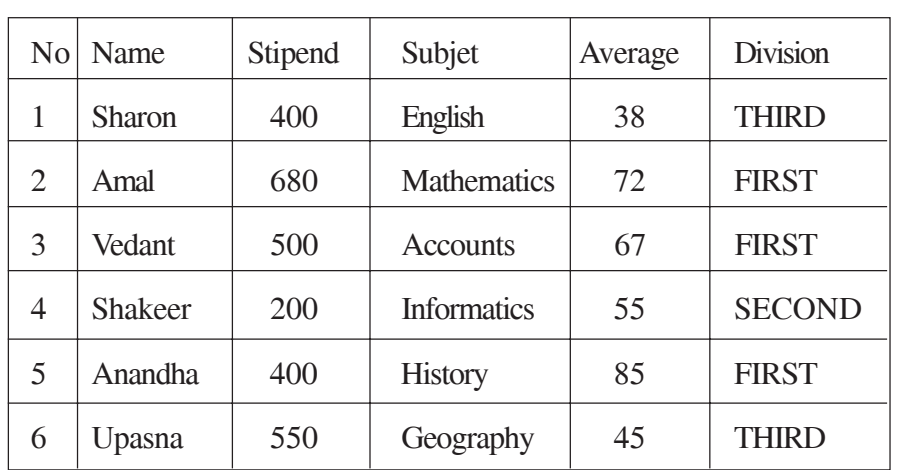

#### Table Result

(i) To list the names of those students, who have obtained Division as FIRST in the ascending order of NAME.

Ans: SELECT Name FROM Result

WHERE Division = 'FIRST'

ORDER BY Name;

*( mark for SELECT with WHERE clause)*

*( mark for ORDER BY)*

*Note: LIKE operator is also acceptable*

- (ii) To display a report listing NAME, SUBJECT and Annual stipend received assuming that the stipend column has monthly stipend. 1
- Ans: SELECT Name, Subject, Stipend \* 12 FROM Result;

*( mark for selecting columns)*

*( mark for computing annual stipend)*

- (iii) To count the number of students, who have either Accounts or Informatics as Subject. 1
- Ans: SELECT COUNT(\*) FROM Result WHERE Subject = 'Accounts' OR Subject = 'Informatics';

#### **OR**

## SELECT COUNT (\*) FROM Result WHERE Subject

IN ('Accounts', 'Informatics');

*( ' mark for using count( ))*

*( mark for WHERE Clause)*

**Note: LIKE operator is also acceptable**

**Note:**

**For parts (iv) to (vii) full 4 marks to be awarded if Non existence of table Exam is identified.**

#### **Or**

**Exam table is considered as a new table consisting of only 1 tuple and answers provided are correct.**

(iv) To insert a new row in the table EXAM:

6, "Mohan", 500, "English", 73, "Second"

Ans: INSERT INTO Result

VALUES (6,'Mohan' , 500, 'English' , 73, 'Second');

OR

INSERT INTO Result (<column list>)

VALUES(6, 'Mohan', 500, 'English', 73, 'Second') ;

(½ mark for INSERT INTO)

(½ mark for writing VALUES in correct order)

- (v) SELECT AVG (Stipend) FROM EXAM WHERE DIVISION = "THIRD" ;
- Ans: 475

*(1 mark for correct answer)*

- (vi) SELECT COUNT(DISTINCT Subject) FROM EXAM;
- Ans: 6

*(1 mark for correct answer)*

- (vii) SELECT MIN(Average) FROM EXAM WHERE Subject = "English";
- Ans: 38

*(1 mark for correct answer)*

Q6 a) Write a MySQL command for creating a table "PAYMENT" whose structure is given below: 2

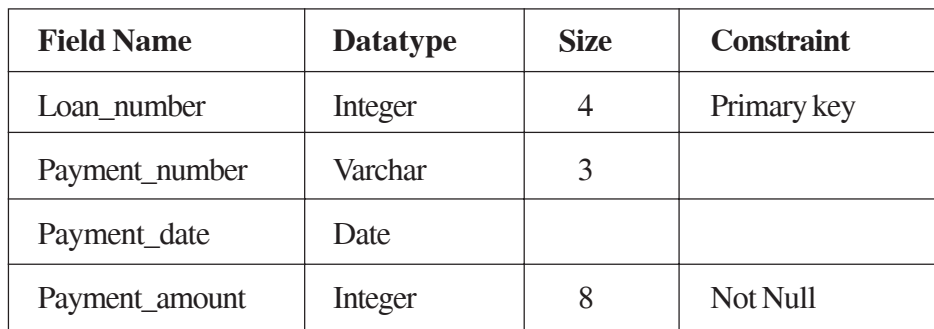

#### **Table: PAYMENT**

## Ans: CREATE TABLE PAYMENT

(

Loan\_number INTEGER(4) PRIMARY KEY ,

Payment\_number VARCHAR(3),

Payment\_date DATE,

Payment\_amount INTEGER (8) NOT NULL

 $)$ ;

*(1/2 mark for CREATE TABLE)*

*(1/2 mark for fields with data types)*

*(1/2 mark for PRIMARY KEY constraint)*

*(1/2 mark for NOT NULL constraint)*

#### **Table: PRODUCT**

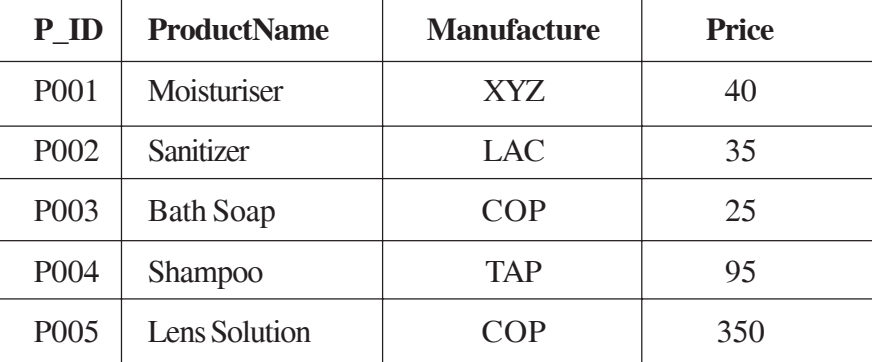

## **Table: Client**

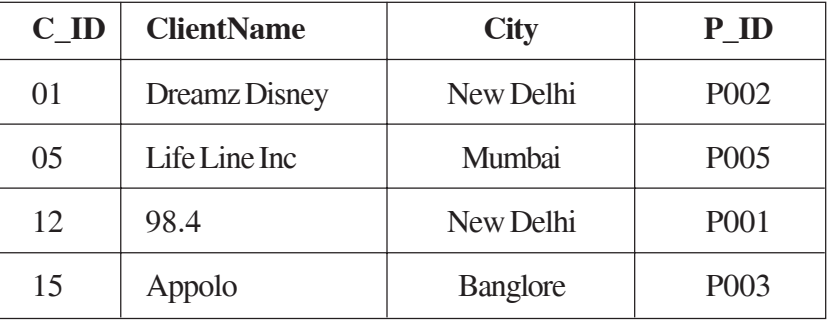

Write the commands in SQL queries for the following:

- (i) To display the details of Product whose Price is in the range of 40 and 120 (Both values included) 1
- Ans SELECT \* FROM Product WHERE Price BETWEEN 40 AND 120;

OR

SELECT \* FROM Product WHERE Price >= 40 AND Price <= 120;

*( mark for SELECT)*

*( mark for BETWEEN/WHERE Clause)*

- (ii) To display the ClientName, City from table Client and ProductName and Price from table Product, with their corresponding matching P\_ID
- Ans: SELECT Clientname, City, Productname, price, P\_ID

FROM Product, Client

WHERE Client. $P$  ID = Product. $P$  ID;

*(1 mark for correct use of SELECT and FROM)*

*(1 mark for correct use of WHERE clause)*

*Note: Use of table aliases is acceptable*

- (iii) To increase the Price of all the Products by 20.
- Ans: UPDATE Product

SET Price  $=$  Price  $+20$ ;

*(1 mark for UPDATE)*

*(1 mark for SET)*

(c) In a Database School there are two tables Member and Division as show below.

## **Table: Member**

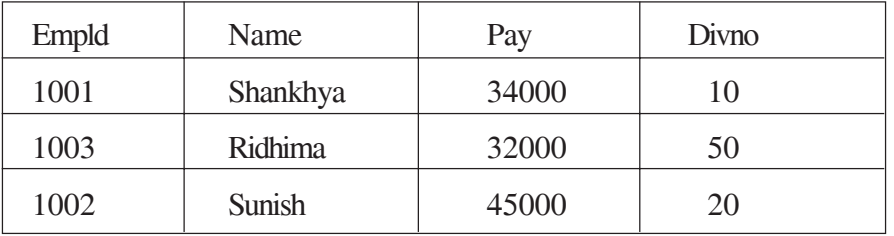

## **Table: Division**

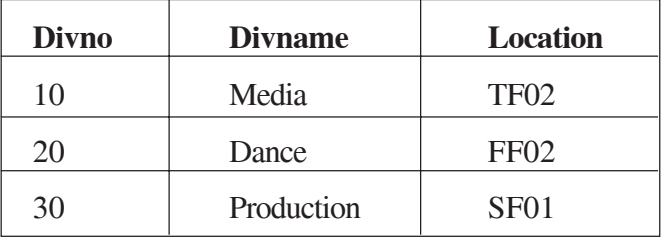

(i) Identify the foreign key in the table Member. 1

Ans: Divno

## *(1 mark for correct answer)*

(ii) What output, you will get, when an equal-join query is executed to get the Name from Member Table and corresponding from Division table?

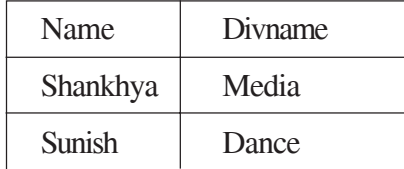

OR

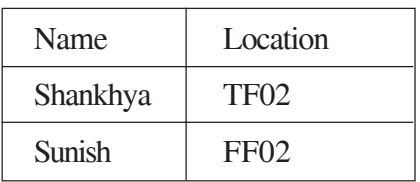

OR

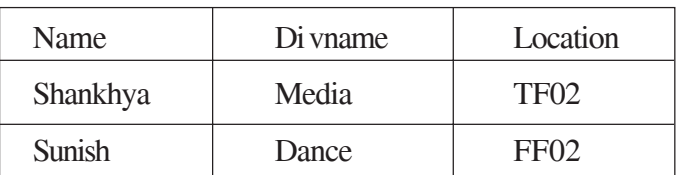

*(1 mark for providing any of the above outputs)*

*OR*

*(1 Mark for providing any output from the tables mentioned above OR writing that the corresponding join column not available)*

*OR*

*(1 mark if Q6(i) is correct)*

Q7 a) What is the impact of e-Learning sites on students learning process? 1

Ans: • Students can learn at their own pace.

- A lesson can be revised any number of times at students' convenience.
- Students can learn lessons at their homes at their convenient time.

## *( 1 mark for anyone correct point)*

- b) Write two advantages of e-Business sites. 1
- Ans: Goods sold through e-business are generally cheaper as cost incurred in e-business is less compared to setting up a traditional business.
	- Customers can receive highly customizable service.
	- Even Remote area customers are reached in e-business.
	- Sellers have better understanding of their customers' needs as customers communicate through e-mails.

## *( mark each for any two correct points)*

- c) Write three important features of e-Governance? Give URL of one of the commonly used e-Governance portal. 2
- Ans: Provides citizens access to information about the processes and services
	- Facilitates a speedy, transparent, accountable and efficient process for performing government administrative activities.
	- Uses modern information and telecommunication technologies such as internet, Local area networks to enhance efficiency
	- A lot of productive time of government servants and general public is saved.

## **e-Governance portal :**

- www.incometaxindia.gov.in
- supremecourtofindia.nic.in
- passport.gov.in
- https://www.irctc.co.in

#### *( mark each for any three correct features)*

## *( mark for anyone correct e-Governance portal)*

- d) Jaina is creating a form for her practical file. Help her to choose most appropriate controls from List Box, Combo Box, TextField, TextArea, Radio Button, Check box, Label and Command button for the following entries from user. 2
	- (i) A message "Enter Name" in front of a Text Field.
	- Ans Label
	- (ii) An input to choose more than one subjects from a set of given choices.
	- Ans. ListBox/Check Box .
	- (iii) An input for entering comments of user.
	- Ans. TextArea (Most Appropriate answer]

TextField [Also acceptable]

(iv) An input for accepting the residential area out of Rural and Urban as options.

Ans. RadioButton/ComboBox [Most Appropriate answer]

TextField [Also acceptable]

## *( mark each for correct answers)*

# **QUESTION PAPER CODE 90 EXPECTED ANSWERS**

- 1. (a) Mr. Kant Sengupta wants to prevent unauthorized access to/from his company's local area network. Write the name of a system (software/ hardware), which he should install to do the same. 1
	- Ans Firewall or Intrusion Detection System

## *(1 mark for correct answer)*

- (b) Seven Brothers Fashion Inc. is a fashion company with design unit and market unit 130 meters away from each other. The company recently connected their LANs using ethernet cable to share the stock related information, But after joining their LANs they are not able to share the information due to loss of signal in between. Which device out of the following should you suggest to be installed for a smooth communication? 1
	- (i) Modem
	- (ii) Repeater
	- (iii) UPS

Ans Repeater

## *(1 mark for correct answer)*

- (c) Which of the following is not a feature of Networking?
	- (i) Resource Sharing
	- (ii) Reliability
	- (iii) Uninterrupted Power Supply
	- (iv) Reduced cost
- Ans Uninterrupted Power Supply

*(1 mark for correct answer)*

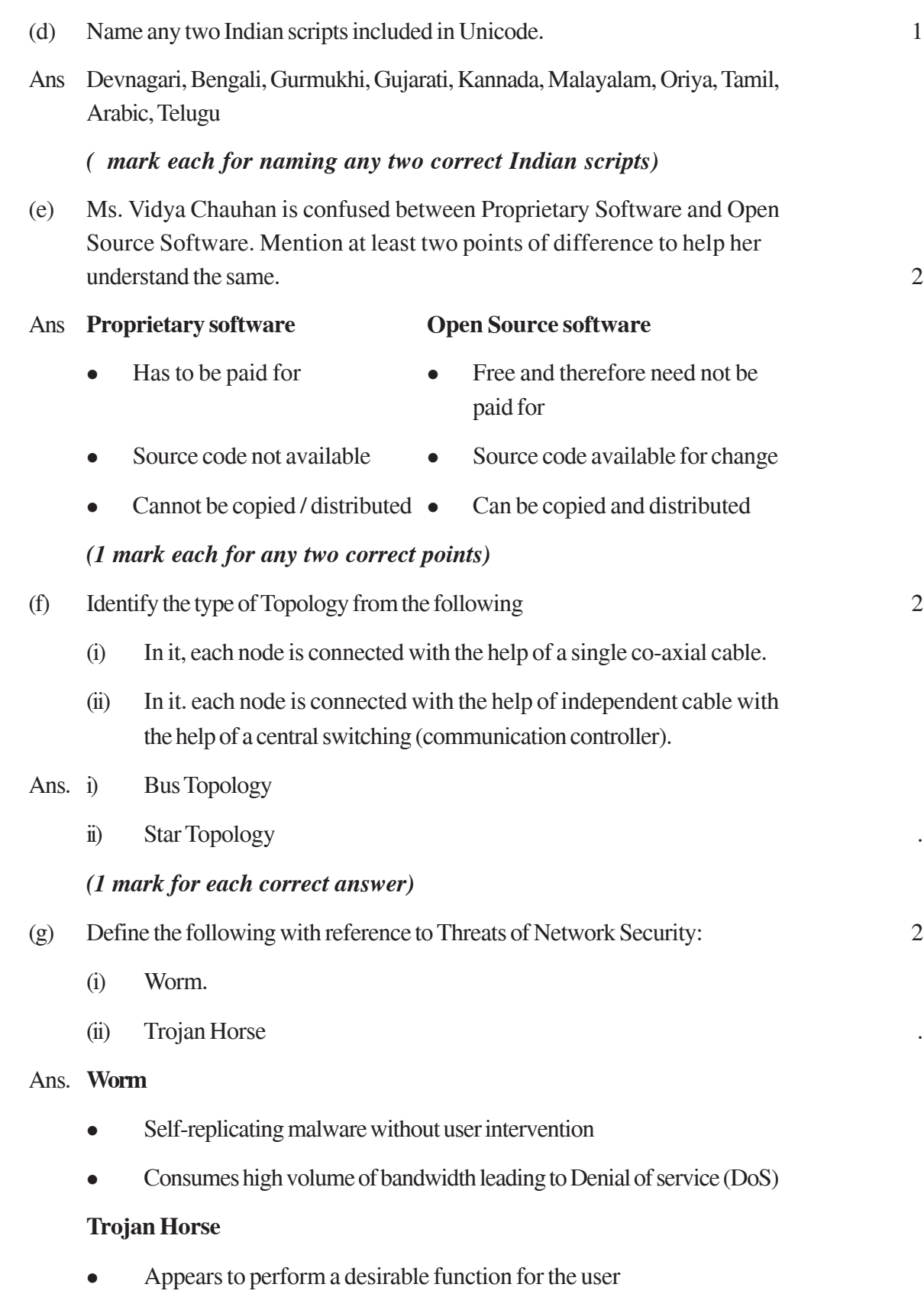

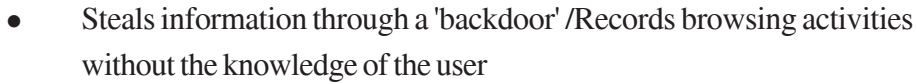

• Causes system crash or freeze

## *(1 mark for any 1 point under each definition)*

**Note: Any relevant explanation** with regards to **Threats to Network Security** also to be considered as **the correct answer.**

- 2. (a) While working in Netbeans, Mr. Khorana wants to display 'Pass' or 'Needs to Reappear' message depending on the marks entered in jTextField. Help her to choose the more appropriate statement out of 'If statement' and 'Switch statement'.
	- Ans. IF statement

#### *(1 mark for identifying IF as the correct statement)*

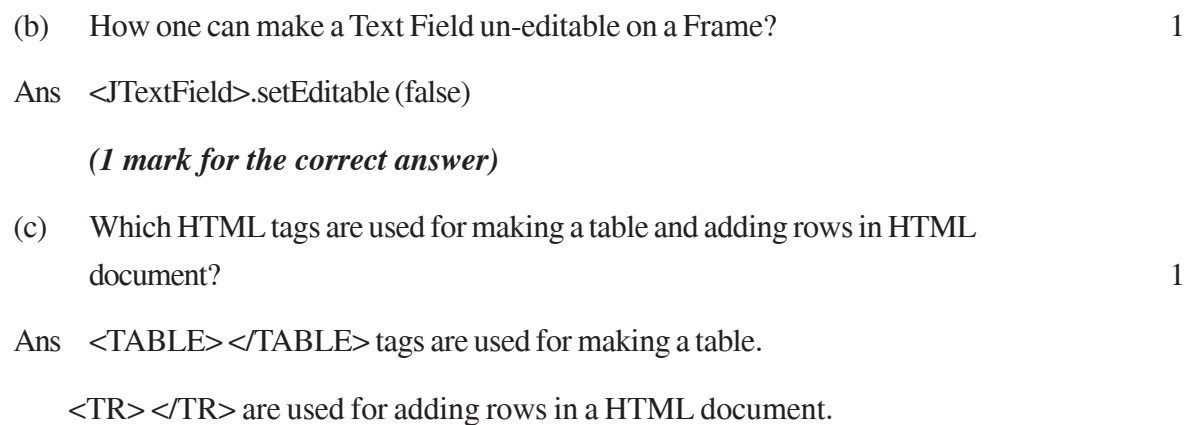

*( mark each for naming both tags)*

*Note: Mentioning only <TABLE> and <TR> also acceptable*

- (d) How IS < $OL$ > tag different from < $UL$  > tag of HTML?
- Ans. <OL> stands for ordered list OR This tag is used to display an ordered/ numbered list.

<UL> stands for unordered list OR This tag is used to display a bulleted list.

## *(1 mark for anyone correct difference)*

(e) What will be the value of P and Q after execution of the following code? 2 int P, Q=100;

```
for (P=10; P<=12; P++){
     Q + P;
}
```
JOptionPane.showMessageDiaog (this, "P:"+P+" Q:"+Q+"");

Ans. P:13 Q:133

## *(1 mark each for correct value of P and Q)*

(f) Differentiate between XML and HTML. 2

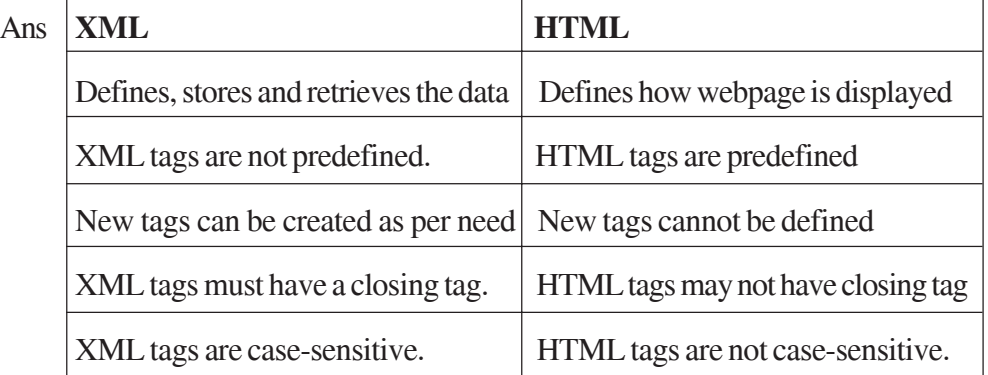

## *(1 mark each for any 2 correct differences)*

- (g) Write Java code that takes the cost of a pencil from jTextField1 and number of pencils from jTextField2 and calculates total amount as cost\*number to be displayed in jTextField3 and 20% service tax out of total amount in jTextField4. 2
- Ans double cost = Double.parseDouble(jTextField1.getText());

 $int n = Integer.parselnt (jTextField2.getText());$ 

double amount =  $\cos t$  \* n;

jTextField3.setText(amount + "");

jTextFitlld4.setText (amount \* 0.20+ "");

*( mark for anyone correct conversion statement)*

*( mark for calculation of total amount)*

*( mark for calculation of service tax)*

*( mark for anyone correct setText( ) statement)*

**Note: The data type for cost as float/int is also acceptable**

- 3. (a) Write MySql command that will be used to open an already existing database "CONTACTS. 1
	- Ans USE CONTACTS;

*(1 mark for correct answer)*

#### *Note: Mentioning only USE command is also acceptable.*

(b) The Doc\_name Column of a table Hospital is given below: 2

**Doc name** Avinash Hariharan Vinayak Deepak Sanjeev

Based on the information, find the output of the following queries:

- (i) SELECT doc\_name FROM Hospital WHERE doc\_name like "%v";
- (ii) SELECT doc\_name FROM Hospital WHERE doc\_name like '%e%';

#### Ans (i) Sanjeev

(ii) Deepak

Sanjeev

#### *(1 mark for each correct output)*

(c) A table "Transport" in a database has degree 3 and cardinality 8. 2

What is the number of rows and columns in it?

Ans 8

3

## *(1 mark for each correct answer)*

(d) Differentiate between Alternate key and Candidate key. 1

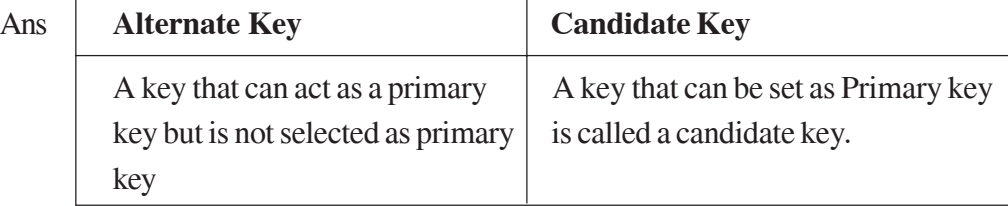

*(1 mark for any correct difference/definition)*

## **OR**

## *(1 mark for illustrating with example)*

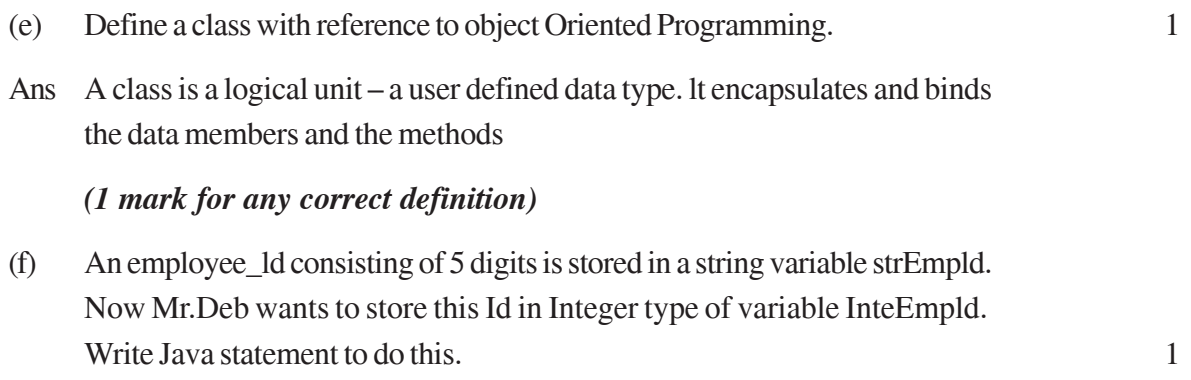

Ans int IntEmpId = Integer.parseInt (strEmpId);

## *(1 mark for correct answer)*

## *(Declaration of IntEmpld as ëint' is optional)*

(g) Sarthak, 'a students of class XII, created a table "Class". Grade is one of the columns of this table. To find the details of students whose Grades have not been entered, he wrote the following MySql query, which did not give the desired result: 2

SELECT \* FROM Class WHERE Grade ="Null";

Help Sarthak to run the query by removing the errors from the query and write the correct query.

Ans SELECT \* FROM Class WHERE Grade IS NULL;

## *( 2 marks for correct answer)*

4 (a) What will be displayed in of jTextField1 after executing the following code? 2

```
int m = 16;
```

```
m = m+1; .
```
if  $(m<15)$ 

jTextField.setText (Integer. toString (m) ) ;

else

jTextField.setText (Integer. toString (m+15) ) ;

## Ans 32

#### *(2 marks for correct answer)*

```
(b) Rewrite the following program code using a Switch statement: 2
```

```
if (code == 1)Month = "January";
else if (code == 2)Month = "February";
else if (code==3)
      Month = "March";else if (code==4)
      Month = "April";else
```
Month = "No Match";

Ans switch (code)

## {

case 1 : Month = "January"; break;

```
case 2 : Month = "February";
       break; .
```

```
case 3: Month = "March";
       break;
```
case  $4$  : Month = "April"; break;

default : Month = "No Match";

## }

*( mark for switch)*

*( mark for Case labels)*

*( mark for break)*

*( mark for default label)*

(c) What will be displayed in jTextArea1 after executing the following statement? 1 jTextAreal.setText ("cbse\nFinal\_Exam \ tIp") ; . Ans Cbse Final\_Exam<tab>IP **OR C**bse Final\_Exam IP *(1 mark for correct output) ( mark if '\n' and/or' \t' not taken into account)* (d) The following code has some errors(s). Rewrite the correct code underlining all the corrections made: 2 Int k=2 ;Sum = 0; //Declaring k and sum as Integer {  $sum = k$ ;  $k + 2$ ; } While  $(k=<20)$ ; jTextFieldl (Integer.tostring(sum)) ; Ans.  $\text{int } k = 2$   $\frac{1}{2}$  sum = 0; //  $\text{int } k = 2$ ;  $\text{int sum } = 0$ ; do {  $sum = k$ ; // could also be written as sum = sum + k;  $k + 2$  ; } while  $(k \leq 20)$ ; jTextFieldl.setText (Integer.toString (sum)); *( mark each for correcting any four errors)* **OR**

*(1 mark for only identifying any four errors - without making any correction)*

(e) Given a String object namely 'subject' having value as "123" stored in it. What will be result of the following?

JOptionPane.showMessageDialoge (null, " " + (subject.length ( ) + Integer.parselnt (subject)) ) ;

Ans. 126

#### *(1 mark for correct answer)*

(f) The following code has some error(s). Rewrite the correct code underlining all the corrections made:

int Sum=0, Step=5 ;  $int I$ ; for  $(i = 0, i = 5, i++)$ { Step+=5, Sum+=Step ; } jTextAreal.showText{" "+Sum) ; Ans. int Sum =  $0$ , Step = 5;  $int i$ ; for  $(i=0; i \leq 5; i++)$ { Step  $+ = 5$ ;  $Sum += Step;$ } jTextAreal.setText ("" + Sum); *( mark each for identifying and correcting 4 errors)* **OR**

*(1 mark for only identifying 4 errors- without making any correction)*

(g) Mr. Radhey Shyam Bansal the owner of the Kiddi Land Enterprises has asked his programmer Ekta to develop the following GUI in Netbeans:

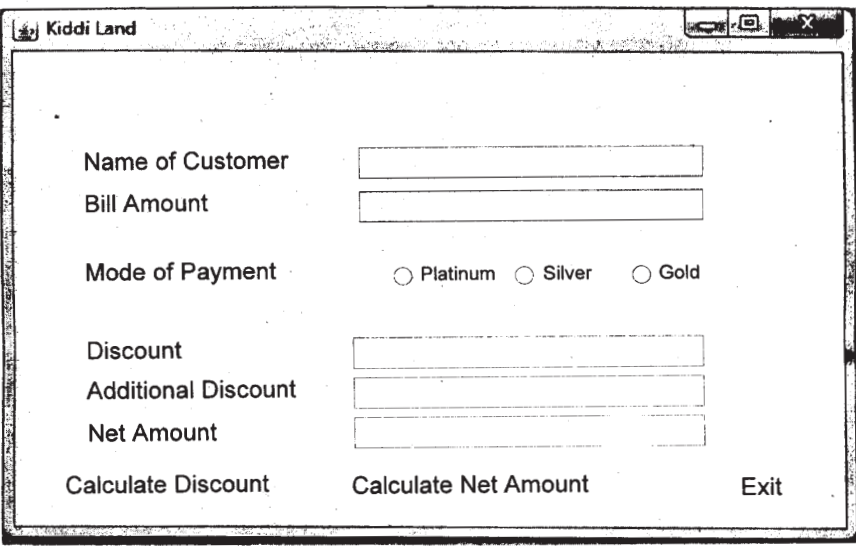

Mr. Bansal accepts payment through three types of credit cards The discount is given according to the following scheme:

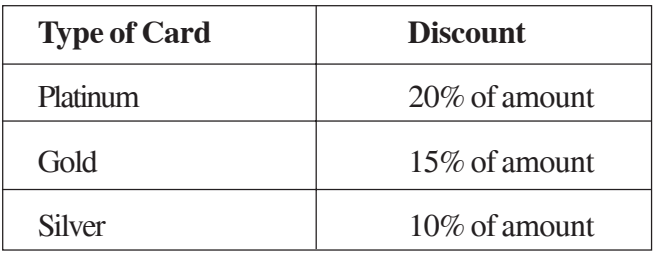

If the Bill amount is more than Rs, 25,000, then the customer gets an additional discount of 5%. Write Java code for' the following:

- (i) To assign Additional Discount as 0 (jTextField4) and Net Amount as 0 (jTextField5). Also set them as un-editable.
- (ii) [When "Calculate Discount" (jButton1) is clicked]

To calculate discount as per the given criteria and display the same in jTextField3

To assign Additional Discount (jTextField4) as 5% of amount (jTextField2) as per the above condition.

To enable "Calculate Net Amount" (jButton2) button

(iii) [When "Calculate Net Amount" (jButton2) button is clicked]

To calculate Net Amount as [TotalCost (jTextField2) - Discount (jTextField3) - Additional Discount (jTextField4)]

To display the Net Amount in jTextField5

g(i) jTextField4.setText ("0") ;

jTextField5.setText ("0") ;

jTextField4.setEditable(false) ;

jTextField5. setEditable(false) ;

*( mark for assigning 0 to anyone of the textfields) ( mark for setting anyone as un-editable)*

 $g(ii)$  double discount = 0.0;

double billAmount = Double.parseDouble(jTextField2.getText());

if (jRadioButton1.isSelected()) discount  $= 0.20$ ;

if (jRadioButton2.isSelected()) discount  $= 0.15$ ;

 $(iRadioButton3.isSelected())$  discount = 0.10;

jTextField3.setText(billAmount \* discount + "") ;

if (billAmount > 25000)jTextField4.setText (billAmount\*0.05+" ");

jButton2.setEnabled(true) ;

*(1 mark for calculating discount correctly)*

*( mark for additional discount)*

*( mark for enabling the button)*

*(Any Object names are acceptable for JRadioButton objects)*

**Note: Use of wrapper class like Integer etc. for converting to string is acceptable**

g(iii) doube netAmount = Double.parseDouble( $\text{ifTextField2.getText()}$ ) - 2

Double.parseDouble(jTextField3.getText()) -

Double.parseDouble(jTextField4.getText()) ;

jTextField5.setText(netAmount + " ") ;

*( mark for getting the value from textfield)*

*(1 mark for calculating the net amount)*

*( mark for displaying the net amount)*

**Note: Use of wrapper class like Integer etc. for converting to string is acceptable**

- 5 (a) What is the purpose of ALTER TABLE command in MySql? How is it different from UPDATE command? 2
	- Ans ALTER TABLE command is used to modify the structure of a table.

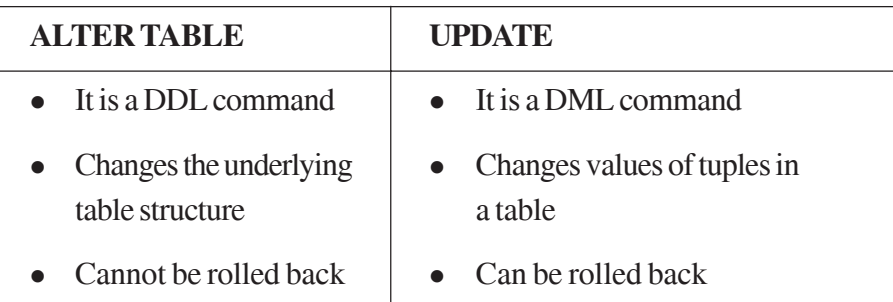

## *(1 mark for purpose of ALTER TABLE command)*

# *(1 mark for anyone difference between ALTER TABLE and UPDATE commands)*

(b) Table Employee has 4 records and Table Dept has 3 records in it. Mr. Jain wants display all information stored in both of these related tables. He forgot to specify equi-join condition in the query, How many rows will get displayed on execution of this query? 1

## Ans. 12

## *(1 mark for correct answer)*

(c) Consider the EXAM given below. Write commands in MySql for (i) to (iv) and output for (v) to (vii).

## **Table: EXAM**

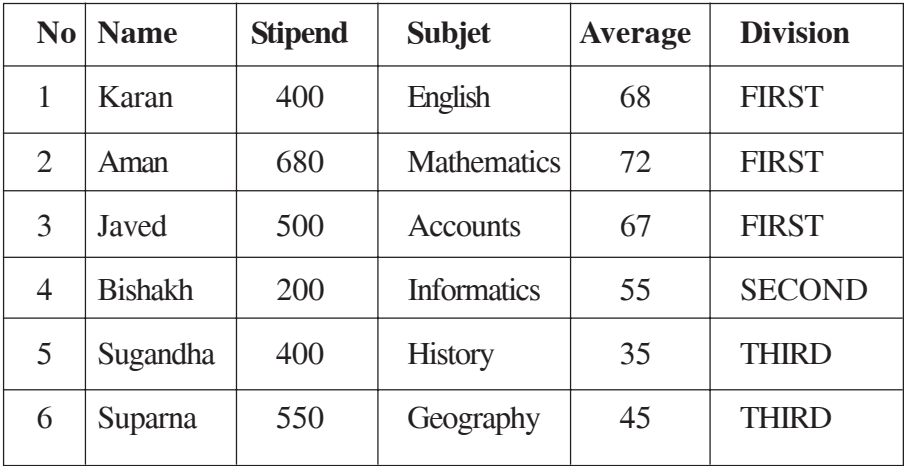
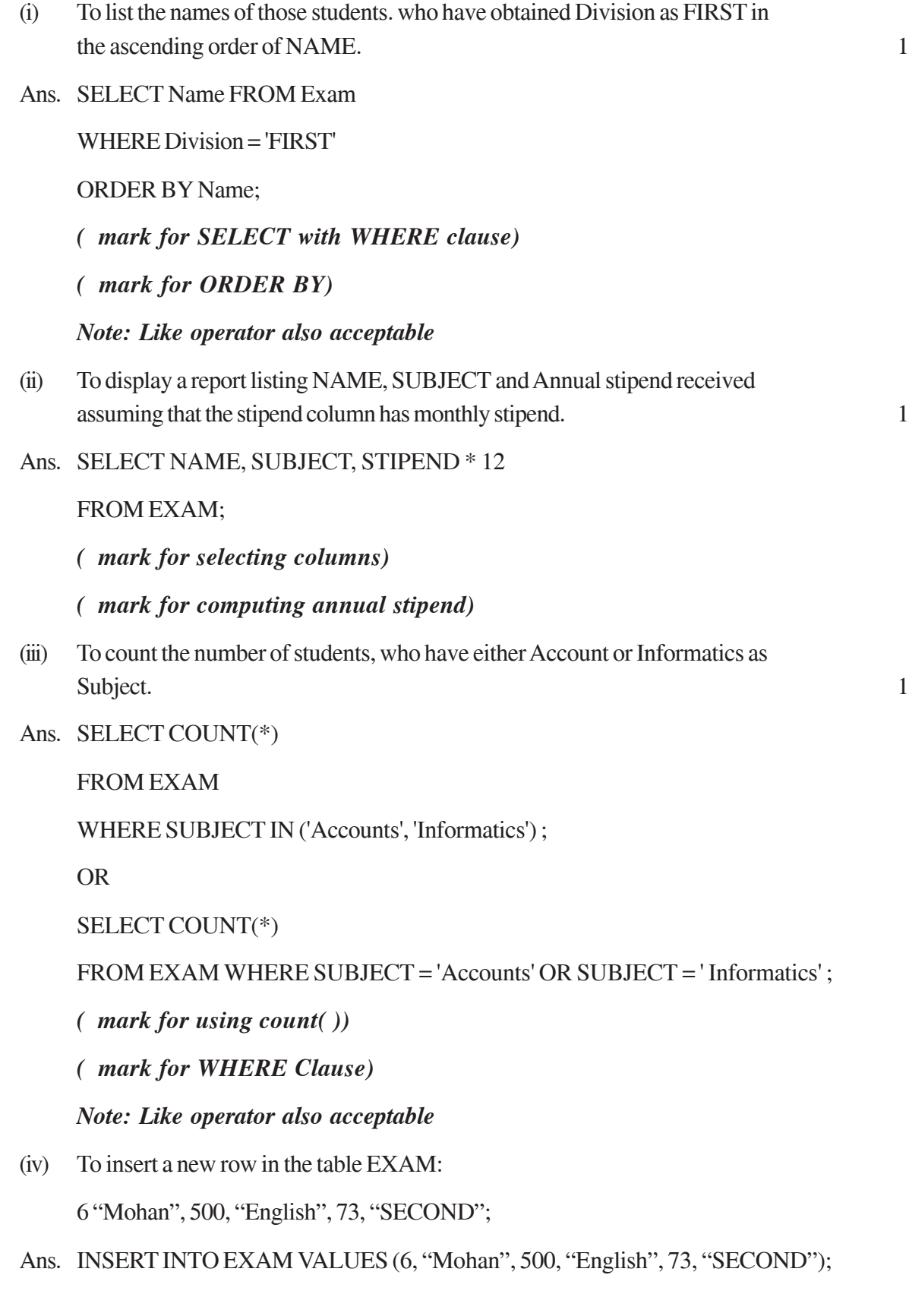

OR

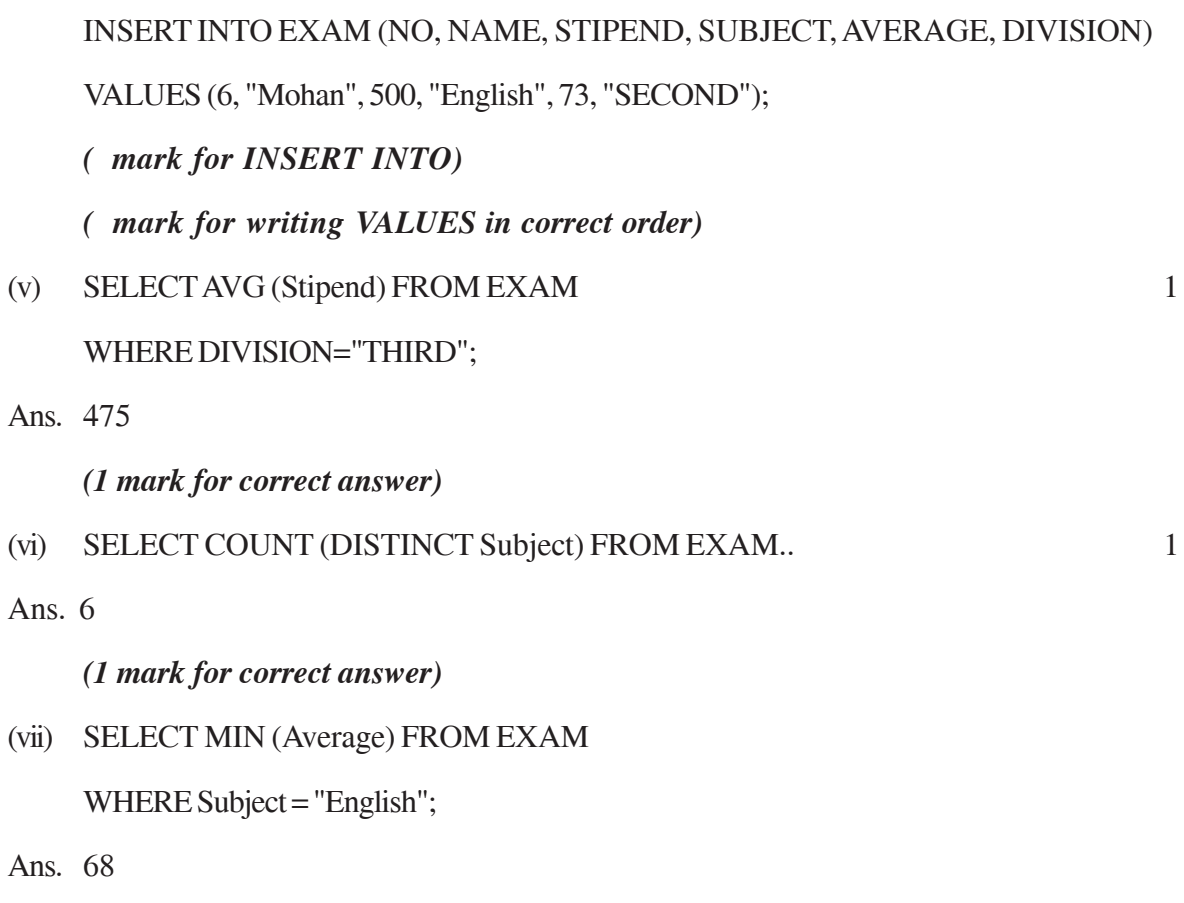

## *(1 mark for correct answer)*

6 (a) Write a MySql command for creating a table "BANK" whose structure is given below: 2

#### **Table: BANK**

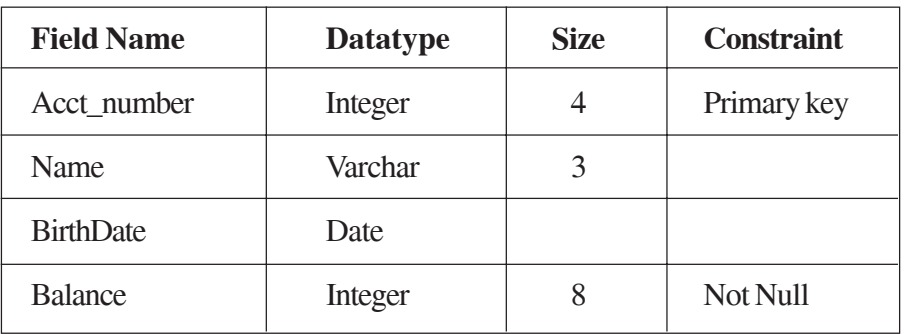

Ans CREATE TABLE BANK

## (

Acct\_number INTEGER (4) PRIMARY KEY,

Name VARCHAR(3),

BirthDate DATE,

Balance INTEGER ( 8 ) NOT NULL

 $)$ ;

*(1/2 mark for CREATE TABLE)*

*(1/2 mark for fields with appropriate data types)*

*(1/2 mark for PRIMARY KEY constraint)*

*(1/2 mark for NOT NULL constraint)*

(b) In a database there are two tables "ITEM" and "CUSTOMER" as shown below:

#### **Table: ITEM**

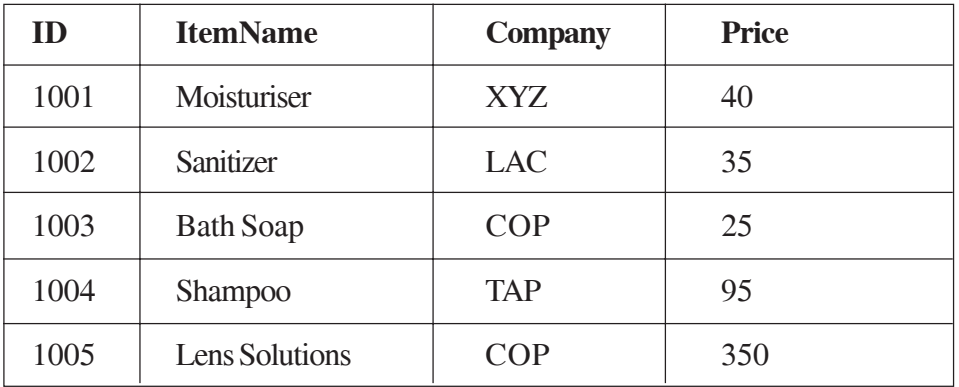

#### **Table: CUSTOMER**

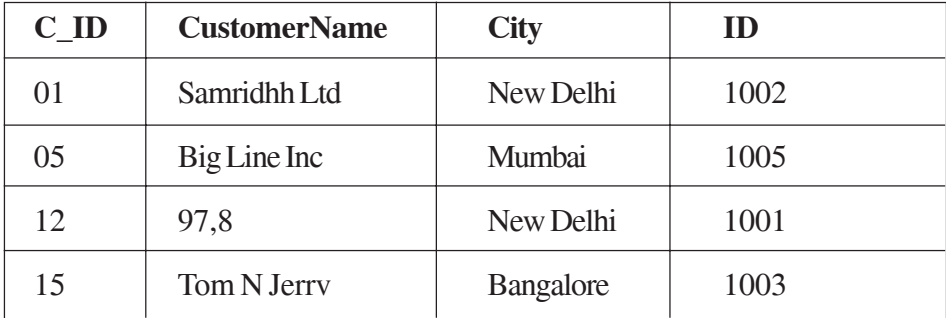

Write the commands in SQL queries for the following:

(i) To display the details of Item, whose Price is in the range of 40 and 95 (Both values included).

Ans SELECT \* FROM ITEM WHERE PRICE BETWEEN; 40 AND 95;

OR

```
SELECT * FROM ITEM WHERE PRICE >= 40 AND PRICE <= 95;
```
*( mark for SELECT)*

*( mark for BETWEEN/WHERE Clause)*

(ii) To display the CustomerName. City from table Customer, and ItemName and Price from table item, with their corresponding matching 10. 2

Ans. SELECT CUSTOMERNAME, CITY, ITEMNAME, PRICE

FROM CUSTOMER CUST, ITEM

WHERE CUST.ID = ITEM.ID;

*(1 mark for correct use of SELECT and FROM)*

*(1 mark for correct use of WHERE clause)*

**Note: Use of table aliases is acceptable**

- (iii) To increase the Price of al the Products by 50. 2
- Ans UPDATE ITEM SET PRICE =  $PRICE + 50$ ;

*(1 mark for UPDATE)*

*(1 mark for SET)*

(c) In a Database School there are two tables Employee and Dept as shown below:

#### **Table: Employee**

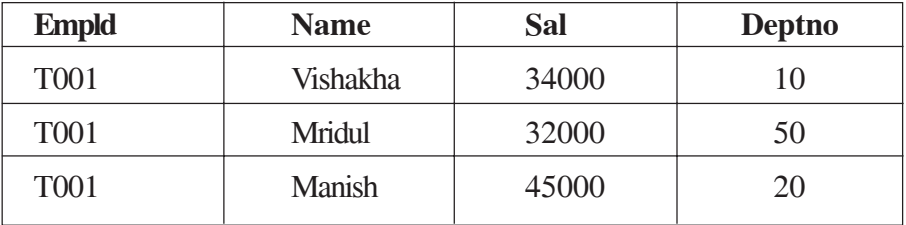

**Table: Dept**

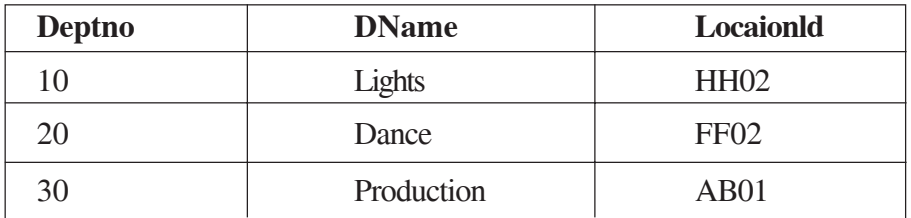

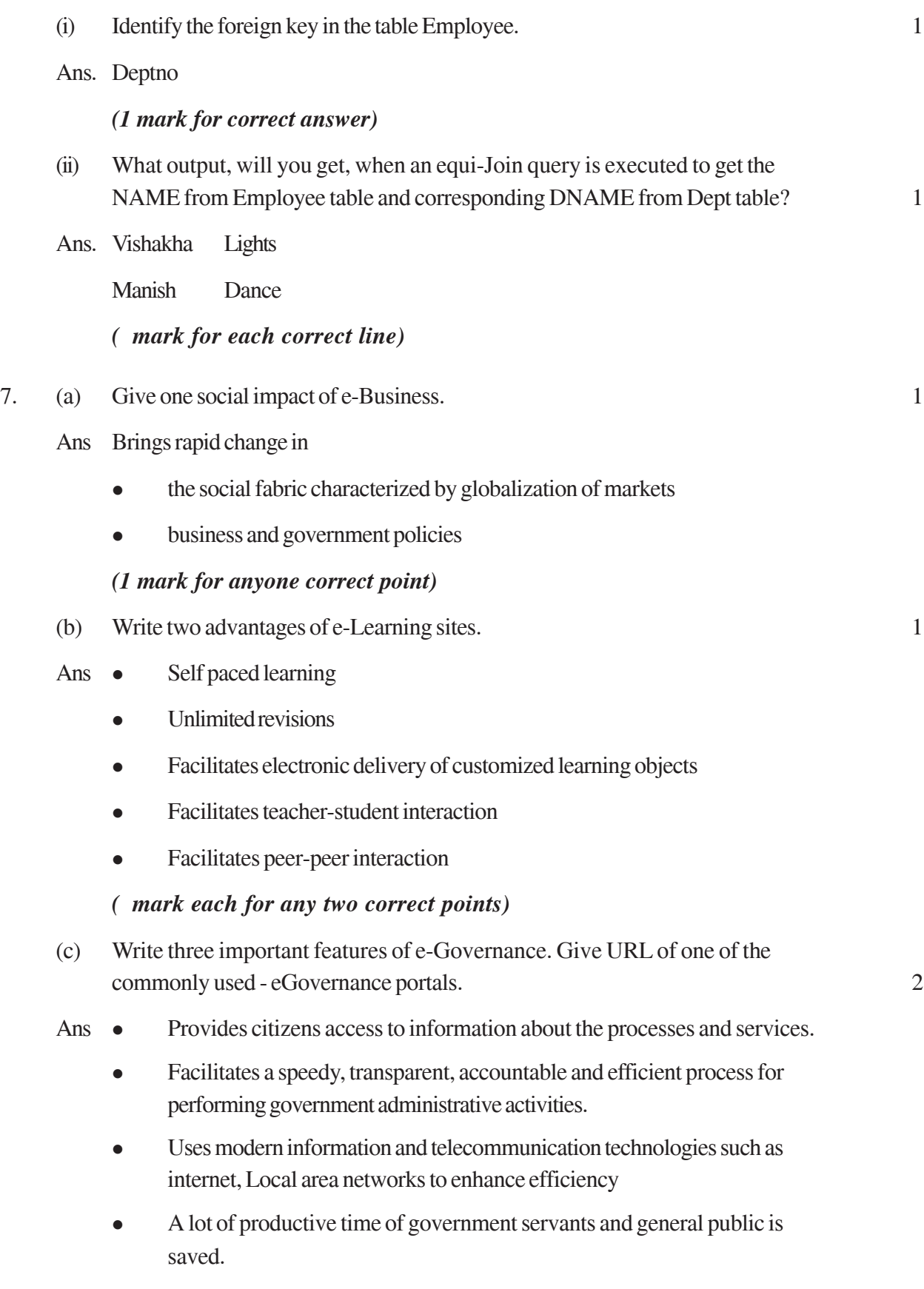

#### **e.Governance portal:**

- www.incometaxindia.gov.in
- supremecourtofindia. nic.in
- passport.gov. in
- https://www.irctc.co.in

## *( mark each for any three correct features) ( mark for anyone correct e-Governance portal)*

- (d) Anuja is creating a form for her practical file. Help her to choose most appropriate controls from List Box, Combo Box, TextField, TextArea, Radio Button, Check box, Label and Command button for the following entries from user: 2
	- (i) A message "Enter Marks" in front of a Text Field.

Ans Label

(ii) An input to choose more than one subject from a set of choices.

Ans. ListBox/Check Box

- (iii) An input for entering remarks
- Ans. TextArea [Most Appropriate answer]

TextField [Also acceptable]

- (iv) An input for accepting Gender.
- Ans. RadioButton/ComboBox [Most Appropriate answer]

TextField [Also acceptable]

*( mark each for correct answer)*

# **COMPUTER SCIENCE**

#### *Time allowed : 3 hours Maximum Marks : 70*

#### *Instructions:*

- *(i) All questions are compulsory.*
- *(ii) Programming Language: C*+ +

#### **QUESTION PAPER CODE 91/1**

- 1. (a) What is the difference between Local Variable and Global Variable? Also, give a suitable C++ code to illustrate both. 2
	- (b) Write the names of the header files, which is/are essentially required to run/ execute the following C++ code:

void main ( )

{

char C, String  $[] = "ExecuteInce Overload";$ 

```
for (int I=0; String [1]! = '\0'; I ++)
```

```
if (String [I] =='')
```
cout<<end1;

else

{

}

C=toupper(String[I]);

```
cout << C;
```
}

(c) Rewrite the following program after removing the syntactical errors (if any). Underline each correction. 2

```
#include[iostream.h]
```

```
typedef char Text(80) ;
     void main ( )
     {
           Text T= "Indian";
           int Count=strlen(T) ;
           cout<<T<<'has'<<Count<<'characters'<<end1;
     }
(d) Find the output of the following program: 3
     #inc1ude<iostream.h>
     void ChangeArray(int Number, int ARR[ ], int Size)
     {
           for (int L = 0; L <Size; L++)
           if (L<Number)
                ARR [L] += L;e1se
                ARR [L] *=L;
     }
     void Show (int ARR [ ], int Size)
     {
           for (int L=0; L <Size; L++)
                (L\%2!=0) ?cout << ARR[L] << "#": cout << ARR[L] << end1;
     }
     void main ( )
     {
           int Array [ ] = \{30, 20, 40, 10, 60, 50\};ChangeArray (3, Array, 6) ;
           Show (Array, 6);
     }
```
(e) Find the output of the following program: 2

```
#include<iostream.h>
```

```
void main ( )
```

```
{
     int Track [ ] = {10, 20, 30, 40}, *Striker;
     Stxiker=Track :
     Track [1] += 30;
     cout<<"Striker>"<<*Striker<<end1;
     Striker -10;
     Striker++ ;
     cout<<"Next@"<<*Striker<<end1;
     Striker+=2 ;
     cout<<"Last@"<<*Striker<<end1;
     cout << "Reset To" << Track[0] << end1;
}
```
- 
- (f) Go through the  $C++$  code shown below, and find out the possible output or outputs from the suggested Output Options (i) to (iv). Also, write the least value and highest value, which can be assigned to the variable Guess. 2

```
#include <iostream.h>
```
#include <stdlib.h>

void main ( )

```
{
```

```
randomize ( );
int Guess, High=4;
Guess=random{High)+50;
for\{int C = \text{Guess}; C \le 55; C++)
cout<<<<<<<</</>"#";
```
} (i)  $50 \# 51 \# 52 \# 53 \# 54 \# 55 \#$ (ii)  $52 \# 53 \# 54 \# 55$  $(iii)$  53 # 54 # (iv) 51 # 52 # 53 # 54 # 55 2. (a) Differentiate between members, which are present within the private visibility mode with those which are present within the public visibility modes. 2 (b) Write the output of the following C++ code. Also. write the name of feature of Object Oriented Programming used in the following program jointly illustrated by the function  $[I]$  to  $[IV]$ . #include<iostream.h> void Print ( ) // Function [I] { for (int K=1; K<=60; K++) cout<< "-"; cout<<end1; } void Print (int N)  $\frac{1}{2}$  // Function [II] { for (int K=1; K<=N; L++) cout<<"\*"; cout<<end1; } void Print (int A, int.B) // Function [III] { for (int K=1. ; K<=B ; K++) cout <<A\*K ; cout<<end1; } void Print (char T, int N) // Function [IV]

```
317
```

```
{
     for (int K=1; K<=N; K++) cout<<T;
           cout<<end1;
}
void main ( )
{
           int U=9, V=4, W=3;
           char C='@';
           Print(C, V);Print (U,W);
}
```

```
(c) Define a class Candidate in C++ with following description: 4
```
Private Members

- A data member RNo (Registration Number) of type long
- A data member Name of type string
- A data member Score of type float
- A data member Remarks of type string
- A member function AssignRem( ) to assign Remarks as per the Score obtained by a candidate. Score range and the respective Remarks are shown as follows:

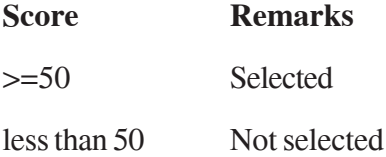

Public Members

- A function ENTER ( ) to allow user to enter values for RNo, Name, Score & call function AssignRem() to assign the remarks.
- A function DISPLAY ( ) to allow user to view the content of all the data members.

(d) Answer the questions (i) to (iv) based on the following: 4

class Strident

(

int Rno;

char Name [20] ;

float Marks;

#### protected:

void Result();

#### public:

Student();

```
void Register( ); void Display( ) ;
```
## } ;

class Faculty

#### {

long FCode;

char FName[20];

#### protected:

float Pay;

#### public :

Faculty ();

void Enter ();

void Show ();

## } ;

class Course : public Student, private Faculty

### {

long CCode [10]; char CourseName [50] ; char StartDate[8], EndDate[8] ;

public :

```
Course ( ) ;
```
void Commence ( ) ;

void CDetail ();

} ;

- (i) Which type of inheritance is illustrated in the above C++ code?
- (ii) Write the names of the all data members, which is/are accessible from member function Commence of class Course.
- (iii) Write the names of member functions, which are accessible from objects of class Course.
- (iv) Write the name of all the members, which are accessible from objects of class Faculty.
- 3 (a) Write a Get1From2 ( ) function in C++ to transfer the content from two arrays FIRST[ ] and SECOND[ ] to array ALL[ ]. The even places (0, 2, 4, ...) of array ALL[ ] should get the content from the array FIRST[ ] and odd places  $(1, 3, 5, )$  of the array ALL[] should get the content from the array SECOND[].

Example:

If the FIRST[ ] array contains 30, 60, 90

And the SECOND[ ] array contains 10, 50, 80

The ALL[ ] array should contain 30, 10, 60, 50, 90, 80

- (b) An array P[20] [50] is stored in the memory along the column with each of its element occupying 4 bytes, find out the 1ocation of P[15][10], if P[0][0] is stored at 5200.
- (c) Write a function in C++ to perform Insert: operation on a dynamically allocated Queue containing Passenger details as given in the following definition of NODE. 4

```
struct NODE
         {
              long Pno; //passenger Number
              char Pname[20] ; //passenger Name
              NODE *Link.;
         } ;
    (d) Write a COLSUM( ) function in C++ to find sum of each column of a NxM
          Matrix. 2
    (e) Evaluate the following postfix notation of expression: 2
         50, 60, +, 20, 10, -, *4. (a) Observe the program segment given below carefully and fill the blanks marked
         as Statement 1 and Statement 2 using seekg( ), seekp( ), tellp( ) and tellg( )
         functions for performing the required task.
         #include<fstream.h>
         class PRODUCT
         {
              int Pno; char Pname[20); int Qty;
         public :
              void ModifyQty( ) ;
              // The function is to modify quantity of a PRODUCT
         } ;
         void PRODUCT: :ModifyQty ( )
         {
              fstream File ;
              Fil.open ("PRODUCT.DAT", ios::binary |ios::in|ios::out);
              int MPno;
```

```
cout<<"Product No to modify quantity : "; cin>>MPNo;
          While (Fil.read ((char*) this, sizeof (PRODUCT))
          {
                if (MPno == Pno){
                Cout<<"Present Quantity:"<<Qty<<end1;
                cout<<"Changed Quantity:";cin>>Qty ;
                int Position = _______________; //Statement 1
                        \therefore // Statement 2
                Fil.write ((char*) this, sizeof (PRODUCT));
                                           //Re-writing the record
                }
          }
          Fil.close ();
     }
(b) Write a function in C++ to count the no. of "Me" or "My" words present in a
     text file "DIARY. TXT". 2
     If the file "DIARY.TXT" content is as follows:
     My first book was Me and My
     family. It gave me chance to be
     known to the world.
     The output of the function should be
     Count of Me/My in file : 4
(c) Write a function in C++ to search for a laptop from a binary file "LAPTOP.DAT"
     containing the objects of class LAPTOP (as defined below). The user should
     enter the Model No and the function should search and
     display the details of the laptop. 3
     class LAPTOP
     {
```
long ModelNo ;

float RAM, HDD ;

char Details [120] ;

public:

```
void StockEnter ( )
{cin>>ModelNo>>RAM>>HDD; gets (Details);}
void StockDisplay ( )
{cout<<ModelNo<<RAM<<HDD<<Details<<endl;}
long ReturnModelNo () {return ModelNo;}
```
} ;

5 (a) What do you understand by Union & Cartesian Product operations in relational algebra? 2

> Consider the following tables WORKER and PAYYLEVEL and answer (b) and (c) parts of this question: 4

> > Table: WORKER

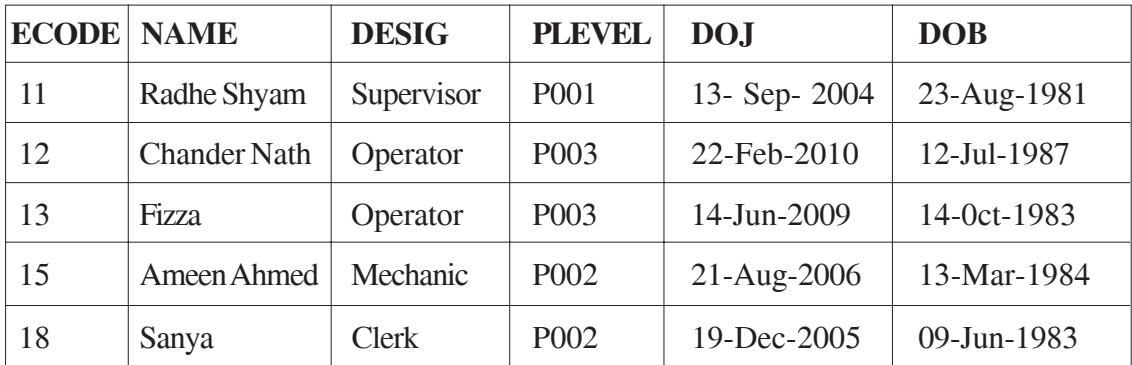

#### Table: PAYLEVEL

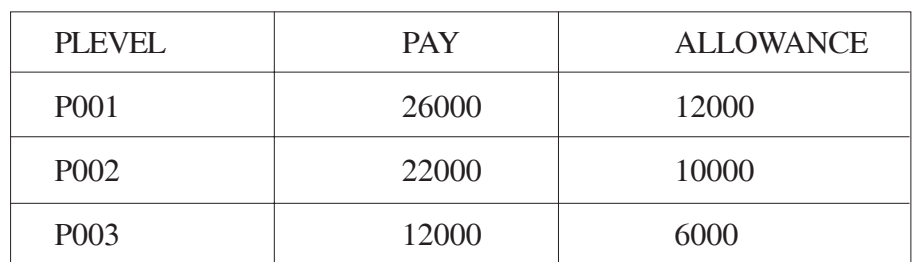

- (b) Write SQL commands for the following statements:
	- (i) To display the details of all WORKERs in descending order of DOB.
	- (ii) To display NAME and DE;SIG of those WORKERs, whose PLEVEL is either P001 or P002.
	- (iii) To display the content of all the WORKERs table, whose DOB is in between '19-JAN-1984' and '18-JAN-1987'.
	- (iv) To add a new row with the following:

19, 'Daya Kishore', 'Operator', 'P003', '19-Jun-2008', '11-Jun-1984'

- (c) Give the output of the following SQL queries: 2
	- (i) SELECT COUNT (PLEVEL), PLEVEL FROM WORKER GROUP BY PLEVEL;
	- (ii) SELECT MAX (DOB), MIN (DOJ) FROM WORKER;
	- (iii) SELECT Name, Pay FROM WORKER W, PAYLEVEL P WHERE W. PLEVEL = S. PLEVEL AND P.ECODE<13 ;
	- (iv) SELECT PLEVEL, PAY+ALLOWANCE FROM PAYLEVEL WHERE PLEVEL= 'P003' ;
- 6 (a) Verify the following using Truth Table. 2

 $U. (U' + V) = (U + V)$ 

(b) Write the equivalent Boolean Expression for the following logic Circuit. 2

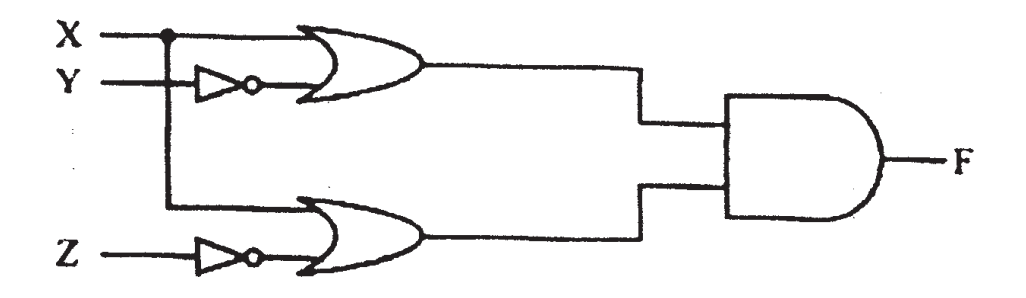

(c) Write the POS form of a Boolean function F, which is represented in a truth table as follows: 1

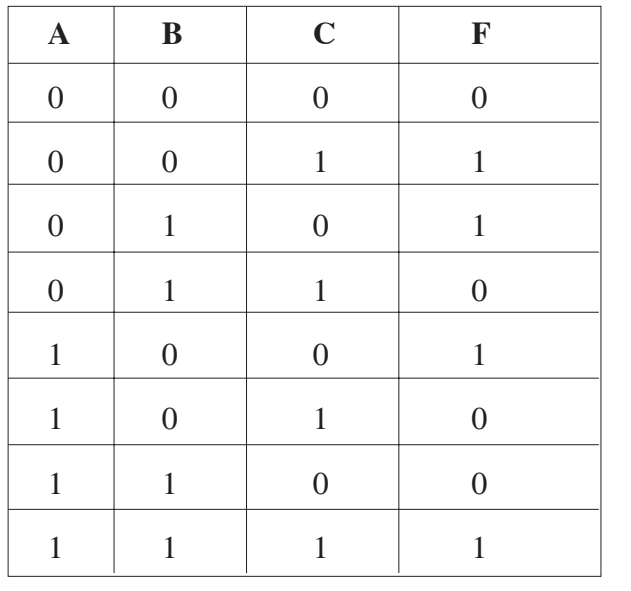

(d) Reduce the following Boolean Expression using K-Map: 3  $F(P, Q, R, S) = \Sigma (0, 1, 2, 4, 5, 6, 8, 12)$ 

- 7. (a) Differentiate between packet switching and message switching technique in network communication. 1 (b) Differentiate between BUS and STAR topology of networks. 1 (c) What is VoIP? 1 (d) Out of the following, identify client side script  $(s)$  and server side script $(s)$ . 1
	- (a) ASP (b) Javascript
	- (c) VBScript (d) JSP
	- (e) Quick learn University is setting up its Academic blocks at Prayag Nagar and planning to set up a network. The university has 3 academic blocks and one Human Resource Center as shown in the diagram below. 4

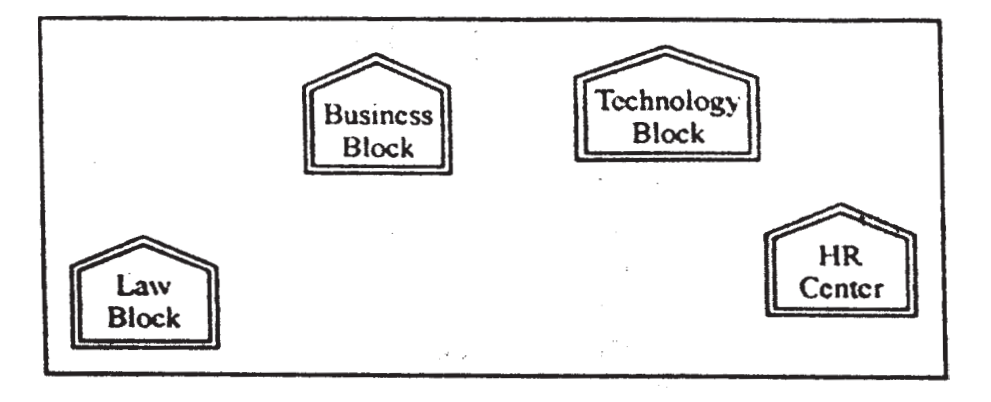

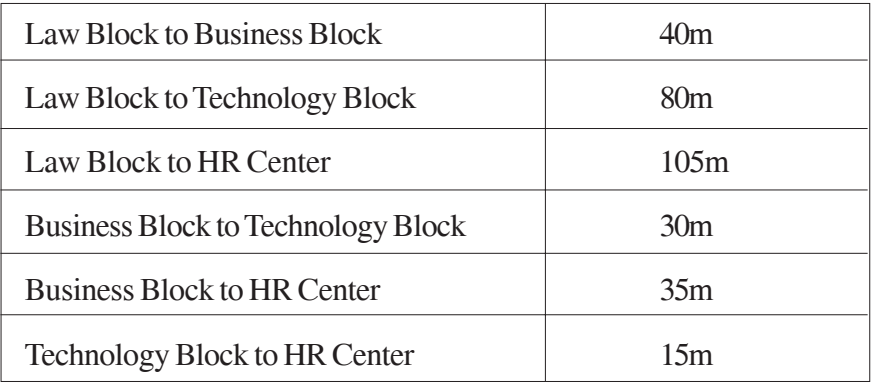

Center to center distance between various block/center is as follows:

Number of Computers in each of the Blocks/Centre is follows:

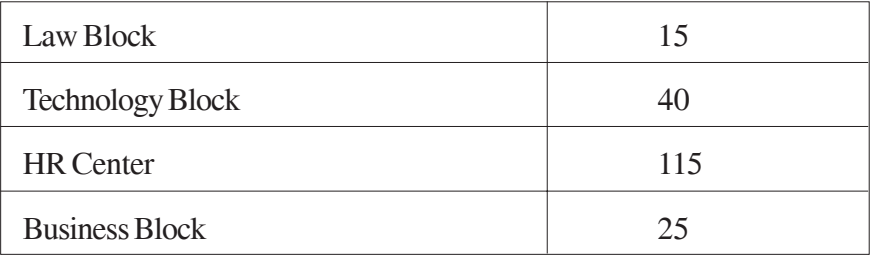

- (e1 ) Suggest the most suitable place (i.e. Block/Center) to install the server of this university with a suitable reason.
- (e2) Suggest an ideal layout for connecting these blocks/centers for a wired connectivity.
- (e3) Which device you will suggest to be placed/installed in each of these blocks/ center to efficiently connect all the computers with in these blocks/center.
- (e4) The university is planning to connect its admission office in the closest big city, which is more than 250 km from university, which type of network out of LAN, MAN or WAN will be formed? Justify your answer.
- (f) Which of the following will come under Cyber Crime? 1
	-

- (i) Theft of a brand new sealed pack Laptop
- (ii) Access to a bank account for getting unauthorized Money Transaction
- (iii) Modification in a company data with unauthorized access
- (iv) Photocopying a printed report
- (g) Compare open source software and proprietary software. 1

## **COMPUTER SCIENCE QUESTION PAPER CODE 91**

```
1. (a) What is the difference between Type Casting and Automatic Type conversion?
          Also, give a suitable C++ code to illustrate both. 2
    (b) Write the names of the header files, which is/are essentially required to run/
          execute the following c++ code: 1
          void main ( )
          {
              char CH,Text[ ] ="+ve Attitude";
               for (int I=0; Text[I] !=\!\!0'; I++)
                   if (Text[I]=='')cout<<end1;
                    else
                    {
                        CH=toupper (Text [I]) ;
                        cout<<CH;
                    }
          }
    (c) Rewrite the following program after removing the syntactical errors (if any).
          Underline each correction. 2
          include<iostream.h>
         typedef char [80] String;
          void main ( )
          {
               String S= "Peace";
              int L=strlen(S);
              cout<<S<< 'has'<<L<< 'characters'<<end1;
          }
```
(d) Find the output of the following program: 3

#include <iostream.h>

void SwitchOver(int A [ ], int N, int Split)

```
{
          for (int K=0; K=N; K++)
               if (K<Split)
                     A(K]+=K;else
                    A [K]*=K;
     }
     void Display (int A [ ], int N)
     {
          for (int K=0; K<N; K++)
               (K\%2=0)? cout<<A[K]<<'%":cout<<A(K]<<end1;
     }
     void main ( )
     {
          int H[] = \{30,40,50,20,10,5\};SwitchOver (H, 6, 3);
          Display (H, 6);
     }
(e) Find the output of the following program: 2
     #include<iostream.h>
     void main ( )
     {
          int *Queen, Moves [ ] = {11, 22, 33, 44};
```

```
Queen = Moves;
Moves [2] + 22;
Cout<< "Queen @ "<< * Queen<<end1;
*Queen - = 11;
Queen + = 2;
cout<< "Now @"<<* Queen<<end1;
Queen++;
cout<< "Finally@"<<*Queen«end1;
cout<< "New Origin @"<<Moves[0]<<end1;
```
}

(f) Go through the  $C++$  code shown below, and find out the possible output or outputs from the suggested Output Options (i) to (iv). Also, write the minimum and maximum values, which can be assigned to the variable MyNum. 2

#include<iostream.h>

#include <stdlib.h>

void main ( )

{

```
randomize ();
```
int MyNum, Max=5;

 $MyNum = 20 + random (Max)$ ;

for (int N=MyNum;  $N \le 25;N++$ )

cout<N<"\*";

- }
- (i) 20\*21\*22\*23\*24\*25
- (ii)  $22*23*24*25*$
- $(iii)$  23\*24\*
- (iv) 21\*22\*23\*24\*25

```
2. (a) Differentiate between Constructor and Destructor function with respect to
        Object Oriented Programming. 2
    (b) Write the output of the following C++ code. Also, write the .name of feature
        of Object Oriented Programming used in the following program jointly
        illustrated by the function [I] to [IV] 2
        #include<iostream.h>
        void Line ( ) //Function [I]
        {
             for (int L=1;L<=80;L++) cout<<"-";
             cout<<end1;
        }
        void Line (int N) //Function[II]
        {
             for (int L=1; L<N; L++) Cout<<"*";
             cout<<endl;
        }
        void Line (char C, int N) //Function [III]
        {
             for (int L=1; L<=N; L++) cout<<C;cout<<end1;
        }
        void Line (int M, int, N) \sqrt{F}unction [IV]
        {
             for (int L=1;L <= N;L + +) cout << M*L;
             cout<<end1;
        }
        void main ( )
```
 $int A=9, B=4, C=3;$ char  $K = '#':$ Line  $(K,B)$ ; Line  $(A, C)$ ;

}

{

(c) Define a class Applicant in C++ with following description: 4

Private Members

- A data member ANo (Admission Number) of type long
- A data member Name of type string
- A data member Agg (Aggregate Marks) of type float
- A data member Grade of type char
- A member function GradeMe() to find the Grade as per the Aggregate Marks obtained by a student. Equivalent Aggregate Marks range and the respective Grades are shown as follows:

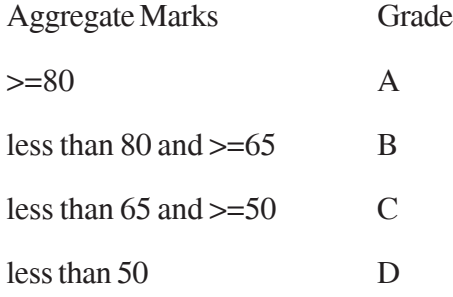

Public Members

- A function ENTER() to allow user to enter values for ANo, Name, Agg & call function GradeMe() to find the Grade.
- A function\_RESULT() to allow user to view the content of all the data members.
- (d) Answer the questions (i) to (iv) based on the following: 4

class Student

{

int Rollno:

char SName[20];

float Marksl;

#### protected:

void Result ( ) ;

#### public:

Student ( );

void Enroll (); void Display ();

#### } ;

#### class Teacher

#### {

long TCode;

char TName [20];

#### protected:

float Salary;

#### public:

```
Teacher ( );
void Enter ( ) ;
void Show ( ) ;
```
#### } ;

class Course: public Student, private Teacher

#### }

long CCode [10]; char CourseName [50];

```
char StartDate [8] , EndDate [8];
```
#### public:

```
Course ( ) ;
void Commence ( );
void CDetail ();
```
### } ;

- (i) Write the names of member functions, which are accessible from objects of class Course
- (ii) Write the names of all the data members, which is/are accessible from member function Commence of class Course
- (iii) Write the names of all the-members, which are accessible from objects of class Teacher.
- (iv) Which type of Inheritance is illustrated in the above  $C++code$ ?
- 3. (a) Write a Get2From1() function in C++ to transfer the content from one array ALL[] to two different arrays Odd[] and Even[]. The Odd[] array should contain the values from odd positions (1,3,5,...) of ALL[] and Even [] array should contain the values from even positions  $(0, 2, 4, \ldots)$  of ALL  $[]$ . 3

Example

If the ALL[] array contains

12, 34, 56, 67, 89, 90

The Odd[] array should contain

34, 67, 90

And the Even [] array should contain

12, 56, 89

- (b) An array G[50][20] is stored in the memory along the row with each of its elements occupying 8 bytes. Find out the location of G[10][15], if G[0][0] is stored at 4200. 3
- (c) Write a function in C++ to perform Delete operation on a dynamically allocated Queue containing Members details as given in the following definition of NODE: 4 struct NODE

```
long Mno //Member Number
char Mname[20]; //Member Name
NODE *Link;
```
};

{

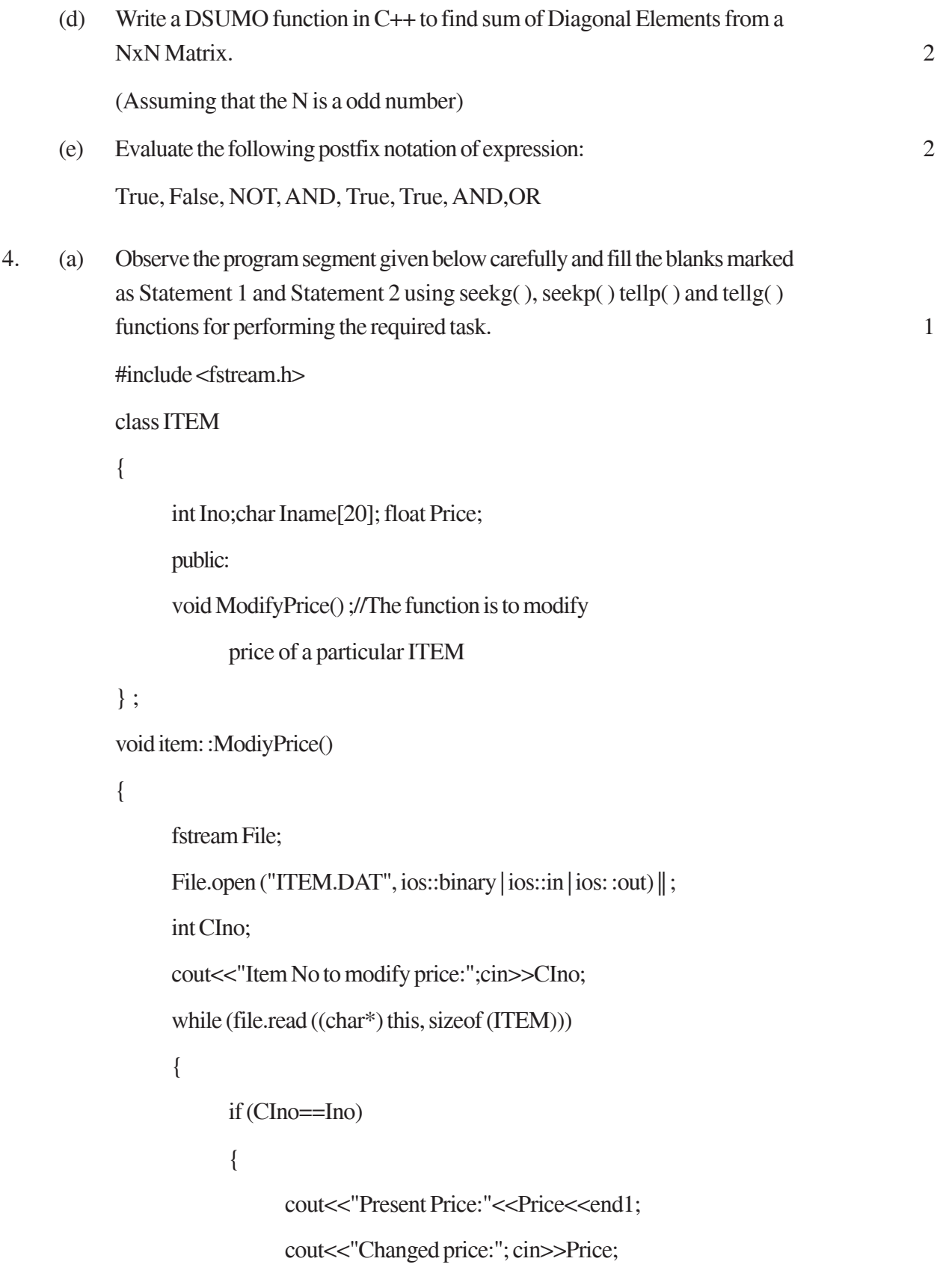

int FilePos = \_\_\_\_\_\_\_\_\_\_ ; //Statement 1,

 $\therefore$  //Statement 2

File.write((char\*)this, size of (ITEM));

// Re-writing the record

}

File.close ();

}

}

(b) Write a function in C++ to count the no. of "He" or "She" words present in a text file "STORY. TXT". 2

If the file "STORY. TXT" content is as follows:

He is playing in the ground. She is

Playing with her dolls.

The output of the function should be Count of He/She in file: 2

(c) Write a function in C++ to search for a camera from a binary file "CAMERA.DAT" containing the objects of class" CAMERA (as defined below). The user should enter the Model No and the function should search display the details of the camera. 3

class CAMERA

{

long ModelNo; float MegaPixel; int Zoom; char Details[120];

public:

void Enter ( ) {cin>>ModelNo>>MegaPixel>>Zoom;gets(Details);} void Display ( )

{cout<<ModelNo<<MegaPixel<<Zoom<<Details<<endl;}

long GetModelNo () {return ModelNo;}

};

5. (a) What do you understand by Selection & Projection operations in relational algebra? 2

> Consider the following tables EMPLOYEE and SALGRADE and answer (b) and (c) parts of this question:

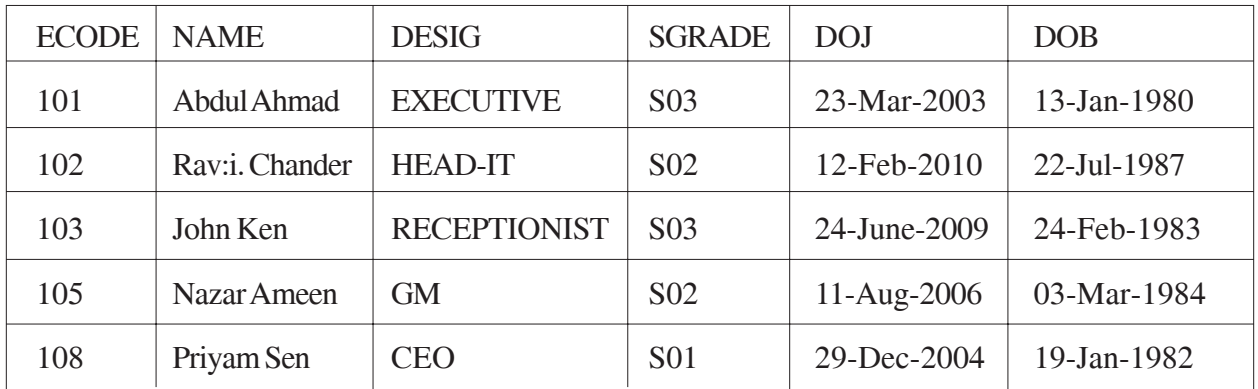

#### **Table: EMPLOYEE**

#### Table: SALGRADE

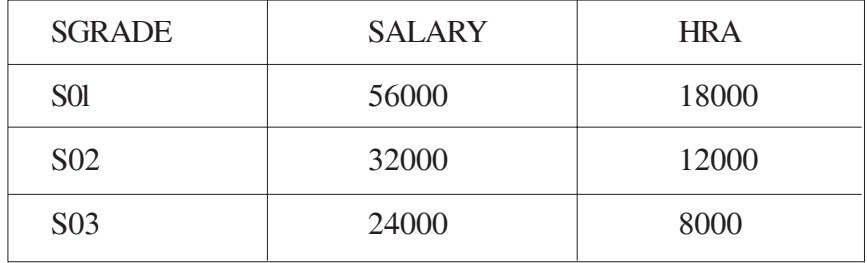

- (b) Write SQL commands for the following statements: 4
	- (i) To display the details of all EMPLOYEEs, in descending order of DOJ
	- (ii) To display NAME and DE51G of those EMPLOYEEs, whose SALGRADE is either 502 or 503
	- (iii) To display the content of all the EMPLOYEEs table, whose DOJ is in between'09-Feb-2006' and '08-Aug-2009'.
	- (iv) To add a new row with the following:

109, 'Harish Roy', 'HEAD-IT', 'S02', '09-Sep-2007, '21-Apr-1983'

- (c) Give :the output of the following SQL queries: 2
	- (i) SELECT COUNT (SGRADE), SGRADE FROM EMPLOYEE GROUP BY SGRADE;
	- (ii) SELECT MIN(DOB), MAX (DOJ) FROM EMPLOYEE;
- (iii) SELECT NAME , SALARY FROM EMPLOYEE E, SALGRADE S WHERE E.SGRADE= S.SGRADE AND E.ECODE<103;
- (iv) SELECT SGRADE, SALARY+HRA ET:)M SALGRADE WHERE SGRADE='S02';
- 6 (a) Yerify the following using Truth Table: 2

 $X+Y. Z=(X+Y). (X+Z)$ 

(b) Write the equivalent Boolean Expression for the following Logic Circuit: 2

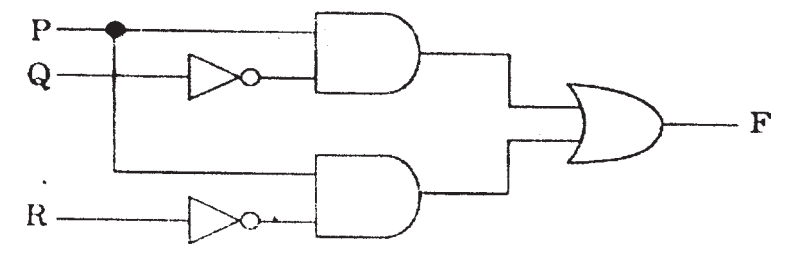

(c) Write the SOP form of a Boolean function F, which is represented in a truth table as follows: 1

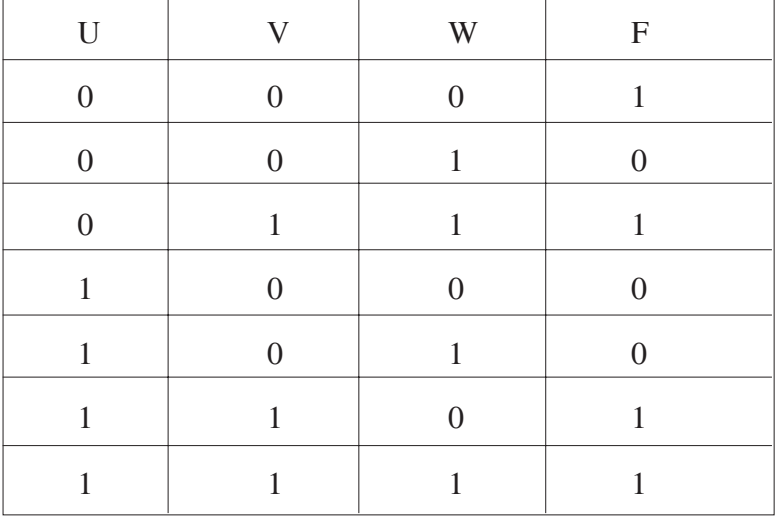

(d) Reduce the following Boolean Expression using K-Map: 3  $F(A, B, C, D) = \sum (0, 1, 2, 4, 5, 6, 7, 8, 10)$ 7. (a) In networking, what-is WAN? How is it different from LAN? 1

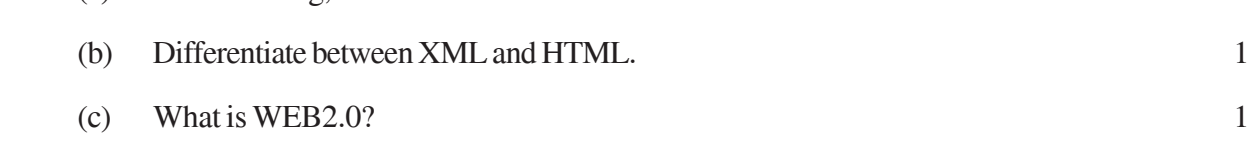

**337**

- (d) Out of the following, identify client side script (s) and server side script (s). 1
	- (i) Javascript
	- (ii) ASP
	- (iii) vbscript
	- (iv) JSP
- (e) Great Studies University is setting up its Academic schools at Sunder Nagar and planning to set up a network. The university has 3 academic schools and one administration center as shown in the diagram below: 4

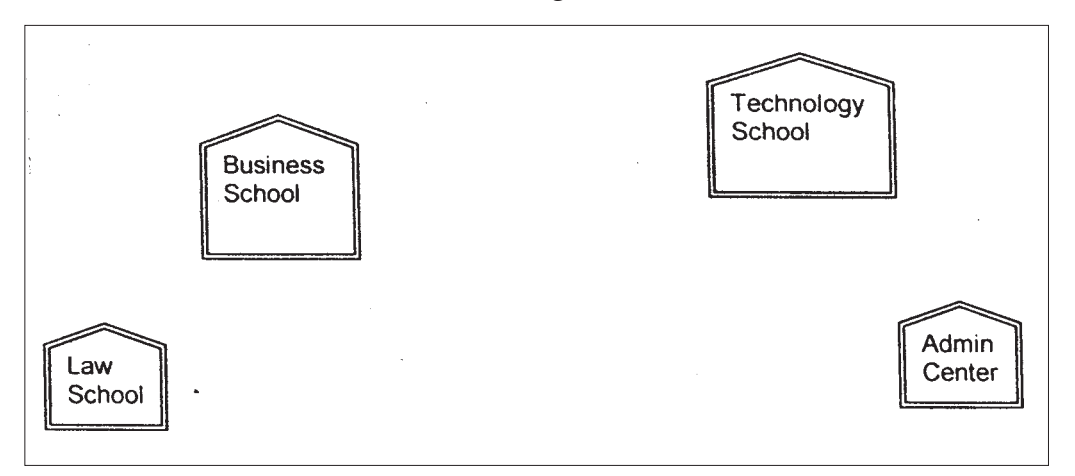

Center to center distances between various buildings is as follows :

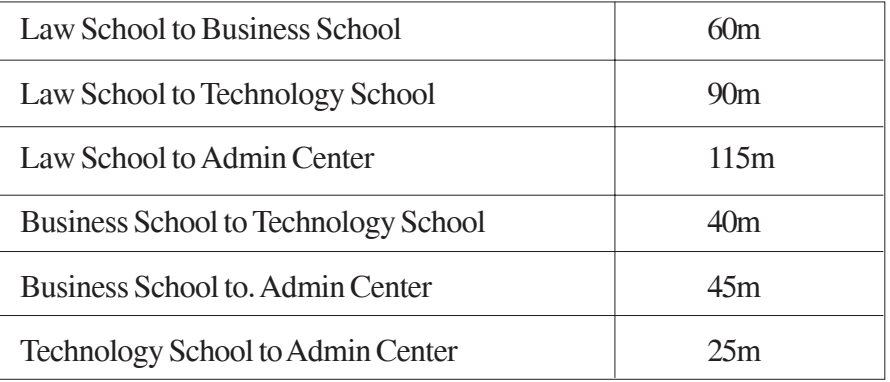

Number of Computers in each of the Schools/Center is follows:

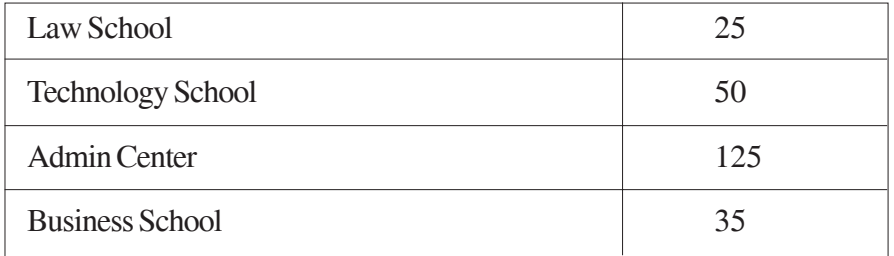

- (i) Suggest the most suitable place (i.e. School/Center) to install the server of this university with a suitable reason.
- (ii) Suggest an ideal layout for connecting these schools/ center for a wired connectivity.
- (iii) Which device will you suggest to be placed/installed in each of these schools / center to efficiently connect all the computers within these schools / center?
- (iv) The university is planning to connect its admission office in the closest big city, which is more than 350 km from the university. Which type of network out of LAN, MAN or WAN will be formed? Justify your answer.

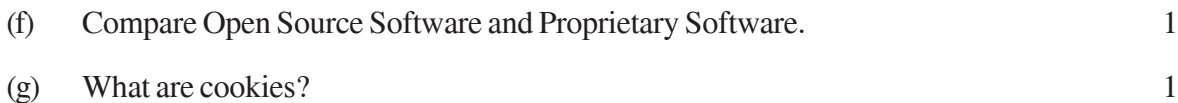

## **Marking Scheme ó Computer Science**

#### *General Instructions :*

- 1. The answers given in the marking scheme are SUGGESTIVE, Examiners are requested to award marks for all alternative correct Solutions / Answers conveying the similar meaning
- 2. All programming questions have to be answered with respect to C++ Language only.
- 3. In C++, ignore case sensitivity for identifiers

(Variable/Functions/Structures/Class Names)

- 4. In SQL related questions both ways of text/character entries should be acceptable for Example: "AMAR" and 'amar' both are correct.
- 5. In SQL related questions all date entries should be acceptable for Example: 'DD-Mon-YY', "DD/MM/YY", 'DD/MM/YY', "MM/DD/YY", 'MM/DD/YY', and {MM/DD/YY} are correct.
- 6. In SQL related questions semicolon should be ignored for terminating the SQL statements
- 7. In SQL related questions, ignore case sensitivity.

### QUESTION PAPER CODE 91/1 **EXPECTED ANSWERS**

1. (a) What is the difference between Local Variable and Global Variable?

Also, give a suitable C++ code to illustrate both. 2

Ans **Local Variables:** Local variables are those variables which are declared within a function or a compound statement and these variables can only be used within that function/scope.

**Global Variables:** Global variables are those variables which are not declared within any function or scope. So, these variables can be accessed by any function of the program.

#### **Example**

#include<iostream.h>

#include<conio.h.>

int G; // Global variable declared

```
void Fun ( )
      {
           int L = 25; // Local variable of function Fun () assigned value 25
           G=5; // Global Variable is accessed and assigned value 5
            Cout<<G<<endl; // Value of global variable is displayed as 5
           Cout<<L<endl; // Value of local variable is displayed as 25
      }
      void main ( )
      {
           Fun ( ); // Function call
           G = G + 5; // Global variable is incremented by 5
           cout<<G<<endl; // Global variable is displayed as 10
      }
      (½ Mark for each correct explanation of Local Variable and Global
      Variable)
      (½ Mark for each correct example of Local variable and Global Variable)
      OR
      (Full 2 Maries for correct example(s) demonstrating the meaning of /
      difference between Local Variable and Global Variable)
      OR
      (Only 1 Mark to be awarded if Explanation without supporting examples)
(b) Write the names of the header files, which is/are essentially required to run/
      execute the following C++ code:
      void main ( )
      {
           char C, String [ ] = "Excellence Overload";
            for (int I=0; String [1]! = '\0'; I ++)
```

```
if (String [I] == ')
```

```
cout<<end1;
           else
           {
                C=toupper(String[I]);
                cout << C;
           }
     }
Ans iostream.h
     ctype.h
     (½ Mark for writing each correct header file)
(c) Rewrite the following program after removing the syntactical errors (if any).
     Underline each correction. 2
     #include[iostream.h]
     typedef char Text(80) ;
     void main ( )
     {
          Text T= "Indian";
           int Count=strlen(T) ;
          cout<<T<<'has'<<Count<< 'characters' <<end1;
     }
Ans #include<iostream.h>
     #include<string.h>
     typedef char Text [80];
     void main ( )
     {
          Text T= "Indian";
          int Count=str1en(T);
          cout<<T<< "has" << Count<< "cbaracters" <<end1;
```

```
}
     (\frac{1}{2} Mark for writing # include <iostream.h>
     \frac{1}{2} Mark for writing # include string.h>
     (½ Mark for writing typedef char Text(80];
     (½ Mark for writing "has" and "characters")
(d) Find the output of the following program: 3
     #inc1ude<iostream.h>
     void ChangeArray(int Number, int ARR[ ], int Size)
     {
           for (int L = 0; L <Size; L++)
           if (L<Number)
                 ARR [L] += L;e1se
                 ARR [L] *=L;
     }
     void Show (int ARR [ ], int Size)
     {
           for (int L=0; L <Size; L++)
                 (L%2!=0) ?cout<<ARR[L] <<"#": cout<<ARR[L]<<end1 ;
     }
     void main ( )
     {
           int Array [ ] = \{30, 20, 40, 10, 60, 50\};ChangeArray (3, Array, 6) ;
           Show (Array, 6);
```
}
Ans 30 21#42 30#240 250# (½ Mark for each correct value) Note: Deduct ½ Mark for not writing # at proper places Deduct ½ Mark for not considering endl at proaer places (e) Find the output of the following program: 2 #include<iostream.h> void main ( ) { Stxiker=Track : Track  $[1]$  += 30; cout<<"Striker>"<<\*Striker<<end1; Striker  $-10$ ; Striker++ ; cout<<"Next@"<<\*Striker<<end1; Striker+=2 ; cout<<"Last@"<<\*Striker<<end1; cout << "Reset To" << Track[0] << end1; } Ans Striker>10 Next@50

int Track [ ] = {10, 20, 30, 40}, \*Striker ; Last@40

Reset to 0

(½ for writing each line of output correctly)

Note:

Deduct ½ Mark if any/all special characters are missing

Deduct ½ Mark if endl is not considered at the right positions

(f) Go through the  $C++$  code shown below, and find out the possible output or outputs from the suggested Output Options (i) to (iv). Also, write the least value and highest value, which can be assigned to the variable Guess. 2

```
#include <iostream.h>
```
#include <stdlib.h>

void main ( )

{

randomize ();

int Guess, High=4;

Guess=random{High)+50;

for{int C=Guess ;  $C \le 55$ ;  $C++$ )

cout<<<<<<<</</>"#";

}

- (i)  $50 # 51 # 52 # 53 # 54 # 55 #$
- (ii)  $52 \# 53 \# 54 \# 55$
- $(iii)$  53 # 54 #
- (iv)  $51 \# 52 \# 53 \# 54 \# 55$
- Ans (i) 50 # 51 # 52 # 53 # 54 # 55 #

Least value 50

Highest value 53

*(1 Mark for mentioning correct option (i))*

*( ½ Mark for mentioning correct Least value of Guess)*

*(½ Mark for mentioning correct Highest value of Guess)*

- 2. (a) Differentiate between members, which are present within the private visibility mode with those which are present within the public visibility modes. 2
	- Ans Private members of a class are accessible only to the member functions of the same class.

Public members of a class are accessible to the member functions of the same class as well as member functions of its derived class(es) and also to an object of the class.

```
Example:
class Base
{
      int N;
public:
      void Assign ()
      {
            N=10;}
};
class Derived: public Base
{
      int X;
public:
      void DisplayBase()
      {
            cout<<N; //Not Accessible
            Assign (); //Accessible
      }
} ;
void main ( )
```
{ Base B; B.Assign(); //Accessible

}

(1 Mark for correct explanation OR example illustrating non accessibility of Private Members inside Derived class)

(1 Marie for correct explanation OR example illustrating accessibility of Public Members inside Derived Class and to object of the class)

(b) Write the output of the following C++ code. Also. write the name of feature of Object Oriented Programming used in the following program jointly illustrated by the function [I] to [IV]. 2

```
#include<iostream.h>
void Print ( ) // Function [I]
{
     for (int K=1; K<=60; K++) cout<< "-";
           cout<<end1;
}
void Print (int N) // Function [II]
{
     for (int K=1; K<=N; L++) cout<<"*";
           cout<<end1;
}
void Print (int A, int.B)
{
     for (int K=1. ; K<=B ; K++) cout <<A*K ;
           cout<<end1;
}
void Print (char T, int N) // Function [IV]
```

```
{
          for (int K=1; K<=N; K++) cout<<T;
                cout<<end1;
     }
     void main ( )
     {
                int U=9, V=4, W=3;
                char C='@';
                Print (C, V);
                Print(U,W);}
Ans. @@@@
     91827
     OR
     No Output as L is not declared in void Print (int N)
     Polymorphism
     OR
     Function Overloading
     (½ Mark for writing each correct line of output)
     (1 Mark for writing the feature name correctly)
(c) Define a class Candidate in C++ with following description: 4
     Private Members
      A data member RNo (Registration Number) of type long
      A data member Name of type string
      A data member Score of type float
     • A data member Remarks of type string
```
 A member function AssignRem( ) to assign Remarks as per the Score obtained by a candidate. Score range and the respective Remarks are shown as follows:

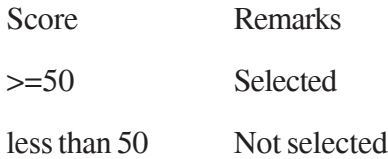

Public Members

- A function ENTER ( ) to allow user to enter values for RNo, Name, Score & call function AssignRem() to assign the remarks.
- $\bullet$  A function DISPLAY ( ) to allow user to view the content of all the data members.

Ans class Candidate

{

long RNo; char Name[20]; float Score; char Remarks[20]; void AssignRem( ) ; public:

# void Enter( );

void Display( );

# } ;

void Candidate: :AssignRem( )

# {

if (Score>=50)

strcpy (Remarks,"Selected") ;

else

strcpy(Remarks,"Not Selected") ;

# }

```
void Candidate: : Enter ( )
     {
           cin>>RNo ;
           gets (Name) ; cin>>Score;
           AssignRem();
     }
     void Candidate: :Display()
      {
           cout<<RNo<<Name<<Score<<Remarks<<end1;
     }
     (½ Mark for correct syntax for class header)
     (½ Mark for correct declaration of data members)
     (1 Mark for correct definition of AssignRem())
     (1 Mark for correct definition of Enter() with proper invocation of
     AssignRem() function)
     (1 Mark for correct definition of Display())
     NOTE:
       Deduct ½ Mark to be deducted if Assignrem() is not invoked properly
           inside Enter( ) function
       No marks to be deducted if member function definitions are written
           inside the class
(d) Answer the questions (i) to (iv) based on the following:
```
class Strident

(

int Rno;

char Name [20] ;

float Marks;

protected:

```
void Result();
```
# public:

Student();

```
void Register( ); void Display( ) ;
```
# } ;

class Faculty

#### {

long FCode;

char FName[20];

# protected:

float Pay;

# public :

Faculty ();

void Enter ( ) ;

void Show ();

# } ;

class Course : public Student, private Faculty

# {

long CCode [10]; char CourseName [50] ;

char StartDate[8], EndDate[8] ;

# public :

```
Course ( );
void Commence ( ) ;
void CDetail ();
```
# } ;

(i) Which type of inheritance is illustrated in the above C++ code?

#### Ans Multiple Inheritance

- *(1 Mark for correct answer)*
- (ii) Write the names of the all data members, which is/are accessible from member function Commence of class Course.

Ans CCode, CourseName, StartDate, EndDate, Pay

*(1 Mark for correct answer)*

*Note:*

*No marks to be awarded for any other alternative answer*

- (iii) Write the names of member functions, which are accessible from objects of class Course.
- Ans Commence( ), CDetail( ), Register( ), Display( )

*(1 Mark for correct answer)*

*Note:*

- *No marks to be awarded for any other alternative answer*
- *Constructor functions to be ignored*
- (iv) Write the name of all the members, which are accessible from objects of class Faculty.
- Ans Enter( ), Show( )

*(1 Mark for correct answer)*

*Note:*

- *No marks to be awarded for any other alternative answer*
- *Constructor functions to be iqnored*
- 3 (a) Write a Get1From2 ( ) function in C++ to transfer the content from two arrays FIRST[ ] and SECOND[ ] to array ALL[ ]. The even places (0, 2, 4, ...) of array ALL[ ] should get the content from the array FIRST[ ] and odd places  $(1, 3, 5, )$  of the array ALL[] should get the content from the array SECOND[ ].

Example: If the FIRST[ ] array contains 30, 60, 90 And the SECOND[ ] array contains 10, 50, 80 The ALL[ ] array should contain 30, 10, 60, 50, 90, 80 Ans void Get1From2 (int ALL[],int FIRST[],int SECOND[], int N,int M) { for(int I=0,J=0,K=0;i<N+M; I++) if  $(I\%2 == 0)$ ALL[I]=FIRST[J++]; else ALL[I]=SECOND[K++]; } OR void Get1From2(int ALL[],int FIRST[],int SECOND[], int N, int M) { int  $J=0, K=0$ ;  $for(int I=0; i < N+M; I++)$ { if  $(I\%2 == 0)$ {  $ALL [I] = FIRST [J];$  $J_{++}$ ;

}

```
else
               {
                    ALL[I]=SECOND[K];
                    K++;}
          }
     }
    (1 Mark for correct loop)
     (½ Mark for checking even locations)
     (½ Mark for checking even locations or writing else for odd locations)
     ( 1 Mark for incrementing FIRST and SECOND Array Locations)
(b) An array P[20] [50] is stored in the memory along the column with each of its
     element occupying 4 bytes, find out the 1ocation of P[15][10], if P[0][0] is
     stored at 5200. 3
Ans Assuminq LBR=LBC=0
     B=5200
     W=4 bytes
     Number of Rows(N)=20
     Number of Columns(M)=50
     LOC(Arr[I][J]) = B + (I + J*N)*WLOC(Arr[15][10]) = 5200+(15+10*20)*4= 5200 + (215*4)= 5200 + 860= 6060
```
*(1 Mark for writing correct formula (for row major) OR substituting formula with correct values for calculating Address)*

*(2 marks for calculating correct address)*

*Note:*

*1 Mark to be awarded for writing only the correct answer (i.e. 6060)*

(c) Write a function in C++ to perform Insert: operation on a dynamically allocated Queue containing Passenger details as given in the following definition of NODE. 4

struct NODE

{

long Pno; //passenger Number

char Pname[20] ; //passenger Name

NODE \*Link.;

} ;

Ans class Queue

{

NODE \*Front, \*Rear;

public:

```
Queue ( ) {Front = NULL; Rear = NULL; }
      void QueInsert ();
      void QueDel ();
      void QueDis ( ) ;
     \simQueue ( ) ;
void Queue: : QueInsert ( )
```
#### {

}

} ;

```
NODE*Temp=new NODE;
cin>>Temp->Pno; gets (Temp->Pname) ;
Temp->Link = NULL;
Rear-\text{Li}.nk = Temp;
Rear = Temp ;
```
*(1 Mark for creating a new NODE dynamically)*

*(1 Mark for assigning NULL to Link of new NODE)*

*(1 Mark for linking the Rearmost NODE to the new NODE)*

*(1 Mark for making the new NODE as the Rearmost NODE)*

(d) Write a COLSUM( ) function in C++ to find sum of each column of a NxM Matrix. 2

Ans void COLSUM(int A[] [100], int N, int M)

```
{
     int SUMC;
     for (int j=0; j<M; j++)
     {
           SUMC = 0;for (int i=0; i<N; i++)
                SUMC = SUMC + A[i][j];Cout<< "Sum of Column "<<j<<" = "<<SUMC;
     }
```
}

*(½ Mark for writing correct outer loop)*

*(½ Mark for initializing SUMC with 0 for each column)*

*(½ Mark tor writing correct inner loop)*

*(½ Mark for finding sum of each column)*

(e) Evaluate the following postfix notation of expression: 2

50, 60,  $+$ , 20, 10,  $-$ ,  $*$ 

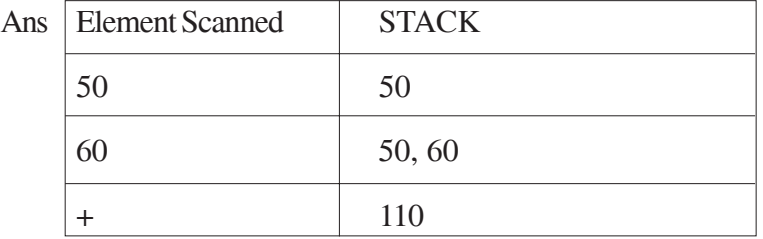

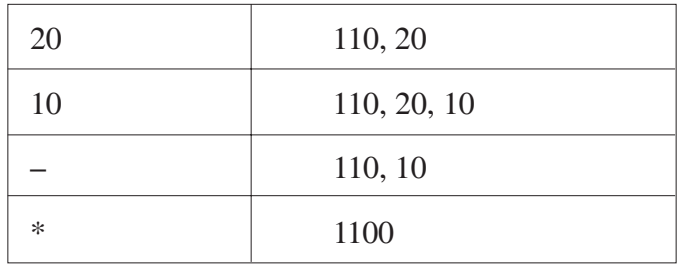

*(2 Mark for evaluating 1100 as the final answer)*

*Note:*

*(½ Mark for writing only the final answer as 1100 without showing the operations or Stack)*

4. (a) Observe the program segment given below carefully and fill the blanks marked as Statement 1 and Statement 2 using seekg( ), seekp( ), tellp( ) and tellg( ) functions for performing the required task. 1

```
#include<fstream.h>
```

```
class PRODUCT
```
{

{

int Pno; char Pname[20); int Qty;

public :

```
:
      void ModifyQty( ) ;
     // The function is to modify quantity of a PRODUCT
} ;
void PRODUCT: : ModifyQty ()
     fstream File ;
      Fil.open ("PRODUCT.DAT", ios::binary |ios::in|ios::out);int MPno;
```
cout<<"Product No to modify quantity : "; cin>>MPNo;

```
While (Fil.read ((char*) this, sizeof (PRODUCT))
```
**357**

```
{
                if (MPno == Pno){
                Cout<<"Present Quantity:"<<Qty<<end1;
                cout<<"Changed Quantity:";cin>>Qty ;
                int Position = _____________; //Statement 1
                                      _________________________; // Statement 2
                Fil.write ((char*) this, sizeof (PRODUCT));
                                            //Re-writing the record
                }
          }
          Fil.close ();
     }
Ans Option 1
     Statement 1: File. tellp ();
     OR File.tellg();
     Statement 2: File.seekp (FilePos - sizeof (PRODUCT));
     OR File.seekp (-sizeof (PRODUCT), ios: :cur));
     OR File.seekg (FilePos - sizeof (PRODUCT));
     OR File.seekg (-sizeof (PRODUCT), ios: :cur));
     Option 2
     Statement 1: File.tellp () - sizeof (PRODUCT);
     OR File.tellg () - sizeof (PRODUCT);
     Statement 2: File. seekp (FilePos);
     OR File.seekg (FilePos) ;
     (½ Mark for writing Statement 1 correctly)
     (½ Mark for writing Statement 2 correctly)
     Note:
     File / Fil both are acceptable as the name of the File object
```
(b) Write a function in C++ to count the no. of "Me" or "My" words present in a text file "DIARY. TXT". 2 If the file "DIARY.TXT" content is as follows: My first book was Me and My family. It gave me chance to be known to the world. The output of the function should be Count of Me/My in file : 4 Ans void COUNT () { ifstream Fil ("DIARY. TXT") ; char STR [10] ; int count  $= 0$  ; while (!Fil.eof ()) { Fil>>STR; if (strcmp (STR, "Me")==0  $\vert$  | strcmp (STR, "My") ==0) count++; }

Cout<<"Count of Me/My in file : "<< count<<end1;

Fil.close( ) ; //Ignore

# }

# OR

*Any other correct function definition performing the desired operation*

*(½ Mark for opening DIARY. TXT correctly)*

*(½ Mark for reading each word (Whichever method adopted) from, the file)*

*(½ Mark for comparing the word with 'Me' and 'My' and incrementing counter)*

*(½ Mark for displaying the number of 'Me/My' with/without the Text Message)*

*NOTE:*

*Ignore case sensitivity check for Me/My*

(c) Write a function in C++ to search for a laptop from a binary file "LAPTOP.DAT" containing the objects of class LAPTOP (as defined below). The user should enter the Model No and the function should search and display the details of the laptop. 3

```
class LAPTOP
```
{

long ModelNo ;

float RAM, HDD ;

char Details [120] ;

#### public:

void StockEnter ( )

{cin>>ModelNo>>RAM>>HDD; gets (Details);}

void StockDisplay ( )

{cout<<ModelNo<<RAM<<HDD<<Details<<endl;}

long ReturnModelNo () {return ModelNo;}

} ;

```
Ans void Search( )
```
#### {

LAPTOP<sub>L</sub>;

long modelnum;

cin>>modelnum;

ifstream fin;

fin.open ("LAPTOP.DAT", ios: :binary | ios: :in);

while(fin.read ((char\*) &L,sizeof (L)))

{

if (L.ReturnModelNo  $() == modelnum)$ 

```
L.StockDisplay ( ) ;
```

```
}
Fin.close() ; //Ignore
```
# OR

}

void Search (long modelnum)

## {

```
LAPTOP<sub>L</sub>;
ifstream fin;
fin.open ("LAPTOP.DAT", ios: :binary | ios: :in);
while (fin.read ((char*) &L, size of (L)))
{
      if (L.ReturnModelNo () == modelnum)L.StockDisplay ();
}
```
fin.close ( ) ; //Ignore

#### }

*(½ Mark for declaring and entering a model number for a LAPTOP to search OR passing it as a parameter to the function)*

*(½ Mark for opening LAPTOP.DA T correctly)*

*(½ Mark for reading each record from LAPTOP.DA T)*

*(½ Mark for correct loop / checking end of file)*

*(½ Mark for comparing value returned by ReturnModelNo() with model number entered)*

*(½ Mark for displaying the matching record)*

```
5 (a) What do you understand by Union & Cartesian Product operations in rela-
      tional algebra? 2
```
Ans Cartesian Product (binary operator): It operates on two relations and is denoted by X. For example Cartesian product of two relations R1 and R2 is

represented by  $R = R1 X R2$ . The degree of R is equal to sum of degrees of R1 and R2. The cardinality of R is product of cardinality of R1 and cardinality of R2.

### **Example:**

Relation: R1

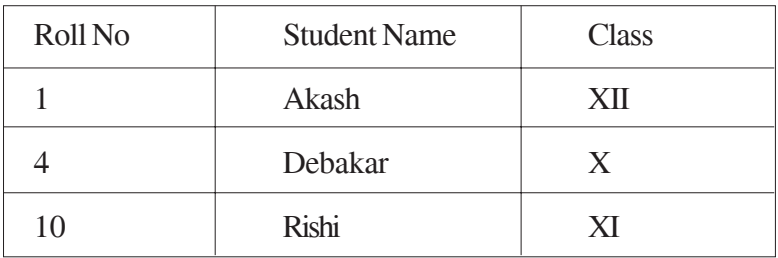

Relation: R2

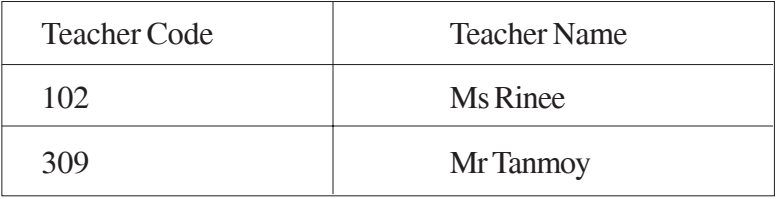

Resultant:  $R = R1 \times R2$ 

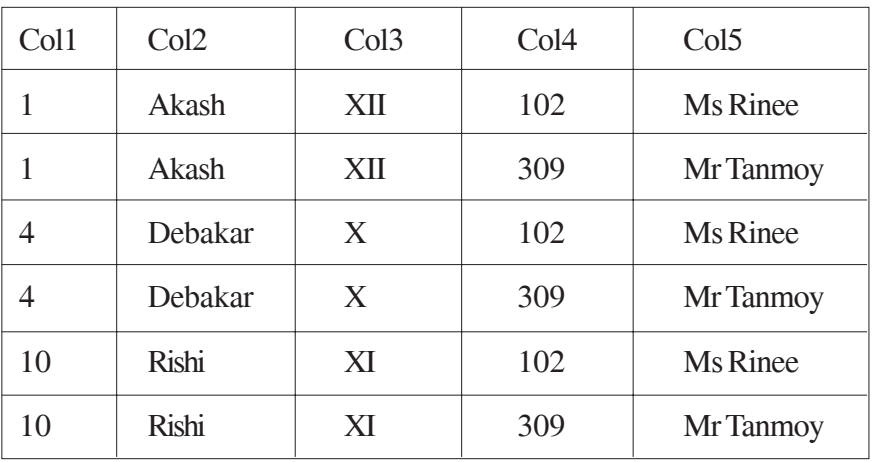

Union (binary operator): It operates on two relations and is indicated by U. For example, R=R1 U R2 represents union operation between two relations R1 and R2. The degree of R is equal to degree of R1. The cardinality of R is sum of cardinality of R1 and cardinality of R2.

Following have to be considered for the operation R1 U R2.

- $\bullet$  Degree of R1 = Degree of R2
- jth attribute of R1 and jth attribute of R2 must have a common domain.

Example:

Relation: R1

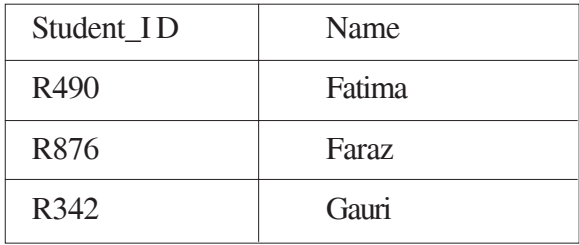

Relation: R2

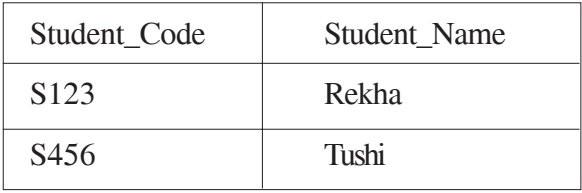

Resultant Relation:  $R = R1 U R2$ 

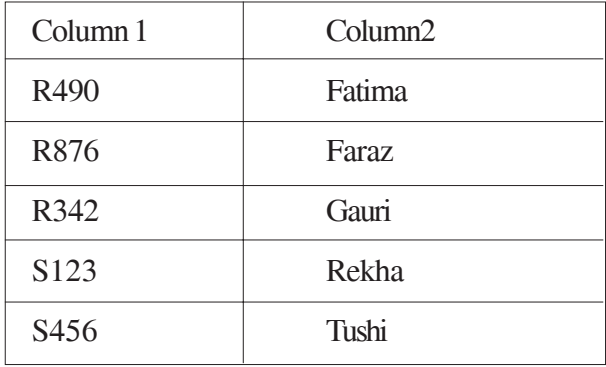

*(1 Marie for explaining Union correctly)*

*(1 Marie for explaining Cartesian Product correctly)*

Consider the following tables WORKER and PAYYLEVEL and answer (b) and (c) parts of this question: 4

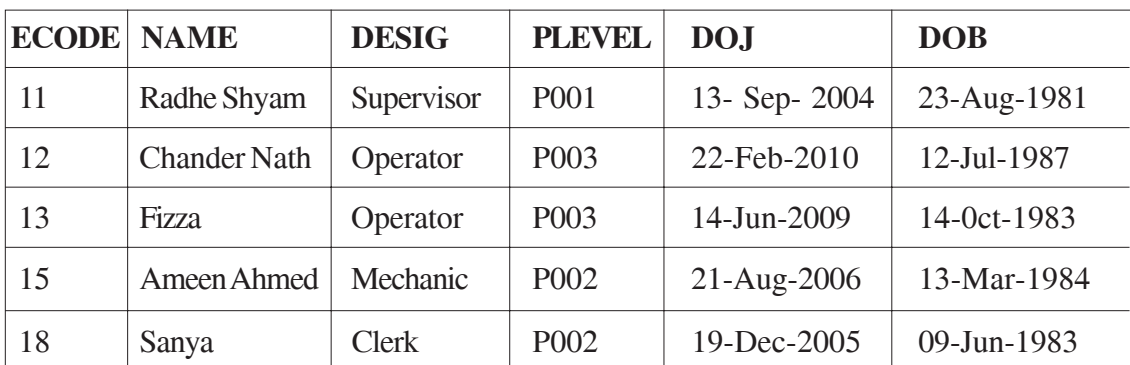

#### Table: WORKER

#### Table: PAYLEVEL

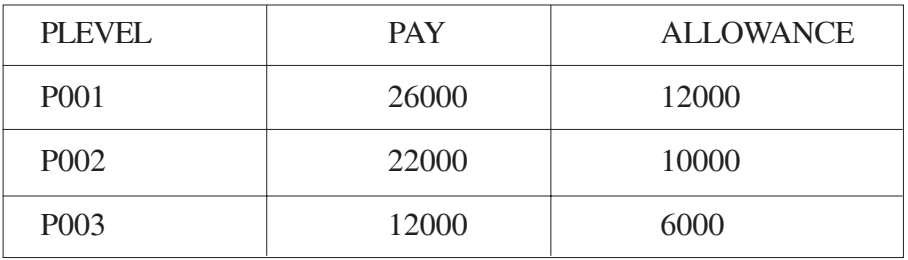

(b) Write SQL commands for the following statements:

(i) To display the details of all WORKERs in descending order of DOB.

SELECT FROM WORKER ORDER BY DOB DESC;

*(1 Mark for correct query)*

*(½ Mark for partially correct answer)*

(ii) To display NAME and DE;SIG of those WORKERs, whose PLEVEL is either P001 or P002.

SELECT NAME, DESIG FROM WORKER

WHERE PLEVEL IN ('P001', 'P002') ;

OR

SELECT NAME, DESIG FROM WORKER

WHERE PLEVEL = 'P001' OR PLEVEL= 'P002';

*(1 Marie for correct query)*

*(½ Marie for partially correct answer)*

(iii) To display the content of all the WORKERs table, whose DOB is in between '19-JAN-1984' and '18-JAN-1987'.

SELECT \* FROM WORKER

WHERE DOB BETWEEN '19-JAN-1984' AND '18-JAN-1987' ;

OR

SELECT \* FROM WORKER

WHERE DOB >= '19-JAN-1984' AND DOB<='18-JAN-1987';

OR

#### SELECT \* FROM WORKER

#### WHERE DOB > '19-JAN-1984' AND DOB<'18-JAN-1987' ;

*(1 Mark for correct query)*

*(½ Mark for partially correct answer)*

(iv) To add a new row with the following:

19, 'Daya Kishore', 'Operator', 'P003', '19-Jun-2008', '11-Jun-1984'

#### INSERT INTO WORKER

VALUES (19, 'Daya Kishore', 'Operator' , 'P003' , '11-Jun-1984');

*(1 Mark for correct query)*

*(½ Mark for partially correct answer)*

(c) Give the output of the following SQL queries: 2

# (i) SELECT COUNT (PLEVEL), PLEVEL FROM WORKER GROUP BY PLEVEL;

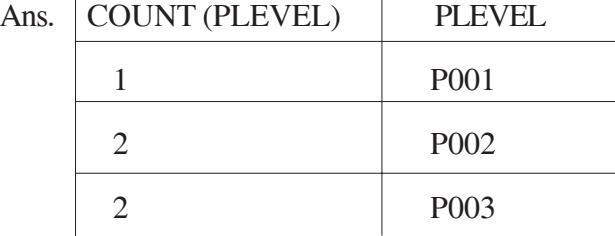

*( ½ Mark for correct output)*

#### (ii) SELECT MAX (DOB), MIN (DOJ) FROM WORKER;

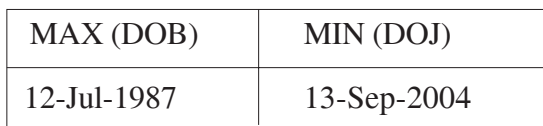

*( Mark for correct output)*

#### (iii) SELECT Name, Pay FROM WORKER W, PAYLEVEL P

# WHERE W. PLEVEL = S. PLEVEL AND P.ECODE<13 ;

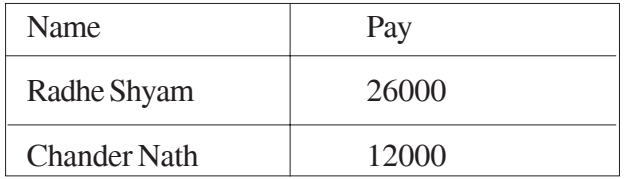

OR

*P.ECode does not exist*

*(½ Mark for correct output)*

*OR*

*( Mark for writing No Output)*

# (iv) SELECT PLEVEL, PAY+ALLOWANCE FROM PAYLEVEL

WHERE PLEVEL= 'P003' ;

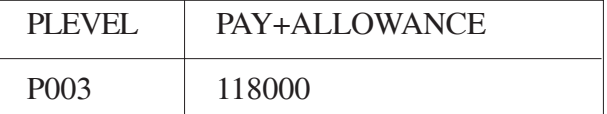

*(½ Mark for correct output)*

6 (a) Verify the following using Truth Table. 2

U.  $(U' + V) = (U + V)$ 

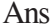

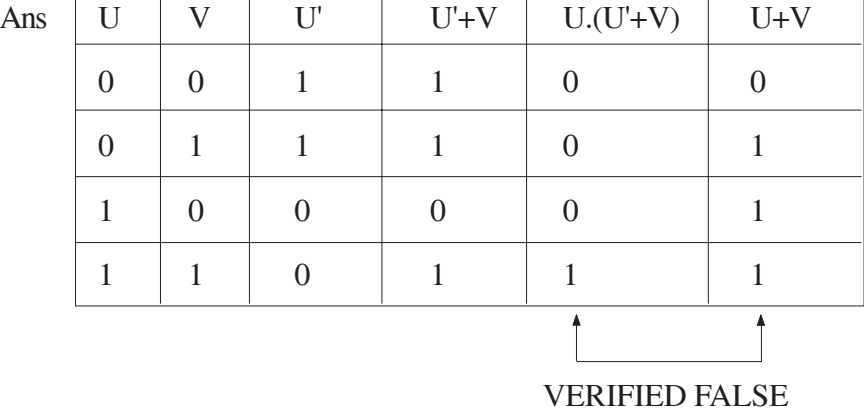

(2 Marks to be awarded if Truth Table is made OR any equivalent term conveying the same meaning)

(b) Write the equivalent Boolean Expression for the following logic Circuit. 2

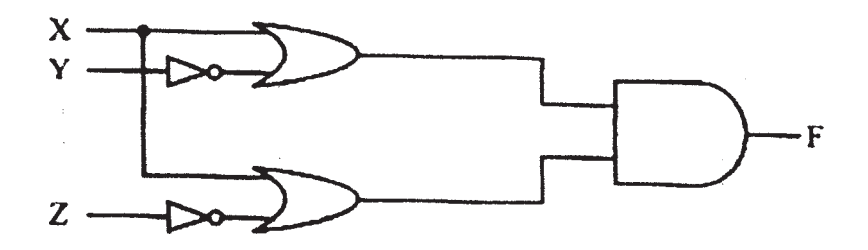

Ans  $F=(X+Y')(X+Z')$ 

(2 Marks for the final expression (X+Y').(X+Z')

OR

(1 Mark for anyone of the correct terms out of  $(X+Y')$  or  $(X+Z')$ )

(c) Write the POS form of a Boolean function F, which is represented in a truth table as follows: 1

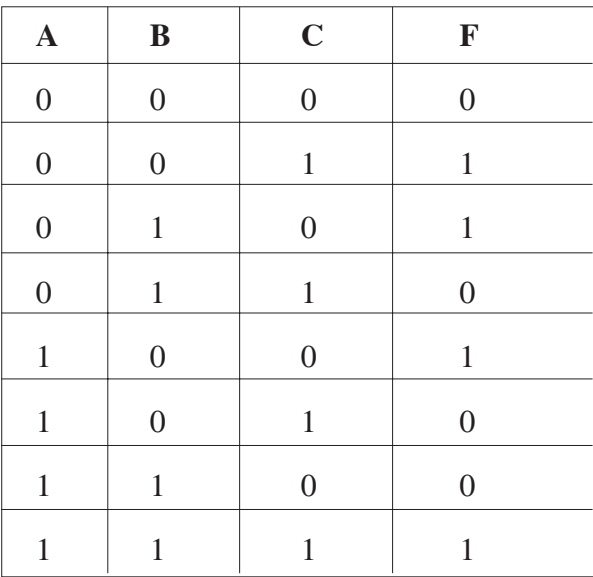

Ans  $F(A,B,C) = (A+B+C) \cdot (A+B'+C') \cdot (A'+B+C') \cdot (A'+B'+C)$ 

*(1 Mark for the correct POS form)*

*Note: Deduct ½ mark if wrong variable names are used*

(d) Reduce the following Boolean Expression using K-Map: 3

 $F(P, Q, R, S) = E(0, 1, 2, 4, 5, 6, 8, 12)$ 

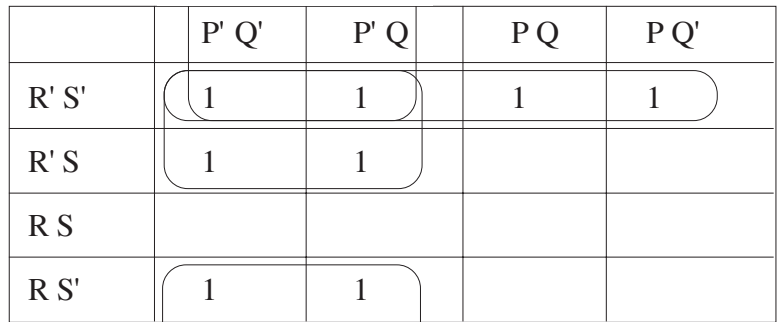

OR

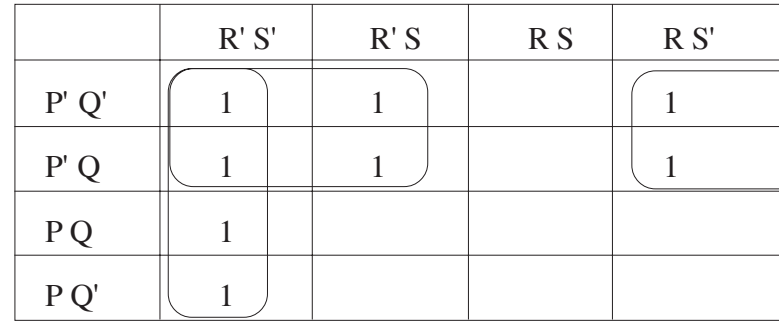

Ans  $F(P,Q,R,S) = P'R' + R'S' + P'S'$ 

*(½ Mark for placing all 1s at correct positions in K-Map)*

*(½ Mark for each grouping)*

*(1 Mark for writing final expression in reduced/minimal form) Note: Deduct ½ mark if wrong variable names are used*

7. (a) Differentiate between packet switching and message switching technique in network communication. 1

Ans Packet switching: In packet switching, a fixed size of data packet that can be transmitted across the network is specified and then the data packets are sent through switching stations to the final destination. All the packets are stored in the main memory instead of disk. As a result accessing time of packets is reduced.

Message switching: The source computer sends data (message) to the switching station, which stores data in a buffer. It then looks for a free link to another switching station and sends data to that station. This process continues until data is delivered to the destination computer. This type of switching technique is also known as "store and forward" switching.

(½ Marks for written OR diagrammatic explanation of correct Packet Switching)

(½ Marks for written OR diagrammatic explanation of correct Message Switching)

(b) Differentiate between BUS and STAR topology of networks. 1

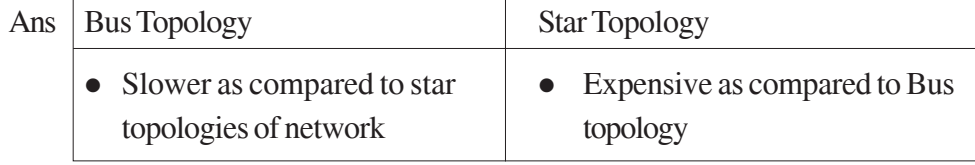

• Breakage of wire at any point • Long wire length disturbs the entire network

*(½ Marks for written or diagrammatic explanation of correct Bus Topology)*

*(½ Marks for written or diagrammatic explanation of correct Star Topology)*

- (c) What is VoIP? 1
- Ans Voice over Internet Protocol (Voice over IP, VoIP) is communication protocols and transmission technologies for delivery of voice communications and multimedia sessions over Internet Protocol (IP) networks, such as the Internet. Also, we can say, VoIP are IP telephony, Internet telephony and broadband telephony.

*(1 Mark for explaining VoIP)*

*Note: 1 Mark for writing full form of VoIP*

- (d) Out of the following, identify client side script (s) and server side script (s).
	- (a) ASP (b) Javascript
	- (c) VBScript (d) JSP
- Ans Java script & VB script are client side scripts

JSP & ASP are server side scripts

*(½ Mark for writing correct Client Side Scripts)*

*(½ Mark for writing correct Server Side Scripts)*

(e) Quick learn University is setting up its Academic blocks at Prayag Nagar and planning to set up a network. The university has 3 academic blocks and one Human Resource Center as shown in the diagram below. 4

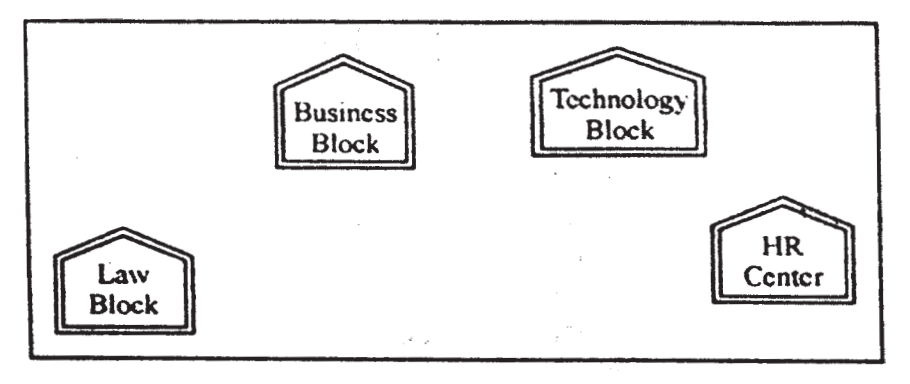

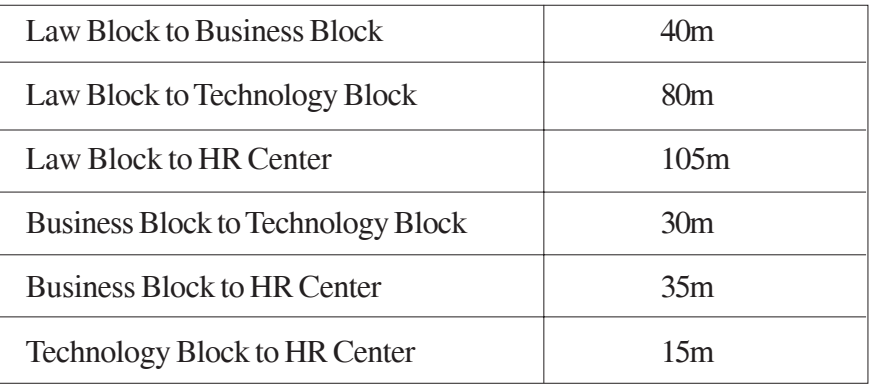

Center to center distance between various block/center is as follows"

Number of Computers in each of the Blocks/Centre is follows:

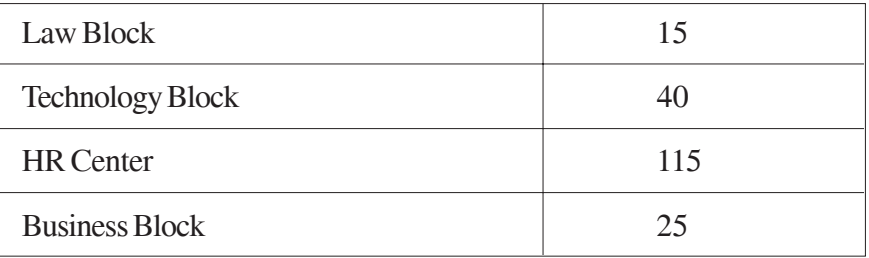

- (e1 ) Suggest the most suitable place (i.e. Block/Center) to install the server of this university with a suitable reason.
- Ans HR center:

Reason as it has the maximum number of computers

OR

Business Block

Reason as it is closest to all other Centers (minimum cable length required)

*(½ Mark for mentioning any correct place)*

*(½ Mark for correct reason)*

OR

*(1 Mark for any other location with a valid reason)*

(e2) Suggest an ideal layout for connecting these blocks/centers for a wired connectivity.

Ans. Option 1:

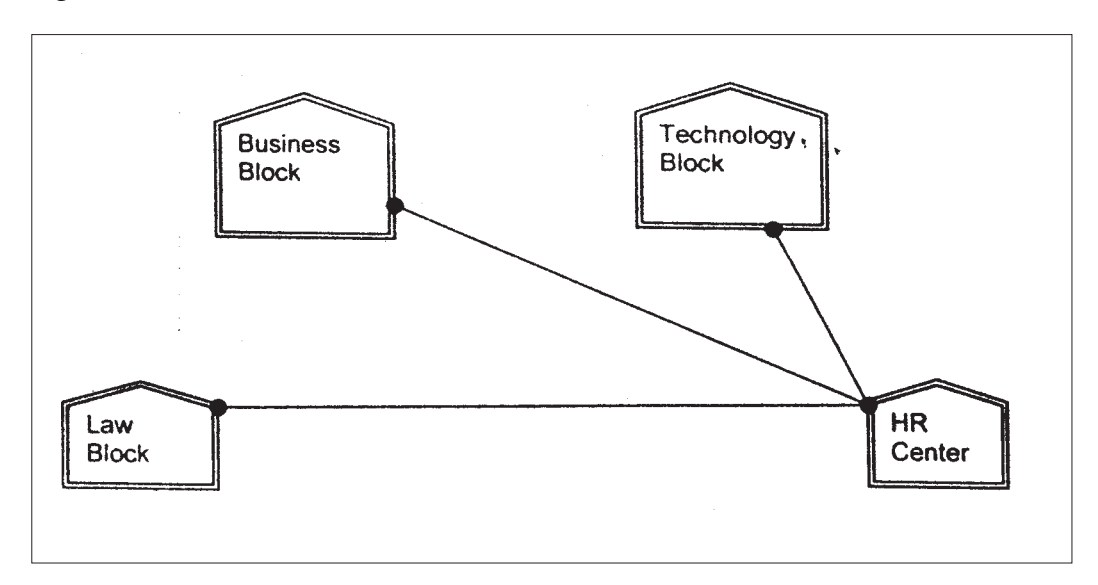

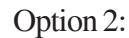

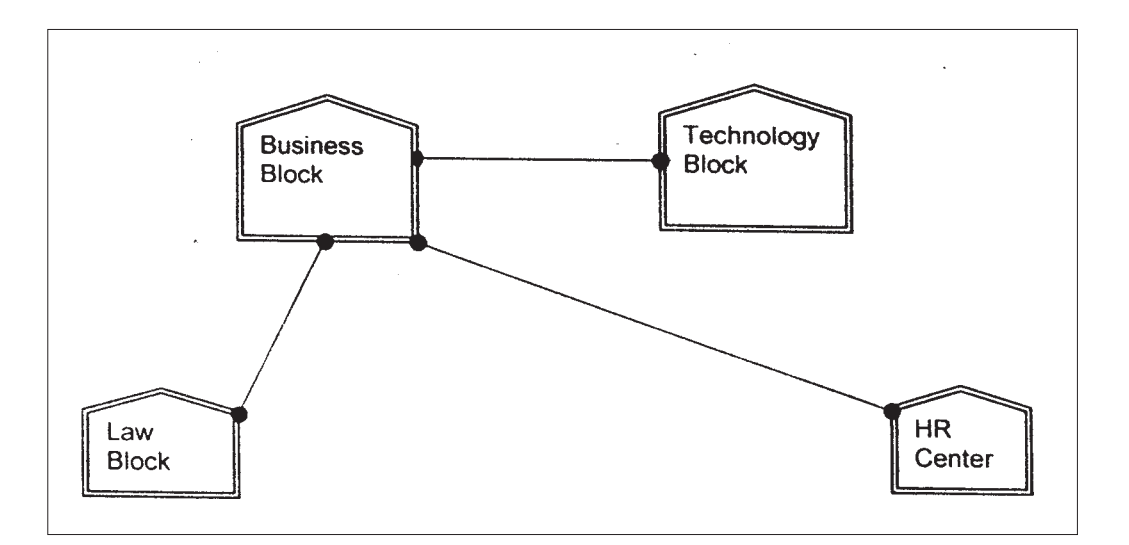

*(1 Mark for mentioning any valid connectivity or topology or diagram connecting various compounds inside the campus)*

(e3) Which device you will suggest to be placed/installed in each of these blocks/ center to efficiently connect all the computers with in these blocks/center.

Ans Switch

*(1 Mark for mentioning correct device)*

*Note:*

*(1 mark to be awarded if Switch / Hub is mentioned)*

- (e4) The university is planning to connect its admission office in the closest big city, which is more than 250 km from university, which type of network out of LAN, MAN or WAN will be formed? Justify your answer.
- Ans WAN as the given distance is more than the range of LAN and MAN.

*(1 Mark for correct network type)*

- (f) Which of the following will come under Cyber Crime? 1
	- (i) Theft of a brand new sealed pack Laptop
	- (ii) Access to a bank account for getting unauthorized Money Transaction
	- (iii) Modification in a company data with unauthorized access
	- (iv) Photocopying a printed report
- Ans. (ii) and (iii)

*Note:*

*No marks to be awarded for any other alternative answer*

*(½ Mark for each correct option)*

(g) Compare open source software and proprietary software. 1

Ans. Open source software refers to a program or software in which the source code (the form of the program when a programmer writes a program in a particular programming language) is available to the general public for use and/or modification from its original design free of charge.

Proprietary software is software that is owned by an individual or a company (usually the one that developed it). There are almost always major restrictions on its use, and its source code is almost always kept secret.

*(½ Mark for each correct explanation/comparison)*

# **MARKING SCHEME COMPUTER SCIENCE**

## QUESTION PAPER CODE 91

# **EXPECTED ANSWERS**

- 1. (a) What is the difference between Type Casting and Automatic Type conversion? Also, give a suitable C++ code to illustrate both.
	- Ans Automatic Type Conversion: It is an implicit process of conversion of a data from one type to another. For example :

int  $N = 65$ ;

char  $C = N$ ; // Automatic type conversion ; conversion

cout<<C:

Type Casting: It is an explicit process of conversion of a data from one type to another. For example

 $int A=1, B=2;$ 

float  $C = (float) A/B$ ; //Type Casting

cout<<C;

*(½ Mark for each correct explanation of Automatic Type Conversion and Type Casting)*

*(½ Mark for each correct example of Automatic Type Conversion and Type Casting)*

*OR*

*(Full 2 Marks for correct example(s) demonstrating the meaning of / difference between Automatic Type Conversion and Type Casting)*

*OR*

*(Only 1 Mark to be awarded if Explanation is given without supporting example)*

(b) Write the names of the header files, which is/are essentially required to run/ execute the following c++ code:

void main ( )

```
{
```

```
char CH,Text[ ] ="+ve Attitude";
```

```
for (int I=0; Text[I] !=\!\!0'; I++)
```
if  $(Text[I]=='')$ 

cout<<end1;

else

{

```
CH=toupper (Text [I]) ;
                      cout<<CH;
                }
     }
Ans iostream.h
     ctype.h
     (½ Mark for writing each correct header file)
(c) Rewrite the following program after removing the syntactical errors (if any).
     Underline each correction. 2
     include<iostream.h>
     typedef char [80] String;
     void main ( )
     {
           String S= "Peace";
           int L=strlen(S);cout<<S<< 'has'<<L<< 'characters'<<end1;
     }
Ans #include<string.h>
     #include<iostream.h>
     typedef char String [80];
     void main ( )
     {
           String S = "Peace";
           int L= strlen(S);
           \text{cout}<<S<<\text{"has"}<<L<<\text{"characters"}<<end1;}
```

```
374
```
*(½ Mark for writing # include<string.h>*

*(½ Mark for adding # before include<iostream.h>*

*(½ Mark for writing typedef char string[80];)*

*(½ Mark for writing "has" and "characters")*

(d) Find the output of the following program: 3

#include<iostream.h>

void SwitchOver(int A [ ], int N, int Split)

for (int  $K=0$ ;  $K=N$ ;  $K++$ )

if (K<Split)

```
A(K)+ =K;
```
else

```
A [K]*=K;
```

```
}
```

```
void Display (int A [ ], int N)
```
## {

{

for (int  $K=0$ ;  $K;  $K++$ )$ 

```
(K\%2=0)? cout<<A[K]<<''%":cout<<A(K]<<end1;
```
### }

```
void main ( )
```
{

int H[ ]= {30,40,50,20,10,5};

SwitchOver (H, 6, 3);

Display  $(H, 6)$ ;

```
}
```
Ans 30%41 52%60 40%25 *(1 Mark for each line with correct values)* Note: Deduct ½ Mark if any/all '% t missing Deduct ½ Mark if endl is not considered at the right positions (e) Find the output of the following program: 2 #include<iostream.h> void main ( ) { int \*Queen, Moves  $[ ] = {11, 22, 33, 44};$ Queen = Moves; Moves  $[2] + 22$ ; Cout<<< "Queen @ "<< \* Queen<<end1; \*Queen  $- = 11$ ; Queen  $+ = 2$ ; cout<< "Now @"<<\* Queen<<end1; Queen++; cout<< "Finally@"<<\*Queen«end1; cout << "New Origin @" << Moves[0] << end1; } Ans Queen @11 Now @55 Finally @44

New origin @0

*(½ Mark for writing each line of output correctly)*

Note:

*Deduct ½ Mark if any/all '@' missing or/and endl is not considered at the right positions*

(f) Go through the  $C++$  code shown below, and find out the possible output or outputs from the suggested Output Options (i) to (iv). Also, write the minimum and maximum values, which can be assigned to the variable MyNum. 2

```
#include<iostream.h>
```
#include <stdlib.h>

void main ( )

{

```
randomize ();
```

```
int MyNum, Max=5;
```

```
MyNum = 20 + random (Max);
```

```
for (int N=MyNum; N \le 25;N++)
```
cout<N<"\*";

- }
- (i) 20\*21\*22\*23\*24\*25
- (ii)  $22*23*24*25*$
- $(iii)$  23\*24\*
- (iv) 21\*22\*23\*24\*25
- Ans ii)  $22*23*24*25*$

Minimum value 20

Maximum value 24

- *(1 Marie for mentioning correct option)*
- *(½ Mark for mentioning correct minimum value of MyNum)*
- *(½ Marie for mentioning correct maximum value of MyNum)*

2. (a) Differentiate between Constructor and Destructor function with respect to Object Oriented Programming. 2

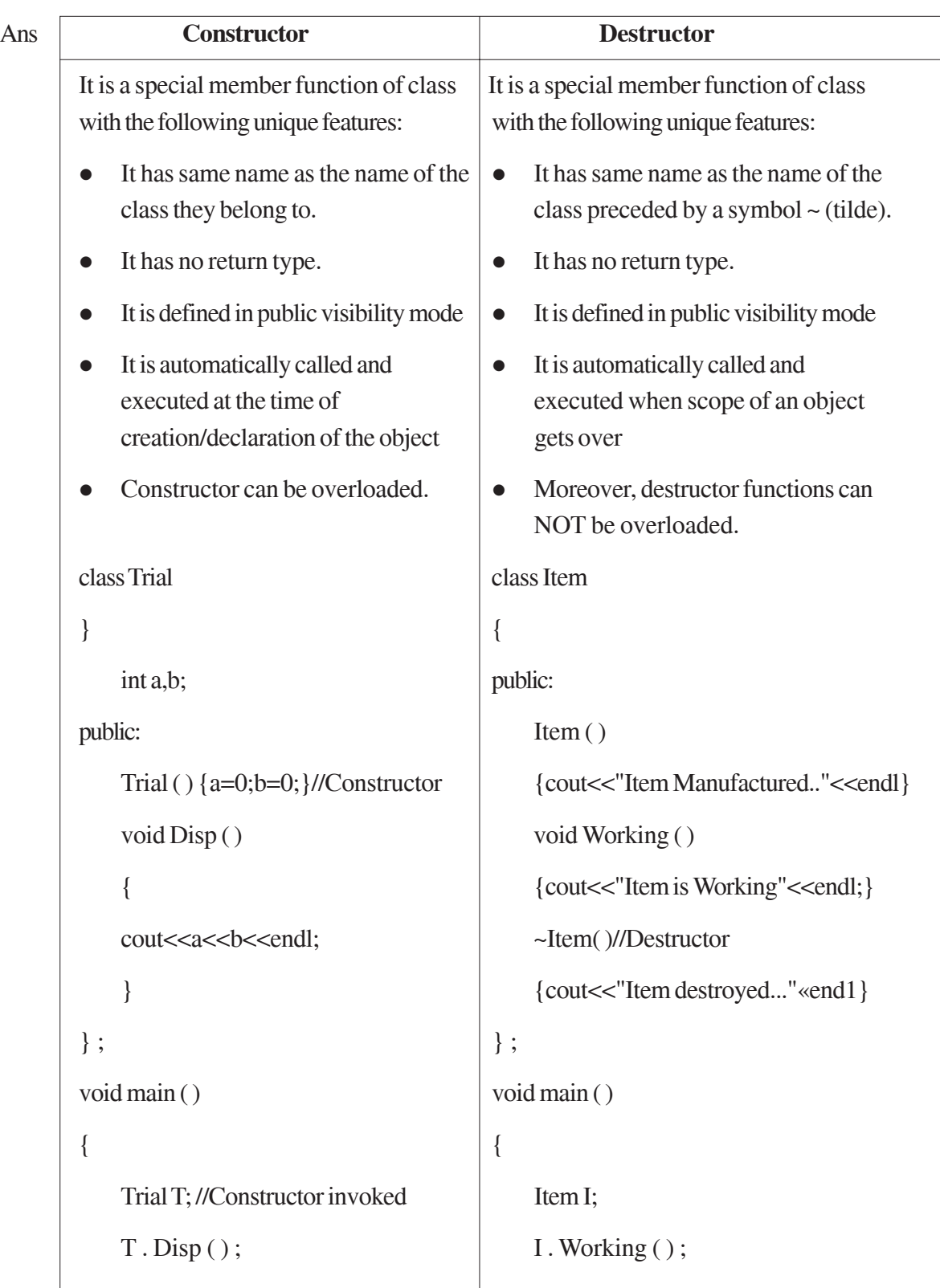

} for  $(int C=0; C<2; C++)$ { Item J; J.Working ( ) ; }// Call of Destructor for J }// Call of Destructor for I

*(1 Marie for correct explanation OR example illustrating a Constructor)*

*(1 Marie for correct explanation OR example illustrating a Destructor)*

(b) Write the output of the following C++ code. Also, write the .name of feature of Object Oriented Programming used in the following program jointly illustrated by the function [I] to [IV] 2

```
#include<iostream.h>
void Line ( ) //Function [I]
{
   for (int L=1;L<=80;L++) cout<<"-";
   cout<<end1;
}
void Line (int N) //Function[II]
{
   for (int L=1; L<N; L++) Cout<<"*";
   cout<<endl;
}
void Line (char C, int N) //Function [III]
{
   for (int L=1; L<=N; L++) cout<<C;cout<<end1;
}
```
```
void Line (int M, int, N) //Function [IV]{
          for (int L=1; L<=N; L++) cout<<M*L;cout<<end1;
     }
     void main ( )
     {
          int A=9, B=4, C=3;char K = '#';
          Line (K,B);
          Line (A, C);
     }
Ans ####
     91827
     Polymorphism OR Function Overloading
     (½ Mark for writing each correct line of output)
     (1 Mark for writing the feature. name correctly)
(c) Define a class Applicant in C++ with following description: 4
     Private Members
```
- A data member ANo (Admission Number) of type long
- A data member Name of type string
- A data member Agg (Aggregate Marks) of type float
- A data member Grade of type char
- A member function GradeMe() to find the Grade as per the Aggregate Marks obtained by a student. Equivalent Aggregate Marks range and the respective Grades are shown as follows:

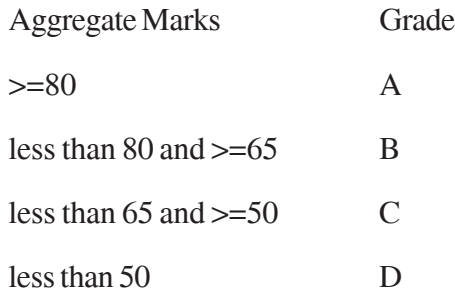

## Public Members

- A function ENTER() to allow user to enter values for ANo, Name, Agg & call function GradeMe() to find the Grade.
- A function\_RESULT( ) to allow user to view the content of all the data members.

Ans class Applicant

## {

long ANo;

char Name [20] ;

float Agg;

char Grade;

```
void Grademe ( ) ;
```
# public:

void Enter ( ) ;

void Result ( ) ;

# } ;

void Applicant: :GradeMe( )

# {

```
if (Agg>=80)
     Grade='A';
else if(Agg>=65)
```

```
Grade='B';
```

```
else if(Agg>=50)
           Grade=' C' ;
     else
           Grade=' D' ;
}
void Applicant: :Enter ( )
{
     cin>>ANo;
     gets (Name) ;
     cin>>Agg;
     GradeMe();
}
void Applicant: :Result ( )
\{cout<<ANo<<Name<<Agg<<Grade<<end1;
}
(½ Mark for correct syntax for class header)
(½ Mark for correct declaration of data members)
(1 Mark for correct definition of GradeMe( ))
(1 Mark for correct definition of Enter() with proper invocation of
GradeMe( ) function)
(1 Mark for correct definition of Result())
NOTE:
½ mark to be deducted if Grademe() is not invoked within Enter()
No marks to be deducted if member function definitions are inside the
Class
```
(d) Answer the questions (i) to (iv) based on the following: 4

class Student

{

int Rollno:

char SName[20];

float Marksl;

## protected:

void Result ();

## public:

Student ( );

```
void Enroll (); void Display ();
```
# } ;

class Teacher

## {

long TCode;

char TName [20];

## protected:

float Salary;

## public:

Teacher ( );

void Enter ();

void Show ( ) ;

# } ;

class Course: public Student, private Teacher

# }

long CCode [10]; char CourseName [50];

char StartDate [8] , EndDate [8];

public:

```
Course ( ) ;
void Commence ( );
```
void CDetail ();

} ;

- (i) Write the names of member functions, which are accessible from objects of class Course
- Ans Commence( )

CDetail( )

Enroll( )

Display( )

*(1 Mark for correct answer)*

Note:

No marks to be awarded for a partially correct answer

Constructor functions to be ignored

- ii) Write the names of all the data members, which is/are accessible from member function Commence of class Course
- Ans CCode

CourseName

**StartDate** 

EndDate

**Salary** 

*(1 Mark for correct answer)*

Note:

No marks to be awarded for a partially correct answer

iii) Write the names of all the-members, which are accessible from objects of class Teacher.

Ans Enter( ), Show( )

*(1 Mark for correct answer)*

Note:

No marks to be awarded for a partially correct answer Constructor functions to be ignored

- iv) Which type of Inheritance is illustrated in the above C++ code?
- Ans Multiple Inheritance

*(1 Mark for correct answer)*

Note:

No marks to be awarded for a partially correct answer

3. (a) Write a Get2From1() function in C++ to transfer the content from one array ALL[] to two different arrays Odd[] and Even[]. The Odd[] array should contain the values from odd positions  $(1,3,5,...)$  of ALL[] and Even [] array should contain the values from even positions  $(0, 2, 4, \ldots)$  of ALL  $[]$ . 3

Example

If the ALL[] array contains

12, 34, 56, 67, 89, 90

The Odd[] array should contain

34, 67, 90

And the Even [] array should contain

12,56,89

Ans voil Get2From1 (int All [], int Even [], int Odd [], int Size)

## {

```
int J=0,K=0;
for (int I=0 ;I<Size; 1++)
{
      if (I\%2 == 0){
```

```
Even [J]=All[I];
                    J++;
               }
               else
               {
                    Odd[K]=All[I);K++;}
          }
     }
     (1 Mark for correct loop)
     (½ Mark for checking even locations)
     (½ Mark for checking odd locations or writing else for even locations)
     (½ Mark for assigning elements to the corresponding Even and Odd Array)
     (½ Mark for incrementing Even and Odd Array Locations)
(b) An array G[50][20] is stored in the memory along the row with each of its
     elements occupying 8 bytes. Find out the location of G[10][15], if G[0][0] is
     stored at 4200. 3
```

```
Ans Assuming LBR=LBC=0
```
B=4200

W=8 bytes

Number of Rows(N)=50

Number of Columns (M)=20

LOC(Arr[I] [J])  $= B + (I^*M + J)^*W$ LOC (Arr [10] [15])  $= 4200 + (10*20+15)*8$  $= 4200 + (215*8)$  $= 4200 + 1720$ 

$$
= 5920
$$

*(1 Mark for writing correct formula (for row major) OR substituting formula with correct values for calculating Address) (2 marks for calculating correct address)*

Note:

1 mark to be awarded for writing only the correct answer i.e. 5920, without showing any formula/calculation.

(c) Write a function in C++ to perform Delete operation on a dynamically allocated Queue containing Members details as given in the following definition of NODE: 4

struct NODE

{

long Mno //Member Number char Mname[20]; //Member Name NODE \*Link;

};

Ans class Queue

{

NODE \*Front, \*Rear;

public:

```
Queue ( ) {Front = NULL; Rear = NULL; }
void QueAdd ( );
```
void QueDel ( );

void QueDis ( );

~Queue();

```
} ;
```
void Queue: :QueDel ( )

{

```
if (Front!=NULL)
```

```
{
           NODE *Temp=Front;
           cout<<Front->Mno<< " ";
           cout<<Front->Mname<< "Deleted";
           Front=Front->Link;
           delete Temp;
           if (Front==NULL) Rear=NULL;
     }
     else
           cout<<"Underflow ! Queue is empty. .";
(1 Mark for checking Empty Queue)
```
*(½ Mark for assigning Front to Temp)*

*(1 Mark for reassigning Front with Front->Link)*

*(1 Mark for deleting Temp)*

}

{

*(½ Mark for assigning Rear with NULL if Queue becomes Empty)*

```
(d) Write a DSUMO function in C++ to find sum of Diagonal Elements from a
   NxN Matrix. 2
```
(Assuming that the N is a odd number)

```
Ans void DSUM (int A [ ] [100], int N)
```

```
int SUMR =0, SUML=0;
for (int i=0; i < N; i++)
{
     SUMR = SUMR + A[i][i];SUML = SUML + A[i] [N-1-i];}
```

```
cout<< " Sum of Diagonal Elements = "<<SUMR + SUML –
A[N/2] [N/2] ;
}
OR
void DSUM (int A[] [100], int N)
{
     int SUMR =0, SUML=0;
     for (int i=0; i<N; i++)
     {
           SUMR = SUMR + A[i][i];SUML = SUML + A[i] [N-1-i];}
     cout<< "Sum of Right Diagonal Elements = "<<SUMR<<end1;
     cout << "Sum of Left Diagonal Elements = "<<SUML <<end1;
}
OR
void DSUM (int A[] [100] , int N)
{
     int SUMR =0, SUML=0;
     for (int i = 0; i < N; i + +)
     {
           for (int j = 0; j < N; j + + )
           {
                if (i= j)SUMR = SUMR + A[i][j];else if (i+j == N-1)SUML = SUML + A[i][j];
```
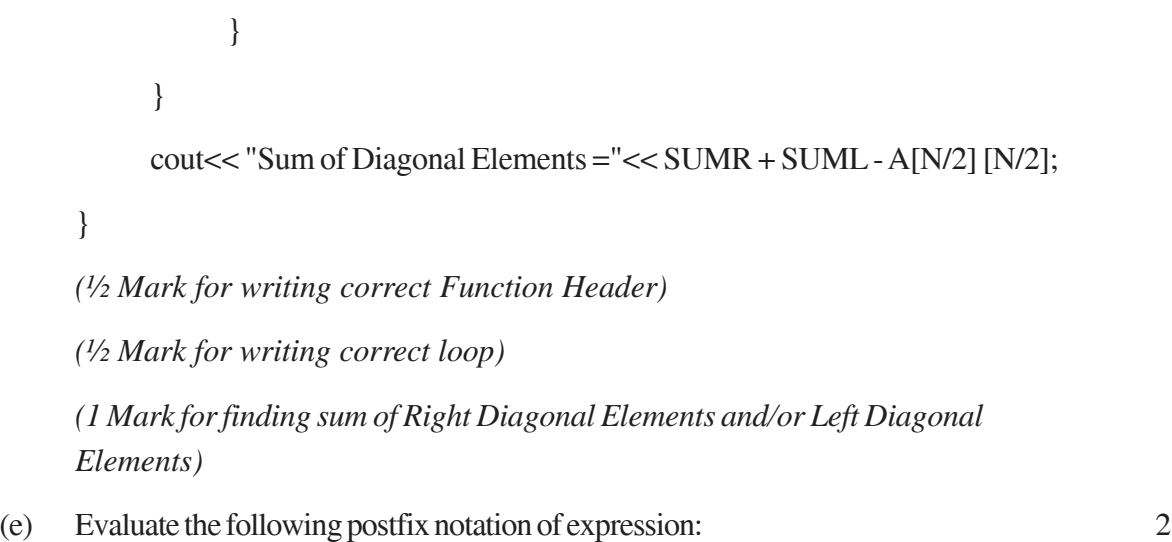

True, False, NOT, AND, True, True, AND,OR

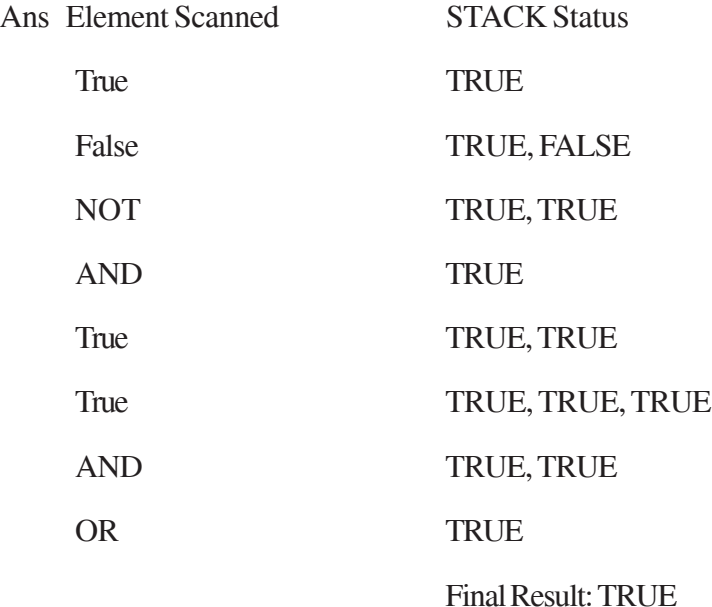

*(½ Mark for evaluating each operator correctly)*

*OR*

*(½ Mark only for writing TRUE as the final answer without showing any calculation/Stack)*

4. (a) Observe the program segment given below carefully and fill the blanks marked as Statement 1 and Statement 2 using seekg( ), seekp( ) tellp( ) and tellg( ) functions for performing the required task. 1

```
#include <fstream.h>
class ITEM
{
      int Ino;char Iname[20]; float Price;
      public:
      void ModifyPrice() ;//The function is to modify
            price of a particular ITEM
} ;
void item: :ModiyPrice()
{
      fstream File;
      File.open ("ITEM.DAT", ios::binary | ios::in | ios: :out) ||;
      int CIno;
      cout<<"Item No to modify price:";cin>>CIno;
      while (file.read ((char*) this, sizeof (ITEM)))
      {
            if (CIno==Ino)
            {
                  cout<<"Present Price:"<<Price<<end1;
                  cout<<"Changed price:"; cin>>Price;
                  int FilePos = __________ ; //Statement 1,
                             ___________________; //Statement 2
                  File.write((char*)this,sizeof(ITEM));
                                            // Re-writing the record
            }
      }
      File.close();
}
```

```
391
```
# Ans Option 1

**Statement 1:** File.tellp(); OR File.tellg();

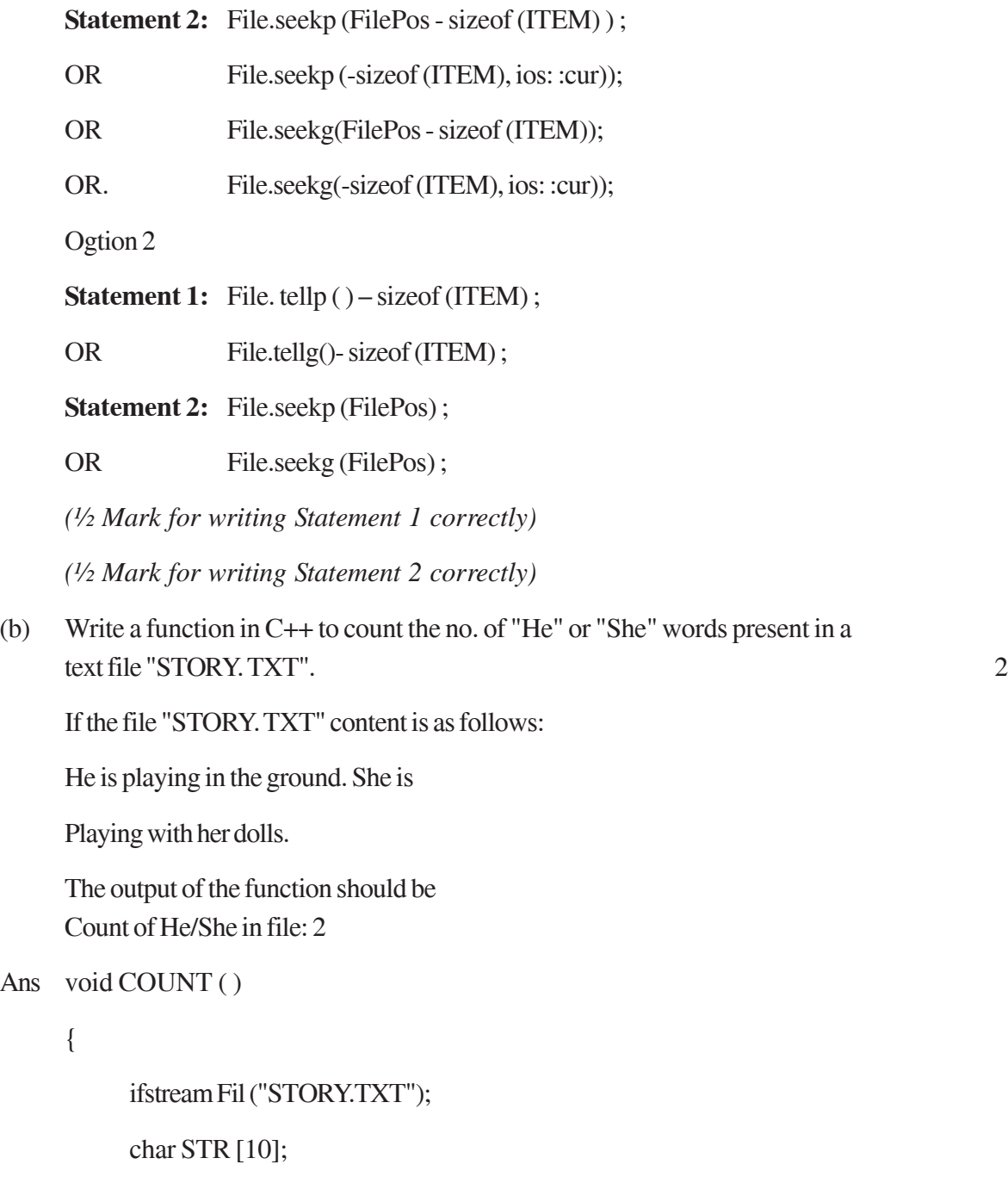

int count  $= 0$ ;

while (!Fil.eof ( ))

{

```
Fil>>STR ;
            if (strcmp (STR, "He") ==0 \vert | strcmp (STR, "She") = =0)
            count++;
      }
     Cout<<"Count of He/She in file : "<<count<<end1;
     Fil.close( ); //Ignore
OR
Any other correct function definition performing the desired operation
(½ Mark for opening STORY. TXT correctly)
(½ Mark for reading each word (Whichever method adopted) from the file)
(½ Mark for comparing the word with 'He' and 'She' and incrementing counter)
(½ Mark for displaying the count of 'He/She' with/without the Text Message)
Note: Ignore case sensitivity for He/She
```
(c) Write a function in C++ to search for a camera from a binary file "CAMERA.DAT" containing the objects of class" CAMERA (as defined below). The user should enter the Model No and the function should search display the details of the camera. 3

class CAMERA

{

}

long ModelNo; float MegaPixel; int Zoom; char Details[120];

## public:

void Enter ( ) {cin>>ModelNo>>MegaPixel>>Zoom;gets(Details);} void Display ( )

```
{cout<<ModelNo<<MegaPixel<<Zoom<<Details<<endl;}
long GetModelNo () {return ModelNo; }
```
};

```
Ans void Search ()
```
{

CAMERA C;

long modelnum;

cin>>modelnum;

ifstream fin;

fin.open ("CAMERA.DAT", ios: :binary | ios: :in);

```
while (fin.read((char*) & C, size of (C)))
```
# {

```
if (C. GetModelNo ( ) modelnum)
```
C.Display();

}

```
Fin.close( ) ; //Ignore
```
# }

# OR

void Search (long modelnum)

# {

}

```
CAMERA C;
ifstream fin;
fin.open ("CAMERA.DAT", ios: :binary | ios: :in);
while(fin.read((char*)&C,sizeof(C)))
{
      if (C.GetModelNo() == modelnum)C. Display ();
}
Fin.close( );//Ignore
```
*(½ Mark for declaring and entering a model number for a camera to search*

*OR passing it as a parameter to the function)*

*(½ Marie for opening CAMERA.DAT in correct mode)*

*(½ Marie for reading each record from CAMERA.DAT)*

*(½ Marie for correct loop / checking end of file)*

*(½ Marie for comparing value returned by GetModelNo() with model number entered)*

*(½ Marie for displaying the matching record)*

5. (a) What do you understand by Selection & Projection operations in relational algebra? 2

Ans Projection for selecting the columns of table

Selection for selecting the rows of table

*(1 Marie for correct explanation of Projection)*

*(1 Marie for correct explanation of Selection correctly)*

*OR*

*(Full 2 Marks for correct example(s) demonstrating the meaning of Projection & Selection)*

Consider the following tables EMPLOYEE and SALGRADE and answer (b) and (c) parts of this question:

Table: EMPLOYEE

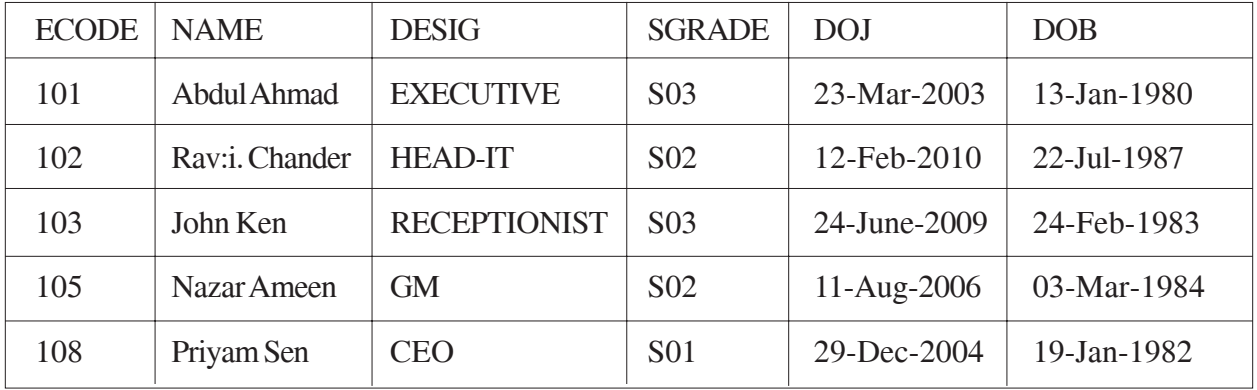

## Table: SALGRADE

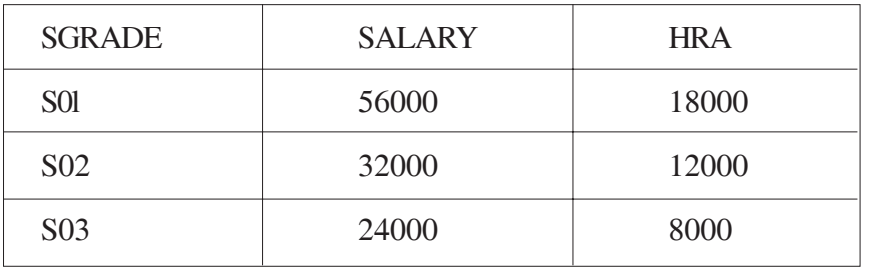

(b) Write SQL commands for the following statements:

(i) To display the details of all EMPLOYEEs, in descending order of DOJ

## Ans SELECT \* FROM EMPLOYEE ORDER BY DOJ DESC;

*(1 Mark for correct query)*

*OR*

*(½ Mark for partially correct answer)*

(ii) To display NAME and DE51G of those EMPLOYEEs, whose 5ALGRADE is either 502 or 503

## Ans SELECT NAME, DESIG FROM EMPLOYEE

WHERE SGRADE = 'S02' OR SGRADE= 'S03';

OR

SELECT NAME, DESIG FROM EMPLOYEE

WHERE SALGRADE ='S02' OR SALGRADE='S03';

*(1 Mark for correct query)*

*OR*

*(½ Mark for partially correct answer)*

(iii) To display the content of all the EMPLOYEEs table, whose DOJ is in between'09-Feb-2006' and '08-Aug-2009'.

# Ans SELECT \* FROM EMPLOYEE

WHERE DOJ BETWEEN '09-Feb-2006'and '08-Aug-2009';

OR

SELECT \* FROM EMPLOYEE

WHERE DOJ > = '09-Fab-2006' and DOJ <='08-Aug-2009';

OR

SELECT \* FROM EMPLOYEE

WHERE DOJ > '09-Feb-2006' and DOJ <' 08-Aug-2009" ;

*(1 Mark for correct query)*

*OR*

*(½ Mark for partially correct answer)*

(iv) To add a new row with the following:

109, 'Harish Roy', 'HEAD-IT', 'S02', '09-Sep-2007, '21-Apr-1983'

## Ans INSERT INTO EMPLOYEE

VALUES(109,'Harish Roy' ,'HEAD-IT' ,'S02' ,'09-Sep-2007' ,'21-Apr-1983' ) ;

*(1 Mark for correct query)*

*OR*

*(½ Mark for partially correct answer)*

- (c) Give :the output of the following SQL queries: 2
- (i) SELECT COUNT (SGRADE),SGRADE FROM EMPLOYEE GROUP BY SGRADE;

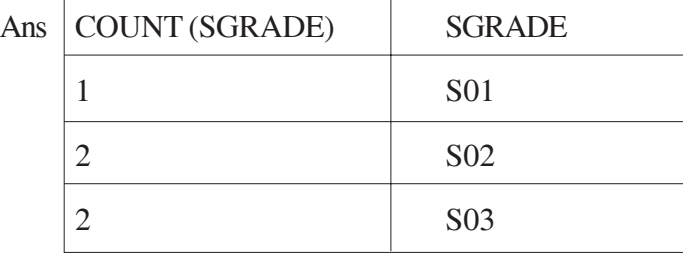

*(½ Mark. for correct output)*

# (ii) SELECT MIN(DOB), MAX (DOJ) FROM EMPLOYEE;

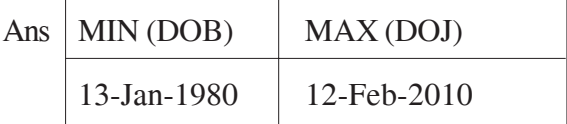

*(½ Mark for correct output)*

# (iii) SELECT NAME , SALARYFROM EMPLOYEE E, SALGRADE S WHERE E.SGRADE= S.SGRADE AND E.ECODE<103;

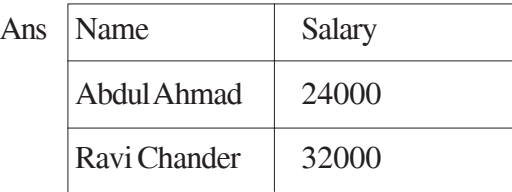

*(½ Mark for correct output)*

# (iv) SELECT SGRADE, SALARY+HRA ET:)M SALGRADE WHERE SGRADE= 'S02';

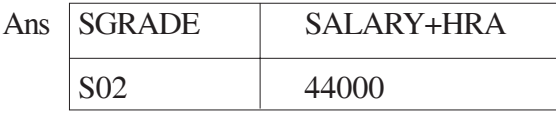

*(½ Mark for correct output)*

# 6 (a) Yerify the following using Truth Table: 2

 $X+Y. Z=(X+Y).(X+Z)$ 

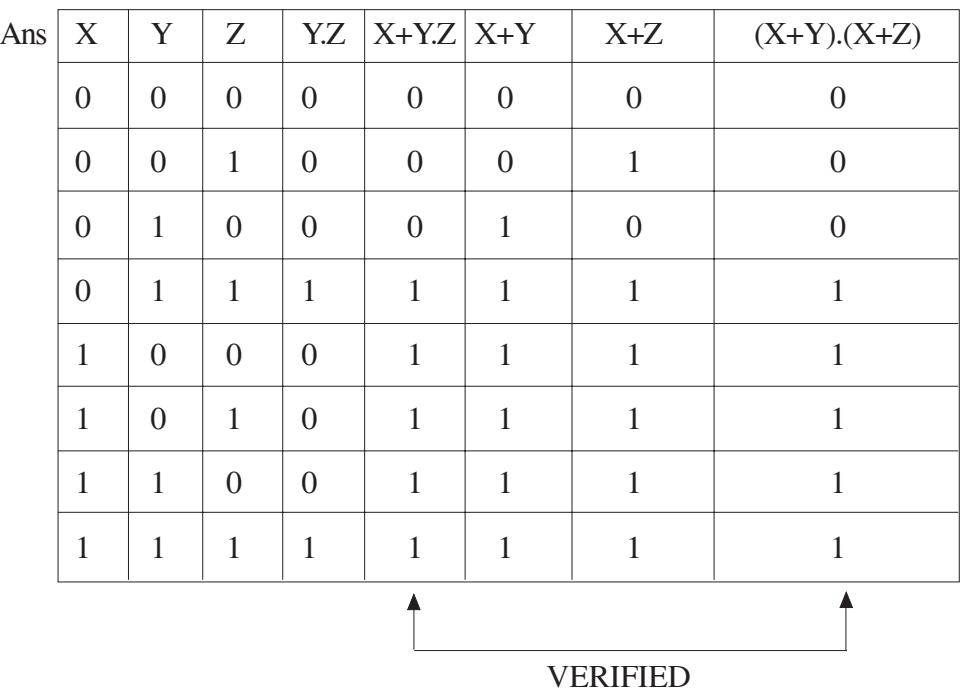

*( 2 Mark for correct verification using Truth Table)*

*NOTE: No marks are to be awarded if only algebraic proof is given.*

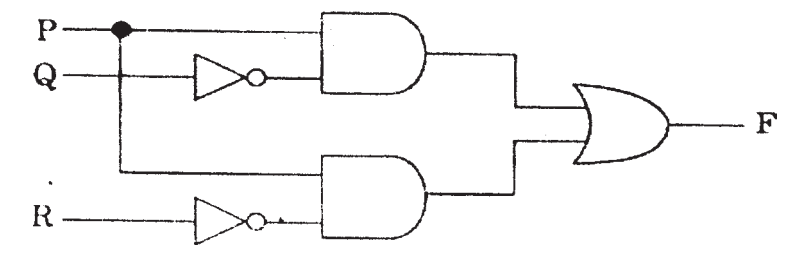

Ans  $F = P.Q' + P.R'$ 

*(2 Marks for the final expression P.Q'+P.R')*

*OR*

*(1 Mark for anyone of the correct terms out of P .Q' or P .R'*

(c) Write the SOP form of a Boolean function F, which is represented in a truth table as follows: 1

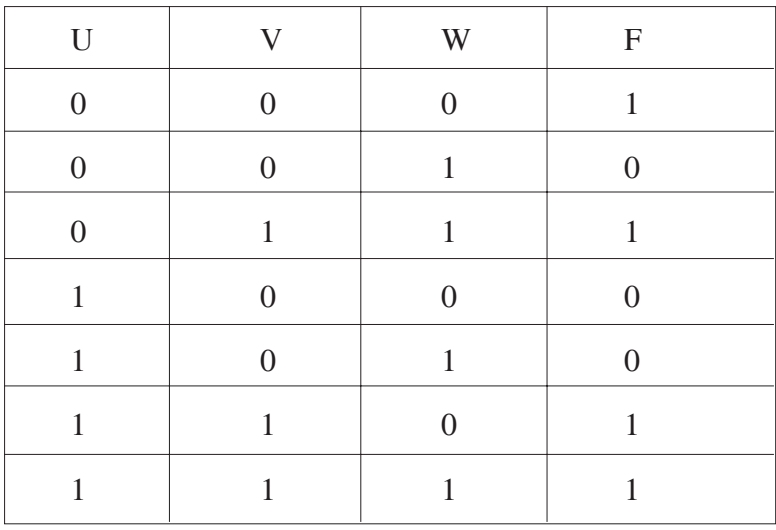

Ans F(U, V, W) = U'.V'.W'+ U'.V.W + U.V.W'+ U.V.W

*(1 Mark for the correct SOP form)*

Note: Deduct ½ mark if wrong variable names are used

(d) Reduce the following Boolean Expression using K-Map: 3

 $F(A, B, C, D) = \Sigma (0, 1, 2, 4, 5, 6, 7, 8, 10)$ 

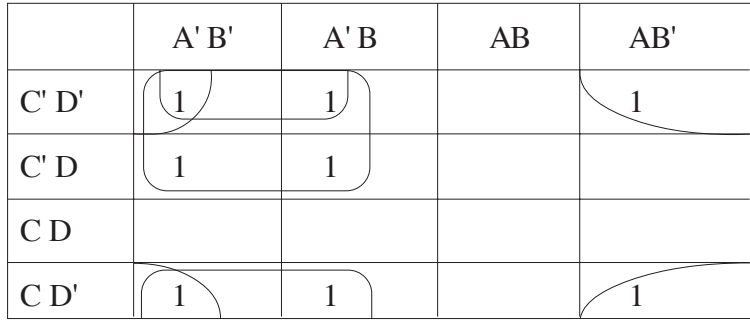

OR

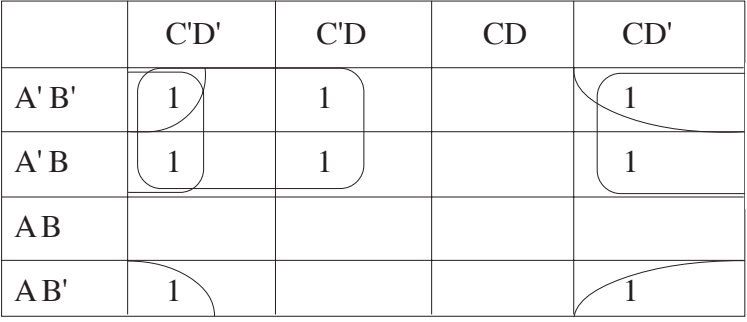

Ans  $F (A,B,C,D) = A'C' + A'D' + B'D'$ 

*(½ Mark for placing all 1s at correct positions in K-Map)*

*(½ Mark for each grouping)*

*(1 Mark for writing final expression in reduced/minimal form)*

Note : Deduct ½ mark if wrong variable names are used

7. (a) In networking, what-is WAN? How is it different from LAN? 1

Ans A WAN (wide area network), is not restricted to a geographical location, although it might be confined within the bounds of a state or country. A WAN connects several LANs, and may be limited to an enterprise (a corporation or an organization) or accessible to the public. The technology is high speed and relatively expensive. The Internet is an example of a worldwide public WAN.

A LAN (local area network) is a group of computers and network devices connected together, usually within the same building or campus.

*(½ Marks for writing WAN correctly)*

*(½ Marks for writing LAN correctly)*

- (b) Differentiate between XML and HTML. 1
- Ans The Extensible Markup Language (XML) was initially visualized as a language for defining new document formats for the World Wide Web. XML is textbased formats that provide mechanisms for describing document structures with the help of user defined Tags.

HTML - short for Hypertext Markup Language is the predominant markup language for the creation of web pages. It provides a means to describe the structure of text-based information in a document by denoting certain text as headings, paragraphs, lists, and to supplement that text with interactive forms, embedded images, and other objects using predefined Tags.

*(½ Marks for explaining XML correctly)*

*(½ Marks for explaining HTML correctly)*

*OR*

*(½ Mark Only if correct expansion of both the terms XML and HTML are given)*

- (c) What is  $WEB2.0$ ? 1
- Ans The term Web 2.0 is associated with **web applications that facilitate participatory information sharing,** interoperability, **user-centered design, and collaboration on the World Wide Web.** Web 2.0 is also used for social networking. Example: **Social Networking Sites, Blogs, Facebook,** Video Sharing Sites, Video Conferencing Applications etc.

*(1 Mark for correctly explaining Web 2.0 - anyone of the highlighted text to be consider appropriate)*

*Note: Only ½ Mark for mentioning an example or an improved Web Application of WWW*

- (d) Out of the following, identify client side script (s) and server side script (s). 1
	- (i) Javascript
	- (ii) ASP
	- (iii) vbscript
	- (iv) JSP

Ans Javascript & vbscript are client side scripts

JSP & ASP are server side scripts

*(½ Mark for writing correct 'Client Side Scripts)*

*( ½ Mark for writing correct Server Side Scripts)*

(e) Great Studies University is setting up its Academic schools at Sunder Nagar and planning to set up a network. The university has 3 academic schools and one administration center as shown in the diagram below: 4

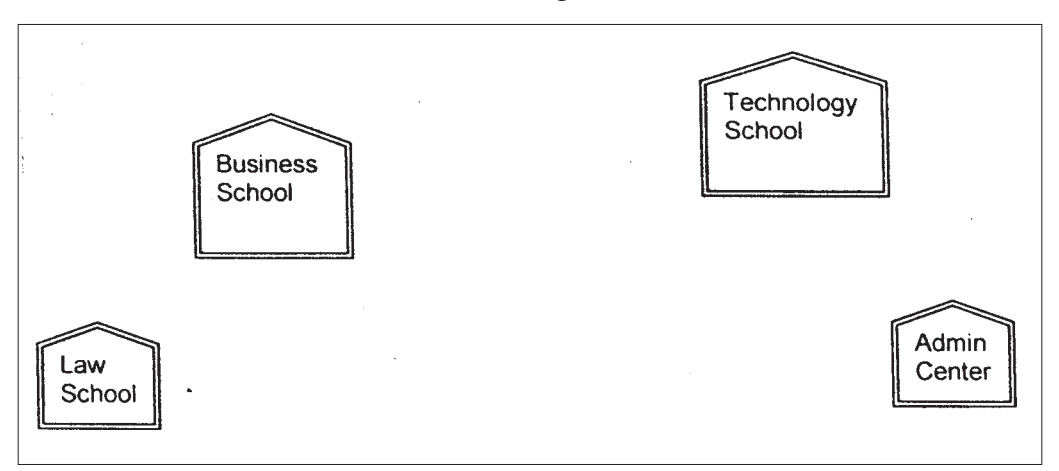

Center to center distances between various buildings is as follows :

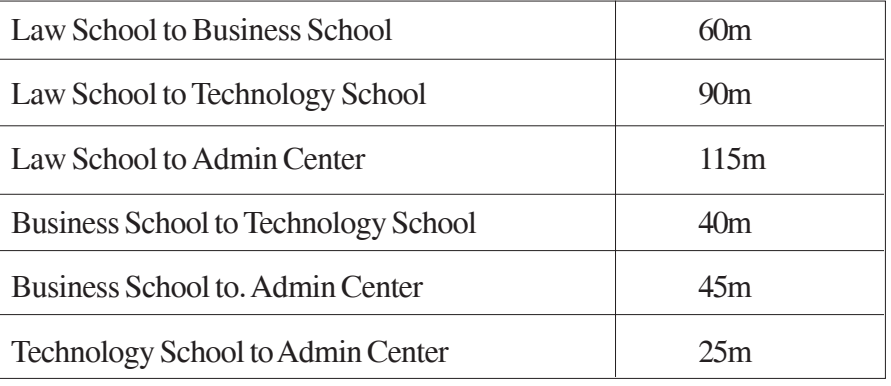

Number of Computers in each of the Schools/Center is follows:

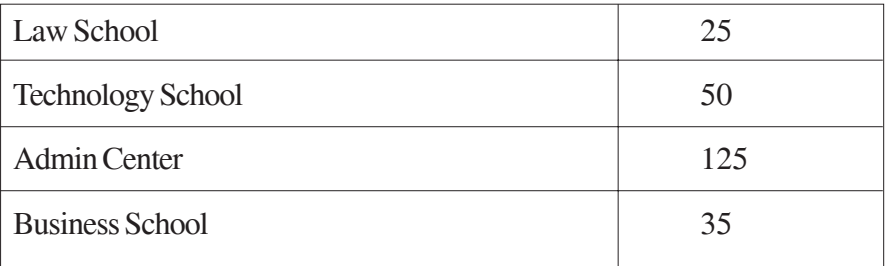

- (i) Suggest the most suitable place (i.e. School/Center) to install the server of this university with a suitable reason. 1
- Ans Option 1:

Admin center as it has the most number of computers

Option 2.

Business School as it will require minimum cable length to connect other blocks

*(½ Mark for mentioning the correct place)*

*(½ Mark for mentioning a valid reason)*

*OR*

## *(1 Mark for any other location with a valid reason)*

(ii) Suggest an ideal layout for connecting these schools/ center for a wired connectivity. 1

Ans Option 1:

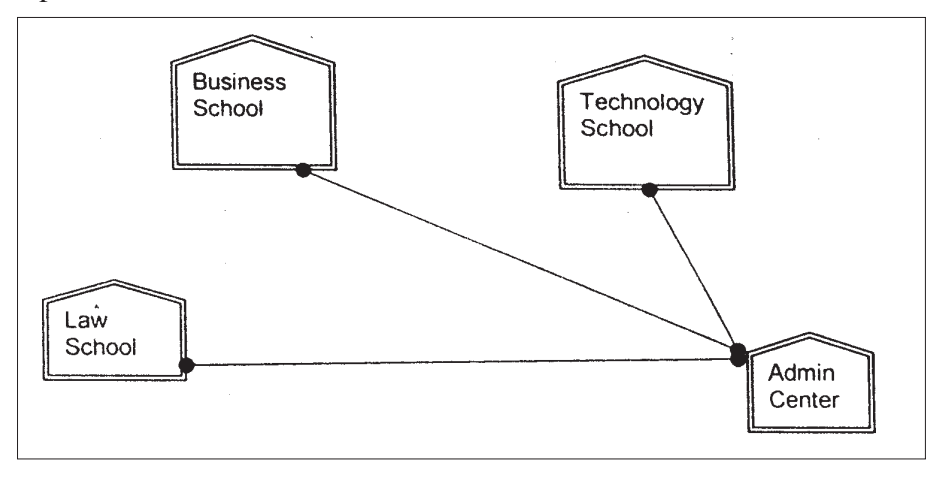

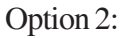

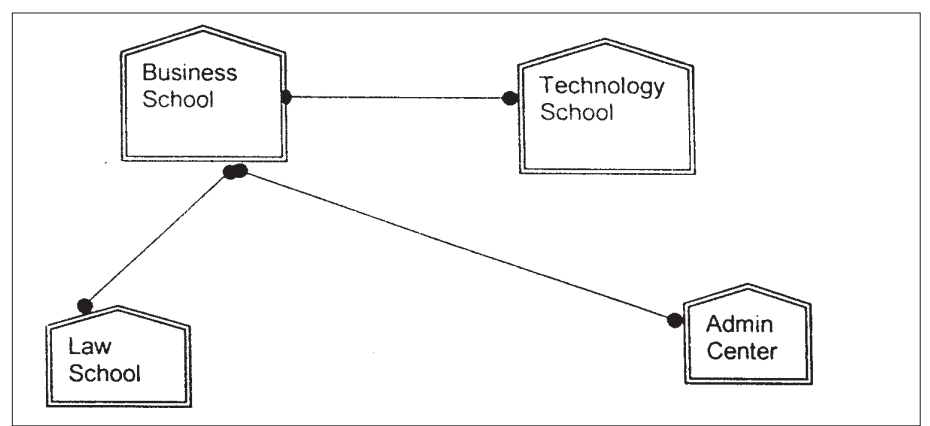

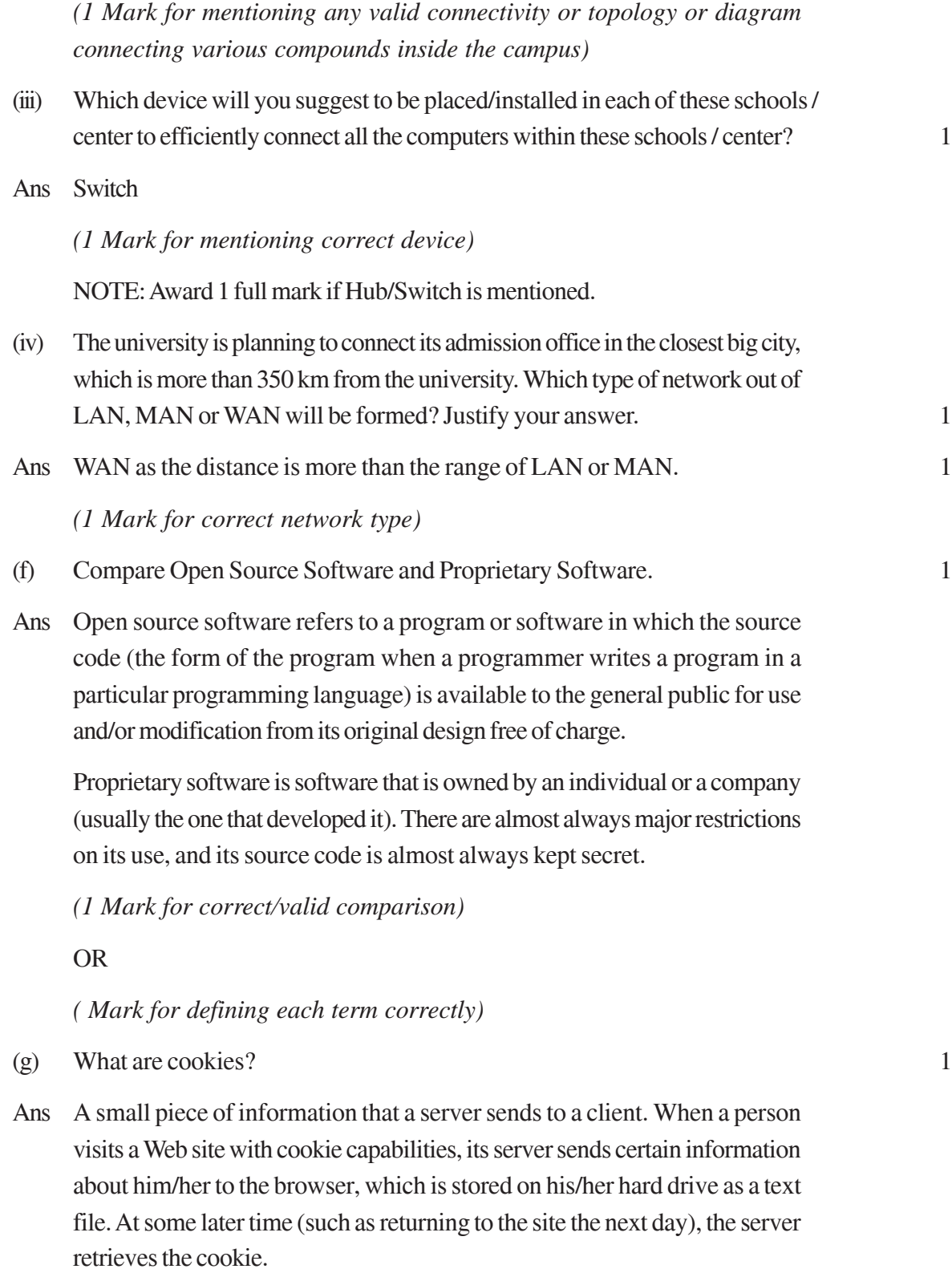

*(1 Mark for correct definition)*

# **ENGINEERING GRAPHICS**

### *Time allowed : 3 hours Maximum Marks : 70*

## *Note :*

- *(i) Attempt all the questions.*
- *(ii) Use both sides of the drawing sheet, if necessary.*
- *(iii) All dimensions are in millimetres.*
- *(iv) Missing and mismatching dimensions, if any, may be suitably assumed.*
- *(v) Follow the SP : 46-1988 codes*

*(with First Angle method of projection).*

*(vi) In no view of Question 1 and in no sectioned view of question 3, are hidden edges / lines required.*

## **QUESTION PAPER CODE 68/1**

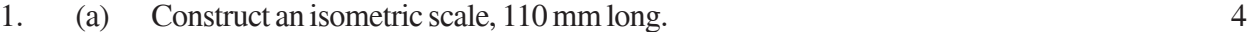

(b) Construct the isometric projection, to isometric scale, of a hemisphere (diameter = 70 mm), resting on H.P. with its circular face on it. The axis is parallel to V.P.

Draw the axis, marking the centre of its circular base on H.P. Give dimensions. The contract of the contract of the contract of the contract of the contract of the contract of the contract of the contract of the contract of the contract of the contract of the contract of the contract of th

(c) A pentagonal pyramid (base edge 30 mm and height 70 mm) is placed, centrally, on the top triangular face of a triangular prism (base side 90 mm and height 30 mm), with its pentagonal base on the prism. One base side of the pyramid, is parallel to V.P. and away from it. One side of the base of the prism, is parallel to V.P. and closer to the observer.

Draw the isometric projection of the solids, placed together, to isometric scale. Draw their common vertical axis and indicate the direction of viewing. Give all dimensions. 14

2. (a) Draw to scale  $1 : 1$ , the front view and top view of a Square Nut, for a nominal diameter  $d = 30$  mm, keeping its axis perpendicular to H.P. and two sides of the square, parallel to V.P. Give all standard dimensions. 9

## **OR**

Draw to scale 1 : 1, the front view and top view of a Hook Bolt, taking nominal diameter = 26 mm and keeping its axis perpendicular to H.P. Give standard dimensions.

(b) Sketch freehand the front view and the top view of a Stud with Collar, keeping the axis perpendicular to H.P. Take nominal diameter = 25 mm. Give standard dimensions. 6

#### **OR**

Sketch freehand the front view and the top view of a Pan Head Rivet (without tapered neck), keeping the axis vertical. Take diameter of the rivet as 25 mm. Give standard dimensions.

- 3. Figure 1 shows the details of the parts of a Flanged Pipe Joint. Assemble these parts, correctly, and draw, to scale 1 : 1, the following views:
	- (a) Front view, lower-half in section. 15
	- (b) Side view, as seen from the right. 9

Print,. title and scale used. Draw the projection symbol. Give 6 important dimensions. 6

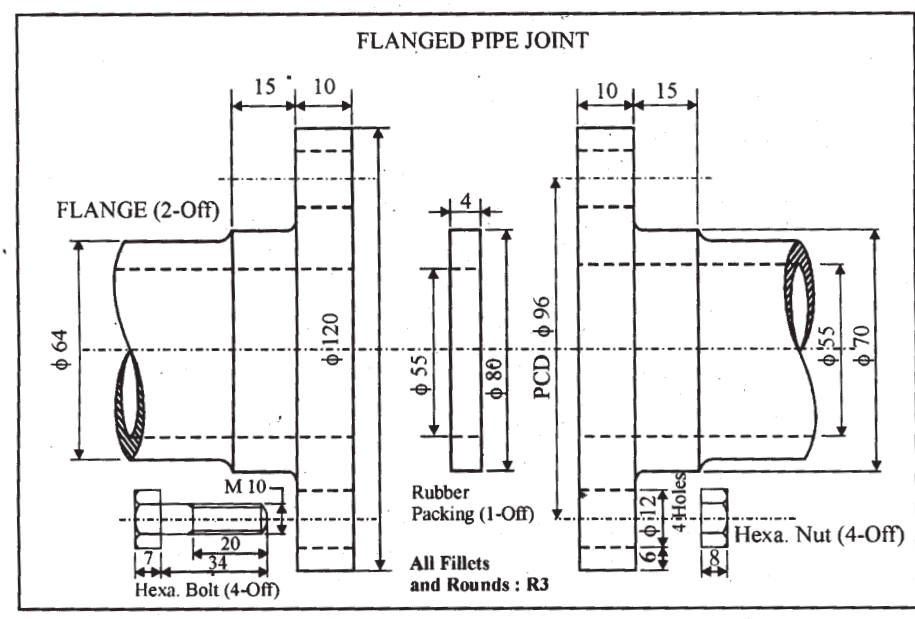

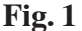

## **OR**

Figure 2 shows the front view of a Footstep Bearing assembly. Dismantle the parts. and draw the following views, to scale 1 : 1. Keep the same position of the parts with respect to H.P. and V.P. :

- (a) Front view of the Bush, showing the left half in section. 17
- (b) Front view of the Pad, showing right half in section. 7

Print titles of both and scale used. Draw the projection symbol. Give 6 important dimensions. 6

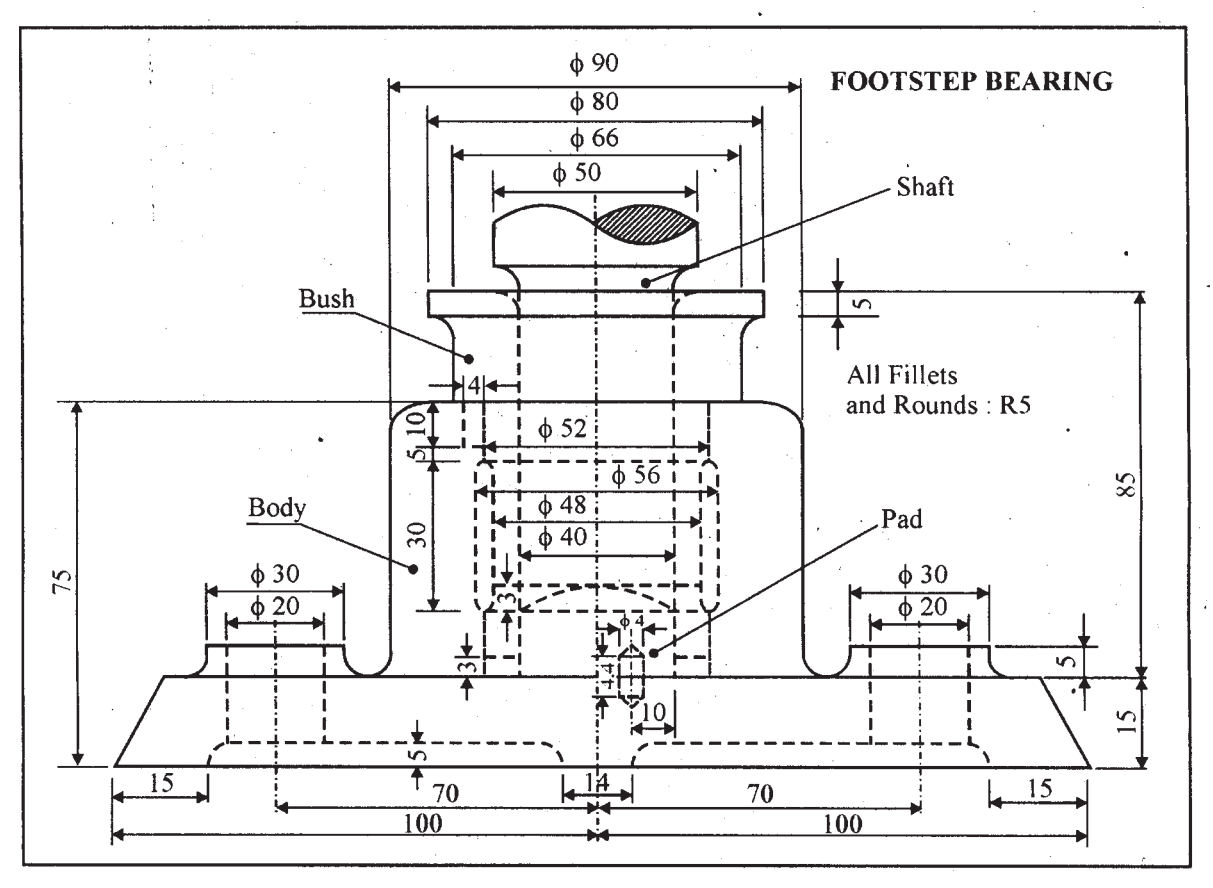

**Fig. 2**

# **QUESTION PAPER CODE 68**

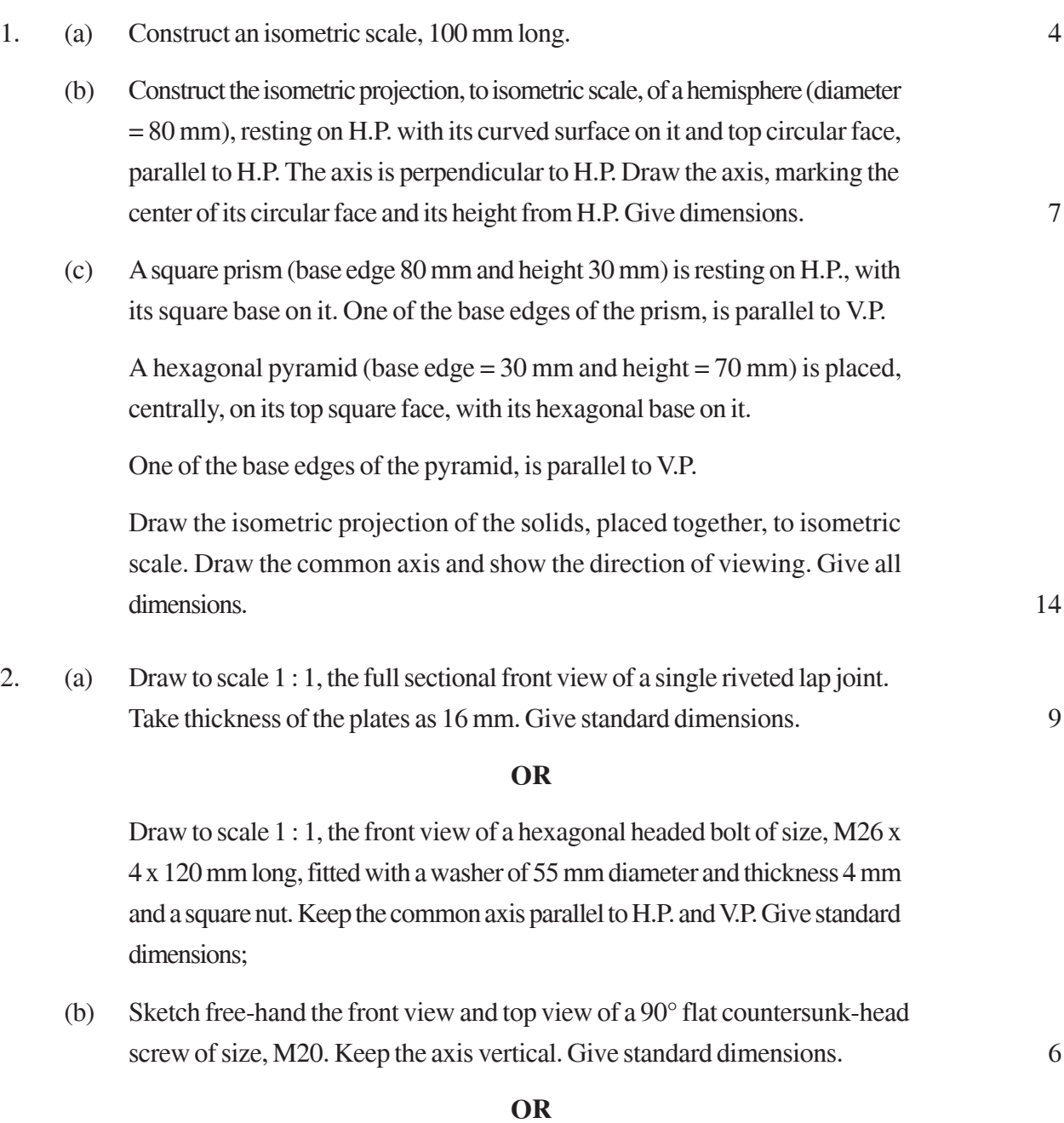

Keeping its axis vertical, sketch free-hand the front view and the top view of a flat head rivet of diameter 25 mm. Give standard dimensions.

3. Figure 1 shows the details of the parts of a Turnbuckle. Inserting 50 mm length of each one of the threaded ends of the rods A and B, assemble these parts, correctly, and draw the following views, to a scale full size :

(a) Sectional front view, bottom half in section. 15 (b) Side view, as viewed from the right. 9 Print titles and scale used. Draw the projection symbol. Give 6 important dimensions. 6

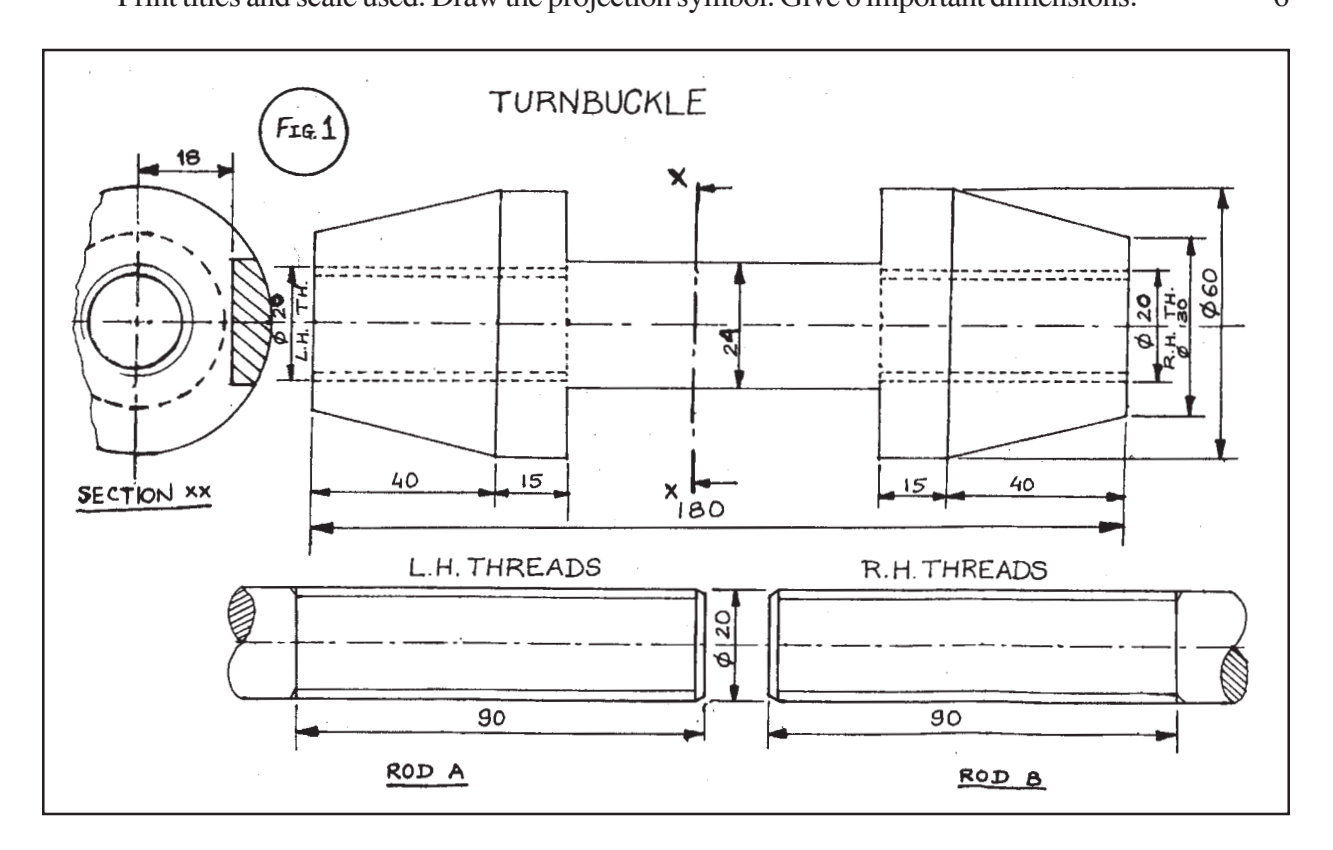

**OR**

Figure 2 shows the front view of the assembly of the Knuckle Joint. Disassemble the parts and draw the following views to scale 1 : 1. Keep the same position of the parts with respect to H.P. and V.P. :

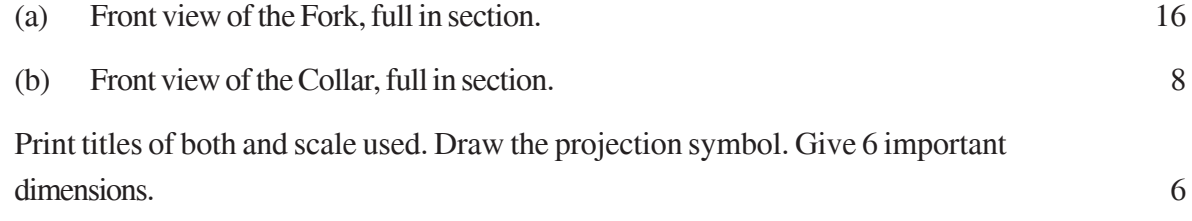

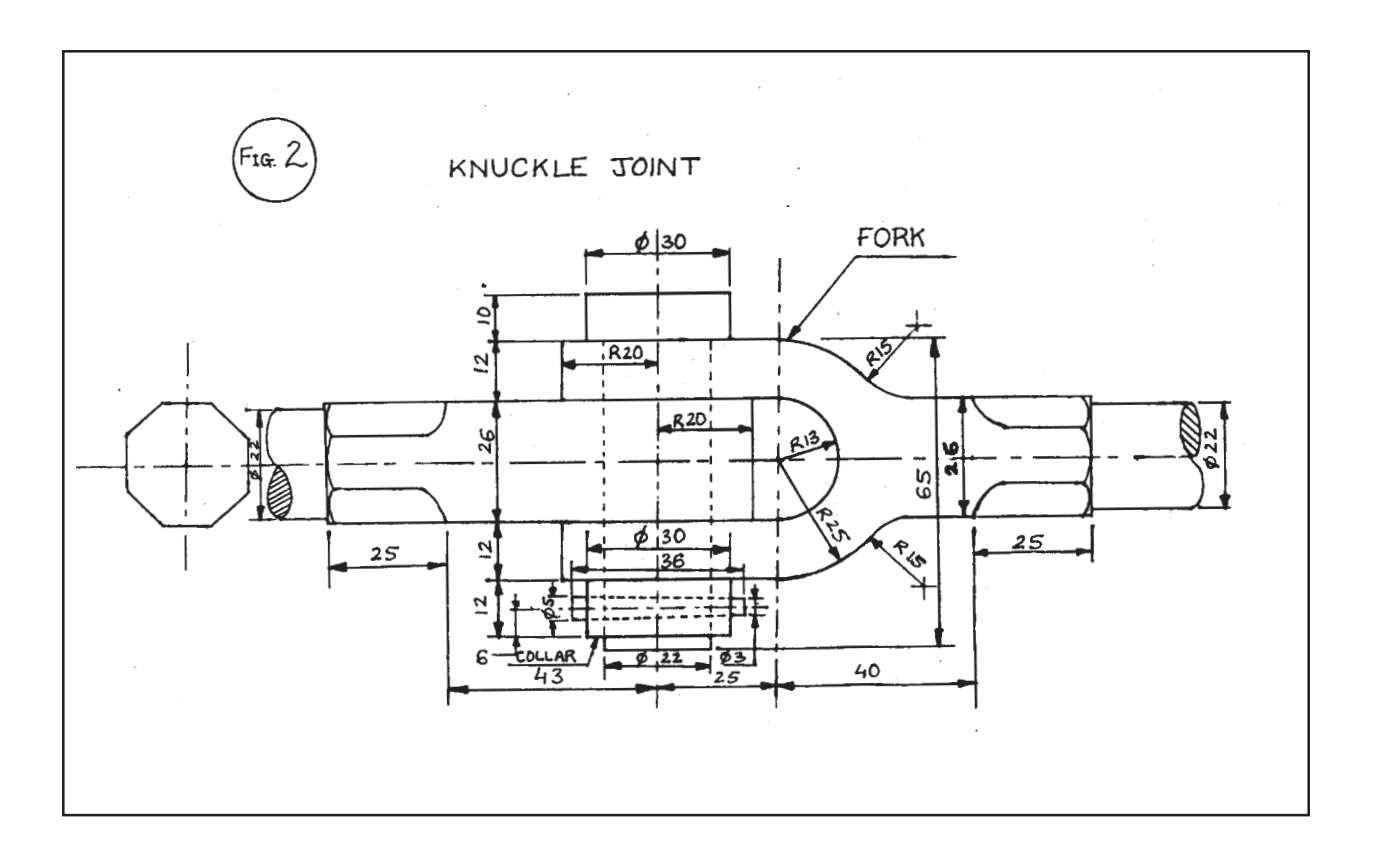

# **Marking Scheme ó Engineering Graphics**

# **All Questions are to be answered correctly and accurately.**

## *Notes:*

- (i) Marks are to be awarded in proportion to the work done.
- (ii) Mistakes in dimensioning up to  $\pm 1.0$  mm may be ignored.
- (iii) In dimensioning, arrow–heads of various types, as per SP : 46-1988 codes, are usable. However, where space is too small for an arrowhead, oblique stroke or a dot may be employed.
- (iv) In no view of question 1 and in no sectioned view of question 3, are hidden edges/lines required.
- (v) Other standard methods of drawing/proportions for features like nuts, heads of bolts, screws etc., employed by examinees, may also be accepted.

## QUESTION PAPER CODE 68/1

## **EXPECTED ANSWERS/VALUE POINTS**

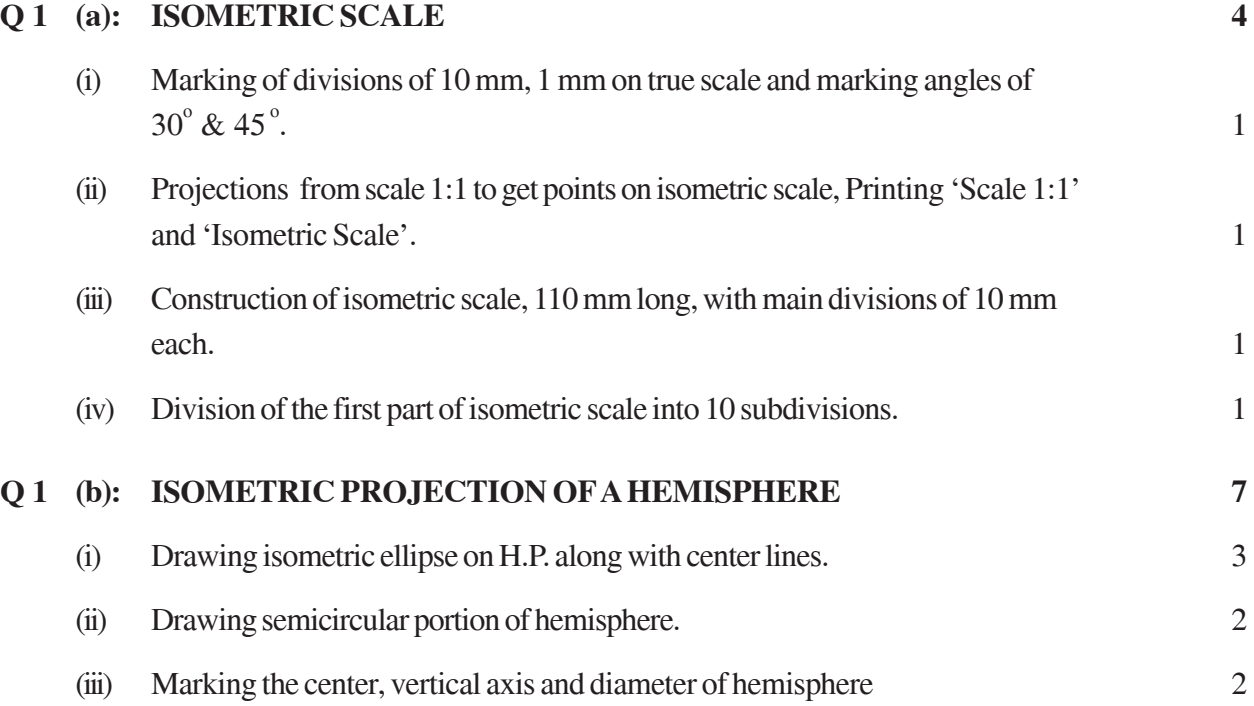

# **NOTE :**

*For incorrect position of the hemisphere, like placing the curved surface of the hemisphere on H.P. instead of its flat circular base, 1½ marks should be deducted.*

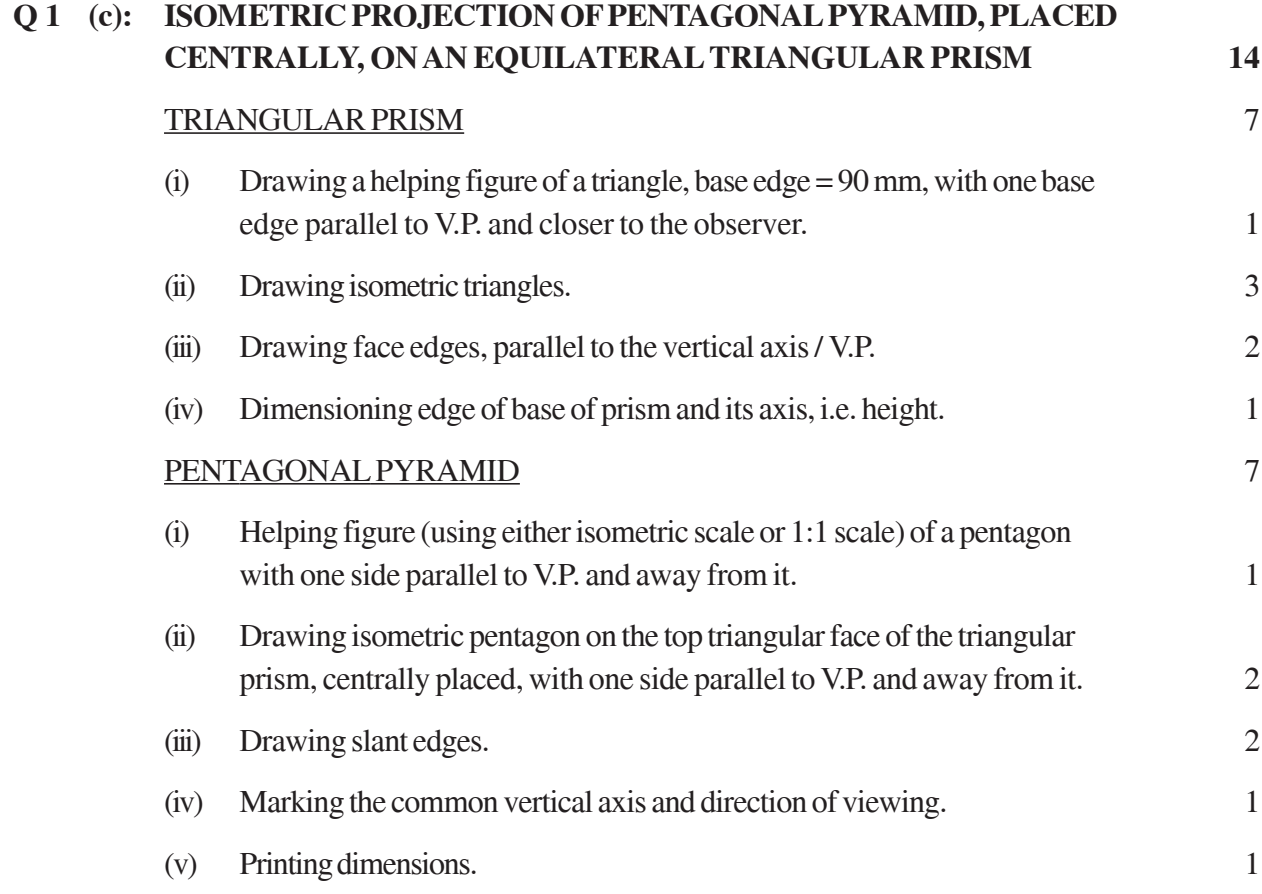

## **NOTE :**

*For incorrectly placed solids, like the common axis being drawn perpendicular to V.P. instead of drawing perpendicular to HP, as asked, 1½ marks should be deducted. Also, in the helping figures, if a side of triangle, or pentagon is not taken parallel to VP and away from it, 1 mark (1/2+1/2) should be deducted. Deductions will have to be changed proportionately, if mistakes are committed in both cases.*

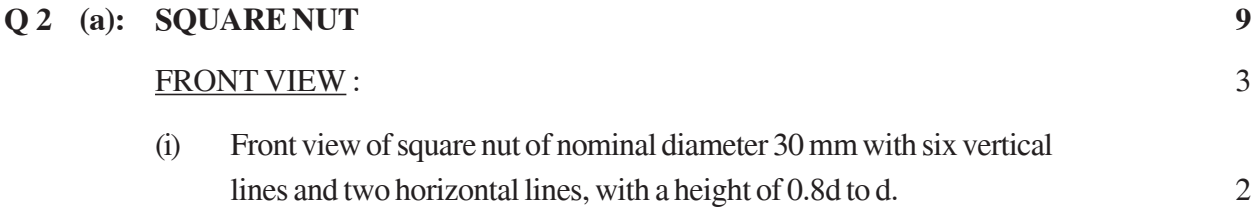

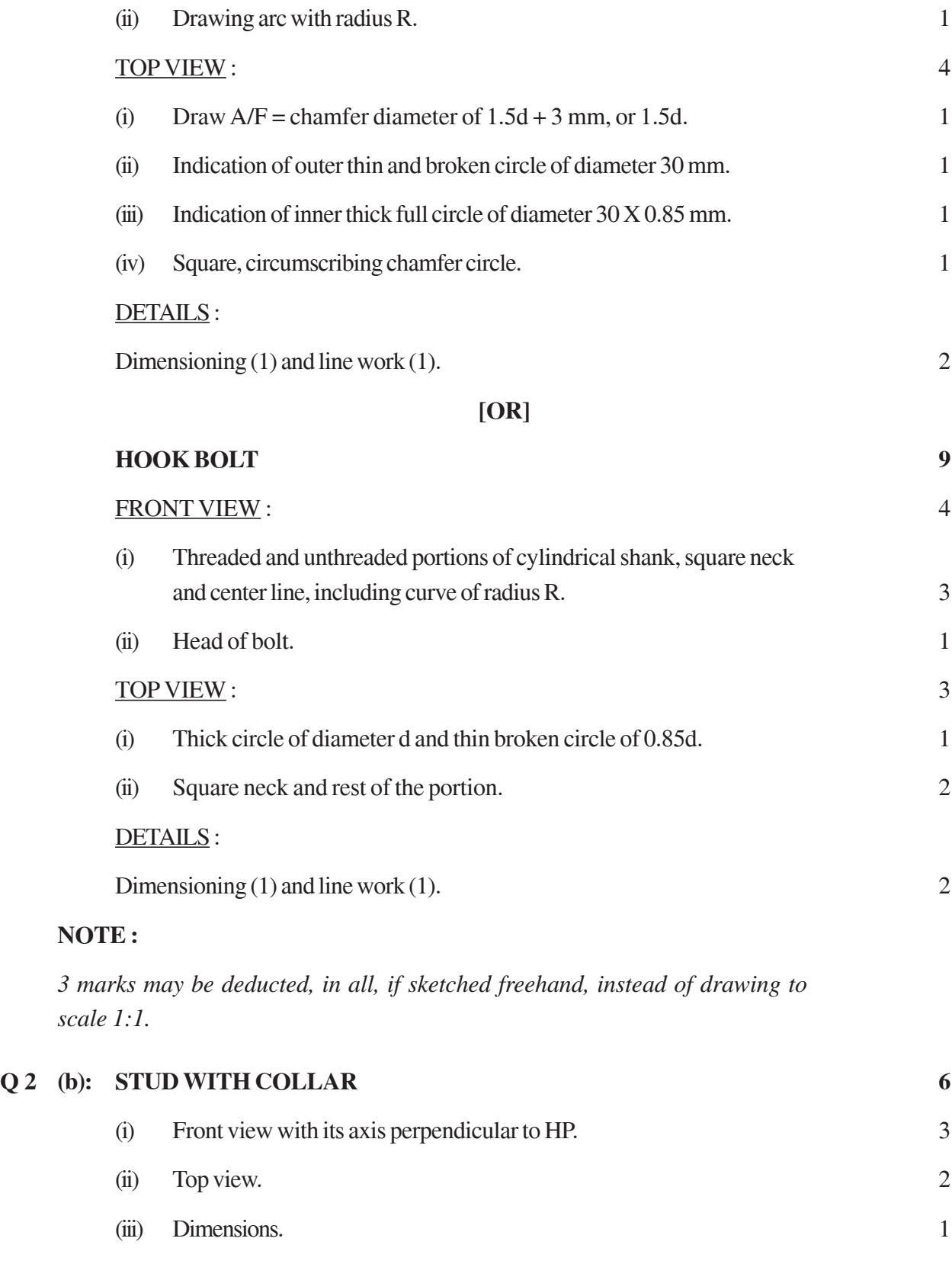

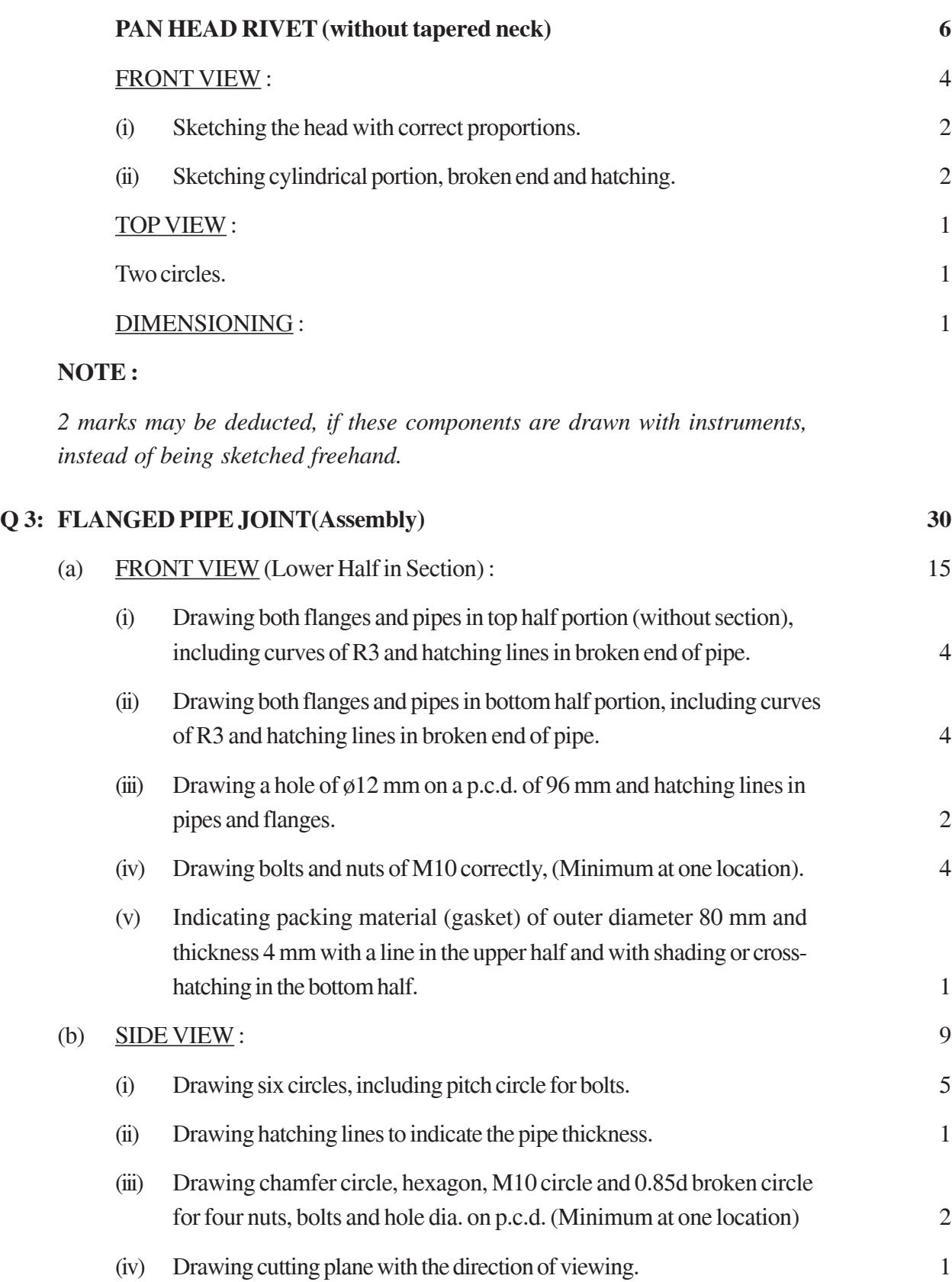

# DETAILS : 6

Printing title (1), scale used (1), drawing projection symbol (1) and six dimensions (3).

# **[OR]**

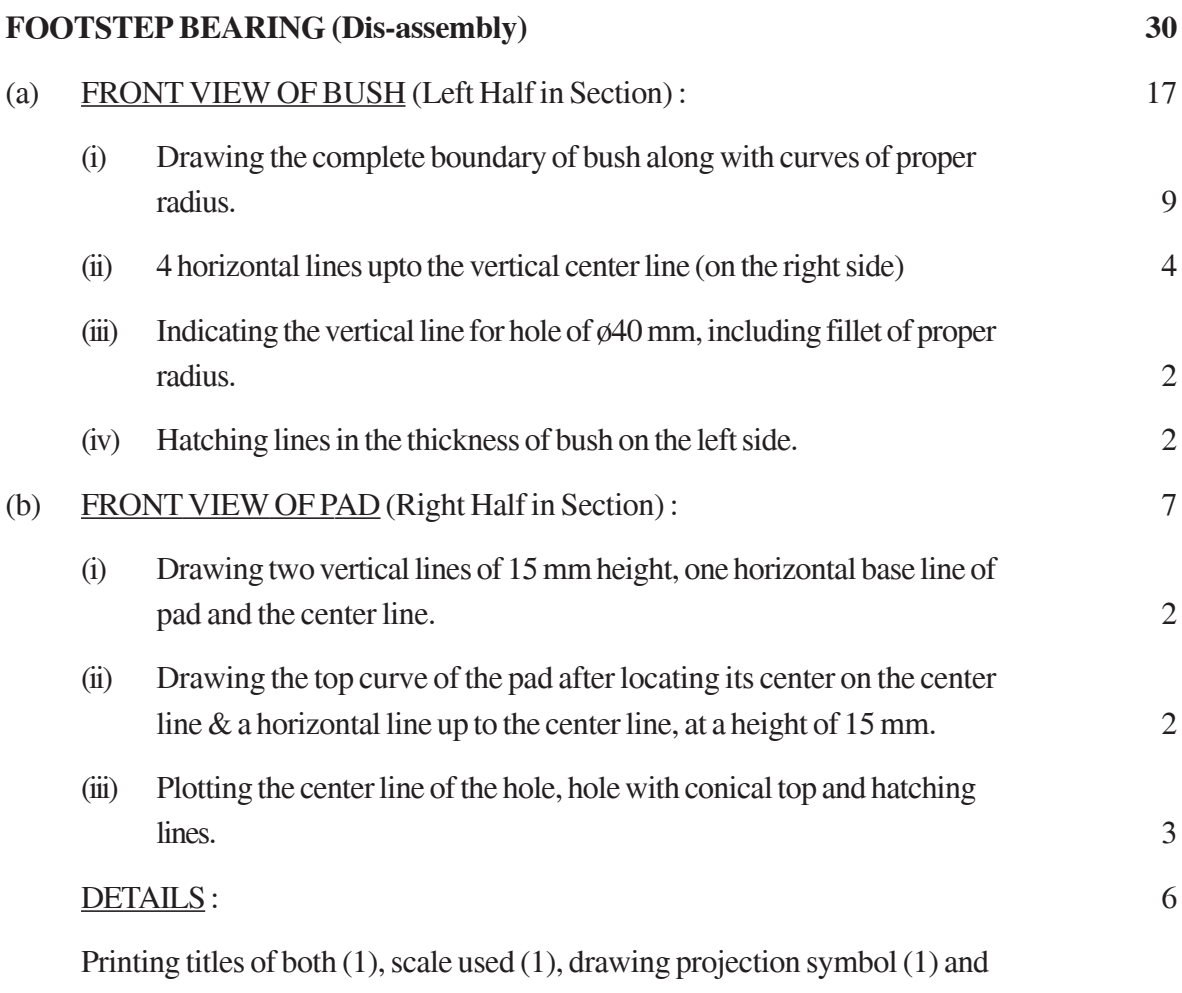

six dimensions (3).
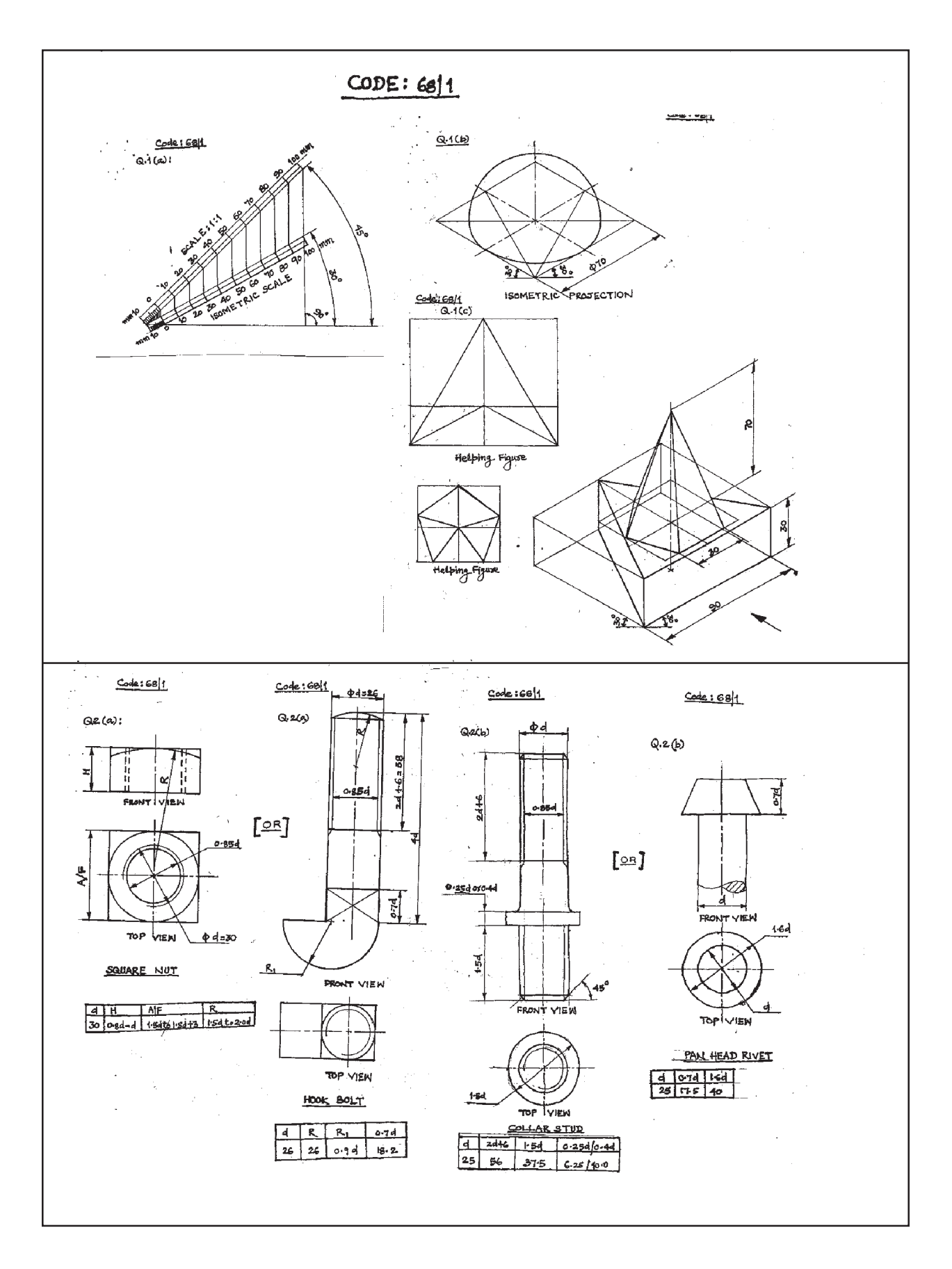

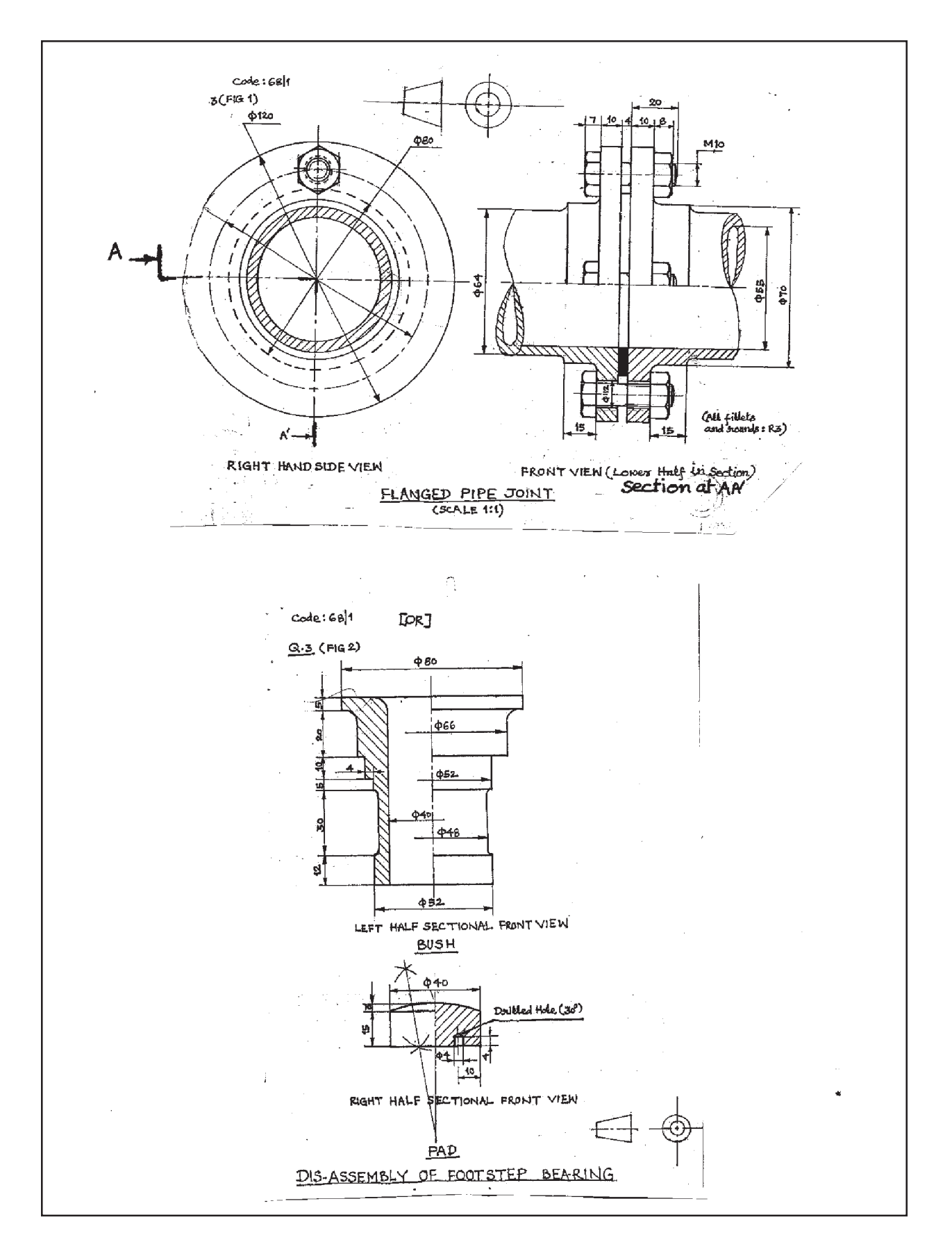

## QUESTION PAPER CODE 68/1

# **EXPECTED ANSWERS/VALUE POINTS**

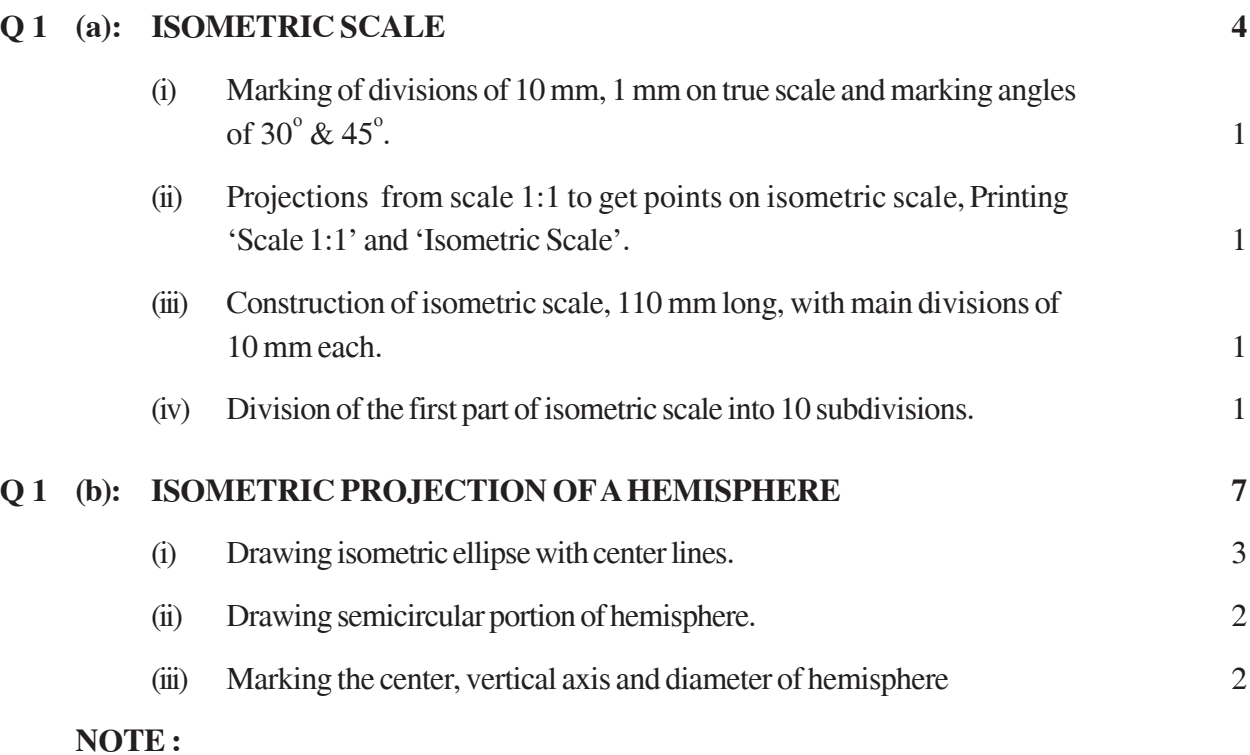

*For incorrect position of the hemisphere, like placing the flat circular base of the hemisphere on H.P. instead of its curved surface, 1½ marks should be deducted.*

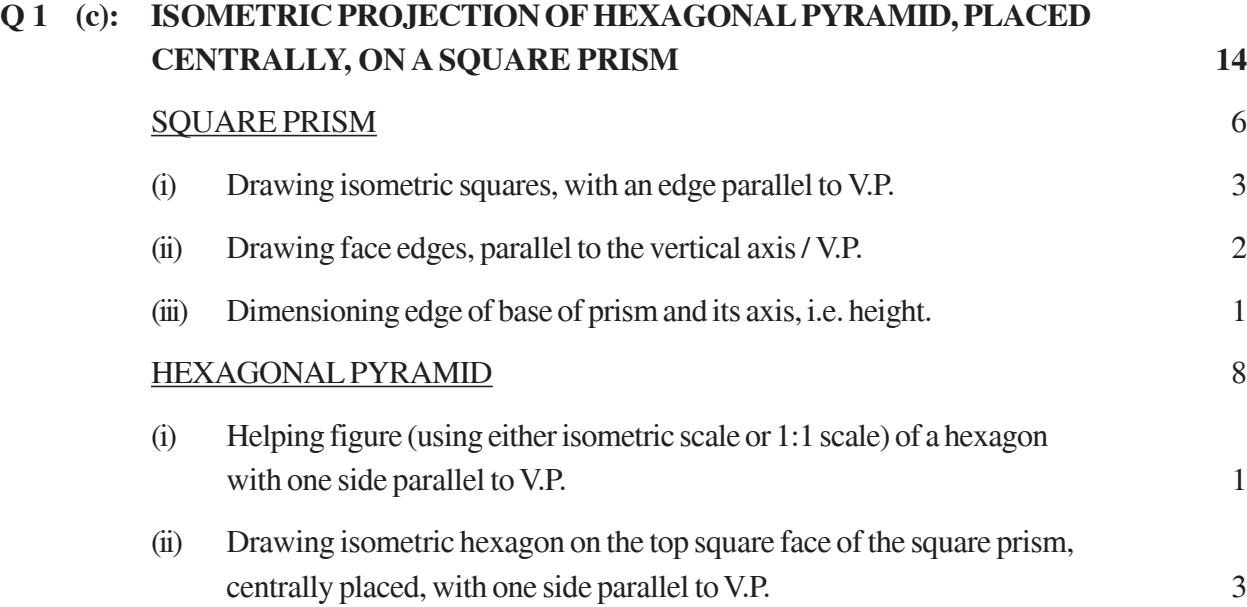

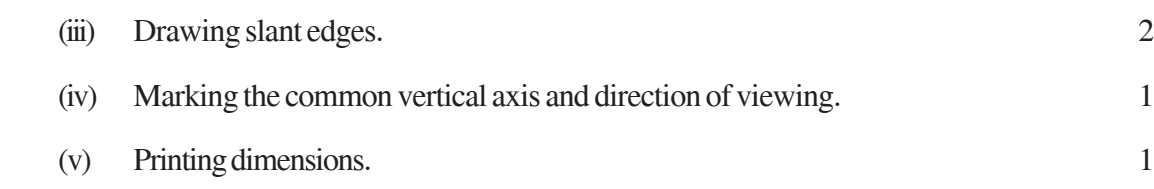

## **NOTE :**

*For incorrectly placed solids, like the common axis being drawn perpendicular to V.P. instead of drawing perpendicular to HP, as asked, 1½ marks should be deducted. Also, in the helping figure, if a side of hexagon is not taken parallel to VP, 1mark should be deducted. Deductions will have to be changed proportionately, if mistakes are committed in both cases.*

## **Q 2 (a):** SINGLE RIVETED LAP JOINT **9**

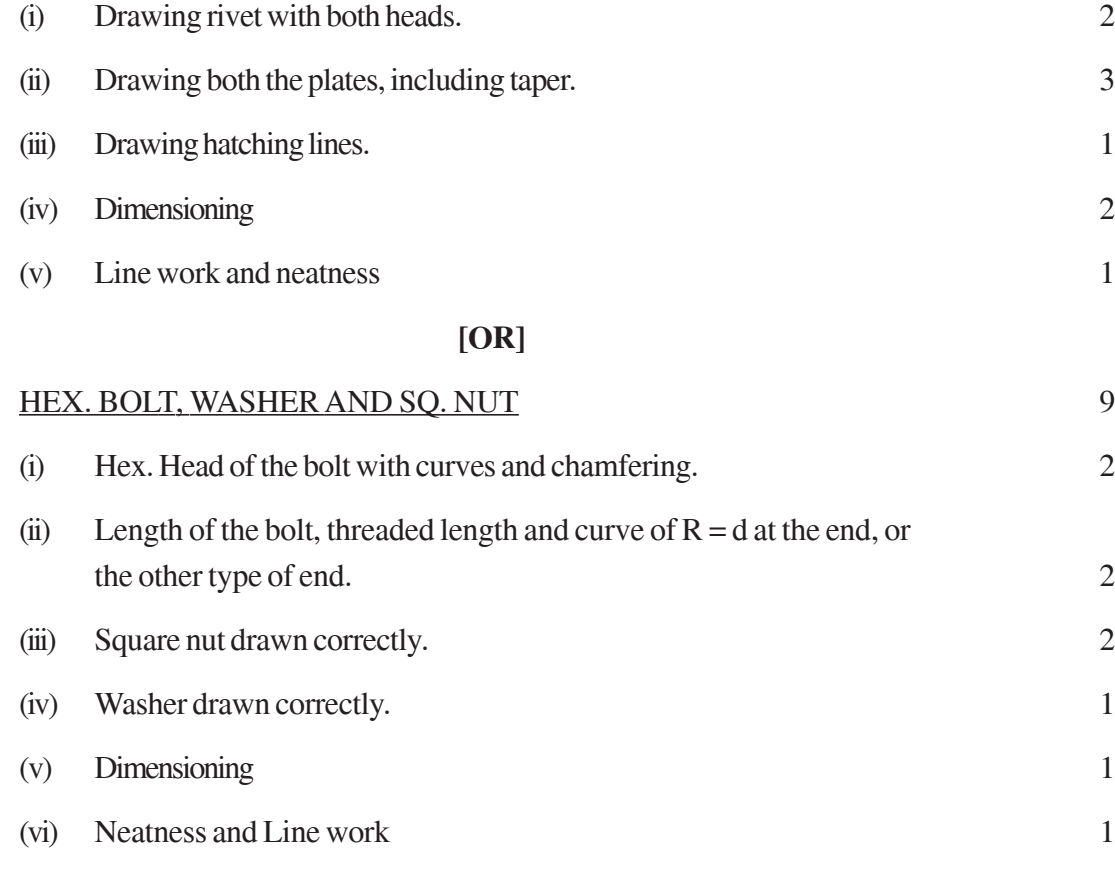

## **NOTE :**

*3 marks may be deducted, in all, if sketched freehand, instead of drawing to scale 1:1.*

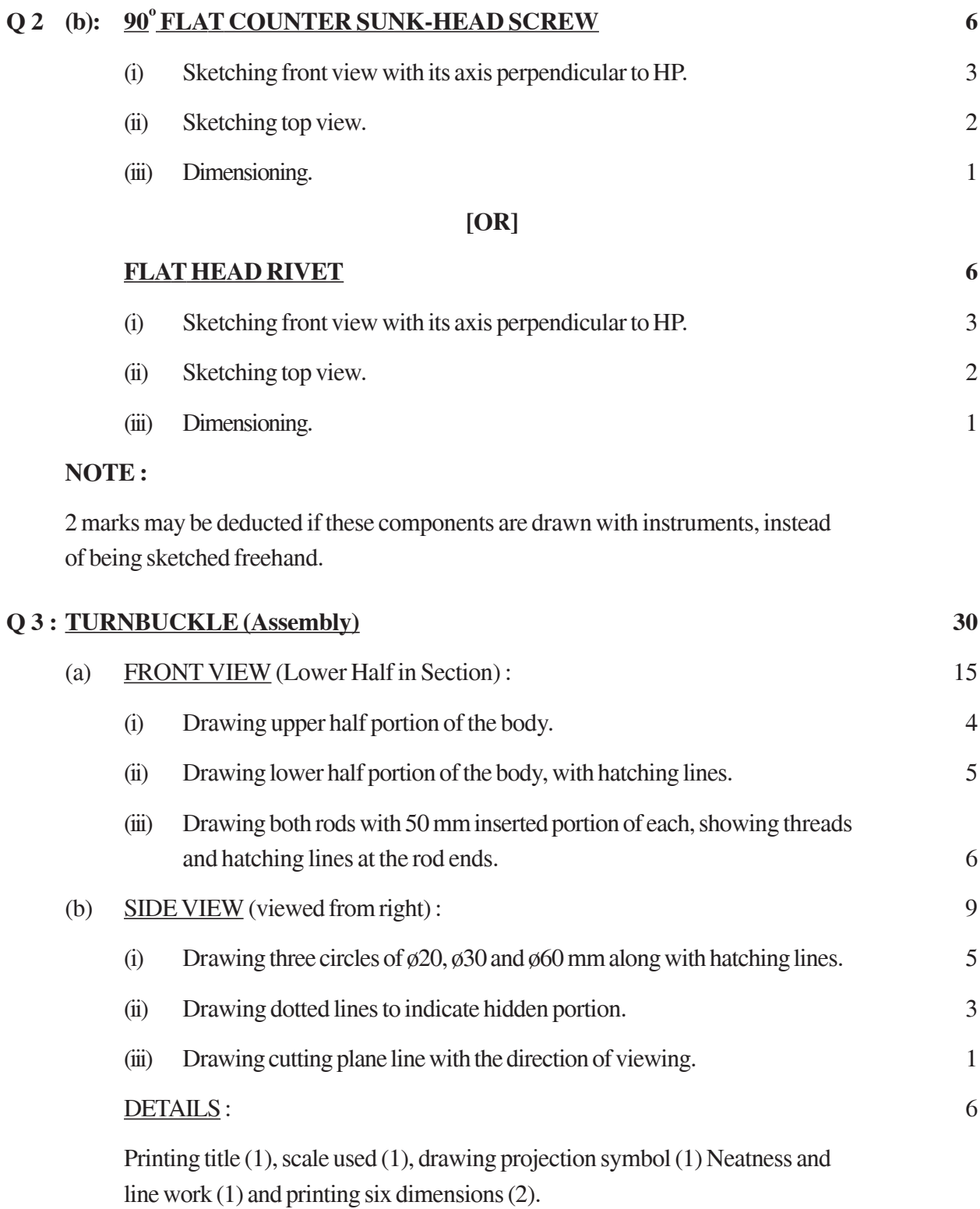

## **[OR]**

# **KNUCKLE JOINT (Dis-assembly) 30**

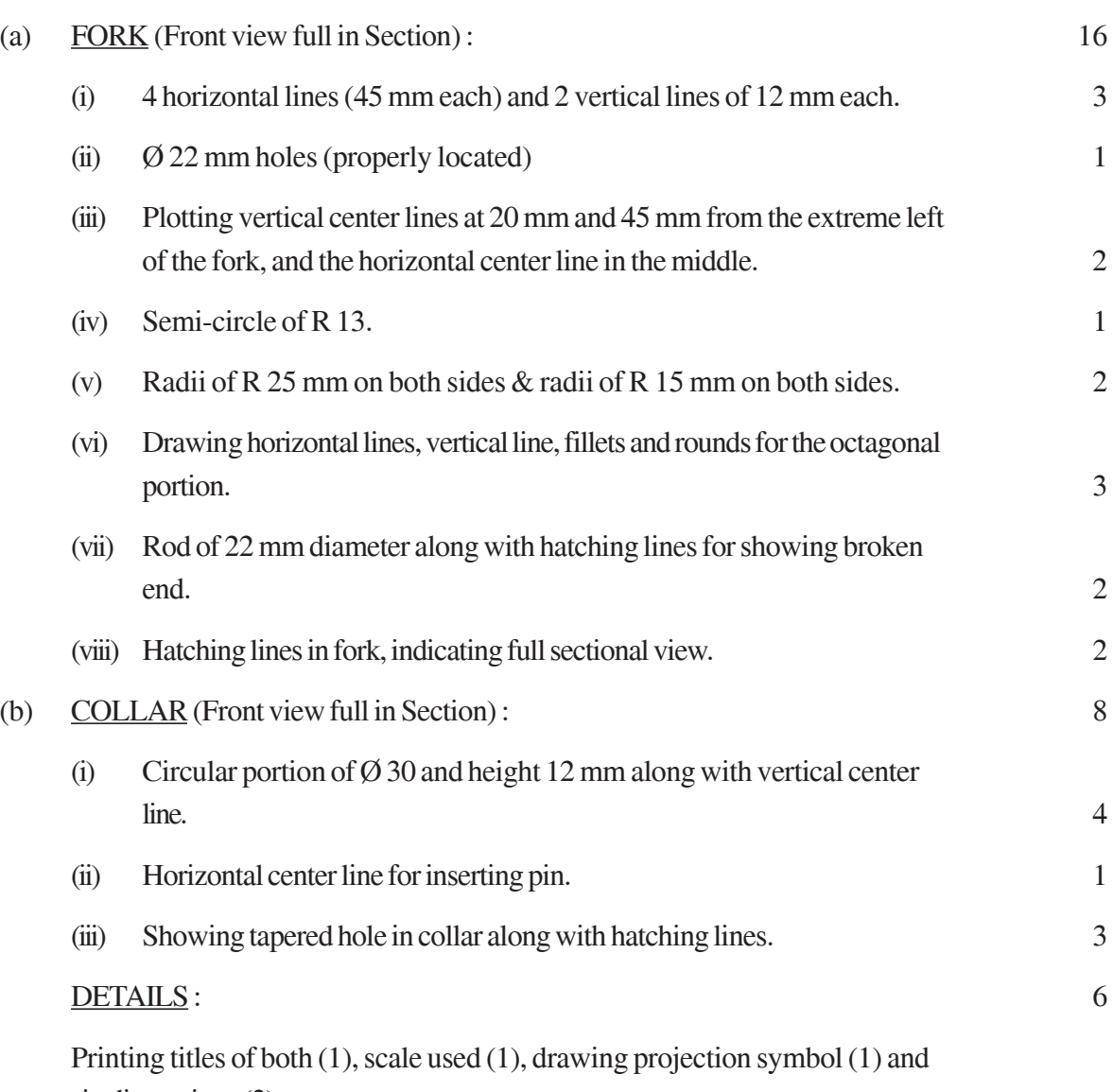

six dimensions (3).

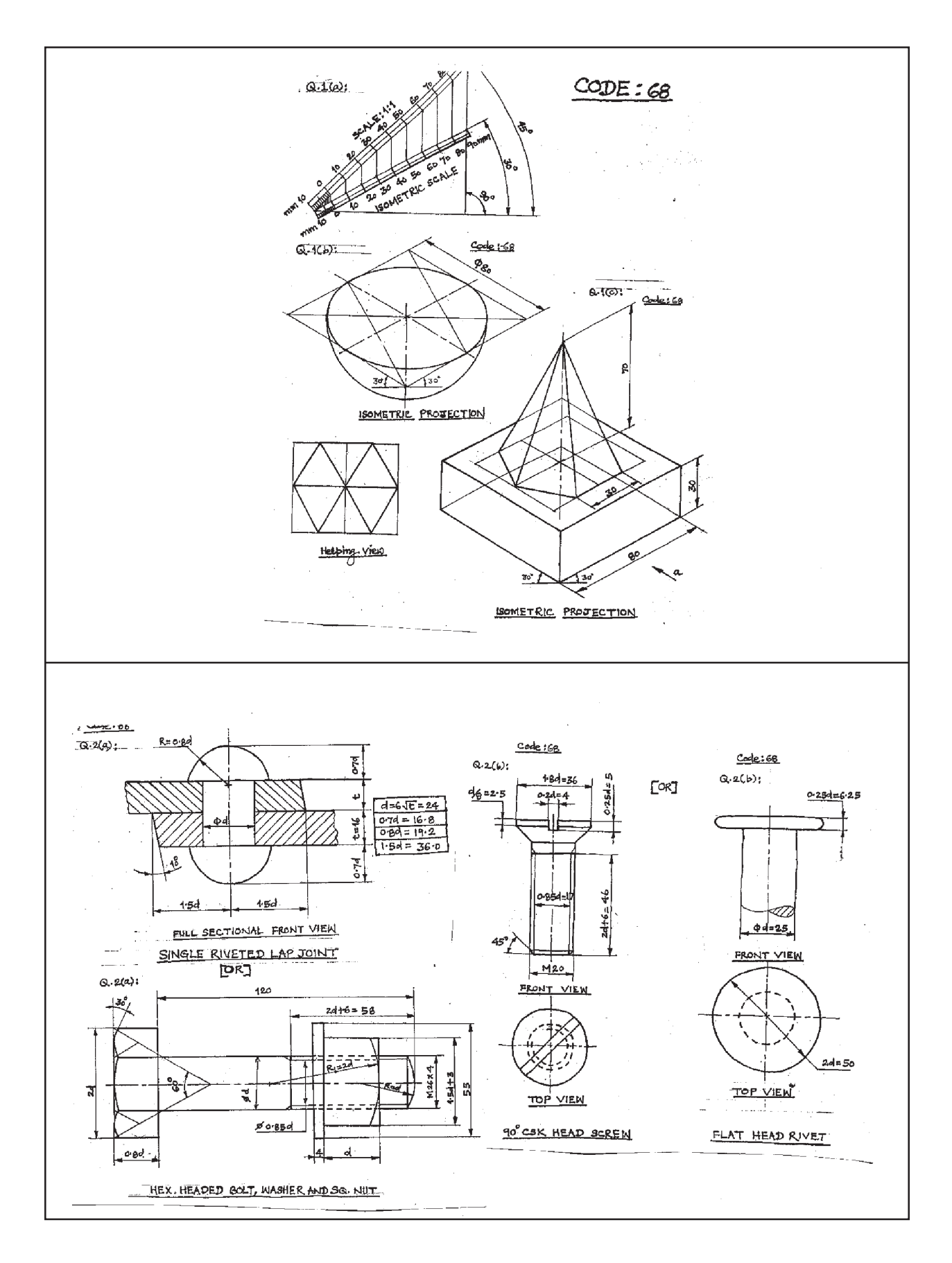

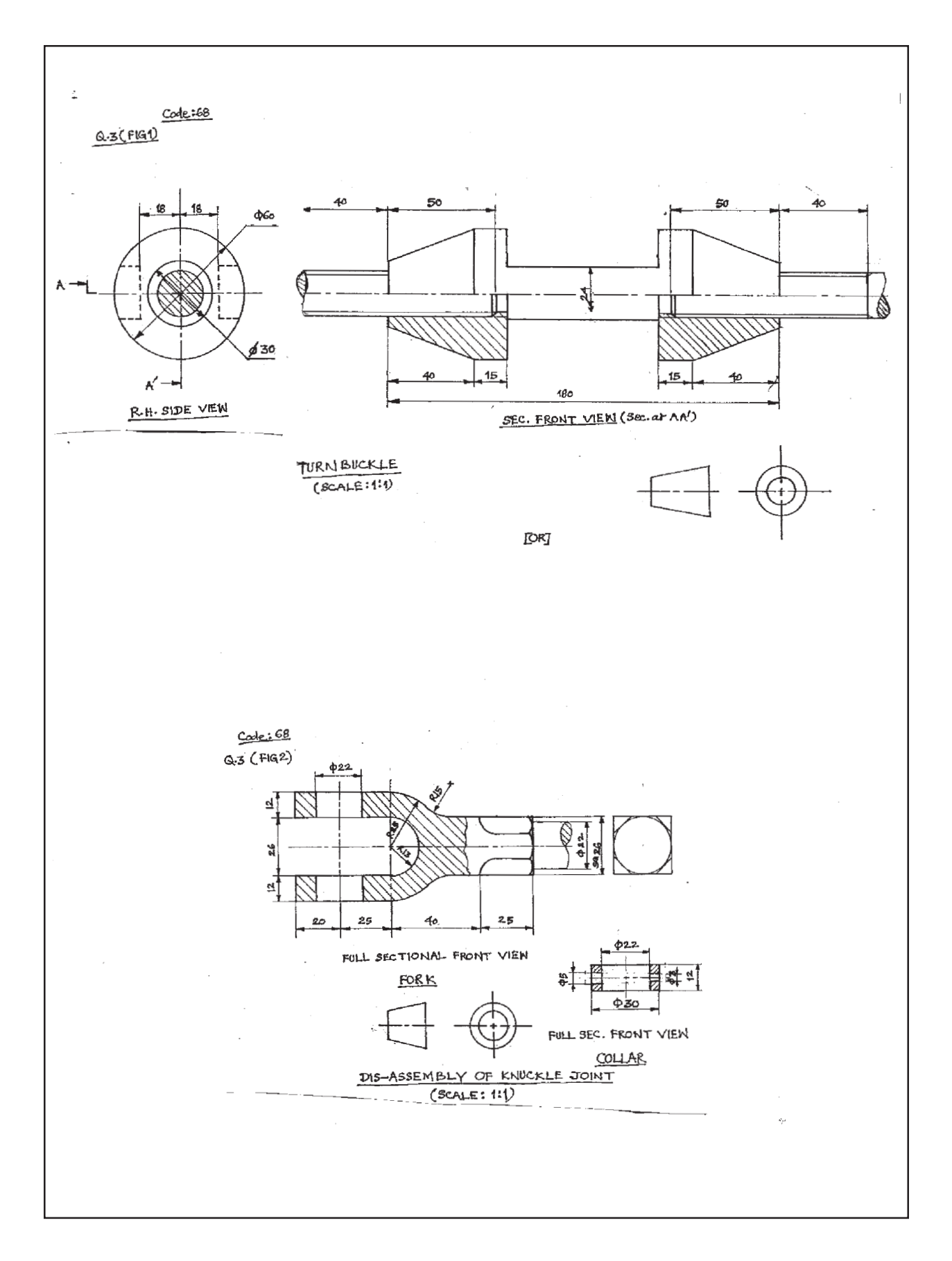

# **MULTIMEDIA AND WEB TECHNOLOGY**

#### *Time allowed : 3 hours* And *Maximum Marks : 70*

#### **QUESTION PAPER CODE 89/1**

1. (a) Identify the following views used to create a database in Access.

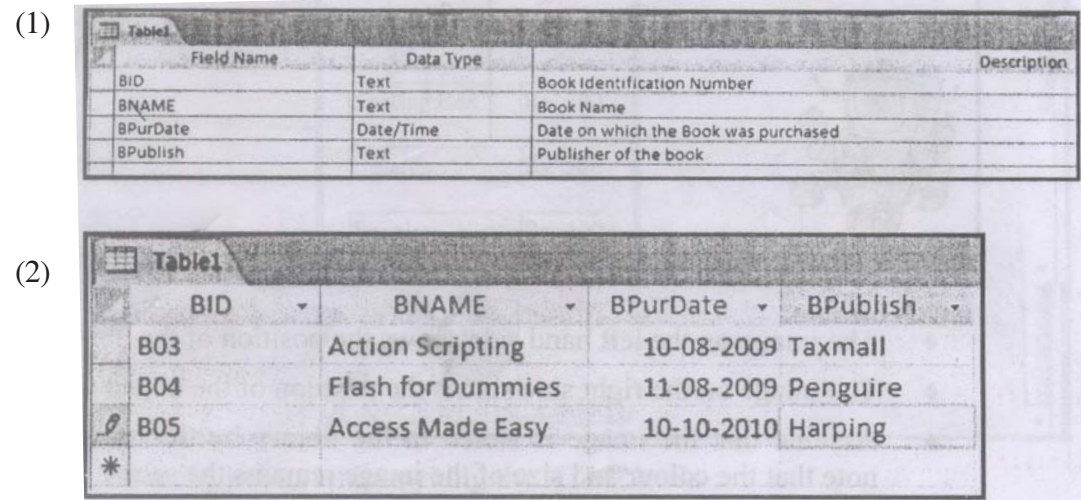

- (b) Illustrate the usage of foreign key with the help of an example. 2
- (c) Study the table WEBSITES given below and answer the following questions:

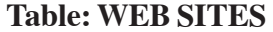

| <b>SITE ID</b>   | <b>SITE CAT</b> | <b>SITE_LAUNCH</b> | <b>SITE_VOTES</b> |
|------------------|-----------------|--------------------|-------------------|
| S <sub>100</sub> | Commerce        | 11/11/2005         | <b>2S000</b>      |
| S <sub>101</sub> | Government      | 10/06/2007         | 15000             |
| S102             | Education       | 07/02/2008         | 45000             |
| S103             | Organisation    | 11/10/2008         | 42000             |

<sup>(1)</sup> Name the field which can act as the primary key in the table WEB- 1 SITES.

(2) Suggest the data types that should be used for each of the fields in the table WEBSITES. 2

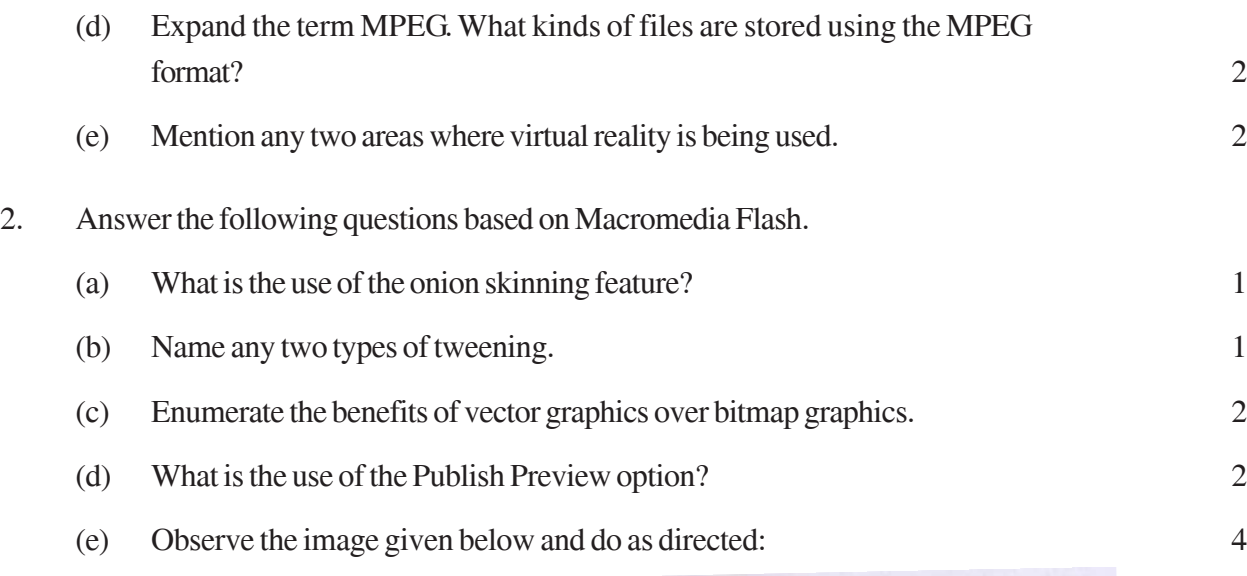

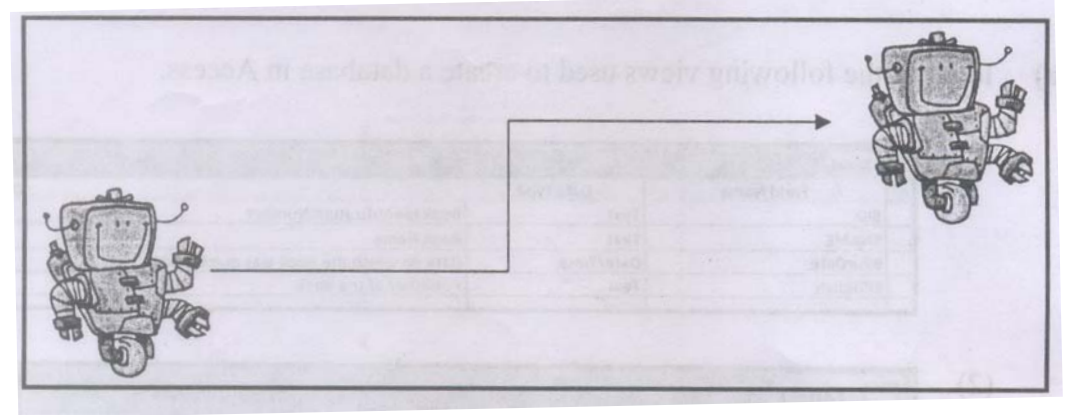

- The image on the left hand side shows the position of the object at frame 1.
- The image on the right side shows the position of the object at frame 25.
- Assume that the image is stored in the library by the name robot. Also note that the colour and size of the image remains the same.
- The arrow shows the path followed by the robot to reach from position at frame 1 to the position at frame 25.

Write the procedure and property settings for animating the above scenario.

- 3. Answer the following questions based on HTML.
	- (a) Name the three structural tags of HTML page and explain the usage of anyone of them. 2
	- (b) Write the HTML code to generate the web page in the format as shown: 8

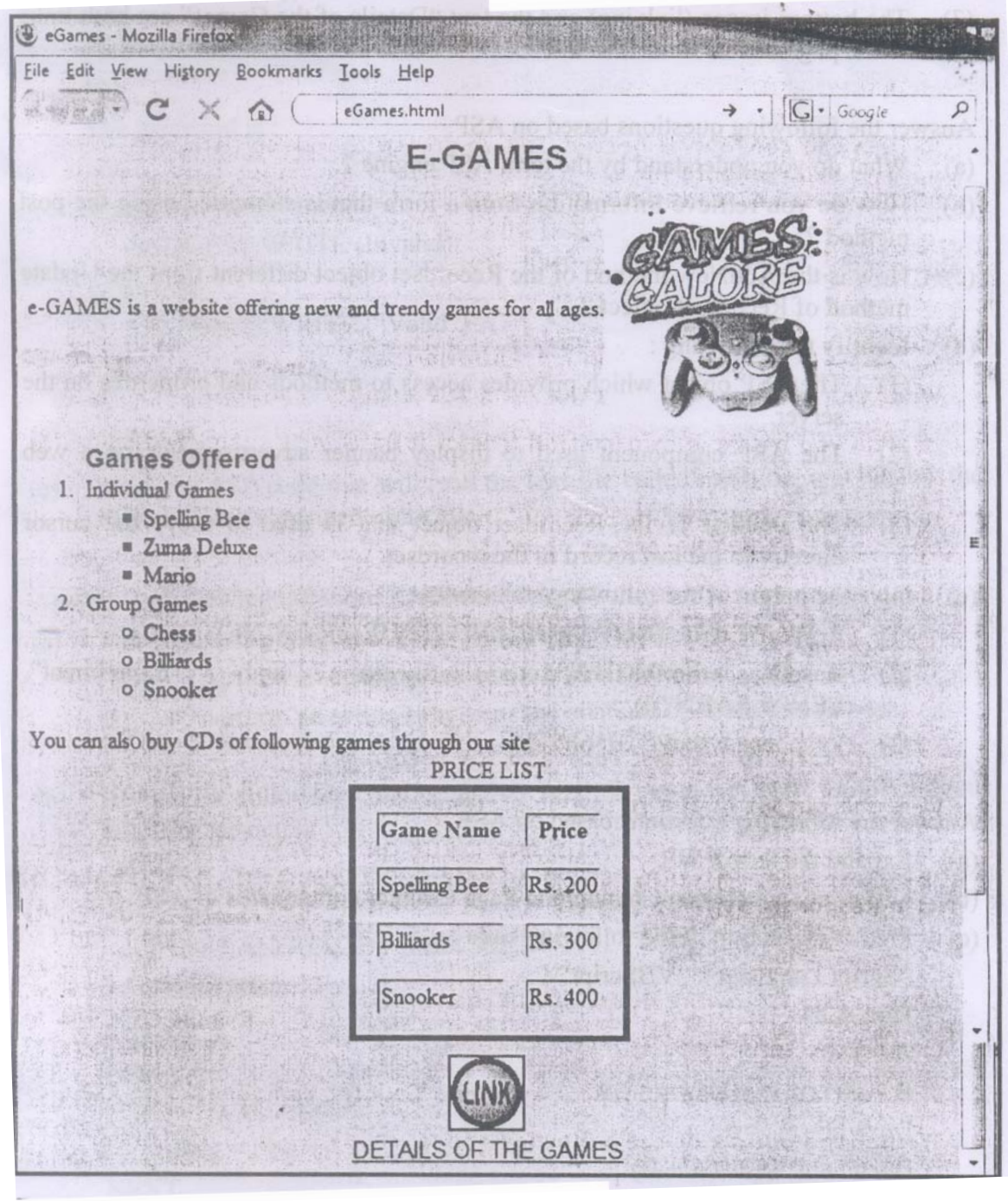

Consider the following points while writing the HTML code:

- (1) Title of the page should be "eGames",
- (2) Background colour of the page should be "Pink",
- (3 ) Text colour of main heading should be "red" and font should be "Arial Bold".
- (4) Image used in the page is "game 1. jpg".

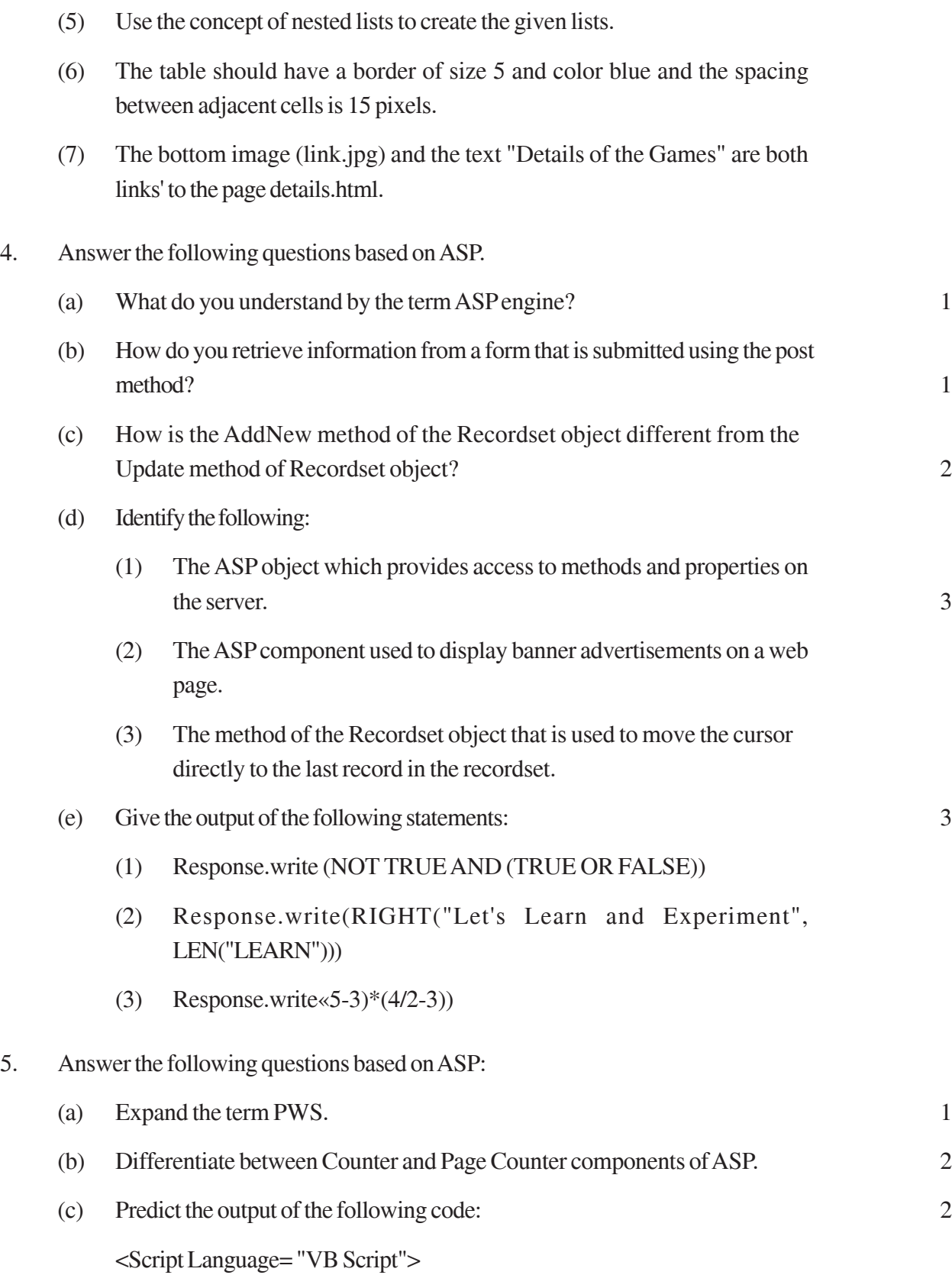

Dim A, B  $A=1$  $B = 10$ Do While  $A < 5$ Document. Write  $(A + B)$  $A=A+1$  $B=B-2$ LOOP </Script> (d) Rewrite the following code after removing errors with each correction underlined: 2  $<$ BODY> The login name entered by the user is :  $<\!\!\%$ pass = RESPONSE.QUERYSTRING ("password") %> The password is :  $<\!\!\%$ if pass < > "enter" then REQUEST.WRITE (Invalid) **Otherwise** RESPONSE.WRITE ("Valid") end  $%$ </BODY> (e) Write the ASP code that will read the text file called multi.txt, and display the alternate lines contained in the file. 3 6. Answer the following questions based on VBscript : (a) Name the event to be used in the following situations: 2

- (1) To perform an action when a button is clicked.
- (2) To perform an action as soon as the contents of a text box change.
- (b) Rewrite the following code using DO WHILE instead of FOR LOOP without affecting the output: 2

<HTML>  $<$ BODY $>$ <SCRIPT LANGU AGE="VBSCRIPT"> DIM Num, Flag  $Flag = 0$  $Num = 10$  $FORA = 2 TO Num/2$  $Flag = Flag + 1$ **NEXT** </SCRIPT> </BODY> </HTML> (c) Point out the errors in the following code and rewrite the code with the corrections underlined: 2 <HTML> <BODY> <SCRIPT = "VB SCRIPT"> DIM A, B, C, Count  $A = 0$  $B = 1$ FOR Count = 3 TO 6 INCREASE 1  $C = A + B$ document. Write (C)

 $A = B$  $B = C$ LOOP </SCRIPT="VBSCRIPT"> </BODY> </HTML>

(d) Write the HTML code for creating the form shown below: 4

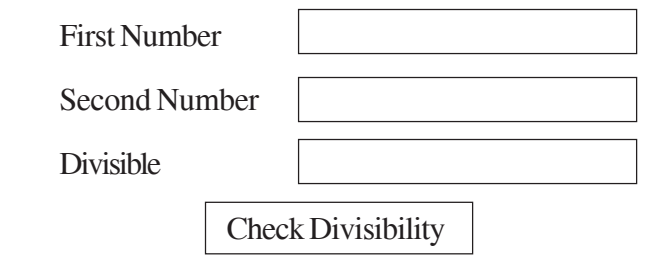

Write the embedded VBscript code for the click event of the 'Check Divisibility' button such that it displays 1 if the First Number (number input in the first text box) is divisible by the Second Number (number input in the second text box) and 0 otherwise in the third text box.

For example: if the user inputs 10 and 5 in the first two text boxes, then 1 should be displayed in the third text box, on the click of the "Check Divisibility" button.

7. Answer the following questions based on the unit Web Technologies:

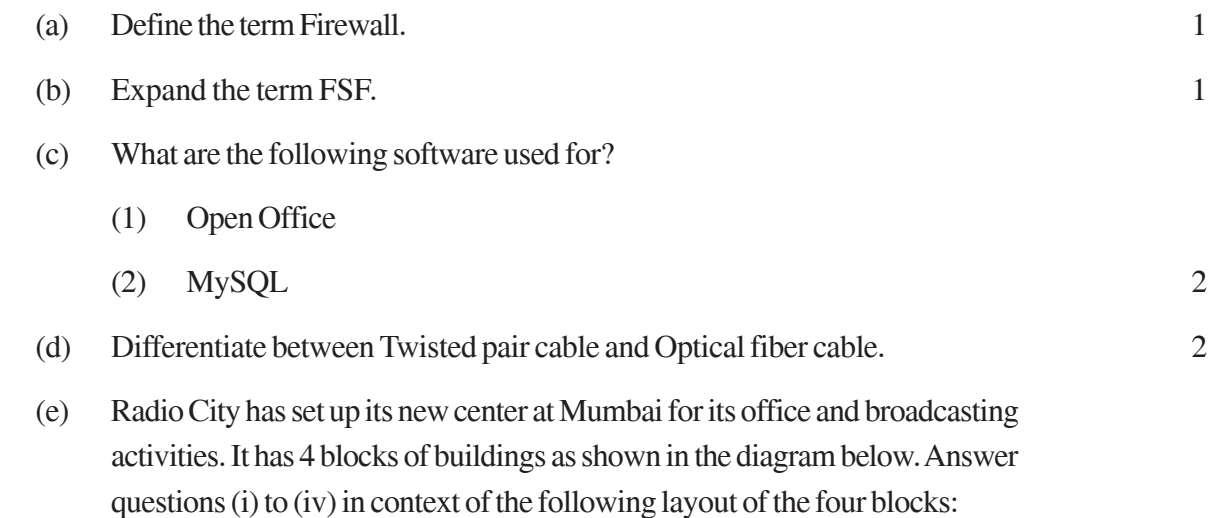

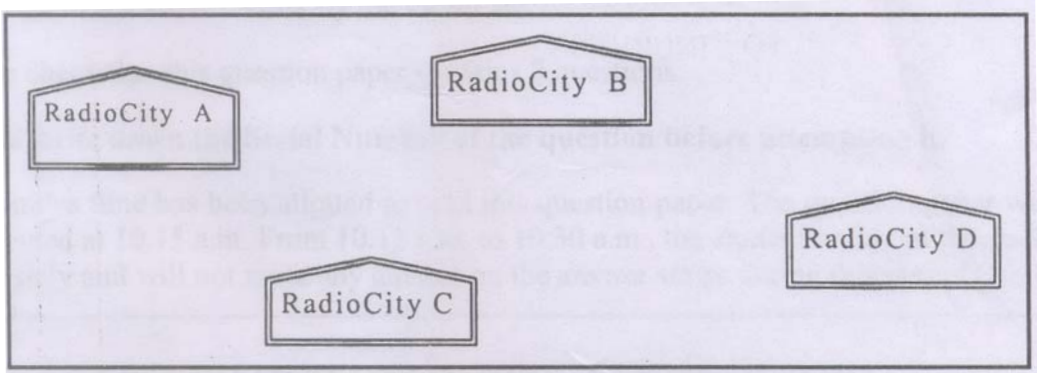

Center to Center distance between various blocks.

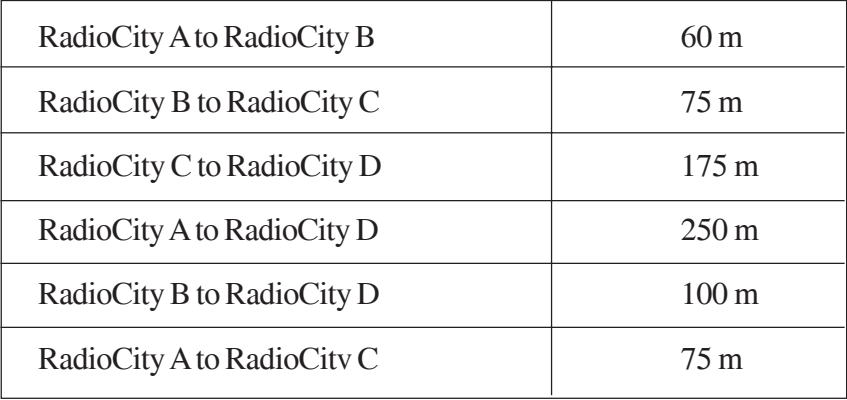

Number of Computers in each wing

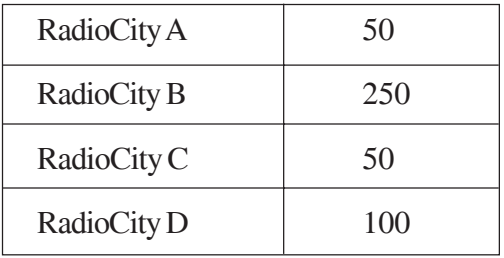

- (1) Suggest a suitable cable layout to connect all the offices and name the topology used. The contract of the contract of the contract of the contract of the contract of the contract of the contract of the contract of the contract of the contract of the contract of the contract of the contract of the cont
- (2) Suggest the most suitable place to house the server with proper justification.
- (3) Where and why repeaters should be used?
- (4) If the organization needs to link this branch office to another office situated in a distant city (around 1050 Km) away where cable connection is not feasible, then suggest an economic way to connect it with reasonably high speed? 1

#### **QUESTION PAPER CODE 89**

1. (a) What is the degree and the cardinality of the relation EMPLOYEE given below? 1

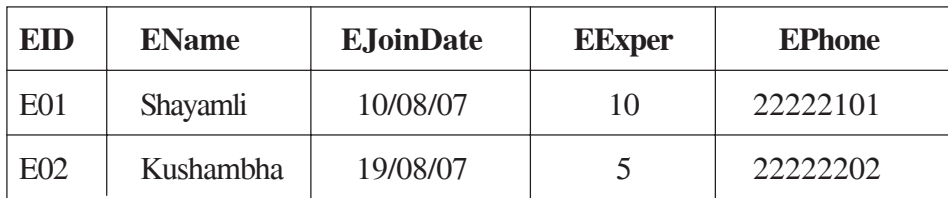

#### **TABLE: EMPLOYEE**

(b) Differentiate between design view and datasheet view with respect to a database. 2

(c) Latest Hit Station Video library stores data of all available DVDs on its server in a table named HitMovies in Access. Study the relation HitMovies given below and answer the following questions:

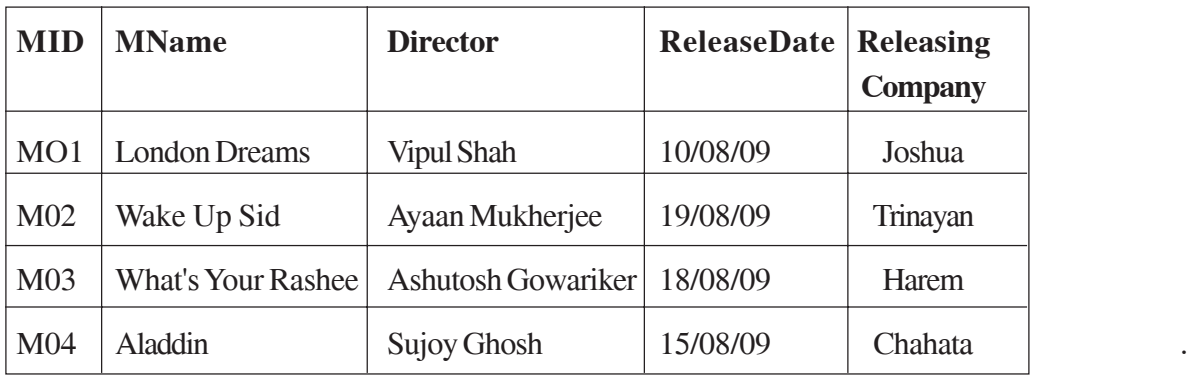

#### **TABLE: HitMovies**

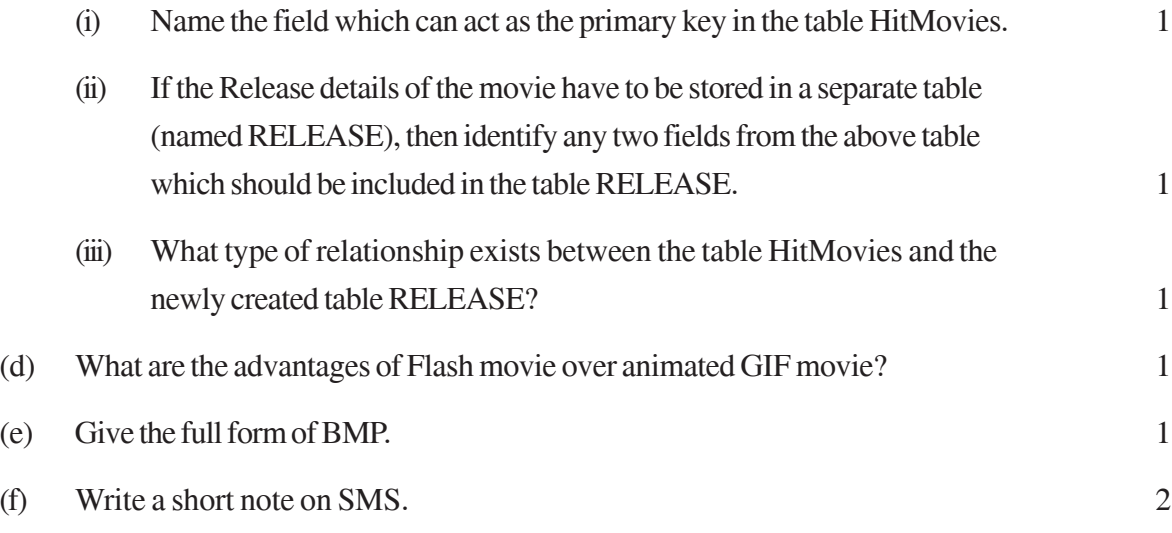

- 2. Answer the following questions based on Macromedia Flash:
	- (a) The normal layer lets you add content in a flash movie that moves along a straight path. Name any two types of layers which can help you to manipulate the content on a normal layer and improve the animation. 1
	- (b) What is the use of dividing a movie into separate scenes? 1
	- (c) Enumerate the benefits of frame by frame animation over tweening animation. 2
	- (d) Differentiate between Exporting and Publishing a Flash movie. 2
	- (e) Observe the image given below and do as directed:

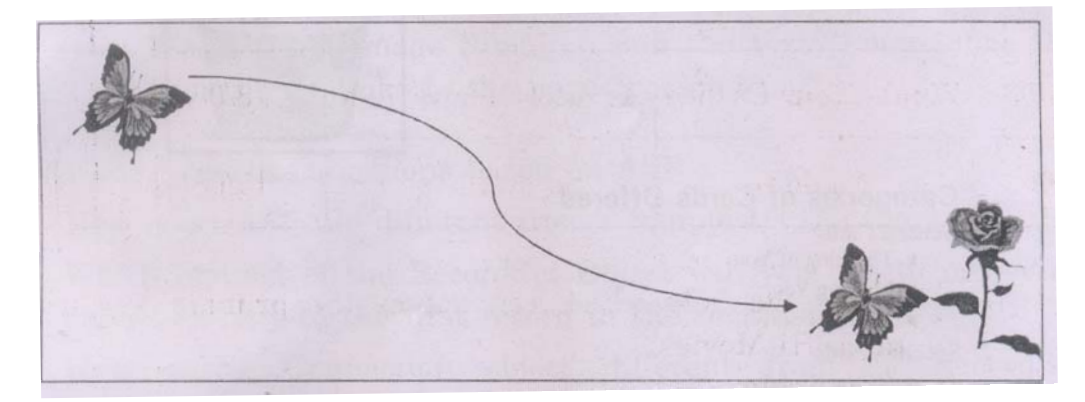

- The image on the left hand side shows the position and size for frame 1.
- The image on the right side shows the position and size for frame 25.
- Assume that the images of butterfly and flower are stored in the Flash library by the name butterfly and flower respectively and the colour and size of the image remains the same.
- The curve shows the path followed by the butterfly to reach from frame 1 to frame 25.

Write the procedure and property settings for animating the above scenario. 4

3. Answer the following questions based on HTML :

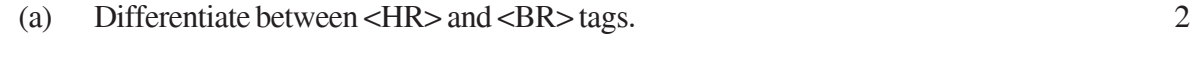

(b) Write the HTML code to generate the web page in the format shown: 8

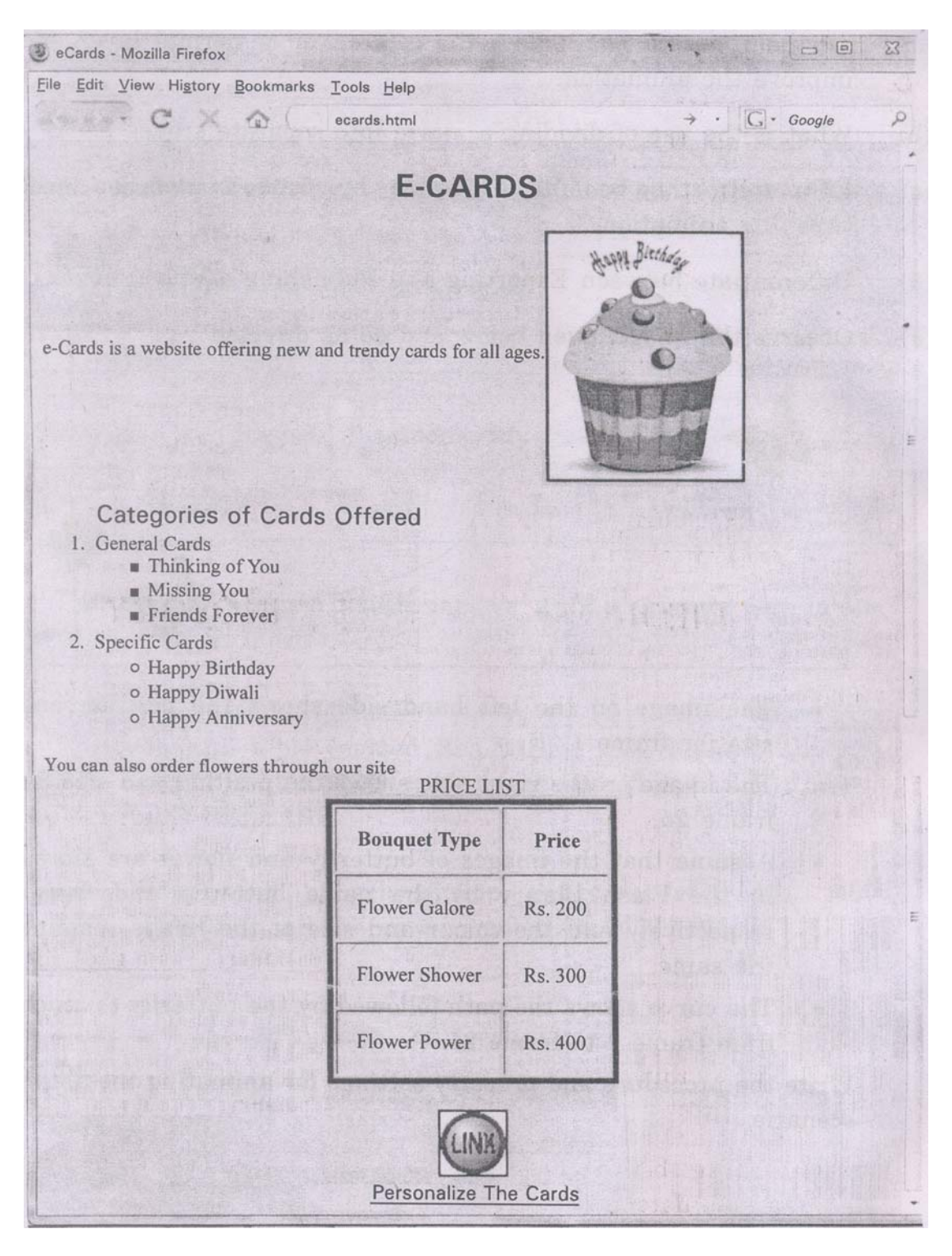

Consider the following points while writing the HTML code:

- (i) Title of the page should be "eCards".
- (ii) Background colour should be "Purple".

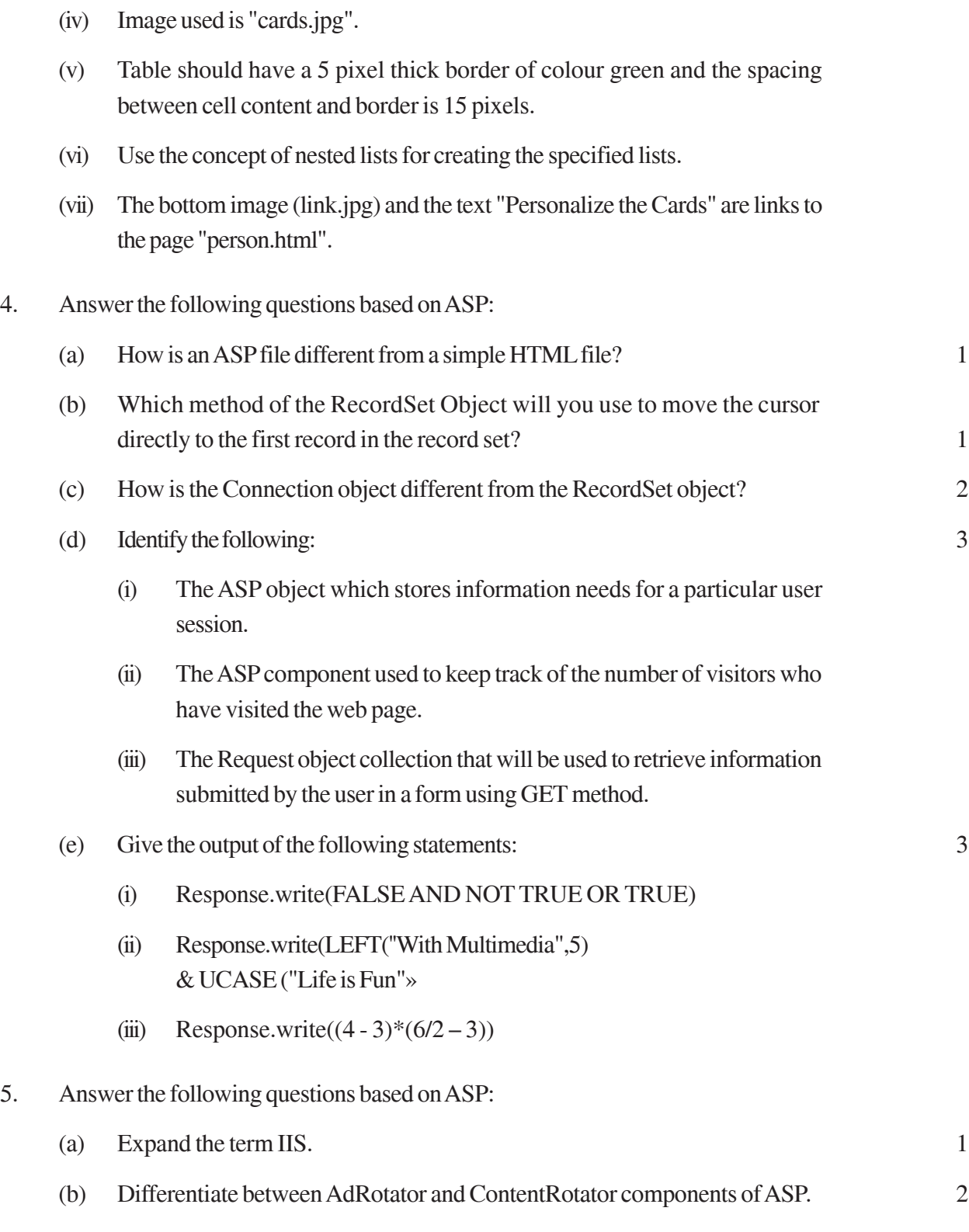

(iii) Text style of the main heading should be "Aria! Bold" and colour should be

red.

**435**

(c) Predict the output of the following code: 2

```
<Script Language="VBScript" >
```
 $Dim A, B$ 

 $A = 2$ 

 $B = 20$ 

Do While  $A < 6$ 

Document.Write(A+B)

 $A = A + 1$ 

 $B = B-2$ 

Loop

</Script>

(d) Rewrite the following code after removing errors with each correction underlined:

 $<$ BODY $>$ 

The login name entered by the user is :

 $<\!\!\%$ 

```
pass = RESPONSE.QUERYSTRING ("password")
```
 $\%$ 

The password is :

 $<\!\!\%$ 

If  $pass \ll$  "enter" then

REQUEST.WRITE (Invalid)

**Otherwise** 

```
RESPONSE.WRITE ("Valid")
```
end

 $%$ 

</BODY>

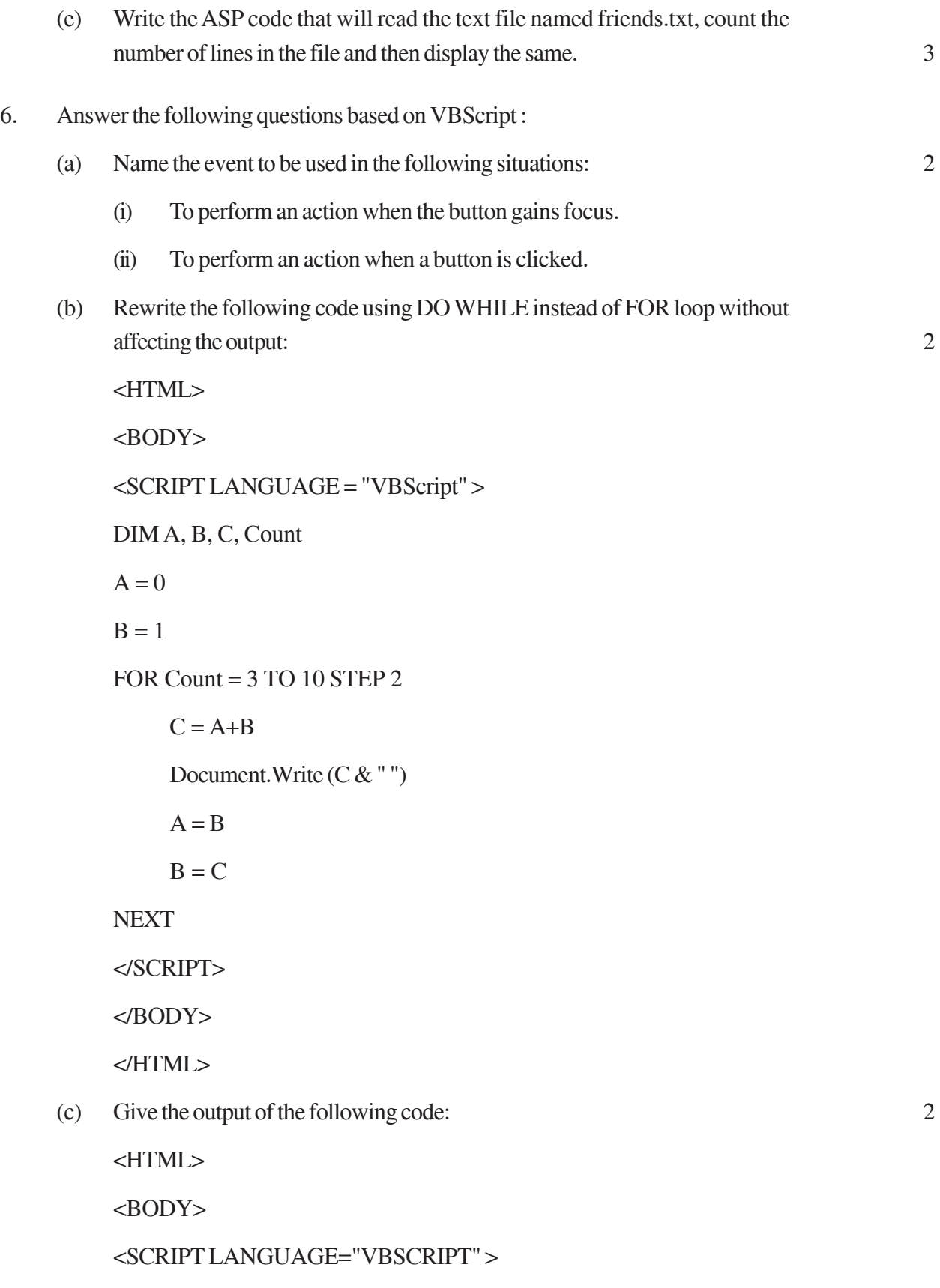

DIM Num, Flag

 $Flag = 0$ 

 $Num = 10$ 

FOR  $A = 2$  TO Num/2

IF Num  $MOD A = 0$  THEN

DOCUMENT.WRITE (Num+ 1)

ELSE

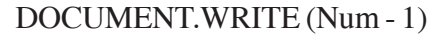

END IF

**NEXT** 

</SCRIPT>

</BODY>

</HTML>

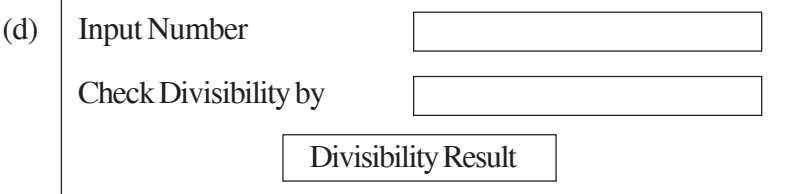

Write the HTML code for creating the above displayed form. Write the embedded VB Script code for the click event of the 'Divisibility Result' button such that it displays a message box based on whether the number input in the first textbox is divisible by the number input in the second textbox according to the following criteria:

- If number is divisible then message displayed is "Wow! I belong to your family"
- If number is not divisible then message displayed is "Let's look for my friends" 4
- 7. Answer the following questions based on the unit Web Technologies:

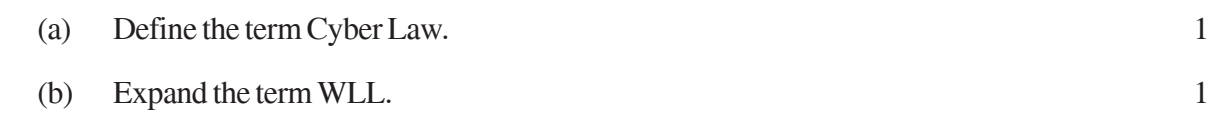

- (c) What are the following software used for? 2
	- (i) Apache Tomcat
	- (ii) MySQL
- (d) Differentiate between Twisted pair cable and Co-axial cable. 2
- (e) ProActor School of Acting in Mumbai is setting up the network between its different wings. There are 4 wings named as SENIOR(S), JUNIOR(J), ADMIN(A), and HOSTEL(H).

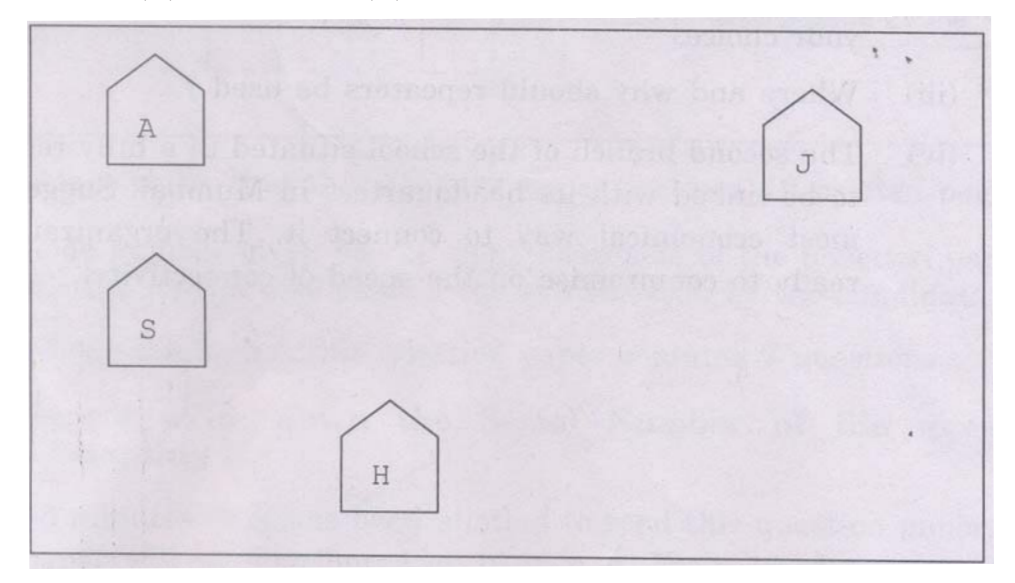

Distance between various wings are given below:

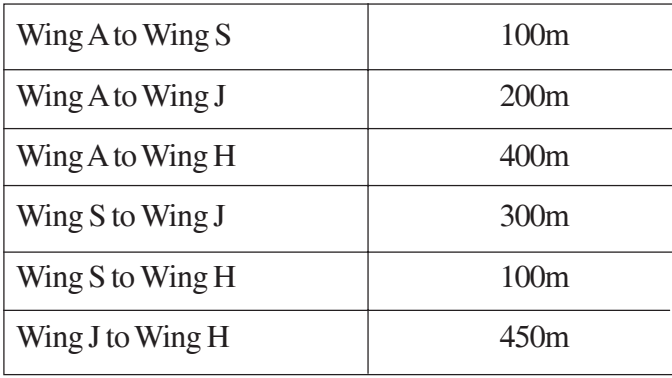

Number of computers in each wing is as given below:

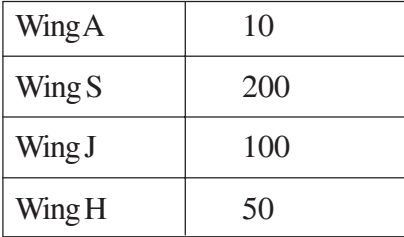

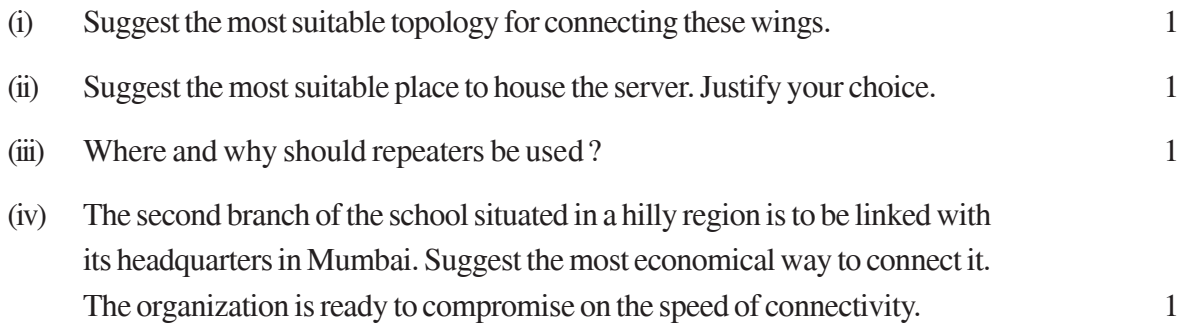

# **Marking Scheme — Multimedia and Web Technology**

## **(SUB CODE -067)**

## *General Instructions :*

- I The answers given in the marking scheme are SUGGESTIVE, Examiners are requested to award marks for all alternative correct Solutions / Answers conveying the similar meaning
- l InVBScript andASP, ignore case sensitivityforidentifiers

## QUESTION PAPER CODE 89/1

#### 1. (a) Identify the following views used to create a database in Access.

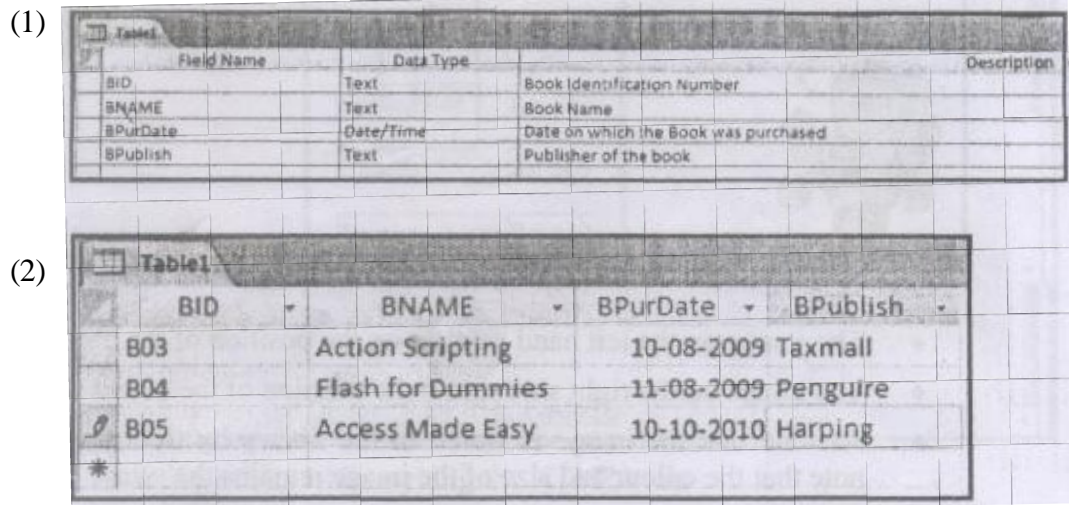

Ans i) DesignView

ii) Datasheet View

#### *(½ mark for naming each view correctly)*

- (b) Illustrate the usage of foreign key with the help of an example. 2
- Ans Foreign key is an attribute of one relation whose values are required to match those of the primary key of some other relation. The foreign key is used to relate two or more tables. For example in the tables given below, Item code acts as a foreign key for the table Sales.

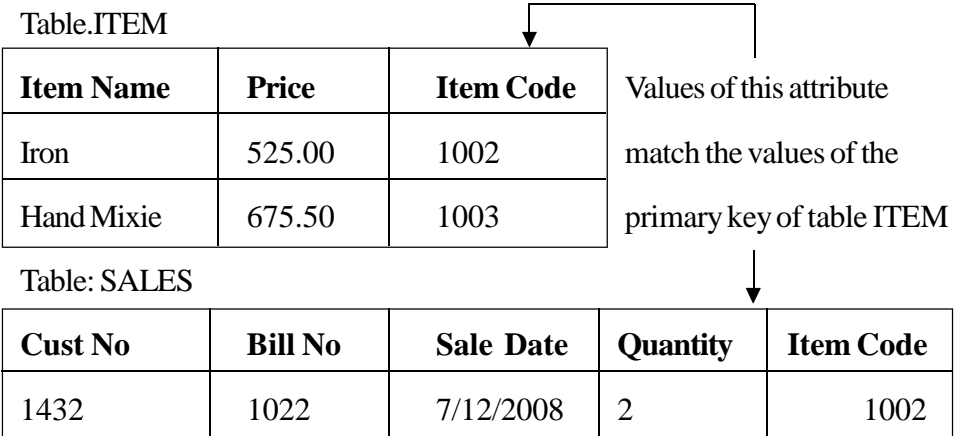

(2 marks for correctly explaining the concept with the help of an example)

## **NOTE:**

- 1. Full marks to be awarded in case the concept is explained only with the help of an example.
- 2. 1mark to be awarded if onlythe definition is given
- (c) Studythe tableWEBSITES given below and answerthe following questions:

#### **Table:WEB SITES**

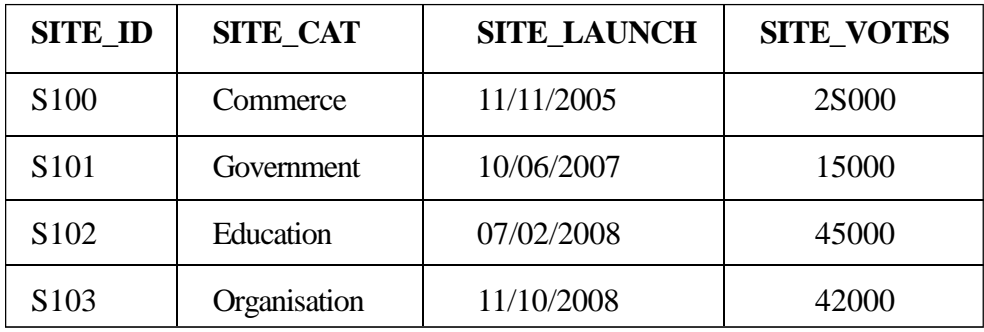

- (1) Name the field which can act as the primary key in the table WEB- 1 SITES.
- (2) Suggest the data types that should be used for each of the fields in the table WEBSITES. 2
- Ans (1) SITE\_ID can act as the primary key

## *(1 mark for correctly naming the field)*

(2) SITE\_ID - Text

SITE\_CAT-Text

#### SITE\_LAUNCH - Date/Time

SITE\_VOTES - Numeric

#### *(½ mark for correctly naming the data type for each field)*

- (d) Expand the term MPEG. What kinds of files are stored using the MPEG format? 2
- Ans MPEG stands for Moving Picture Experts Group OR Motion Picture Experts Group. This format is used to save movie files which cannot be further edited.

#### *(1 mark for the correct expansion)*

#### *+ (1 mark for mentioning the correct file usage)*

- (e) Mention any two areas where virtual reality is being used. 2
- Ans Useful applications of VR include:
	- 1. Training in a variety of areas (military, medical, equipment operation, etc.),
	- 2. Education,
	- 3. Design evaluation(virtual prototyping),
	- 4. Architectural walk-through,
	- 5. Simulation of assembly sequences and maintenance tasks,
	- 6. Assistance forthe handicapped,
	- 7. Study and treatment of phobias (e.g., fear of height)
	- 8. Entertainment
	- 9. Gaming (or any other valid application)

#### *(1 mark:each for mentioning any two areas correctly)*

- 2. Answer the following questions based on Macromedia Flash.
	- (a) What is the use of the onion skinning feature? 1
- Ans The onion-skinning feature allows the designer to see multiple frames and how their movements relate to the current frame. When creating an animation, this feature can be a great help to see what the objects in the preceding and succeeding frames look like.

#### *(1 mark for explaining the correct usage)*

(b) Name any two types of tweening. 1

## Ans Motion Tweening, Shape Tweening, Tint Tweening

## *(½ mark each for correctly naming any two types of tweening)*

(c) Enumerate the benefits of vector graphics over bitmap graphics. 2

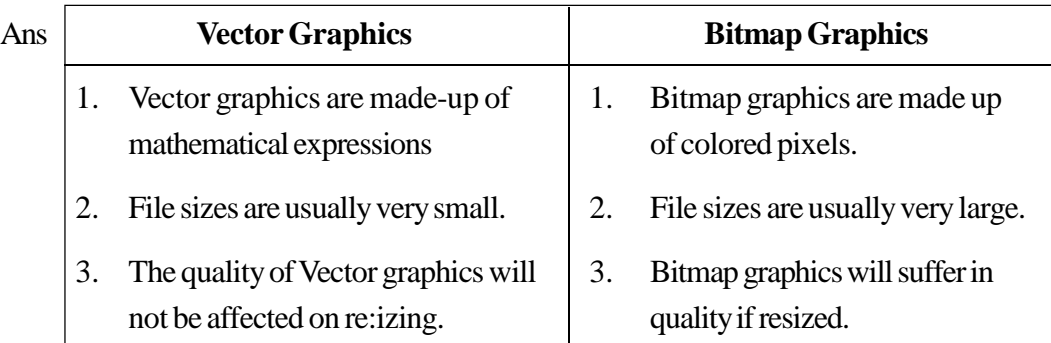

# *(2 marks for mentioning anyone benefit of vector graphics over bitmap graphics)*

- (d) What is the use of the Publish Preview option? 2
- Ans The *Publish Preview* option allows one to preview the movie in a browser before publishing to see if the movie is appearing fine.

## *(2 marks for explaining the correct usage)*

(e) Observe the image given below and do as directed: 4

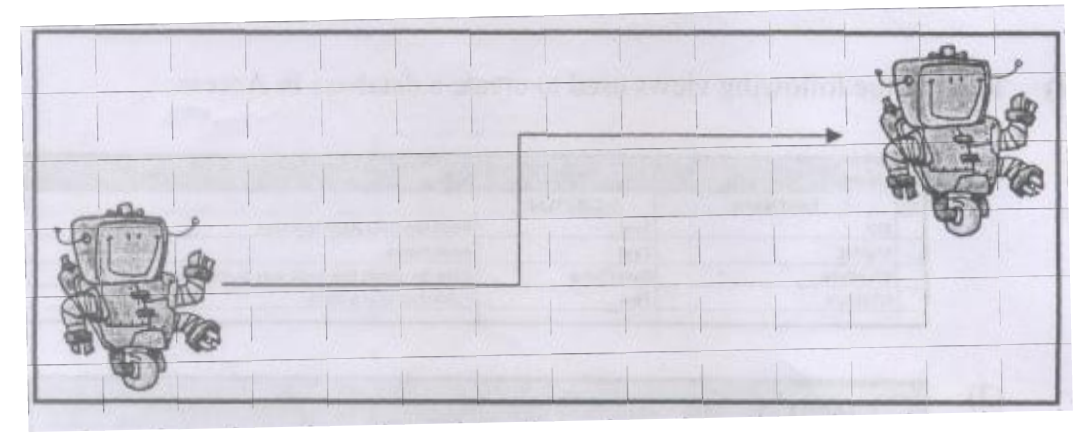

- I The image on the left hand side shows the position of the object at frame 1.
- I The image on the right side shows the position of the object at frame 25.
- l Assume that the image isstored in the library by the name robot.Also note that the colour and size of the image remains the same.

l The arrow showsthe path followed by the robot to reach from position at frame 1 to the position at frame 25.

Write the procedure and property settings for animating the above scenario.

- Ans The following steps have to be followed to animate the given scenario:
	- l Selectframe 1 .from the timeline and drag the robot image on the stage from the library.
	- l Using the arrow tool,select the image and place it on the left hand side.
	- l Selectframe 25 from the timeline and SelectInsert Keyframe
	- l Using the arrow tool,select the image and position it on the right hand side of the stage at the desired location
	- l Select allframesfrom 1 to 25.
	- l Right click themouse button and SelectCreate Motion Tween.
	- l Selectthelayercontainingthemotiontween.Right clickandselectAddMotion Guide.
	- $\mathsf{U}$  Using the pencil tool, draw the path of motton as shown in the image. OR Any other equivalent method.

*(½ marks for each step)*

- 3. Answerthe following questions based on HTML.
	- (a) Name the three structural tags of HTMLpage and explain the usage of anyone of them.  $2 \leq 2$
- Ans Three structural tags are: <HTML>, <HEAD> and <BODY>

Usage:

 $\langle$  HTML $>$ - marks the beginning and the end of the html file

< HEAD>- contains, information about initial load parameters ofthewebpage like title, scripts, style definitions and document descriptions

 $\langle BODY \rangle$  - contains the visible content of the webpage

*(½ mark each for naming the three structural tags)*

*+(½ mark for correctly explaining the usage of anyone of them)*

(b) Write the HTML code to generate the web page in the format as shown: 8

Consider the following points while writing the HTML code:

- $(1)$  Title of the page should be "eGames",
- (2) Background colour ofthe page should be "Pink",
- (3 ) Text colour ofmain heading should be "red" and fontshould be "ArialBold".
- (4) Image used in the page is "game 1. jpg".
- (5) Use the concept of nested lists to create the given lists.
- (6) The table should have a border of size 5 and color blue and the spacing between adjacent cells is 15 pixels.
- (7) The bottom image (link.jpg) and the text "Details of the Games" are both links'to the page details.html.

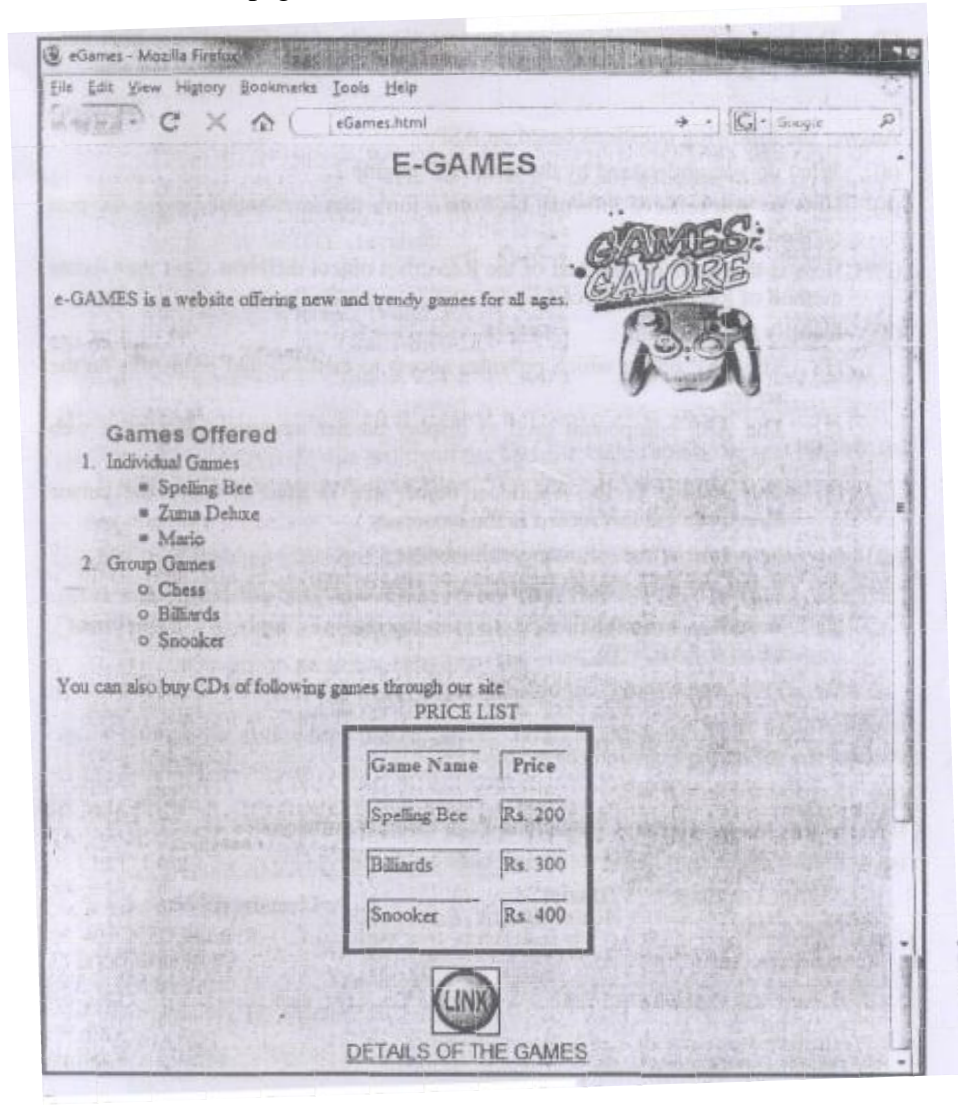

Ans <HTML>

```
<HEAD> <TITLE'>eGames</TITLE> </HEAD>
```

```
<BODY BGCOLOR="PINK">
```
 $\leq$ FONT FACE ="ARIAL" COLOR = "RED">

<H2ALlGN =CENTER> E-GAMES </H2></FONT>

e-GAMES is a website offering new and trendy games for all ages.

```
\leqIMG SRC = "game.JPG" height =150 width = 150 ALIGN = "MIDDLE">
```

```
\langleOL\rangle\langleFONT FACE = "ARIAL" SIZE = +1\langleB\rangleGames Offered \langleB\rangle
```
<LI>IndividualGames

<ULTYPE="square">

<LI>SpellingBee

<LI>ZumaDeluxe

<LI>Mario

 $\langle$ /UL $\rangle$ 

<LI>Group Games

```
<ULTYPE="circle">
```
<LI>Chess

<LI>Billiards

<LI>Snooker

 $<$ /Ul $>$ 

 $\langle$  /OL>

You can also buy CDs of following games through our site

<TABLE ALIGN=CENTER BORDER=5 BORDERCOLOR="Btue"

CELLSPACING=15>

<CAP'TION> PRICE LIST </CAPTION>

 $<$ TR $>$ 

<TH> Game Name </TH>

<TH> Price < /TH>

 $\langle TR \rangle$ 

 $<$ TD $>$ Spelling Bee

 $<$ TD $>$ Rs. 200

#### $\langle TR \rangle$

- <TD>Billiards
- $<$ TD $>$ Rs. 300

#### $<$ TR $>$

<TD> Snooker

 $<$ TD $>$ Rs. 400

</TABLE>

<BR>

<CENTER>

<A HREF="details.html"> <IMG SRC="link.jpg" height=50 width=50> <BR> DETAILS OFTHE GAMES </A>

</FONT>

</BODY>

</HTML>

*(½ mark for correct use of <HTML> and <BODY> tags)*

*+ (½ mark for correct use of <TITLE> tag)*

*+ (½ mark for body background colour)*

*+ (½ mark for mentioning the correct font type and color)*

*+ (½ mark for displaying the heading correctly in center)*

*+ (1½ mark for correctly creating the nested list (½ mark for each list))*

*+ (½ mark for making table border 5 pixel thick with border color blue)*

*+ (½ mark for making table cellspacing as 15 pixels)*

*+ (½ mark for giving table <CAPTION>)*

*+ (1 mark for correctly crea ting the table using < TR> and < TD> tags)*

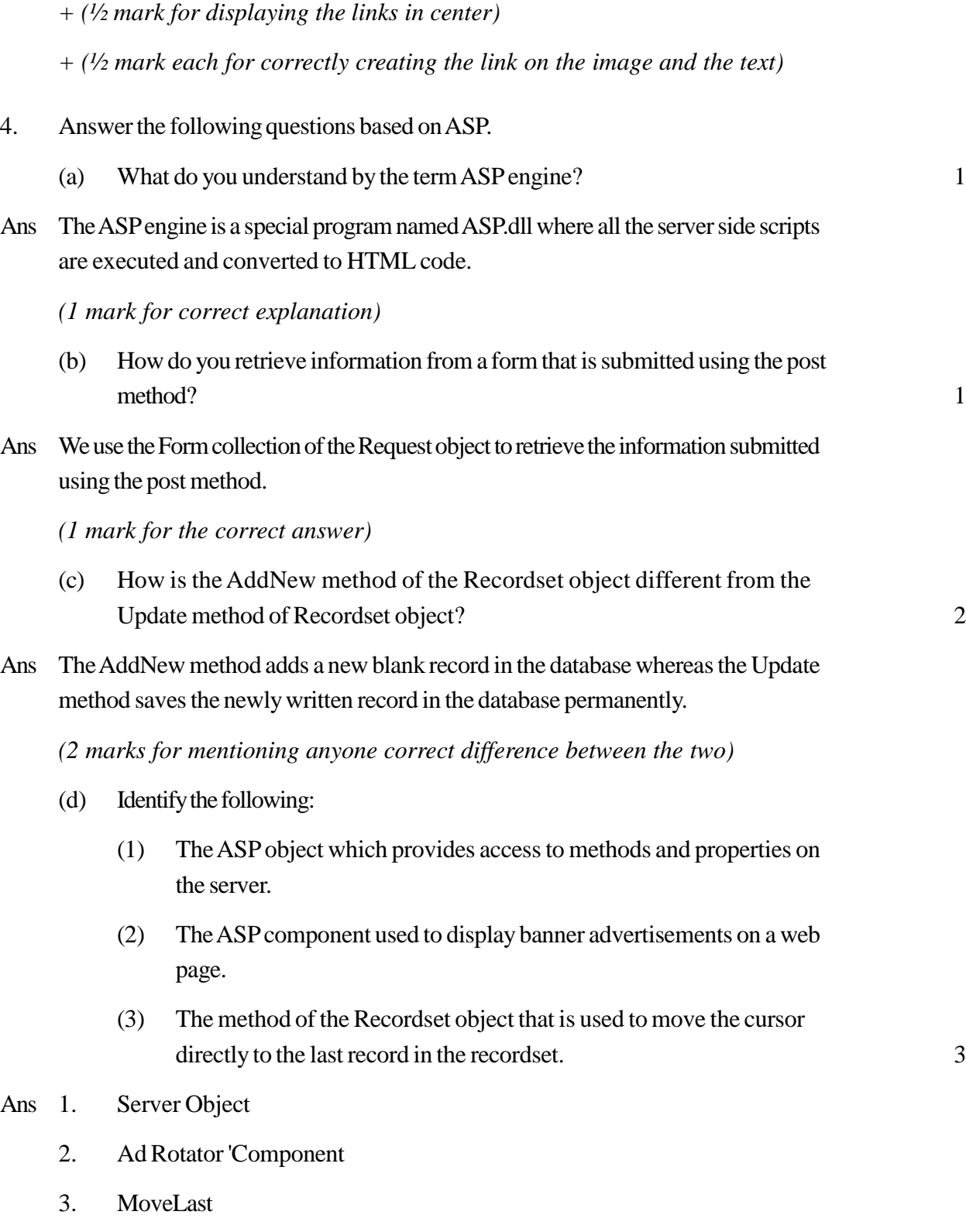

*(1 mark for each correct answer)*

- (e) Give the output of the following statements: 3
	- (1) Response.write (NOTTRUEAND (TRUE OR FALSE))
	- (2) Response.write(RIGHT("Let's Learn and Experiment", LEN("LEARN")))
	- (3) Response.write«5-3)\*(4/2-3))
- Ans i) False
	- ii) iment
	- $iii)$  -2

## *(1 mark for each correct answer)*

Note: ½ mark to be awarded for each part if the steps showing the working are correct but the final output is wrong

## 5. Answerthe following questions based onASP:

- (a) Expand the term PWS. 1
- Ans Personal Web Server

## *(1 mark for the correct expansion)*

## (b) Differentiate between Counter and Page Counter components of ASP. 2

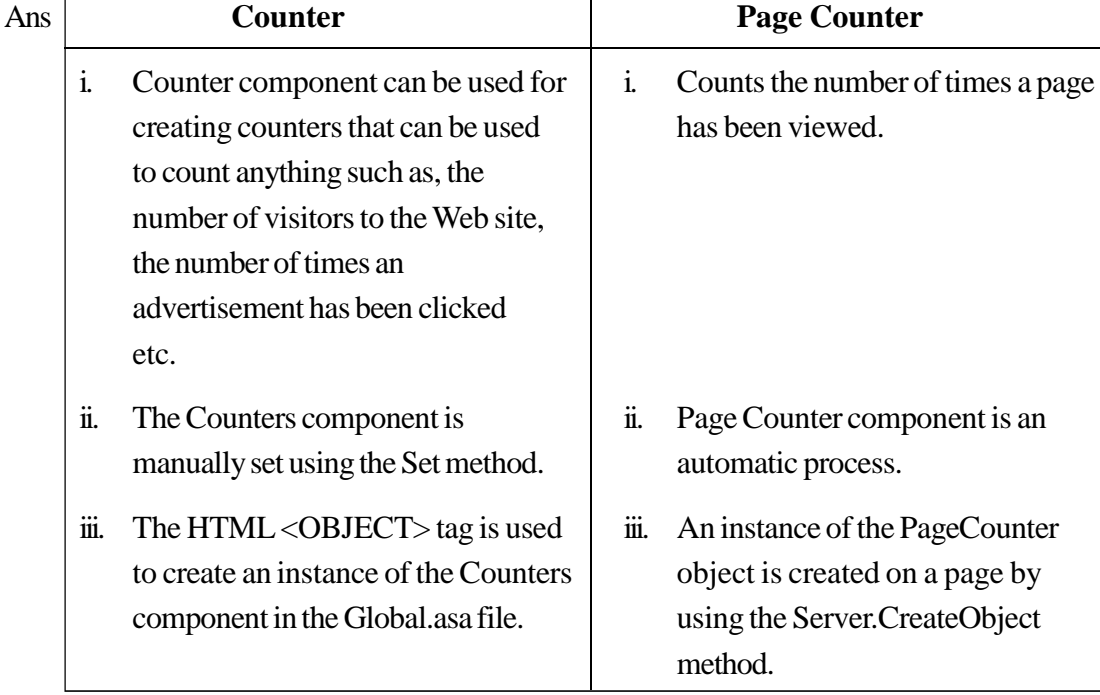

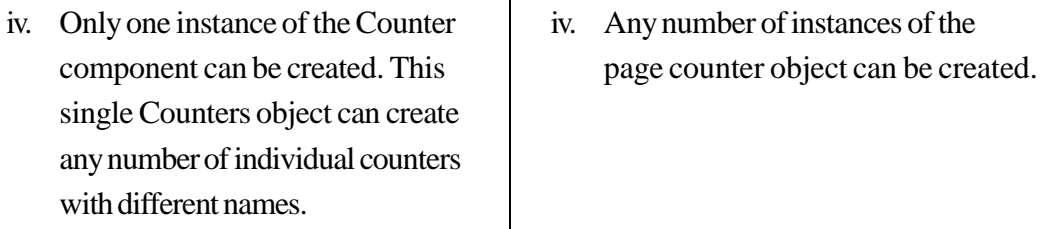

*(2 marks for anyone correct differentiation point)*

(c) Predict the output of the following code: 2

```
<ScriptLanguage="VBScript">
DimA, B
A=1B = 10Do While A < 5Document. Write (A + B)A=A+1B=B-2LOOP
</Script>
```
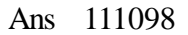

(½ mark for each correct number)

(d) Rewrite the following code after removing errors with each correction underlined: 2

 $<$ BODY $>$ 

The login name entered by the user is:

 $<\!\!\%$ 

pass =RESPONSE.QUERYSTRING ("password") %>

The password is :

 $<\!\!\%$ 

if pass < > "enter" then

## REQUEST.WRITE(Invalid)
**Otherwise** 

```
RESPONSE.WRITE("Valid")
```
end

 $\%$ 

```
</BODY>
```
 $Ans < BODY >$ 

The login name entered by the user is :

 $< 0$ 

pass =REQUEST.QUERYSTRING("password") %>

The password is:

 $<\!\!\%$ 

```
if pass \langle "enter" then
```
RESPONSE.WRITE("Invalid")

ELSE

RESPONSE.WRITE("Valid")

## End IF

 $\%$ 

</BODY>

## *( ½ mark each for correcting any four errors)*

(e) Write the ASP code that will read the text file called multi.txt, and display the alternate lines contained in the file. 3

Ans  $\lt \%$ 

Set Fobj=Server.createobject("Scripting.FilesystemObject")

SetmFile=Fobj.OpenTextFile("multi.txt")

Do while NOT mFile.AtEndOfStream

Response.Write(mFile.ReadLine}

Response.Write ("<BR>")

mFile.ReadLine

Loop

mFile.close

 $\%$ 

- *(½ mark for correctly creating the file system object)*
- *+(½ mark for opening the file)*
- *+(½ mark for the loop)*
- *+(½ mark for reading the line*
- *+(¥.z mark for displaying the line)*
- *+(Yz mark for closing the connection)*
- 6. Answerthe following questions based onVBscript :
	- (a) Name the event to be used in the following situations: 2
- 

- (1) To performan action when a button is clicked.
- (2) To perform an action assoon asthe contents of a text box change.

### Ans i) OnClick

ii) OnChange

### *(1 mark for each correct answer)*

(b) Rewrite the following code usingDOWHILE instead of FORLOOP without affecting the output: 2

<HTML>

 $<$ BODY $>$ 

<SCRIPTLANGUAGE="VBSCRIPT">

DIM Num, Flag

 $Flag = 0$ 

 $Num = 10$ 

 $FORA = 2 TO Num/2$ 

 $Flag = Flag + 1$ 

**NEXT** 

</SCRIPT>

</BODY>

</HTML>

Ans <HTML>

 $<$ BODY $>$ 

<SCRIPT LANGUAGE= "VBSCRIPT">

DIM Num, Flag

 $Flag = 0$ 

 $Num = 10$ 

```
A = 2
```
DOWHILEA<=Num/2

 $Flag = Flag + 1$ 

 $A=A+1$ 

LOOP

</SCRIPT>

</BODY>

</HTML>

## *(½ mark each for writing the mentioned four underlined lines correctly)*

(c) Point out the errors in the following code and rewrite the code with the corrections underlined: 2

<HTML>  $<$ BODY $>$  $<$ SCRIPT = "VB SCRIPT"> DIMA, B, C, Count  $A = 0$ 

 $B = 1$ 

FOR Count = 3 TO 6 INCREASE 1  $C = A + B$ document.Write (C)  $A = B$  $B = C$ LOOP </SCRIPT="VBSCRIPT"> </BODY> </HTML> Ans < HTML>

 $<$ BODY $>$ 

<SCRIPT LANGUAGE="VBSCRIPT'>

DIMA, B, C, Count

 $A = 0$ 

 $B = 1$ 

FOR Count =  $3$  TO 6 STEP 1

 $C = A + B$ 

document.Write (C)

 $A = B$ 

 $B = C$ 

**NEXT** 

## $\leq$ SCRIPT $>$

 $<$  1 BODY $>$ 

 $\triangle$ HTML $>$ 

## *(½ mark each for correcting the four errors)*

(d) Write the HTML code for creating the form shown below: 4 Write the embedded VBscript code for the click event of the 'Check Divisibility'

button such that it displays 1 if the First Number (number input in the first text box) is divisible by the Second Number (number input in the second text box) and 0 otherwise in the third text box.

For example: if the user inputs 10 and 5 in the first two text boxes, then 1 should be displayed in the third text box, on the click of the "Check Divisibility" button.

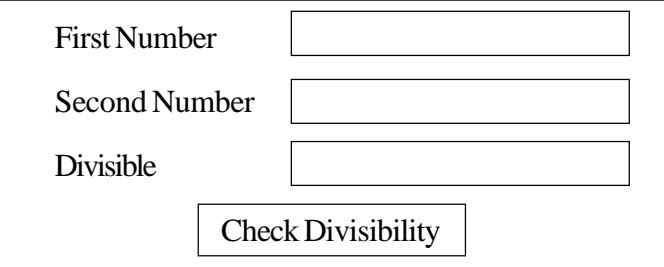

Ans <HTML>

## <HEAD><TITLE>DIVISIBILTYCHECK</TITLE>

```
<SCRIPT LANGUAGE= "VBScript" >
```
SUBB1\_OnClick

DimA, B

```
A = FORM1. T1.VALU
```

```
B = FORM1.T2.VALUE
```
## IFAMOD B = 0 THEN OR IF FORM1.T1.VALUE MOD FORM1.T1.VALUE THEN

```
FORM1.T3.Value = 1
```
Else

 $FORM1.T3.Value = 0$ 

END IF

END SUB

</SCRIPT>

 $<$ /HEAD $>$ 

<BODY>

<FORM NAME="FORM1">

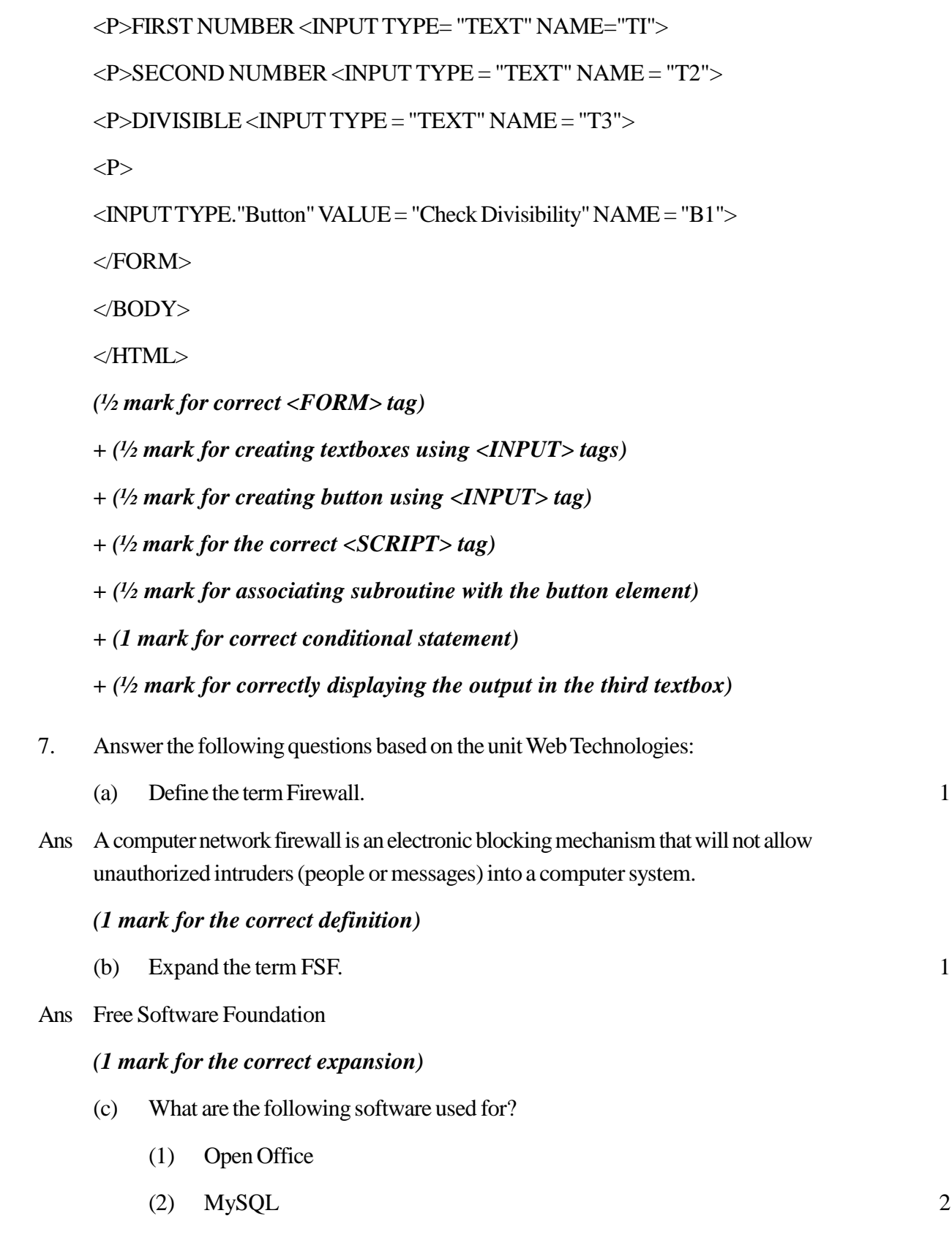

- Ans i) Office Tasks like word processing, Presentation Creations, Database management etc
	- ii) Relational Database Management System

## *(1 mark each for mentioning the correct usage of each of the two)*

(d) Differentiate between Twisted pair cable and Optical fiber cable. 2

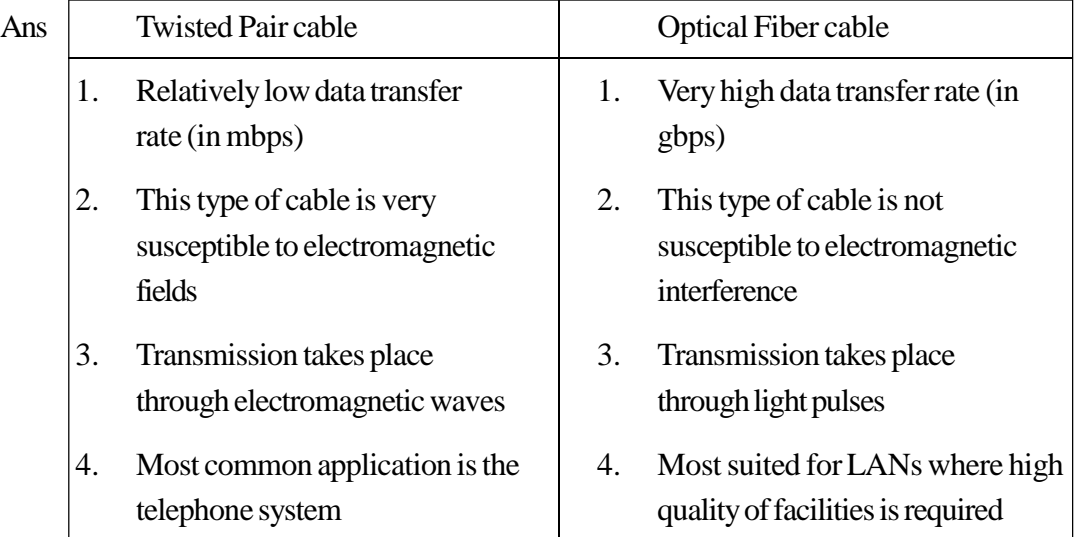

## *(2 marks for anyone correct differentiation point)*

(e) RadioCityhasset up its newcenter atMumbaiforits office and broadcasting activities.It has 4 blocks of buildings asshown in the diagrambelow.Answer questions (i) to (iv) in context of the following layout of the four blocks:

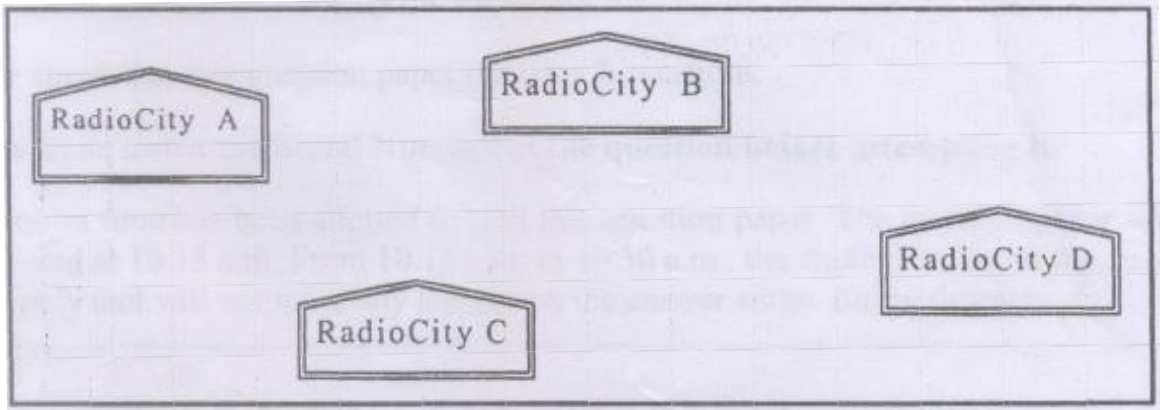

Center to Center distance between various blocks.

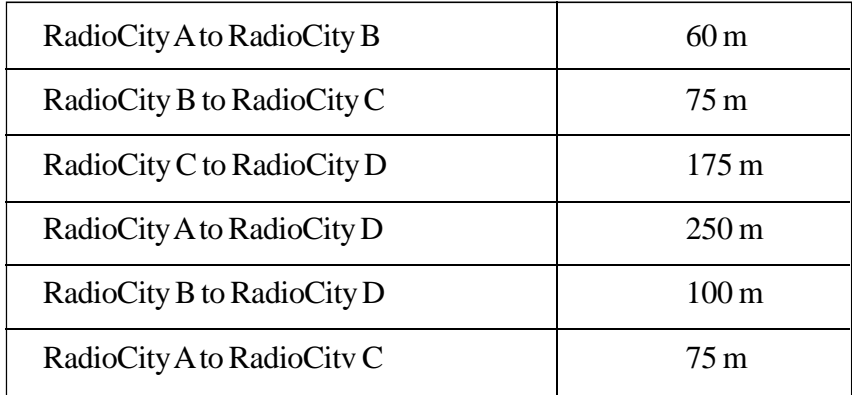

Number of Computers in each wing

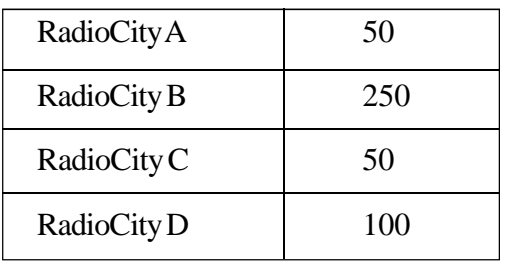

(i) Suggest a suitable cable layout to connect all the offices and name the topology used. The contract of the contract of the contract of the contract of the contract of the contract of the contract of the contract of the contract of the contract of the contract of the contract of the contract of the cont

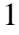

Ans Layout 1 : Star Topolgy

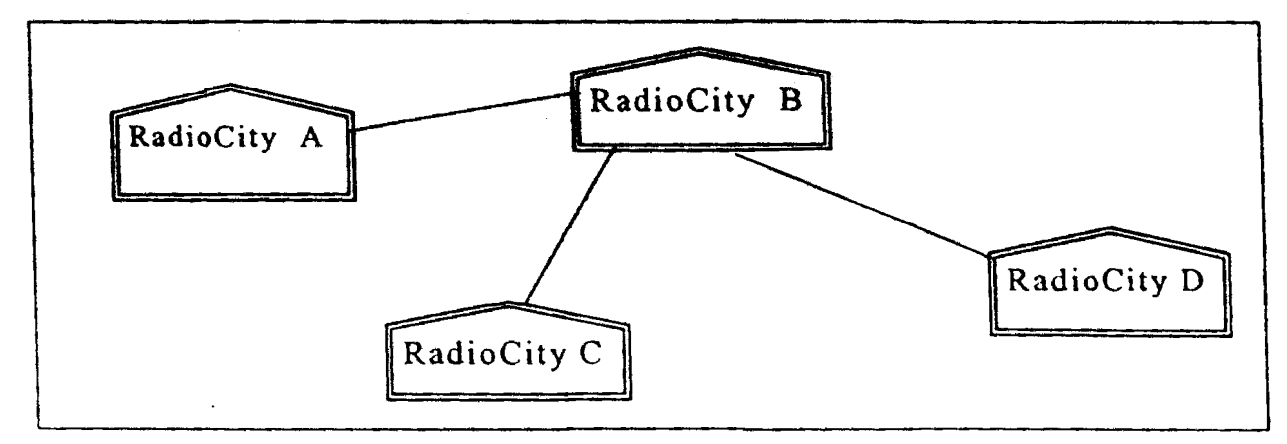

OR

Layout 2: Bus Topology

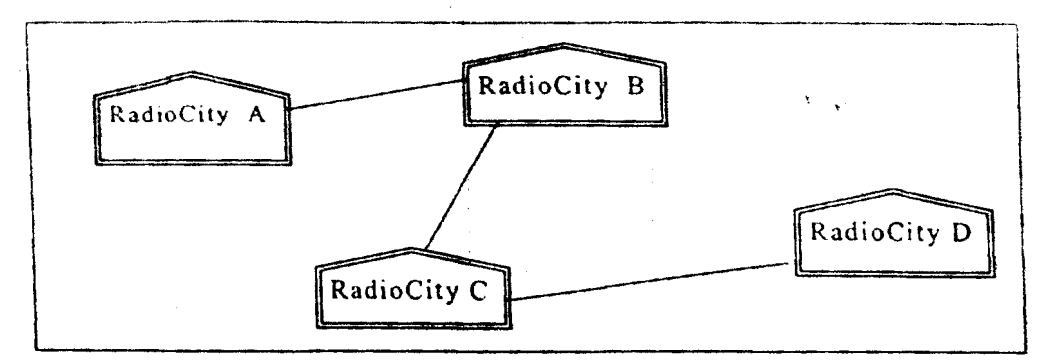

*(½ mark for the correct cable layout and ½ mark for naming the correct topology)*

- (ii) Suggest the most suitable place to house the server with proper justification. 1
- Ans Radio City B should be the server as it has the most number of computers.

## *(½ mark for naming the place and ½ mark for the correct justification)*

- (iii) Where and why repeaters should be used?
- Ans In case of Layout 1, repeater should be placed between building Band D as the distance is more than 75 Kms.

## **OR**

In case of Layout 2, repeaters should be placed between building  $C$  and  $D$  as the distance is more than 75 Kms.

## *(½ mark for naming the place and ½ mark for the correct justification)*

(iv) If the organization needs to link this branch office to another office situated in a distant city (around 1050 Km) away where cable connection is not feasible, then suggest an economic way to connect it with reasonably high speed? 1

Ans Radio Wave OR Microwave OR TCP/ IP

*(1 mark for naming the correct technology)*

## **MULTIMEDIA&WEBTECHNOLOGY**

## QUESTION PAPER CODE 89

## **EXPECTEDANSWERS/VALUEPOINTS**

1. (a) What is the degree and the cardinality of the relation EMPLOYEE given below?

## **TABLE:EMPLOYEE**

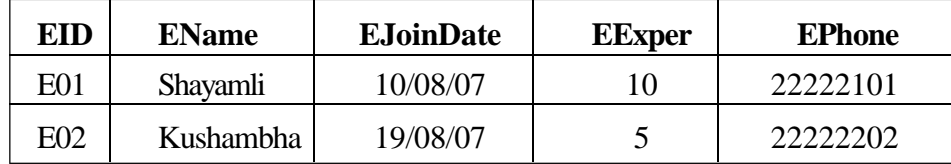

## Ans Degree - 5

## Cardinality.- 2

## *(½ mark each for correctly mentioning the degree and cardinality)*

## (b) Differentiate between design view and datasheet view with respect to a database. 2

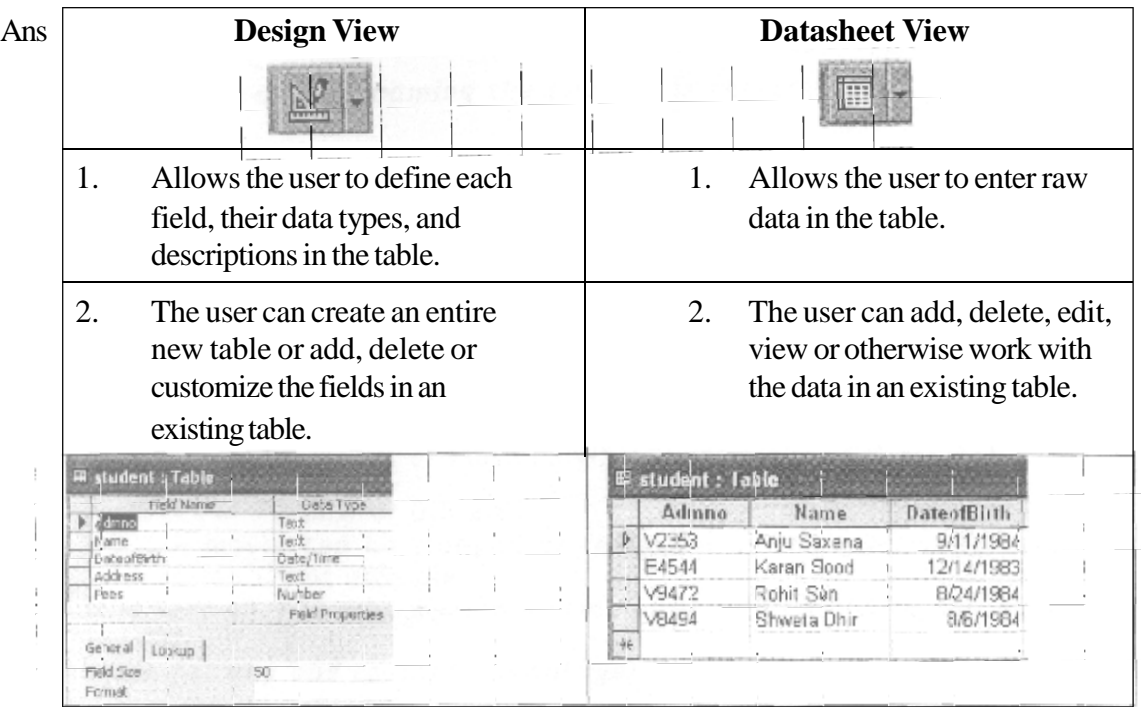

## *(2 marks for anyone correct differentiation point)*

(c) Latest Hit Station Video library stores data of all available DVDs on its server in a table named HitMovies in Access. Study the relation HitMovies given below and answer the following questions:

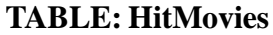

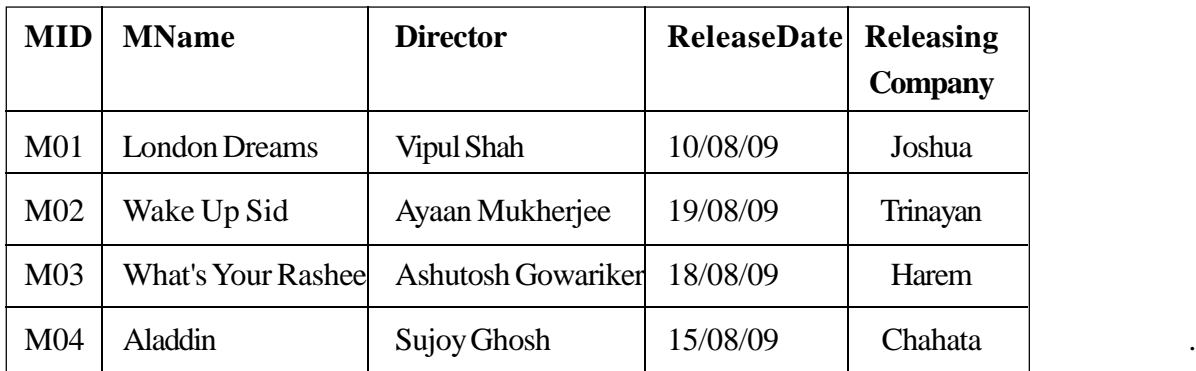

(1) Name the field which can act asthe primary key in the table HitMovies. 1

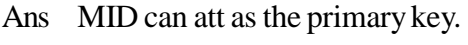

## *(1 mark for naming the correct field)*

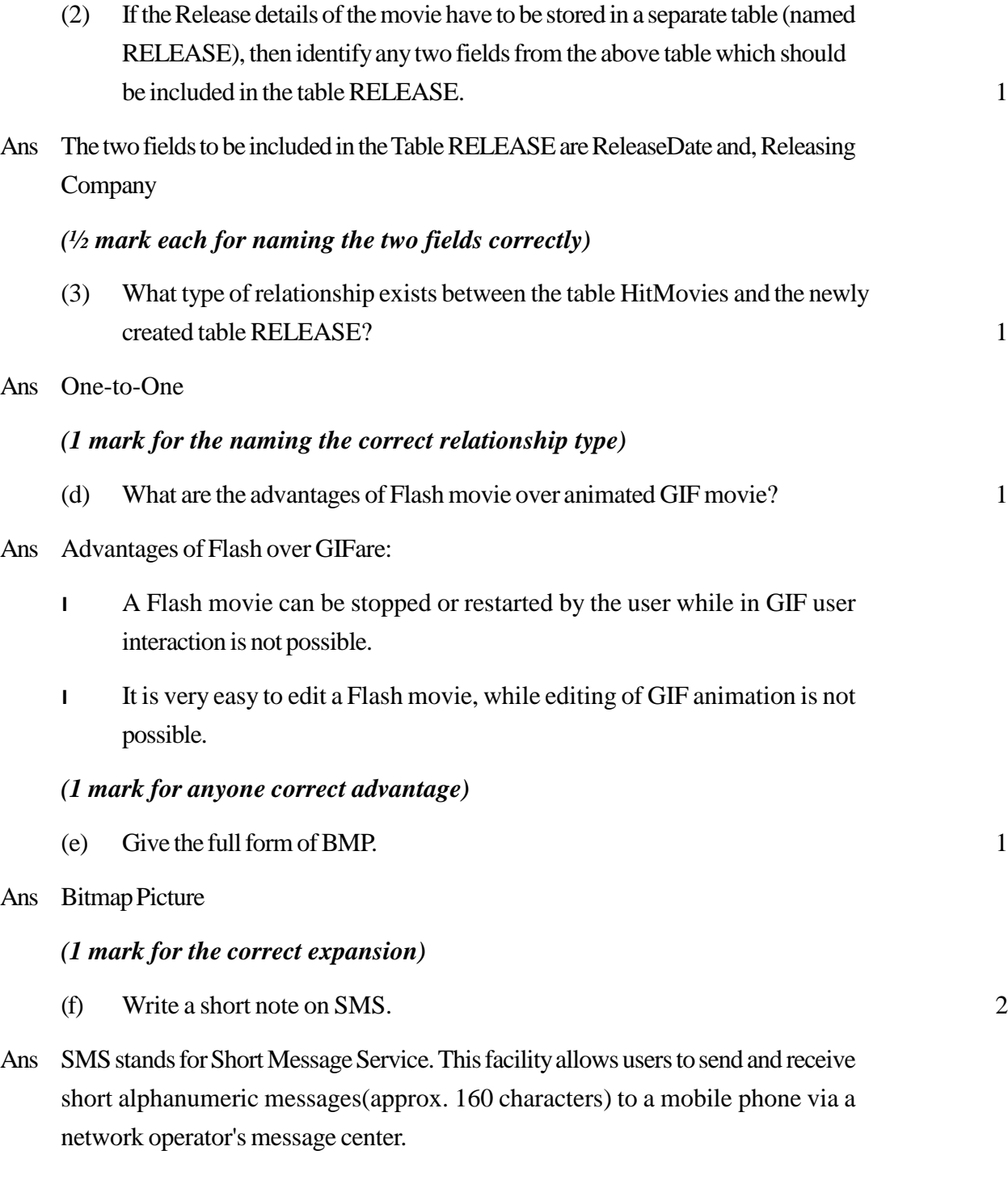

## *(2 marks for the correct explanation of SMS)*

- 2. Answer the following questions based on Macromedia Flash:
	- (a) The normal layer lets you add content in a flash movie that moves along a straight path. Name any two types of layers which can help you to manipulate the content on a normal layer and improve the animation. 1
- Ans Guide Layer, Motion Guide Layer, Mask Layer

### *(½ mark each for mentioning any two layer types)*

- (b) What is the use of dividing a movie into separate scenes? 1
- Ans The advantage of breaking a movie into scenes is that every scene can be accessed individually and thus the sequence or order of the scenes can be changed.

## *(1 mark for the correct usage)*

(c) Enumerate the benefits of frame by frame animation over tweening animation.

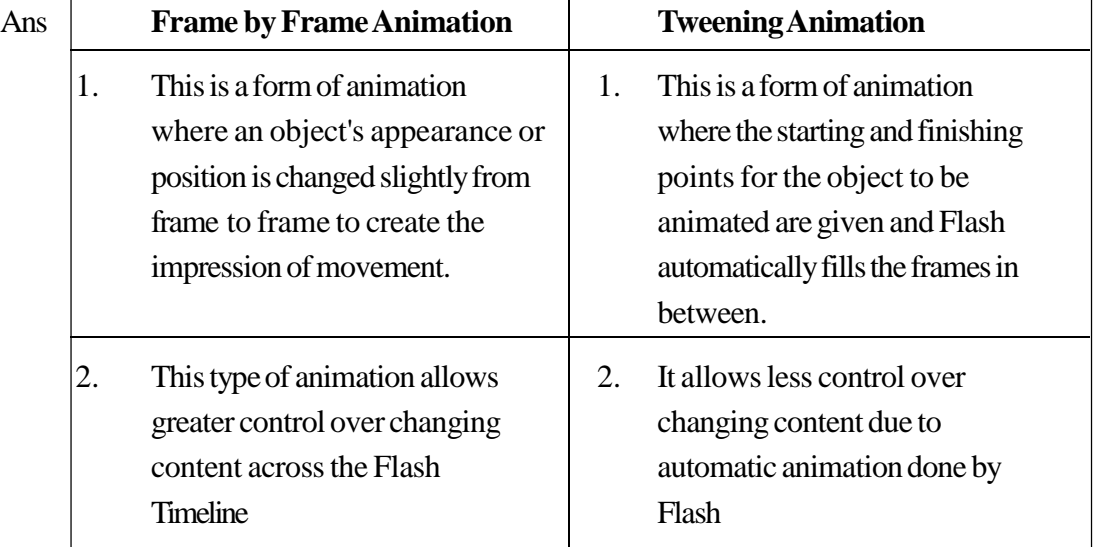

## *(2 marks for correctly explaining anyone benefit)*

(d) Differentiate between Exporting and Publishing a Flash movie. 2

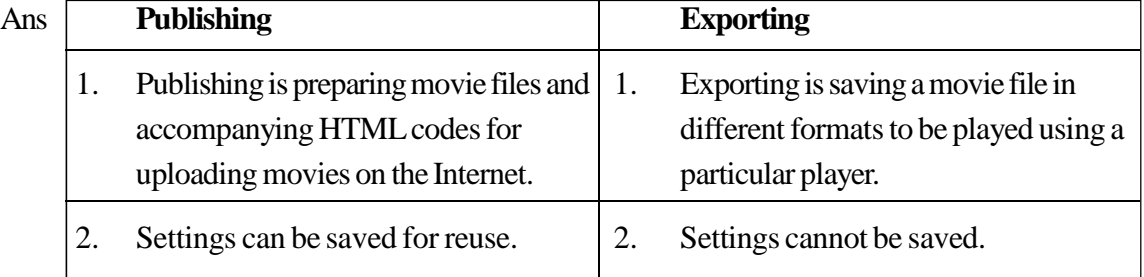

- the internet using Flash using software other than Flash. player (Publishing in other formats is also possibe)
- 3. A movie is published only if the  $\vert 3.$  A movie is exported from Flash only if recipients are expected to play it on the recipients are expected to play it

## *(2 marks fpr anyone correct differentiation point)*

(e) Observe the image given below and do as directed:

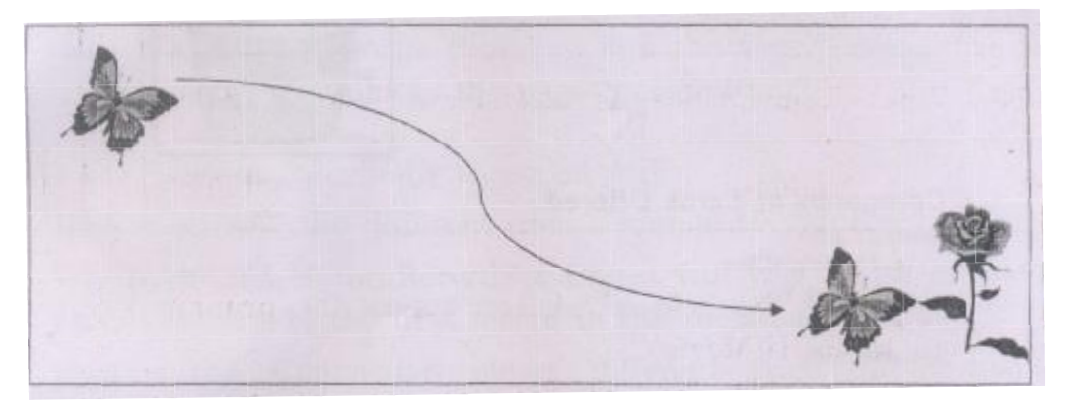

- l The image on the left hand side showsthe position and size forframe 1.
- I The image on the right side shows the position and size for frame 25.
- l Assume that the images of butterflyand flower are stored in the Flash library by the name butterfly and flower respectively and the colour and size of the image remains the same.
- l The curve showsthe path followed bythe butterflyto reach fromframe 1 to frame 25.

Write the procedure and property settings for animating the above scenario. 4

- Ans The following steps have to be followed to animate the given scenario:
	- l Selectframe 1fromthe timeline andinsertthe butterflyimagefromthe library.
	- l Select the image and place it on the left hand side.
	- l Selectframe 25 from the timeline and SelectInsert Keyframe
	- l Select the image and position it on the right hand side of the stage at the desired location. Also insert the image of the rose.
	- l Select any frame between 1 and 25.
	- l Right click themouse button and SelectCreatemotion tween.
	- l Selectthelayercontainingthemotiontween.Right clickandselectAddMotion Guide.
	- I Select the pencil tool from the drawing toolbar and draw the path of motion.

OR

Any other equivalent method.

*(½ marks for each step)*

- 3. Answer the following questions based on HTML :
	- (a) Differentiate between  $\langle HR \rangle$  and  $\langle BR \rangle$  tags. 2
- Ans HR stands for horizontal rule and the  $\langle HR \rangle$  tag allows the user to insert a section break by inserting a horizontal line. On the other hand, BR stands for break and the <BR> tag is used to insert a line break so that the subsequent text is displayed on a freshline.

## *(2 marks for the correct differentiation point) Note: Only 1 mark to be awarded if only the full forms of the tag are given*

(b) Write the HTML code to generate the web page in the format shown: 8

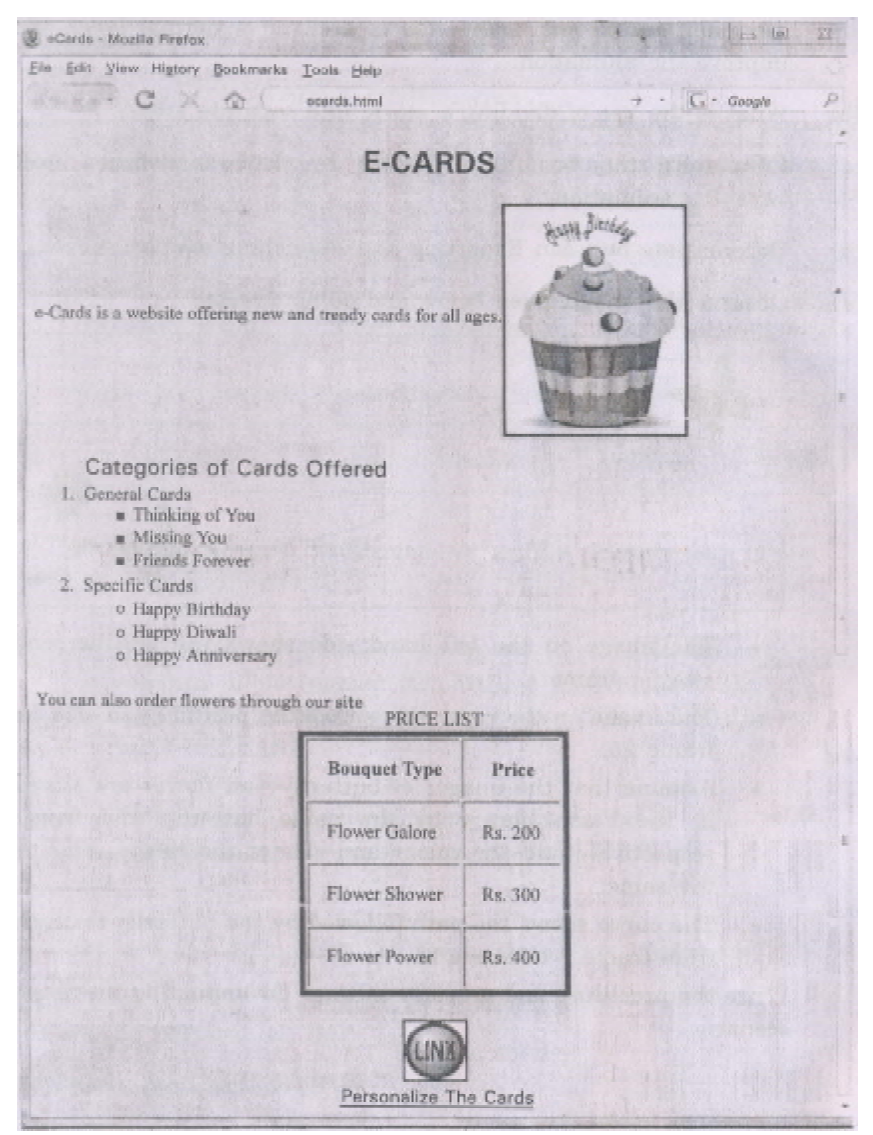

Consider the following points while writing the HTML code:

- 1. Title of the page should be "eCards".
- 2. Background colourshould be "Purple".
- 3. Textstyle ofthe main heading should be "Aria!Bold" and colourshould be red.
- 4. Image used is "cards.jpg".
- 5. Table should have a 5 pixel thick border of colour green and the spacing between cell content and border is 15 pixels.
- 6. Use the concept of nested lists for creating the specified lists.
- 7. The bottomimage (link.jpg) and the text "Personalize theCards" are linksto the page "person.html".
- Ans  $\lt HTMI$

<HEAD> <TITLE>eCards</TITLE> </HEAD>

<BODY BGCQLOR="Purple">

 $<$ FONT FACE = "ARIAL" COLOR = "RED">

 $\langle$ H2 ALIGN = CENTER > E-CARDS  $\langle$ /H2 >

e-Cards is a website offering new and trendy cards for all ages.

```
\leqIMG SRC=" cards.JPG" height = 200 width = 150 ALIGN="MIDDLE">
```

```
\langleOL>\langleFONT SIZE = +1>\langleB>Categories of Cards Offered \langleB>\langleFONT>
```
<LI> General Cards

 $\langle$ ULTYPE = "square" $>$ 

<LI>ThinkingofYou

<LI>MissingYou

< LI > Frieds Forever

 $\langle$ UL $\rangle$ 

<LI>SpecificCards

 $\langle$ ULTYPE = "circle" >

<LI>HappyBirthday

< LI> HappyDiwali

< LI> HappyAnniversary

 $\langle$ UL>

 $<$ /OL $>$ 

You can also order flowers through our site

```
\leqTABLE ALIGN = CENTER BORDER=5 BORDERCOLOR = "Blue" CELLPADDING=15>
<CAPTION> <FONT COLOR = "BLUE"> PRICE LIST </CAPTION>
```
 $<$ TR $>$ 

<TH>BouquetType </TH>

 $\langle TH \rangle$  Price  $\langle TH \rangle$ 

## $\langle TR \rangle$

<TD> Flower Galore

 $<$ TD $>$ Rs. 200

## $\langle TR \rangle$

<TD> Flower Shower

 $<$ TD $>$ Rs. 300

## $\langle$ TR $\rangle$

<TD> Flower Power

 $<$ TD $>$ Rs. 400

</TABLE>

 $<$ BR $>$ 

<CENTER>

<AHREF= "person.html"> <lMG SRC="link.jpg" height=50 width=50> <BR>

Personalize The Cards <IA>

</BODY>

 $\langle$ HTML $\rangle$ .

*(½ mark for correct use of <HTML> and <BODY> tags)*

- *+ (½ mark for correct use of <TITLE> tag)*
- *+ (½ mark for body background colour)*
- *+ (½ mark for mentioning the correct font type and color)*
- *+(½ mark for displaying the heading correctly in center)*
- *+ (1½ mark for correctly creating the nested list)*
- *+ (½ mark for making table border 5 pixel thick and bordercolor green)*
- *+ (½ mark for making table cellspacing as 15 pixels)*
- *+ (½ mark for giving table <CAPTION> )*
- *+ (1 mark for correctly creating the table)*
- *+ (½ mark for displaying the links in center)*
- *+ (½ mark each for correctly creating the link on the image and the text)*
- 4. Answer the following questions based on ASP:
	- (a) How is an ASP file different from a simple HTML file? 1
		-

- Ans The main differences between a HTML file and an ASP file are:
	- l HTML files are static web pages whileASPare dynamic web pages.
	- l HTML file hasthe extension. htmor. htmlwhileASPfiles have the extension .asp.
	- l When a user requests a HTML file, the web server sends the HTML file directly to the client without any processing while the ASP file is first executed by theASPengine and converted into HTML code before sendi ng it to the client.

### *(1 mark for anyone correct differentiation point)*

(b) Which method of the RecordSet Object will you use to move the cursor directly to the first record in the record set? 1

## Ans MoveFirst

### *(1 mark for naming the correct method)*

- (c) How istheConnection object different fromtheRecordSet object? 2
- Ans TheConnection Object is used to connect to a data source.Through the connectfon 'object, one can access and manipulate a database while the . Recordset object is

used to hold a set of records from a database table. A Recordset 'object consists of rows and columns in which the data is stored in an organized manner.

### *(2 marks for the correct differentiation point)*

- (d) Identifythe following: 3
	- $(i)$  The ASP object which stores information needs for a particular user session.
	- (ii) The ASP component used to keep track of the number of visitors who have visited the web page.
	- (iii) TheRequest object collection that will be used to retrieve information submitted by the user in a form using GET method.

### Ans 1. Session Object

- 2. PageCounter
- 3. QuerystringCollection

### *(1 mark for each correct answer)*

- (e) Give the output of the following statements: 3
	- (i) Response.write(FALSEAND NOTTRUE ORTRUE)
	- $(ii)$  Response.write(LEFT("With Multimedia", 5) &UCASE("Life is Fun"»
	- (iii) Response.write( $(4 3)*(6/2 3)$ )

#### Ans i) True

- ii) With LIFE IS FUN
- $\ddot{i}$   $\ddot{i}$   $\ddot{j}$   $\ddot{k}$

### *(1 mark for each correct answer)*

## *Note: ½ mark to be awarded for each part if the steps showing the working are correct but the final output is wrong*

- 5. Answerthe following questions based onASP:
	- (a) Expand the term IIS. 1
- Ans Internet Information Services

### *(1 mark for the correct expansion)*

- (b) Differentiate between AdRotator and ContentRotator components of ASP. 2
- Ans The ASP AdRotator component which can be used to display a different advertisement in the form of an image each time a user enters or refreshes a page while the ASP Content Rotator which can be used to display different HTML content string each time a user enters or refreshes a page.

### *(2 marks for the correct differentiation)*

(c) Predict the output of the following code: 2

```
<ScriptLanguage="VBScript" >
DimA, B
A = 2B = 20Do While A < 6Document.Write(A+B)
     A = A + 1B = B-2Loop
```
</Script>

```
Ans 22212019
```
### *(½ mark each for the four numbers in the output)*

(d) Rewrite the following code after removing errors with each correction underlined:

 $<$ BODY $>$ 

The login name entered by the user is :

 $<\!\%$ 

pass =RESPONSE.QUERYSTRING ("password")

 $% >$ 

The password is :

 $<\!\%$ 

If pass  $\leq$  "enter" then

```
REQUEST.WRITE(Invalid)
```
**Otherwise** 

## RESPONSE.WRITE("Valid")

end

 $\%$ 

</BODY>

Ans  $\langle$  RODY $>$ 

The login name entered by the user is :

 $<\!\%$ 

## pass = REQUEST.QUERYSTRING ("password")

 $\%$ 

The password is:

 $<\!\!\%$ 

if pass <> "enter" then

```
RESPONSE.WRITE("Invalid")
```
ELSE

```
RESPONSE.WRITE("Valid")
```
End IF

 $\%$ 

</BODY>

### *(½ mark each for correcting any four errors)*

(e) Write theASPcode that will read the text file named friends.txt, count the number of lines in the file and then display the same. 3

Ans  $\lt \%$ 

 $count = 0$ 

Set Fobj = Server.CreateObject("Scripting.FileSystemObject")

SetmFile=Fobj.OpenTextFile ("multi.txt")

```
Do while NOT mFile.AtEndOfStream
```
mFile.ReadLine

 $count = count + 1$ 

Loop

Response. Write ("Total lines in the file are: & count")

mFile.close

 $\%$ 

*(½ mark for correctly creating the file system object)*

*+ (½ mark for opening the file)*

*+ (½ mark for the loop)*

*+ (½ mark for reading the line)*

*+ (½ mark for incrementing the counter)*

*+ (½ mark for displaying the number of lines)*

6. Answer the following questions based on VBScript :

(a) Name the event to be used in the following situations: 2

(i) To performan action when the button gainsfocus.

(ii) To performan action when a button is clicked.

Ans i) Onfocus

ii) OnClick

### *(1 mark for each correct answer)*

(b) Rewrite the following code using DO WHILE instead of FOR loop without affecting the output: 2

<HTML>

<BODY>

<SCRIPT LANGUAGE= "VBScript" >

DIMA, B, C, Count

```
A = 0B = 1FOR Count = 3 TO 10 STEP 2
              C = A + BDocument.Write (C&" ")
              A = BB = CNEXT
         </SCRIPT>
         </BODY>
         </HTML>
Ans <HTML>
    <BODY>
    <SCTRIPT LANGUAGE= "VBScript">
    DIMA, B, C, Count
    A = 0B = 1Count = 3DO WHILE Count < 10
    C=A+BDocument.Write (C &. " " )
    A = BB = CCount=Count+2
    LOOP
    </SCRIPT>
    \langle/BODY>\langle/HTML>
```
*(½ mark each for writing the mentioned underlined lines correctly)*

(c) Give the output of the following code: 2

<HTML>

 $<$ BODY $>$ 

<SCRIPT LANGUAGE="VBSCRIPT" >

DIM Num, Flag

 $Flag = 0$ 

 $Num = 10$ 

FOR  $A = 2$  TO Num/2

IF Num  $MOD A = 0$  THEN

DOCUMENT.WRITE (Num+ 1)

ELSE

DOCUMENT.WRITE (Num - 1)

END IF

**NEXT** 

</SCRIPT>

</BODY>

</HTML>

Ans 119911

## *(½ mark for each correct number in the output)*

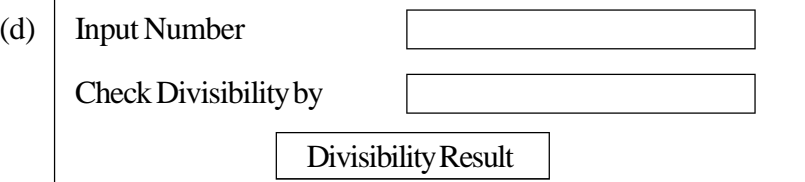

Write the HTML code for creating the above displayed form. Write the embedded VB Script code for the click event of the 'Divisibility Result' button such that it displays a message box based on whether the number input in the first textbox is divisible by the number input in the second textbox according to the following criteria:

- l If numberis divisible thenmessage displayed is "Wow!Ibelong to yourfamily"
- l If numberis not divisible thenmessage displayed is "Let'slook formy friends" 4

Ans  $\leq$ HTML $>$ 

```
<HEAD><TITLE>DIVISIBILTYCHECK</TITLE>
```

```
<SCRIPTLANGUAGE="VBScript">
```
SUBB1\_OnClick

DimA, B

A= FORM1.T1.VALUE

```
B = FORM1.T2.VALUE
```

```
IFAMOD B = 0 THEN OR IF FORM1.T1.VALUE MOD FORM1.T1.VALUE THEN
```

```
MSGBOX ("Wow! I belong to your family")
```
Else

```
MSGBOX ("Let's look for my friends")
```
END IF

END SUB

</SCRIPT>

 $\triangle$ /HEAD $>$ 

 $<$ BODY $>$ 

```
<FORM NAME = "FORM1">
```

```
<P>INPUT NUMBER<INPUT TYPE = "TEXT" NAME = "T1">
```

```
<P>CHECK DIVISIBILITY BY <INPUT TYPE = "TEXT" NAME = "T2">
```
 $P$ 

```
\leqINPUTTYPE = "Button" VALUE = "Divisibility Result" NAME="B1">
```
</FORM>

</BODY>

 $\langle$ HTML $>$ 

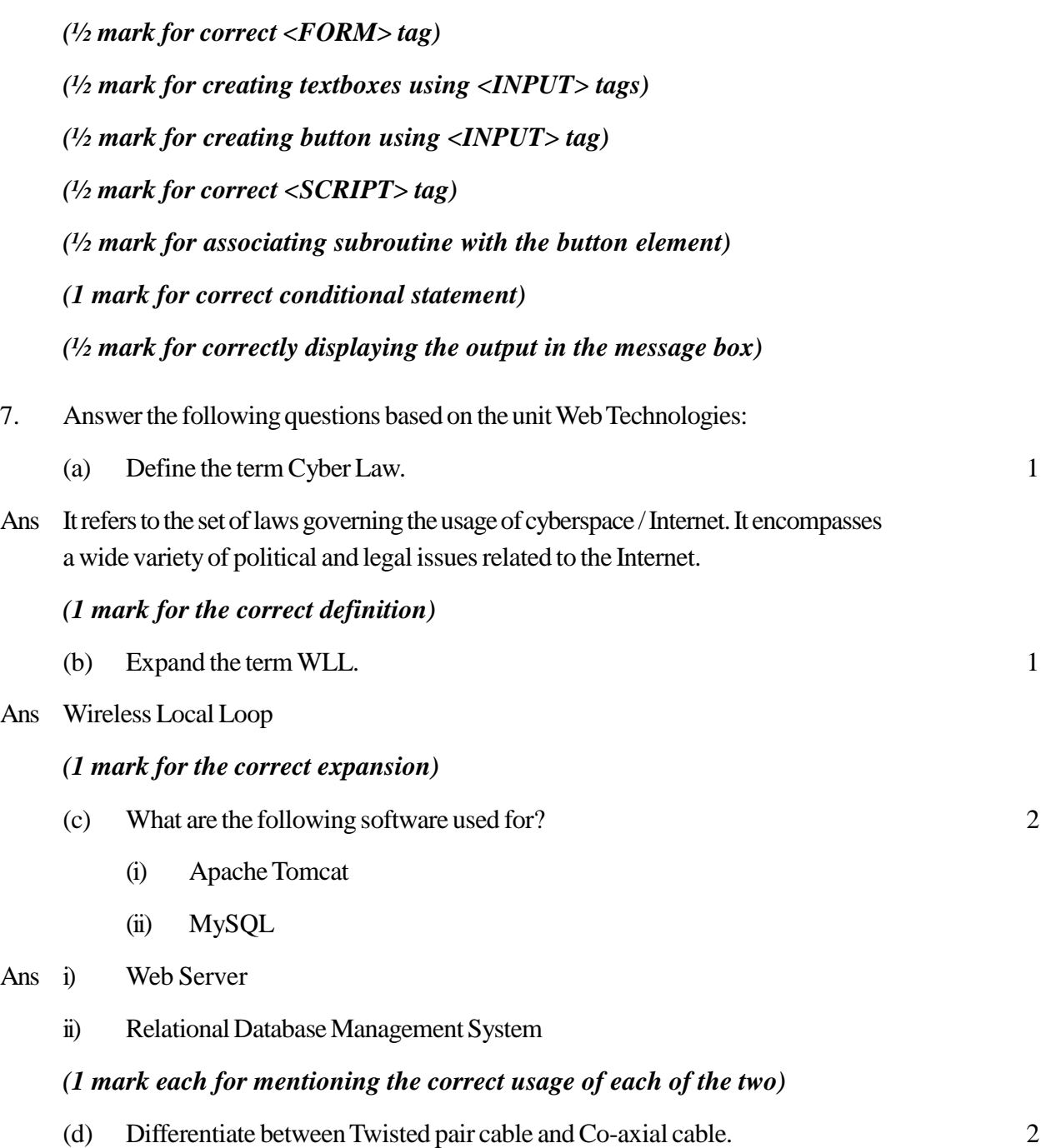

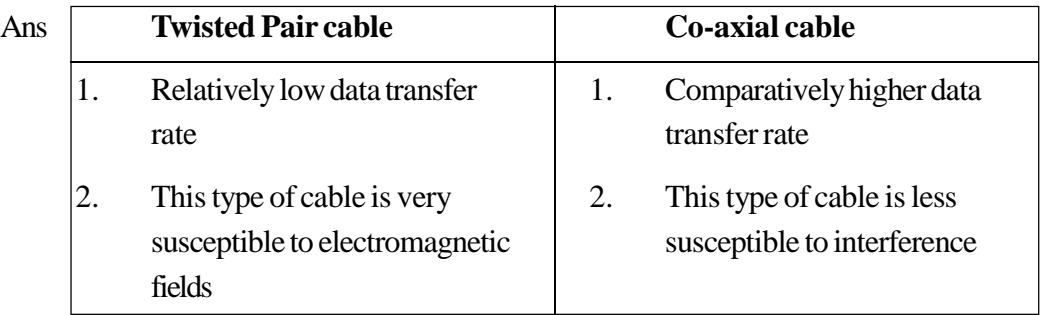

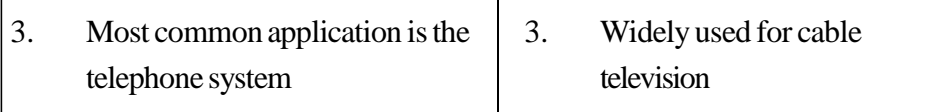

# *(2 marks for anyone correct differentiation point)*

(e) ProActor School of Acting in Mumbai is setting up the network between its different wings. There are 4 wings named as SENIOR(S), JUNIOR(J), ADMIN(A), and HOSTEL(H).

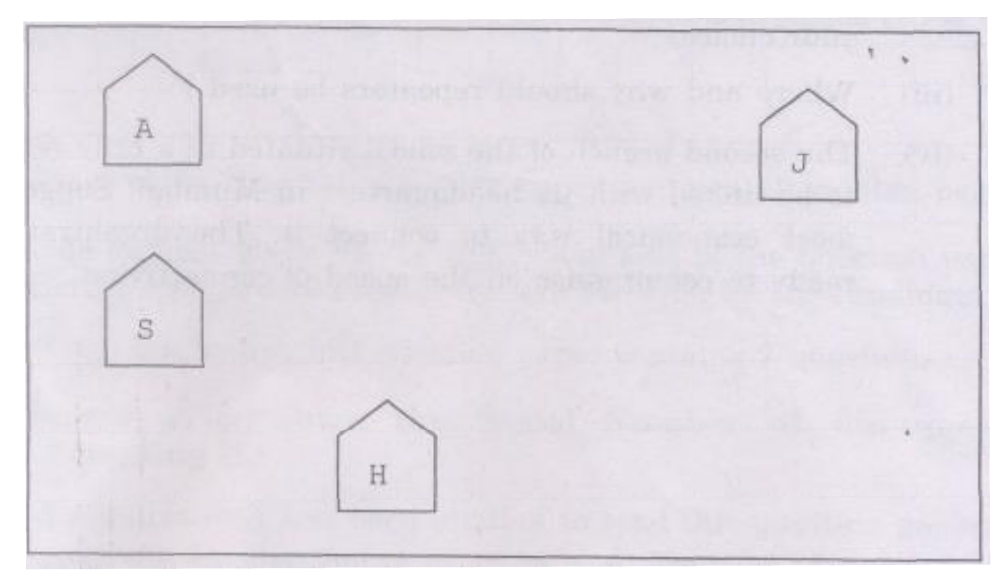

Distance between various wings are given below:

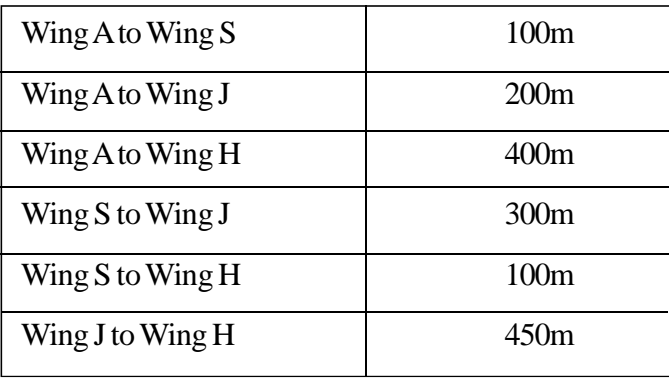

Number of computers in each wing is as given below:

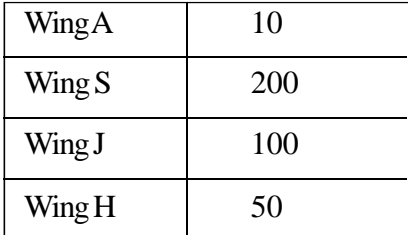

(i) Suggest the most suitable topology for connecting these wings. 1

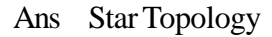

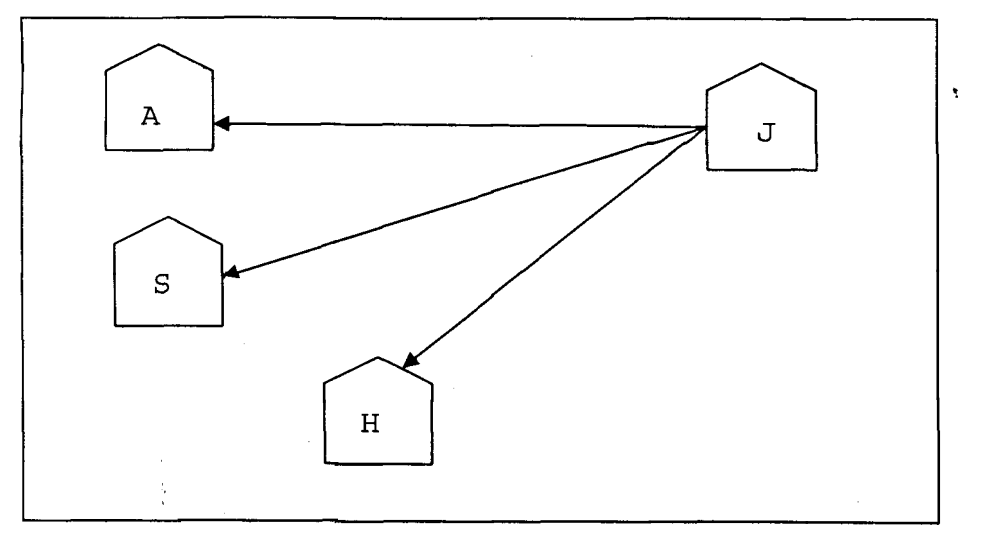

## *(1 mark for the correct topology)*

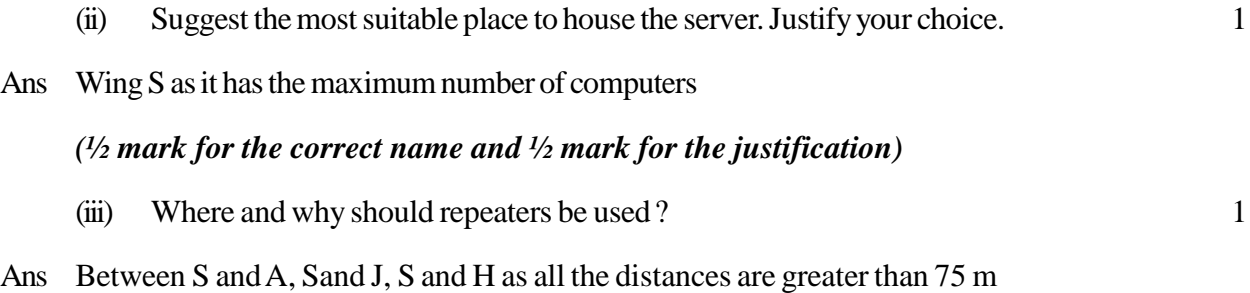

## *(½ mark for the correct placement and ½ mark for the justification)*

(iv) The second branch of the school situated in a hilly region is to be linked with its headquarters in Mumbai. Suggest the most economical way to connect it. The organization is ready to compromise on the speed of connectivity. 1

Ans Radio Waves ORTCP/IP

## *(1 mark for the correct transmission medium)*